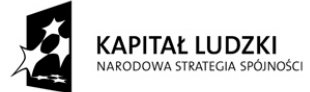

MINISTERSTWO<br>ROZWOJU<br>REGIONALNEGO 美

UNIA EUROPEJSKA<br>EUROPEJSKI<br>FUNDUSZ SPOŁECZNY

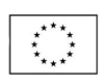

**Zasady finansowania Programu Operacyjnego Kapitał Ludzki** 

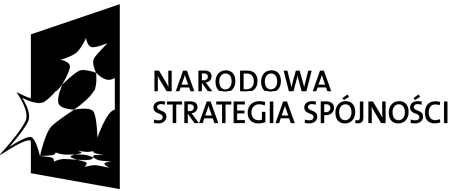

**Warszawa, Usunięto: 21 grudnia 2010 r.**

> **Podsekretarz Stanu Akceptuję: ………………………**

**Usunięto: Waldemar Sługocki**

# **SPIS TREŚCI**

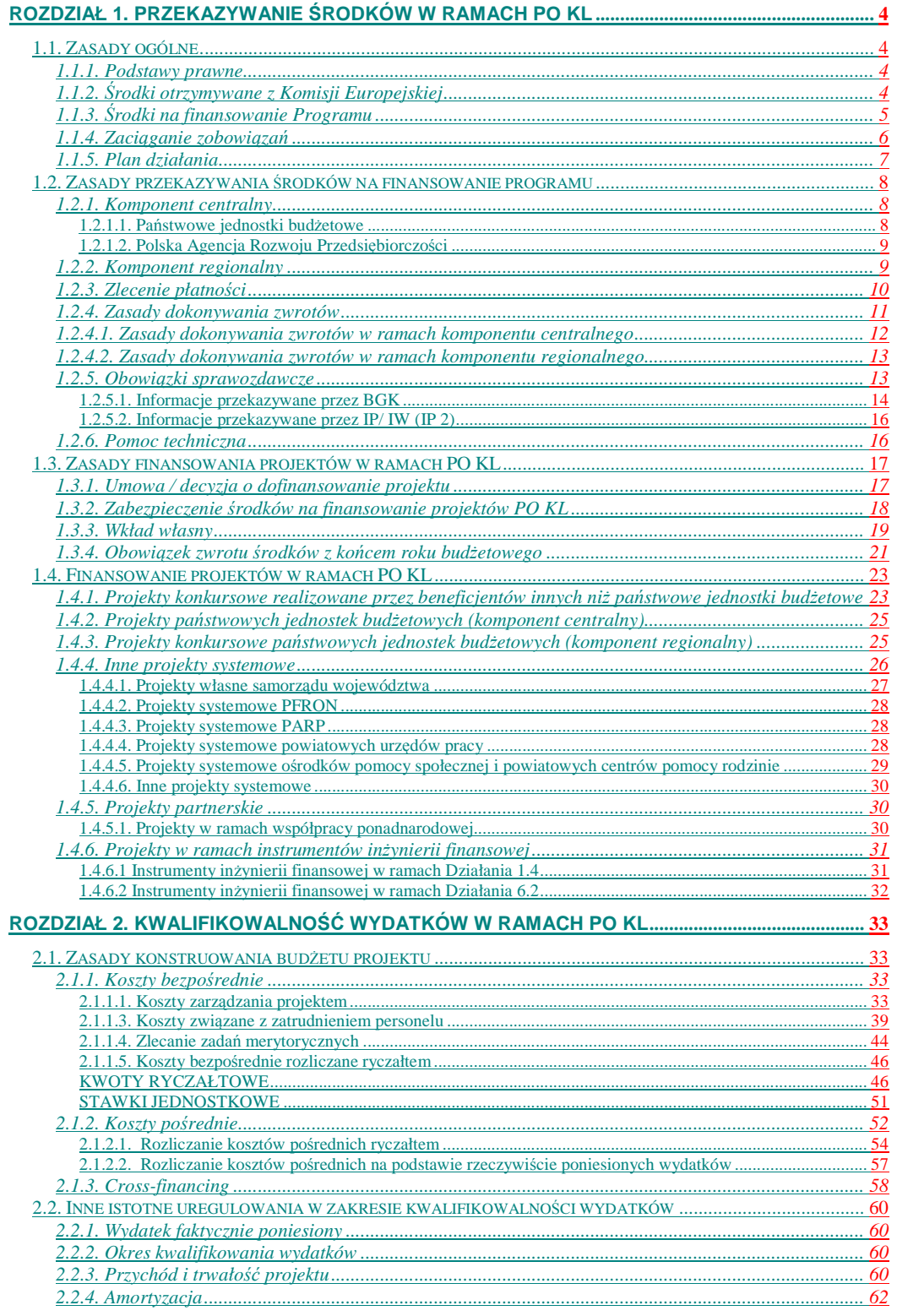

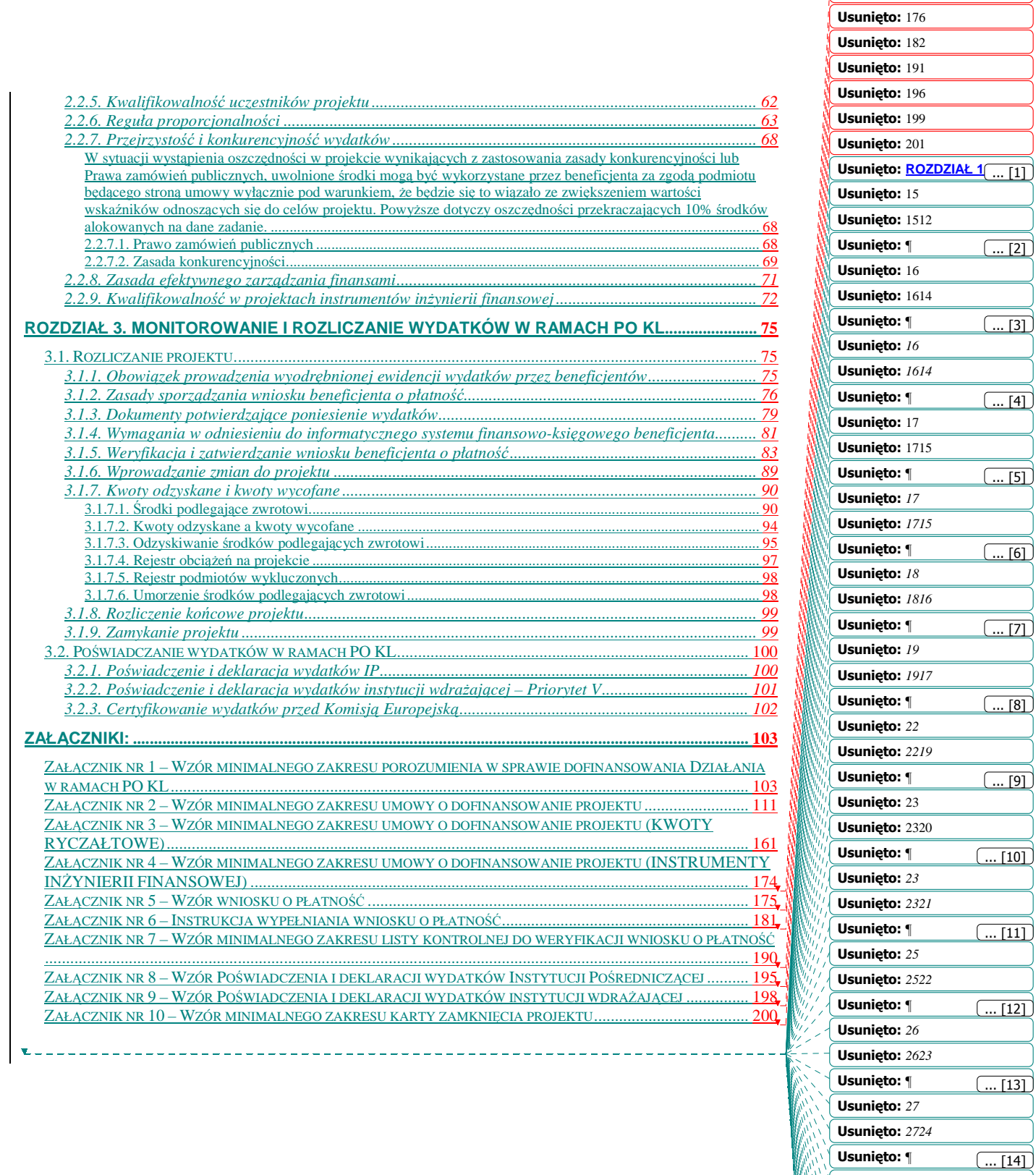

3

**Usunięto: 27 Usunięto:** 2724 **Usunięto:** ¶

**Usunięto:** 2825 **Usunięto:** ¶

**Usunięto:** 2825

1.4.4.2. Projekty systemowe **Usunięto:** 28

 $\left( \dots [15] \right)$ 

 $\boxed{... [16]}$ 

 $\left( \dots [17] \right)$ 

 $\boxed{... [19]}$ 

 $\boxed{... [18]}$ 

1.4.4.3. Projekty systemowe **Usunięto:** 28

**Usunięto:** 175

## **Rozdział 1. Przekazywanie środków w ramach PO KL**

## **1.1. Zasady ogólne**

## **1.1.1. Podstawy prawne**

System przepływów finansowych w ramach PO KL regulują następujące akty prawne i dokumenty:

- ustawa z dnia 27 sierpnia 2009 r. o finansach publicznych (Dz. U. Nr 157, poz. 1240, z późn. zm.), dalej jako UFP;
- ustawa z dnia 6 grudnia 2006 r. o zasadach prowadzenia polityki rozwoju (Dz. U. z 2009 r. Nr 84, poz. 712, z późn. zm.);
- ustawa z dnia 20 kwietnia 2004 r. o promocji zatrudnienia i instytucjach rynku pracy (Dz. U. z 2008 r. Nr 69, poz. 415, z późn. zm.);
- $\geq$  ustawa z dnia 27 sierpnia 1997 r. o rehabilitacji zawodowej i społecznej oraz zatrudnianiu osób niepełnosprawnych (Dz. U. Nr 123, poz. 776, z późn. zm.);
- rozporządzenie Ministra Finansów z dnia 17 grudnia 2009 r. w sprawie płatności w ramach programów finansowanych z udziałem środków europejskich oraz przekazywania informacji dotyczących tych płatności (Dz. U. Nr 220, poz. 1726);
- rozporządzenie Ministra Rozwoju Regionalnego z dnia 18 grudnia 2009 r. w sprawie warunków i trybu udzielania i rozliczania zaliczek oraz zakresu i terminów składania wniosków o płatność w ramach programów finansowanych z udziałem środków europejskich (Dz. U. Nr 223, poz. 1786);
- $\triangleright$  rozporządzenie Ministra Finansów z dnia 23 czerwca 2010 r. w sprawie rejestru podmiotów wykluczonych z możliwości otrzymywania środków przeznaczonych na realizacje programów finansowanych z udziałem środków europejskich (Dz. U. Nr 125, poz. 846);
- Wytyczne Ministra Rozwoju Regionalnego w zakresie kwalifikowania wydatków w ramach Programu Operacyjnego Kapitał Ludzki;
- Wytyczne Ministra Rozwoju Regionalnego w zakresie sprawozdawczo*ś*ci w ramach Narodowych Strategicznych Ram Odniesienia 2007-2013;
- Wytyczne Ministra Rozwoju Regionalnego w sprawie warunków certyfikacji w Programach Operacyjnych i Regionalnych Programach Operacyjnych w ramach Narodowych Strategicznych Ram Odniesienia na lata 2007 – 2013;
- Program Operacyjny Kapitał Ludzki, zaakceptowany przez Radę Ministrów i Komisję Europejską;
- Szczegółowy Opis Priorytetów Programu Operacyjnego Kapitał Ludzki wydany przez Ministra Rozwoju Regionalnego.

### **1.1.2. Środki otrzymywane z Komisji Europejskiej**

Środki Europejskiego Funduszu Społecznego (EFS) przekazywane przez Komisję Europejską (KE) jako zaliczki, płatności okresowe oraz płatność salda końcowego będą wpływać na wyodrębniony rachunek bankowy prowadzony przez Ministra Finansów w euro, a następnie – po ich przewalutowaniu na PLN – przekazywane będą na podstawie dyspozycji Ministra Finansów na rachunek dochodów budżetu środków europejskich i stanowić będą dochód budżetu środków europejskich. Instytucją właściwą dla otrzymywania płatności dokonywanych przez Komisję Europejską jest Ministerstwo Finansów. Następnie środki przekazywane są z budżetu środków europejskich na finansowanie programu.<br>

**Usunięto:** centralny **Usunięto:** państwa **Usunięto:** na podstawie dyspozycji Ministra Finansów **Usunięto:** państwa

**Usunięto:** Środki EFS nie są zatem przekazywane na niższe poziomy wdrażania Programu Operacyjnego Kapitał Ludzki (PO KL).

### **1.1.3. Środki na finansowanie Programu**

Środki na finansowanie projektów PO KL pochodzą ze źródeł krajowych, tj. budżetu środków europejskich, budżetu państwa, budżetu jednostek samorządu terytorialnego oraz innych środków publicznych tj. funduszy celowych.

Środki przeznaczone na finansowanie PO KL ujmowane są w ustawie budżetowej na dany rok. Ponadto Instytucja Zarządzająca współpracuje z dysponentami poszczególnych części budżetowych zaangażowanych w finansowanie Priorytetu/Działania/projektu w zakresie planowania środków na kolejny rok budżetowy zgodnie z notą budżetową Ministra Finansów.

Środki planowane są w ramach:

- o budżetu środków europejskich, w części odpowiadającej finansowaniu EFS oraz
- o budŜetu krajowego w ramach limitów wydatków poszczególnych dysponentów, w części odpowiadającej współfinansowaniu krajowemu oraz na wydatki w ramach projektów pomocy technicznej.

Budżet środków europejskich to roczny plan dochodów i podlegających refundacji wydatków przeznaczonych na realizację programów finansowanych z udziałem środków europejskich, z wyłączeniem wydatków na finansowanie projektów pomocy technicznej. W budżecie środków europejskich będą ujmowane dochody z tytułu realizacji programów finansowanych z udziałem środków europejskich oraz wydatki na realizację tych programów w części podlegającej refundacji.

W budżecie środków krajowych planowane są wydatki na współfinansowanie projektów PO KL w ramach komponentu regionalnego oraz komponentu centralnego jak również całość środków na projekty pomocy technicznej Instytucji Pośredniczących oraz Instytucji Wdrażających (Instytucji Pośredniczących II stopnia).

Materiały do ustawy budżetowej w zakresie środków (dochodów i wydatków) z funduszy strukturalnych przedstawia Ministrowi Finansów Minister Rozwoju Regionalnego.

Wydatki, których szczegółowy podział według klasyfikacji budżetowej nie będzie możliwy na etapie planowania ustawy budżetowej oraz wydatki na realizację projektów realizowanych w ramach PO KL, które otrzymały decyzję MF o zapewnieniu finansowania realizacji przedsięwzięcia zgodnie z rozporządzeniem Rady Ministrów z dnia 18 czerwca 2007 r. w sprawie decyzji dotycz*ą*cych zapewnienia finansowania z bud*Ŝ*etu pa*ń*stwa projektów finansowanych z udziałem *ś*rodków pochodz*ą*cych z bud*Ŝ*etu Unii Europejskiej oraz niepodlegaj*ą*cych zwrotowi *ś*rodków z pomocy udzielonej przez pa*ń*stwa członkowskie Europejskiego Porozumienia o Wolnym Handlu (EFTA) (Dz. U. Nr 109, poz. 748 z późn. zm.), będą ujmowane w ramach rezerwy celowej budżetu środków europejskich oraz rezerwy celowej budżetu państwa i wydatkowane na zasadach przyjętych dla środków z tych rezerw. Podziału ww. rezerw będzie dokonywał Minister Finansów na wniosek Ministra Rozwoju Regionalnego. Szczegółowe zasady wnioskowania o środki z rezerwy celowej określane są corocznie przez Ministra Rozwoju Regionalnego w odpowiedniej procedurze.

Środki na realizację PO KL przeznacza się zgodnie z art. 186 UFP na:

- 1) realizację projektów przez jednostki budżetowe (w szczególności na zadania pomocy technicznej państwowych jednostek budżetowych oraz współfinansowanie krajowe projektów państwowych jednostek budżetowych);
- 2) płatności w ramach programów finansowanych z udziałem środków europejskich;
- 3) dotacie celowe dla beneficientów.

Z punktu widzenia przekazywania środków w ramach PO KL wyróżniamy:

- 1) komponent centralny, w którym co do zasady Instytucje Pośredniczące (IP)/Instytucje Wdrażające (Instytucje Pośredniczące II stopnia) (IW/IP2) zabezpieczają środki na realizację Priorytetu/Działań w ramach:
	- o budżetu środków europejskich w zakresie finansowania EFS oraz
	- $\circ$  limitów wydatków budżetu państwa ujętych w częściach budżetowych poszczególnych dysponentów w zakresie współfinansowania krajowego;
- 2) komponent regionalny, w którym wydatki dla Instytucji Pośredniczących na realizację Priorytetów są planowane w:
	- o budżecie środków europejskich w zakresie finansowania EFS oraz
	- $\circ$  części budżetowej Ministra Rozwoju Regionalnego i przekazywane w formie dotacji celowej w zakresie współfinansowania krajowego (z wyłączeniem wydatków ponoszonych przez beneficjentów konkursowych będących państwowymi jednostkami budżetowymi).
	- 3) pomoc techniczną, w ramach której wydatki planowane są w części budżetowej poszczególnych dysponentów.

Zasady zabezpieczania środków oraz/lub ich przekazywania (w przypadku komponentu regionalnego) w ramach PO KL określone są w Porozumieniu zawieranym pomiędzy IZ a IP, które wskazuje m.in. informację o środkach finansowych przeznaczonych na realizację komponentu zależności od IP), ramy czasowe realizacji komponentu regionalnego/Priorytetu oraz zadania IP. Dodatkowo, w przypadku komponentu regionalnego wysokość środków przeznaczonych dla samorządu województwa na dofinansowanie zadań PO KL realizowanych przez samorząd województwa jest określana w kontrakcie wojewódzkim a zasady jej przekazywania – w odrębnej umowie zawieranej corocznie pomiędzy IZ a samorządem województwa.

Delegowanie zadań na poziom IW (IP2) w ramach PO KL następuje w drodze porozumienia zawieranego pomiędzy IP a IW (IP2)<sup>1</sup>, za zgodą Instytucji Zarządzającej. Powyższa delegacja może być przekazywana wyłącznie do instytucji wskazanych w zatwierdzonym przez Komisję Europejską programie operacyjnym. Zasadniczo porozumienie zawierane jest pomiędzy IP a IW (IP2), niemniej jednak w przypadku Priorytetu V PO KL, porozumienie zawierane jest pomiędzy Instytucją Zarządzającą a IW (IP2) z uwagi na brak Instytucji Pośredniczącej I stopnia w tym Priorytecie. Porozumienie na realizację Działania/Działań określa łączną kwotę środków publicznych przeznaczonych na finansowanie projektów w ramach Działania/Działań i precyzuje zasady przekazywania środków przez IP oraz zasady finansowania projektów, w zależności od specyfiki danego Działania. Porozumienie zawierane przez IP – IW (IP2) musi zawierać zapisy wynikające z minimalnego zakresu porozumienia zatwierdzonego przez Instytucję Zarządzającą, stanowiącego załącznik nr 1 do niniejszego dokumentu. Dokonanie delegacji zadań nie zwalnia IP z odpowiedzialności za całość realizacji Priorytetu w ramach PO KL.

Zakres delegowanych zadań podlega zatwierdzeniu przez Instytucję Zarządzającą, w związku z powyższym, przed podpisaniem porozumienia z IW (IP2), Instytucja Pośrednicząca powinna przekazać do Instytucji Zarządzającej informację ze wskazaniem zadań, które będą delegowane do odpowiedniej IW (IP2) i uzyskać akceptację IZ. Po zawarciu porozumienia pomiędzy IP a IW (IP2), kopia porozumienia poświadczona za zgodność z oryginałem jest przekazywana do wiadomości Instytucji Zarządzającej. Dotyczy to również wszelkich aneksów do ww. porozumienia. Jednocześnie wszystkie zmiany w zakresie delegacji zadań wynikające z wdrażania Działań/Priorytetów w ramach programu również podlegają zgłoszeniu do Instytucji Zarządzającej i wymagają uzyskania jej akceptacji.

#### **1.1.4. Zaciąganie zobowiązań**

Właściwa IP lub IW (IP2) zobowiązana jest na bieŜąco monitorować poziom wykorzystanej alokacji oraz limit środków wspólnotowych możliwych do zaangażowania na Działanie/Priorytet w danym miesiącu w ramach zawieranych umów / wydawanych decyzji o dofinansowanie projektu. Mając na uwadze fakt, iż alokacja w ramach Programu określona jest w euro, dla prawidłowego określenia ww. limitu dostępnej alokacji na poziomie Priorytetu / Działania, IP / IW (IP2) zobowiązana jest stosować algorytm określony w Porozumieniu zawartym pomiędzy Instytucją Zarządzającą a IP lub IW (IP2). Dodatkowo, jako materiał pomocniczy Instytucja Zarządzająca przekazuje do IP / IW (IP2) dane na temat wartości środków wspólnotowych pozostających do kontraktacji w ramach Działania (zgodnie z monitoringiem prowadzonym w tym zakresie przez Ministerstwo Finansów).

-

**Usunięto:** Zgodnie z art. 193 ust. 1 UFP, instytucje uczestniczące w realizacji PO KL moga zaciagać zobowiązania, rozumiane jako suma limitów wydatków wynikających z decyzji o dofinansowaniu lub umów z beneficjentami programów finansowanych z udziałem środków europejskich, do wysokości łącznej kwoty wydatków określonych w zawartym Porozumieniu z Instytucją Zarządzającą lub IP, z uwzględnieniem wieloletnich limitów zobowiązań i wydatków określanych w załączniku do ustawy budżetowej na dany rok<sup>2</sup>. W przypadku komponentu regionalnego, samorząd województwa jest informowany przez Ministra Rozwoju Regionalnego – zgodnie z art. 143 UFP – o limicie wydatków określonych w załączniku do ustawy budżetowej na dany rok. ¶

**Usunięto:** zakontraktowanych dotychczas w ramach Działania oraz

<sup>1</sup> lub w inny sposób zgodnie z obowiązującymi przepisami

<sup>3</sup> np. w formie uchwały właściwego organu

IP komponentu regionalnego PO KL ma możliwość do końca 2013 r. – zgodnie z Porozumieniem zawartym z Instytucją Zarządzającą – dokonywania realokacji pomiędzy Działaniami do wysokości 30% środków przeznaczonych na realizacje Działania, z zastrzeżeniem, że realokacja:

- 1) odnosi się do kwot alokacji wynikających z Porozumienia zawartego z IP w dniu 22 czerwca 2007 r.;
- 2) nie powoduje zwiększenia kwoty współfinansowania krajowego z budżetu państwa wymaganego do zapewnienia w związku z projektami wyłonionymi do dofinansowania w ramach komponentu regionalnego.

Podejmując decyzję o realokacji środków na inne Działania, IP powinna mieć na uwadze wykonanie wskaźników rzeczowych określonych w programie. Jednocześnie, w związku z koniecznością zarządzania alokacją na poziomie Działań przez IZ, w przypadku dokonania realokacji w ramach Priorytetu w danym regionie, IP niezwłocznie informuje pisemnie IZ o zakresie dokonanych realokacji, w szczególności wskazując Działania i kwoty, których realokacja dotyczy oraz uzasadniając celowość dokonania realokacji.

Realokacje pomiędzy Działaniami w ramach komponentu centralnego oraz powyżej 30% elastyczności na poziomie Działań w ramach komponentu regionalnego wymagają uzyskania pisemnej zgody IZ. Realokacje te mogą dotyczyć zarówno realokacji środków pomiędzy Działaniami w ramach Priorytetu jak i "nadkontraktacji" środków na dane Działanie ponad dostępny limit wynikający z przekazywanego przez IZ Arkusza kalkulacyjnego. W takim przypadku zgoda IZ powinna nastąpić nie później niż przed zawarciem umów lub wydaniem decyzji. Dodatkowo, w ramach komponentu centralnego realokacja środków pomiędzy Działaniami wymaga aneksowania Porozumień z właściwymi IP/IP2.

W celu uzyskania zgody, o której mowa powyżej, IP wnioskuje do IZ o przesunięcie środków pod warunkiem:

- 1. wykazania dotychczasowego poziomu realizacji wskaźników finansowych i rzeczowych w ramach Działań, których zmiana dotyczy;
- 2. wygenerowania oszczędności na Działaniu, z którego realokowane są środki;
- 3. wskazania obszarów / Działań, na które przeznaczone będzie dodatkowa alokacja, w szczególności w zakresie wspierania obszarów problemowych / kluczowych.

Instytucja Zarządzająca dokonywać będzie każdorazowo weryfikacji ww. danych w kontekście zasadności planowanej realokacji i na tej podstawie podejmować indywidualne decyzje odnośnie wyrażenia zgody na realokowanie środków.

Wartość alokacji środków dla danego Działania zgodna jest z wartością wskazaną w Szczegółowym Opisie Priorytetów Programu Operacyjnego Kapitał Ludzki. Natomiast pozostałe dane niezbędne do zastosowania algorytmu dostępne są w krajowym systemie informatycznym KSI SIMIK 07-13.

### **1.1.5. Plan działania**

Informacje na temat planowanych w danym roku wydatków w ramach poszczególnych Działań/Priorytetów PO KL zawarte są w Planie działania, corocznie przygotowywanym przez IP dla każdego Priorytetu (IZ w przypadku Priorytetu V). Plan działania jest rocznym dokumentem o charakterze planistyczno-operacyjnym, obejmującym okres jednego roku budżetowego i ma na celu przedstawienie założeń IP w danym roku co do podziału środków na wybrane typy projektów (z uwzględnieniem podziału na poszczególne krajowe źródła finansowania projektów), preferowanych form wsparcia (typów projektów), oraz zasad i terminów wyboru projektów. Zasady opracowania i przyjmowania Planu działania są określone w Zasadach dokonywania wyboru projektów w ramach PO KL.

**Sformatowano:** Wcięcie: Z lewej: 0,63 cm, Numerowanie + Poziom: 1 + Styl numeracji: 1, 2, 3, … + Rozpocznij od: 1 + Wyrównanie: Na lewo + Wyrównanie: 10,16 cm + Tabulator po: 10,79 cm + Wcięcie: 10,79 cm, Zezwalaj na wysuniętą interpunkcję, Tabulatory: 1,27 cm, Tabulator listy **Usunięto:** oku **Usunięto:** przesunięć **Usunięto: Usunięto:** . **Usunięto:** przesunięciu **Usunięto:** przesunięcia **Usunięto:** przesunięć **Usunięto: Usunięto:** przesunięcie **Usunięto:** przeniesienia **Usunięto:** Przesunięcia **Usunięto:** Przesunięcia **Usunięto:** (a w przypadku

komponentu regionalnego – powyżej 130% alokacji na dane Działanie)

**Usunięto:** gdy przesunięcia te powodują zmianę alokacji na Działania określone w Szczegółowym Opisie Priorytetów PO KL zgoda IZ poprzedzona jest uzgodnieniami z Ministerstwem Finansów.

**Usunięto:** 

**Usunięto:** W

**Usunięto:** planowanego

**Usunięto:** przesunięcia

**Usunięto:** przesunięcia

**Usunięto:** Jednocześnie o ile to możliwe, wysokość środków alokowanych na dane Działanie w danym roku powinna zostać odpowiednio uwzględniona w Planie działania opracowywanym na dany rok w ramach Priorytetu.

**Usunięto:** W przypadku zastosowania ww.

elastyczności w zakresie możliwości dokonywania przesunięć pomiędzy Działaniami w celu prawidłowego zastosowania algorytmu, wartość współczynnika określającego procent dostępnej kontraktacji w ramach danego Działania powinna zostać odpowi $(\,\dots [22]$ zmieniona. ¶ **Usunięto:** ¶

## **1.2. Zasady przekazywania środków na finansowanie programu**

UFP wprowadza w systemie przepływu środków w programach finansowanych z funduszy strukturalnych instytucję Płatnika, którego funkcję ma pełnić Bank Gospodarstwa Krajowego (BGK). Należy jednakże podkreślić, że BGK nie będzie nową instytucją wdrażania PO KL a pełnić będzie wyłącznie funkcję "kasjera" dokonującego jedynie wypłat dofinansowania na rzecz beneficjentów lub wykonawców.

Zgodnie z UFP, Minister Finansów przekazuje na rachunek w BGK środki na płatności w części odpowiadającej udziałowi środków europejskich, które przekazywane są beneficjentom na podstawie zleceń płatności, o których mowa w podrozdziale 1.2.3.

Natomiast współfinansowanie krajowe będzie wypłacane z rachunku własnego danego dysponenta części budżetowej (w przypadkach szczególnych – rachunku instytucji, która otrzymała dotację celowa na współfinansowanie), chyba że dysponent na podstawie art.192 ust. 4 UFP zleci BGK dokonywanie wypłat w ramach współfinansowania przekazując na rachunek prowadzony przez BGK środki przeznaczone na ten cel. W takim przypadku, zgodnie z art. 192 ust. 3 UFP BGK będzie prowadzić obsługę wypłat na współfinansowanie PO KL. Niezależnie od przyjętego rozwiązania w zakresie współfinansowania krajowego, środki dla beneficjentów w formie płatności oraz współfinansowania krajowego powinny być wypłacane w tym samym czasie. W związku z powyższym, dana IP / IW (IP2) powinna wprowadzić takie procedury, które zapewnią spójność wypłat dla beneficjentów w części dotyczącej dofinansowania z EFS oraz w części współfinansowania krajowego.

## **1.2.1. Komponent centralny**

W ramach komponentu centralnego PO KL, IP / IW (IP 2) zapewnia środki publiczne na finansowanie projektów zgodnie z przepisami UFP. Co do zasady, IP / IW (IP 2) w komponencie centralnym są państwowymi jednostkami budżetowymi, z wyjątkiem PARP (w Priorytecie II).

### 1.2.1.1. Państwowe jednostki budżetowe

IP / IW (IP 2) będąca państwową jednostką budżetową planuje:

- 1) środki na płatności w ramach finansowania EFS w budżecie środków europejskich w swojej części budżetowej;
- 2) wydatki służące współfinansowaniu krajowemu realizacji danego Priorytetu lub Działania zgodnie z zasadami realizacji budżetu państwa, w ramach rocznych limitów określonych w ustawie budżetowej.

Środki na finansowanie Poddziałań/Działań/Priorytetów, zarówno w części finansowania EFS jak i współfinansowania krajowego, mogą pochodzić również z rezerw celowych budżetu środków europejskich oraz budżetu państwa.

Podstawą dokonania płatności na rzecz beneficjenta / wykonawcy jest zlecenie płatności wystawione przez IP / IW (IP 2) w zależności od tego, która instytucja zawarła umowę z beneficjentem, przy czym w przypadku gdy IW (IP 2) jest dysponentem niższego stopnia np. CRZL, w celu wystawiania zleceń płatności dla swoich beneficjentów dysponent niższego stopnia musi zostać do tego upoważniony przez dysponenta głównego, tj. w tym przypadku MPiPS (zgodnie z art. 188 ust. 2 UFP). Upoważnienie co do zasady wydawane jest corocznie do wysokości limitu, którym dana jednostka budżetowa dysponuje zgodnie z ustawą budżetową na dany rok. W ciężar limitu danego roku wliczane są płatności faktycznie zrealizowane przez BGK w danym roku budżetowym.

Jednocześnie dysponent części budżetowej będący IP / IW (IP2) może otworzyć w BGK rachunek pomocniczy do obsługi wypłat na współfinansowanie. W takiej sytuacji dysponent zawiera umowę z BGK, na podstawie której bedą dokonywane wypłaty na współfinansowanie, co pozwoli na to, że system wypłaty współfinansowania będzie analogiczny do wypłaty płatności i zapewni spójność strumieni środków przekazywanych przez daną IP / IW (IP2). W praktyce zlecenie płatności wystawione przez instytucję, która zawarła umowę z beneficjentem o dofinansowanie, będzie również obejmować kwoty współfinansowania. Rachunek na współfinansowanie otwierany jest w BGK przez dysponenta głównego. W przypadku gdy IW (IP2) nie jest dysponentem głównym części budżetowej,

umowa zawierana przez dysponenta z BGK powinna zakładać możliwość otwierania rachunków dla dysponentów niższego stopnia (np. CRZL).

W przypadku gdy dysponent części budżetowej nie otworzy rachunku w BGK na współfinansowanie, wypłaty współfinansowania będą dokonywane bezpośrednio z rachunku danego dysponenta i nie będą powiązane z systemem zleceń płatności.

## **1.2.1.2. Polska Agencja Rozwoju Przedsiębiorczości**

Środki na finansowanie Działań wdrażanych przez PARP – IW (IP 2) – (w tym projektów systemowych PARP) w ramach Priorytetu II sa zapewnione w:

- o budżecie środków europejskich na finansowanie EFS w części 31 Praca oraz
- o części budżetowej Ministra Pracy i Polityki Społecznej (IP) na współfinansowanie.

Środki na finansowanie Działań wdrażanych przez PARP, zarówno w części finansowania EFS jak i współfinansowania krajowego, mogą pochodzić również z rezerw celowych budżetu środków europejskich oraz budżetu państwa.

Podstawą dokonania płatności dla beneficjenta / wykonawcy jest zlecenie płatności wystawione przez PARP, która jest upoważniona przez MPiPS jako dysponenta głównego części 31 - Praca do wystawiania zleceń płatności dla beneficjentów / wykonawców. Upoważnienie co do zasady wydawane jest corocznie do wysokości limitu, którym PARP dysponuje zgodnie z ustawą budżetową na dany rok.

W celu obsługi środków na współfinansowanie MPiPS przekazuje środki w formie dotacji celowej na podstawie odrębnej umowy. Umowa zawierana jest na podstawie zapotrzebowania na środki dotacji celowej na dany rok budżetowy, zgłoszonego przez PARP. Środki dotacji celowej przekazywane są na wskazany przez PARP rachunek bankowy.

Środki dotacji celowej podlegają rozliczeniu zgodnie z art. 168 UFP, co oznacza, że środki dotacji celowej, które nie zostały wykorzystane w danym roku budżetowym podlegają zwrotowi z końcem roku i mogą podlegać zgłoszeniu do rozporządzenia, o którym mowa w art. 181 UFP.

### **1.2.2. Komponent regionalny**

Środki na dofinansowanie komponentu regionalnego są zapewnione w:

- o budŜecie środków europejskich na finansowanie EFS w zakresie środków na płatności w ramach finansowania EFS (część 34 – Rozwój regionalny) oraz
- o części budżetowej Ministra Rozwoju Regionalnego na współfinansowanie projektów.

Łączna wysokość środków dofinansowania komponentu regionalnego na cały okres programowania wskazana jest w kontrakcie wojewódzkim zawartym pomiędzy Ministrem Rozwoju Regionalnego a samorządem województwa.

Minister Rozwoju Regionalnego jako dysponent środków w komponencie regionalnym PO KL, zgodnie z art. 143 ust. 1 pkt 3 UFP, informuje zarządy województw do dnia 25 października danego roku o kwotach przyjętych przez Radę Ministrów w projekcie ustawy budżetowej na następny rok odnoszących się do środków na realizację PO KL dla danego województwa.

Podstawą dokonania płatności dla beneficjenta jest zlecenie płatności wystawione przez instytucję, z którą została zawarta umowa o dofinansowanie / wydana decyzja o dofinansowaniu projektu oraz pisemna zgoda dysponenta części budżetowej na dokonanie płatności. Do wydawania zgody na dokonywanie płatności, właściwa IP /IW (IP2) jest upoważniana przez Ministra Rozwoju Regionalnego jako dysponenta środków w ramach komponentu regionalnego (art. 188 ust. 2 UFP). Upoważnienia dla instytucji w ramach danego województwa co do zasady wydawane są corocznie do wysokości limitu, którym dany region dysponuje zgodnie z ustawą budżetową na dany rok. Należy jednak zaznaczyć, że upoważnienie dysponenta bedzie wydawane oddzielnie dla zarządu województwa (w części środków, dla których urząd marszałkowski jest IP oraz na wszystkie projekty własne samorządu województwa) oraz dla każdej innej instytucji (jednostki organizacyjnej samorządu województwa)

pełniącej rolę IP/IW (IP2), zatem konieczne będzie ustalenie przez każdą IP podziału kwoty zgłoszonej do projektu ustawy budżetowej dla danego województwa na ww. instytucje uczestniczące we wdrażaniu PO KL w danym województwie. Przykładowo w przypadku województwa kujawskopomorskiego, kwota przyjęta w projekcie ustawy budżetowej będzie musiała zostać podzielona na zarząd województwa (urząd marszałkowski – IP oraz projekty własne samorządu województwa), wojewódzki urząd pracy (IW (IP2)) oraz regionalny ośrodek polityki społecznej (IW(IP2)). Zmiany limitów dla zarządu/poszczególnych instytucji uczestniczących we wdrażaniu komponentu regionalnego wymagają zmiany upoważnienia wydawanego przez Ministra Rozwoju Regionalnego.

Jednocześnie, środki budżetu państwa na współfinansowanie komponentu regionalnego, Instytucja Zarządzająca przekazuje samorządowi województwa (IP) w formie dotacji celowej na podstawie odrębnej umowy. Co do zasady, dotacja celowa jest przyznawana raz w roku przez Ministra Rozwoju Regionalnego. W uzasadnionych przypadkach, wynikających w szczególności z wykorzystania przez samorząd województwa całości dostępnej dotacji celowej na dany rok, Minister Rozwoju Regionalnego może przyznać dotację częściej niż raz w roku (lub zwiększyć kwotę dotychczas przyznanej dotacji), pod warunkiem dostępności środków. Umowa zawierana jest na podstawie zapotrzebowania na środki dotacji celowej na dany rok budżetowy, zgłoszonego przez samorząd województwa wg wzoru określonego przez Instytucję Zarządzającą. Środki dotacji celowej przekazywane są na wskazany przez samorząd województwa rachunek bankowy.

Należy zaznaczyć, że instytucje uczestniczące we wdrażaniu komponentu regionalnego powinny dążyć do zapewnienia spójności terminów przekazywania środków w komponencie regionalnym do beneficjentów w części dotyczącej płatności oraz części dotyczącej współfinansowania.

Dotacia celowa podlega rozliczeniu zgodnie z art. 168 UFP, co oznacza, że środki dotacji celowej, które nie zostały wykorzystane w danym roku budżetowym podlegają zwrotowi z końcem roku i mogą podlegać zgłoszeniu do rozporządzenia, o którym mowa w art. 181 UFP.

### **1.2.3. Zlecenie płatności**

Zlecenie płatności dotyczy wypłaty środków europejskich tj. wkładu EFS w ramach projektu na rzecz beneficjenta, wykonawcy lub innego podmiotu upoważnionego przez beneficjenta (zgodnie z art. 188 ust. 1 UFP) a w przypadku zlecenia BGK obsługi środków współfinansowania także wypłaty współfinansowania krajowego.

Zlecenie płatności (tj. w części dotyczącej EFS) wystawiane jest co do zasady przez instytucję, z którą beneficjent zawarł umowę o dofinansowanie projektu (zgodnie z art. 188 ust. 1 UFP). W przypadku gdy nie jest nią dysponent główny, zlecenie wystawiane jest na podstawie upoważnienia wydanego na podstawie art. 188 ust. 2 UFP do wydawania zgody na dokonywanie płatności. Zlecenia płatności, zgodnie z § 2 pkt 3 rozporządzenia Ministra Finansów z dnia 17 grudnia 2009 r. w sprawie płatno*ś*ci w ramach programów finansowanych z udziałem *ś*rodków europejskich oraz przekazywania informacji dotyczących tych płatności mogą być również wystawiane przez inne podmioty upoważnione do wystawiania zleceń płatności przez tą instytucję, z którą beneficjent zawarł umowę o dofinansowanie projektu.

Każdy podmiot upoważniony do wystawiania zleceń płatności w ramach danej części budżetowej podpisuje z BGK umowę o świadczenie usług w portalu komunikacyjnym, na podstawie której BGK dostarcza osobom upoważnionym wymagane karty i czytniki służące do sporządzania oraz autoryzacji zleceń płatności.

Zlecenie może obejmować w szczególności kwotę:

- $\geq$  poniesionych wydatków kwalifikowalnych wynikających z wniosku o płatność zatwierdzonego $\triangle$ przez instytucję będącą stroną umowy,
- płatności zaliczkowej lub
- płatności na rzecz wykonawcy realizującego zadanie na rzecz beneficjenta.

Wzór zlecenia płatności określa załącznik do rozporządzenia Ministra Finansów w sprawie płatno*ś*ci w ramach programów finansowanych z udziałem *ś*rodków europejskich oraz przekazywania informacji dotycz*ą*cych tych płatno*ś*ci. Zlecenie płatności zawiera w szczególności dane nt.:

**Sformatowano:** Wcięcie: Z lewej: 0,67 cm, Punktowane + Poziom: 1 + Wyrównanie:  $0,63$  cm + Tabulator po:  $1,13$ cm + Wcięcie: 1,23 cm, Tabulatory: 1,27 cm, Tabulator listy + Nie w 1,13  $\overline{cm}$ 

- 1) zleceniodawcy i dysponenta,
- 2) beneficjenta i odbiorcy płatności,
- 3) umowy o dofinansowanie projektu, a także Priorytetu/Działania/Poddziałania, w ramach którego realizowany jest projekt,
- 4) kwoty, tytułu i rodzaju płatności,
- 5) numeru wniosku o płatność, jeżeli płatność dokonywana jest na jego podstawie,
- 6) klasyfikacji budżetowej.

Zlecenie płatności wystawiane jest jedynie w formie elektronicznej w formacie udostępnionym przez BGK. Zlecenia płatności wystawiane są przez instytucje do tego upoważnione i przekazywane do BGK na bieżąco. Realizacja zleceń przekazanych w danym okresie następuje w terminach wskazanych przez BGK na stronie internetowej. Instytucja, która wystawiła zlecenie płatności i przekazała je do BGK jest informowana w formie elektronicznej następnego dnia roboczego po dniu, w którym dokonano płatności o jego wykonaniu a w przypadku niewykonania zlecenia – niezwłocznie o jego niewykonaniu wskazując jednocześnie przyczynę niewykonania zlecenia.

W przypadku zlecenia BGK obsługi współfinansowania, dysponent zawiera umowę z BGK na otwarcie rachunku w BGK, który zasilany będzie przez dysponenta w celu dokonywania wypłat współfinansowania krajowego. W takim przypadku otrzymuje dostęp do formatki zlecenia wypłaty współfinansowania, która jest analogiczna do formatki zlecenia płatności, z tym zastrzeżeniem, że konieczne jest wypełnienie dodatkowego pola informującego, czy dana wypłata dotyczy środków niewygasających.

## **1.2.4. Zasady dokonywania zwrotów**

Za odzyskiwanie środków od beneficjentów oraz weryfikację prawidłowości dokonywanych zwrotów odpowiada właściwa instytucja, z którą beneficjent zawarł umowę o dofinansowanie projektu / otrzymał decyzję. Środki powinny zatem zostać zwrócone na rachunki, z których je wypłacono tj. rachunek Ministra Finansów prowadzony w Banku Gospodarstwa Krajowego (BGK) (w części finansowania z Europejskiego Funduszu Społecznego) oraz rachunek IW/IP prowadzony w dowolnym banku obsługującym daną instytucję (w części współfinansowania krajowego projektu).

O ile wydatek finansowany był ze środków roku bieżącego, zwrócona kwota stanowi w zakresie budżetu środków europejskich pomniejszenie płatności (tzn. że "uwolniona" kwota może być ponownie wykorzystana w ramach limitu), jednocześnie środki dotacji celowej mogą być do wysokości limitu określonego dla danego roku budżetowego ponownie wydatkowane na finansowanie projektów w ramach PO KL.

Ponowne wykorzystanie zwróconych środków z budżetu środków europejskich w ramach upoważnień przyznanych danej instytucji na dany roku budżetowy może nastąpić dopiero po zaksięgowaniu zwrotu w ewidencji księgowej dysponenta, co może nastąpić jedynie w przypadku, gdy zwrot zostanie potwierdzony przez właściwą instytucję (IW/IP) oraz opisany w sposób pozwalający na wprowadzenie jej do ewidencji księgowej dysponenta.

W przypadku zwrotu środków z budżetu europejskiego z lat ubiegłych, kwota zwrotu powinna być także przekazywana na w/w rachunek Ministra Finansów prowadzony w BGK, przy czym środki te stanowią dochód budżetu. Nie mogą być zatem ponownie wykorzystane w ramach limitu przyznanego przez dysponenta danej instytucji.

Dokonując zwrotów na właściwe rachunki właściwa IW/IP bądź beneficjent powinien dokonać opisu zwrotu wskazując w tytule przelewu w szczególności następujące informacje:

- nazwy dysponenta;
- > nazwy programu;
- numer projektu;
- określenie kwoty należności głównej oraz odsetek;
- ze środków jakiego roku finansowany był wydatek, którego zwrot dotyczy;
- tytułu zwrotu (nieprawidłowość / korekta / zwrot niewykorzystanych środków).

W przypadku niezamieszczenia wszystkich wymaganych informacji, zgodnie z rozporz*ą*dzeniem Ministra Finansów z dnia 17 grudnia 2009 r. w sprawie płatno*ś*ci w ramach programów finansowanych z udziałem *ś*rodków europejskich oraz przekazywania informacji dotycz*ą*cych tych płatno*ś*ci (Dz. U. Nr 220, poz. 1726), BGK zwróci się do IW/IP / beneficjenta z prośbą o wyjaśnienie/uzupełnienie danych.

**1.2.4.1. Zasady dokonywania zwrotów w ramach komponentu centralnego**

IW/IP wzywa beneficjenta do dokonania zwrotu środków podlegających zwrotowi:

- 1) na rachunek bankowy Ministra Finansów (MF) prowadzony w BGK w kwocie \*przypadającej do zwrotu w ciężar budżetu środków europejskich oraz na rachunek właściwego dysponenta w części odpowiadającej współfinansowaniu krajowemu lub
- 2) na wskazany rachunek bankowy IW/IP w pełnej kwocie.

Każda IW/IP powinna ustalić we współpracy z właściwym dysponentem, które z ww. rozwiązań będzie stosowane (dla wszystkich zwrotów dokonywanych w ramach PO KL).

## **Wariant I:**

W przypadku przyjęcia pierwszego rozwiązania, IW/IP wzywa beneficjenta do zwrotu środków wskazując odpowiednią kwotę przypadającą do zwrotu w ramach budżetu środków europejskich oraz budżetu państwa odpowiednio na rachunek:

- na rachunek bankowy MF prowadzony w BGK;
- na rachunek dysponenta przeznaczony do obsługi współfinansowania krajowego (o ile zwrot dotyczy środków dotacji celowej roku bieżącego);
- $\triangleright$  na rachunek dochodów budżetu państwa prowadzony przez właściwego dysponenta cześci budżetowej w NBP (w zakresie środków dotacji celowej z lat ubiegłych).

## **Wariant II:**

W przypadku zastosowania drugiego rozwiązania, IW/IP wzywa beneficjenta do dokonania zwrotu całości środków podlegających zwrotowi na rachunek bankowy IW/IP. Niezwłocznie po dokonaniu przez beneficjenta zwrotu środków, właściwa IW/IP ustala prawidłowość danego zwrotu, w tym ustala kwotę zwrotu należną z tytułu finansowania z EFS do budżetu środków europejskich oraz kwotę należną z tytułu współfinansowania krajowego. Weryfikacja prawidłowości dokonanego przez beneficjenta zwrotu polega na ustaleniu m.in. tytułu zwrotu oraz projektu, którego zwrot dotyczy, kwoty należności głównej, rodzaju i kwoty odsetek oraz klasyfikacji budżetowej i źródła finansowania.

Następnie niezwłocznie (tj. w możliwie krótkim terminie od dnia wpływu środków na rachunek IW/IP), dokonywany jest zwrot odpowiednich kwot na docelowe rachunki bankowe, tj.:

- w części dotyczącej płatności z budżetu środków europejskich na rachunek bankowy Ministra Finansów prowadzony w BGK;
- w części dotyczącej współfinansowania:
	- o na rachunek IW/IP przeznaczony do obsługi współfinansowania krajowego (o ile zwrot dotyczy środków dotacji celowej roku bieżącego);
	- o na rachunek dochodów budżetu państwa prowadzony przez właściwego dysponenta części budŜetowej w NBP (w zakresie środków dotacji celowej z lat ubiegłych)**.**

**Sformatowano:** Wcięcie: Z lewej: 0,63 cm, Numerowanie + Poziom: 1 + Styl numeracji: 1, 2, 3, … + Rozpocznij od: 1 + Wyrównanie: Na lewo + Wyrównanie: 1,25 cm + Tabulator po:  $1.89 \text{ cm} +$ Wcięcie: 1,89 cm, Tabulatory: 1,27 cm, Tabulator listy + Nie  $w$  1.89 cm

## **1.2.4.2. Zasady dokonywania zwrotów w ramach komponentu regionalnego**

IW/IP wzywa beneficjenta do dokonania zwrotu całości środków podlegających zwrotowi na rachunek bankowy IW/IP, zgodnie z ustaleniami w danym województwie. Niezwłocznie po dokonaniu przez beneficjenta zwrotu środków na wskazany przez IW/IP rachunek, właściwa IW/IP ustala prawidłowość danego zwrotu, w tym ustala kwotę zwrotu należną z tytułu finansowania z EFS do budżetu środków europejskich oraz kwotę należną z tytułu współfinansowania krajowego. Weryfikacja prawidłowości dokonanego przez beneficjenta zwrotu polega na ustaleniu m.in. tytułu zwrotu, kwoty należności głównej, rodzaju i kwoty odsetek oraz klasyfikacji budżetowej i źródła finansowania.

Następnie niezwłocznie (tj. w możliwie krótkim terminie od dnia wpływu środków na rachunek IW/IP), dokonywany jest zwrot odpowiednich kwot na docelowe rachunki bankowe, tj.:

- w części dotyczącej płatności z budżetu środków europejskich na rachunek bankowy Ministra Finansów prowadzony w BGK;
- w części dotyczącej współfinansowania:
	- o na rachunek IW/IP przeznaczony do obsługi współfinansowania krajowego (o ile zwrot dotyczy środków dotacji celowej roku bieżącego);
	- o na rachunek wydatków prowadzony przez MRR (w zakresie środków dotacji celowej roku bieżącego zwracanej przez samorząd województwa do MRR);
	- o na rachunek dochodów budŜetu państwa prowadzony przez MRR (w zakresie środków dotacji celowej z lat ubiegłych.

### **1.2.5. Obowiązki sprawozdawcze**

Obowiązki poszczególnych instytucji zaangażowanych w proces przekazywania środków finansowych na realizację PO KL wynikają bezpośrednio z UFP lub rozporządzenia Ministra Finansów z dnia 17 grudnia 2009 r. w sprawie płatno*ś*ci w ramach programów finansowanych z udziałem *ś*rodków europejskich oraz przekazywania informacji dotycz*ą*cych tych płatno*ś*ci.

Do przekazywania określonych informacji sprawozdawczych wynikających z przyjętego systemu przekazywania środków finansowych na realizację PO KL zobowiązane są przede wszystkim:

- $\triangleright$  instytucja bedąca stroną umowy o dofinansowanie projektu (weryfikująca wniosek o płatność),  $\triangleq$
- **Bank Gospodarstwa Krajowego (BGK) oraz**
- $\triangleright$  dysponent określonej części budżetu państwa.

Przede wszystkim, zgodnie z art. 191 ust. 1 UFP, każda instytucja wystawiająca zlecenia płatności ma obowiązek przekazywać do dysponenta części budżetowej informację na temat harmonogramu wydatków wynikających z zawartych umów / wydanych decyzji. Informacja ta przedstawiana jest do 5 dnia każdego miesiąca w formacie określonym przez danego dysponenta.

Jednocześnie, zgodnie z art. 192 ust. 5 UFP, Minister Rozwoju Regionalnego przekazuje Ministrowi Finansów kwartalne prognozy płatności w ramach programów finansowanych z udziałem środków europejskich w terminie do 15 dnia miesiąca poprzedzającego dany kwartał. Powyższe prognozy opracowywane są przez Instytucję Zarządzającą na podstawie danych zawartych w KSI.

Jednocześnie, zgodnie z art. 192 ust. 6 UFP, Minister Finansów informuje Ministra Rozwoju Regionalnego o kwocie środków wypłaconych przez Bank Gospodarstwa Krajowego beneficjentom w ramach programów finansowanych z udziałem środków europejskich, w terminie do 15 dnia miesiąca następującego po miesiącu, w którym dokonano płatności.

Schemat dotyczący obowiązków sprawozdawczych wynikających z rozporządzenia Ministra Finansów przedstawia poniższy diagram:

**Sformatowano:** Wcięcie: Z lewej: 0,67 cm, Punktowane + Poziom: 1 + Wyrównanie: 0,63 cm + Tabulator po: 1,13 cm + Wcięcie: 1,23 cm, Tabulatory: 1,27 cm, Tabulator listy + Nie w  $1,13$  $cm + 1.59 cm$ 

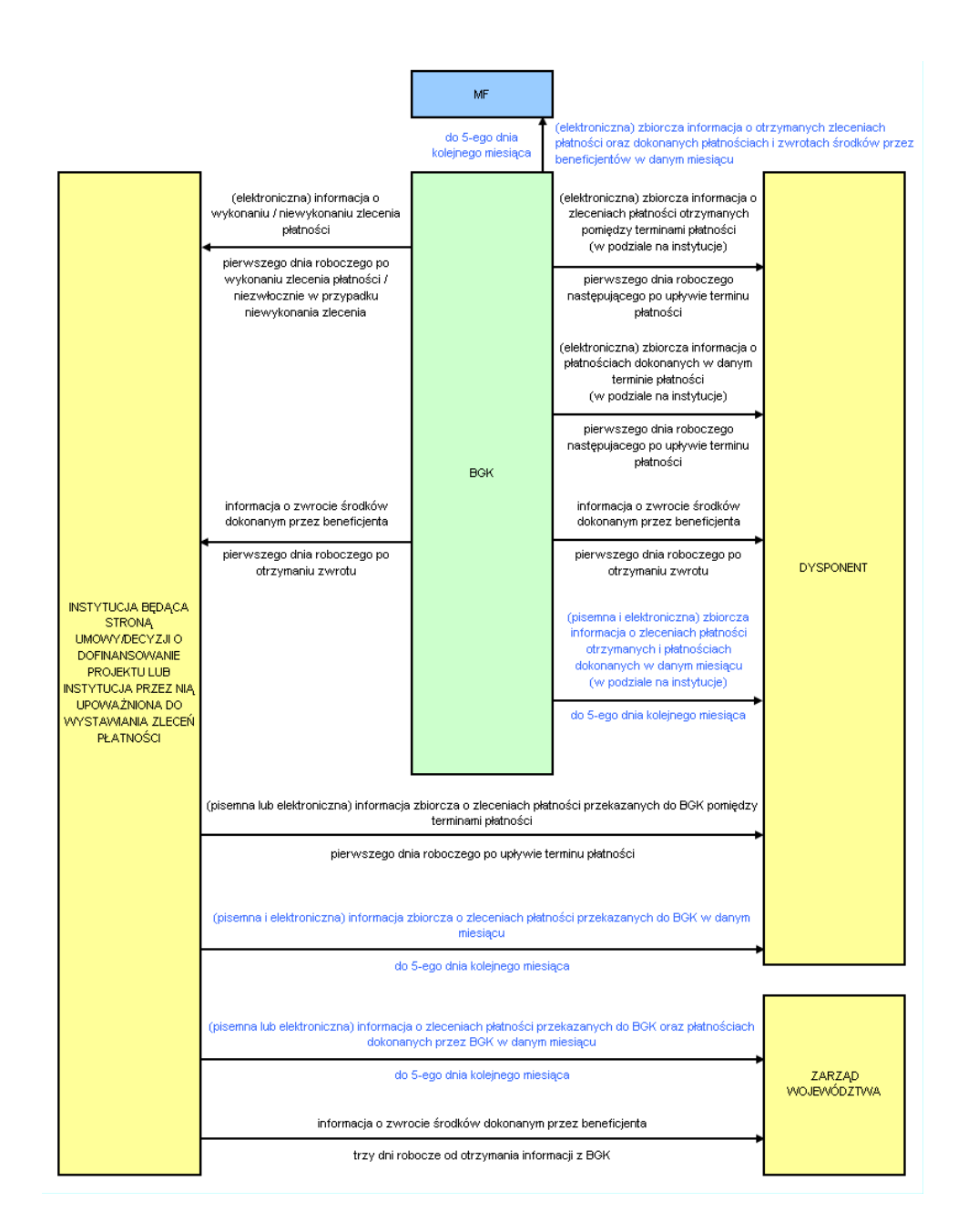

### **1.2.5.1. Informacje przekazywane przez BGK**

**Usunięto: 4**

BGK zamieszcza na swojej stronie internetowej zestawienie terminów płatności obowiązujące w danym roku budżetowym. Ten tzw. "kalendarz zleceń" pozwala na uzyskanie informacji o terminach realizacji zleceń płatności, które zostały przekazane do BGK w określonym okresie. Dzięki tej informacji, w przypadku niezlecenia BGK obsługi środków na współfinansowanie, instytucje uzyskują informacje, kiedy powinna zostać zrealizowana wypłata współfinansowania, tak aby beneficjent otrzymał środki płatności i współfinansowania w tym samym czasie.

Podstawową informacją jaką przekazuje BGK dla instytucji, która wystawiła zlecenie płatności jest

elektroniczna informacja o jego wykonaniu lub przyczynach jego niewykonania. Niewykonanie zlecenia może wynikać w szczególności z przyczyn technicznych lub braku przekazania środków na rachunek przeznaczony do obsługi płatności przez Ministra Finansów. Przed dokonaniem płatności BGK nie weryfikuje żadnych dokumentów projektu oprócz weryfikacji formalnej samego zlecenia. Informacja o wykonaniu lub niewykonaniu zlecenia przekazywana jest instytucjom wystawiającym zlecenia w formie elektronicznej m.in. poprzez podgląd bezpośrednio w systemie BGK-Zlecenia, przy czym informacja o wykonaniu zlecenia jest przekazywana następnego dnia roboczego po dniu, w którym dokonano płatności. Natomiast informacja o niewykonaniu zlecenia przekazywana jest niezwłocznie.

Dodatkowo, w przypadku dokonania przez beneficjenta zwrotu środków na rachunek w BGK, BGK niezwłocznie informuje o tym fakcie dysponenta oraz instytucję będącą stroną umowy. Informacja o zwrocie powinna zawierać w szczególności:

- 1) nazwę dysponenta;
- 2) nazwę programu i numer projektu;
- 3) beneficjenta i odbiorcę płatności;
- 4) oznaczenie podmiotu dokonującego zwrotu środków;
- 5) informację o kwotach wynikających ze zwrotów środków otrzymanych w poszczególnych dniach, w podziale na kwotę należności głównej i kwotę odsetek;
- 6) wskazanie roku, w jakim przekazane zostały środki, których dotyczy zwrot;
- 7) tytuł zwrotu, a w przypadku dokonania zwrotu środków na podstawie decyzji, o której mowa w art. 207 UFP, także numer decyzii.

Powyższe nie wyklucza możliwości dokonywania zwrotów przez beneficientów za pośrednictwem właściwej IP / IW (IP2).

W przypadku gdy opis otrzymanego zwrotu środków nie zawiera wszystkich niezbędnych informacji, o których mowa powyżej, zgodnie z rozporządzeniem Ministra Finansów z dnia 17 grudnia 2009 r. w sprawie płatno*ś*ci w ramach programów finansowanych z udziałem *ś*rodków europejskich oraz przekazywania informacji dotycz*ą*cych tych płatno*ś*ci BGK podejmuje niezwłocznie wszelkie niezbędne działania zmierzające do ich uzyskania. W przypadku gdy nie jest możliwe ustalenie ww. danych bezpośrednio od beneficjenta, BGK może zwrócić się do właściwej IP/IW (IP 2), z prośbą o pomoc w wyjaśnianiu przedmiotowych zwrotów. Właściwa instytucja powinna współpracować z BGK w zakresie wyjaśniania ww. przypadków, gdyż prawidłowe zaewidencjonowanie zwrotu warunkuje ponowne wykorzystanie środków.

Ponadto zgodnie z ww. rozporządzeniem Ministra Finansów w sprawie płatno*ś*ci (…), BGK przekazuje dysponentowi w formie elektronicznej zbiorczą informację o otrzymanych oraz dokonanych zleceniach płatności. Przedmiotowa informacja zawiera w szczególności:

- 1) nazwę dysponenta;
- 2) nazwę programu i numer projektu;
- 3) beneficjenta i odbiorcę płatności;
- 4) część, dział, rozdział, paragraf klasyfikacji wydatków;
- 5) kwoty wynikające ze zleceń;
- 6) rodzaj płatności (refundacja, zaliczka), w podziale na źródła finansowania;
- 7) kategorię interwencji.

Informacja, o której mowa powyżej, przekazywana jest w podziale na instytucje, które wystawiły zlecenia płatności.

Jednocześnie wspomniana zbiorcza informacja, w wersji papierowej przekazywana jest dysponentowi co miesiąc, do 5 dnia miesiąca następującego po miesiącu, w którym dokonane były płatności lub otrzymane zlecenia płatności.

**Sformatowano: Wciecie: Z** lewej: 0,95 cm, Wysunięcie: 0,63 cm, Numerowanie + Poziom: 2 + Styl numeracji: 1, 2, 3, … + Rozpocznij od: 1 + Wyrównanie: Na lewo + Wyrównanie: 0,95 cm + Tabulator po:  $1,59$  cm + Wcięcie: 1,59 cm

**Sformatowano:** Wcięcie: Wysunięcie: 0,63 cm, Numerowanie + Poziom: 2 + Styl numeracji: 1, 2, 3, … + Rozpocznij od: 1 + Wyrównanie: Na lewo + Wyrównanie: 0,95 cm + Tabulator po: 1,59 cm + Wcięcie: 1,59 cm

**Sformatowano: Wciecie: Z** lewej: 0,96 cm, Wysunięcie: 0,63 cm, Numerowanie + Poziom: 2 + Styl numeracji: 1, 2, 3, … + Rozpocznij od: 1 + Wyrównanie: Na lewo + Wyrównanie: 0,95 cm + Tabulator po:  $1,59$  cm + Wcięcie: 1,59 cm, Tabulatory: 1,27 cm, Tabulator listy

### **1.2.5.2. Informacje przekazywane przez IP/ IW (IP 2)**

Obowiązki w zakresie sprawozdawczości nałożone zostały również na instytucję będącą stroną umowy wystawiającą zlecenia płatności, która przekazuje:

- 1) do dysponenta części budżetowei:
	- a. zbiorczą informację o zleceniach płatności przekazanych do BGK pomiędzy terminami płatności – w formie pisemnej lub elektronicznej – pierwszego dnia roboczego następującego po upływie terminu płatności;
	- b. zbiorczą informację o zleceniach płatności przekazanych do BGK w każdym miesiącu – w formie pisemnej i elektronicznej – do 5 dnia miesiąca następującego po miesiącu, którego dane dotyczą;
- 2) do zarządu województwa (w przypadku komponentu regionalnego PO KL) zbiorczą informację o zleceniach płatności przekazanych do BGK oraz o płatnościach dokonanych przez BGK w każdym miesiącu – w formie pisemnej lub elektronicznej – w terminie do 5 dnia miesiąca następującego po miesiącu, którego dane dotyczą.

Wzory informacji wymaganych od instytucji wystawiających zlecenia płatności, o których mowa powyŜej, zostały określone w załącznikach do rozporządzenia Ministra Finansów w sprawie płatno*ś*ci w ramach programów finansowanych z udziałem *ś*rodków europejskich oraz przekazywania informacji dotycz*ą*cych tych płatno*ś*ci.

Dodatkowo, w przypadku komponentu regionalnego PO KL, w sytuacji dokonania przez beneficjenta zwrotu środków na rachunek BGK, instytucja wystawiająca zlecenia płatności przekazuje do właściwego zarządu województwa informację o przedmiotowym zwrocie w terminie 3 dni roboczych następujących po dniu otrzymania informacji z BGK. Wzór informacji przekazywanej do zarządu województwa stanowi załącznik do rozporządzenia Ministra Finansów w sprawie płatno*ś*ci w ramach programów finansowanych z udziałem *ś*rodków europejskich oraz przekazywania informacji dotycz*ą*cych tych płatno*ś*ci.

#### **1.2.6. Pomoc techniczna**

#### **Usunięto: 5**

Środki na finansowanie zadań pomocy technicznej w całości planowane są w ramach budżetu środków krajowych.

IP w ramach komponentu centralnego planuje całość środków na finansowanie zadań pomocy technicznej w ramach części budżetu państwa, której jest dysponentem. Wydatkowanie środków przeznaczonych na realizację zadań pomocy technicznej odbywa się zgodnie z UFP. Jedynym wyjątkiem w komponencie centralnym jest PARP, któremu MPiPS zapewnia całość środków na finansowanie pomocy technicznej w swojej części budżetowej. Środki przekazywane są w formie dotacji celowej na podstawie umowy dotacji celowej zawieranej corocznie pomiędzy MPiPS a PARP.

Środki na finansowanie pomocy technicznei dla samorzadów województw zapewnione sa w budżecie państwa w części, której dysponentem jest Minister Rozwoju Regionalnego. Środki na realizację pomocy technicznej przekazywane są w formie dotacji celowej na podstawie umowy dotacji celowej. Umowa dotacji celowej zawierana jest corocznie pomiędzy MRR a samorządem województwa do wysokości wynikającej z zapotrzebowania na środki dotacji celowej na dany rok budżetowy, zgłoszonego przez samorząd województwa wg wzoru określonego przez Instytucję Zarządzającą. Kwota zapotrzebowania powinna wynikać z Rocznego Planu Działania Pomocy technicznej opracowanego dla danego samorządu województwa.

Do wydatkowania i rozliczenia środków przeznaczonych na realizację zadań pomocy technicznej zastosowanie mają przepisy UFP, m.in. przepisy dotyczące obowiązku zwrotu środków z końcem roku budżetowego oraz możliwość ujęcia ww. środków w wykazie środków niewygasających (patrz podrozdział 1.3.4.).

**Usunięto:** ¶ **Usunięto: 4**

## **1.3. Zasady finansowania projektów w ramach PO KL**

## **1.3.1. Umowa / decyzja o dofinansowanie projektu**

Beneficjent, którego projekt został wyłoniony do dofinansowania w ramach PO KL, w określonym przez IP lub IW (IP2) terminie podpisuje z właściwą instytucją umowę o dofinansowanie projektu.

Powyższa umowa powinna nakładać na beneficjenta obowiązki wynikające z programu, w szczególności powinna zawierać:

- numer wniosku o dofinansowanie projektu i termin realizacji projektu;
- harmonogram płatności;
- wysokość przyznanych środków;
- zobowiązanie do poddania się kontroli i tryb kontroli realizacji projektu lub zadania;
- $\triangleright$  termin i sposób rozliczenia projektu oraz ewentualnych zaliczek;
- $\triangleright$  formy zabezpieczeń należytego wykonania zobowiązań wynikających z umowy;
- warunki rozwiązania umowy ze względu na nieprawidłowości występujące w trakcie realizacji projektu;
- $\triangleright$  warunki i terminy zwrotu środków nieprawidłowo wykorzystanych lub pobranych w nadmiernej wysokości lub w sposób nienależny;
- $\triangleright$  inne postanowienia wynikające z przepisów wspólnotowych lub krajowych bądź wytycznych przyjętych przez Instytucję Zarządzającą, Instytucją Pośredniczącą lub Instytucją Wdrażającą (Instytucją Pośredniczącą II stopnia).

Wzór minimalnego zakresu umowy o dofinansowanie projektu wymaganego przez Instytucję Zarządzającą w przypadku projektów konkursowych stanowi załączniki nr 2-4 do niniejszego dokumentu. Załączony wzór może być uzupełniany przez Instytucje Pośredniczące o postanowienia niezbędne dla realizacji projektu, niemniej jednak postanowienia te nie mogą być sprzeczne z postanowieniami zawartymi w minimalnym wzorze. W przypadku konieczności zmiany postanowień wzoru umowy o dofinansowanie, wprowadzenie zmian jest możliwe po uzyskaniu pisemnej zgody Instytucji Zarządzającej. Zmiany redakcyjne oraz zmiany zgodne z niniejszymi Zasadami i Wytycznymi w zakresie kwalifikowania wydatków w ramach PO KL nie wymagają zgody Instytucji Zarządzającej.

W przypadku określonych typów projektów, dla których zawarcie umowy o dofinansowanie projektu nie jest możliwe, np. ze względu na wspólne kierownictwo, podstawą realizacji projektu jest decyzja o dofinansowanie projektu wydawana przez IP lub IW (IP2), zgodnie z art. 5 pkt 9 ustawy o zasadach prowadzenia polityki rozwoju<sup>3</sup>.

Przedmiotowa decyzja powinna określać w szczególności:

- obowiązek stosowania aktualnej wersji wytycznych wydanych przez Ministra Rozwoju Regionalnego;
- okres realizacji projektu;
- zobowiązanie do prowadzenia wyodrębnionej ewidencji wydatków projektu;
- $\geq$  określenie harmonogramu płatności (zgodnie z wzorem zawartym w umowie o dofinansowanie projektów konkursowych);
- wysokość % kosztów pośrednich w ramach danego projektu w przypadku rozliczania kosztów pośrednich ryczałtem;
- w przypadku przekazywania płatności (w zakresie EFS) oraz dotacji celowej (w zakresie współfinansowania krajowego) – zapisy dotyczące przekazywania (wypłaty) płatności oraz rozliczania dotacji, zgodnie z obowiązującymi przepisami;
- obowiązek składania przez beneficjenta wniosków o płatność zgodnie z zasadami obowiązującymi w ramach programu;
- obowiązki IP lub IW (IP 2) w zakresie rozliczania projektu;
- skutki nieprawidłowego wydatkowania środków w ramach projektu;
- obowiązki w zakresie monitorowania i kontroli, zgodnie z zasadami obowiązującymi w ramach programu;
- $\geq$  zobowiązanie do przechowywania dokumentacii projektu, zgodnie z zasadami obowiązującymi w ramach programu;
- obowiązki beneficjenta w zakresie ochrony danych osobowych;
- obowiązki w zakresie informacji i promocji;
- zasady wprowadzania zmian do projektu.

Prawa i obowiązki stron określone we wzorze minimalnego zakresu umowy o dofinansowanie projektu stanowiącym załączniki nr 2-4 do niniejszego dokumentu mogą być wykorzystane przez IP przy konstruowaniu umowy lub decyzji dotyczącej projektu systemowego. Należy jednak uwzględnić typ beneficjenta systemowego oraz przepisy go obowiązujące, szczególnie w zakresie zasad dotyczących gospodarki finansowej.

Umowy / decyzje o dofinansowanie są rejestrowane w Krajowym Systemie Informatycznym i numerowane zgodnie z załącznikiem nr 2 Zasady Jednolitej Numeracji Dokumentów w Krajowym Systemie Informatycznym (SIMIK 07-13) oraz w Lokalnych Systemach Informatycznych do Wytycznych Ministra Rozwoju Regionalnego w zakresie warunków gromadzenia i przekazywania danych w formie elektronicznej. Numer umowy o dofinansowanie nadany w Krajowym Systemie Informatycznym jest równoznaczny z numerem danego projektu.

### **1.3.2. Zabezpieczenie środków na finansowanie projektów PO KL**

Zaliczki wypłacane są beneficjentowi po ustanowieniu i wniesieniu przez beneficjenta zabezpieczenia należytego wykonania zobowiązań wynikających z umowy o dofinansowanie projektu. Z powyższego obowiązku zwolnione są jednostki sektora finansów publicznych, fundacje, których jedynym fundatorem jest Skarb Państwa oraz Bank Gospodarstwa Krajowego (na podstawie art. 206 ust. 4 UFP).

W przypadku gdy wartość dofinansowania przyznanego w umowie o dofinansowanie nie przekracza 10 mln PLN, zabezpieczenie ustanawiane jest w formie weksla in blanco wraz z deklaracją wekslową.

Ponadto, w przypadku gdy :

- 1. wartość dofinansowania przyznanego w umowie o dofinansowanie przekracza 10 mln PLN, wówczas zabezpieczenie ustanawiane jest w jednej lub kilku z następujących form:
	- \_pieniądz;
	- o poręczenie bankowe lub poręczenie spółdzielczej kasy oszczędnościowokredytowej, z tym że zobowiązanie kasy jest zawsze zobowiązaniem pieniężnym;
	- o gwarancja bankowa;
	- o gwarancja ubezpieczeniowa;
	- o poręczenie udzielane przez podmioty, o których mowa w art. 6b ust. 5 pkt 2<sup>4</sup> ustawy z dnia 9 listopada 2000 r. o utworzeniu Polskiej Agencji Rozwoju Przedsiębiorczości (Dz. U. z 2007 r. Nr 42, poz. 275 z póżn. zm.);
	- weksel z poręczeniem wekslowym banku lub spółdzielczej kasy oszczędnościowo-kredytowej;
	- zastaw na papierach wartościowych emitowanych przez Skarb Państwa lub jednostkę samorządu terytorialnego;
	- zastaw rejestrowy na zasadach określonych w przepisach o zastawie rejestrowym« i rejestrze zastawów;
	- przewłaszczenie rzeczy ruchomych beneficjenta na zabezpieczenie;

**Sformatowano:** Konspekty numerowane + Poziom: 1 + Styl numeracji: 1, 2, 3, … + Rozpocznij od: 1 + Wyrównanie: Na lewo + Wyrównanie: 0,63 cm + Tabulator po:  $1,27$  cm + Wcięcie: 1,27 cm, Tabulatory: 1,27 cm, Do lewej

**Sformatowano:** Wcięcie: Pierwszy wiersz: 1,27 cm, Konspekty numerowane + Poziom: 1 + Styl numeracji: Punktor + Wyrównanie: 0,63  $cm +$  Tabulator po:  $1,27$  cm + Wcięcie: 1,27 cm, Tabulatory: 2,54 cm, Tabulator listy + Nie w 1,27 cm

**Sformatowano:** Wcięcie: Pierwszy wiersz: 1,27 cm, Konspekty numerowane + Poziom:  $1 +$  Styl numeracji: Punktor + Wyrównanie: 0,63 cm + Tabulator po:  $1,27$  cm + Wcięcie: 1,27 cm

**Sformatowano:** Wcięcie: Z lewej: 2,54 cm, Konspekty numerowane + Poziom: 1 + Styl numeracji: Punktor + Wyrównanie: 0,63 cm + Tabulator po: 1,27 cm + Wcięcie: 1,27 cm, Tabulatory: 3,17 cm, Tabulator listy + Nie w 1,27 cm

**Sformatowano: Wciecie: Z** lewej: 2,54 cm, Konspekty numerowane + Poziom: 1 + Styl numeracji: Punktor + Wyrównanie: 0,63 cm + Tabulator po:  $1,27$  cm + Wciecie: 1.27 cm

**Sformatowano:** Wcięcie: Z lewej: 2,54 cm, Konspekty numerowane + Poziom: 1 + Styl numeracji: Punktor + Wyrównanie: 0,63 cm + Tabulator po: 1,27 cm + Wcięcie: 1,27 cm, Tabulatory: 3,17 cm, Tabulator listy + Nie w 1,27 cm

**Sformatowano: Wciecie:** Pierwszy wiersz: 1,27 cm, Konspekty numerowane + Poziom: 1 + Styl numeracji: Punktor + Wyrównanie: 0,63  $cm +$  Tabulator po: 1,27 cm + Wcięcie: 1,27 cm

- hipoteka wraz z cesją praw z polisy ubezpieczenia nieruchomości będąceje przedmiotem hipoteki;
- o poręczenie według prawa cywilnego.
- beneficient podpisał z dana instytucia kilka umów o dofinansowanie projektów (w ramach PO $\triangle$ KL), które są realizowane równolegle w czasie<sup>4</sup>, dla których łączna wartość dofinansowania przekracza 10 mln PLN – zabezpieczenie umowy o dofinansowanie, której podpisanie powoduje przekroczenie limitu 10 mln PLN, oraz każdej kolejnej umowy ustanawiane jest w jednej lub kilku form wskazanych w pkt 1.

Wyboru form zabezpieczenia, o których mowa powyżej, dokonuje Instytucja Pośrednicząca lub instytucja organizująca konkurs, które informują o wymaganych formach zabezpieczeń w dokumentacji konkursowej.

Instytucja Pośrednicząca lub Instytucja Wdrażająca (Instytucja Pośrednicząca II stopnia) zwraca beneficjentowi dokument stanowiący zabezpieczenie umowy na pisemny wniosek beneficjenta po ostatecznym rozliczeniu umowy o dofinansowanie projektu, tj. po zatwierdzeniu końcowego wniosku o płatność w projekcie oraz – jeśli dotyczy – zwrocie środków niewykorzystanych przez beneficjenta zgodnie z Informacj*ą* o weryfikacji wniosku o płatno*ść* ko*ń*cow*ą*. W związku z powyŜszym zabezpieczenie prawidłowej realizacji projektu powinno pokrywać okres realizacji projektu oraz okres jego ostatecznego rozliczenia.

Zabezpieczenie prawidłowej realizacji umowy o dofinansowanie nie musi być wniesione w wysokości odpowiadającej całości dofinansowania przyznanego beneficjentowi w umowie o dofinansowanie. Zabezpieczenie powinno być jednak ustanawiane w wysokości dającej Instytucji Pośredniczącej lub Instytucji Wdrażającej (Instytucji Pośredniczącej II stopnia) wystarczającą gwarancję wywiązania się przez beneficjenta z zobowiązań nałożonych na niego w umowie o dofinansowanie projektu. Ustalając wysokość zabezpieczenia należy uwzględnić z jednej strony konieczność minimalizowania potencjalnych strat, jakie mogą powstać w przypadku niewywiązywania się przez beneficjenta z umowy, z drugiej zaś konieczność ułatwienia beneficjentowi dostępu do środków w ramach PO KL.

Zgodnie z rozporządzeniem Ministra Rozwoju Regionalnego w sprawie warunków i trybu udzielania i rozliczania zaliczek w ramach programów finansowanych z udziałem *ś*rodków europejskich oraz zakresu i terminów składania wniosków o płatno*ść*, w przypadku projektów, w ramach których dofinansowanie przekracza 10 mln zł, zabezpieczenie ustanawiane jest w wysokości co najmniej równowartości najwyższej transzy zaliczki wynikającej z umowy o dofinansowanie projektu.

Należy jednak zaznaczyć, że decyzja co do wysokości zabezpieczenia prawidłowej realizacji umowy o dofinansowanie projektu należy do instytucji przyznającej beneficjentowi środki na realizację projektu. Niemniej jednak, beneficjent powinien zostać uprzedzony przed złożeniem wniosku o dofinansowanie projektu (np. w dokumentacji konkursowej) o zasadach dotyczących zabezpieczenia prawidłowej realizacji umowy, które będzie wymagane przez instytucję zawierającą umowę z beneficjentem w ramach PO KL. Pozwoli to beneficjentowi uwzględnić koszty zabezpieczenia prawidłowej realizacji umowy w budżecie projektu.

## **1.3.3. Wkład własny**

-

Co do zasady, w ramach projektów konkursowych, wyłonionych do dofinansowania w ramach Planów Działań na lata 2007-2011, wkład własny nie jest wymagany. Natomiast, w ramach projektów<sup>5</sup>, których kontraktacja nastąpi na podstawie Planu działania zatwierdzonego na rok 2012 i lata kolejne minimalny wkład własny bedzie wymagany w zależności od Działania / Poddziałania obligatoryjnie od wszystkich beneficjentów<sup>6</sup> (bez względu na formę prawną) na zasadach określonych w Szczegółowym Opisie Priorytetów PO KL.

Wkład własny wyliczany jest na etapie wnioskowania o dofinansowanie i jako konkretna kwota (a nie procent) określona w umowie o dofinansowanie projektu jest wiążąca dla beneficjenta. Kwota wkładu własnego wyliczana jest odpowiednio od:

**Sformatowano:** Wcięcie: Z lewej: 2,54 cm, Konspekty numerowane + Poziom: 1 + Styl numeracji: Punktor + Wyrównanie: 0,63 cm + Tabulator po:  $1,27$  cm + Wciecie: 1,27 cm, Tabulatory: 3,17 cm, Tabulator listy + Nie w 1,27 cm

**Sformatowano:** Konspekty numerowane + Poziom: 1 + Styl numeracji: 1, 2, 3, … + Rozpocznij od: 1 + Wyrównanie: Na lewo + Wyrównanie: 0,63 cm + Tabulator po: 1,27 cm + Wcięcie: 1,27 cm, Tabulatory: 1,27 cm, Do lewej

**Usunięto:** na zasadach obowiązujących

**Usunięto:** w okresie

**Usunięto:** w których projekty realizowane mogą być przez wszystkie podmiot

#### **Usunięto:** y

**Usunięto:** Niemniej jednak, w uzasadnionych przypadkach Instytucja Pośrednicząca może wymagać zabezpieczenia wkładu własnego przez określonych beneficjentów, w szczególności mając na względzie źródła współfinansowania danego Działania lub równe traktowanie beneficjentów. Ponadto, wkład własny może być wymagany od beneficjentów realizujących projekty systemowe PO KL. **Usunięto:** 

<sup>4</sup> Projekty realizowane równolegle w czasie to projekty, których okres realizacji nakłada się na siebie.<br>5 Nie dotrogy projektów innouroginych oraz projektów wnoślogow popodparodowej.

Nie dotyczy projektów innowacyjnych oraz projektów współpracy ponadnarodowej.

<sup>&</sup>lt;sup>6</sup> Wkład własny może być wnoszony do projektu także przez partnera.

▶ wartości kosztów zarządzania<sup>7</sup> (dotyczy zadania Zarz*ą*dzanie projektem zgodnie z Podrozdziałem 4.3 Wytycznych w zakresie kwalifikowania wydatków w ramach Programu Operacyjnego Kapitał Ludzki) lub

wartości projektu.

W przypadku gdy wysokość wkładu własnego wyliczana jest w odniesieniu do kosztów zarządzania, wkład własny może być wnoszony przez beneficjenta zarówno w ramach każdego zadania, tj. zarówno zarządzania projektem jak również zadań merytorycznych projektu oraz w ramach kosztów pośrednich jak i dowolnej formie, z wyłączeniem możliwości wnoszenia wkładu przez stronę trzecią.

### Wkład własny może pochodzić ze środków:

- $\triangleright$  publicznych (budżetu np. jednostki samorządu terytorialnego szczebla wojewódzkiego, powiatowego lub gminnego, Funduszu Pracy, Państwowego Funduszu Rehabilitacji Osób Niepełnosprawnych). Źródłem wkładu własnego w projektach realizowanych w ramach PO KL, mogą być również środki publiczne, w tym dotacje / subwencje budżetu państwa i budżetu jednostek samorządu terytorialnego przekazywane np. w formie subwencji oświatowych lub dotacji oraz innych funduszy (np. Funduszu Iniciatyw Obywatelskich), pod warunkiem że **tryb udzielenia ww. dotacji / subwencji nie wyklucza moŜliwości przeznaczenia środków**  z nich pochodzących na pokrycie wkładu własnego w projektach PO KL<sub>, podatkowo, w</sub> **takim przypadku naleŜy zweryfikować, czy wkład własny wniesiony w ten sposób nie stanowi podwójnego finansowania wydatków;**
- prywatnych.

O zakwalifikowaniu źródła pochodzenia wkładu własnego (publiczny/ prywatny) decyduje status prawny beneficjenta/partnera wnoszącego wkład. W związku z powyższym m.in. firma prywatna, szkoła niepubliczna, organizacje pozarządowe wykazujące wkład własny zawsze kwalifikują go jako wkład prywatny bez względu na to skąd ten wkład pochodzi (środki własne, dotacje z budżetu państwa lub jst, itp.). Należy zauważyć, że w przypadku projektów realizowanych przez beneficjenta prywatnego, wkład własny może pochodzić ze środków publicznych (np. jst) w przypadku gdy wnosi go partner będący jednostką sektora finansów publicznych (np. jst).

Wysokość wymaganego wkładu własnego określana jest w dokumentacji konkursowej, przy czym **wkład własny ze środków publicznych nie moŜe być wyŜszy niŜ poziom współfinansowania krajowego w Programie, tj. 15%**.

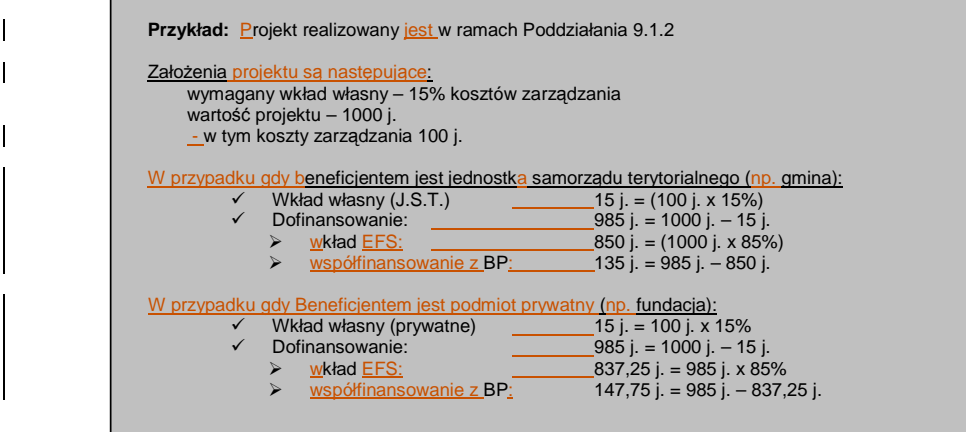

Wkład własny może być wnoszony w formie:

 $\blacktriangleright$  finansowej<sup>8</sup>;

–<br><sup>7</sup> W projektach, <u>w których koszty zarządzania nie występują - wkład własny nie jest wymagany.<br><sup>8</sup> Wkład w formie finansowej i niepieniężnej niekoniecznie musi być wnoszony przez beneficjenta (może być wnoszony np. w</u> formie symbolicznych opłat pobieranych od uczestników projektu, o ile przedmiotowe środki zostały uwzględnione w

**Sformatowano:** Wcięcie: Z lewej: 0,63 cm, Wysunięcie: 0,32 cm, Punktowane + Poziom: 1 + Wyrównanie:  $0,63$  cm + Tabulator po: 1,27  $\overline{cm}$  + Wcięcie: 1,27 cm, Tabulatory: 0,95 cm, Tabulator listy + Nie w  $1,27$ 

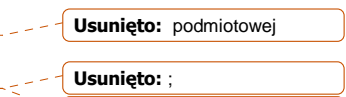

**Usunięto:** ¶

- niepieniężnej (np. w formie świadczeń wykonywanych przez wolontariuszy) szczegółowe zasady wnoszenia wkładu niepienieżnego zawarte są w Wytycznych w zakresie kwalifikowania wydatków w ramach PO KL;
- dodatków lub wynagrodzeń wypłacanych przez stronę trzecią, np. w formie wynagrodzeń uczestników projektu tj. pracowników przedsiębiorstw w projektach objętych regułami pomocy publicznej, nauczycieli w ramach Działania 9.4 PO KL lub pracowników jednostek samorządu terytorialnego w ramach Działania 5.2<sup>9</sup>.

Zgodnie z Wytycznymi w zakresie kwalifikowania wydatków w ramach PO KL, dodatki lub wynagrodzenia wypłacane przez stronę trzecią na rzecz uczestników danego projektu są kwalifikowalne pod warunkiem, że zostały poniesione zgodnie z przepisami krajowymi, w tym zasadami dotyczącymi rachunkowości. Jednocześnie wysokość wkładu wynikającego z dodatków lub wynagrodzeń wypłacanych przez stronę trzecią na rzecz uczestników projektu w ramach PO KL musi wynikać z dokumentacji księgowej podmiotu wypłacającego i może podlegać kontroli.

Beneficjent realizujący projekt w ramach PO KL, w którym występuje powyższy wkład, rozlicza go w ramach projektu na podstawie oświadczenia składanego przez podmioty wypłacające, przy czym oświadczenie to powinno pozwalać na identyfikację poszczególnych uczestników projektu oraz wysokości wkładu w odniesieniu do każdego z nich.

Wkład własny w formie dodatków lub wynagrodzeń wypłacanych przez stronę trzecią należy odnosić do wysokości wynagrodzenia uczestników projektu w momencie udzielania im danej formy wsparcia. Wkład ten powinien zostać wyliczony proporcjonalnie do czasu udziału w projekcie<sup>10</sup> .

Po wyłonieniu projektu do realizacji, w umowie o dofinansowanie projektu wskazywana jest wartość wkładu własnego wymagana od beneficjenta (wraz z podziałem na źródła finansowania w przypadku gdy wkład własny pochodzi z kilku źródeł). W przypadku niewniesienia wkładu w kwocie wskazanej w umowie, IP lub IW (IP 2) może proporcjonalnie obniżyć kwotę przyznanego dofinansowania. Instytucja będąca stroną umowy zobowiązana jest monitorować wysokość wkładu własnego w projektach i przy końcowym rozliczeniu projektu powinna mieć na uwadze fakt, że nie jest możliwe przekroczenie wkładu własnego ze środków publicznych powyżej 15% wydatków uznanych za kwalifikowalne na etapie weryfikacji wniosków o płatność. **W przypadku gdy poziom wkładu własnego** np. ze środków jednostki samorządu terytorialnego **przekracza 15% wydatków kwalifikowalnych ze środków publicznych na etapie końcowego rozliczenia projektu, naleŜy odpowiednią wysokość wkładu własnego finansowanego ze środków publicznych uznać za niekwalifikowalną**. W przypadku, gdy we wniosku o płatność nie jest możliwe pomniejszenie wkładu własnego, odpowiednia różnica powinna zostać wykazana w rejestrze obciążeń na projekcie jako kwota wycofana.

Wkład własny pochodzący ze środków prywatnych wykazywany jest w szczególności w projektach dotyczących pomocy publicznej<sup>11</sup>. Wkład ten wskazywany jest we wniosku o dofinansowanie projektu. Wkład prywatny podlega rozliczeniu we wnioskach o płatność, a następnie jest agregowany w Po*ś*wiadczeniu i deklaracji wydatków od Instytucji Wdra*Ŝ*aj*ą*cej (IP 2) w zakresie Priorytetu V lub w Po*ś*wiadczeniu i deklaracji wydatków od Instytucji Po*ś*rednicz*ą*cej.

### **1.3.4. Obowiązek zwrotu środków z końcem roku budŜetowego**

-

Środki budżetu środków europejskich, które beneficjent otrzymał na dofinansowanie projektu w formie płatności, nie podlegają zwrotowi z końcem roku budżetowego i rozliczane są zgodnie z terminami wynikającymi z zawartej umowy o dofinansowanie projektu. Natomiast, współfinansowanie otrzymane przez beneficjenta w formie dotacji celowej – zgodnie z art. 168 UFP – w części niewykorzystanej

zatwierdzonym wniosku o dofinansowanie projektu jako wkład własny oraz istnieje uzasadnienie wymagania wkładu własnego, gdyż co do zasady, w ramach projektów konkursowych, w których projekty realizowane mogą być przez wszystkie podmioty, wkład własny nie jest wymagany). W ramach Działania 9.6 wynagrodzenia osób trzecich nie stanowią wkładu własnego, gdyż nie są to pracownicy delegowani

do udziału w projekcie przez pracodawcę.<br><sup>10</sup> Wysokość wkładu powinna odnosić się wyłącznie do okresu, w którym uczestnik projektu uczestniczy we wsparciu, z

zastrzeżeniem, iż za ten okres przysługuje mu jednocześnie dodatek lub wynagrodzenie

Wkład prywatny jest rozumiany jako wkład własny pomimo faktu, że nie w każdym przypadku będzie wnoszony przez beneficientów.

**Usunięto: powyżej** 

**Usunięto:** wcześniej.¶

**Usunięto:** e

w danym roku budżetowym podlega zwrotowi do budżetu państwa na rachunek wskazany przez właściwą instytucję.

Jednocześnie, środki niewykorzystane z końcem roku budżetowego mogą zostać zgłoszone jako niewygasające do rozporządzenia Rady Ministrów wydanego na podstawie art. 181 ust. 2 UFP<sup>12</sup><br>związku z powyższym, beneficjent zobowiązany jest poinformować Instyti związku z powyższym, beneficjent zobowiązany jest poinformować Instytucję Pośredniczącą/Instytucję Wdrażającą (Instytucję Pośredniczącą II stopnia) do dnia 15 października danego roku o kwocie otrzymanej dotacji celowej, która nie zostanie wydatkowana do końca tego roku. Powyższa kwota podlega zwrotowi na rachunek wskazany przez Instytucie Pośredniczaca/ Instytucję Wdrażającą (Instytucję Pośredniczącą II stopnia) w terminie do dnia 30 listopada tego roku. Środki te są zgłaszane przez poszczególnych dysponentów części budżetowych do ujęcia w rozporządzeniu Rady Ministrów wydawanym na podstawie art. 181 ust. 2 UFP. Środki niewygasające mogą być wydatkowane w terminie nieprzekraczającym 31 marca następnego roku budżetowego.

Niezależnie od powyższego, kwota dotacji celowej niewydatkowana do końca danego roku (tj. pozostająca na rachunku bankowym w dniu 31 grudnia tego roku<sup>13</sup>) podlega zwrotowi przez beneficjenta w terminie do dnia 31 grudnia danego roku na rachunek wskazany przez Instytucję Pośredniczącą/Instytucję Wdrażającą (Instytucję Pośredniczącą II stopnia). Jeżeli zatem beneficjent poniósł wydatki z innych rachunków niż wyodrębniony rachunek bankowy dla projektu, powinien je zrefundować ze środków otrzymanych na realizację projektu przed upływem 31 grudnia tego roku. W przypadku niedokonania powyższego obowiązku w danym roku budżetowym, beneficjent powinien niezwłocznie zrefundować ww. wydatki ze środków otrzymanych w ramach kolejnej transzy (tj. pierwszej transzy kolejnego roku budżetowego).

Zgodnie z art. 168 UFP, IP dokonuje zwrotu środków niewykorzystanych w danym roku budżetowym w terminie do 31 stycznia roku następnego. Od środków zwróconych po tym terminie nalicza się odsetki w wysokości określonej jak dla zaległości podatkowych, począwszy od dnia 1 lutego.

Pod warunkiem zgłoszenia do ujęcia w wykazie środków niewygasających z upływem roku budżetowego zastrzeżenia, o którym mowa w art. 181 ust. 6 UFP, projekty w ramach PO KL związane z:

- integracją społeczną (Działanie 1.3 w ramach Priorytetu I w komponencie centralnym oraz Priorytet VII w komponencie regionalnym),
- poprawą jakości kształcenia (Priorytet III i Priorytet IV w komponencie centralnym oraz Priorytet IX w komponencie regionalnym),
- rozwojem potencjału adaptacyjnego pracowników i przedsiębiorstw (Priorytet II w komponencie centralnym oraz Priorytet VIII w komponencie regionalnym)

mogą, w przypadku stosownej decyzji Rady Ministrów, pozostać na rachunkach beneficjentów<sup>14</sup>. Niemniej jednak ww. środki powinny zostać zgłoszone przez poszczególnych dysponentów części budżetowych w rozporządzeniu Rady Ministrów wydanym na podstawie art. 181 ust. 2 UFP. Zasady zgłaszania wydatków do uwzględnienia w ww. rozporządzeniu określa Instytucja Zarządzająca.

W przypadku gdy zgłoszone przez IP / IW (IP 2) środki niewygasające nie pozostają na rachunkach beneficjentów, Instytucja Pośrednicząca/Instytucja Wdrażająca (Instytucja Pośrednicząca II stopnia) przekazuje beneficjentowi środki zgłoszone do wykazu wydatków niewygasających w następnym roku gdy tylko ma je do dyspozycji. Jednocześnie IP / IW (IP 2) przekazując beneficjentowi środki niewygasające w kolejnym roku określa termin zwrotu tych środków, przy czym nie może on przekraczać daty wskazanej jako ostateczny termin wydatkowania środków niewygasających w rozporządzeniu wydanym na podstawie art. 181 ust. 2 UFP (nie później niż 31 marca). Powyższy termin dotyczy ponoszenia wydatków na cele projektu przez beneficjenta. Natomiast jeżeli w trakcie weryfikacji wniosków o płatność rozliczających wydatki niewygasające zostaną stwierdzone wydatki niekwalifikowalne, stosuje się zasady określone w podrozdziale 3.1.7<sup>15</sup> .

-

 $12$  o ile w danym roku przewiduje się wydanie rozporządzenia Rady Ministrów.

<sup>13</sup> W przypadku gdy beneficjent poniósł wydatki związane z realizacją projektu ze środków własnych a jednocześnie otrzymał środki dofinansowania w terminie uniemożliwiającym mu refundację ww. wydatków przed 31 grudnia i fizycznie nie udało mu się

dokonać refundacji wydatków, istnieje możliwość uznania dotacji celowej za wydatkowaną.<br><sup>14</sup> Do ujęcia w wykazie środków niewygasających z upływem roku mogą ponadto w szczególnie uzasadnionych przypadkach, zostać zgłoszone środki finansowe przeznaczone na realizację programów współfinansowanych z udziałem środków<br>europejskich w innym zakresie, zgodnie z art. 181 ust. 6 pkt 2 UFP.<br><sup>15</sup> Dotyczy również weryfikacji we wnioskach

W przypadku gdy beneficjent nie otrzymuje środków niewygasających a jednocześnie dokonał zwrotu niewykorzystanych środków dotacji celowej z dniem 31 grudnia danego roku, zwrócone środki podlegają zwrotowi do beneficjenta w tej samej wysokości. O ile kwota przypadająca do zwrotu nie umożliwia finansowania kolejnych wydatków zaplanowanych do poniesienia w ramach projektu, przedmiotowe środki powinny zostać przekazane na rachunek beneficjenta wraz z pierwszą transzą przekazywaną w danym roku budżetowym, pod warunkiem dostępności środków (nie jest wskazane automatyczne przekazywanie drobnych kwot zwróconych z końcem roku przez beneficjenta). Beneficjent nie wnioskuje ponownie o przedmiotowe środki, w szczególności przekazanie środków dla beneficjenta nie wymaga złożenia wniosku o płatność. Jednocześnie, należy mieć na uwadze fakt, iż ww. kwota dotacji celowej przekazywana na rachunki beneficjentów obciąża limit środków przyznany dla określonego dysponenta części budżetowej oraz samorządu województwa na dany rok budżetowy.

## **1.4. Finansowanie projektów w ramach PO KL**

Ze względu na sposób finansowania projektów, w ramach PO KL można wyróżnić:

- 1) projekty konkursowe realizowane przez beneficjentów innych niż państwowe jednostki budżetowe:
- 2) projekty państwowych jednostek budżetowych w komponencie centralnym;
- 3) projekty konkursowe państwowych jednostek budżetowych w komponencie regionalnym;
- 4) inne projekty systemowe;
- 5) projekty realizowane w partnerstwie
- 6) projekty instrumentów inżynierii finansowej.

### **1.4.1. Projekty konkursowe realizowane przez beneficjentów innych niŜ państwowe jednostki budżetowe**

Beneficjent, którego projekt został w procedurze konkursowej wyłoniony do dofinansowania, w określonym przez IP lub IW (IP2) terminie podpisuje z właściwą instytucją umowę o dofinansowanie projektu.

Szczegółowy tryb finansowania projektów konkursowych realizowanych przez beneficjentów niebędących państwowymi jednostkami budżetowymi, m.in. informacje nt. umowy o dofinansowanie projektu zawarte zostały w podrozdziale 1.3.1 niniejszych Zasad.

Co do zasady, dofinansowanie przekazywane jest beneficjentowi w formie zaliczki na realizację projektu, przy czym dofinansowanie to wypłacane jest na rzecz beneficjenta w ramach dwóch równoległych strumieni, tj. w formie:

- $\triangleright$  płatności budżetu środków europejskich w cześci odpowiadającej finansowaniu ze środków EFS oraz
- > dotacji celowej w części odpowiadającej współfinansowaniu krajowemu<sup>16</sup>.

Przedmiotowe środki wpływają dwoma strumieniami na wyodrębniony rachunek bankowy, specjalnie utworzony dla danego projektu, wskazany w umowie o dofinansowanie projektu. Odsetki zgromadzone przez beneficjenta na przedmiotowym rachunku bankowym od środków otrzymanego dofinansowania stanowią dochód budżetu państwa i z końcem roku podlegają zwrotowi<sup>17</sup> na wskazany przez właściwą IP / IW (IP2) rachunek<sup>18</sup>, o ile rachunek ten nie jest nieoprocentowany. Powyższe nie dotyczy sytuacji, gdy zgodnie z odrębnymi ustawami odsetki stanowią dochód beneficjenta (np. w przypadku beneficjentów będących jednostkami samorządu terytorialnego).

<sup>-</sup>O ile współfinansowanie krajowe z budżetu państwa jest przewidziane w ramach danego projektu.

<sup>17</sup> Chyba, Ŝe IP / IW (IP2) wyznaczy inny termin zwrotu przedmiotowych odsetek.

<sup>18</sup> Ewentualne odsetki bankowe narosłe od przekazanego beneficjentowi dofinansowania nie są wykazywane we wniosku o płatność. Jednocześnie nie ma możliwości zakładania lokat terminowych ze środków dofinansowania otrzymywanego przez beneficjenta na realizację projektu. W przypadku jednostek samorządu terytorialnego dopuszcza się zakładanie lokat bankowych wyłącznie w przypadku, gdy wynika to z umowy zawartej przez jednostkę samorządu terytorialnego z bankiem obsługującym rachunki tej jednostki.

O ile to możliwe, wydatki w ramach projektu powinny być regulowane za pośrednictwem tego rachunku. W przypadku ponoszenia wydatków z innych niż wyodrębniony na cele projektu rachunków bankowych, beneficjent jest zobowiązany do refundacji poniesionych wydatków z przekazanych mu środków w części odpowiadającej dofinansowaniu.

Do umowy o dofinansowanie projektu załączony jest harmonogram płatności wskazujący zakładane wartości zaliczek dla beneficjenta w poszczególnych okresach rozliczeniowych, wypłacanych zgodnie z warunkami umowy o dofinansowanie projektu.

Pierwsza transza (n) środków na realizację projektów jest wypłacana w wysokości i terminie określonym w harmonogramie płatności. W uzasadnionych przypadkach (np. w przypadku projektów krótkich lub o bardzo niskiej wartości) wysokość pierwszej transzy może dotyczyć 100% wartości dofinansowania na dany projekt. Decyzję w tym zakresie podejmuje instytucja zawierająca umowę o dofinansowanie projektu. Wypłata środków w ramach pierwszej transzy dokonywana jest na podstawie umowy o dofinansowanie projektu, w związku z powyższym, w celu jej przekazania nie jest wymagane złożenie przez beneficjenta wniosku o płatność. Niemniej jednak, pierwsza transza może zostać przekazana dopiero po złożeniu przez beneficjenta zabezpieczenia, o którym mowa w umowie o dofinansowanie projektu, chyba że beneficjent jest zwolniony ze złożenia zabezpieczenia (patrz podrozdział 1.3.2).

Warunkiem przekazania drugiej transzy (n+1) jest złożenie wniosku o płatność rozliczającego pierwszą transzę (n), jego zweryfikowanie przez właściwą IP / IW (IP2) oraz spełnienie następujących warunków:

- wykazanie w tym wniosku o płatność wydatków kwalifikowalnych rozliczających co najmniej 70% łącznej kwoty transz dofinansowania otrzymanych na dzień odsyłania do poprawy wniosku i wydatki w tej wysokości nie wymagają składania przez beneficjenta dalszych wyjaśnień;
- $\geq$  nie stwierdzono przesłanek do rozwiązania umowy z danym beneficjentem w trybie $\ast$ natychmiastowym.

W związku z powyższym, przekazanie kolejnej transzy środków na dofinansowanie projektu może nastąpić albo po zatwierdzeniu wniosku o płatność (w przypadku gdy wniosek o płatność jest prawidłowy) albo po odesłaniu beneficjentowi wniosku do poprawy (w przypadku gdy wniosek o płatność wymaga dalszych korekt), przy spełnieniu warunków, o których mowa powyżej.

Przekazanie kolejnej transzy zaliczki (n+2) jest możliwe po spełnieniu następujących warunków:

- zatwierdzenie wniosku o płatność rozliczającego przedostatnią transzę (n);
- $\geq$  złożenie przez beneficjenta i zweryfikowanie przez właściwą IP / IW (IP2) pierwszej wersji wniosku o płatność rozliczającego ostatnią transzę (n+1), w którym wykazano wydatki kwalifikowalne w wysokości co najmniej 70% łącznej kwoty transz dofinansowania otrzymanych na dzień odsyłania do poprawy wniosku i wydatki w tej wysokości nie wymagają składania przez beneficjenta dalszych wyjaśnień;
- nie stwierdzono przesłanek do rozwiązania umowy z danym beneficjentem w trybie natychmiastowym.

Kolejne transze dofinansowania są przekazywane z odpowiednim uwzględnieniem powyższego schematu.

Jednocześnie, na podstawie art. 189 ust. 3 UFP w przypadku niezłożenia wniosku o płatność na kwotę <sup>19</sup> lub w terminie określonym przez beneficjenta w zaakceptowanym harmonogramie płatności (co do zasady nie dłuższym jednak niż 3 miesiące), od środków pozostałych do rozliczenia naliczane beda odsetki jak dla zaległości podatkowych, liczone od dnia przekazania środków do dnia złożenia wniosku o płatność rozliczającego dany wydatek. Szczegółowe zasady naliczania odsetek zostały zawarte w podrozdziale 3.1.5)

Harmonogram płatności może podlegać aktualizacji w dowolnym momencie realizacji projektu (ale nie później niż 30 dni przed planowanym końcem okresu realizacji projektu) lub we wniosku o **Sformatowano:** Wcięcie: Z lewej: 0,63 cm, Punktowane + Poziom: 1 + Wyrównanie: 2  $cm +$  Tabulator po: 2,63 cm + Wcięcie: 2,63 cm, Tabulatory: 1,27 cm, Tabulator listy + Nie w 2,63 cm

**Sformatowano: Wciecie: 7** lewej: 0,63 cm, Punktowane + Poziom: 1 + Wyrównanie: 2  $cm +$  Tabulator po: 2,63 cm + Wcięcie: 2,63 cm, Tabulatory: Nie w 2,63 cm

<sup>-</sup><sup>19</sup> Beneficjent ma prawo złożyć wniosek o płatność, w którym rozliczanych jest mniej niż 70% środków dotychczas przekazanych, o ile wynika to z harmonogramu płatności zaakceptowanego przez IP / IW (IP2).

płatność, pod warunkiem akceptacji zmienionego harmonogramu przez instytucję będącą stroną umowy. Zmiana harmonogramu w tym trybie nie wymaga formy aneksu do umowy o dofinansowanie projektu.

### 1.4.2. Projekty państwowych jednostek budżetowych (komponent centralny)

Środki na finansowanie projektów państwowych jednostek budżetowych w ramach komponentu centralnego są zapewniane w ramach środków na dane Poddziałanie/Działanie/Priorytet z zastrzeżeniem, że w przypadku beneficjentów nie pełniących funkcji odpowiednio IW (IP2) / IP, środki na finansowanie projektów zapewniane są przez dysponentów części danego beneficjenta (np. Ministerstwo Gospodarki w Działaniu 5.3).

Natomiast w przypadku projektów Ministra Sprawiedliwości w ramach Priorytetu V ukierunkowanych na usprawnienie sądownictwa, środki zabezpieczane są przez Ministra Sprawiedliwości w ramach dwóch części budŜetowych tj. cz. 15 S*ą*dy powszechne oraz cz. 37 Sprawiedliwo*ść*. Ministerstwo Sprawiedliwości lub sądy apelacyjne, jako wskazani przez Ministra Sprawiedliwości zamawiający, będą właściwe do przeprowadzenia postępowań o udzielenie zamówień publicznych, których przedmiotem będą usługi/towary związane z realizacją projektów PO KL wykonywanych na rzecz sądów powszechnych. Po wyłonieniu wykonawcy płatności będą dokonywane w ramach danego zamówienia przez sądy apelacyjne tj. dysponentów głównych części budżetu odpowiadającej obszarowi apelacji, enumeratywnie wymienionych w załączniku do umowy z wykonawcą zawieranej przez Ministra Sprawiedliwości z wykonawcą projektu. Pozostałe płatności będą realizowane przez Ministra Sprawiedliwości w ramach cz. 37 Sprawiedliwo*ść*.

Co do zasady, w projektach państwowych jednostek budżetowych środki będą wypłacane bezpośrednio na rzecz wykonawców lub innych upoważnionych przez beneficjenta podmiotów.

W przypadku gdy beneficjentem jest dysponent główny i wydawana jest decyzja przez tego dysponenta o dofinansowaniu, nie ma konieczności upoważniania beneficjenta do wystawiania zleceń płatności i wypłaty współfinansowania (np. beneficjentem systemowym jest Departament Służby Cywilnej w KPRM w Działaniu 5.1). Natomiast w przypadku gdy beneficjent jako dysponent jednej części budżetowej ma zawartą umowę o dofinansowanie projektu z IW (IP2) / IP będącym dysponentem innej części budżetowej, istnieje – na podstawie art. 188 ust. 1 UFP oraz § 2 rozporządzenia Ministra Finansów z dnia 17 grudnia 2009 r. w sprawie płatno*ś*ci (…) obowiązek wystawienia przez IW (IP2) / IP upoważnienia beneficjenta do wystawiania zleceń płatności do BGK na wydatki w ramach projektu (np. w umowie o dofinansowanie pomiędzy MF jako beneficjentem a KPRM jako IW (IP2) zawarte zostanie upoważnienie dla MF do wystawiania zleceń płatności w ramach projektu).

Beneficjent wystawia dla BGK w formie elektronicznej:

- o zlecenie płatności ze środków europejskich oraz
- o zlecenie wypłaty współfinansowania krajowego (o ile właściwy dysponent otworzy rachunek na współfinansowanie w BGK – w przeciwnym wypadku zlecenie wypłaty współfinansowania przekazywane jest do komórki księgowej danego dysponenta).

MF oraz właściwy dysponent części budżetowej na podstawie informacji o wystawionych zleceniach płatności w danym okresie przekazują do jego dyspozycji (tj. przelewają na właściwe rachunki) odpowiednio środki dotyczące części UE oraz współfinansowania krajowego. BGK dokonuje tego samego dnia obu przelewów (w części odpowiadającej UE oraz współfinansowaniu krajowemu) na rzecz wykonawcy.

Odrębne zasady mają zastosowanie w odniesieniu do wydatków ponoszonych przez PJB jako beneficjent m.in. w związku z wypłatą wynagrodzeń wraz z pochodnymi, rozliczeniami gotówkowymi oraz dewizowymi.

### **1.4.3. Projekty konkursowe państwowych jednostek budŜetowych (komponent regionalny)**

Środki na realizację projektów państwowych jednostek budżetowych wybieranych w procedurze konkursowej w ramach komponentu regionalnego PO KL zostaną zaplanowane w ramach rezerwy

celowej budżetu środków europejskich oraz rezerwy celowej budżetu państwa. Po zatwierdzeniu projektu do realizacji przez właściwą instytucję, środki te będą uruchamiane przez Ministra Finansów na wniosek właściwego ministra nadzorującego daną jednostkę budżetową, zgodnie z przyjętą w tym zakresie procedurą (patrz podrozdział 1.1.3). Uruchamianie środków z rezerwy celowej dotyczy co do zasady wyłącznie pierwszego roku realizacji projektu. Natomiast zapotrzebowanie na środki na finansowanie projektu na kolejne lata budżetowe powinno zostać uwzględnione w części budżetowej danego dysponenta w budżecie środków europejskich oraz w budżecie środków krajowych.

Zgodnie z art. 188 ust. 1 UFP oraz § 2 rozporządzenia Ministra Finansów z dnia 17 grudnia 2009 r. w sprawie płatności (...) IP/IW (IP 2) upoważnia<sup>20</sup> państwową jednostkę budżetową realizującą projekt w ramach komponentu regionalnego PO KL do bezpośredniego wystawiania zleceń płatności na rzecz wykonawców<sup>21</sup> .

Jednocześnie, państwowa jednostka budżetowa, której projekt został wybrany do dofinansowania wraz z pierwszym wnioskiem o uruchomienie rezerwy celowej na realizację przedmiotowego projektu składa do MF wniosek o przyłączenie jej do systemu umożliwiającego wystawianie zleceń płatności<sup>22</sup>, przy czym zakłada się, że okres przyłączenia do systemu jest zgodny z okresem realizacji projektu.

W przypadku projektów państwowych jednostek budżetowych zawierana jest umowa lub wydawana decyzja o dofinansowaniu projektu, zgodnie z art. 5 pkt 9 ustawy o zasadach prowadzenia polityki rozwoju. Szczegółowy zakres zapisów przedmiotowej decyzji opisany został w podrozdziale 1.3.1.

W ramach projektów państwowych jednostek budżetowych środki będą wypłacane przez BGK bezpośrednio na rzecz wykonawców. Państwowa jednostka budżetowa wystawia dla BGK w formie elektronicznej:

- o zlecenie płatności ze środków europejskich oraz
- o zlecenie wypłaty współfinansowania krajowego (w przypadku gdy obsługa współfinansowania została zlecona do BGK – w przeciwnym wypadku zlecenie wypłaty współfinansowania przekazywane jest do komórki księgowej danego dysponenta).

MF oraz właściwy dysponent części budżetowej na podstawie informacji o wystawionych zleceniach płatności w danym okresie przekazują do jego dyspozycji (tj. przelewają na właściwe rachunki) odpowiednio środki odpowiadające części UE oraz współfinansowania krajowego. BGK dokonuje tego samego dnia obu przelewów (w części odpowiadającej UE oraz współfinansowaniu krajowemu) na rzecz wykonawcy lub innego upoważnionego przez beneficjenta podmiotu.

Odrębne zasady mają zastosowanie w odniesieniu do wydatków ponoszonych przez państwowe jednostki budżetowe w związku z wypłatą wynagrodzeń wraz z pochodnymi, rozliczeniami gotówkowymi oraz dewizowymi.

### **1.4.4. Inne projekty systemowe**

Z punktu widzenia przekazywania środków wyróżnia się następujące rodzaje projektów systemowych realizowanych w ramach PO KL:

- 1) projekty własne samorządu województwa;
- 2) projekty systemowe PFRON;
- 3) projekty systemowe PARP;
- 4) projekty systemowe powiatowych urzędów pracy (Poddziałanie 6.1.3);
- 5) projekty systemowe ośrodków pomocy społecznej i powiatowych centrów pomocy rodzinie (Poddziałanie 7.1.1 i Poddziałanie 7.1.2);
- 6) pozostałe projekty systemowe.

-

 $^{20}$  Upoważnienie następuje poprzez zawarcie odpowiednich zapisów w umowie o dofinansowanie projektu.

<sup>21</sup> Od przedmiotowego upoważnienia odróżnić należy pisemną zgodę dysponenta (upoważnienie), o której mowa w art. 188 ust. 2 UFP na dokonywanie przez IP/IW (IP 2) płatności w ciężar danej części budżetowej, tj. w przypadku komponentu

regionalnego PO KL - części 34 – *Rozwój regionalny*, której dysponentem jest Minister Rozwoju Regionalnego<br><sup>22</sup> Dotyczy tych państwowych jednostek budżetowych, które nie znalazły się dotychczas na liście Ministra Finansów upoważnionych do wystawiania zleceń płatności.

W przypadku ww. projektów systemowych zawierana jest umowa lub wydawana jest decyzja o dofinansowaniu projektu systemowego, zgodnie z art. 5 pkt 9 ustawy o zasadach prowadzenia polityki rozwoju (patrz podrozdział 1.3.1) lub umowa ramowa jak to ma miejsce w odniesieniu do projektów systemowych powiatowych urzędów pracy w Poddziałaniu 6.1.3 oraz projektów systemowych ośrodków pomocy społecznej i powiatowych centrów pomocy rodzinie w ramach Poddziałania 7.1.1 i Poddziałania 7.1.2

#### **1.4.4.1. Projekty własne samorządu województwa**

Środki otrzymywane przez samorząd województwa na finansowanie projektów własnych stanowią dochód samorządu województwa.

Projekty własne zarządu województwa są finansowane zaliczkowo, na zasadach określonych dla projektów konkursowych, o których mowa w podrozdziale 1.4.1.

Zaliczki, o których mowa powyżej, są przekazywane ze środków:

- o budŜetu środków europejskich w ramach współfinansowania EFS z części, której dysponentem jest Minister Rozwoju Regionalnego – w ramach limitu danego województwa na realizację komponentu regionalnego w danym roku budżetowym (na samorządzie województwa spoczywa zatem obowiązek odpowiedniego oszacowania środków w trakcie zgłaszania do Instytucji Zarządzającej zapotrzebowania zarówno na środki na projekty konkursowe jak i systemowe na kolejny rok budżetowy);
- o dotacji celowej w ramach współfinansowania krajowego w ramach umowy zawieranej corocznie pomiędzy Ministrem Rozwoju Regionalnego a samorządem województwa na współfinansowanie komponentu regionalnego PO KL, o której mowa w podrozdziale 1.2.2.

Dodatkowo, o ile wymaga tego specyfika projektu oraz kryteria określone w Planie Działania współfinansowanie ww. projektów może pochodzić ze środków jednostki samorządu terytorialnego w ramach wkładu własnego beneficjenta.

Środki na finansowanie projektów własnych samorzadu województwa, pochodzące z budżetu środków europejskich są wypłacane przez BGK na podstawie zleceń płatności wystawianych przez Zarząd Województwa lub inny podmiot upoważniony przez niego (na podstawie art. 188 ust. 1 UFP). Zlecenia płatności są wystawiane na realizację płatności zaliczkowej zgodnie z zaakceptowanym harmonogramem realizacji projektu własnego samorządu województwa. Środki przekazywane są na wskazany rachunek samorządu województwa.

Jednocześnie ze środków dotacji celowej na współfinansowanie komponentu regionalnego samorząd województwa przekazuje na wyodrębniony rachunek projektu część współfinansowania krajowego z budżetu państwa.

Transze na realizację projektu własnego samorządu województwa przekazywane są na wyodrębniony rachunek bankowy projektu po spełnieniu warunków, o których mowa w podrozdziale 1.4.1.

W przypadku niezłożenia wniosku o płatność na kwotę<sup>23</sup> lub w terminie określonym przez beneficjenta w zaakceptowanym harmonogramie płatności (nie dłuższym jednak niż 3 miesiące), od środków pozostałych do rozliczenia naliczane będą odsetki jak dla zaległości podatkowych, liczone od dnia przekazania środków do dnia złożenia wniosku o płatność rozliczającego dany wydatek. Szczegółowe zasady naliczania odsetek zostały zawarte w podrozdziale 3.1.5).

Odsetki bankowe od środków przekazanych na rachunek samorządu województwa oraz rachunek wyodrębniony na cele projektu stanowią dochód samorządu województwa i nie są wykazywane we wniosku o płatność.

W przypadku zwrotów, środki przekazywane są z wyodrębnionych rachunków na konto samorządu województwa a następnie przekazywane są na rachunek w BGK – w wysokości odpowiadającej zwracanej płatności oraz na rachunek Ministra Rozwoju Regionalnego w wysokości odpowiadającej zwracanej dotacji celowej oraz dotacji rozwojowej. Jednakże dotacja celowa z bieżącego roku może być przeznaczona na bieżące wypłaty dokonywane przez samorząd województwa w ramach projektów PO KL.

<sup>-</sup><sup>23</sup> Beneficjent ma prawo złożyć wniosek o płatność, w którym rozliczanych jest mniej niż 70% środków dotychczas przekazanych, o ile wynika to z harmonogramu płatności zaakceptowanego przez IP / IW (IP2).

### **1.4.4.2. Projekty systemowe PFRON**

Projekty systemowe PFRON są realizowane w ramach komponentu centralnego PO KL w Poddziałaniu 1.3.6. PFRON realizując projekty systemowe powinien zaplanować środki na wydatki służące finansowaniu realizacji danego projektu w planie finansowym PFRON na dany rok budżetowy.

Jednocześnie PFRON – na podstawie umowy o dofinansowanie z CRZL – otrzyma refundację wydatków poniesionych w części odpowiadającej finansowaniu z EFS. Refundacja dokonywana jest przez CRZL po zatwierdzeniu wniosku o płatność na podstawie zleceń płatności przekazanych do BGK przez CRZL (tj. instytucję będącą stroną umowy).

Przedmiotowa refundacja dokonywana jest ze środków przekazanych przez Ministra Finansów na rachunek BGK z części budżetu państwa, której dysponentem jest minister nadzorujący fundusz celowy. Środki na refundację dla PFRON zapewniane są w części budżetowej ministra właściwego ds. zabezpieczenia społecznego i uruchamiane przez CRZL na podstawie odpowiedniego upoważnienia dysponenta cześci budżetowej.

### **1.4.4.3. Projekty systemowe PARP**

Projekty systemowe PARP realizowane w ramach komponentu centralnego PO KL są finansowane ze środków:

- o budŜetu środków europejskich w ramach współfinansowania EFS w ramach części, której dysponentem jest MPiPS:
- o części budŜetowej Ministra Pracy i Polityki Społecznej (IP) na współfinansowanie krajowe.

Finansowanie projektów PARP odbywa się w ramach środków przyznanych a następnie przekazywanych zaliczkowo na realizację Działań. Na PARP spoczywa zatem obowiązek odpowiedniego oszacowania środków w trakcie zgłaszania do Instytucji Pośredniczącej (MPIPS) zapotrzebowania zarówno na środki na projekty konkursowe jak i systemowe na kolejny rok budżetowy.

Środki na finansowanie projektów systemowych wdrażanych przez PARP, pochodzące z budżetu środków europejskich będą wypłacane przez BGK na podstawie zleceń płatności wystawianych przez PARP na podstawie upoważnienia wydanego przez MPiPS. Upoważnienie wydawane jest do wysokości limitu rocznego, którym PARP dysponuje zgodnie z ustawą budżetową na dany rok.

Natomiast środki na współfinansowanie krajowe dla PARP przekazywane są przez MPiPS w formie dotacji celowej. Umowa dotacji celowej zawarta zostanie pomiędzy MPiPS a PARP i będzie określała zasady przekazywania środków. Dotacja celowa przekazywana będzie na wskazany rachunek PARP.

## **1.4.4.4. Projekty systemowe powiatowych urzędów pracy**

W ramach Poddziałania 6.1.3 Poprawa zdolno*ś*ci do zatrudnienia oraz podnoszenie poziomu aktywno*ś*ci zawodowej osób bezrobotnych zakłada się realizację projektów systemowych przez Powiatowe Urzędy Pracy (PUP) finansowanych ze środków Funduszu Pracy zgodnie z ustawą z dnia 20 kwietnia 2004 r. o promocji zatrudnienia i instytucjach rynku pracy (Dz. U. z 2008 r. Nr 69, poz. 415 z późn. zm.).

Środki na finansowanie projektów systemowych są zapewniane z Funduszu Pracy w ramach części będącej w dyspozycji samorządu województwa jak i części będącej w dyspozycji samorządu powiatu. Wysokość udziału środków w dyspozycji samorządu województwa określa Instytucja Pośrednicząca.

Dofinansowanie projektów systemowych PUP polega na zwiększeniu limitu wydatków Funduszu Pracy dla powiatu na wniosek marszałka województwa lub dyrektora Wojewódzkiego Urzędu Pracy (WUP) – w przypadku gdy jest do tego upoważniony - do wysokości udziału finansowania projektu ze środków będących w dyspozycji samorządu województwa. Do wniosku właściwy marszałek lub dyrektor WUP dołącza informację na temat wysokości zaangażowanych środków będących w

dyspozycji powiatu w ramach projektu. Środki na finansowanie projektów przekazywane są przez dysponenta Funduszu Pracy w miesięcznych transzach zgodnie z harmonogramem załączonym do wniosku o zwiększenie limitu, na rachunki bankowe wyodrębnione dla projektów.

Refundacja do dysponenta Funduszu Pracy będzie dokonywana po poświadczeniu wydatków przez daną Instytucję Pośredniczącą do Instytucji Zarządzającej w ramach komponentu regionalnego PO KL. Instytucja Zarządzająca informuje ministra właściwego ds. pracy o wysokości zatwierdzonych wydatków w ramach Poddziałania 6.1.3 w danym miesiącu do 10 dnia następnego miesiąca. Na tej podstawie minister właściwy ds. pracy wystawia zlecenia płatności do BGK w celu dokonania refundacji wydatków do dysponenta Funduszu Pracy. Refundacja dokonywana jest w ramach limitu wydatków części będącej w dyspozycji ministra właściwego ds. pracy.

Szczegółowe informacje na temat realizacji projektów systemowych PUP określa dokument pt. Projekty systemowe powiatowych urz*ę*dów pracy w ramach PO KL, do którego załącznikiem jest wzór umowy ramowej regulującej obowiązki beneficjenta i sposób przekazywania środków Funduszu Pracy.

### **1.4.4.5. Projekty systemowe ośrodków pomocy społecznej i powiatowych centrów pomocy rodzinie**

W ramach Poddziałania 7.1.1 Rozwój i upowszechnienie aktywnej integracji przez o*ś*rodki pomocy społecznej oraz Poddziałania 7.1.2 Rozwój i upowszechnienie aktywnej integracji przez powiatowe centra pomocy rodzinie zakłada się realizację projektów systemowych odpowiednio przez ośrodki pomocy społecznej (OPS) oraz powiatowe centra pomocy rodzinie (PCPR).

OPS oraz PCPR otrzymują corocznie na realizację projektu:

- o płatność z budżetu środków europejskich (w ramach finansowania z EFS) oraz
- o dotację celową (w ramach współfinansowania krajowego)

na rachunki bankowe wyodrębnione dla projektów. Co do zasady, środki przekazywane są dwa razy w roku w wysokości dofinansowania przyznanego na dany rok budżetowy i określonego w umowie o dofinansowanie projektu. Wysokość płatności oraz dotacji celowej przyznanej a następnie przekazywanej na finansowanie przedmiotowych projektów w danym roku budżetowym uzależniona jest od wysokości wymaganego wkładu własnego, którego wartość określana jest corocznie przez Instytucję Pośredniczącą lub Instytucję Wdrażającą (Instytucję Pośredniczącą II stopnia). Możliwe jest określenie różnego poziomu wysokości wymaganego wkładu własnego w przypadku projektów w zakresie rozwoju form aktywnej integracji oraz upowszechniania aktywnej integracji i pracy socjalnej. Wkład własny może pochodzić ze środków budżetu jednostek samorządu terytorialnego, Funduszu Pracy oraz PFRON.

Każdy wydatek kwalifikowalny poniesiony przez OPS i PCPR w związku z realizacją projektu powinien zostać ujęty we wniosku o płatność w terminie do 3 miesięcy od dnia jego poniesienia. Szczegółowe zasady realizacji i finansowania projektów systemowych OPS i PCPR, w tym źródła finansowania wkładu własnego określają Zasady przygotowania, realizacji i rozliczania projektów systemowych o*ś*rodków pomocy społecznej, powiatowych centrów pomocy rodzinie oraz regionalnego o*ś*rodka polityki społecznej PO KL. Powyższe zasady określają ponadto wzór umowy ramowej, którą OPS lub PCPR bedzie zawierał z IP / IW (IP 2) na realizacje projektu w okresie wdrażania programu operacyjnego.

Dodatkowo, w przypadku projektów systemowych OPS i PCPR, z uwagi na fakt, że wnioski o dofinansowanie projektu zatwierdzane są na każdy rok budżetowy, przekazanie środków na finansowanie projektu na kolejny rok budżetowy może nastąpić dopiero po spełnieniu następujących warunków:

- zatwierdzeniu przez IW (IP2) / IP wniosku o dofinansowanie projektu na dany rok / kolejny okres w przypadku wyrażenia przez IP zgody na realizację projektów dłuższych niż 1 rok;
- zawarciu aneksu do umowy ramowej przyjmującego ww. wniosek do realizacji;
- > złożeniu przez OPS / PCPR wniosków o płatność na kwotę wydatków stanowiącą

rozliczenie<sup>24</sup> co najmniej 70% środków otrzymanych w poprzednich latach budżetowych.

### **1.4.4.6. Inne projekty systemowe**

W przypadku projektów systemowych, realizowanych przez inne podmioty niż wskazane w podrozdziałach 1.4.4.1-1.4.4.5, system przekazywania środków uzależniony jest od statusu prawnego tego podmiotu i możliwości przekazania środków przez Instytucję Pośredniczącą lub Instytucję Wdrażającą (Instytucję Pośredniczącą II stopnia).

## **1.4.5. Projekty partnerskie**

Projekty PO KL mogą być realizowane w formule partnerstwa. Realizacja projektów w partnerstwie z innymi podmiotami stanowi odmienny sposób realizacji zadania niż zlecenie zadania publicznego innym podmiotom spoza sektora finansów publicznych, jak również zakup towarów lub usług.

Przede wszystkim należy wskazać, iż beneficjent (lider) może przekazywać środki partnerom na finansowanie ponoszonych przez nich kosztów. Koszty te wynikają z wykonania zadań określonych w umowie partnerskiej. Realizacja ww. zadań nie oznacza świadczenia usług na rzecz beneficjenta (lidera).

Środki na finansowanie kosztów realizowanych zadań przez partnerów w projekcie mogą być przekazywane przez beneficjenta do partnerów:

w formie zaliczki;

-

jako refundacja poniesionych wydatków.

Wszystkie płatności dokonywane w związku z realizacją projektu pomiędzy beneficjentem (liderem) a partnerami dokonywane są za pośrednictwem wyodrębnionego dla projektu rachunku bankowego beneficjenta (lidera). W przypadku otrzymywania środków w formie zaliczki partner ma obowiązek otwarcia wyodrębnionego rachunku bankowego.

Rozliczenia pomiędzy partnerami a beneficjentem (liderem), odbywają się na podstawie zestawienia dokumentów potwierdzających poniesione wydatki sporządzanego przez poszczególnych partnerów, zgodnie z wzorem stanowiącym załącznik do umowy partnerstwa .

Beneficjent (lider) składając wniosek o płatność do Instytucji Pośredniczącej / Instytucji Wdrażającej (Instytucji Pośredniczącej II stopnia) przedstawia w tabeli Zestawienie dokumentów potwierdzaj*ą*cych wydatki poniesione przez siebie oraz partnerów projektu wydatki.

Partner zobowiązany jest ponosić wydatki zgodnie z Wytycznymi w zakresie kwalifikowania wydatków w ramach Programu Operacyjnego Kapitał Ludzki. Dotyczy to również kwalifikowalności podatku VAT. Podatek ten powinien być ujęty w budżecie projektu jedynie w części odpowiadającej kosztowi podatku VAT poniesionego przez beneficjenta (lidera) lub partnerów, którzy nie mają prawa jego odzyskania. Każdy z partnerów składa w tym zakresie odrębne oświadczenie o kwalifikowalności podatku VAT.

Szczegółowe uregulowania w zakresie finansowania projektów partnerskich zostały wskazane w Zakresie realizacji projektów partnerskich okre*ś*lonym przez Instytucj*ę* Zarz*ą*dzaj*ą*c*ą* Programem Operacyjnym Kapitał Ludzki

### **1.4.5.1. Projekty w ramach współpracy ponadnarodowej**

W przypadku realizacji projektu współpracy ponadnarodowej co do zasady partnerzy ponadnarodowi ponoszą koszty proporcjonalnie do uzyskanych korzyści wynikających z nawiązanej współpracy, natomiast budŜet wniosku o dofinansowanie projektu uwzględnia jedynie te koszty współpracy

<sup>&</sup>lt;sup>24</sup> Za rozliczenie uznaje się złożenie wniosków o płatność na kwotę rozliczającą co najmniej 70% środków dotychczas przekazanych (bez konieczności ich zatwierdzenia). Jednocześnie, w związku z obowiązkiem wynikającym z art. 168 UFP, za rozliczenie uznaje się również środki niewykorzystane i zwrócone na koniec roku budżetowego.

<sup>&</sup>lt;sup>5</sup> Rozliczenia partnerów nie polegają na przedstawieniu faktury VAT, ponieważ partnerzy nie realizują usług zleconych przez beneficjenta (lidera) tylko współuczestniczą w realizacji projektu.

ponadnarodowej, które są finansowane w ramach projektu. Zgodnie z ogólną zasadą są to koszty działań realizowanych przez beneficienta (lidera) PO KL. Istnieje jednak możliwość sfinansowania w ramach projektu PO KL części lub całości zadań, za których realizację odpowiada partner ponadnarodowy. W takiej sytuacji konieczne jest przedstawienie szczegółowego uzasadnienia takiego rozwiązania we wniosku o dofinansowanie projektu, w szczególności w kontekście realizacji celów PO KL. Podział kosztów zależy od specyfiki danego projektu, zakładanych celów i rezultatów, w szczególności od wyniesionych przez partnerów korzyści z jego realizacji.

Środki na finansowanie kosztów realizowanych zadań przez partnerów w projekcie mogą być przekazywane przez beneficjenta do partnerów wyłącznie jako refundacja poniesionych wydatków.

Rozliczenia pomiędzy partnerami a beneficjentem (liderem), odbywają się na podstawie zestawienia dokumentów potwierdzających poniesione wydatki sporządzanego przez poszczególnych partnerów.

Beneficjent (lider) składając wniosek o płatność do Instytucji Pośredniczącej / Instytucji Wdrażającej (Instytucji Pośredniczącej II stopnia) przedstawia w tabeli Zestawienie dokumentów potwierdzaj*ą*cych poniesione wydatki objęte wnioskiem poniesione przez siebie wydatki. Sposób przedstawienia wydatków w tabeli Zestawienia dokumentów potwierdzaj*ą*cych poniesione wydatki obj*ę*te wnioskiem, które beneficjent (lider) zrefundował partnerom powinna regulować umowa współpracy ponadnarodowej.

Partner zobowiązany jest ponosić wydatki zgodnie z Wytycznymi w zakresie kwalifikowania wydatków w ramach Programu Operacyjnego Kapitał Ludzki. Dotyczy to również kwalifikowalności podatku VAT. Każdy z partnerów składa odrebne oświadczenie o kwalifikowalności podatku VAT. Wydatki, które partner przedstawia do refundacji beneficjentowi (liderowi) mogą zawierać kwotę podatku VAT wyłącznie, jeśli partner nie ma prawa odzyskania podatku VAT. Ponadto partner powinien złożyć oświadczenie, iż poniesione przez niego wydatki nie były / nie będą refundowane z innych źródeł.

Partner zobowiązany jest również do stosowania zasady efektywnego zarządzania finansowego i w związku z tym zapewnienia, że wydatki ponoszone przez partnera są racjonalne i efektywne.

## **1.4.6. Projekty w ramach instrumentów inŜynierii finansowej**

W ramach zmian dokonanych podczas przeglądu śródokresowego Programu wprowadzono w programie możliwość realizacji projektów instrumentów inżynierii finansowej. Finansowanie ww. projektów przebiega na zasadach analogicznych jak do większości projektów PO KL, tj. beneficjent otrzymuje na realizację projektu:

- o płatność z budżetu środków europejskich (w ramach finansowania z EFS) oraz
- dotację celową (w ramach współfinansowania krajowego)

na rachunek bankowy wyodrębniony dla projektu.

Możliwość realizacji projektów instrumentów inżynierii finansowej dotyczy Działania 1.4 Wsparcie in*Ŝ*ynierii finansowej na rzecz rozwoju ekonomii społecznej oraz Działania 6.2 Wsparcie oraz promocja przedsi*ę*biorczo*ś*ci i samozatrudnienia.

**1.4.6.1 Instrumenty inŜynierii finansowej w ramach Działania 1.4**

Projekt instrumentu inżynierii finansowej w ramach Działania 1.4 Wsparcie inżynierii finansowej na rzecz rozwoju ekonomii społecznej jest realizowany przez beneficjenta systemowego, którego rolę powierzono Bankowi Gospodarstwa Krajowego (BGK). BGK, jako beneficjent systemowy zawiera umowę o dofinansowanie projektu z IP. Na jej podstawie IP przekazuje do BGK środki na:

- pokrycie kosztów zarządzania zarówno po stronie BGK, jak i po stronie pośredników finansowych,
- kapitał pożyczkowy dla pośredników finansowych (tj. środki na pożyczki udzielane przez pośredników),
- pokrycie kosztów doradztwa dla pożyczkobiorców.

Środki na pokrycie kosztów zarządzania i doradztwa są przekazywane na zasadzie refundacji.

Natomiast środki na kapitał pożyczkowy są przekazywane w formie zaliczki, na zasadach analogicznych do tych omówionych w podrozdziale 1.4.1.

Na podstawie zawartej przez BGK z pośrednikiem finansowym umowy o finansowanie Bank przekazuje pośrednikowi środki na:

- pożyczki na rzecz podmiotów ekonomii społecznej udzielane przez pośrednika,
- koszty zarządzania,
- koszty doradztwa dla pożyczkobiorców.

Umowa o finansowanie określa odrębnie wysokość środków przyznanych pośrednikowi w podziale na ww. rodzaje kosztów. BGK przekazuje do pośrednika środki na wypłatę pożyczek w transzach w zależności od zapotrzebowania zgłaszanego przez pośrednika oraz na pokrycie kosztów zarządzania i kosztów doradztwa dla uczestników.

**1.4.6.2 Instrumenty inŜynierii finansowej w ramach Działania 6.2**

W ramach Działania 6.2 Wsparcie oraz promocja przedsi*ę*biorczo*ś*ci i samozatrudnienia podstawą do przekazania środków na rzecz instrumentu inżynierii finansowej jest umowa o dofinansowanie projektu zawierana z właściwą IP/IP2. Zgodnie z postanowieniami umowy, IP/IP2 przekazuje do instrumentu inżynierii finansowej transzami środki dostępne w ramach zawartej umowy obejmujące środki na:

- pokrycie kosztów zarządzania;
- kapitał pożyczkowy (tj. środki na pożyczki udzielane przez instrumenty inżynierii finansowej);
- pokrycie kosztów doradztwa i szkoleń dla pożyczkobiorców.

Podstawą przekazania środków dla instrumentu inżynierii finansowej jest wniosek o płatność (nie dotyczy pierwszej transzy) składany do IP/IP2**.** Środki na finansowanie projektu są przekazywane w formie zaliczki, na zasadach analogicznych do tych omówionych w podrozdziale 1.4.1.

Wzór umowy o dofinansowanie projektu instrumentu inżynierii finansowej w Działaniu 6.2 stanowi załącznik nr 4 do niniejszego dokumentu.

## **Rozdział 2. Kwalifikowalność wydatków w ramach PO KL**

Zasady kwalifikowalności wydatków w ramach PO KL zostały szczegółowo opisane w Wytycznych Ministra Rozwoju Regionalnego w zakresie kwalifikowania wydatków w ramach PO KL (dalej jako Wytyczne). Należy zaznaczyć, że ani Instytucja Wdrażająca (Instytucja Pośrednicząca II stopnia) ani Instytucja Pośrednicząca nie mogą ustanawiać bardziej restrykcyjnych zasad kwalifikowalności niż te, które zostały zawarte w powyższych Wytycznych, chyba że Wytyczne stanowią inaczej. Zapisy Wytycznych dają jednak możliwość Instytucji Zarządzającej PO KL ustanawiania bardziej restrykcyjnych zasad kwalifikowalności niż określone w Wytycznych w przypadku projektów systemowych, przy czym ewentualne ograniczenie zasad kwalifikowalności musi wynikać z Systemu Realizacji PO KL. Tak jest na przykład w przypadku projektów systemowych ośrodków pomocy społecznej oraz powiatowych centrów pomocy rodzinie realizowanych w Priorytecie VII w Poddziałaniu 7.1.1 oraz 7.1.2 oraz w przypadku projektów systemowych dotyczących indywidualizacji nauczania w Priorytecie IX.

### **2.1. Zasady konstruowania budŜetu projektu**

W ramach PO KL beneficjent przedstawia zakładane koszty projektu we wniosku o dofinansowanie projektu w formie budżetu zadaniowego, tj. przedstawia podział na:

- koszty bezpośrednie (tj. koszty kwalifikowalne poszczególnych zadań realizowanych przez beneficjenta w ramach projektu, które są bezpośrednio związane z tymi zadaniami);
- $\triangleright$  koszty pośrednie (tj. koszty administracyjne związane z funkcjonowaniem beneficjenta, których katalog jest określony w Wytycznych).

Przy konstruowaniu budżetu projektu beneficjent kieruje się podstawowymi zasadami kwalifikowalności, określonymi w Wytycznych, w szczególności racjonalnością i efektywnością wydatków wykazywanych w ramach projektu, nie zapominając jednocześnie o konieczności zachowania zasady efektywnego zarządzania finansami nie tylko na poziomie poszczególnych wydatków ale również usług wykazywanych w projekcie jak i na poziomie całego projektu. W związku z powyższym na etapie oceny wniosku o dofinansowanie beneficjent może zostać zobowiązany do przedstawienia potwierdzenia należytego szacowania kosztów. W tym celu beneficjent powinien móc przedstawić wyliczenia/kalkulacje potwierdzające rynkowość uwzględnionych w budżecie cen. Ponadto, wykazanie danego wydatku w budżecie projektu nie zwalnia beneficjenta z konieczności ponoszenia wydatków zgodnie z zasadą należytego zarządzania finansami. Oznacza to, że nawet zatwierdzenie wydatku we wniosku o dofinansowanie na danym poziomie nie oznacza, że dokładnie taka sama kwota jest możliwa do wydatkowania w ramach projektu. Może się bowiem okazać, że np. z przeprowadzonej procedury zamówień publicznych (czy to zgodnie z Prawem zamówień publicznych, czy też zgodnie z zasadą konkurencyjności), faktyczna wartość usługi będzie odbiegać od wartości usługi pierwotnie uwzględnionej w budżecie projektu.

## **2.1.1. Koszty bezpośrednie**

W ramach kosztów bezpośrednich beneficjent wykazuje we wniosku o dofinansowanie rodzaje zadań w ramach projektu. Zadania projektu należy definiować odpowiednio do zakresu merytorycznego danego projektu.

### **2.1.1.1. Koszty zarządzania projektem**

O ile w projekcie beneficjent przewiduje występowanie kosztów związanych z zarządzaniem projektem, są one wykazywane w zadaniu **"zarządzanie projektem".** Katalog wydatków, które uwzględnia zadanie "zarządzanie projektem" jest następujący:

- 
- wynagrodzenie koordynatora/kierownika projektu lub innej osoby mającej za zadanie (kordynowanie lub zarządzanie koordynowanie lub zarządzanie projektem lub innego personelu zaangażowanego w zarządzanie projektem i jego rozliczenie, o ile jego zatrudnienie jest

**Sformatowano:** Wcięcie: Z lewej: 0,63 cm, Wysunięcie: 0,63 cm, Punktowane + Poziom: 1 + Wyrównanie:  $0,63$  cm + Tabulator po:  $1,27$ cm + Wcięcie: 1,27 cm

**Sformatowano: Wciecie: Z** lewej: 0,63 cm, Wysunięcie: 0,63 cm, Punktowane + Poziom: 1 + Wyrównanie: 0,63 cm + Tabulator po: 1,27 cm + Wcięcie: 1,27 cm

niezbędne dla realizacji projektu;

- wydatki związane z otworzeniem i/lub prowadzeniem wyodrębnionego na rzecz projektu subkonta na rachunku bankowym lub odrębnego rachunku bankowego;
- zakup<sup>26</sup> lub amortyzacia sprzetu lub wartości niematerialnych i prawnych oraz zakup mebli<sup>27</sup> niezbędnych do zarządzania projektem;
- działania informacyjno-promocyjne związane z realizacją projektu (np. zakup materiałów promocyjnych i informacyjnych, zakup ogłoszeń prasowych)<sup>2</sup>
- $\_$ koszty zabezpieczenia prawidłowej realizacji projektu $^{29},\,$
- $\blacktriangleright$  inne o ile są bezpośrednio związane z koordynacją i zarządzaniem projektem<sup>30</sup>.

Beneficjent wykazuje koszty zarządzania w budżecie projektu uwzględniając specyfikę danego projektu. Należy pamiętać, że w zadaniu zarządzanie projektem nie można wykazywać tych wydatków, które są wymienione w katalogu kosztów pośrednich (patrz rozdział 2.1.2).

Wykazując wydatki związane z zakupem i amortyzacją sprzętu lub mebli beneficjent powinien uzasadnić konieczność poniesienia tych wydatków; w szczególności należy zastanowić się, czy zakup sprzętu jest niezbędny pomimo krótkiego okresu realizacji projektu, czy beneficjent nie posiada sprzętu własnego, który może wykorzystać, jak również, czy nie jest możliwe wykorzystanie sprzętu zakupionego w ramach innych projektów finansowanych z PO KL lub innych programów operacyjnych.

Beneficjent musi jednocześnie wziąć pod uwagę fakt, że łączna wartość kosztów zarządzania projektem (bez uwzględnienia kosztów zabezpieczenia projektu) nie może przekroczyć.

- a) 30% wartości projektu w przypadku projektów o wartości<sup>31</sup> nieprzekraczającej 500 tys. zł, z $\leftarrow$ zastrzeżeniem, że limit ten może ulec zwiększeniu wyłącznie na wniosek beneficjenta w przypadku wykazania przez niego wysokiej efektywności kosztowej projektu, co podlega negocjacjom na etapie wyboru projektu;
- b) 25% wartości projektu w przypadku projektów o wartości powyżej 500 tys. i do 1 mln zł włącznie;
- 20% wartości projektu w przypadku projektów o wartości powyżej 1 mln i do 2 mln zł włącznie;

d) 15% wartości projektu w przypadku projektów o wartości powyżej 2 mln i do 5 mln zł włącznie;

e) 10% wartości projektu w przypadku projektów o wartości powyżej 5 mln zł.

Należy zauważyć, że odstępstwa od ww. limitów są możliwe jedynie w przypadku projektów o wartości do 500 tys. zł i to wyłącznie w przypadku gdy beneficjent jest w stanie udowodnić, że projekt z kosztami zarządzania przekraczającymi 30% jest projektem efektywnym kosztowo.

Dodatkowo, w przypadku projektów realizowanych w partnerstwie ww. limity mogą ulec zwiększeniu o 2 punkty procentowe dla każdego partnera, jednak nie więcej niż łącznie o 10 punktów procentowych w ramach projektu. Przy ustalaniu wysokości zwiększenia limitu IP / IW (IP2) powinna uwzględnić zakres zadań przewidzianych do realizacji przez partnera, np. w przypadku projektu partnerskiego z udziałem jednego partnera o wartości 750 tys. zł limit kosztów zarządzania wyniesie 27% (25 pkt proc. + 2 pkt proc.).

-

**Sformatowano: Wciecie: Z** lewej: 0,63 cm, Wysunięcie: 0,63 cm, Numerowanie +  $Poziom: 1 + Stvl numeracii: a,$ b, c,  $\dots$  + Rozpocznij od: 1 + Wyrównanie: Na lewo + Wyrównanie: 0,63 cm + Tabulator po:  $1,27$  cm + Wcięcie: 1,27 cm

**Usunięto:** .

<sup>&</sup>lt;sup>26</sup> Wydatki związane z zakupem sprzętu, w rozumieniu *Wytycznych*, objęte są limitem w ramach *cross-financingu.* 

<sup>&</sup>lt;sup>27</sup> Wydatki związane z zakupem mebli objęte są limitem w ramach cross-financingu.

<sup>28</sup> O ile nie są celem projektu i tym samym nie stanowią zadania merytorycznego.

<sup>&</sup>lt;sup>29</sup> Wartość kosztu zabezpieczenia prawidłowej realizacji umowy nie wlicza się do limitów procentowych kosztów zarządzania.<br><sup>30</sup> Ewaluacja i audyt, o ile ich realizacja jest wymagana w projekcie, nie stanowią kosztów zarzą

zadania w ramach kosztów bezpośrednich.<br><sup>31</sup> Jako wartość projektu należy rozumieć łącznie wartość dofinansowania i wkład własny.

### **Przykład:**

Beneficient opracował budżet projektu, w którym uwzględnił wszystkie niezbędne do realizacji projektu wydatki w racjonalnej i rynkowej wysokości. Wartość kosztów bezpośrednich wyniosła 700 000 zł, w tym wartość kosztów zarządzania projektem 120 000 zł, natomiast wysokość kosztów pośrednich wyniosła 56 000 zł. Całkowita wartość projektu wynosi zatem 756 000 zł. Następnie beneficjent sprawdza, czy tak skonstruowany budżet projektu spełnia wymogi w zakresie limitów na koszty zarządzania projektem. Zaplanowana w budżecie kwota 120 000 zł na koszty zarządzania stanowi 15,87% całkowitej wartości projektu a zatem mieści się we wskazanym w Wytycznych limicie 25% dla projektów o wartości powyżej 500 tys. zł do 1 mln zł włącznie.

Dokonując oceny poziomu kosztów zarządzania projektem nie należy kierować się wyłącznie ww. limitami, ale należy zwrócić uwagę na stopień złożoności projektu i długość okresu realizacji projektu. Inaczej należy bowiem podejść do kosztów zarządzania w projekcie, w którym przekazywane są środki na prowadzenie działalności gospodarczej a inaczej w projekcie, w którym beneficjent sam bezpośrednio realizuje wsparcie dla uczestników.

Oceniając koszty zarządzania należy jednocześnie zwrócić uwagę na:

a) Zasadność i racjonalność wydatków związanych z zatrudnieniem personelu zarządzającego projektem<sup>32</sup>, w tym liczby i charakteru zadań przez ten personel wykonywanych;

W szczególności należy pamiętać, że nie w każdym projekcie niezbędne jest zatrudnienie koordynatora na pełen etat jak również, że nie każdy projekt wymaga zaangażowania specjalisty ds. obsługi finansowej. Jednocześnie beneficjent ma obowiązek wykazania szacunkowego wymiaru czasu pracy personelu projektu (tj. wykazania wymiaru etatu lub liczby godzin) niezbędnego do wykonywania zadania/zadań we wniosku o dofinansowanie projektu, co pozwoli na ocenę zasadności i racjonalności wydatków związanych z personelem zarządzającym projektu.

Przykładowo, nie jest zasadnym zatrudnianie personelu projektu do zadań okresowych (np. rekrutacja) lub cyklicznych (np. przygotowywanie wniosków o płatność) na okres dłuższy niż bezpośrednio wynikający ze zlecanych zadań.

b) adekwatność i niezbędność dla osiągnięcia celów projektu wydatków na działania informacyjno-promocyjne w zależności od specyfiki projektu.

Przykładowo, nie wydaje się być zasadnym drukowanie ogłoszeń promujących projekt lokalny w prasie ogólnokrajowej lub przygotowywanie gadżetów promocyjnych dla uczestników szkoleń zamkniętych.

# $\overline{I}$

Zgodnie z Wytycznymi, Instytucja Pośrednicząca lub Instytucja Wdrażająca (Instytucja Pośrednicząca II stopnia) na etapie realizacji projektu, w szczególności podczas weryfikacji wniosku o płatność lub kontroli na miejscu, może odmówić kwalifikowania całości lub części ww. wydatków, jeżeli nie są spełnione warunki określone dla kosztów zarządzania w Wytycznych.

### **Przykład 1:**

Podmiot będący stroną umowy może odmówić kwalifikowania całości bądź części wynagrodzenia personelu zarządzającego projektem, jeżeli zadania przedmiotowego personelu nie są realizowane właściwie, np. wydatki związane z zatrudnieniem specjalisty ds. obsługi finansowej mogłyby zostać uznane za niekwalifikowalne jeżeli uwagi wielokrotnie zgłaszane przez ten podmiot do wniosków o płatność nie byłyby uporczywie uwzględniane.

## **Przykład 2:**

-

Beneficjent wdraża projekt o okresie realizacji od 01.01.2010 r. do 30.03.2011 r. Zatwierdzony budżet projektu w ramach kosztów zarządzania przewiduje wydatki związane z zatrudnieniem koordynatora projektu od dnia 01.01.2010. Jednakże w związku z opóźnieniami przy podpisywaniu umowy oraz ostatecznym zawarciem umowy w dniu 01.03.2010 faktyczna realizacja projektu rozpoczęła się dopiero z tym dniem. Pomimo, iż z koordynatorem zawarto umowę na wykonywania zadań w ramach projektu od dnia 01.01.2010 wydatki z tym związane nie są kwalifikowalne za okres styczeń-luty 2010 z uwagi na brak realizacji zadań w tym okresie przez koordynatora.

 $32$  Personel zarządzający projektem został zdefiniowany w Wytycznych jako personel wykazany w zadaniu "Zarządzanie projektem", przy czym definicja personelu projektu zawarta jest w podrozdziale 2.1.1.2.

Dodatkowo należy pamiętać, że zgodnie z Wytycznymi obowiązek nieprzekroczenia limitu kosztów zarządzania projektem dotyczy nie tylko etapu tworzenia budżetu projektu i jego oceny, ale również rozliczenia końcowego projektu. Oznacza to, że podczas weryfikacji końcowego wniosku o płatność należy zweryfikować, czy limit procentowy, o którym mowa w Wytycznych (odpowiednio 30% / 25% / 20% / 15% / 10%), dla rozliczonej wartości projektu nie został przekroczony. Takie sprawdzenie jest przeprowadzane na końcowym etapie weryfikacji wniosku o płatność końcową, tj. już po zastosowaniu reguły proporcjonalności, co zostało opisane w podrozdziale 2.2.6. W praktyce może się okazać, że samo zastosowanie reguły proporcjonalności spowoduje, że wartość kosztów zarządzania nie będzie przekraczać limitów, o których mowa w Wytycznych.

W przypadku gdy zostanie stwierdzona konieczność pomniejszenia kosztów zarządzania projektem, w związku z przekroczeniem limitu kosztów zarządzania projektem na końcowym etapie rozliczania projektu, należy uznać to przekroczenie za wydatek niekwalifikowalny podlegający zwrotowi. Jednocześnie w *Informacji o weryfikacji wniosku o płatność* nie należy wskazywać poszczególnych pozycji z załącznika nr 1, lecz ogólną kwotę wydatków niekwalifikowalnych, które przekroczą dopuszczalny limit kosztów zarządzania.

#### **Przykład:**

Wartość projektu według zaakceptowanego wniosku o dofinansowanie wynosi 1 500 000 zł, w tym wartość wydatków na zarządzanie projektem 260 000 zł (17,3%). W wyniku oszczędności w projekcie oraz uznaniu części wydatków za niekwalifikowalne, po zakończeniu realizacji projektu wartość projektu wyniosła 950 000 zł. Wydatki na zarządzanie projektem zostały poniesione w wysokości zaplanowanej przez beneficjenta w pierwotnej wersji wniosku o dofinansowanie wysokość, tj. 260 000 zł. Jednak według stanu na zakończenie realizacji, gdy znana jest rzeczywista wartość projektu (tj. 950 tys. zł), wartość wydatków na zarządzanie projektem nie może przekraczać kwoty 237 500 zł (tj. 25% z 950 tys. zł - limit procentowy dla projektu o wartości od 500 tys. zł do 1 mln zł). Wobec powyższego, kwota 22 500 zł (różnica między zaplanowaną kwotą kosztów zarządzania tj. 260 000 zł a kwotą możliwą do rozliczenia tj. 237 500 zł) jest niekwalifikowalna i podlega zwrotowi.

W sytuacji gdy wartość niekwalifikowalnych kosztów zarządzania projektem przekracza całkowite wydatki wykazane w końcowym wniosku o płatność, należy pamiętać, że pojawi się konieczność skorygowania wydatków rozliczonych w dotychczasowych wnioskach o płatność. Taka korekta nie stanowi nieprawidłowości w rozumieniu Zasad raportowania o nieprawidłowo*ś*ciach PO KL ale wymagane jest jej zarejestrowanie w KSI i obniżenie ostatecznej kwoty rozliczanej w ramach projektu.

### **Przykład (w nawiązaniu do przykładu powyżej);**

Ustalono, że kwota 22 500 zł stanowi przekroczenie kosztów zarządzania projektem. Jednocześnie wartość całkowitych wydatków wykazanych w końcowym wniosku o płatność wynosi 18 000 zł. Oznacza to, że wszystkie wydatki wykazane w końcowym wniosku o płatność zostają uznane za niekwalifikowalne. Jednocześnie kwota 4 500 zł (22 500 zł – 18 000 zł) zostaje uznana za korektę pomniejszającą wydatki rozliczone w dotychczas zatwierdzonych wnioskach o płatność, którą należy zarejestrować w KSI i uwzględnić w końcowym rozliczeniu projektu.

### **2.1.1.2. Zadania merytoryczne**

Zadania merytoryczne to szereg powiązanych ze sobą działań zmierzających bezpośrednio do realizacji celu projektu. Poniżej przedstawiony jest przykładowy katalog zadań merytorycznych w ramach projektów PO KL:

- realizacja szkoleń;
- $\triangleright$  studia podvplomowe:
- staże:
- zatrudnienie subsydiowane;
- upowszechnienie i promocja alternatywnych i elastycznych form zatrudnienia;
- rozwój systemów informatycznych;
- $\triangleright$  ekspertyzy;
- $\triangleright$  analizy;
- $\blacktriangleright$  badania:
- przygotowanie publikacji;
- $\triangleright$  rekrutacja<sup>33</sup>;

-

 $\triangleright$  organizacja kampanii informacyjno-promocyjnych, o ile stanowią one odrębne zadania merytoryczne w ramach projektu.

Dla każdego zadania wskazywany jest limit kosztów, które zostaną poniesione na jego realizację. Kwoty wykazywane w budżecie zadaniowym zawartym w części IV wniosku o dofinansowanie projektu powinny wynikać ze szczegółowego budżetu zawartego w załączniku do wniosku o dofinansowanie projektu, który wskazuje poszczególne koszty jednostkowe związane z realizacją odpowiednich zadań<sup>34</sup> i jest podstawą do oceny kwalifikowalności wydatków projektu na etapie weryfikacji wniosku o dofinansowanie projektu. Stopień uszczegółowienia budżetu powinien dokładnie określać planowane wydatki w ramach zadań. IW (IP2) / IP może negocjować z beneficjentem stopień doprecyzowania szczegółowego budżetu projektu.

 $^{33}$  Jeżeli rekrutacja stanowi element innego zadania merytorycznego (danej formy wsparcia), może być wykazywana jako część

tego zadania merytorycznego i nie stanowi wtedy odrębnego zadania.<br><sup>34</sup> Wykazywanie kosztów jednostkowych w załączniku do wniosku o dofinansowanie realizacji projektu nie jest wymagane wyłącznie w przypadku projektów systemowych powiatowych urzędów pracy w ramach Poddziałania 6.1.3 PO KL, niemniej<br>jednak wypełnienie załącznika jest niezbędne w celu wypełnienia budżetu projektu w cz. IV wniosku o dofinans projektu z uwagi na konstrukcję aplikacji internetowej Generatora Wniosków.

# **Przykład szczegółowości budŜetu w załączniku do wniosku o dofinansowanie realizacji projektu:**

**ZałoŜenia:** Okres trwania projektu: 8 m-cy (łącznie z rekrutacją i zamykaniem realizacji projektu) Liczba uczestników projektu: 60 osób Realizacja 3 rodzajów szkoleń

- szkolenie A 20 osób 2 razy w tygodniu po 4 godz. przez 6 miesięcy
- szkolenie B 20 osób 3 razy w tygodniu po 2 godz. przez 5 miesięcy
- szkolenie C 20 osób 2 razy w tygodniu po 3 godz. przez 6 miesięcy (usługa zlecona)

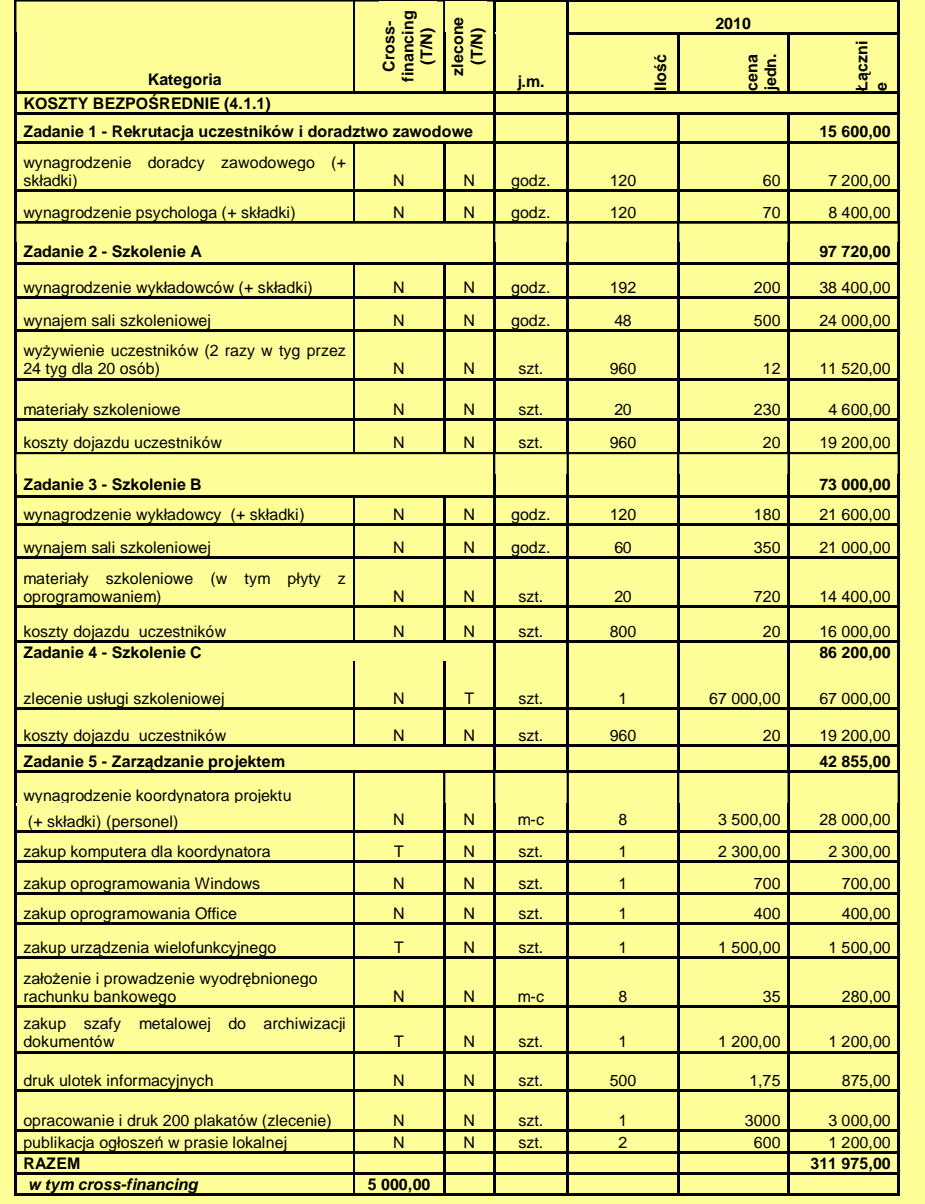

#### **2.1.1.3. Koszty związane z zatrudnieniem personelu**

Definicja personelu projektu została określona w Wytycznych. Obejmuje ona wszystkie osoby zaangaŜowane do realizacji zadań w ramach projektu, które **osobiście** wykonują zadania w ramach projektu, tj. w szczególności osoby zatrudnione na podstawie stosunku pracy (dotyczy umowy o pracę, mianowania, powołania, wyboru i spółdzielczej umowy o pracę) lub stosunku cywilnoprawnego (np. umowa zlecenia, umowa o dzieło), osoby samozatrudnione (tj. osoby fizyczne prowadzące działalność gospodarczą), osoby współpracujące w rozumieniu ustawy z dnia 13 października 1998 r. o systemie ubezpieczeń społecznych (Dz. U. z 2007 r. Nr 11, poz. 74 z późn. zm.) oraz osoby świadczące usługi w formie wolontariatu. Należy pamiętać, iż definicja ta odnosi się do całego personelu projektu, nie tylko do personelu ujętego w zadaniu "zarządzanie projektem", ale również w zadaniach merytorycznych. Kluczowe dla stwierdzenia, czy dana osoba stanowi personel projektu jest określenie, czy osoba ta wykonuje zadania osobiście.

O ile przy zatrudnianiu osób na podstawie stosunku pracy czy umowy o zlecenia bądź o dzieło problem interpretacyjny nie powinien wystąpić, to może się on pojawić przy osobach fizycznych prowadzących działalność gospodarczą. **"Osobiste** wykonywanie zadań należy bowiem odróżnić od zlecania usług podmiotom gospodarczym w ramach projektu. Niemniej jednak jeżeli umowa zawierana jest z osobą fizyczną prowadzącą działalność gospodarczą jako personelem projektu, możliwe jest nałożenie obowiązku osobistej realizacji umowy na osobę prowadzącą przedmiotową działalność gospodarczą. Wówczas należy w sposób wyraźny i jednoznaczny nałożyć w zapisach umowy obowiązek realizacji umowy przez konkretną osobę. Jednocześnie w celu wyeliminowania wszelkich wątpliwości co do osobistej realizacji wykonywanej przez personel projektu umowy należałoby w sposób jednoznaczny i precyzyjny wyłączyć zarówno możliwość podzlecania usług nią objętych osobom trzecim, jak i wskazać konkretną osobe, która miałaby realizować umowę. Należy podkreślić, iż postanowienia umowy wskazujące osobę, która osobiście miałaby wykonywać zadania po stronie wykonawcy są całkowicie dopuszczalne i zgodne z obowiązującymi przepisami prawa krajowego. Tym samym personel projektu stanowią osoby fizyczne prowadzące działalność gospodarczą bez względu na to, czy zatrudniają one pracowników czy nie, pod warunkiem osobistego wykonywania zadań przez te osoby.

Zatem jeżeli osoba prowadząca działalność gospodarczą będzie wykonywać osobiście pracę na rzecz projektu, będzie uwzględniona jako personel projektu; w przypadku gdy osoba prowadząca działalność gospodarczą otrzyma zlecenie np. na realizację badania i będzie to realizować z wykorzystaniem innych swoich pracowników lub wykonawców zewnętrznych, mówimy o zlecaniu usługi.

Beneficjent ma obowiązek wykazania we wniosku o dofinansowanie projektu szacunkowego wymiaru czasu pracy personelu projektu (tj. wykazania wymiaru etatu lub liczby godzin) niezbędnego do wykonywania zadania/zadań we wniosku o dofinansowanie projektu, co jest podstawą do oceny zasadności i racjonalności wydatków związanych z personelem projektu. Beneficjent wykazuje te dane w szczegółowym budżecie projektu w kolumnie "kategoria" (np. 1/2 etatu, 120 h/m-c).

Przy zatrudnianiu personelu do projektu należy pamiętać o kilku podstawowych warunkach wynikających z Wytycznych:

- o **zgodności z przepisami krajowymi**, w tym z przepisami prawa pracy oraz przepisami Kodeksu cywilnego w przypadku zatrudniania na podstawie umowy cywilnoprawnej;
- personelem projektu **nie mogą być osoby zatrudnione<sup>35</sup> w instytucjach uczestniczących w realizacji PO KL**, tj. Instytucji Zarządzającej, Instytucji Pośredniczącej, Instytucji Wdrażającej (Instytucji Pośredniczącej II stopnia), Regionalnych Ośrodkach EFS, Krajowym Ośrodku EFS, Krajowej Instytucji Wspomagającej, chyba że nie zachodzi konflikt interesów ani podwójne finansowanie; w związku z powyższym należy pamiętać, aby zweryfikować po pierwsze, czy osoba, którą beneficjent angażuje do projektu jako personel nie pracuje w ww. instytucjach (mówimy o całych instytucjach a nie poszczególnych komórkach organizacyjnych), a jeżeli pracuje, to czy w przypadku jej zatrudnienia nie będziemy mieć do czynienia z konfliktem interesów bądź z podwójnym finansowaniem; ocena w zakresie występowania konfliktu interesów lub podwójnego finansowania wymaga indywidualnego

-

**Usunięto:** samozatrudnionych.

**Usunieto:** Jeżeli zatem

<sup>&</sup>lt;sup>35</sup> Dotyczy wyłącznie osób zatrudnionych w instytucjach uczestniczących w realizacji PO KL na podstawie stosunku pracy.

podejścia w każdym przypadku (patrz przykłady poniżej);

### **Przykład 1:**

Osoba X jest zatrudniona w IP w wewnętrznej komórce, która zajmuje się wdrażaniem Priorytetu VII PO KL. Wynagrodzenie osoby X z tytułu zatrudnienia w IP pochodzi ze środków własnych IP (nie jest finansowane ze środków EFS). Jednocześnie osoba ta jest wykładowcą na uczelni. Uczelnia składa projekt w ramach Priorytetu I i w ramach projektu planuje zatrudnić osobę X jako wykładowcę. Wynagrodzenie osoby X w ramach projektu może być uznane za kwalifikowalne, gdyż nie zachodzi konflikt interesów (osoba X w ramach obowiązków z tytułu zatrudnienia w IP nie ma wpływu na wynik oceny projektów w Priorytecie I lub na przyznanie dofinansowania dla projektów w Priorytecie I lub ocenę kwalifikowalności wydatków w projektach Priorytetu I) oraz nie ma podwójnego finansowania (osoba X z tytułu zatrudnienia w IP nie jest finansowana ze środków EFS, lecz ze środków własnych IP a praca wykonywana jest w weekendy).

#### **Przykład 2:**

Departament X w MEN realizuje projekt systemowy w ramach Priorytetu III PO KL. Jednocześnie Departament Funduszy Strukturalnych w MEN pełni funkcję IP. Pracownik zatrudniony w Departamencie X w MEN może wykonywać zadania w ramach projektu systemowego z uwagi na to, że nie zachodzi podwójne finansowanie (wówczas pracownik ten jest oddelegowany do projektu systemowego i jego wynagrodzenie jest finansowanie wyłącznie ze środków EFS) oraz nie ma konfliktu interesów (SZOP PO KL nakłada na MEN obowiązek realizacji projektu systemowego).

w przypadku zatrudniania jako personel projektu osoby, która jest zaangażowana **w realizację zadań w więcej niŜ jednym projekcie** naleŜy pamiętać, Ŝe wydatki związane z zatrudnieniem takiej osoby są kwalifikowalne tylko i wyłącznie w sytuacji, gdy obciążenie wynikające z pracy w kilku projektach, jak również z innych zajęć zarobkowych nie związanych z realizacją projektów, nie wyklucza możliwości prawidłowej i efektywnej realizacji wszystkich zadań powierzonych tej osobie; dotyczy to zarówno zaangażowania danej osoby w realizację projektów finansowanych w ramach PO KL jak również w ramach innych programów NSRO oraz, jeżeli łączne zaangażowanie w realizację zadań projektowych i pozaprojektowych nie przekracza 220 godzin miesięcznie;

## Qsoba ta musi:

a) prowadzić ewidencję godzin i zadań realizowanych w ramach wszystkich projektów, w które jest zaangażowana oraz innych zajęć zarobkowych nie związanych z realizacją projektów, z wyłączeniem przypadku, gdy osoba ta wykonuje prace w ramach kilku projektów na podstawie jednego stosunku pracy (w takim przypadku nie ma obowiązku prowadzenia ewidencji);

Ewidencja ta powinna mieć charakter "dziennika zajęć", z którego powinno wynikać, jakie zadania w ramach jakiej umowy i w jakich godzinach wykonywała dana osoba każdego dnia. Natomiast szczegółowe wskazywanie poszczególnych czynności w ramach danej umowy nie jest obligatoryjne.

b) udostępniać beneficjentowi ww. ewidencję godzin w okresie realizacji zadań w ramach danego projektu beneficienta.

W związku z powyższym, beneficjent musi zweryfikować przed zaangażowaniem personelu do projektu, czy osoba ta jest zaangażowana w realizacje innych projektów, a jeżeli tak, to czy będzie w stanie efektywnie realizować zadania w projekcie. Jednocześnie powinien zobowiązać ją do prowadzenia ewidencji godzin pracy bez względu na formę zatrudnienia i udostępnienia jej w ramach rozliczenia wynagrodzenia.

W przypadku gdy osoba zatrudniona jako personel projektu u jednego beneficjenta w trakcie tego zatrudnienia zaczyna pracę w kolejnym projekcie u innego beneficjenta, jest ona zobowiązana do prowadzenia ewidencji godzin i zadań od momentu podjęcia zatrudnienia w drugim projekcie, obejmującej obydwa projekty.

**Usunięto:** ¶

¶

**Usunięto:** Ponadto o

# **Przykład:**

Beneficjent chce pozyskać na koordynatora projektu ABC na pół etatu osobę X. W celu zagwarantowania, że zadania w ramach projektu będą wykonywane terminowo i prawidłowo, Beneficjent wymaga od osoby X oświadczenia, w którym osoba ta oświadcza, że jest zatrudniona w dwóch innych projektach: w projekcie Z jako trener na umowę zlecenia, którą wykonuje w weekendy oraz w projekcie S na umowę zlecenia jako doradca zawodowy, którą wykonuje w każdy roboczy dzień tygodnia w godzinach 14-16.00.

Na podstawie ww. informacji Beneficjent ocenia, że osoba X bedzie w stanie efektywnie koordynować projektem w wymiarze pół etatu (w godzinach 8-12.00) i powierza jej to zadanie w projekcie ABC. Jednocześnie w umowie z osobą X beneficjent zobowiązuje ją do prowadzenia ewidencji godzin pracy i zadań w ramach projektu ABC oraz pozostałych umów zleceń wykonywanych przez osobę X Przy rozliczaniu i wypłacie wynagrodzenia osoba X okazuje beneficjentowi taką ewidencję w odniesieniu do okresu realizacji projektu ABC.

- w ramach wydatków związanych z wynagrodzeniem personelu **nie są kwalifikowalne** wpłaty dokonywane przez pracodawców zgodnie z ustawą z dnia 27 sierpnia 1997 r. o rehabilitacji zawodowej i społecznej oraz zatrudnianiu osób niepełnosprawnych na Państwowy Fundusz Rehabilitacji Osób Niepełnosprawnych oraz nagrody jubileuszowe;
- kwalifikowalność "trzynastki" następuje wyłącznie w oparciu o ustawę z dnia 12 grudnia<br>1997 r. o. dodatkowym wynagrodzeniu rocznym dla pracowników jednostek strefy r. o dodatkowym wynagrodzeniu rocznym dla pracowników jednostek strefy budżetowej (Dz. U. Nr 160, poz. 1080 z późn. zm.); kwalifikowanie dodatkowego wynagrodzenia rocznego następuje proporcjonalnie do wynagrodzenia podstawowego rozliczanego w ramach projektu, przy czym proporcja dotyczy okresu realizacji projektu w roku, za który wypłacana jest trzynastka; proporcja dotyczy również tego w jakiej części wynagrodzenie danej osoby jest kwalifikowalne w ramach projektu;
- koszty związane z **wyposaŜeniem stanowiska pracy** personelu są kwalifikowalne w pełnej wysokości wyłącznie w przypadku wyposażenia stanowiska pracy personelu zatrudnionego na podstawie stosunku pracy w wymiarze co najmniej 1/2 etatu; z powyższego wynika, że:
	- nie są kwalifikowalne w żadnym przypadku koszty wyposażenia stanowiska pracy personelu zatrudnionego w innej formie niż na podstawie stosunku pracy (np. w przypadku osób zatrudnionych na podstawie umowy zlecenia czy umowy o dzieło, osób samozatrudnionych, czy osób otrzymujących dodatki z tytułu zadań realizowanych w ramach projektu);
	- o w przypadku zatrudnienia osoby poniżej 1/2 etatu, koszty związane z wyposażeniem jej stanowiska pracy są kwalifikowalne w ramach projektu wyłącznie w proporcji odpowiadającej zaangażowaniu jej czasu pracy w projekcie (np. w przypadku osoby zaangażowanej do projektu na 1/3 etatu, koszty związane z wyposażeniem stanowiska pracy tej osoby są kwalifikowalne w 1/3 poniesionych wydatków); niemniej jednak w przypadku zatrudnienia więcej niż jednej osoby w wymiarze poniżej ½ etatu korzystających z tego samego stanowiska pracy, dla oceny kwalifikowalności wydatków związanych z wyposażeniem tego stanowiska należy zsumować wymiar czasu pracy tych pracowników i jeżeli przekracza on 1/2 etatu, możliwe jest kwalifikowanie całego wydatku związanego z wyposażeniem stanowiska pracy.

Należy pamiętać, że powyższe ograniczenie dotyczy wyłącznie kosztów wyposażenia stanowiska pracy (m.in. biurko, krzesło, komputer, monitor, drukarka), a nie innego sprzętu zakupywanego na potrzeby realizacji projektu.

 **zwiększenie łącznej kwoty na wynagrodzenie personelu zarządzającego projektu** (tj. personelu wykazanego w zadaniu "Zarządzanie projektem") wymaga zgody Instytucji Pośredniczącej / Instytucji Wdrażającej (Instytucji Pośredniczącej II stopnia), z którą została zawarta umowa o dofinansowanie.

Poniżej przedstawiono szczegółowe uregulowania przyjęte w ramach PO KL w zależności od formy zaangażowania personelu do projektu.

**Usunięto:** czy

**Sformatowano:** Wcięcie: Z lewej: 0,63 cm, Punktowane + Poziom: 3 + Wyrównanie: 3,38 cm + Tabulator po: 4,01 cm + Wcięcie: 4,01 cm, Tabulatory: 1,27 cm, Tabulator listy + Nie w  $4,01$ cm

# **STOSUNEK PRACY**

W przypadku zatrudniania personelu projektu na podstawie stosunku pracy należy pamiętać o następujących zasadach:

- 1) zatrudnienie lub oddelegowanie do pełnienia zadań w ramach projektu powinno być **odpowiednio**  udokumentowane postanowieniami umowy o pracę lub zakresem czynności służbowych pracownika lub opisem stanowiska pracy, co oznacza, że w ww. dokumentach należy w sposób wyczerpujący wskazać wszystkie czynności, które dana osoba będzie wykonywała w ramach projektu;
- 2) wszystkie zadania, w których realizacje zaangażowany jest dany pracownik beneficjenta powinny zostać uregulowane w ramach umowy o pracę; oznacza to **bezwzględny zakaz zatrudniania własnych pracowników będących personelem projektu do realizacji innych zadań na postawie innych umów np. cywilnoprawnych**; jeżeli beneficjent chce zaangażować dotychczasowego pracownika będącego personelem projektu do realizacji innych zadań w ramach projektu, należy zmienić mu zakres obowiązków w ramach stosunku pracy (patrz przykład poniżej);

## **Przykład:**

W budżecie projektu zaplanowano wydatki m.in. na zatrudnienie koordynatora oraz osoby przeprowadzającej rekrutację uczestników projektu. Na początku realizacji projektu Beneficjent zatrudnił koordynatora na podstawie umowy o pracę. Następnie zdecydował, iż koordynator prowadzić będzie rekrutację. W związku z powyższym nie było możliwe zaangażowanie go na postawie dodatkowej umowy zlecenia. Beneficjent dokonał zmiany zakresu obowiązków koordynatora wskazanego w umowie o prace lub zakresie czynności służbowych pracownika lub opisie stanowiska pracy dodając czynności związane z prowadzeniem rekrutacji. W zależności od uzgodnień dwustronnych, zwiększenie zakresu obowiązków tej osoby może pociągać za sobą podniesienie wynagrodzenia.

### 3) **wysokość wynagrodzenia dla personelu projektu powinna odpowiadać stawkom stosowanym u beneficjenta**;

Oznacza to, iż nie powinno dochodzić do sytuacji, w której pracownicy w ramach projektu byliby wynagradzani znacznie powyżej stawek stosowanych przez beneficjenta dla innych pracowników, którzy są zaangażowani w realizację działalności beneficjenta poza projektem. Stanowi to naruszenie zasady efektywnego i racjonalnego ponoszenia wydatków, w szczególności gdy zadania, jakie są wykonywane w ramach projektu i poza projektem są rodzajowo podobne.

#### **Przykład:**

Beneficient wypłaca pracownikom zaangażowanym w realizacie swojej działalności poza projektem wynagrodzenie w wysokości 4 000  $z_1$  – 6 000  $z_1$ , natomiast dla pracowników zaangażowanych w realizację projektu PO KL wynagrodzenie jest znacząco wyższe, tj. wynosi 8 000 zł, przy czym zadania wykonywane w ramach projektu i poza projektem są rodzajowo podobne. Wypłacanie znacznie wyższego wynagrodzenia tylko dlatego, że pracownik jest zaangażowany w realizację projektu finansowanego ze środków zewnętrznych, tj. EFS, jest nieracjonalne i nieefektywne i dlatego nie może zostać uznane za kwalifikowalne w tej wysokości.

W przypadku gdy beneficjent chce swojego dotychczasowego pracownika **oddelegować do projektu**  w części etatu (np. pracownik zatrudniony na pełen etat, tylko w 1/3 etatu miałby być zaangażowany w realizację zadań w ramach projektu), wydatki związane z wynagrodzeniem w ramach projektu są kwalifikowalne jeżeli spełnione są łącznie następujące warunki:

- a) zadania związane z realizacją projektu zostaną wyraźnie wyodrębnione w umowie o pracę lub $\ast$ zakresie czynności służbowych pracownika lub opisie stanowiska pracy;
- b) zakres zadań związanych z realizacją projektu stanowi podstawę do określenia proporcji faktycznego zaangażowania pracownika w realizację projektu w stosunku do czasu pracy wynikającego z umowy o pracę tego pracownika;

**Usunięto:** Jednocześnie finansowanie w ramach umowy cywilnoprawnej zadań personelu projektu, które mieszczą się w zakresie obowiązków służbowych wynikających ze stosunku pracy stanowią podwójne finansowanie.

**Sformatowano: Wciecie: Z** lewej: 0,63 cm, Numerowanie + Poziom: 1 + Styl numeracji: a, b, c,  $\dots$  + Rozpocznii od:  $1 +$ Wyrównanie: Na lewo + Wyrównanie: 3,17 cm + Tabulator po:  $3,81$  cm + Wcięcie: 3,81 cm, Tabulatory: Nie w 3,81 cm

c) wydatek związany z wynagrodzeniem personelu projektu odpowiada ww. proporcji.

Jednocześnie prawidłowość wyliczenia proporcji faktycznego zaangażowania pracownika w realizację projektu może podlegać kontroli na miejscu.

Wynagrodzenie za pracę w ramach projektu PO KL może być przyznane w formie **dodatku do podstawowego wynagrodzenia**, o ile zostanie on przyznany zgodnie z obowiązującymi przepisami krajowymi lub regulaminem pracy lub regulaminem wynagradzania danej instytucji. Dodatek jest uzupełnieniem wynagrodzenia podstawowego, a jego wysokość powinna być adekwatna zarówno do rodzaju i zakresu zadań powierzonych danej osobie poza jej podstawowymi obowiązkami, jak i do wynagrodzenia zasadniczego tej osoby, przy czym przy wykonywaniu zadań w kilku projektach personelowi projektu przyznawany jest wyłącznie jeden dodatek. Jednocześnie w ramach projektów PO KL dodatki są kwalifikowalne do wysokości 20% wynagrodzenia zasadniczego.

### **STOSUNEK CYWILNOPRAWNY**

Wydatki związane z wynagrodzeniem personelu zaangażowanego na podstawie stosunku cywilnoprawnego są kwalifikowalne, o ile są zgodne z prawem krajowym. Podstawowe wątpliwości związane z zatrudnianiem personelu projektu na podstawie umów cywilnoprawnych wiążą się z koniecznością ustalenia, czy charakter zlecanej pracy pozwala na uznanie jej za umowę zlecenia bądź umowę o dzieło.

W Wytycznych wprowadzono następujące **ograniczenia dotyczące angażowania personelu na podstawie stosunku cywilnoprawnego**:

- 1) po pierwsze brak możliwości zawierania umów cywilnoprawnych z personelem projektu $\ast$ zatrudnionym na podstawie stosunku pracy do dodatkowych zadań w projekcie (w takiej sytuacji należy zmienić dotychczasowy zakres obowiązków personelowi projektu – patrz powyżej w cześci dotyczącej stosunku pracy);
- 2) po drugie w przypadku gdy beneficjent chce zaangażować do projektu osobę na podstawie umowy cywilnoprawnej, która jest jednocześnie jego pracownikiem zatrudnionym na podstawie stosunku pracy ale nie będącej personelem projektu (np. pracownik beneficienta nie realizujący zadań w projekcie miałby być angażowany do jednego zadania w projekcie na podstawie umowy cywilnoprawnej), jest to możliwe wyłącznie w uzasadnionych przypadkach, w szczególności gdy charakter zadań wyklucza możliwość ich realizacji w ramach stosunku pracy (np. są to zajęcia, które można realizować wieczorami lub w weekendy).

W takim przypadku muszą być spełnione łącznie następujące warunki:

- a) jest to zgodne z przepisami krajowymi, tj. praca wykonywana w ramach umowy cywilnoprawnej jest rodzajowo różna od pracy wykonywanej na podstawie stosunku pracy, przy czym ustalenie, czy dana praca ma charakter pracy rodzajowo różnej powinno odbywać się z uwzględnieniem przepisów pragmatyk służbowych (dotyczy to przede wszystkim nauczycieli i pracowników naukowych, w przypadku których możliwość rozszerzenia obowiązków związanych z zadaniami projektowymi w umowie o pracę jest ograniczona);
- b) zakres zadań w ramach umowy cywilnoprawnej jest precyzyjnie określony;
- c) zaangażowanie w ramach stosunku pracy pozwala na efektywne wykonywanie zadań w ramach umowy cywilnoprawnej;
- d) osoba ta prowadzi ewidencie godzin pracy zaangażowanych w realizacie zadań w ramach umowy cywilnoprawne.

#### **Przykład:**

Osoba jest zatrudniona u beneficjenta na podstawie umowy o pracę na pełny etat jako księgowa. Beneficjent realizuje projekt w ramach PO KL, który przewiduje szkolenia m.in. z zakresu księgowości i rachunkowości w organizacjach pozarządowych. Szkolenia odbywają się w czwartki w godzinach popołudniowych (dla jednej grupy) oraz w soboty (dla drugiej grupy). Beneficjent chce zatrudnić jako trenera do ww. szkoleń na umowę cywilnoprawną tę osobę. Beneficjent może to uczynić z uwagi na to, że charakter zadań w ramach projektu wyklucza możliwość ich realizacji w ramach stosunku pracy (praca w ramach projektu odbywa się w godzinach poza standardowymi godzinami pracy beneficjenta) oraz z uwagi na to, że praca księgowego i trenera jest rodzajowo różna, a więc jest to zgodne z przepisami krajowymi. Jeśli dodatkowo spełnione zostaną warunki określone w lit. b-d powyższego zapisu, wynagrodzenie osoby X z tytułu zaangażowania w ramach projektu może być uznane za kwalifikowalne.

**Sformatowano:** Wcięcie: Z lewej: 0 cm, Numerowanie + Poziom: 1 + Styl numeracii: 1. 2, 3, … + Rozpocznij od: 1 + Wyrównanie: Na lewo + Wyrównanie: 0,63 cm + Tabulator po: 1,27 cm + Wcięcie: 1,27 cm, Tabulatory: 0,63 cm, Tabulator listy + Nie  $w = 1.27$  cm

**Sformatowano: Wciecie: 7** lewej: 0,63 cm, Wysunięcie: 0,63 cm, Numerowanie + Poziom: 1 + Styl numeracji: a, b,  $c, ... +$  Rozpocznij od: 1 + Wyrównanie: Na lewo + Wyrównanie: 1,93 cm + Tabulator po:  $2.57 \text{ cm} +$ Wcięcie: 2,57 cm, Tabulatory: Nie w 2,57 cm

**Usunięto:** j.

**Sformatowano:** Wcięcie: Z lewej: 0 cm, Numerowanie + Poziom: 1 + Styl numeracji: 1, 2, 3, ... + Rozpocznij od:  $1 +$ Wyrównanie: Na lewo + Wyrównanie: 0,63 cm + Tabulator po:  $1.27 \text{ cm} +$ Wcięcie: 1,27 cm, Tabulatory: 0,63 cm, Tabulator listy + Nie w 1,27 cm

3) po trzecie – ograniczenia w przypadku angażowania jednej osoby w ramach danego projektu na $\ast$ podstawie więcej niż jednej umowy cywilnoprawnej;

W przypadku gdy jednej osobie powierza się w projekcie kilka zadań na podstawie różnych umów cywilnoprawnych, jest to możliwe wyłącznie gdy spełnione zostaną następujące warunki:

- a) obciążenie wynikające z wykonywania wszystkich umów nie wyklucza możliwości prawidłowej i efektywnej realizacji zadań w ramach projektu (np. zadania te nie nakładają się na siebie);
- b) osoba ta prowadzi ewidencję godzin zaangażowanych we wszystkie zadania w ramach tego projektu, która może podlegać kontroli (beneficjent powinien zapewnić sobie prawo wglądu w tą ewidencję);
- c) rozliczenie umowy cywilnoprawnej następuje na podstawie protokołu odbioru wskazującego szczegółowy zakres wykonywanych czynności oraz liczbę godzin dotyczących realizacji danej umowy – przy czym warunek ten nie dotyczy umów o dzieło.

# **OSOBY SAMOZATRUDNIONE**

W przypadku gdy beneficjentem jest osoba fizyczna prowadząca działalność gospodarczą, może się pojawić sytuacja, w której osoba ta będzie zaangażowana jako personel projektu. Mówimy wtedy o samozatrudnieniu, gdyż wtedy osoba prowadząca działalność gospodarczą i realizująca projekt pełni jednocześnie funkcję np. koordynatora projektu.

W takiej sytuacji, należy pamiętać, że zgodnie z Wytycznymi:

- wysokość wynagrodzenia personelu samozatrudnionego wynika z wniosku o dofinansowanie projektu, gdzie w szczegółowym budżecie projektu wskazane jest wynagrodzenie miesięczne lub w inny sposób określona stawka dla osoby samozatrudnionej; beneficjent powinien mieć zatem świadomość, że kwota jednostkowa wskazana we wniosku o dofinansowanie w przypadku samozatrudnienia będzie tą kwotą, która będzie podlegała rozliczeniu we wnioskach o płatność;
- poniesienie wydatku na wynagrodzenie osoby samozatrudnionej jest dokumentowane dokumentem księgowym np. notą obciążeniową;
- $\triangleright$  jeżeli osoba ta wykonuje więcej niż jedno zadanie lub funkcję w projekcie zobowiązana jest prowadzić ewidencję godzin oraz wykonywanych czynności w ramach tych zadań lub funkcji; dokumenty te mogą podlegać kontroli przez Instytucję Pośredniczącą / Instytucję Wdrażającą (Instytucję Pośredniczącą II stopnia).

Jednocześnie ww. zasady dotycza również osób współpracujących w rozumieniu ustawy z dnia 13 października 1998 r. o systemie ubezpieczeń społecznych, tj. małżonka, dzieci własnych, dzieci drugiego małżonka i dzieci przysposobionych, rodziców, macochy i ojczyma oraz osób przysposabiających, jeżeli pozostają z nimi we wspólnym gospodarstwie domowym i współpracują przy prowadzeniu działalności gospodarczej.

### **2.1.1.4. Zlecanie zadań merytorycznych**

-

Beneficjent może, zgodnie z Wytycznymi, powierzać realizację zadań merytorycznych w ramach projektu wykonawcom zewnętrznym. W takiej sytuacji beneficjent powinien wskazać we wniosku o dofinansowanie projektu zadania lub ich części, które zamierza zlecać **<sup>36</sup>**. Jako zlecenie zadań merytorycznych należy rozumieć powierzenie podmiotowi zewnętrznemu (wykonawcy) realizacji istotnej części zadania lub jego całości np. zlecenie szkolenia firmie szkoleniowej, zlecenie realizacji badania wykonawcy zewnętrznemu. W związku z powyższym, jako zlecenie zadań merytorycznych nie należy rozumieć zakupu usług np. cateringowych, hotelowych czy zaangażowania trenera do przeprowadzenia szkolenia.

<sup>&</sup>lt;sup>36</sup> W nowym wzorze wniosku o dofinansowanie projektu szczegółowy budżet projektu został zmodyfikowany, tak aby możliwe było zaznaczanie usług, które beneficjent zamierza zlecać na zewnątrz. W dotychczasowych wersjach wniosku o<br>dofinansowanie projektu możliwe jest wskazanie zlecanych zadań w części dotyczącej opisu realizowanych działań lub szczegółowym budżecie projektu.

Jednoznaczne określenie, w jakim przypadku będziemy mówić o zleceniu zadania merytorycznego jest możliwe tylko i wyłącznie w odniesieniu do indywidualnego przypadku i konkretnych rozstrzygnieć przyjętych w ramach danego projektu. Niemniej jednak, co do zasady, ze zleceniem zadania m<mark>erytorycznego będziemy mieć do czynienia wówczas, gdy beneficient przekazuje wykonanie.</mark>

z<sub>a</sub> Przykład 1: Beneficjent zleca przygotowanie całego szkolenia zewnętrznemu wykonawcy, a sam odpowiada po jedynie za zwrot kosztów dojazdu na szkolenie dla uczestników szkolenia. W takim przypadku mamy do reficzynienia ze zleceniem <u>istotnej części zadania</u> merytorycznego, gdyż zewnętrzny wykonawca ma za zadanie i fi<br>Syl zpozyckoś wykładowośny wypojąć sele ozkoleniowe, zpocymić wyżwniecje dle ugrestników i przygatoweć zy pozyskać wykładowców, wynająć salę szkoleniową, zapewnić wyżywienie dla uczestników i przygotować<br>kQ materiały szkoleniowe, czyli – bozpośrednio odpowiada za kompleksowe zorganizowanie szkolenia przerzuczonego zaklecielowe, czyli pozposiodnie odpowiada za kompleksowe zorganizowanie szkolenia.<br>Przerzenia jest w takim wypadku tylko nadzoruje realizację zadania a sam nie angażuje się osobiście i za bezpośrednio w realizację zadania merytorycznego. ad<br><sub>71</sub> **Przykład 2:** Beneficjent dysponuj salą szkoleniową wraz ze sprzętem i sam przygotowuje (tzn. powieli za **Frzymau z:** Benelicjent dysponuj salą szkoleniową wiaz ze sprzętem i sami przygotowuje (tzn. powieli<br>Potrzebną ilość egzemplarzy) materiały dla uczestników szkolenia, a z zewnątrz pozyska trenera i zapewni materiały szkoleniowe, czyli bezpośrednio odpowiada za kompleksowe zorganizowanie szkolenia. wyżywienie. W takim przypadku usługa trenerska i cateringowa nie jest traktowana jako zlecenie zadania Przykład 1: Beneficjent zleca przygotowanie całego szkolenia zewnętrznemu wykonawcy, a sam odpowiada jedynie za zwrot kosztów dojazdu na szkolenie dla uczestników szkolenia. W takim przypadku mamy do l czynienia ze zleceniem istotnej części zadania merytorycznego, gdyż zewnętrzny wykonawca ma za zadanie |

bezpośrednio w realizację zadania merytorycznego. Do którego przychodzą uczestnicy projektu, ponosi wydatki na Przykład 2: Beneficjent dysponuje salą szkoleniową wraz ze sprzętem i sam przygotowuje (tzn. powieli | potrzebną ilość egzemplarzy) materiały dla uczestników szkolenia, a z zewnątrz pozyska trenera i zapewni  $\mid$ zywienie. W takim przypadku usługą trenerską i cateringowa nie jest traktowana jako zlecenie zadania. wyżywienie. W takim przypadku usługa trenerska i cateringowa nie jest traktowana jako zlecenie zadania |<br>merytorycznego merytorycznego.

pozyskać wykładowców, wynająć salę szkoleniową, zapewnić wyżywienie dla uczestników i przygotować | materiały szkoleniowe, czyli bezpośrednio odpowiada za kompleksowe zorganizowanie szkolenia. |<br>Doradcę. przez doradcę. Przez doradcę. Przez doradcę. Przez doradcę. Przez doradcę. Przez doradcę. Przez dorad Beneficjent w takim wypadku tylko nadzoruje realizację zadania a sam nie angażuje się osobiście i  $\Big\}$ 

merycznego.<br>**Przykład 3:** W budżecie projektu jednym z zadań merytorycznych jest Doradztwo zawodowe a jedyny koszt przykład 4: w przypadku przykład ywnym z zadanienie ychydrzym por z wadanie zamienie dryczyny noszą<br>w ramach tego zadania to wynagrodzenie doradcy zawodowego zaangażowanego na podstawie umowy cywilnoprawnej. Aby stwierdzić, czy mamy do czynienia ze zleceniem zadania merytorycznego należy | sprawdzić, czy beneficjent ponosi koszty administracyjne związane z wykonywaniem zadania przez doradcę. z przypadku, wyworzynienia ze zadania zadania merytorycznego. Natomiast w przypadku, gdy beneficjent opracowuj<br>Należy zweryfikować zatem sposób wykonywania zlecenia. Jeśli beneficjent udostępnia doradcy pomieszczenie w swojej siedzibie/biurze, do którego przychodzą uczestnicy projektu, ponosi wydatki na | energię elektryczną, wodę, c.o., itp., to w takim przypadku nie mówimy o zleceniu zadania merytorycznego. | Natomiast w sytuacji, gdy doradca wykonuje zadanie poza siedzibą/biurem beneficjenta, na własną rękę | zadania – to zakup poszczególnych usług nie stanowi zlecenia zadań merytorycznych. organizuje miejsce przyjęć uczestników projektu a następnie tylko sprawozdaje beneficjentowi zakres wykonanego zadania w danym okresie rozliczeniowym – należy to uznać za zlecenie zadania merytorycznego.

**Przykład 4:** W przypadku zadania Kampania informacyjna – jeśli beneficjent zleca zorganizowanie i przeprowadzenie całej kampanii zewnętrznemu wykonawcy, nadzorując jedynie działania wykonawcy i akceptując poszczególne etapy, a wykonawca odpowiada za cały proces realizacji zadania – to mamy do czynienia ze zleceniem zadania merytorycznego. Natomiast w przypadku, gdy beneficjent opracowuje treść przekazu, zleca grafikowi opracowanie szaty graficznej komunikatu, np. plakatu, zleca drukarni druk materiałów informacyjnych, zleca np. przygotowanie spotu i jego nagranie, a następnie jego emisję, bezpośrednio koordynując wszystkie działania i ponosząc koszty administracyjne związane z realizacją tego zadania – to zakup poszczególnych usług nie stanowi zlecenia zadań merytorycznych.

Wydatki związane ze zlecaniem zadań merytorycznych lub istotnej ich części w ramach projektu mogą stanowić wydatki kwalifikowalne pod warunkiem, że beneficjent wskaże we wniosku o dofinansowanie projektu zadania, które zamierza zlecać innym podmiotom (wykonawcom) i wniosek w takiej formie zostanie zatwierdzony przez Instytucję Pośredniczącą / Instytucję Wdrażającą (Instytucję Pośredniczącą II stopnia). Brak wykazania we wniosku o dofinansowanie projektu faktu zlecenia danego zadania merytorycznego stanowi podstawę do uznania kosztów za niekwalifikowalne.

Beneficjent powinien udokumentować faktyczną realizację zleconego zadania merytorycznego zgodnie z umową zawartą z wykonawcą poprzez np. pisemny protokół odbioru zadania, przyjęcia wykonanych prac, itp.

**Usunięto:** e

### **2.1.1.5. Koszty bezpośrednie rozliczane ryczałtem**

# **KWOTY RYCZAŁTOWE**

Zgodnie z Wytycznymi możliwość rozliczania kosztów bezpośrednich kwotami ryczałtowymi dotyczy projektów wyłonionych w procedurze konkursowej o wartości nieprzekraczającej 100 tys. PLN, z wyłączeniem projektów realizowanych przez PJB. Jednocześnie należy wskazać, iż w stosunku do projektów rozliczanych na podstawie wydatków rzeczywiście poniesionych, realizację projektów w oparciu o kwoty ryczałtowe cechuje szereg odstępstw, które występują na każdym etapie ich realizacji.

### **I etap – wniosek o dofinansowanie projektu**

1. Beneficjent powinien przede wszystkim wskazać we wniosku o dofinansowanie, iż zamierza rozliczać wydatki w oparciu o kwoty ryczałtowe i dokonuje tego zgodnie z instrukcją wypełniania wniosku o dofinansowanie.

Należy pamiętać, że nie jest możliwe wskazanie, iż jedynie część z zadań w ramach projektu jest rozliczana ryczałtowo, natomiast pozostałe zadania na podstawie wydatków rzeczywiście poniesionych. Beneficjent wykazuje, czy planuje rozliczać projekt jedną, czy kilkoma kwotami, przy czym kwota może być ustalona tylko na całość zadania lub kilka zadań. Natomiast wskazanie kilku zadań we wniosku nie musi oznaczać, iż na każde z tych zadań ustalona jest odrebna kwota ryczałtowa. Możliwe jest, iż beneficjent zamierza rozliczać wszystkie wydatki w projekcie w oparciu o jedną kwotę ryczałtową. Przy tak skonstruowanym wniosku, istnieje jednak duże zagrożenie, że gdy którekolwiek z zadań nie zostanie zrealizowane, beneficjent zobowiązany będzie do zwrotu całości otrzymanego dofinansowania. W związku z powyższym, jeżeli specyfika projektu na to pozwala, w szczególności w przypadku gdy w ramach projektu zakłada się realizację róŜnych zadań merytorycznych, beneficjent powinien wykazywać we wniosku o dofinansowanie projektu kilka kwot ryczałtowych.

Ponadto beneficjent powinien mieć na uwadze, iż koszty zarządzania projektem są kwalifikowalne proporcjonalnie do zrealizowanych przez beneficjenta zadań. Oznacza to, iż w przypadku niewykonania danego zadania (objętego kwotą ryczałtową) pomniejsza się koszty zarządzania projektem wg proporcji, w jakiej wykonano zadania merytoryczne projektu.

Kwoty ryczałtowe podlegają negocjacjom z instytucją zatwierdzającą projekt do realizacji na etapie oceny projektu. Dotyczy to nie tylko wysokości kwot ryczałtowych, ale także tego, czy zostanie ustalona jedna lub kilka kwot ryczałtowych oraz jakie zadania przypisane są do kwoty ryczałtowej (lub kwot ryczałtowych).

2. Dodatkowo, z uwagi na fakt, że zgodnie z Wytycznymi w zakresie kwalifikowania wydatków w ramach PO KL kwalifikowanie kwot ryczałtowych odbywa się na podstawie zrealizowanych zadań oraz osiągniętych wskaźników produktu konieczne jest ich precyzyjne zdefiniowanie przez beneficjenta we wniosku o dofinansowanie projektu. Beneficjent powinien we wniosku o dofinansowanie wskazać przynajmniej jeden wskaźnik produktu dla każdej z kwot ryczałtowych Co do zasady nie naleŜy określać wskaźników do zadania Zarz*ą*dzanie projektem.

#### **Przykład**

Wszystkie zadania w ramach projektu rozliczane będą w oparciu o 2 kwoty ryczałtowe ustalone odrębne na każde z niżej wymienionych zadań, z wyłączeniem Zarządzania projektem, którego koszty rozliczane są proporcjonalnie w ramach 2 kwot ryczałtowych. W ramach projektu przewiduje się do realizacji następujące zadania:

- 1. Zarządzanie projektem
- 2. Utworzenie i funkcjonowanie Biura Aktywizacji Zawodowej
- 3. Organizacja 4 seminariów nt. instrumentów aktywnego poszukiwania pracy

Dla tak ustalonych zadań, beneficjent określa następujące wskaźniki:

- 1) w ramach kwoty ryczałtowej na utworzenie i funkcjonowanie Biura Aktywizacji Zawodowej: liczba osób, które otrzymały wsparcie psychologa – 25 osób
	- $\overline{b}$  liczba osób, które otrzymały wsparcie doradcy zawodowego 50 osób

2) w ramach kwoty ryczałtowej na organizację 4 seminariów nt. instrumentów aktywnego poszukiwania pracy:  $\alpha$ ) liczba osób, które uczestniczyły w seminariach – 200 osób.

**Sformatowano: Wciecie: Z** lewej: 0 cm, Wysunięcie: 0,63 cm, Numerowanie + Poziom: 1 + Styl numeracji: 1, 2, 3, … + Rozpocznij od:  $1 +$ Wyrównanie: Na lewo + Wyrównanie: 0 cm + Tabulator po: 0,63 cm + Wcięcie: 0,63 cm

**Sformatowano:** Wcięcie: Wysunięcie: 0,63 cm, Konspekty numerowane + Poziom: 1 + Styl numeracji: 1, 2, 3, ... + Rozpocznij od:  $1 +$ Wyrównanie: Na lewo + Wyrównanie: 0 cm + Tabulator po: 0,63 cm + Wcięcie: 0,63 cm

**Sformatowano:** Wcięcie: Wysunięcie: 0,63 cm, Konspekty numerowane + Poziom:  $2 +$  Styl numeracji: a, b, c, … + Rozpocznij od: 1 + Wyrównanie: Na lewo + Wyrównanie: 0,63 cm + Tabulator po: 1,27 cm + Wcięcie: 1,27 cm

**Sformatowano:** Wcięcie: Wysunięcie: 0,63 cm, Konspekty numerowane + Poziom: 1 + Styl numeracji: 1, 2, 3, ... + Rozpocznij od:  $1 +$ Wyrównanie: Na lewo + Wyrównanie: 0 cm + Tabulator po: 0,63 cm + Wriecie: 0.63 cm

**Sformatowano: Wciecie:** Wysunięcie: 0,63 cm, Konspekty numerowane + Poziom: 2 + Styl numeracji: a, b, c,  $\dots$  + Rozpocznij od: 1 + Wyrównanie: Na lewo + Wyrównanie: 0,63 cm + Tabulator po:  $1.27 \text{ cm} +$ Wcięcie: 1,27 cm

Wskaźniki te stanowią minimalny próg, który uprawnia do kwalifikowania wydatków objętych daną kwotą ryczałtową, z zastrzeżeniem, że w trakcie realizacji projektu, w szczególnie uzasadnionych przypadkach, IP/IP2 może wyrazić zgodę na zmianę wartości wskaźników. Wydatki na zadanie Zarz*ą*dzanie projektem są rozliczane proporcjonalnie w ramach kwot ryczałtowych zdefiniowanych w projekcie a tym samym są kwalifikowalne pod warunkiem wykonania pozostałych zadań objętych kwotami ryczałtowymi oraz osiągnięcia wskaźników na te zadania.

3. Beneficjent przedstawia wydatki projektu w szczegółowym budżecie projektu w podziale na zadania. Zadania ujęte w budżecie powinny korespondować z zadaniami zdefiniowanymi w części merytorycznej wniosku o dofinansowanie.

Konstrukcja budżetu projektu rozliczanego w oparciu o kwoty ryczałtowe jest zatem oparta na takich samych zasadach jak w przypadku projektów, w których rozliczanie dokonywane jest na podstawie wydatków rzeczywiście poniesionych, w tym zasadach dotyczących wykazywania wydatków w ramach cross-financingu.

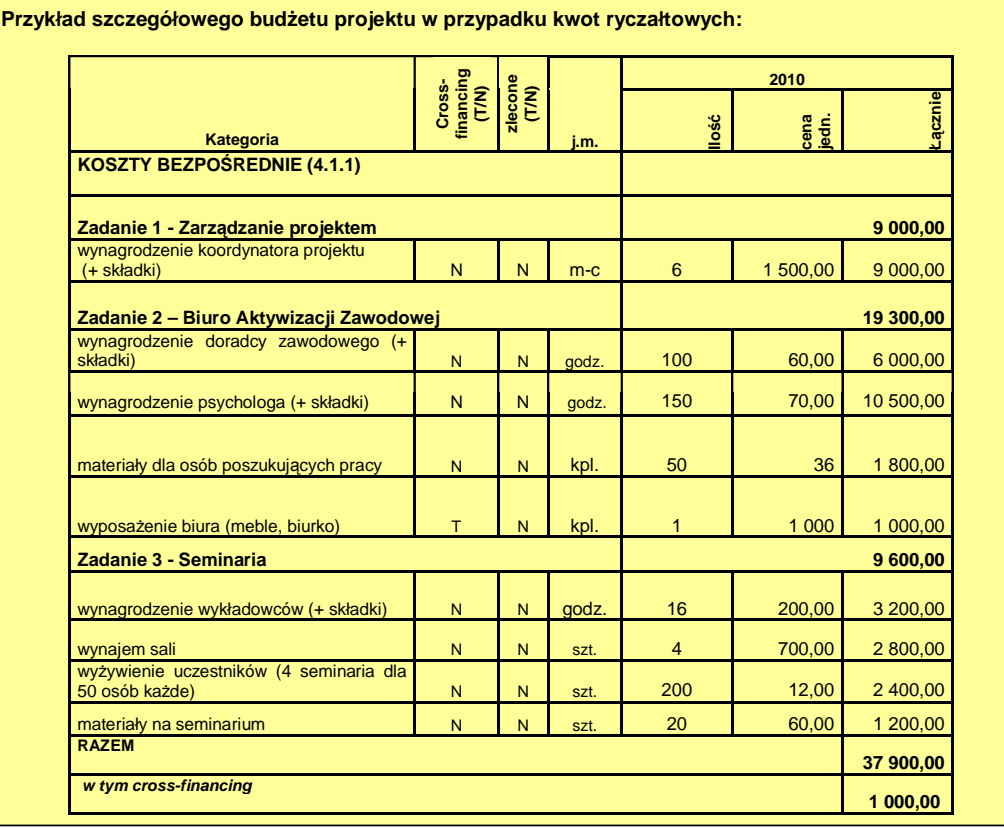

Niemniej jednak, w uzasadnieniu do szczegółowego budżetu projektu trzeba podać, w jaki sposób beneficjent zamierza udowodnić realizację zadań określonych we wniosku poprzez wskazanie dokumentów, które potwierdzają wykonanie zadań. Przykładowe dokumenty to:

- lista obecności uczestników projektu na szkoleniu / spotkaniu lub innej formie wsparcia realizowanej w ramach projektu;
- dzienniki zajęć prowadzonych w projekcie;
- dokumentacja zdjęciowa;
- > analizy i raporty wytworzone w ramach projektu.

Na podstawie listy ww. dokumentów wskazanych w zatwierdzonym wniosku o dofinansowanie, IP/IP2 w umowie odrębnie określi dokumenty, które beneficjent będzie załączał do wniosku o płatność na potwierdzenie wykonania zadania oraz dokumenty, które będą podlegały weryfikacji podczas kontroli na miejscu realizacji projektu.<sup>37</sup> Beneficjent nie wskazuje dokumentów potwierdzających wykonanie zadania Zarz*ą*dzanie projektem. Koszty zarządzania projektem są bowiem kwalifikowalne proporcjonalnie do zrealizowanych przez beneficjenta zadań objętych kwotami ryczałtowymi i nie ma konieczności odrębnego dokumentowania tych kosztów.

Dokumenty powinny wskazywać nie tylko na ilościowe wykonanie zadania (czyli realizację wskaźnika produktu, np. poprzez listę obecności na seminarium), ale też potwierdzać jakość tych zadań (np. poprzez ankietę wypełnioną przez uczestników seminarium), przy czym rażąco niska jakość wykonanych zadań (w szczególności niezgodna ze standardem wskazanym we wniosku o dofinansowanie projektu) może powodować uznanie wydatków za niekwalifikowalne.

Dokumenty wymienione we wniosku podlegają negocjacjom z instytucją zatwierdzającą projekt do realizacji na etapie oceny projektu.

#### **Przykład**

- Jako potwierdzenie wykonania zadań w ramach projektu przewiduje się:
- 1. Biuro Aktywizacji Zawodowej
- lista obecności z zajęć z doradcą zawodowym oraz psychologiem
- dokumentacja zdjęciowa
- 2. Seminaria

-

- lista obecności wraz z potwierdzeniem otrzymania materiałów i odbioru posiłku
- dokumentacja zdjęciowa
- egzemplarz materiałów
- ankiety wypełnione przez uczestników
- 4. Beneficjent, który zdecyduje się rozliczać wydatki w oparciu o kwoty ryczałtowe, nie ma moŜliwości zmiany w trakcie realizacji projektu sposobu rozliczania wydatków na rzeczywiście poniesione. Dotyczy to również przesunięć pomiędzy zadaniami oraz zwiększenia wartości kwot ryczałtowych. Natomiast dopuszcza się inne zmiany w projekcie za zgodą IP/IP2. W szczególności dotyczyć mogą one zmiany okresu i harmonogramu realizacji projektu.
- 5. Beneficjent, który zdecyduje się rozliczać wydatki w oparciu o kwoty ryczałtowe, ma możliwość rozliczania kosztów pośrednich zarówno za pomocą ryczałtu, jak i na podstawie faktycznie ponoszonych wydatków (o ile nie jest to projekt państwowej jednostki budżetowej). Jednocześnie, w powyŜszym przypadku, Instytucja Zarządzająca Programem Operacyjnym Kapitał Ludzki zaleca ryczałtowe rozliczanie przez takiego beneficjenta kosztów pośrednich.

## **II etap – umowa o dofinansowanie projektu**

Wzór umowy o dofinansowanie projektu rozliczanego ryczałtowo stanowi załącznik nr 3 do niniejszych Zasad.

Poniżej przedstawiono przykład wyliczenia kwot ryczałtowych w oparciu o dane projektu opisanego w części I niniejszego podrozdziału.

 $37$  Podczas kontroli na miejscu weryfikowane będą w szczególności dokumenty, których przekazanie wraz z wnioskiem o płatność nie będzie możliwe lub znacznie utrudnione (np. przedmioty zakupione lub wytworzone w ramach projektu). Możliwa jest sytuacja, w której wszystkie dokumenty będą załączane do wniosku o płatność.

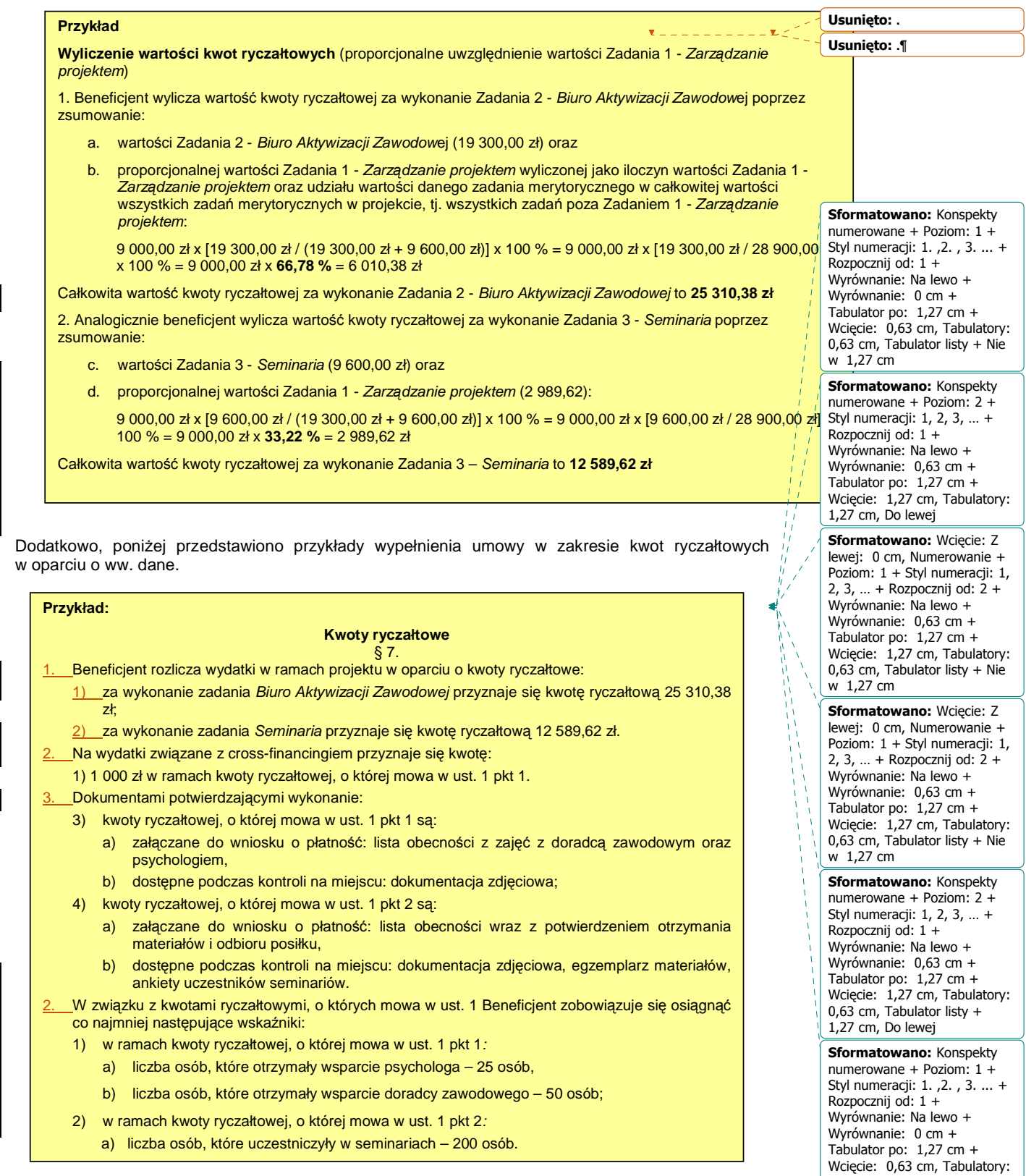

0,63 cm, Tabulator listy + Nie

w 1,27 cm

#### **III etap – rozliczanie wydatków**

Beneficjent rozlicza wydatki we wnioskach o płatność przedkładanych zgodnie z harmonogramem płatności załączonym do umowy, przy czym rozliczenie wydatków następuje po wykonaniu całości zadania objętego kwotą ryczałtową.

Beneficjent wypełnia pkt 4\_Post*ę*p finansowy realizacji projektu na podstawie zrealizowanych przez niego zadań objętych kwotami ryczałtowymi. Zatem wykazana przez niego wartość wydatku kwalifikowalnego w kolumnie 3 Wydatki poniesione w okresie rozliczeniowym powinna być zgodna z kolumną 2 Wydatki okre*ś*lone we wniosku o dofinansowanie projektu.

Informacja nt. postępu rzeczowego zadań, które beneficjent ujął w pkt 4 powinna zostać zawarta w pkt 5\_Post*ę*p rzeczowy realizacji projektu wniosku o płatność. W tym punkcie beneficjent powinien opisać działania jakie podjął w toku realizacji zadań oraz wymienić dokumenty, które stanowią dowód wykonania zadań objętych wnioskiem o płatność, zgodnie z informacją w tym zakresie zawartą w umowie o dofinansowanie projektu. Jednocześnie dokumenty te beneficjent załącza do wniosku o płatność. Niemniej jednak, w przypadku dalszych wątpliwości IP/ IW (IP2) co do wykonanych zadań IP/ IW (IP2) może żądać od beneficjenta przedłożenia dodatkowych wyjaśnień lub dokumentów wskazanych w umowie jako potwierdzające wykonanie zadań oraz dostępne podczas kontroli projektu. W szczególności dotyczy to dokumentów potwierdzających jakość i efektywność wykonanych zadań, co również może mieć wpływ na ocenę kwalifikowalności wydatków w projekcie.

Dodatkowo w pkt 5 beneficjent powinien zawrzeć informację o osiągniętych wskaźnikach w ramach zrealizowanych zadań. IP/IW (IP2) weryfikuje w oparciu o ww. informację oraz załączone do wniosku o płatność dokumenty, czy zadanie zostało prawidłowo zrealizowane i na tej podstawie podejmuje decyzję o kwalifikowaniu kwoty ryczałtowej.

### **Przykład:**

Beneficjent zrealizował w projekcie następujące działania:

1) utworzenie i funkcjonowanie Biura Aktywizacji Zawodowej

w tym liczba osób, które otrzymały wsparcie psychologa - 10

w tym liczba osób, które otrzymały wsparcie doradcy zawodowego – 30

2) organizacja 4 seminariów nt. instrumentów aktywnego poszukiwania pracy łączna liczba osób, które uczestniczyły w seminariach – 200.

Na podstawie powyższego przykładu uznano beneficjentowi za kwalifikowalne koszty realizacji kwoty ryczałtowej Seminaria (12 589,62 zł) – pkt 2 powyżej. Jednocześnie ze względu na nieosiągnięcie minimalnego poziomu wskaźników wskazanych w umowie o dofinansowanie w ramach Zadania 2 - Biuro Aktywizacji Zawodowej koszty objęte kwotą ryczałtową w wysokości 25 310,38 zł zostały uznane za niekwalifikowalne – pkt 1 powyżej.

Poniżej przedstawiono przykład rozliczania kwoty ryczałtowej, w ramach której występują wydatki związane z cross-financingiem.

#### **Przykład:**

Gdyby Beneficient zrealizował w projekcie następujące działania:

- 1) utworzenie i funkcjonowanie Biura Aktywizacji Zawodowej
- w tym liczba osób, które otrzymały wsparcie psychologa 30 w tym liczba osób, które otrzymały wsparcie doradcy zawodowego – 50
- 
- 2) organizacja 4 seminariów nt. instrumentów aktywnego poszukiwania pracy
- $\frac{1}{2}$  łączna liczba osób, które uczestniczyły w seminariach 185,

uznanoby za kwalifikowalne koszty realizacji kwoty ryczałtowej dotyczącej Zadania 2 - Biuro Aktywizacji Zawodowej (25 310,38 zł) – pkt 1 powyżej. Jednocześnie ze względu na nieosiągnięcie minimalnego poziomu wskaźników wskazanych w umowie o dofinansowanie w ramach Zadania 3 - Seminaria koszty objęte kwotą ryczałtową w wysokości 12 589,62 zł zostałyby uznane za niekwalifikowalne – pkt 2 powyżej.

W ramach kwoty ryczałtowej Biuro Aktywizacji Zawodowej we wniosku o dofinansowanie w szczegółowym budżecie oraz w umowie o dofinansowanie wykazano wydatki związane z cross-financingiem w kwocie 1 000,00 zł. W przypadku kwalifikowania ww. kwoty za poniesiony uznawany jest ww. wydatek dotyczący cross-financingu. Jednocześnie, w powyższym przypadku beneficjent nie ma obowiązku jakiegokolwiek dodatkowego potwierdzenia poniesienia wydatku w ramach cross-financingu (koszt wyposażenia biura w wysokości 1 000,00 zł), gdyż wydatek ten zawiera się w kwocie ryczałtowej, uznanej za kwalifikowalną na podstawie dokumentów potwierdzających osiągnięcie przez beneficjenta założonych wskaźników rezultatów i produktów.

**Sformatowano:** Wcięcie: Z lewej: 0 cm, Pierwszy wiersz: 0 cm, Punktowane + Poziom: 1 + Wyrównanie: 0 cm + Tabulator po: 0,63 cm + Wcięcie: 0,63 cm

**Sformatowano: Wciecie: Z** lewej: 0 cm, Pierwszy wiersz: 0 cm, Punktowane + Poziom: 1 + Wyrównanie: 0 cm + Tabulator po: 0,63 cm + Wcięcie: 0,63 cm

**Sformatowano: Wciecie: Z** lewej: 0 cm, Pierwszy wiersz: 0 cm, Punktowane + Poziom: 1 + Wyrównanie: 0 cm + Tabulator po: 0,63 cm + Wcięcie: 0,63 cm

**Sformatowano:** Wcięcie: Z lewej: 0 cm, Pierwszy wiersz: 0 cm, Punktowane + Poziom: 1 + Wyrównanie: 0 cm + Tabulator po: 0,63 cm + Wciecie: 0.63 cm

50

Z uwagi na niską wartość projektów inicjatyw oddolnych, zakłada się, iż co do zasady środki na ich finansowanie przekazywane będą jedną transzą zaliczki na podstawie umowy. W związku z powyŜszym, beneficjent nie wnioskuje o płatności kolejnych transz. Tym samym w polu 2\_(10) Wnioskowana kwota (PLN) oraz kolumnie Planowana kwota wnioskowana (PLN) w pkt 10 Harmonogram płatności na kolejne okresy rozliczeniowe należy wpisać "0". Niemniej jednak, IP/IP2 może przyjąć, iż dofinansowanie będzie przekazywane w kilku transzach. Dotyczy to w szczególności sytuacji, gdy projekt realizowany jest na przełomie lat budżetowych i nie jest wskazane przekazywanie środków, które nie zostaną wykorzystane do końca danego roku budżetowego. W takim przypadku pkt 2\_(10) oraz pkt 10 wniosku o płatność należy wypełnić zgodnie z harmonogramem płatności załączonym do umowy<sup>38</sup>.

Ponadto, na zasadach ogólnych określonych w rozdziale 3 niniejszych Zasad, do składanych przez beneficjenta tzw. cząstkowych wniosków o płatność nie stosuje się przepisów art. 189 ust. 3 UFP. Wspomniany przepis będzie jednak miał zastosowanie w stosunku do końcowego wniosku o płatność. Tym samym, w przypadku nierozliczenia w ramach projektu poprzez wykazanie we wnioskach o płatność kwoty co najmniej 70% otrzymanego dofinansowania lub niezłożenia końcowego wniosku o płatność w terminie określonym przez beneficjenta w zaakceptowanym harmonogramie płatności, od środków pozostałych do rozliczenia naliczane będą odsetki jak dla zaległości podatkowych, liczone od dnia przekazania środków do dnia złożenia wniosku o płatność rozliczającego dany wydatek.

Ponieważ beneficjent rozlicza wydatki wyłącznie w oparciu o kwoty ryczałtowe nie jest zobowiązany do prowadzenia wyodrębnionej ewidencji księgowej projektu, ani też gromadzenia faktur i innych dokumentów księgowych potwierdzających poniesione przez niego wydatki. W związku z powyższym, beneficjent nie załącza do wniosku o płatność załącznika nr 1 lub też wydruku z wyodrębnionej ewidencji księgowej projektu. Dodatkowo, nie jest zobowiązany do załączania wyciągów bankowych potwierdzających poniesione wydatki. Niemniej jednak, beneficjent załącza do wniosku o płatność dokumenty potwierdzające wykonanie zadań zgodnie z umową o dofinansowanie projektu oraz ich zestawienie.

W zakresie pozostałych pól sporządzanie i weryfikacja wniosku o płatność przebiega na zasadach analogicznych jak w przypadku pozostałych projektów PO KL.

### **IV etap – kontrola projektu**

Projekty inicjatyw oddolnych rozliczane na podstawie kwot ryczałtowych mogą podlegać kontroli zarówno w trakcie, jak też po zakończeniu realizacji projektu. Tym niemniej, z uwagi na ryczałtowe rozliczanie wydatków, podczas kontroli na miejscu nie jest weryfikowana dokumentacja księgowa projektu, ani też wyodrębniona ewidencja księgowa projektu. Weryfikacji podlega natomiast dokumentacja wskazana w umowie o dofinansowanie projektu.

### **STAWKI JEDNOSTKOWE**

-

Art. 11 rozporządzenia nr 1081/2006 w sprawie Europejskiego Funduszu Społecznego wprowadził obok kwot ryczałtowych nową formę rozliczania w projektach kosztów bezpośrednich. Polega ona na rozliczaniu wydatków w ramach danej usługi na podstawie ustalonych z góry stawek jednostkowych (ang. standard scale of unit costs).

Należy zaznaczyć, iż możliwość zastosowania stawek jednostkowych dotyczy wyłącznie tych usług w ramach projektu, które zostały wskazane w Wytycznych. Zgodnie z Wytycznymi zastosowanie stawek jednostkowych możliwe jest wyłącznie do szkoleń językowych w zakresie języka angielskiego, francuskiego i niemieckiego wydawanych uczestnikom projektów realizowanych na terenie całego kraju oraz szkoleń komputerowych dotyczących uzyskania Europejskiego Certyfikatu Umiejętności Komputerowych (ECDL).

Wysokość stawek dla szkoleń językowych została wskazana w załączniku nr 2 do Wytycznych. Stawka jednostkowa dotyczy: 60 godzin lekcyjnych szkolenia jednej osoby przy liczebności grupy nieprzekraczającej 12 osób. Zakres usługi objętej ww. stawką obejmuje koszty wykładowcy i sali.

ewentualne problemy z jednoczesnym ustaleniem stawek dla szerokiego spektrum usług realizowanych w projektach PO KL Instytucja Zarządzająca PO KL podjęła decyzję o objęciu stawkami jednostkowymi w pierwszej kolejności wyłącznie usług dot. szkoleń językowych. Dodatkowo, z uwagi na pilotażowy charakter ww. rozwiązania, ma ono zastosowanie w

**Usunięto:** Mając na uwadze

<sup>&</sup>lt;sup>38</sup> Ponadto należy mieć na uwadze, iż w takiej sytuacji konieczne jest dokonanie odpowiednich zmian we wzorze umowy o dofinansowanie stanowiącym załącznik nr 3 do niniejszych Zasad.

Wysokość stawek dla szkoleń komputerowych ECDL Core i START została wskazana w załączniku nr 3 do Wytycznych. Stawka jednostkowa dotyczy usługi szkoleniowej o następującym zakresie kosztów: wykładowca, sala, materiały dydaktyczne (w tym podręcznik) oraz koszty egzaminu.

Decyzję o rozliczaniu wydatków w oparciu o stawki jednostkowe beneficjent podejmuje na etapie sporządzania wniosku o dofinansowanie projektu i wskazuje to w ww. wniosku. Koszt kwalifikowalny w ramach projektu jest ustalany nie w oparciu o faktycznie poniesione wydatki a jedynie w wyniku przemnożenia ustalonej stawki dla danej usługi (wskazanej w Wytycznych) przez liczbę usług faktycznie zrealizowanych przez beneficienta. W przypadku zatem wykonania mniejszej od założonej we wniosku o dofinansowanie projektu liczby usług, beneficjent powinien wykazać we wniosku o płatność jedynie zrealizowaną liczbę usług.

Beneficjent jest zobowiązany udokumentować faktyczne wykonanie liczby usług objętych stawką jednostkową, które wykazuje we wniosku o płatność. W przeciwnym przypadku wydatek nie jest walifikowalny. Zarówno w przypadku stawki jednostkowej na szkolenia językowe, jak i szkolenia komputerowe ECDL dowodem wykonania usługi może być np. certyfikat ukończenia szkolenia lub zdania egzaminu oraz lista obecności na szkoleniu.

# **2.1.2. Koszty pośrednie**

Koszty pośrednie stanowią następujące koszty administracyjne związane z funkcjonowaniem beneficjenta:

- $\ge$  koszty zarządu (koszty wynagrodzenia osób uprawnionych do reprezentowania jednostki, $\leftarrow$ których zakresy czynności nie są przypisane wyłącznie do projektu, np. kierownik jednostki);
- $\triangleright$  koszty personelu obsługowego (obsługa kadrowa, finansowa, administracyjna, sekretariat, kancelaria, obsługa prawna) na potrzeby funkcjonowania jednostki;
- $\triangleright$  koszty obsługi księgowej (koszty wynagrodzenia osób księgujących wydatki w projekcie, w tym koszty zlecenia prowadzenia obsługi księgowej biuru rachunkowemu);
- koszty utrzymania powierzchni biurowych (czynsz, najem, opłaty administracyjne) związanych z obsługą administracyjną projektu;

### **UWAGA!**

W ramach tej pozycji kosztów są rozliczane koszty związane z obsługą administracyjną projektu, tj. w szczególności będą to np. koszty wynajmu powierzchni pod biuro projektu. Nie są natomiast w ramach tej pozycji kosztowej rozliczane koszty wynajmu powierzchni niezbędnej do realizacji zadań merytorycznych projektu (np. sale szkoleniowe), gdyż koszty te powinny być rozliczane w ramach kosztów bezpośrednich w poszczególnych zadaniach merytorycznych.

- $\triangleright$  opłaty za energię elektryczną, cieplną, gazową i wodę, opłaty przesyłowe, opłaty za $\leftarrow$ odprowadzanie ścieków w zakresie związanym z obsługa administracyjną projektu;
- amortyzacja aktywów używanych na potrzeby personelu, o którym mowa w tiret 1-3;
- $\triangleright$  koszty usług pocztowych, telefonicznych, telegraficznych, teleksowych, internetowych, kurierskich związanych z obsługą administracyjną projektu;
- $\triangleright$  koszty usług powielania dokumentów związanych z obsługą administracyjną projektu;
- $\triangleright$  koszty materiałów biurowych i artykułów piśmienniczych związanych z obsługą administracyjną projektu; . . . . . . . . . . . . . . . . . . .
- **E** koszty ubezpieczeń majątkowych;
- $\triangleright$  koszty ochrony;
- koszty sprzątania pomieszczeń związanych z obsługą administracyjną projektu, w tym środki

**Sformatowano:** Wcięcie: Z lewej: 0,75 cm, Wysunięcie: 0,63 cm, Punktowane + Poziom: 1 + Wyrównanie:  $0,75$  cm + Tabulator po:  $1,38$ cm + Wcięcie: 1,38 cm, Tabulatory: 1,59 cm, Tabulator listy + Nie w 2,54

**Usunięto:** W przypadku

**Sformatowano:** Wcięcie: Z lewej: 0,75 cm, Wysunięcie: 0,63 cm, Punktowane + Poziom: 1 + Wyrównanie: 0,75 cm + Tabulator po: 1,38 cm + Wcięcie: 1,38 cm, Tabulatory: 1,59 cm, Tabulator listy + Nie w  $2,54$ 

**Usunięto:** ;

do utrzymania ich czystości oraz dezynsekcję, dezynfekcję, deratyzację tych pomieszczeń.

Należy zauważyć, że katalog kosztów pośrednich wskazuje w kilku przypadkach odniesienie do kosztów związanych z obsługą administracyjną projektu (np. koszty materiałów biurowych i artykułów piśmienniczych związanych z obsługą administracyjną projektu). Oznacza to, że w przypadku gdy analogiczne koszty związane byłyby z realizacją zadań merytorycznych (np. koszty materiałów biurowych lub artykułów piśmienniczych niezbędnych do realizacji zadania merytorycznego), to nie są one uwzględnione w katalogu kosztów pośrednich i tym samym nie są ograniczone limitem kosztów pośrednich w przypadku ich rozliczania ryczałtem.

Wspomniane koszty stanowią katalog zamknięty kosztów pośrednich. Jednocześnie żadna z ww. **kategorii wydatków nie moŜe zostać wykazana w ramach kosztów bezpośrednich**, w szczególności w zadaniu "zarządzenie projektem". Oznacza to, że podmiot dokonujący oceny kwalifikowalności na etapie wyboru projektu ma obowiązek zweryfikować, czy w ramach zadań określonych w budżecie projektu (w kosztach bezpośrednich) nie zostały wykazane koszty, które stanowią koszty pośrednie. Dodatkowo, na etapie realizacji projektu podmiot zatwierdzający wniosek o płatność weryfikuje, czy w zestawieniu poniesionych wydatków bezpośrednich załączanym do wniosku o płatność nie zostały wykazane wydatki pośrednie wskazane w powyższym katalogu.

Przykładowo w związku z rozliczeniem kosztów pośrednich ryczałtem beneficjent nie jest uprawniony do wykazania w ramach zadania "Zarządzanie projektem" kosztów materiałów biurowych i artykułów piśmienniczych związanych z administrowaniem projektem (ale już tych związanych z realizacją zadań merytorycznych – TAK), kosztów sprzątania biura projektu ani też kosztów związanych z księgowaniem wydatków projektu.

W ramach kosztów pośrednich nie są wykazywane żadne wydatki objęte cross-financingiem w projekcie, bowiem wydatki w ramach cross-financingu mogą dotyczyć wyłącznie konkretnych zadań w ramach projektu a więc są wykazywane jako wydatki bezpośrednie.

Koszty pośrednie mogą być rozliczane na dwa sposoby:

- I. ryczałtem (z wyłączeniem projektów państwowych jednostek budżetowych);
- II. na postawie rzeczywiście poniesionych wydatków (tj. bez stawki ryczałtowej, z pełnym udokumentowaniem wydatków).

W ramach projektu koszty pośrednie nie mogą być rozliczane jednocześnie w oparciu o dwa z ww. sposobów. Oznacza to, iż w przypadku projektu partnerskiego nie ma możliwości, aby beneficjent (lider) rozliczał koszty pośrednie na podstawie rzeczywiście poniesionych wydatków, natomiast partner rozliczał się z tych kosztów ryczałtowo. Możliwa jest jednak sytuacja, w której beneficjent będący państwową jednostką budżetową w ogóle nie rozlicza w projekcie kosztów pośrednich, natomiast partnerzy niebędący państwowymi jednostkami budżetowymi rozliczają koszty pośrednie ryczałtem.

Beneficjent może rozliczać wkład własny w ramach kosztów pośrednich (zarówno rozliczanych ryczałtowo jak też na podstawie rzeczywiście poniesionych wydatków).

Beneficjent może wnioskować o zmianę sposobu rozliczania kosztów pośrednich z ryczałtu na koszty pośrednie rozliczane na podstawie rzeczywiście poniesionych wydatków jedynie w szczególnie uzasadnionych przypadkach (takich jak np. problemy techniczne związane z księgowaniem wydatków) i nie później niż w połowie okresu realizacji projektu, a w przypadku projektów trwających co najmniej 6 miesięcy - w terminie nieprzekraczającym 3 miesięcy od rozpoczęcia realizacji projektu. Oznacza to, że w żadnym przypadku nie jest możliwa zmiana rozliczania kosztów pośrednich po upłynięciu 3 m-cy od rozpoczęcia realizacji projektu. Natomiast jeśli projekt trwa krócej niż 6 m-cy, np. 4 m-ce, moŜliwość zmiany sposobu rozliczania kosztów pośrednich będzie przysługiwać tylko do 2 miesiąca realizacji projektu (tj. połowa okresu realizacji). W takiej sytuacji wszystkie dotychczas poniesione i rozliczone we wnioskach o płatność koszty pośrednie rozliczone ryczałtem zostają uznane za niekwalifikowalne i beneficjent powinien je wykazać we wniosku o płatność jako korekta finansowa. Koszty te mogą być ponownie wykazane w kolejnym wniosku o płatność, pod warunkiem, że zostaną potwierdzone dokumentami księgowymi.

Nie jest możliwa zmiana w trakcie realizacji projektu sposobu rozliczania kosztów pośrednich dokumentowanych na podstawie wydatków rzeczywiście poniesionych na koszty pośrednie rozliczane

ryczałtem.

## **2.1.2.1. Rozliczanie kosztów pośrednich ryczałtem**

Zgodnie z Wytycznymi, wysokość ryczałtu w ramach danego projektu wynosi:

- a. 9% kosztów bezpośrednich<sup>39</sup> w przypadku projektów o wartości nieprzekraczającej 500 tys. zł,
- b. 8% kosztów bezpośrednich w przypadku projektów o wartości powyżej 500 tys. do $\leftarrow$ -1 mln zł włącznie,
- $c.$  7% kosztów bezpośrednich w przypadku projektów o wartości powyżej 1 mln do 2 mln zł włącznie,
- d. 5% kosztów bezpośrednich w przypadku projektów o wartości powyżej 2 mln do 5 mln zł włącznie,
- e. 4% kosztów bezpośrednich w przypadku projektów o wartości przekraczającej 5 mln zł.

W sytuacji zlecania przez beneficjenta realizacji zadań merytorycznych na zewnątrz $40$ , podstawa wyliczenia limitu kosztów pośrednich rozliczanych ryczałtem ulega pomniejszeniu (poprzez pomniejszenie wartości kosztów bezpośrednich) o wartość zleconych zadań. Dlatego, w przypadku gdy całość wydatków bezpośrednich jest zlecanych na zewnątrz, beneficjentowi nie przysługują koszty pośrednie rozliczane ryczałtem.

We wniosku o dofinansowanie projektu po zaznaczeniu opcji rozliczania kosztów pośrednich ryczałtem (w szczegółowym budżecie projektu), beneficjent ma możliwość wybrania limitu kosztów pośrednich właściwego dla danej wartości projektu. <u>Beneficjent nie przedstawia przy tym</u><br><u>uzasadnienia ani metodologii dla tak wyliczonych kosztów pośrednich<sup>41</sup>. Jednocześnie na podstawie </u> wybranego limitu oraz wartości kosztów bezpośrednich, które nie są zlecane na zewnątrz następuje automatyczne wyliczenie kwoty kosztów pośrednich rozliczanych ryczałtem. Beneficjent nie ma możliwości wybrania limitu kosztów pośrednich innego niż przysługuje mu zgodnie z Wytycznymi. W przypadku, gdy beneficjent chce rozliczać niższe koszty pośrednie niż przysługujące mu na podstawie Wytycznych, powinien zmienić sposób rozliczania kosztów pośrednich z ryczałtu na wydatki rzeczywiście poniesione.

**Sformatowano: Wciecie: Z** lewej: 0,75 cm, Wysunięcie: 0,63 cm, Numerowanie + Poziom: 1 + Styl numeracji: a, b,  $c_1 + \text{Rozpocznij od: } 1 +$ Wyrównanie: Na lewo + Wyrównanie: 0,75 cm + Tabulator po:  $1,38$  cm + Wcięcie: 1,38 cm, Tabulatory: 2,54 cm, Tabulator listy

-

<sup>&</sup>lt;sup>39</sup> Z uwzględnieniem wydatków dotyczących cross-financingu.

<sup>40</sup> Szczegółowe wyjaśnienia dotyczące zlecenia zadań merytorycznych na zewnątrz zostały zawarte w podrozdziale 2.1.1.4. 41 Nie dotyczy projektów realizowanych w ramach konkursów ogłoszonych do dnia 31 grudnia 2010 r., jak również projektów systemowych, dla których wnioski o dofinansowanie zostały złożone do pierwszej oceny do ww. dnia.

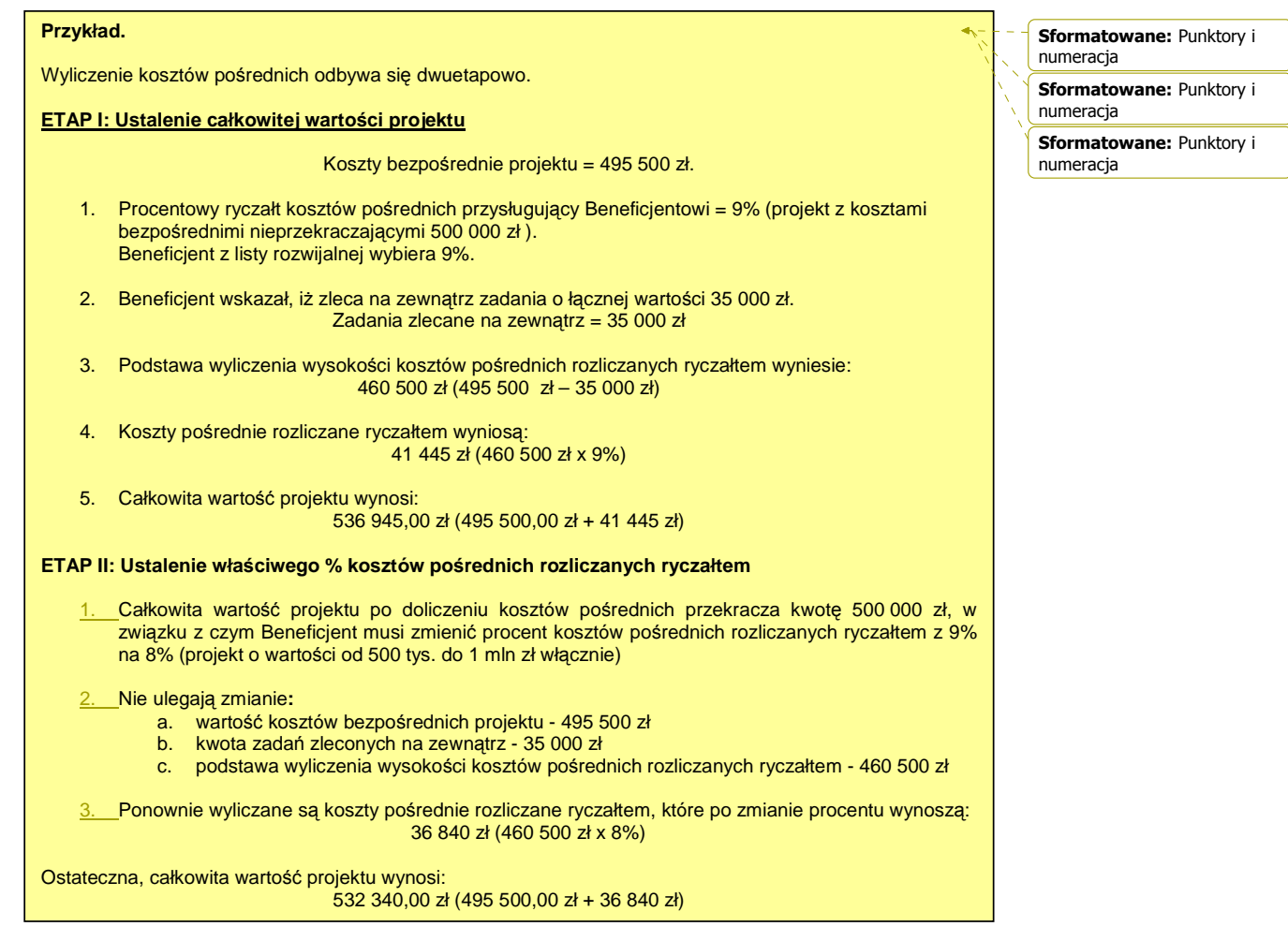

Jeżeli na podstawie powyższego schematu w ramach danego projektu do wyliczenia kosztów pośrednich można zastosować dwa ryczałty procentowe, należy zastosować niższy ryczałt procentowy. Opisaną sytuację obrazuje poniższy przykład.

**PRZYKŁAD: ETAP I: Ustalenie całkowitej wartości projektu Koszty bezpośrednie projektu = 460 500 zł** 1. Ponieważ wartość kosztów bezpośrednich nie przekracza 500 000 zł, Beneficjent z listy rozwijalnej wybiera 9%. 2. Beneficjent nie wskazał, iż zleca na zewnątrz jakiekolwiek zadania merytoryczne lub ich części. 3. Podstawa wyliczenia wysokości kosztów pośrednich rozliczanych ryczałtem wyniesie: **460 500 zł**  Koszty pośrednie rozliczane ryczałtem wyniosą: **41 445 zł (460 500 zł x 9%)**  5. Całkowita wartość projektu wynosi: **501 945,00 zł (460 500,00 zł + 41 445 zł) ETAP II: Ustalenie właściwego % kosztów pośrednich rozliczanych ryczałtem**  Całkowita wartość projektu przekracza kwotę 500 000 zł, w związku z czym Beneficient musi zmienić procent kosztów pośrednich rozliczanych ryczałtem z 9% na 8% (projekt o wartości od 500 tys. do 1 mln zł włącznie). 3. Nie ulega zmianie wartość kosztów bezpośrednich projektu, będąca jednocześnie podstawą wyliczenia wysokości kosztów pośrednich rozliczanych ryczałtem: **460 500 zł** 4. Ponownie wyliczane są koszty pośrednie rozliczane ryczałtem, które po zmianie procentu wynoszą: **36 840 zł (460 500 zł x 8%) ETAP III: Ustalenie całkowitej wartości projektu: 497 340,00 zł (460 500,00 zł + 36 840 zł)**  Całkowita wartość projektu ponownie nie przekracza 500 000 zł, w związku z czym Beneficjent z listy rozwijalnej powinien wybrać 9% kosztów pośrednich. Niemniej jednak, wskazanie takiego poziomu spowoduje, iż całkowita wartość projektu ponownie przekroczy kwotę 500 000 zł, co będzie się wiązało z koniecznością wyboru niższego poziomu procentowego kosztów pośrednich. Ostatecznie Beneficjent powinien zatem przyjąć w projekcie niższy poziom kosztów pośrednich, tj. 8%. **Sformatowane:** Punktory i numeracja **Sformatowane:** Punktory i numeracja **Sformatowane:** Punktory i numeracja

W przypadku rozliczania kosztów pośrednich ryczałtem, procentowy ryczałt kosztów pośrednich jest wskazany w umowie o dofinansowanie projektu. Ryczałt ten jest podstawą do rozliczania kosztów pośrednich we wnioskach o płatność w zależności od wysokości przedstawianych do rozliczenia wydatków bezpośrednich zgodnych z budżetem projektu i zasadami kwalifikowalności w ramach programu.

W składanym wniosku o płatność wartość kosztów pośrednich powinna wynikać z ryczałtu kosztów pośrednich określonego w umowie o dofinansowanie w stosunku do wydatków bezpośrednich (pomniejszonych o zadania zlecone) wykazywanych za dany okres rozliczeniowy. W szczególnie uzasadnionych przypadkach istnieje możliwość zatwierdzenia wniosku o płatność z kwota kosztów pośrednich rozliczanych ryczałtowo inną niż wynikająca z ryczałtu kosztów pośrednich określonego w umowie o dofinansowanie oraz kumulatywnego rozliczenia kosztów pośrednich, ale dotyczy to głównie projektów, w których w trakcie realizacji zmianie ulegnie kwota zadań merytorycznych zlecanych na zewnątrz. W takiej sytuacji powinien zostać na nowo wyliczony wskaźnik ryczałtowy kosztów pośrednich i - jeśli uległ on zmianie - umowa powinna zostać aneksowana. Ponieważ koszty pośrednie zostały dotychczas rozliczone w wysokości innej niż wynikająca z nowego wskaźnika kosztów pośrednich określonego w umowie o dofinansowanie, zachodzi konieczność wyrównania

poziomu ujętych we wnioskach o płatność kosztów pośrednich do kwoty wynikającej ze wskaźnika kosztów pośrednich określonego w umowie. Wyrównanie kosztów pośrednich rozliczanych ryczałtem powinno nastąpić w kolejnym wniosku o płatność składanym po aneksowaniu umowy o dofinansowanie.

W przypadku uznania za niekwalifikowalne kosztów bezpośrednich, w stosunku do których zostały naliczone koszty pośrednie, odpowiedniemu pomniejszeniu powinny ulec także koszty pośrednie. W tym celu, właściwa instytucja wprowadzając kwotę korekty finansowej lub nieprawidłowości do rejestru obciążeń w KSI SIMIK 07-13 powinna także ustalić, w jakiej wysokości należy pomniejszyć kwotę kosztów pośrednich rozliczanych ryczałtowo wykazanych we wniosku o płatność, którego dotyczy korekta finansowa lub nieprawidłowość. O ustaloną kwotę kosztów pośrednich odpowiedniemu powiększeniu podlega kwota korekty finansowej lub nieprawidłowości; do rejestru obciążeń w KSI SIMIK 07-13 wprowadza się kwotę korekty / nieprawidłowości powiększoną o koszty pośrednie. Zatem na wysokość kosztów pośrednich będą miały wpływ nie tylko koszty bezpośrednie wykazane w dotychczas rozliczonych wnioskach o płatność, lecz również wszelkiego rodzaju pomniejszenia (np. związane z korektami finansowymi), które dokonywane są na zakończenie realizacji projektu.

W przypadku gdy beneficjent odznaczył we wniosku o dofinansowanie projektu zadanie merytoryczne jako zadanie zlecone (co wpłynęło na wysokość kosztów pośrednich, obniżając podstawe ich wyliczenia), a następnie w trakcie realizacji projektu zadanie to zostało w całości wykonane bezpośrednio przez beneficjenta, wartość kosztów pośrednich jest kwalifikowalna zgodnie z umową o dofinansowanie, niemniej jednak nie może przekroczyć wartości dofinansowania projektu.

Dokumenty księgowe dotyczące kosztów pośrednich rozliczanych ryczałtem nie podlegają wymogom ewidencyjnym dotyczącym dokumentacji projektu. Brak wymogu ewidencjonowania w projekcie kosztów pośrednich rozliczanych ryczałtem oznacza, że wydatki z nimi związane wykazane we wniosku o płatność nie podlegają kontroli na miejscu. Kontroli na miejscu może natomiast podlegać fakt zlecania zadań merytorycznych wykonawcom zewnętrznym. Ma to bowiem wpływ na prawidłowość stosowanego przez beneficjenta procentowego ryczałtu kosztów pośrednich.

#### **2.1.2.2. Rozliczanie kosztów pośrednich na podstawie rzeczywiście poniesionych wydatków**

Rozliczanie kosztów pośrednich na podstawie rzeczywiście poniesionych wydatków jest możliwe w szczególności w przypadku, gdy wyliczone koszty pośrednie beneficjenta są wyższe niż wskaźniki kosztów pośrednich, które można rozliczać ryczałtem. Również zasadne jest rozliczanie kosztów pośrednich na podstawie rzeczywiście poniesionych wydatków w przypadku trudności z księgowaniem wydatków pośrednich w formie ryczałtowej.

Beneficjent jest zobowiązany przedstawić w załączonym do wniosku o dofinansowanie projektu szczegółowym budżecie projektu listę kosztów pośrednich, które zamierza rozliczyć w projekcie na zasadach analogicznych dla kosztów bezpośrednich. Należy pamiętać, że w ramach kosztów pośrednich możliwe jest wykazanie wyłącznie tych kosztów, które zostały wskazane w katalogu kosztów pośrednich (patrz podrozdział 2.1.2). Wyliczenie kosztów pośrednich odbywa się na podobnych zasadach jak dla wydatków bezpośrednich wykazanych w szczegółowym budżecie projektu.

W przypadku kosztów pośrednich rozliczanych na podstawie poniesionych wydatków należy wskazać poszczególne koszty jednostkowe planowane do rozliczenia w ramach kosztów pośrednich.

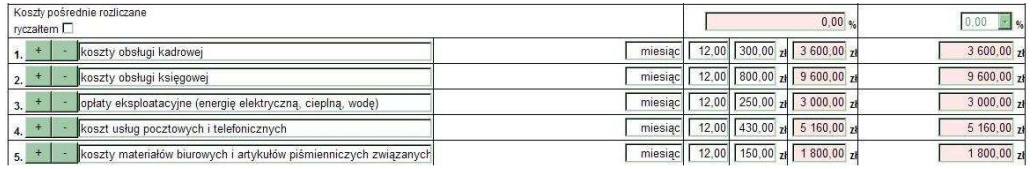

W przypadku rozliczania kosztów pośrednich na podstawie rzeczywiście poniesionych wydatków, ani we wniosku, ani w umowie o dofinansowanie nie jest wykazywany limit procentowy kosztów pośrednich. Beneficjent rozlicza bowiem wydatki pośrednie na podstawie dokumentów księgowych do kwoty określonej w zatwierdzonym budżecie projektu. Wydatki, które beneficjent ponosi w trakcie

realizacji projektu w ramach kosztów pośrednich, nie muszą być całkowicie zgodne ze szczegółowym budżetem projektu. Istotne jest, aby nie przekroczyły one łącznej kwoty kosztów pośrednich wskazanej we wniosku, mieściły się w katalogu kosztów pośrednich wskazanym w pkt 2.1.2 oraz spełniały ogólne warunki kwalifikowania wydatków określone w Wytycznych. Wydatki te są wykazywane w zestawieniu poniesionych wydatków załączanym do wniosku o płatność ze wskazaniem szczegółowym dokumentów rozliczanych w danym wniosku o płatność.

Beneficjent ma obowiązek zbierania i opisywania dokumentów księgowych na potwierdzenie poniesienia wydatków, które zostały wykazane jako wydatki pośrednie. Dokumenty te wykazywane są we wniosku o płatność w zestawieniu poniesionych wydatków na zasadach analogicznych dla wydatków bezpośrednich i mogą podlegać kontroli na miejscu.

### **2.1.3. Cross-financing**

-

W ramach projektów PO KL możliwe jest kwalifikowanie wydatków objętych wsparciem w ramach Europejskiego Funduszu Rozwoju Regionalnego na zasadzie cross-financingu.

Cross-financing może dotyczyć wyłącznie takich kategorii wydatków, których poniesienie wynika z potrzeby realizacji danego projektu i stanowi logiczne uzupełnienie działań w ramach PO KL. Zasadniczo zatem powinny być to wydatki związane z zakresem merytorycznym projektu. Crossfinancing powinien być ponadto powiązany wprost z głównymi zadaniami realizowanymi w ramach danego projektu.

Wartość wydatków planowanych we wniosku o dofinansowanie projektu w ramach cross-financingu nie może stanowić więcej niż 10% wszystkich wydatków kwalifikowalnych stanowiących budżet projektu. W przypadku Działań w ramach Priorytetów dotyczących integracji społecznej (Działanie 1.3 w ramach Priorytetu I i wszystkie Działania w ramach Priorytetu VII), możliwe jest kwalifikowanie wydatków w ramach cross-financingu do 15% wydatków kwalifikowalnych projektu. Dodatkowo dopuszcza się możliwość przekroczenia ww. limitów w projektach w ramach Działania 9.2 PO KL. Niemniej jednak, przekroczenie przez beneficjenta ww. limitów musi wynikać ze specyfiki projektu i jego założeń. W takim przypadku wszystkie wydatki objęte cross-financingiem powinny być uzasadnione i niezbędne do realizacji celu projektu, co podlega szczegółowej weryfikacji na etapie oceny wniosku o dofinansowanie.

Poziom cross-financingu weryfikowany jest przede wszystkim na etapie ubiegania się o środki w ramach PO KL. Beneficjent będzie zobowiązany do oszacowania kosztów cross-financingu w ramach projektu i wskazania ich w budżecie projektu we wniosku o dofinansowanie projektu oraz w załączniku zawierającym szczegółowy budżet projektu w ramach zadań realizowanych w projekcie (w ramach kosztów bezpośrednich). We wniosku o dofinansowanie projektu wykazywana jest wartość kosztów w ramach cross-financingu oraz procent tych kosztów w stosunku do kosztów ogółem (nie więcej niż 10/15% w stosunku do wartości projektu). Koszty te podlegają weryfikacji przez odpowiednią instytucję weryfikującą wniosek o dofinansowanie projektu.

W ramach wsparcia objętego cross-financingiem nie jest możliwe ponoszenie wydatków związanych z budową nowych budynków, wykonywaniem dużych prac budowlanych oraz remontem budynków. Możliwe jest jednak kwalifikowanie w szczególności:

- a) zakupu oraz leasingu (finansowego i zwrotnego) pojazdów oraz mebli bez względu na ich wartość;
- b) zakupu oraz leasingu (finansowego lub zwrotnego) sprzętu rozumianego jako: środki trwałe, z wyłączeniem pojazdów i mebli, których wartość początkowa jest wyższa od 350 zł<sup>42</sup>;
- c) zakupu oraz leasingu (finansowego i zwrotnego) sprzętu $43$ , celem przekazania ich uczestnikom projektów PO KL, których wartość początkowa jest wyższa od 350 zł;
- d) dostosowywania i/lub adaptacji budynków, pomieszczeń i miejsc pracy.

<sup>&</sup>lt;sup>42</sup> Kwota ta stanowi 10% kwoty określonej w przepisach podatkowych, uprawniającej do dokonania jednorazowego odpisu amortyzacyjnego, wg stanu na dzień wejścia w Ŝycie Wytycznych, tj. w art. 22 d ust. 1 ustawy z dnia 26 lipca 1991 r. o podatku dochodowym od osób fizycznych (Dz. U. z 2010 r. Nr 51, poz. 307, z późn. zm.) oraz art. 16 d ust. 1 ustawy z dnia 15 lutego 1992 r. o podatku dochodowym od osób prawnych (Dz. U. z 2000 r. Nr 54, poz. 654, z późn. zm.). Wraz ze zmianą ww.

podstawy prawnej ww. kwota automatycznie ulega zmianie.<br><sup>43</sup> "Sprzęt" należy interpretować z uwzględnieniem definicji środka trwałego, zgodnie z przepisami o rachunkowości,<br>z zastrzeżeniem, że nie służy on zasp

Wydatki ponoszone w ramach cross-financingu powinny zostać przeznaczone przede wszystkim na zapewnienie realizacji zasady równości szans, w szczególności w odniesieniu do potrzeb osób niepełnosprawnych.

W ramach zakupu oraz leasingu sprzętu beneficjent może pozyskać sprzęt np. na potrzeby przeprowadzania szkoleń lub w celu realizacji innych zadań w ramach projektu.

Zgodnie z przyjętą przez Instytucję Zarządzającą interpretacją jako "**sprzęt" w ramach** *cross-*<br>*financingu* należy rozumieć środki trwałe<sup>44</sup> (z wyłączeniem pojazdów i mebli), których wartość  $m$ anismya należy rozamiego stowia a należe tej kwoty zakup tak rozumianego sprzętu nie jest traktowany jako cross-financing.

Regule cross-financingu podlega również sprzęt, którego wartość początkowa jest wyższa od 350 zł<sup>38</sup> i który jest zakupywany przez beneficjenta w celu przekazania uczestnikom projektu.

#### **Przykład 1**

Wydatek na zakup oprogramowania (jako wartość niematerialna i prawna nie będąca środkiem trwałym), bez względu na jego wartość, nie stanowi wydatku w ramach cross-financingu, przy czym w przypadku zakupu przez beneficjenta komputera wraz z oprogramowaniem, do limitu cross-financingu zaliczyć można łączną wartość ww. wydatku, o ile oprogramowanie zwiększa wartość początkową środka trwałego (komputera). W szczególności dotyczy to systemu operacyjnego, koniecznego do uruchomienia i funkcjonowania komputera.

### **Przykład 2**

Wydatek na zakup telefonu stacjonarnego o wartości 200 PLN nie stanowi wydatku w ramach cross-financingu.

### **Przykład 3**

-

Wydatek na zakup krzeseł o wartości 200 PLN stanowi wydatek w ramach cross-financingu.

W ramach dostosowania budynków, pomieszczeń i miejsc pracy możliwe jest w szczególności wykonanie podjazdu dla osób niepełnosprawnych, adaptacja pomieszczeń pod kątem realizacji szkoleń lub innych zadań w ramach projektu (np. dostosowanie budynku lub pomieszczeń do potrzeb organizacji opieki nad dziećmi), które to działania związane są z PO KL. Dostosowania kwalifikowalne będą w szczególności w związku z koniecznością spełnienia przez budynek lub pomieszczenie pewnych wymogów wynikających z przepisów prawa, np. wymogów sanitarnych czy BHP.

Należy w szczególności zwrócić uwagę na rozróżnienie pomiędzy remontem budynku (który nie jest dopuszczalny w ramach cross-financingu) a dostosowaniem budynku do potrzeb projektu. Remontem budynku będzie w szczególności wykonywanie prac związanych z elewacją budynku lub innych prac remontowych nie związanych bezpośrednio z realizowanym projektem (np. wymiana okien w całym budynku). Natomiast jako dostosowanie należy przyjąć wykonanie takich robót budowlanych, w wyniku których nastapi przystosowanie pomieszczenia do spełnienia funkcji, którą to pomieszczenie będzie miało spełniać w projekcie.

NaleŜy zaznaczyć, Ŝe **wydatki związane z amortyzacją sprzętu lub wyposaŜenia nie będą traktowane jako cross-financing,** bez względu na to, czy beneficjent dokonuje jednorazowego odpisu amortyzacyjnego czy rozkłada odpisy amortyzacyjne zgodnie ze stawkami amortyzacyjnymi określonymi w przepisach krajowych. W związku z powyŜszym, **o przyporządkowaniu wydatku do cross-financingu decydować będzie to, czy beneficjent kwalifikuje w ramach projektu koszty**  amortyzacji, czy koszty zakupu sprzętu. Należy bardzo uważnie weryfikować budżet projektu, aby wykluczyć dublowanie wydatków na zakup sprzętu w ramach cross-financingu oraz amortyzację sprzętu wykazywanego w ramach poszczególnych zadań w kosztach bezpośrednich.

Co do zasady, beneficjent jest uprawniony do ponoszenia wydatków w ramach cross-financingu do wysokości wynikającej z zatwierdzonego wniosku o dofinansowanie projektu. W związku z powyższym, wydatki ponoszone w ramach cross-financingu wykazane powyżej dopuszczalnej łącznej kwoty określonej w zatwierdzonym wniosku o dofinansowanie projektu są niekwalifikowalne. Należy zaznaczyć, Ŝe beneficjenta **obowiązuje wartość wydatków w ramach cross-financingu, a nie limit** 

<sup>&</sup>lt;sup>44</sup> Zgodnie z art. 3 ust. 1 pkt 15 ustawy z dnia 29 września 1994 r. o rachunkowości, przez środki trwałe rozumie się "rzeczowe aktywa trwałe i zrównane z nimi, o przewidywanym okresie ekonomicznej użyteczności dłuższym niż rok, kompletne, zdatne do<br>użytku i przeznaczone na potrzeby jednostki" (Dz. U. Nr 121, poz. 591, z późn. zm.) <u>z wyłączeniem w</u> kwalifikowalności zakupów nieruchomości i gruntów.

**procentowy.** Niemniej jednak, w przypadku gdy wysokość cross-financingu określona we wniosku o dofinansowanie projektu jest niższa niż dopuszczalny limit cross-financingu w ramach danego Działania (określony w dokumentacji konkursowej) beneficjent może zawnioskować do instytucji będącej stroną umowy o zwiększenie ww. limitu.

W przypadku gdy na poziomie Priorytetu zostanie stwierdzone zagrożenie przekroczenia limitu crossfinancingu odpowiedniego dla danego Priorytetu, Instytucja Pośrednicząca może (np. w dokumentacji konkursowej) określić niższy dopuszczalny limit wydatków w ramach cross-financingu na poziomie projektu.

### **2.2. Inne istotne uregulowania w zakresie kwalifikowalności wydatków**

### **2.2.1. Wydatek faktycznie poniesiony**

Zgodnie z Wytycznymi wydatek faktycznie poniesiony to wydatek poniesiony w znaczeniu kasowym rozumiany jako rozchód środków pieniężnych z kasy lub rachunku bankowego, powodujący faktyczny przepływ środków pieniężnych od Beneficjenta lub partnera<sup>45</sup> do innego podmiotu<sup>46</sup> z wyjątkami wskazanymi w podrozdziale 3.1.1 Wytycznych.

Jednocześnie wydatek poniesiony w formie kompensaty jest kwalifikowalny, jeśli spełnia wszystkie warunki kwalifikowalności określone w Wytycznych i jest udokumentowany wewnętrzną notą obciążeniową. Bez znaczenia jest fakt, że zobowiązanie wykonawcy względem beneficjenta powstało z tytułu niezwiązanego z realizacią projektu PO KL.

### **2.2.2. Okres kwalifikowania wydatków**

Okres kwalifikowania wydatków dla każdego projektu określony jest w umowie o dofinansowanie projektu.

Co do zasady, środki na finansowanie projektu mogą być przeznaczone na sfinansowanie przedsięwzięć zrealizowanych w ramach projektu przed podpisaniem umowy o dofinansowanie, o ile wydatki zostaną uznane za kwalifikowalne oraz dotyczyć będą okresu realizacji projektu. Instytucja Pośrednicząca może jednak ograniczyć kwalifikowanie wydatków przed podpisaniem umowy o dofinansowanie, przy czym instytucja będąca stroną umowy o dofinansowanie projektu powinna beneficjenta o tym odpowiednio wcześniej poinformować (w przypadku projektów konkursowych co najmniej w dokumentacji konkursowej).

Natomiast po zakończeniu realizacji projektu możliwe jest kwalifikowanie wydatków poniesionych po dniu wskazanym jako dzień zakończenia realizacji projektu, o ile wydatki te odnoszą się do zadań realizowanych w okresie wdrażania projektu oraz zostały poniesione przed złożeniem końcowego wniosku o płatność.

### **2.2.3. Przychód i trwałość projektu**

Beneficjent ma obowiązek ujawniania wszelkich przychodów (tj. wpływu środków finansowych w ramach projektu pochodzących ze sprzedaży, wynajmu, usług, opłat wpisowych lub innych równoważnych opłat nie będących wkładem własnym w projekcie), które powstaną w związku z realizacją projektu PO KL.

W ramach projektów PO KL mogą występować przychody związane m.in. z:

szkoleniami, usługami doradczymi, kursami, zajęciami praktycznymi, praktykami, stażami – symboliczne opłaty wpisowe lub równoważne opłaty, sprzedaż dóbr i usług wytworzonych w ramach wymienionych zajęć, o ile nie stanowią wpłaty beneficjenta na poczet wkładu własnego;

<sup>-</sup><sup>45</sup> W przypadku projektów realizowanych w partnerstwie.

<sup>46</sup> Dotyczy to również wydatków rozliczanych na podstawie przepisów krajowych, takich jak np. rozporządzenie Ministra Pracy i Polityki Społecznej z dnia 19 grudnia 2002 r. w sprawie wysokości oraz warunków ustalania należności przysługujących pracownikowi zatrudnionemu w państwowej lub samorządowej jednostce sfery budżetowej z tytułu podróży służbowej na obszarze kraju (Dz. U. Nr 236, poz. 1990, z późn. zm.).

zakupem, leasingiem, wynajmem, amortyzacją sprzętu i wyposażenia – wynajem, opłaty za korzystanie ze sprzętu, sprzedaż zakupionego sprzętu,

Przychód stanowią również kary umowne z tytułu nieprawidłowej realizacji umowy zawartej z wykonawcą lub innej umowy związanej z realizacją projektu (np. umowy z uczestnikami projektu) w przypadku gdy są zwracane na rachunek beneficjenta<sup>47</sup>. Niemniej jednak, kwota kary umownej nie stanowi przychodu, gdy służy pokryciu zwrotu środków, do którego beneficjent jest zobowiązany a wynika z nieprawidłowej realizacji umowy przez wykonawcę lub uczestnika projektu.

Przychód projektu powinien być obliczany na podstawie wartości sprzedaży dóbr i usług (z zastrzeżeniem zbycia aktywów nabytych lub wytworzonych w ramach projektu) oraz wartości wniesionych opłat wpisowych lub równoważnych opłat odniesionych proporcjonalnie do stopnia w jakim realizowany projekt przyczynił się do ich osiągnięcia.

Stopień, w jakim realizacja projektu przyczyniła się do osiągnięcia przychodu powinien być określany na podstawie udziału kwoty dofinansowania w wartości projektu. W przypadku gdy przychód związany z projektem osiągnięty został przy współudziale kosztów ponoszonych poza projektem możliwe jest określenie ww. stopnia na podstawie udziału kwoty dofinansowania w kosztach ogółem związanych z osiągnięciem wymienionego przychodu.

Beneficjent ma obowiązek poinformować Instytucję Pośredniczącą/Instytucję Wdrażającą (Instytucję Pośredniczącą II stopnia) o uzyskanym przychodzie we wniosku o płatność. Przychód podlega zwrotowi przez beneficjenta na wskazany przez Instytucję Pośredniczącą/Instytucję Wdrażającą (Instytucję Pośredniczącą II stopnia) rachunek bankowy, przy czym zwrot dokonywany jest w całości lub proporcjonalnie w zależności od tego, w jakim stopniu do osiągnięcia przychodu przyczynił się projekt. Zwrot uzyskanego przychodu dokonywany jest na koniec roku budżetowego (wraz ze zwrotem niewykorzystanej dotacji). Niemniej jednak, Instytucja Pośrednicząca/Instytucja Wdrażająca (Instytucja Pośrednicząca II stopnia) może wezwać do zwrotu przychodu w innym terminie, jeżeli stwierdzi na podstawie wniosków o płatność, że beneficient osiągnął przychód w znaczącej wysokości. Od uzyskanego przychodu nie są naliczane odsetki.

Ponadto, beneficjent jest zobowiązany do zachowania **trwałości projektu** zgodnie z art. 57 rozporządzenia Rady (WE) nr 1083/2006 z dnia 11 lipca 2006 r. ustanawiającego przepisy ogólne dotyczące Europejskiego Funduszu Rozwoju Regionalnego, Europejskiego Funduszu Społecznego oraz Funduszu Spójności i uchylające rozporządzenie (WE) nr 1260/1999<sup>48</sup>. Zgodnie z ww. rozporządzeniem, zachowanie trwałości projektu oznacza konieczność utrzymania inwestycji, o ile przepisy dotyczące pomocy publicznej tak stanowią. Z kolei utrzymanie inwestycji należy rozumieć jako kontynuowanie działalności produkcyjnej w terminie określonym w przepisach dotyczących pomocy publicznej.

### **Przykład:**

-

Powiatowy Urząd Pracy w miejscowości X w projekcie realizowanym w ramach Poddziałania 6.1.1 PO KL udziela pomocy publicznej na subsydiowanie zatrudnienia. Zgodnie z § 8 ust. 2 rozporz*ą*dzenia Ministra Rozwoju Regionalnego z dnia 6 maja 2008 r. w sprawie udzielania pomocy publicznej w ramach Programu Operacyjnego Kapitał Ludzki (Dz. U. Nr 90 poz. 557, Nr 224, poz. 1484) pracownicy znajdujący się w szczególnie niekorzystnej sytuacji są uprawnieni do nieprzerwanego zatrudnienia przez okres co najmniej 12 miesięcy, a umowa o pracę może zostać rozwiązana tylko w przypadku naruszenia przez pracownika obowiązków pracowniczych.

Mając na uwadze powyższe, trwałość projektu zostanie naruszona w przypadku gdy okres zatrudnienia będzie krótszy niż 12 miesięcy, lub odpowiednio 24 miesiące w przypadku pracowników znajdujących się w bardzo niekorzystnej sytuacji. Jednocześnie zgodnie z przepisami rozporządzenia pomoc przyznana beneficjentowi pomocy jest pomniejszana proporcjonalnie.

Niezależnie od obowiązku zachowania trwałości projektu w rozumieniu rozporządzenia 1083/2006, beneficjenci PO KL zobowiązani są do utrzymania **trwałości rezultatów projektu** na podstawie umowy o dofinansowanie projektu. Beneficjent każdego projektu PO KL ma obowiązek zachować rezultaty projektu w zakresie i terminie, o których mowa we wniosku o dofinansowanie projektu.

<sup>&</sup>lt;sup>47</sup> W przypadku gdy kara umowna pomniejsza kwotę do zapłaty za wykonaną usługę, wydatkiem kwalifikowalnym jest faktyczna kwota zapłacona wykonawcy, tj. pomniejszona o karę umowną.<br><sup>48</sup> Z uwzględnieniem rozporządzenia Parlamentu Europejskiego i Rady (UE) Nr 539/2010 z dnia 16 czerwca 2010 r. zmieniające

rozporządzenie Rady (WE) nr 1083/2006.

**Przykład:**

Celem projektu jest utworzenie przedszkola. Beneficjent wskazał we wniosku o dofinansowanie projektu, iż zamierza utrzymać funkcjonowanie przedszkola w okresie co najmniej jednego roku po zakończeniu projektu. Kontrola przeprowadzona w okresie 1,5 roku po zakończeniu projektu wykazała, iż przedszkole nadal działa. Wobec powyższego należy uznać, iż trwałość rezultatów projektu została zachowana.

### **2.2.4. Amortyzacja**

Szczegółowe zasady kwalifikowania kosztów amortyzacji zostały zawarte w Wytycznych.

Należy jednak pamiętać, że w ramach projektu nie jest możliwe kwalifikowanie odpisów amortyzacyjnych aktywów zakupionych ze środków, które beneficjent otrzymał na realizację projektu. Jest to bowiem sprzeczne z zasadami kwalifikowalności określonymi przez Komisję Europejską w rozporządzeniu (WE) 1081/2006. Możliwe zatem jest kwalifikowanie odpisów amortyzacyjnych, w tym jednorazowego odpisu amortyzacyjnego aktywów zakupionych wyłącznie ze środków własnych beneficjenta. Należy jednakże zaznaczyć, że w przypadku jednostek sektora finansów publicznych możliwe jest kwalifikowanie odpisów amortyzacyjnych w odniesieniu do aktywów zakupionych ze środków publicznych, o ile źródłem ich sfinansowania nie były środki wykorzystywane na współfinansowanie projektów finansowanych ze środków wspólnotowych. Zaliczenie amortyzacji aktywów w wysokości dotyczącej projektu może nastąpić na podstawie noty księgowej/obciążeniowej oraz polecenia księgowania.

Jednocześnie w ramach PO KL dopuszczona została możliwość kwalifikowania tzw. jednorazowego odpisu amortyzacyjnego, pod warunkiem, iż nie wynosi on więcej niż 3 500,00 zł.

### **2.2.5. Kwalifikowalność uczestników projektu**

Beneficjent odpowiada za udzielanie wsparcia grupom docelowym określonym we wniosku o dofinansowanie projektu. Dokumentem potwierdzającym kwalifikowalność osób, którym Beneficjent udzielił wsparcia w ramach projektu, jest podpisana przez uczestnika projektu deklaracja uczestnictwa. Udział uczestnika w projekcie rozpoczyna się od dnia podpisania przez niego ww. deklaracji. Dopuszcza się możliwość sporządzenia deklaracji uczestnictwa w formie elektronicznej, telefonicznej lub faksowej w sytuacji kiedy wynika to ze specyfiki realizowanego projektu (np. szkolenia typu on-line) i wynikającym z niej sposobem rekrutacji uczestników, który nie pozwala na uzyskanie podpisu od uczestnika drogą tradycyjną, a jedynie elektroniczną lub jest to znacząco utrudnione i nie znajduje uzasadnienia. Beneficjent zobowiązany jest wówczas:

- ustanowić procedury pozwalające na zachowanie wiarygodności danych zawartych w deklaracji uczestnictwa,
- przestrzegać zasad bezpieczeństwa przetwarzania danych osobowych zgodnie z ustawą z dnia 29 sierpnia 1997 r. o ochronie danych osobowych,
- zapewnić uprawnionym organom kontroli wgląd w przechowywane deklaracje uczestnictwa i umożliwić weryfikację prawdziwości zebranych danych.

Pomimo, że przetwarzanie danych osobowych uczestników projektu jest dopuszczalne na podstawie art. 23 ust. 1 pkt 2 ustawy z dnia 29 sierpnia 1997 r. o ochronie danych osobowych uczestnik jest zobowiązany złożyć oświadczenie, którego wzór stanowi załącznik do wzoru minimalnego zakresu umowy o dofinansowanie projektu. Wzór może być modyfikowany przez podmiot będący stroną umowy o dofinansowanie projektu poprzez dodanie elementów określonych dla deklaracji uczestnictwa w projekcie, przy czym wymagane jest aby uczestnik złożył odrębne podpisy na deklaracji i oświadczeniu.

Szczególne uregulowania dotyczą projektów szkoleniowych, w których beneficjenci realizujący projekty podpisują odrębne umowy szkoleniowe z przedsiębiorstwami przystępującymi do projektu. Akceptowalnym dokumentem poświadczającym kwalifikowalność uczestników w ww. projektach na etapie rekrutacji do projektu jest umowa szkoleniowa zawarta między beneficjentem a przedsiębiorcą

**Usunięto:** Natomiast warunkiem kwalifikowalności uczestnika projektu jest wyraŜenie przez niego zgody na przetwarzanie danych osobowych.

#### **Usunięto:** W

**Usunięto:** oświadczenia uczestnika

**Usunięto:** o wyrażeniu zgody na przetwarzanie danych osobowych

**Usunięto:** zgodzie na przetwarzanie danych osobowych.

wraz z załączoną listą imienną pracowników przedsiębiorstwa, którzy wezmą udział w szkoleniu. Jednocześnie dokumentem potwierdzającym wolę uczestnictwa w projekcie pracownika przedsiębiorstwa jest oświadczenie, którego wzór stanowi załącznik do wzoru minimalnego zakresu umowy o dofinansowanie projektu. Datę podpisania oświadczenia przez pracownika uznaje się za datę przystąpienia do projektu.

- Beneficjent jest zobowiązany do przechowywania deklaracji uczestnictwa w projekcie. Brak ww. deklaracji może oznaczać, że wydatki związane z udzieleniem wsparcia danej osobie zostaną uznane za niekwalifikowalne. Ponadto, kwalifikowalność uczestników projektu podlega kontroli na miejscu przez uprawnione organy kontroli.
- Uczestnik projektu ponosi odpowiedzialność za składanie oświadczeń niezgodnych z prawdą. W związku z tym, w przypadku złożenia oświadczenia niezgodnego z prawdą, Beneficjentowi przysługuje od uczestnika projektu roszczenie w drodze powództwa cywilnego.

### **2.2.6. Reguła proporcjonalności**

Reguła proporcjonalności dotyczy rozliczenia projektu pod względem finansowym w zależności od stopnia osiągnięcia założeń merytorycznych określonych we wniosku o dofinansowanie projektu. Nie jest bowiem zasadne, aby w przypadku niezrealizowania założeń merytorycznych projektu, wydatki były akceptowane w wysokości określonej we wniosku o dofinansowanie. Dotyczy to zarówno pomniejszenia kosztów tego zadania merytorycznego, które nie zostało zrealizowane zgodnie z założeniami, jak również odpowiedniej wysokości kosztów zarządzania projektem oraz kosztów pośrednich.

W związku z powyższym na etapie końcowego rozliczenia projektu, tj. przed zatwierdzeniem końcowego wniosku o płatność, Instytucja Pośrednicząca / Instytucja Wdrażająca (Instytucja Pośrednicząca II stopnia) weryfikuje, czy w ramach projektu:

- $\ge$  zostały spełnione kryteria dostepu warunkujące otrzymanie przez beneficienta dofinansowania;
- zostały spełnione kryteria strategiczne określone przez beneficjenta dla projektu;
- $\triangleright$  został zrealizowany jego cel, wyrażony wskaźnikami produktu lub rezultatu wskazanymi w zatwierdzonym wniosku o dofinansowanie projektu.

**W przypadku niespełnienia kryterium dostępu w ramach projektu** – wszystkie wydatki dotychczas rozliczone w ramach projektu zostają uznane za niekwalifikowalne, co wynika z faktu, że gdyby beneficjent nie założył, że spełni to kryterium, projekt nie otrzymałby dofinansowania.

**W przypadku niespełnienia kryterium strategicznego lub nieosiągnięcia celu projektu** wysokość wydatków w dotychczas zatwierdzonych wnioskach o płatność może zostać proporcjonalnie zmniejszona, co jednocześnie oznacza odpowiednie obniżenie kwoty dofinansowania określonej w umowie o dofinansowanie projektu. Wysokość zmniejszenia dofinansowania uzależniona jest od stopnia niezrealizowania kryterium lub celu. Zmniejszenie dofinansowania dotyczy wydatków związanych z tym zadaniem merytorycznym (zadaniami merytorycznymi), którego założenia nie zostały osiągnięte lub kosztów zarządzania projektem i kosztów pośrednich. Stopień nieosiągnięcia założeń projektu określany jest przez właściwą Instytucję Pośredniczącą / Instytucję Wdrażającą (Instytucję Pośredniczącą II stopnia).

Reguła proporcjonalności ma zastosowanie do wartości wydatków faktycznie poniesionych i wykazanych we wnioskach o płatność, a nie określonych we wniosku o dofinansowanie projektu. Oznacza to, że spełnienie tej reguły weryfikowane jest na etapie końcowego wniosku o płatność. W przypadku stwierdzenia konieczności obniżenia wydatków kwalifikowalnych w związku z niespełnieniem reguły proporcjonalności, w Informacji o weryfikacji wniosku o płatność nie należy wskazywać poszczególnych pozycji z załącznika nr 1, lecz ogólną kwotę wydatków niekwalifikowalnych, która wynika z zastosowania tej reguły.

Stosowanie reguły proporcjonalności powinno odbywać się z uwzględnieniem wszelkich okoliczności związanych z realizacją danego projektu, a nie jedynie na zasadzie matematycznych wyliczeń stopnia nieosiągnięcia założeń projektu. W szczególności należy zweryfikować, czy niewykonanie produktów

**Usunięto:** O

**Usunięto:** o wyrażeniu zgody na przetwarzanie danych osobowych

**Usunięto:** odpowiada procentowi, w jakim dane kryterium lub cel nie zostały zrealizowane.

**Usunięto:** oraz

**Usunięto:** Procent

i rezultatów projektu wiązało się z ponoszeniem wydatków na ten cel i od tego uzależnić stopień rozliczeń finansowych projektu .

Kwota wydatków niekwalifikowalnych ustalona w wyniku zastosowania reguły proporcjonalności nie stanowi nieprawidłowości. Niemniej jednak w sytuacji, gdy beneficjent odmawia zwrotu przedmiotowej kwoty, instytucja będąca stroną umowy o dofinansowanie może uznać objęte nią wydatki za wykorzystane z naruszeniem procedur, o których mowa w art. 184 UFP oraz wydać decyzję o zwrocie zgodnie z art. 207 UFP. ---------------------------------

Należy pamiętać, że reguła proporcjonalności nie ma zastosowania w przypadku wystąpienia siły wyższej. Dotyczy to wszystkich trzech przypadków, w których reguła proporcjonalności ma zastosowanie. Zastosowanie reguły proporcjonalności ma bowiem miejsce pod warunkiem, że niespełnienie założeń projektu wynika z przyczyn leżących po stronie beneficjenta. Podczas ustalania procentu nieosiągniecia założeń merytorycznych projektu Instytucja Pośrednicząca / Instytucja Wdrażająca (Instytucja Pośrednicząca II stopnia) powinna wziąć pod uwagę m.in.: stopień winy lub niedochowania należytej staranności przez beneficjenta skutkujące nieosiągnięciem ww. założeń, okoliczności zewnętrzne mające na to wpływ, w szczególności opóźnienia ze strony Instytucji Pośredniczącej lub Instytucji Wdrażającej (Instytucji Pośredniczącej II stopnia) w zawarciu umowy lub przekazywaniu środków na finansowanie projektu.

Reguła proporcjonalności jest nadrzędna wobec weryfikacji nieprzekroczenia limitów kosztów zarządzania projektem na etapie końcowego rozliczenia. Oznacza to, że w przypadku, gdy nieosiagniecie założeń projektu będące podstawą do zastosowania reguły proporcjonalności skutkuje zmniejszeniem wartości projektu w wysokości takiej, iż konieczne byłoby skorygowanie wysokości kosztów zarządzania projektem, IP / IW (IP2) stosuje najpierw regułę proporcjonalności a dopiero po jej zastosowaniu weryfikuje, czy koszty zarządzania nie przekraczają na końcowym etapie rozliczenia projektu limitów określonych w Wytycznych.

W przypadku wystąpienia oszczędności w projekcie przy jednoczesnej pełnej realizacji założeń merytorycznych projektu reguła proporcjonalności nie ma zastosowania<sup>50</sup>.

Instytucja Pośrednicząca lub Instytucja Wdrażająca (Instytucja Pośrednicząca II stopnia) może odstąpić od rozliczenia projektu zgodnie z regułą proporcionalności lub obniżyć wysokość środków tej regule podlegających, jeśli beneficjent o to wnioskuje i należycie uzasadni przyczyny nieosiągnięcia założeń, w szczególności wykaże swoje starania zmierzające do osiągnięcia założeń projektu.

#### **Przykład 1:**

Beneficjent, w realizowanym projekcie założył spełnienie następujących kryteriów:

1) założono 39 uczestników projektu, w tym 20 kobiet,

2) założono, iż 36 osób ukończy szkolenie oraz zostanie, że zostanie wydanych 50 certyfikatów (1 osoba ma prawo uczestnictwa w 2 szkoleniach)

Beneficjent zrekrutował do projektu 34 osoby, w tym 24 kobiety oraz wydał 54 certyfikaty. Po zakończeniu realizacji projektu beneficjent zawnioskował o odstąpienie od rozliczenia projektu z zastosowaniem reguły proporcjonalności z uwagi na niewielkie uchybienie wskaźnika dot. liczby wydanych certyfikatów (54 zamiast 50). Beneficjent w odniesieniu do liczby rekrutowanych osób oświadczył, że zainteresowanie projektem było mniejsze niż zakładał. Beneficjent jednocześnie udowodnił, ze podjął wszelkie możliwe starania mające na celu pozyskanie określonej we wniosku liczby osób.

Ciąg dalszy przykładu poniżej.

**Usunięto: może** 

# **Usunięto:** ć

**Usunięto:** 

## **Usunięto:** ć w sytuacji

**Usunięto:** spełnione zostaną przesłanki zawarte w definicji nieprawidłowości zgodnie z Zasadami raportowania o nieprawidłowo*ś*ciach PO KL, np. gdy wartość wydatków niekwalifikowalnych wyliczonych zgodnie z regułą proporcjonalności przekracza kwotę wydatków rozliczanych w końcowym wniosku o płatność

**Usunięto:** przedmiotową kwotę uznać za nieprawidłowość na mocy

**Usunięto:** i

### **Usunięto:** wydanej

**Usunięto:** ust 1

## **Usunięto:** .

**Usunięto: Budżet** zaplanowany: Budżet zrealizowany: ¶ Zad. 1 Zarządzanie projektem - 21 128,00 Zad. 1 Zarządzanie projektem - 21 118,00 ¶ Zad. 2 Rekrutacja - 782,00 Zad. 2 Rekrutacja - 644,26 ¶ Zad. 3 Szkolenie - 25 160,00 Zad. 3 Szkolenie - 23 949,22 ¶ KP - 2 833,00 KP - 2 342,28 ¶ SUMA - 49 903,00 SUMA - 48 053,76¶

¶ Ustalenie % nieosiągnięcia założeń projektu: ¶ 34 osoby przeszkolone zamiast  $36 = 5,6\%$ ¶

Instytucja Pośrednicząca podjęła decyzję o odstąpieniu od rozliczenia finansowego projektu z zastosowaniem reguły proporcjonalności w związku z wnioskiem beneficjenta uzasadniającym podejmowanie działań zmierzających do osiągnięcia założeń projektu.

**Usunięto: Przykład 1 (niespełnienie kryterium strategicznego):¶** Beneficjent, w projekcie realizowanym w ramach działania 6.2, założył spełnienie następujących kryteriów strategicznych: ¶ 1) co najmniej 80% będą stanowić osoby powyżej 45 roku życia, oraz ¶ 2) 80% będzie zamieszkiwało na określonym terenie (tj. w kilku wybranych powiatach, w których wskaźnik bezrobocia na koniec roku 2009 jest w $\boxed{... [23]}$ 

<sup>-</sup><sup>49</sup> Nie dotyczy wskaźników miękkich projektu. 50 Niemniej jednak w takiej sytuacji należy zweryfikować wyłącznie poziom kosztów zarządzania w końcowym rozliczeniu.

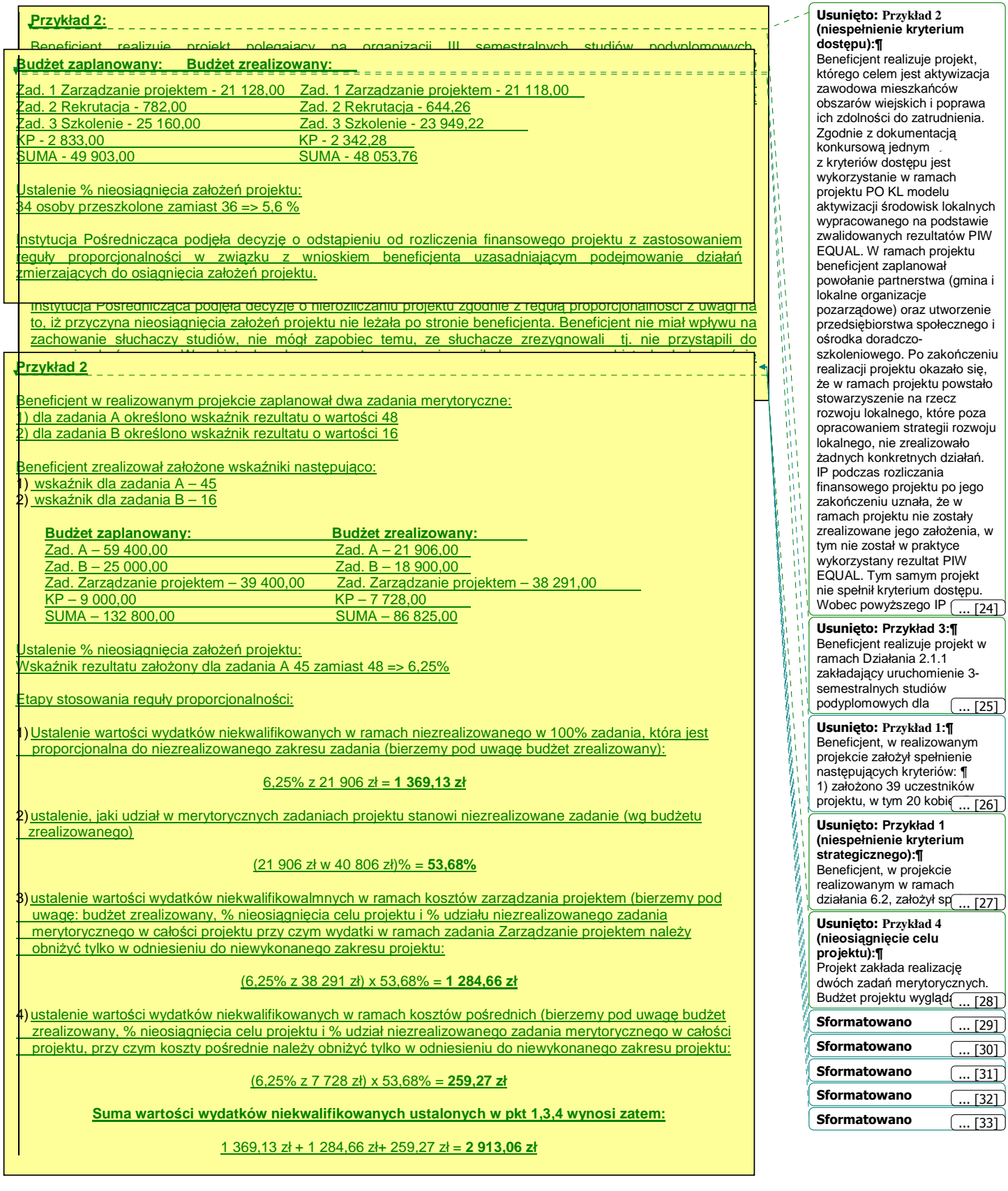

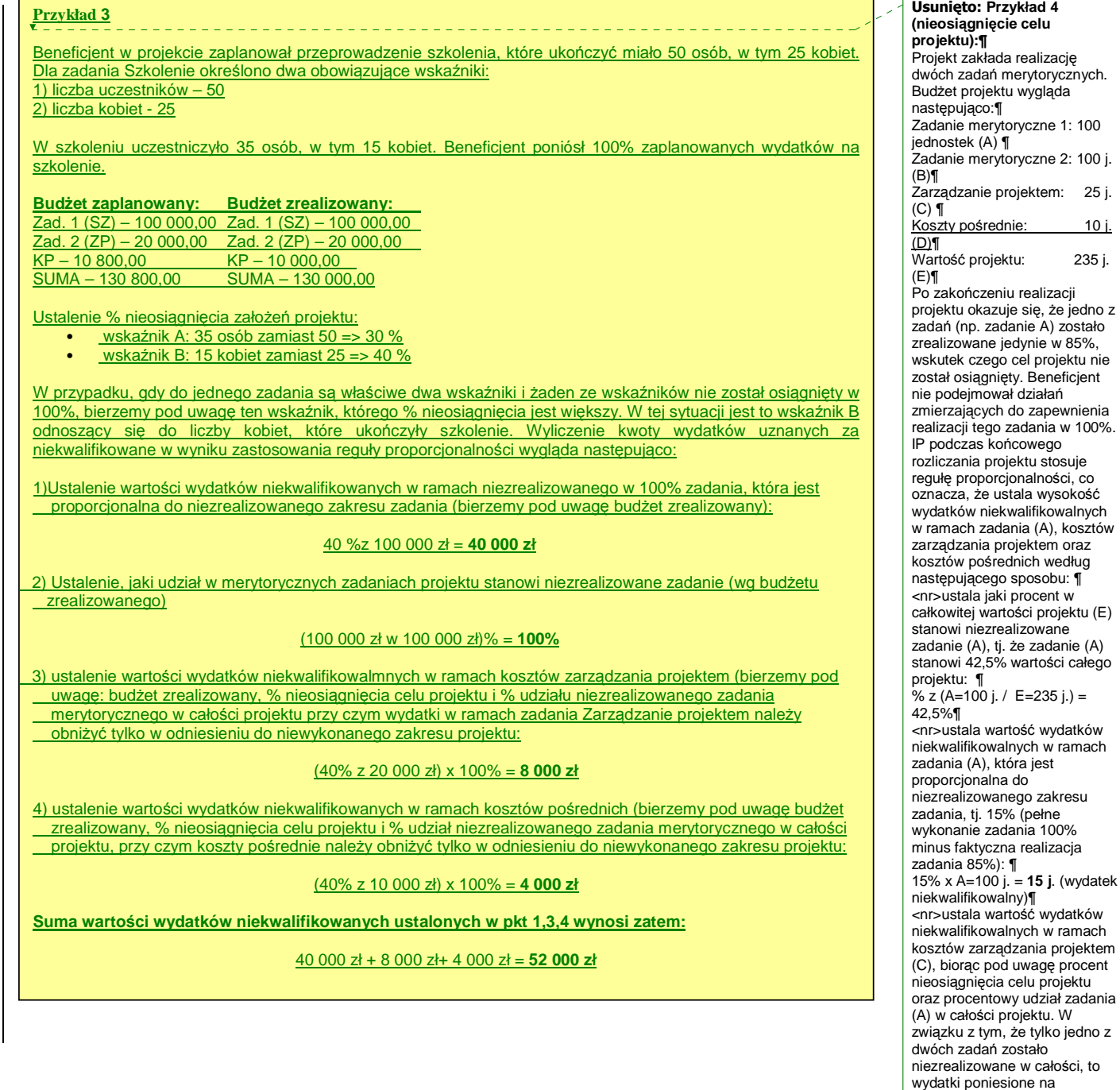

zarządzanie projektem należy<br>obniżyć tylko w odniesieniu do<br>projektu, tj.: ¶<br>projektu, tj.: ¶<br>(C=25 j. x 15%) x 42,5% = **1,59**<br>**j.** (wydatek niekwalifikowalny)¶

<nr>ustala wartość wydatków niekwalifikowalnych w ramach kosztów pośrednich (D), biorąc pod uwagę procent nieosiągnięcia celu proj $\boxed{... [34]}$ 

# **Przykład 4**

Beneficjent w projekcie zaplanował do realizacji Zadanie 1 oraz Zadanie 2. Zadanie 1 zostało zrealizowane w 85% natomiast Zadanie 2 zrealizowano w 100%. Parytet wynikający z umowy o dofinansowanie projektu wynosi 85% dofinansowanie i 15% wkład własny. Parytet wynikający z wniosków o płatność wynosi 82,98% dofinansowanie oraz 17,02% wkład własny.

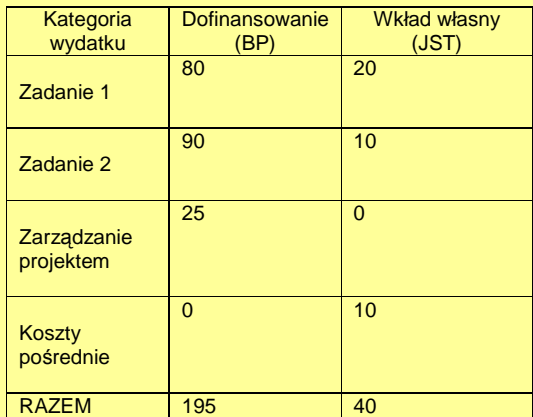

1) Ustalamy jaki procent w wartości zadań merytorycznych stanowi niezrealizowane zadanie 1:

#### $80 / (80 + 90) = 47 \%$

2) Ustalamy wartość wydatków niekwalifikowanych w ramach Zadania 1:

BP  $15\% \times 80 = 12$  $JST 15% x 20 = 3$ 

3) Ustalamy wartość wydatków niekwalifikowanych w ramach kosztów zarządzania:

BP (25 x 15%) x 47%=1,76

4) Ustalamy wartość wydatków niekwalifikowanych w ramach kosztów pośrednich:

JST (10 x 15%) x 47%=0,71

5) Ustalamy wartość wydatków niekwalifikowanych:

BP 12+1,76 = **13,76 – do zwrotu**

JST 3+0,71 = 3,71 (sfinansowane z wkładu własnego, nie podlega zwrotowi)

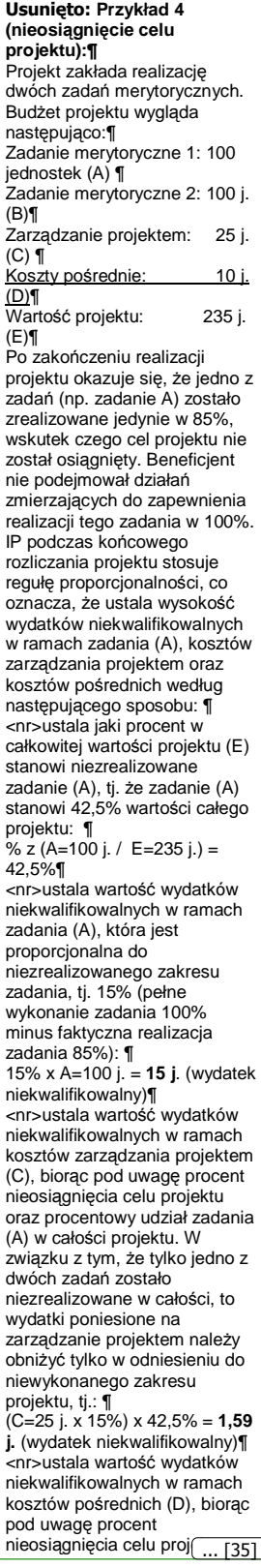

## **2.2.7. Przejrzystość i konkurencyjność wydatków**

Wytyczne nakładają na beneficjentów PO KL obowiązek zapewnienia, aby wydatki były przez nich ponoszone w sposób przejrzysty i konkurencyjny. Beneficjent przygotowuje i przeprowadza postępowanie o udzielenie zamówienia w sposób zapewniający zachowanie uczciwej konkurencji i równe traktowanie wykonawców.

możliwości realizacji zamówienia należy wyłączyć podmioty, które powiązane są z beneficjentem osobowo lub kapitałowo, w szczególności poprzez:

- uczestnictwo w spółce jako wspólnik spółki cywilnej lub spółki osobowej;
- posiadanie udziałów lub co najmniej 5% akcji;
- pełnienie funkcji członka organu nadzorczego lub zarządzającego, prokurenta, pełnomocnika;
- $\triangleright$  pozostawanie w takim stosunku prawnym lub faktycznym, który może budzić uzasadnione wątpliwości, co do bezstronności w wyborze wykonawcy, w szczególności pozostawanie w związku małżeńskim, w stosunku pokrewieństwa lub powinowactwa w linii prostej, pokrewieństwa lub powinowactwa w linii bocznej do drugiego stopnia lub w stosunku przysposobienia, opieki lub kurateli.

W sytuacji wystąpienia oszczędności w projekcie wynikających z zastosowania zasady konkurencyjności lub Prawa zamówień publicznych, uwolnione środki mogą być wykorzystane przez beneficjenta za zgodą podmiotu będącego stroną umowy wyłącznie pod warunkiem, że będzie się to wiązało ze zwiększeniem wartości wskaźników odnoszących się do celów projektu. Powyższe dotyczy oszczędności przekraczających 10% środków alokowanych na dane zadanie.

### **2.2.7.1. Prawo zamówień publicznych**

Jedną z podstawowych zasad kwalifikowania wydatków jest ich zgodność z przepisami prawa krajowego i unijnego, w szczególności z ustawą z dnia 29 stycznia 2004 r. – Prawo zamówień publicznych (dalej jako "ustawa Pzp"). Dotyczy to jednak wyłącznie tych beneficjentów PO KL, którzy zobowiązani są do stosowania ustawy Pzp na mocy art. 3 tej ustawy.

Na beneficjenta zobowiązanego do stosowania ustawy Pzp nałożono Wytycznymi obowiązek spełnienia dodatkowych wymogów przy realizacji zamówień publicznych wynikających z Zasad dotycz*ą*cych prowadzenia post*ę*powa*ń* o udzielenie zamówienia publicznego finansowanych ze *ś*rodków EFS, które stanowią załącznik do Wytycznych. Dotyczy to w szczególności konieczności zapewnienia większej przejrzystości podczas stosowania przez beneficjentów trybów niekonkurencyjnych tj. trybu z wolnej ręki oraz zapytania o cenę, w ramach których nałożono na beneficjenta dodatkowy obowiązek upubliczniania informacji na temat zamówień publicznych oraz właściwego szacowania wartości zamówienia.

### **Przykład 1**

-

Beneficjent będący jednostką sektora finansów publicznych (zobowiązany do stosowania ustawy Prawo zamówień publicznych) planuje w ramach projektu PO KL zlecić na zewnątrz przeprowadzenie szkolenia z księgowości. Zgodnie z budżetem wniosku o dofinansowanie projektu wartość usługi wynosi 90 000 zł.

Do zlecenia tej usługi mają zastosowanie przepisy ustawy Prawo zamówień publicznych. Beneficjent postanowił udzielić zamówienia w trybie z wolnej ręki na podstawie art. 5 z uwagi na charakter kupowanych usług: usługi niepriorytetowe oraz na możliwość poniesienia straty w mieniu publicznym w przypadku niedokonania zakupu przedmiotowej usługi. Zgodnie z zapisami ustawy Prawo zamówień publicznych beneficjent może udzielić zamówienia po negocjacjach tylko z jednym wykonawcą, jednakże zgodnie z zapisami Zasad dotycz*ą*cych prowadzenia post*ę*powa*ń* o udzielenie zamówienia publicznego finansowanych ze *ś*rodków EFS powinien przeprowadzić rozeznanie rynku wśród min. 3 podmiotów, o ile na rynku istnieje trzech potencjalnych wykonawców danego zamówienia oraz opublikować informacje o wszczęciu postępowania o udzielenie zamówienia publicznego na swojej stronie internetowej, o ile posiada taką stronę, oraz w swojej siedzibie.

W przypadku naruszenia przepisów ustawy instytucja będąca stroną umowy może zastosować wobec beneficjenta sankcję w postaci korekty. Wysokość korekty określa taryfikator przyjęty przez Ministra Rozwoju Regionalnego, stanowiący załącznik do umowy o dofinansowanie projektu.

### **2.2.7.2. Zasada konkurencyjności**

Beneficjenci, którzy nie są zobowiązani do stosowania ustawy Pzp, zobligowani są do ponoszenia wydatków w ramach projektu zgodnie z Zasad*ą* konkurencyjno*ś*ci w rozumieniu Wytycznych. Zasada konkurencyjności wprowadza znacznie bardziej uproszczony tryb niż w przypadku ustawy Pzp, niemniej jednak ma na celu dopuszczenie szerszego grona podmiotów, które mogłyby być zainteresowane realizacją zamówień zlecanych przez beneficjentów.

Przy realizacji zamówień zgodnie z Zasadą konkurencyjności należy pamiętać, że:

- $\triangleright$  dotyczy ona wszystkich zamówień w ramach projektu przekraczających wyrażoną w złotych $\triangle$ równowartość kwoty 14 tys. euro netto<sup>51</sup> (tj. bez podatku VAT) wykonywanych na rzecz beneficjenta przez wykonawcę, tj. osobę fizyczną, osobę prawną albo jednostkę organizacyjną nieposiadającą osobowości prawnej, która ubiega się o udzielenie zamówienia, złożyła ofertę lub zawarła umowę w sprawie zamówienia;
- zamówienie należy rozumieć jako odpłatna umowe zawieraną pomiedzy beneficjentem/partnerem a wykonawcą, której przedmiotem są usługi, dostawy lub roboty budowlane;
- do opisu przedmiotu zamówienia stosuje się nazwy i kody określone we Wspólnym Słowniku Zamówień, o którym mowa w rozporządzeniu Komisji WE nr 213/2008 z dnia 28 listopada 2007 r. zmieniającym rozporządzenie (WE) nr 2195/2002 Parlamentu Europejskiego i Rady w sprawie Wspólnego Słownika Zamówień (CPV) oraz dyrektywy 2004/17/WE i 2004/18/WE Parlamentu Europejskiego i Rady dotyczące procedur udzielania zamówień publicznych w zakresie zmiany CPV;
- zamówienia sumowane są w ramach danego projektu realizowanego przez beneficjenta, co oznacza, że beneficjent powinien dokładnie przeanalizować budżet projektu w celu zidentyfikowania tych zamówień, które będą się powtarzać i w których może powstać ryzyko przekroczenia progu, dla którego zasada konkurencyjności jest obowiązkowa;

Przy sumowaniu zamówień decydują następujące kryteria:

- tożsamość przedmiotowa zamówienia dostawy, usługi i roboty budowlane tego samegorodzaju i o tym samym przeznaczeniu;
- b) tożsamość czasowa zamówienia możliwe udzielenie zamówienia w tym samym czasie;

**Sformatowano: Wciecie: Z** lewej: 0,32 cm, Punktowane + Poziom: 1 + Wyrównanie:  $0.63$  cm + Tabulator po: 1,27  $cm + Wciecie: 1,27 cm,$ Tabulatory: 0,95 cm, Tabulator listy + Nie w  $1,27$ cm

**Usunięto:** p

**Usunięto:** uwzględnia się postanowienia Wspólne Słownika Zamówień (CPV).

**Sformatowano: Wciecie: Z** lewej: 1,27 cm, Numerowanie + Poziom: 1 + Styl numeracji: a, b, c, … + Rozpocznij od: 1 + Wyrównanie: Na lewo + Wyrównanie: 1,93 cm + Tabulator po: 2,57 cm + Wcięcie: 2,57 cm, Tabulatory: Nie w 2,57 cm

<sup>51</sup> Wartość zamówienia, o którym mowa w ust. 1, ustalana jest zgodnie ze średnim kursem złotego w stosunku do euro, o którym mowa w art. 35 ust. 3 ustawy z dnia 29 stycznia 2004 r. – Prawo zamówień publicznych.

c) tożsamość podmiotowa – możliwość wykonania zamówienia przez jednego wykonawcę.

Wobec powyższego, w sytuacji, gdy planowane do udzielenia w tym samym czasie w ramach projektu zamówienia mają to samo przeznaczenie i mogą być wykonane przez jednego wykonawcę, mamy do czynienia z jednym zamówieniem. Natomiast z odrębnymi zamówieniami mamy do czynienia w sytuacji, gdy przedmiot zamówienia ma inne przeznaczenie lub nie jest możliwe jego nabycie u tego samego wykonawcy w danym czasie. W takim przypadku każde z zamówień stanowi odrębną całość.

Zasady konkurencyjności **nie stosuje się do**:

- a) zamówień dotyczących zadań wykonywanych przez personel zarządzający projektu (tj. personel projektu uwzględniony w zadaniu "Zarządzanie projektem");
- b) zamówień dotyczących zadań wykonywanych przez personel projektu, z którym Beneficjent w okresie co najmniej jednego roku przed złożeniem wniosku o dofinansowanie projektu współpracował w sposób ciągły lub powtarzalny.

Należy zauważyć, że powyższe wyłączenie ogranicza się do przypadków takich relacji zawodowych pomiędzy beneficjentem a personelem, w których występuje element powiązania, "przynależności" personelu do stałego grona współpracowników beneficjenta. W związku z powyższym, za personel współpracujący uznawany będzie personel związany z beneficjentem w sposób sformalizowany np. w formie pisemnej umowy o współpracy. Personel taki jest lub może być uwzględniony w bazie trenerów, ekspertów, wykonawców, itp., którą prowadzi beneficjent. Drugim warunkiem dla spełnienia przesłanki wyłączającej zastosowanie zasady konkurencyjności jest faktyczna realizacja zamówień przez danego wykonawcę w sposób ciągły lub powtarzalny w okresie co najmniej jednego roku przed złożeniem wniosku o dofinansowanie projektu.

Współpracy w sposób ciągły lub powtarzalny nie należy mylić z sytuacjami, w których jeden podmiot (niepowiązany w sposób sformalizowany z beneficjentem) otrzymuje w określonym czasie do realizacji więcej niż jedno zamówienie ad hoc.

Jednocześnie należy pamietać, że beneficjent może zostać zobowiązany przez IP / IW (IP2) do wykazania współpracy z podmiotem wyłonionym do realizacji bez przeprowadzenia procedury przewidzianej w zasadzie konkurencyjności.

# **Przykład:**

Firma szkoleniowo - doradcza X ma zawarte umowy o współpracę z ekspertami, którzy tworzą markę tej firmy i stanowią o jej potencjale. W razie potrzeby realizacji konkretnego szkolenia, czy ekspertyzy, firma zwraca się do wybranej osoby z propozycją wykonania konkretnego zlecenia.

Firma X otrzymała dofinansowanie na realizację projektu w ramach PO KL, w ramach którego przewidziana jest realizacja dwóch ekspertyz. Firma X chce zatrudnić do projektu sprawdzonych ekspertów, tj. takich, z którymi współpracuje od dawna i przynależa do grona jej stałych współpracowników i z którymi ma podpisaną umowę o współpracę. W tym przypadku beneficjent może skorzystać ze zwolnienia ze stosowania zasady konkurencyjności przy zatrudnianiu ww. ekspertów.

Beneficjent weryfikując, do których zamówień w ramach projektu zastosowanie ma zasada konkurencyjności, bierze pod uwagę:

- wszystkie zamówienia danego rodzaju w ramach projektu, zgodnie z kryteriami sumowania określonymi powyŜej;
- − ewentualny wzrost wartości zamówienia w przypadku zamówień poniŜej określonego progu.

W trakcie realizacji zamówienia dopuszcza się wzrost wartości zamówienia udzielonego z zastosowaniem zasady konkurencyjności do wysokości 50% wartości zamówienia określonej w umowie z wykonawcą, co wynika bezpośrednio z Wytycznych. W takim przypadku nie jest konieczne ponowne stosowanie zasady konkurencyjności.

**Usunięto:** e Wspólnym Słownikiem Zamówień w ramach wniosku o dofinansowanie projektu (także w przypadku projektu wieloletniego)

**Usunięto:** <nr>¶

Zasada konkurencyjności może mieć zastosowanie do usługi lub dostawy o wartości nieprzekraczającej 14 tys. euro, jeżeli w trakcie projektu okazało się, iż zachodzi konieczność zwiększenia jej zakresu i wartości. W przypadku, gdy łączna wartość danej usługi lub dostawy przekroczy 14 tys. euro, do zlecenia zwiększonego zakresu tej usługi lub dostawy stosuje się zasadę konkurencyjności.

W celu zapewnienia ww. zasady beneficjent powinien wysłać zapytanie ofertowe do co najmniej trzech potencjalnych wykonawców, mając na uwadze zapewnienie zachowania uczciwej konkurencji i równe traktowanie wykonawców. Równocześnie beneficjent zobowiązany jest do zamieszczenia na swojej stronie internetowej (o ile posiada taką stronę) oraz w swojej siedzibie powyższego zapytania ofertowego.

Zapytanie ofertowe powinno zawierać w szczególności:

- opis przedmiotu zamówienia;
- $\triangleright$  kryteria oceny oferty;
- $\triangleright$  termin składania ofert, przy czym termin na złożenie oferty powinien wynosić nie mniej niż 7 dni od dnia otrzymania zapytania ofertowego (z uwagi na fakt, że data otrzymania przez potencjalnego wykonawcę oferty jest kluczowa dla potwierdzenia spełnienia warunku dotyczącego terminu na złożenie oferty, beneficjent powinien posiadać dokumenty potwierdzające otrzymanie przez ten podmiot zapytania ofertowego).

Ponadto możliwe jest dzielenie zamówienia, tj. powierzenie wykonania danej usługi lub dostawy towarów kilku wykonawcom. W przypadku gdy suma części zamówienia przekracza 14 tys. euro, beneficjent jest zobowiązany do stosowania zasady konkurencyjności oraz powinien wskazać w zapytaniu ofertowym, iż dotyczy ono realizacji częściowych zamówień przez wykonawców. W takim przypadku postępowanie może zakończyć się wyborem kilku wykonawców.

Wybór oferty jest dokumentowany protokołem, do którego załączane są zebrane oferty. Dla protokołu i dla udokumentowania zawarcia umowy z wykonawcą/wykonawcami konieczna jest forma pisemna, dla pozostałych czynności związanych z udzieleniem zamówienia dopuszczalna jest forma elektroniczna i faks.

W przypadku gdy beneficjent, pomimo wysłania zapytania ofertowego do trzech potencjalnych wykonawców i zamieszczenia oferty na swojej stronie internetowej (o ile taką posiada) oraz w swojej siedzibie, nie otrzymał oferty należy uznać, iż dopełnił wymogów wynikających z umowy o dofinansowanie projektu. Beneficjent może wówczas udzielić zamówienia bez ponownego przeprowadzenia postępowania w trybie zasady konkurencyjności. Powinien jednak przechowywać dokumentację potwierdzającą dokonanie powyższych czynności.

Ponadto w przypadku, gdy Beneficjent stwierdzi, że na rynku nie istnieje trzech potencjalnych wykonawców zamówienia, może zostać wezwany – na wniosek Instytucji Pośredniczącej, Instytucji Wdrażającej (Instytucji Pośredniczącej II stopnia) lub organów kontrolnych – do przedstawienia uzasadnienia wskazującego na obiektywne przesłanki potwierdzające jego stwierdzenie. Uzasadnienie takie powinno być zawarte w protokole.

W przypadku nie stosowania przez beneficjenta/partnera zasady konkurencyjności podmiot będący stroną umowy lub inny uprawniony organ kontrolny stosuje taryfikator korekt określony w umowie o dofinansowanie projektu (patrz Załącznik 9b do umowy: "Wytyczne dotyczące określania korekt finansowych za naruszenie zasady konkurencyjności dla wydatków współfinansowanych z EFS").

### **2.2.8. Zasada efektywnego zarządzania finansami**

Jednym z podstawowych warunków uznania wydatków za kwalifikowalne jest zapewnienie, że wydatki są racjonalne i efektywne, tj. nie są zawyżone w stosunku do cen i stawek rynkowych oraz spełniają wymogi efektywnego zarządzania finansami (w znaczeniu relacji nakład/rezultat). Należy zaznaczyć, że zasada efektywnego zarządzania finansami nie dotyczy wyłącznie pojedynczych wydatków ale odnosi się również do usług realizowanych w ramach projektu jak również całego projektu. Nie powinno bowiem dochodzić do sytuacji, w której usługi realizowane w ramach danego projektu (np. w przeliczeniu na koszt jednostkowy) są znacznie droższe niż te oferowane przez danego beneficjenta poza projektem.

**Usunięto:** .

Wytyczne nakładają na beneficjenta obowiązek rozeznania rynku przed dokonaniem zakupu usługi lub towaru o wartości powyżej 20 tys. zł netto (tj. bez podatku VAT), chyba że zakup usługi lub towaru jest ponoszony zgodnie z ustawą PZP lub zasadą konkurencyjności w rozumieniu Wytycznych. Należy przy tym zwrócić uwagę, iż w sytuacji korzystania przez beneficjenta z wyłączeń ze stosowania PZP lub zasady konkurencyjności zobowiązany jest do stosowania zasady efektywnego zarządzania finansami. W przypadku towarów o wartości do 20 tys. zł netto, beneficjent nie jest zobowiązany do przeprowadzenia procedury rozeznania rynku, co nie zwalnia go jednak z odpowiedzialności za ponoszenie wydatków w racjonalnej wysokości. Próg 20 tys. zł netto dotyczy zakupu danej usługi lub towaru w ramach projektu, bez względu na liczbę sztuk zakupywanych w ramach projektu, przy czym dotyczy to wyłącznie usług i towarów o tożsamych parametrach. Jeżeli zatem beneficjent przykładowo przewiduje w projekcie zakup 7 identycznych komputerów, to jeżeli łączna wartość tych komputerów przekracza 20 tys. zł netto, istnieje obowiązek przeprowadzenia procederu rozeznania rynku przed dokonaniem zakupu. Jeżeli jednak beneficjent zakładałby zakup dwóch urządzeń kserograficznych o różnych parametrach technicznych, nie ma obowiązku sumowania wartości tych towarów i sprawdzenia ich łącznej wartości.

Beneficjent dokonuje opisu towaru lub usługi z najwyższą starannością uwzględniając wszystkie kryteria mogące mieć wpływ na cenę, w szczególności cena powinna uwzględniać wszystkie składniki, w szczególności koszty dostawy i instalacji towaru.

Rozeznanie rynku oznacza porównanie cen u co najmniej trzech potencjalnych dostawców towarów lub usługodawców. W przypadku gdy Beneficjent stwierdzi, że na rynku nie istnieje trzech potencjalnych dostawców towarów lub usługodawców, może zostać wezwany – na wniosek Instytucji Pośredniczącej, Instytucji Wdrażającej (Instytucji Pośredniczącej II stopnia) lub organów kontrolnych – do przedstawienia uzasadnienia wskazującego na obiektywne przesłanki potwierdzające jego stwierdzenie.

W przypadku towarów lub usług, dla których porównanie cen nie jest możliwe, beneficjent dokonuje wyboru wykonawcy zgodnie z procedurą obowiązującą dla zasady konkurencyjności, o której mowa w pkt 2.2.7.2, przy czym podczas jej stosowania nie obowiązuje próg 14 tys. euro (właściwy dla zasady konkurencyjności), lecz próg 20 tys. zł (właściwy dla zasady efektywnego zarządzania finansami). Dotyczy to również jednostek sektora finansów publicznych.

Przebieg procesu rozeznania rynku, w tym uzasadnienie, że na rynku nie istnieje trzech potencjalnych dostawców towarów lub usługodawców, jest dokumentowany przez Beneficjenta.

Beneficjent może stosować inne, obowiązujące w jego jednostce, procedury odpowiadające zasadzie rozeznania rynku, jeżeli są one doprecyzowane w formie przyjętego u beneficjenta dokumentu oraz jeżeli są one nie mniej restrykcyjne niż zasada rozeznania rynku określona w Wytycznych.

#### **Przykład:**

Beneficjent będący jednostką sektora finansów publicznych (zobowiązany do stosowania ustawy Pzp) planuje w ramach projektu PO KL zlecić na zewnątrz wykonanie usługi druku i dystrybucji materiałów promocyjno-informacyjnych projektu. Zgodnie z budżetem wniosku o dofinansowanie projektu wartość usługi wynosi 20 500 zł. Ponieważ beneficjent nie planuje zlecać innych, poza projektem, usług takiego rodzaju, tj. druku i dystrybucji materiałów, do zlecenia tej usługi nie mają zastosowania przepisy ustawy Pzp. Jednakże zgodnie z umową o dofinansowanie projektu, beneficjent zobowiązany jest przed wyborem wykonawcy ww. usługi przeprowadzić rozeznanie rynku. W tym celu z powszechnie dostępnego katalogu firm wybiera trzy dowolne wydawnictwa lub agencje reklamowe, tj. podmioty, które zajmują się drukiem i dystrybucją materiałów oraz wysyła do nich email ze szczegółowym opisem zlecenia oraz zapytaniem o cenę. Na podstawie informacji zwrotnych porównuje proponowane przez trzy podmioty ceny. Beneficjent może wybrać np. podmiot, który zaproponował najniższa cene lub zlecić wykonanie usługi podmiotowi, z którym dotychczas współpracował jeśli cena proponowana przez ten podmiot jest adekwatna do cen zebranych w wyniku rozeznania rynku. Podczas kontroli projektu beneficjent w celu udowodnienia przeprowadzenia rozeznania rynku przy zlecaniu wykonania usługi druku i dystrybucji materiałów promocyjno-informacyjnych projektu przedkłada kontrolerom wydruk emaila z opisem zlecenia oraz zapytaniem o cenę, a także oferty od wykonawców przedstawiające ich cenę.

**2.2.9. Kwalifikowalność w projektach instrumentów inŜynierii finansowej**

W przypadkach określonych w Programie oraz SzOP możliwe jest realizowanie projektu w formule
instrumentu inżynierii finansowej. W takim przypadku stosuje się odrębne reguły kwalifikowania wydatków określone w przepisach rozporządzenia (WE) nr 1083/2006 oraz rozporządzenia (WE) nr 1828/2006 oraz postanowienia podrozdziału 4.14 Wytycznych w zakresie kwalifikowania wydatków w ramach PO KL. Jednocześnie naleŜy mieć na uwadze zapisy Noty wyja*ś*niaj*ą*cej w zakresie instrumentów in*Ŝ*ynierii finansowej zgodnie z artykułem 44 Rozporz*ą*dzenia Rady (WE) nr 1083/2006 (COCOF 10-0014/04.)

W ramach PO KL zakłada się wyłącznie realizację instrumentów inżynierii finansowej w zakresie pożyczek udzielanych na rzecz podmiotów ekonomii społecznej oraz osób fizycznych planujących rozpoczęcie własnej działalności gospodarczej.

Wśród odrębnych reguł kwalifikowania wydatków dotyczących instrumentów inżynierii finansowej należy przede wszystkim wskazać, że w takim przypadku koszty kwalifikowalne mogą dotyczyć:

- a) przekazanych funduszowi powierniczemu (ang. holding fund) środków stanowiących kapitał wniesiony do instrumentu inżynierii finansowej na wypłatę pożyczek uczestnikom projektu, z zastrzeżeniem, że do końcowej daty kwalifikowalności wydatków w Programie środki te zostaną wypłacone uczestnikom projektu;
- b) przekazanych pośrednikom finansowym środków na wypłatę pożyczek uczestnikom projektu, z zastrzeżeniem, że do końcowej daty kwalifikowalności wydatków w Programie środki te zostaną wypłacone uczestnikom projektu;
- c) kosztów zarządzania ponoszonych przez instrumenty inżynierii finansowej.

Jednocześnie, ze względu na odrębne uregulowania rozporządzenia (WE) nr 1828/2006 w zakresie kosztów zarządzania ponoszonych w ramach instrumentów inżynierii finansowej, nie mają tutaj zastosowania uregulowania podrozdziału 4.3 Wytycznych w zakresie kwalifikowania wydatków w ramach PO KL Zatem do kosztów zarządzania ponoszonych przez instrumenty inżynierii finansowej nie stosuje limitów, ani też katalogu kosztów określonych w podrozdziale 4.3 Wytycznych. W ramach instrumentów inżynierii finansowej dopuszcza się następujące limity kosztów zarządzania:

- a) w przypadku funduszu powierniczego (Holding Fund) 2% wartości kapitału wniesionego przez Program do funduszu na potrzeby realizacji projektu; jednocześnie ww. limit procentowy przysługuje średniorocznie, co oznacza, że wynosi 2% dla każdego roku realizacji projektu (jest to maksymalny wskaźnik, który nie może zostać przekroczony);
- b) w przypadku pośredników finansowych udzielających pożyczek:
	- 3% średniorocznie kapitału wniesionego do pośrednika z przeznaczeniem dla<sup>+</sup> przedsiębiorstw społecznych niebędących mikroprzedsiębiorstwami,
	- 4% średniorocznie kapitału wniesionego do pośrednika z przeznaczeniem dla przedsiębiorstw społecznych będących mikroprzedsiębiorstwami

Są to maksymalne wskaźniki, które nie powinny być przekroczone, o ile z procedury przetargowej nie wynika, że konieczne są wyższe poziomy wskaźników.

Koszty zarządzania funduszu powierniczego oraz pośrednika finansowego stanowią:

- a) koszty osobowe, w tym koszty podróży służbowych oraz diet, koszty utrzymania biura, koszty zakupu wyposażenia, systemów informatycznych, towarów konsumpcyjnych i artykułów piśmienniczych związanych w sposób bezpośredni z zarządzaniem projektem;
- b) koszty związane z przygotowaniem i przeprowadzeniem zamówień publicznych w ramach Projektu, kontrolą, monitoringiem, sprawozdawczością oraz informacją i promocją;
- c) koszty ogólne związane z zarządzaniem projektem wyliczone w oparciu o koszty rzeczywiście poniesione oraz alokowane proporcjonalnie pomiędzy udzielone pożyczki w oparciu o wiarygodną i rzetelna metodologię,
- d) koszty windykacji (związane z odzyskiwaniem środków od pożyczkobiorców).

Również postanowienia Wytycznych w zakresie przychodu projektu nie mają tutaj zastosowania, gdyż

**Sformatowano:** Wcięcie: Z lewej: 1,27 cm, Punktowane + Poziom: 2 + Wyrównanie:  $0,61$  cm + Tabulator po: 1,24 cm + Wcięcie: 1,24 cm, Tabulatory: Nie w 1,24 cm

istnieją w tym zakresie odrębne przepisy rozporządzenia (WE) nr 1828/2006..Przychód w ramach instrumentu inżynierii finansowej nie podlega zwrotowi, lecz zwiększa kapitał, z którego wypłacane są pożyczki uczestnikom projektu.

# **Rozdział 3. Monitorowanie i rozliczanie wydatków w ramach PO KL**

# **3.1. Rozliczanie projektu**

## **3.1.1. Obowiązek prowadzenia wyodrębnionej ewidencji wydatków przez beneficjentów**

Przepisy art. 60 lit. d) rozporządzenia Rady (WE) nr 1083/2006 z dnia 11 lipca 2006 r. ustanawiającego przepisy ogólne dotyczące Europejskiego Funduszu Rozwoju Regionalnego, Europejskiego Funduszu Społecznego oraz Funduszu Spójności i uchylające rozporządzenie (WE) nr 1260/1999 (Dz. U. L. 210 z 31.07.2006, str. 25) wprowadzają wymóg, aby beneficjenci oraz inne podmioty uczestniczące w realizacji projektów utrzymywały odrębny system księgowy albo odpowiedni kod księgowy dla wszystkich transakcji związanych z danym projektem.

Konieczność prowadzenia wyodrębnionej ewidencji wydatków jest warunkiem zawartym w umowie/ decyzji o dofinansowanie projektu w ramach PO KL (w przypadku projektów systemowych w Poddziałaniu 6.1.3 i w Podziałaniu 7.1.1 i 7.1.2 – w umowie ramowej).

Jednocześnie w przypadku koszów pośrednich i kosztów bezpośrednich rozliczanych ryczałtem nie ma obowiązku prowadzenia wyodrębnionej ewidencji wydatków oraz składania wraz z wnioskiem o płatność Zestawienia dokumentów potwierdzaj*ą*cych poniesione wydatki obj*ę*te wnioskiem.

Ze względu na rodzaj prowadzonej ewidencji i możliwość jej wykorzystania dla zapewnienia odrębnego ujęcia transakcji związanych z projektem, beneficjentów w ramach PO KL można podzielić na 2 grupy:

- 1) beneficjentów prowadzących pełną księgowość;
- 2) pozostałych beneficjentów nie prowadzących pełnej księgowości.

W przypadku pierwszej grupy wymóg zapewnienia odrębnego systemu księgowego albo odpowiedniego kodu księgowego oznacza prowadzenie odrębnej ewidencji księgowej nie zaś odrębnych ksiąg rachunkowych. Jednostka może tego dokonać poprzez odpowiednie zmiany w polityce rachunkowości polegające na:

- wprowadzeniu dodatkowych rejestrów dokumentów księgowych, kont syntetycznych, analitycznych i pozabilansowych, pozwalających na wyodrębnienie operacji związanych z danym projektem, w układzie umożliwiającym uzyskanie informacji wymaganych w zakresie sprawozdawczości finansowej projektu i kontroli, określone przez IZ PO KL w załączniku do Umowy o dofinansowanie projektu w ramach PO KL. Beneficjent prowadzący wyodrębnioną ewidencję księgową projektu spełniającą wymienione kryteria załącza do wniosku beneficjenta o płatność zestawienie z komputerowego systemu księgowego<sup>52</sup>; lub
- $\triangleright$  wprowadzeniu wyodrębnionego kodu księgowego dla wszystkich transakcji związanych z danym projektem. Wyodrębniony kod księgowy oznacza odpowiedni symbol, numer, wyróżnik stosowany przy rejestracji, ewidencji lub oznaczeniu dokumentu, który umożliwia sporządzanie zestawienia lub rejestru dowodów księgowych w określonym przedziale czasowym ujmujących wszystkie operacje związane z projektem oraz obejmujących przynajmniej następujący zakres danych: nr dokumentu źródłowego, nr ewidencyjny lub księgowy dokumentu, datę wystawienia dokumentu, kwotę brutto, netto dokumentu, kwota kwalifikowalna dotycząca projektu. Beneficjent stosując rozwiązanie polegające na wprowadzeniu kodu księgowego zobowiązany jest przy składaniu wniosku o płatność do sporządzania techniką komputerową w postaci arkusza kalkulacyjnego (oraz załączania wydruku) Zestawienia dokumentów potwierdzaj*ą*cych poniesione wydatki obj*ę*te wnioskiem.

W przypadku beneficjentów nie prowadzących pełnej księgowości wymóg zapewnienia wyodrębnionej dla projektu ewidencji może być spełniony poprzez comiesięczne sporządzanie techniką komputerową w postaci arkusza kalkulacyjnego Kumulatywnego zestawienia dokumentów potwierdzaj*ą*cych poniesione wydatki dotycz*ą*ce projektu nr … na koniec miesi*ą*ca : …/rok. Zestawienie kumulatywne obejmuje wydatki od początku realizacji projektu do końca danego miesiąca kalendarzowego i sporządzane jest poprzez narastające ujęcie wydatków dotyczących poszczególnych zadań oraz kosztów pośrednich (w przypadku kosztów pośrednich rozliczanych na podstawie rzeczywiście poniesionych wydatków). Kumulatywne zestawienie należy sporządzać w oparciu o wzór załącznika

<sup>-</sup> $52$  Jeżeli informatyczny system finansowo-księgowy nie spełnia wymogów określonych przez IZ PO KL beneficjent musi zastosować wyodrębniony kod księgowy i zasady ewidencjonowania wydatków projektu dotyczące takiego rozwiązania.

do wniosku o płatność Zestawienie dokumentów potwierdzaj*ą*cych poniesione wydatki obj*ę*te wnioskiem. Po zakończeniu każdego miesiąca kalendarzowego zestawienie powinno zostać wydrukowane i podpisane przez osobę sporządzającą i zatwierdzającą oraz dołączone do dokumentacji projektu potwierdzającej poniesione wydatki. Wersja elektroniczna powinna zostać zarchiwizowana lub konstrukcja arkusza kalkulacyjnego powinna umożliwiać uzyskanie w okresie późniejszym danych według stanu na koniec poszczególnych minionych miesięcy kalendarzowych.

Beneficjent zobowiązany jest jednocześnie do sporządzania przy składaniu wniosku o płatność arkusza kalkulacyjnego (oraz załączania wydruku) Zestawienia dokumentów potwierdzaj*ą*cych poniesione wydatki obj*ę*te wnioskiem za okres, którego wniosek dotyczy. Dokumentacja w wersji papierowej i elektronicznej dotycząca złożonego wniosku o płatność powinna być archiwizowana przez beneficjenta.

### **3.1.2. Zasady sporządzania wniosku beneficjenta o płatność**

Wszystkie projekty w ramach PO KL (zarówno konkursowe jak i systemowe, w tym w ramach pomocy technicznej) są rozliczane na podstawie wniosku beneficjenta o płatność. We wniosku o płatność beneficjent wykazuje postęp finansowy i rzeczowy z realizacji projektu, przy czym co do zasady postęp rzeczowy powinien korespondować z przedstawionymi wydatkami (postępem finansowym). Niemniej jednak, jeżeli w danym wniosku o płatność beneficjent nie rozlicza wydatków w ramach zadania, na realizację którego uprzednio otrzymał dofinansowanie, zobowiązany jest przedstawić informację o stanie zaawansowania realizacji zadania w punkcie dotyczącym postępu rzeczowego realizacji projektu.

Przykładowo, w przypadku gdy w danym okresie rozliczeniowym zrealizowano szkolenie, ale nie została jeszcze zapłacona faktura w tym zakresie, we wniosku o płatność należy poinformować o fakcie zrealizowania szkolenia, ale nie należy wykazywać związanych z tym wydatków.

Zgodnie z Wytycznymi w zakresie sprawozdawczo*ś*ci w ramach NSRO wydanymi przez Ministra Rozwoju Regionalnego, wzór wniosku o płatność określa Instytucja Zarządzająca danym programem operacyjnym. Wzór wniosku o płatność dla PO KL stanowi załącznik nr 5 do niniejszego dokumentu. Zasady wypełniania wniosku beneficjenta o płatność zostały szczegółowo omówione w instrukcji stanowiącej załącznik nr 6 do niniejszego dokumentu. Jednocześnie należy zaznaczyć, że wniosek o płatność przygotowywany jest w Generatorze Wniosków Płatniczych (GWP), który dostępny jest na stronach internetowych instytucji będącej stroną umowy o dofinansowanie projektu. Wyłącznie wniosek przygotowany w GWP może zostać zaakceptowany przez instytucję weryfikującą wniosek.

We wniosku o płatność beneficjent wykazuje wydatki poniesione w danym okresie rozliczeniowym z otrzymanych środków dofinansowania oraz w ramach wkładu własnego. Niemniej jednak, w uzasadnionych przypadkach, w szczególności gdy beneficjent realizuje projekt zgodnie z zakładanym harmonogramem i zmuszony jest finansować podejmowane działania z własnych środków z uwagi na nieotrzymanie kolejnych transz dofinansowania na realizację projektu, we wniosku o płatność mogą być wykazywane wydatki sfinansowane z własnych środków beneficjenta.

Rozliczając poniesione wydatki we wnioskach o płatność beneficjent nie może przekroczyć łącznej kwoty wydatków kwalifikowalnych wynikającej z zatwierdzonego wniosku o dofinansowanie projektu. Ponadto beneficjenta obowiązują limity wydatków wskazane w odniesieniu do każdego zadania w zatwierdzonym wniosku o dofinansowanie, z uwzględnieniem procedury wprowadzania zmian do projektu. Należy jednak zaznaczyć, że poniesione wydatki nie muszą być zgodne ze szczegółowym budżetem projektu, przedkładanym i weryfikowanym na etapie wyboru projektu. Beneficient jest bowiem rozliczany ze zrealizowanych zadań w ramach projektu. Beneficjent może zatem ponosić i rozliczać wydatki, które nie zostały uwzględnione w szczegółowym budżecie pod warunkiem, że są one niezbędne do realizacji i związane z zadaniami wskazanymi w budżecie projektu oraz są zgodne z Wytycznymi w zakresie kwalifikowania wydatków w ramach PO KL. W przeciwnym razie IP/ IW (IP2) może odrzucić wymienione wydatki lub w przypadku wątpliwości zażądać dodatkowych wyjaśnień od beneficjenta.

**Usunięto:** 4

**Usunięto:** 5

Przykładowo, beneficient na realizacie zadania "warsztaty tkackie" planuje 8 000 PLN, w ramach któregozakłada poniesienie następujących kosztów bezpośrednich (wykazuje je w szczegółowym budżecie projektu): wynagrodzenie trenera – 2 500 PLN; wynajem pracowni tkackiej – 3 500 PLN; dojazd uczestników na warsztaty – 500 PLN; materiały szkoleniowe - 1 500 PLN. W rezultacie podczas realizacji projektu, z uwagi na nieoczekiwane oszczędności, faktycznie poniesiono następujące wydatki: wynagrodzenie trenera – 2 300 PLN; wynajem pracowni tkackiej – 3 500 PLN; dojazd uczestników na warsztaty – 300 PLN; materiały szkoleniowe – 1 600 PLN; poczęstunek dla uczestników warsztatów – 300 PLN. Wszystkie poniesione powyżej wydatki są kwalifikowalne ponieważ mieszczą się w limicie wskazanym na

Beneficjent załącza do wniosku o płatność:

zestawienie dokumentów potwierdzających poniesione wydatki. Zestawienie może mieć $\leftarrow$ formę:

1. wydruku z ewidencji księgowej beneficjenta (w formacie PDF), albo;

zadanie w wniosku o dofinansowanie projektu tj. 8 000 PLN.

2. tabeli w formie zawartej w załączniku do wzoru wniosku o płatność (sporządzonej w Generatorze Wniosków Płatniczych).

Beneficjent, który decyduje się na załączanie do wniosku o płatność wydruku z ewidencji księgowej, powinien przygotowywać ten wydruk zgodnie z zasadami zawartymi w podrozdziale 3.1.4.

W przypadku beneficjentów PO KL, którzy nie posiadają informatycznych systemów finansowo-księgowych, które spełniałyby kryteria określone w podrozdziale 3.1.4, możliwe jest rozliczanie poniesionych wydatków w ramach projektu na podstawie tabeli (zestawienia) przygotowywanej zgodnie ze wzorem stanowiącym załącznik do wniosku o płatność. Beneficjent, który decyduje się na załączanie do wniosku o płatność zestawienia poniesionych wydatków w formie tabeli (zestawienia), przygotowuje ją zgodnie z zasadami zawartymi w instrukcji wypełniania wniosku o płatność.

Beneficjent dokonuje wyboru formy rozliczenia przed podpisaniem umowy o dofinansowanie projektu.

Każdy beneficjent PO KL jest zobowiązany – niezależnie od formy rozliczenia – do wykonywania zestawień na podstawie faktycznie zaksięgowanych i zapłaconych dokumentów księgowych, a nie na podstawie dokumentów pozostających w postaci roboczej (możliwej do modyfikacji). Zestawienie wykonane na podstawie danych roboczych nie gwarantuje bowiem, że dane te są ostatecznie i trwale ujęte w księgach rachunkowych.

- II. załącznik pt. Szczegółowa charakterystyka udzielonego wsparcia, który wypełniany jest przez+ beneficjenta realizującego wsparcie na rzecz osób lub instytucji; wzór załącznika stanowi załącznik do Zasad systemu sprawozdawczo*ś*ci PO KL i jest wypełniany zgodnie z zasadami określonymi w tym dokumencie.
- III. dla projektów, w ramach których zakłada się przekazywanie środków w formie zaliczki wyciągi bankowe/potwierdzenia transakcji lub inny dokument potwierdzający poniesienie wydatku (kserokopie poświadczone za zgodność z oryginałem) z wyodrębnionego rachunku projektu oraz wyciągi bankowe/potwierdzenia transakcji lub inny dokument potwierdzający poniesienie wydatku z innych rachunków bankowych potwierdzające poniesienie wydatków ujętych we wniosku o płatność a w przypadku płatności gotówkowych poświadczone za zgodność z oryginałem kserokopie raportów kasowych (bez załączników) lub podpisane przez

**Sformatowano:** Wcięcie: Z lewej: 0,63 cm, Wysunięcie: 0,63 cm, Punktowane + Poziom: 1 + Wyrównanie:  $0,63$  cm + Tabulator po:  $1,27$ cm + Wcięcie: 1,27 cm

**Sformatowano:** Wcięcie: Z lewej: 0,63 cm, Wysunięcie: 0,63 cm, Punktowane + Poziom: 1 + Wyrównanie: 0,63 cm + Tabulator po: 1,27 cm + Wcięcie: 1,27 cm

**Sformatowano:** Wcięcie: Wysunięcie: 0,95 cm, Numerowanie + Poziom: 1 + Styl numeracji: I, II, III, ... + Rozpocznij od: 1 + Wyrównanie: Na prawo + Wyrównanie: 0,95 cm + Tabulator po: 1,27 cm + Wcięcie: 1,27 cm, Zezwalaj na wysunięta interpunkcję

**Sformatowano:** Wcięcie: Z lewej: 1,27 cm, Numerowanie + Poziom: 1 + Styl numeracji: 1, 2, 3, … + Rozpocznij od: 1 + Wyrównanie: Na lewo + Wyrównanie: 0,95 cm + Tabulator po:  $1,59$  cm + Wcięcie: 1,59 cm, Tabulatory: 1,9 cm, Tabulator listy + Nie w 1,59 cm

**Sformatowano:** Wcięcie: Wysunięcie: 0,63 cm, Numerowanie + Poziom: 1 + Styl numeracji: I, II, III, … + Rozpocznij od: 1 + Wyrównanie: Na prawo + Wyrównanie: 0,95 cm + Tabulator po:  $1,27$  cm + Wcięcie: 1,27 cm, Tabulatory:  $1,27$  cm, Do lewej + Nie w 1,59 cm

**Usunięto:** o ile Instytucja Pośrednicząca/Instytucja Wdrażająca (Instytucia Pośrednicząca II stopnia) tego wymaga -

beneficjenta zestawienie płatności gotówkowych objętych wnioskiem o płatność (kserokopia za zgodność z oryginałem). Zamiast wyciągów bankowych beneficient może – za zgodą Instytucji Pośredniczącej / Instytucji Wdrażającej (Instytucji Pośredniczącej II stopnia) – załączać zbiorcze zestawienia wydane przez bank stanowiące historię rachunku bankowego (kserokopie poświadczone za zgodność z oryginałem)<sup>53</sup> .

Zwolnienie beneficjenta z załączania wyciągów bankowych lub innych ww. równoważnych dokumentów jest możliwe pod następującymi warunkami:

- załączanie przez beneficjenta do każdego wniosku o płatność oświadczenia, że z rachunku bankowego przeznaczonego na obsługę projektu nie dokonano wypłat niezwiązanych z realizowanym projektem;
- b. przekazywanie przez beneficjenta wraz z końcowym wnioskiem o płatność kserokopii wyciągów bankowych przedstawiających saldo na ostatni dzień okresu rozliczeniowego;
- c. brak stwierdzonych przez IP/IP2 lub inną właściwą instytucję kontrolną nie stwierdziła w stosunku do beneficjenta istotnych nieprawidłowości w wydatkowaniu środków otrzymanych na realizację projektu;

Jeżeli beneficjent nie realizował dotychczas projektów w ramach Działań/Poddziałań PO KL wdrażanych przez daną Instytucję Pośredniczącą / Instytucję Wdrażającą (Instytucję Pośredniczącą II stopnia) zobowiązany jest każdorazowo do załączenia wyciągów bankowych do pierwszego wniosku o płatność. Zwolnienie z załączania wyciągów następuje dopiero w przypadku braku stwierdzenia istotnych błędów w pierwszym wniosku o płatność.

Instytucja Pośrednicząca / Instytucja Wdrażająca (Instytucja Pośrednicząca II stopnia), pomimo zwolnienia beneficjenta z załączania wyciągów bankowych, zawsze ma możliwość wezwania beneficjenta do przekazania wyciągów lub innych dokumentów źródłowych lub poddania projektu kontroli doraźnej w przypadku stwierdzenia istotnych błędów w przekazywanych wnioskach o płatność lub stwierdzenia podczas kontroli na miejscu istotnych nieprawidłowości w wydatkowaniu środków otrzymanych na realizację projektu<sup>54</sup> .

Dodatkowo, umowa o dofinansowanie projektu zobowiązuje beneficjenta do przekazania w formie elektronicznej wraz z wnioskiem o płatność informacji o wszystkich uczestnikach projektu, zgodnie z zakresem informacji określonym przez ministra właściwego ds. rozwoju regionalnego.

Wniosek o płatność jest składany w terminach określonych w umowie o dofinansowanie projektu, nie rzadziej niż raz na trzy miesiące (np. raz na miesiąc, raz na kwartał, itp.). Rekomenduje się jednak, aby okres rozliczeniowy projektu realizowanego w ramach PO KL ustalany był w sposób elastyczny i indywidualny oraz niekoniecznie stanowił pełny miesiąc bądź kwartał kalendarzowy, tak aby obciążenie opiekunów projektów wynikające z weryfikacji wniosków o płatność zostało rozłożone w czasie. W przypadku końcowego wniosku o płatność termin na złożenie wniosku upływa po 30 dniach kalendarzowych od zakończenia okresu realizacji projektu. Instytucja Zarządzająca zaleca, aby wnioski o płatność składane były nie później niż w terminie 10 dni roboczych<sup>55</sup> od zakończenia okresu rozliczeniowego. Wniosek o płatność składany jest w wersji papierowej i elektronicznej. Dopuszcza się, za zgodą Instytucji Wdrażającej (Instytucji Pośredniczącej II stopnia) składanie wniosku o płatność wyłącznie w wersji elektronicznej, pod warunkiem opatrzenia go podpisem zaufanym<sup>56</sup> lub bezpiecznym podpisem elektronicznym. Za termin złożenia wniosku o płatność do właściwej IP / IW (IP2) uznaje się termin nadania przedmiotowego dokumentu w placówce pocztowej operatora publicznego, przy czym jeżeli termin złożenia wniosku o płatność przypadałby w dzień wolny od pracy

-

<sup>53</sup> W związku z powszechnym korzystaniem z bankowości elektronicznej, możliwe jest również załączenie wydruku zestawienia obrotów na wyodrębnionych rachunkach bankowych wygenerowanego bezpośrednio z elektronicznego systemu bankowego. Takie zestawienie powinno być podpisane przez głównego księgowego lub inną uprawnioną osobę.

<sup>&</sup>lt;sup>54</sup> Uregulowania dotyczące zwalniania z konieczności składania wyciągów bankowych odnoszą się do wszystkich projektów PO KL przyjmowanych do realizacji od dnia 1 stycznia 2012 r., zarówno konkursowych jak też systemowych, bez względu na to, czy projekt realizuje jednostka sektora finansów publicznych czy też podmiot prywatny. Jednocześnie IP/IP2 może, za zgodą beneficienta, przyjąć powyższe uregulowania w pozostałych projektach.

<sup>&</sup>lt;sup>55</sup> W uzasadnionych przypadkach, w szczególności w przypadku projektów partnerskich, instytucja wdrażająca (Instytucja Pośrednicząca II stopnia) / Instytucja Pośrednicząca może wydłużyć termin składania wniosków o płatność; decyzje w tym zakresie podejmowane są indywidualnie przez właściwą instytucję.

<sup>&</sup>lt;sup>56</sup> Pod pojęciem należy rozumieć podpis złożony za pośrednictwem elektronicznej platformy usług administracji publicznej np. (ePUAP).

wówczas uznaje się, że wniosek o płatność jest złożony terminowo, jeśli zostanie nadany w pierwszym dniu roboczym przypadającym po dniu wolnym od pracy.

Jednocześnie jednostki sektora finansów publicznych powinny mieć na uwadze, że zgodnie z art. 190 UFP, kaŜdy wydatek kwalifikowalny powinien zostać ujęty we wniosku o płatność w terminie do 3 miesięcy od dnia jego poniesienia, przy czym wydatek ujęty we wniosku o płatność zgodnie z ww. terminem to wydatek uwzględniony we wniosku o płatność za okres, w którym został poniesiony.

Przykładowo, wydatki poniesione 1.01.2010 r., i uwzględnione we wniosku o płatność za okres:

- 01.01-31.03.2010 r. złożonym 14.04.2010 r.
- 01.01-30.06.2010 r. złożonym 14.07.2010 r., przy założeniu, że umowa o dofinansowanie projektu realizowanego od 1 stycznia 2010 r. została podpisana dopiero w dniu 1 czerwca 2010 r.

spełniają wymogi art. 190 UFP.

W przypadku projektu realizowanego w partnerstwie dotyczy to zarówno beneficjenta (lidera) jak i partnerów będących jednostkami sektora finansów publicznych, którzy powinni uwzględnić swoje wydatki w dokumencie rozliczeniowym z liderem w terminie 3 miesięcy od dnia ich poniesienia.

Wnioski o płatność są składane przez beneficjenta do następujących instytucji:

- $\triangleright$  wnioski o płatność w ramach projektów konkursowych do IP lub gdy weryfikacja wniosków o płatność została delegowana do IW (IP 2), do właściwej IW (IP 2);
- wnioski o płatność w ramach projektów systemowych w Poddziałaniu 6.1.3 oraz Działaniu 7.1 – do IP lub gdy weryfikacja wniosków o płatność została delegowana do IW (IP 2), do właściwej IW (IP 2);
- $\triangleright$  wnioski o płatność w ramach projektów systemowych beneficientów zewnetrznych do IP lub gdy weryfikacja wniosków o płatność została delegowana do IW (IP 2), do właściwej IW (IP 2), przy czym w przypadku projektów systemowych w ramach Działania 5.3 – do IZ;
- $\triangleright$  wnioski o płatność w ramach projektów systemowych IW (IP 2) do IP lub gdy weryfikacja wniosków o płatność została delegowana do IW (IP 2), do wyodrębnionej organizacyjnie komórki IW (IP 2); delegacja do IW (IP 2) może mieć miejsce w przypadku możliwości wyodrębnienia organizacyjnego podmiotu będącego beneficjentem systemowym i podmiotu pełniącego funkcję IW (IP 2); odpowiednie zapisy w zależności od przyjętego rozwiązania powinny zostać zawarte w porozumieniu pomiędzy IP a IW (IP 2);
- wnioski o płatność w ramach projektów systemowych IP do wyodrębnionej organizacyjnie komórki IP, zgodnie z instrukcją wykonawczą IP; w przypadku gdy weryfikacja wniosków o płatność została delegowana do IW (IP 2), do właściwej IW (IP 2); w przypadku gdy wynika to z zawartej umowy o dofinansowanie – do IZ;
- $\triangleright$  wnioski o płatność w ramach projektów pomocy technicznej IW (IP 2) do IP, natomiast w przypadku Priorytetu V – do wyodrębnionej organizacyjnie komórki IW (IP 2), zgodnie z instrukcją wykonawczą IW (IP 2);
- wnioski o płatność w ramach projektów pomocy technicznej IP do wyodrębnionej organizacyjnie komórki IP, zgodnie z instrukcją wykonawczą IP;
- $\triangleright$  wnioski o płatność w ramach pomocy technicznej IZ lub innych beneficjentów, jeżeli tak stanowi instrukcja wykonawcza IZ – do wyodrębnionej organizacyjnie komórki IZ, zgodnie z instrukcją wykonawczą IZ.

### **3.1.3. Dokumenty potwierdzające poniesienie wydatków**

Co do zasady, beneficjent nie ma obowiązku załączania kserokopii dokumentów potwierdzających poniesienie wydatków. Dokumenty te są archiwizowane przez beneficjenta i udostępniane w trakcie **Sformatowano:** Punktowane + Poziom: 1 + Wyrównanie: 0,63 cm + Tabulator po: 1,27 cm + Wcięcie: 1,27 cm, Tabulatory: 1,27 cm, Do lewej kontroli na miejscu dokonywanej przez Instytucję Pośredniczącą lub Instytucję Wdrażającą (Instytucję Pośredniczącą II stopnia).

Dokumentami potwierdzającymi poniesione wydatki są w szczególności:

- 1) faktury lub inne dokumenty księgowe o równoważnej wartości dowodowej wraz $\leftarrow$ z dokumentami zapłaty (w przypadku płatności gotówkowej wystarczającym dowodem jest faktura lub inny dokument księgowy o równoważnej wartości dowodowej z adnotacją np. "zapłacono gotówką" lub "forma płatności – gotówka") lub z innymi dokumentami potwierdzającymi rozchód z kasy beneficjenta;
- 2) następujące dokumenty poświadczające wysokość wkładu niepienieżnego, amortyzacji, wkładu w postaci dodatków lub wynagrodzeń:
	- a. w przypadku wkładu niepieniężnego dokumenty uzupełniające o wartości dowodowej równoważnej fakturom (bez uszczerbku dla przepisów określonych w rozporządzeniach szczegółowych);
	- b. w przypadku amortyzacji tabele amortyzacyjne środków trwałych wraz ze stosownymi dokumentami księgowymi np. w postaci PK lub inne dokumenty wskazujące na wysokość odpisów amortyzacyjnych (również w przypadku jednorazowego odpisu amortyzacyjnego);
	- c. w przypadku wkładu w postaci dodatków lub wynagrodzeń uczestników projektu oświadczenie składane przez podmioty wypłacające dodatki lub wynagrodzenia pozwalające na identyfikację poszczególnych uczestników projektu oraz wysokości wkładu w odniesieniu do każdego z nich.

Wszystkie dokumenty księgowe dotyczące projektu (oryginały) muszą być prawidłowo opisane, tak aby widoczny był związek z projektem<sup>57</sup>. Opis dokumentu księgowego powinien zawierać co najmniej:

- numer umowy o dofinansowanie projektu;
- $\triangleright$  informację, że projekt współfinansowany jest z Europejskiego Funduszu Społecznego<sup>58</sup>;
- nazwę zadania zgodnie z zatwierdzonym wnioskiem o dofinansowanie projektu (lub adnotację, że dokument dotyczy kosztów pośrednich), w ramach którego wydatek jest ponoszony;
- $\triangleright$  kwote kwalifikowalną lub w przypadku gdy dokument księgowy dotyczy kilku zadań kilka kwot w odniesieniu do każdego zadania.

Jednocześnie każdy dokument księgowy powinien zawierać informację o poprawności merytorycznej i formalno-rachunkowej a w przypadku gdy dokument dotyczy:

- $\geq$  zamówienia publicznego również odniesienie do ustawy z dnia 29 stycznia 2004 r. Prawo zamówień publicznych, lub
- $\triangleright$  nabycia towaru / usługi z zastosowaniem zasady konkurencyjności również odniesienie do zastosowania ww. trybu.

Dokumenty księgowe dotyczące wydatków rozliczanych ryczałtem (tj. koszty pośrednie, kwoty ryczałtowe lub stawki jednostkowe) nie są monitorowane i opisane zgodnie wyżej opisanymi zasadami. W przypadku kosztów pośrednich rozliczanych ryczałtem nie są monitorowane żadne dokumenty bezpośrednio ich dotyczące, natomiast w przypadku kosztów bezpośrednich rozliczanych ryczałtem weryfikowane są informacje i dokumenty potwierdzające wykonanie zrealizowanych zadań i produktów określonych w zatwierdzonym wniosku o dofinansowanie. W przypadku ich realizacji, określone koszty ryczałtowe są uznawane za poniesione i nie podlega weryfikacji to, ile kosztów w tym zakresie realnie poniósł beneficjent. Szczegółowe zasady kwalifikowania kosztów ryczałtowych omówione są w rozdziale II niniejszych Zasad.

Co do zasady, niezależnie od źródła finansowania wydatków w projekcie, jednostki sektora finansów publicznych powinny księgować wydatki publiczne według proporcji 85% (finansowanie z funduszy strukturalnych) - z czwartą cyfrą "7" lub "8" (w przypadku projektów pomocy technicznej) oraz 15% (współfinansowanie krajowe) - z czwartą cyfrą "9". W przypadku gdy, proporcja 85/15 nie jest **Sformatowano:** Numerowanie + Poziom: 1 + Styl numeracji: 1, 2, 3, … + Rozpocznij od: 1 + Wyrównanie: Na lewo + Wyrównanie: 0,63 cm + Tabulator po:  $1,27$  cm + Wriggie: 1,27 cm, Tabulatory: 1,27 cm, Do lewej

<sup>-</sup><sup>57</sup> Nie dotyczy kosztów rozliczanych ryczałtowo.

<sup>&</sup>lt;sup>58</sup>Nie oznacza to konieczności umieszczania w opisie dokumentów księgowych logotypów.

zachowana na poziomie każdego dokumentu księgowego, proporcja ta powinna zostać zachowana w projekcie na koniec okresu realizacji projektu. Przedmiotowa proporcja powinna być zachowana do dwóch miejsc po przecinku na poziomie projektu.

W przypadku dokonywania operacji w ramach PO KL w walutach obcych beneficjenci powinni w ramach prowadzonej działalności stosować kursy przeliczeniowe zgodne z obowiązującymi przepisami krajowymi dotyczącymi podatku dochodowego, podatku VAT oraz zasad prowadzenia rachunkowości.

Natomiast na potrzeby rozliczeń wydatków we wnioskach o płatność przyjmuje się następujące zasady:

- 1) w przypadku płatności bezgotówkowych dokonywanych w walutach obcych do przeliczeń walutowych należy stosować procedury dotyczące przeliczania wartości płatności gotówkowych dokonywanych w walutach obcych na złoty spisane i obowiązujące u beneficjenta, o ile nie uwzględniają one ujemnych różnic kursowych (dotyczy to w szczególności rozliczania płatności gotówkowych w ramach delegacji zagranicznych); w przypadku braku przedmiotowych procedur jako kurs przeliczeniowy należy przyjąć kurs sprzedaży waluty z dnia dokonania płatności zastosowany przez bank beneficjenta do realizacji transakcji (udokumentowany potwierdzeniem wystawionym przez bank lub wyciągiem bankowym).
- 2) w przypadku płatności gotówkowych dokonywanych w walutach obcych wartość transakcji należy przeliczać na złoty według kursu, po którym waluta została zakupiona (udokumentowany dowodem zakupu waluty). Jeżeli beneficjent załącza do wniosku o płatność wydruk z ewidencji księgowej jako kurs przeliczeniowy należy przyjąć kurs ujęcia płatności gotówkowej w księgach rachunkowych, zgodny z polityką rachunkowości określoną przez beneficjenta.
- | 3) w przypadku, w którym beneficjent nie ma możliwości przedstawienia rzeczywistego kursu, po< jakim została przeliczona transakcja zapłaty np. gdy transakcja ta dokonywana jest w walucie obcej poza granicami Polski w banku, który nie prowadzi tabel kursów walut przeliczanych na złoty, jako kurs przeliczeniowy należy przyjąć kurs sprzedaży walut ogłoszony przez Narodowy Bank Polski (NBP) w dniu dokonania transakcji zapłaty.

Jeżeli beneficjent nie ma możliwości przeliczenia na złoty według kursu sprzedaży waluty obcej ogłoszonego przez NBP, gdyż NBP nie publikuje takich tabel np. lit litewski, należy zastosować kurs średni NBP obowiązujący w dniu dokonania transakcji zapłaty.

### **3.1.4. Wymagania w odniesieniu do informatycznego systemu finansowo-księgowego beneficjenta**

W przypadku gdy beneficjent zakłada przedstawianie wraz z wnioskiem o płatność wydruku z ewidencji księgowej, system finansowo-księgowy beneficienta – po uwzględnieniu pewnych założeń – powinien pozwalać uzyskać z ewidencji księgowej zestawienie (raport) **w podziale na zadania** zawierające co najmniej następujące dane tj:

- zewnętrzny numer faktury VAT lub innego dokumentu związanego z wydatkami,
- wewnętrzny (systemowy) numer dokumentu księgowego (ewidencyjny nr notowany przez operatorów na źródłowych dokumentach w celu identyfikacji zasobów komputerowych z archiwum źródłowych dokumentów),
- datę wystawienia dokumentu księgowego,
- określenie zakupionego towaru/usługi (rodzaj wydatku kwalifikowalnego),
- $\triangleright$  kwotę wydatków kwalifikowalnych (wydatki brutto kwalifikowane i VAT kwalifikowalny),
- $\triangleright$  datę zapłaty,
- informację na temat poniesienia wydatku w ramach cross-financingu.

Powyższy raport należy sporządzić dla żadanego zakresu dat oraz ze wskazaną szczegółowością

**Sformatowano: Wcięcie: Z** lewej: 0 cm, Numerowanie + Poziom: 1 + Styl numeracji: 1, 2, 3, ... + Rozpocznij od:  $1 +$ Wyrównanie: Na lewo + Wyrównanie: 0,63 cm + Tabulator po: 1,27 cm + Wcięcie: 1,27 cm, Tabulatory: 0,63 cm, Tabulator listy + Nie w 1,27 cm

**Sformatowano:** Wcięcie: Z lewej: 0 cm, Wysunięcie: 0,63 cm, Numerowanie + Poziom: 1 + Styl numeracji: 1, 2, 3, … + Rozpocznij od: 1 + Wyrównanie: Na lewo + Wyrównanie: 0,63 cm + Tabulator po:  $1,27$  cm + Wcięcie: 1,27 cm, Tabulatory: 0,63 cm, Tabulator listy + Nie w 1,27 cm

**Sformatowano:** Wcięcie: Z lewej: 1,25 cm, Pierwszy wiersz: 0 cm, Punktowane + Poziom: 1 + Wyrównanie: 1,25 cm + Tabulator po: 1,88 cm + Wcięcie: 1,88 cm, Tabulatory: Nie w 3,17 cm

**Sformatowano: Wciecie: Z** lewej: 1,27 cm, Punktowane + Poziom: 1 + Wyrównanie: 1,25 cm + Tabulator po:  $1,88$  $cm + Wciecie: 1,88 cm,$ Tabulatory: Nie w 3,17 cm

**Sformatowano:** Wcięcie: Z lewej: 1,25 cm, Pierwszy wiersz: 0 cm, Punktowane + Poziom: 1 + Wyrównanie: 1,25 cm + Tabulator po: 1,88 cm + Wcięcie: 1,88 cm, Tabulatory: Nie w 3,17 cm

**Sformatowano: Wciecie: 7** lewej: 1,25 cm, Pierwszy wiersz: 0 cm, Punktowane + Poziom: 1 + Wyrównanie: 1,25 cm + Tabulator po:  $1,88$ cm + Wcięcie: 1,88 cm, Tabulatory: Nie w 3,17 cm

(syntetyka/analityka).

Zestawienie należy załączyć do wniosku o płatność w formacie PDF.

Uzyskanie powyższego zestawienia (raportu) może nastąpić przy pomocy systemowych zestawień standardowych danego systemu finansowo-księgowego lub po opracowaniu stosownego raportu przy użyciu zaawansowanych kreatorów zestawień lub dostarczanych z systemem specjalistycznych narzędzi do raportowania. Wydrukowane zestawienie musi być podpisane przez odpowiednią osobę uwiarygodniającą zawartość danych w zestawieniu.

Możliwe jest również w procesie tworzenia przedmiotowych zestawień wykorzystanie funkcji generowania systemowych raportów lub wybranych danych do arkusza kalkulacyjnego, przy czym po ich wyeksportowaniu wymagany jest podpis osoby uprawnionej do reprezentowania firmy potwierdzający zgodność informacji zawartych w zestawieniu z zawartością ewidencji księgowej (np. kierownika jednostki).

Prowadząc ewidencję księgową beneficjent powinien w polityce rachunkowości, do której posiadania zobowiązuje jednostki ustawa o rachunkowości, opisać wyraźnie sposób powiązania dokumentu zarejestrowanego w informatycznych zbiorach ksiąg z dokumentem źródłowym znajdującym się w archiwum papierowych dokumentów, tj. zapewnić ścieżkę audytu. Dla systemów nie stosujących rejestracji poprzez "bufor" rolę taką może spełniać wymagany ustawowo w księgach rachunkowych automatycznie nadawany numer pozycji w dzienniku księgowań. W systemach stosujących odroczone w czasie księgowanie dokumentów wprowadzanych etapami stosowany jest najczęściej do celów kontrolnych niezmienny i unikalny numer ewidencyjny ustalany przez program w chwili pierwszej rejestracji dokumentu.

Aby umożliwić dokumentację wydatków kwalifikowalnych związanych z realizacją projektu w ramach PO KL zestawieniami z ewidencji księgowej, prowadzoną przy pomocy informatycznych systemów księgowych, beneficjent powinien przed poniesieniem pierwszych wydatków zaplanować i wprowadzić odpowiednią odrębną ewidencję księgową w obszarze swoich ksiąg rachunkowych. Powinien również zaktualizować swoją politykę rachunkowości o zasady ewidencji wydatków kwalifikowalnych dotyczących projektów w ramach PO KL.

Planując taką ewidencję i dobierając odpowiednie konta księgowe powinien wziąć pod uwagę następujące kwestie:

- <u>></u> potrzeby informacyjne związane ze sprawozdawczością w zakresie wydatków< kwalifikowalnych (podział kosztów na odpowiednie kategorie zgodnie z zatwierdzonym budżetem projektu – np. wydatki bezpośrednie, w szczególności podział na zadania oraz wydatki ryczałtowe lub rozliczane kosztowo),
- obowiązujące przepisy (np. podział na współfinansowanie krajowe i wkład EFS w przypadku jednostek budżetowych),
- techniczne możliwości posiadanego przez siebie systemu księgowego (gdyż np. niektóre systemy nie pozwalają na tworzenie dalszych kont analitycznych do kont, na których już znajdują się zapisy księgowe).

Może to wymagać od beneficienta wydzielenia w swojej ewidencji odrebnych kont – syntetycznych, analitycznych lub pozabilansowych, na których prowadzona będzie ewidencja wydatków kwalifikowalnych dotyczących realizacji projektów PO KL. Należy dodać, iż wymagana jest odrębna ewidencja zarówno dla kont kosztów, VAT (w przypadku gdy VAT jest kwalifikowalny), przychodów (jeżeli występują przychody związane z realizacją projektu), rachunku bankowego, jak i rozrachunków.

W przypadku dokumentów księgowych, które tylko w części dotyczą projektu, kwoty wynikające z tych dokumentów powinny być odpowiednio dzielone na związane w realizacją projektu bądź nie i ujmowane na odrębnych kontach. Muszą one także być poparte odpowiednią dokumentacją potwierdzającą prawidłowość podziału kwot (kalkulacje, specyfikacje do list płac etc.).

W przypadku, jeżeli instytucja rozliczająca projekt uzna dany wydatek za niekwalifikowalny, beneficjent powinien wyksięgować tę pozycję z wyodrębnionej ewidencji dotyczącej wydatków kwalifikowalnych związanych z realizacją projektu PO KL.

**Sformatowano: Wciecie: Z** lewej: 0,95 cm, Punktowane + Poziom: 1 + Wyrównanie: 2,54 cm + Tabulator po:  $3.17$ cm + Wcięcie: 3,17 cm, Tabulatory: 1,59 cm, Tabulator listy + Nie w 1,27

### **3.1.5. Weryfikacja i zatwierdzanie wniosku beneficjenta o płatność**

Wniosek beneficjenta o płatność jest weryfikowany przez właściwą instytucję zgodnie z następującymi zasadami:

- ≻ Okres weryfikacji każdego wniosku o płatność wynosi do 20 dni roboczych od dnia jego wpłynięcia, przy czym okres ten dotyczy pierwszej przedłożonej wersji wniosku oraz 10 dni roboczych w stosunku do każdej kolejnej wersji wniosku. W przypadku gdy w ramach projektu:
	- o jest dokonywana kontrola i złożony został końcowy wniosek o płatność lub
	- o IW (IP2) / IP zleciła kontrolę doraźną w związku ze złożonym wnioskiem o płatność,

termin weryfikacji ulega wstrzymaniu do dnia przekazania do instytucji weryfikującej wniosek informacji o wykonaniu /zaniechaniu wykonania przez beneficjenta zaleceń pokontrolnych.

Weryfikacja każdej wersji wniosku o płatność powinna zostać udokumentowana w formie listy kontrolnej. Wzór listy kontrolnej zawierającej minimalny zakres weryfikacji wniosku o płatność stanowi załącznik nr  $\frac{7}{4}$  do niniejszego dokumentu. Zasadniczo lista kontrolna sporządzana jest odrębnie dla każdej wersji wniosku o płatność. Możliwe jest jednak przygotowanie jednej listy kontrolnej do danego wniosku, na której odnotowane będą weryfikacje wszystkich wersji danego wniosku o płatność.

Wniosek o płatność powinien zostać zweryfikowany w całości – zgodnie z listą kontrolną – przede wszystkim przez pracownika właściwej instytucji wyznaczonego jako opiekun projektu. Zgodnie z zasadą "dwóch par oczu", zweryfikowany przez opiekuna wniosek podlega akceptacji przez bezpośredniego przełożonego opiekuna projektu, który sprawdza, czy weryfikacja dokonana przez opiekuna projektu została przeprowadzona prawidłowo. Sposób postępowania przy weryfikacji wniosków o płatność (w szczególności włączenie komórki finansowo-księgowej danej instytucji) powinien zostać szczegółowo opisany w odpowiedniej instrukcji wykonawczej właściwej instytucji. Opiekun projektu dokonuje weryfikacji wydatków wykazanych we wniosku o płatność nie tylko pod kątem ich zgodności z wnioskiem o dofinansowanie projektu. Ocena kwalifkowalności na etapie rozliczania powinna uwzględniać wszystkie warunki określone w Wytycznych, w tym także wskazane w podrozdziale 3.1, tj. w szczególności, że wydatki są:

- niezbędne dla realizacji projektu, a więc mają bezpośredni związek z celami projektu;
- racjonalne i efektywne, tj. nie są zawyżone w stosunku do cen i stawek rynkowych oraz spełniają wymogi efektywnego zarządzania finansami (relacja nakład/rezultat;
- zgodne z Programem Operacyjnym Kapitał Ludzki i Szczegółowym opisem priorytetów Programu Operacyjnego Kapitał Ludzki.

Dodatkowo opiekun projektu powinien również weryfikować, czy wydatki ujęte w danym wniosku o płatność nie zostały wcześniej wykazane w poprzednich wnioskach o płatność.

Instytucja weryfikująca wniosek może – w przypadku podejrzenia wystąpienia nieprawidłowości w projekcie, w szczególności dotyczących poniesienia wydatków niekwalifikowalnych – zażądać od beneficjenta przesłania wybranych lub wszystkich kserokopii dokumentów ksiegowych poświadczonych za zgodność z oryginałem, które zostały uwzględnione we wniosku o płatność.

Wniosek zawierający błędy formalne lub rachunkowe może być poprawiany lub uzupełniany przez instytucję weryfikującą wniosek (np. poprzez przekreślenie i dokonanie korekty na dokumencie wraz z jej parafowaniem). Instytucja ta nie może jednak poprawiać ani uzupełniać:

- zestawienia dokumentów potwierdzających poniesione i objęte wnioskiem wydatki, o ile niedotyczy to oczywistych omyłek pisarskich i omyłek rachunkowych (dopuszczalne są poprawki pracowników IP / IW (IP2) w podsumowaniach, a także w pozostałych polach, m.in.: numer dokumentu, data zapłaty, VAT stwierdzonych w szczególności w oparciu o załączone kserokopie dokumentów potwierdzających poniesione wydatki);
- załączonych kserokopii dokumentów potwierdzających poniesione wydatki, o ile nie dotyczy to

**Usunięto:** każdej

**Usunięto:** 6

**Sformatowano:** Punktowane + Poziom: 1 + Wyrównanie:  $0,74$  cm + Tabulator po: 1,38 cm + Wcięcie: 1,38 cm

**Sformatowano:** Wcięcie: Z lewej: 0,63 cm, Wysunięcie: 0,63 cm, Punktowane + Poziom: 1 + Wyrównanie:  $0.63$  cm + Tabulator po: 1,27 cm + Wcięcie: 1,27 cm

oczywistych omyłek w opisie załączonych kserokopii dokumentów.

# **Wniosek zweryfikowany przez Instytucję Pośredniczącą / Instytucję WdraŜającą (Instytucję Pośredniczącą II stopnia) może zostać:**

## **1) odesłany do beneficjenta do poprawy, lub**

## **2) zatwierdzony,**

o czym beneficjent jest informowany w formie pisemnej.

W przypadku konieczności odesłania wniosku do poprawy, tj. w przypadku stwierdzenia błędów lub braków w złożonym wniosku o płatność, instytucja weryfikująca wniosek występuje do beneficjenta z prośbą o poprawę wniosku, przesłanie brakujących informacji lub udzielenie niezbędnych wyjaśnień, wskazując termin przekazania odpowiedzi przez beneficjenta. W przypadku konieczności odesłania do poprawy kolejnej wersji wniosku o płatność, możliwe jest przekazanie uwag beneficjentowi i dalsze uzgadnianie prawidłowej wersji wniosku w formie elektronicznej. Należy pamiętać, że w przypadku przedstawienia przez beneficjenta zaniżonych kosztów pośrednich rozliczanych ryczałtem w stosunku do zapisów zawartej umowy o dofinansowanie projektu, istnieje konieczność odesłania błędnego<br>wniosku o płatność do poprawy do beneficjanta<sup>59</sup>. Przedmiotowa zasada obowiązuje także w stosunku do ryczałtowych kosztów bezpośrednich.

Wniosek pozytywnie zweryfikowany podlega zatwierdzeniu przez właściwą instytucję. Zatwierdzenie wniosku o płatność oznacza przygotowanie i przekazanie do beneficjenta Informacji o wynikach weryfikacji wniosku o płatno*ść*. Informacja o wynikach weryfikacji wniosku o płatność jest przygotowywana w dwóch egzemplarzach (po jednym dla beneficjenta i instytucji zatwierdzającej wniosek) i zawiera:

- numer wniosku o płatność, który jest zatwierdzany,
- numer i tytuł projektu rozliczanego w ramach wniosku o płatność,
- numer i nazwę Działania, w ramach którego składany jest wniosek o płatność,
- informację na temat wysokości zatwierdzonych wydatków w ramach wniosku o płatność, w tym:
	- a. wysokość wydatków uznanych za niekwalifikowalne;
	- b. wysokość rozliczonych korekt finansowych;
	- c. wysokość rozliczonych nieprawidłowości finansowych, które zostały wykryte w ramach projektu;
	- d. wysokość zatwierdzonych wydatków w ramach cross-financingu;
	- e. podział na źródła finansowania wydatków zatwierdzonych;
- uzasadnienie dla uznania wydatków za niekwalifikowalne;
- w przypadku projektów, na dofinansowanie których beneficjent otrzymał środki w formie zaliczki – tabelę przedstawiającą szczegółowe rozliczenie środków, które beneficjent otrzymał na realizację projektu, w szczególności zawierającą:
	- a. kwotę otrzymanych środków w ramach projektu na dzień zatwierdzenia wniosku;
	- b. kwotę rozliczoną w ramach projektu;
	- c. procent rozliczenia środków w ramach projektu;
	- d. wysokość kolejnej transzy dofinansowania do przekazania beneficjentowi
	- w podziale na płatność i dotację celową;

-

 $\triangleright$  w przypadku wystąpienia nieprawidłowości w projekcie - informacja o możliwości ponownego wykorzystania ww. środków w ramach projektu;

**Sformatowano:** Wcięcie: Z lewej: 0,95 cm, Numerowanie + Poziom: 3 + Styl numeracji: 1, 2, 3, … + Rozpocznij od: 1 + Wyrównanie: Na lewo + Wyrównanie: 4,79 cm + Tabulator po:  $5,42$  cm + Wcięcie: 5,42 cm, Tabulatory: 1,59 cm, Tabulator listy + Nie w 5,42 cm

<sup>&</sup>lt;sup>59</sup> W szczególnie uzasadnionych przypadkach istnieje możliwość zatwierdzenia wniosku o płatność z kwotą kosztów pośrednich rozliczanych ryczałtem inną niż wynikającą z zastosowania procentowego ryczałtu tych kosztów określonego w umowie o dofinansowanie projektu. Porównaj podrozdział 2.1.2 Zasad finansowania PO KL.

 w przypadku konieczności naliczenia odsetek zgodnie z art. 189 ust. 3 ustawy o finansach publicznych, wysokość przedmiotowych odsetek.

Należy pamiętać, że istnieje możliwość zatwierdzania wniosków o płatność z pomniejszeniem wartości wydatków kwalifikowalnych o wydatki niekwalifikowalne w przypadku przedstawienia przez beneficjenta zawyżonych kosztów pośrednich rozliczanych ryczałtem tj. przekraczających ustalony limit procentowy.

**Po zweryfikowaniu pierwszej wersji wniosku o płatność złoŜonego przez beneficjenta, IP / IW (IP2) przekazuje kolejną transzę (n+1) beneficjentowi** (o ile wniosek o płatność stanowi podstawę do wypłaty środków), przy czym:

- **w przypadku zatwierdzenia wniosku o płatność (n)** środki są przekazywane po zatwierdzeniu co najmniej 70% łącznej kwoty otrzymanych na dzień zatwierdzania wniosku transz dofinansowania;
- **w przypadku odesłania wniosku o płatność (n) do poprawy**  środki są przekazywane po spełnieniu następujących warunków:
	- wykazania w tym wniosku o płatność wydatków kwalifikowalnych rozliczających co najmniej 70% łącznej kwoty otrzymanych na dzień odsyłania do poprawy wniosku transz dofinansowania i wydatki w tej kwocie nie wymagają dalszych wyjaśnień;
	- o zatwierdzenia wniosku o płatność rozliczającego przedostatnią transzę (n-1);
	- o nie stwierdzono przesłanek do rozwiązania umowy w trybie natychmiastowym.

W chwili zatwierdzania do wypłaty kolejnej transzy należy uwzględnić zarówno środki faktycznie przekazane beneficjentowi na dzień zatwierdzania wniosku, w tym również po złożeniu przez beneficjenta wniosku o płatność, jak i te, co do których IP/ IW (IP2) dokonała zlecenia płatności.

Należy zaznaczyć, że limit 70% rozpatrywany jest kumulatywnie tzn. dokonuje się porównania rozliczonych dotychczas w ramach projektu wydatków (wraz z zatwierdzanym lub odsyłanym do poprawy wnioskiem o płatność) w stosunku do kumulatywnej kwoty środków, które beneficjent otrzymał dotychczas na realizację projektu (pomniejszonej o środki zwrócone przez beneficjenta w trakcie realizacji projektu). Płatność kolejnej transzy dofinansowania dla beneficjenta dokonywana jest w dwóch strumieniach:

- płatności przekazywanej zgodnie z kalendarzem zleceń na stronie Banku Gospodarstwa Krajowego,
- dotacji celowej przekazywanej co do zasady w tym samym terminie,

pod warunkiem dostępności środków.

Środki na dofinansowanie projektu przekazywane są na rachunek bankowy beneficjenta w terminach określonych w umowie o dofinansowanie projektu, przy czym termin jest liczony od dnia zweryfikowania przez IP / IW (IP2) wniosku o płatność rozliczającego transzę dofinansowania.

W związku z faktem, iż zgodnie z przyjętymi zasadami wypełniania wniosków o płatność beneficjent ma **prawo do zmiany harmonogramu płatności** w stosunku do harmonogramu płatności załączonego do zawartej umowy o dofinansowanie, przy czym zmieniony harmonogram płatności podlega akceptacji, jeżeli instytucja zatwierdzająca wniosek o płatność nie wniesie do niego zastrzeżeń, w Informacji o wynikach weryfikacji wniosków o płatność powinna znaleźć się informacja dla beneficjenta, czy zaktualizowany harmonogram płatności został zaakceptowany przez instytucję zatwierdzającą wniosek o płatność, czy nie. W sytuacji, w której instytucja będąca stroną umowy nie wyraża zgody na zmianę harmonogramu zaproponowaną przez beneficjenta, nie nakłada się na beneficjenta obowiązku złożenia ponownie zmienionego wniosku o płatność.

Harmonogram płatności w uzasadnionych przypadkach może być aktualizowany także poza wnioskiem o płatność. Każdorazowo jednak zmiana harmonogramu płatności wymaga zgody IP/IW (IP2) będącej stroną umowy o dofinansowanie projektu. W szczególności w przypadku otrzymania transz dofinansowania z opóźnieniem uniemożliwiającym rozliczanie wydatków w projekcie w terminie lub na określone kwoty, w celu uniknięcia konieczności naliczenia odsetek zgodnie z art. 189 ust. 3

**Sformatowano:** Punktowane + Poziom: 1 + Wyrównanie: 0,63 cm + Tabulator po: 1,27 cm + Wcięcie: 1,27 cm, Zezwalaj na wysuniętą interpunkcję, Tabulatory: 1,27 cm, Do lewej

ustawy o finansach publicznych, beneficjent ma prawo wnioskować o zmianę harmonogramu płatności, a IP / IW (IP2) nie powinna odrzucić zmiany w przedmiotowym zakresie.

Po zatwierdzeniu wniosku o płatność, właściwa instytucja nadaje mu numer zgodnie z wytycznymi Instytucji Koordynującej NSRO (załącznik pt. Zasady Jednolitej Numeracji Dokumentów w Krajowym Systemie Informatycznym (SIMIK 07-13) oraz w Lokalnych Systemach Informatycznych do Wytycznych Ministra Rozwoju Regionalnego w zakresie warunków gromadzenia i przekazywania danych w formie elektronicznej) i wprowadza niezwłocznie wniosek do KSI SIMIK 07-13.

**Wnioski o płatność zatwierdzone w KSI oraz ujęte w deklaracjach wydatków wprowadzonych do KSI o statusie "przekazana" i "zatwierdzona" nie mogą podlegać modyfikacji**. MoŜliwość edycji wniosków o płatność w KSI ujętych w deklaracjach wydatków wprowadzonych do KSI jest zablokowana. Wprowadzanie zmian we wnioskach o płatność w KSI możliwe jest jedynie dla wniosków o płatność ujętych w deklaracjach wydatków o statusie "wycofana" oraz za pomocą funkcji "Korekty do wniosku o płatność". Funkcja " Korekty do wniosku o płatność" dotyczy wszystkich przypadków, które wiążą się z koniecznością powiększania deklaracji wydatków (korekty dodatnie) oraz korekt we wnioskach o płatność (ujemnych i dodatnich), które dotyczą wartości nie mających wpływu na deklarację wydatków. Natomiast dokonywanie korekt poprzez moduł "Zarządzanie rejestrem obciążeń na projekcie" obejmuje wszystkie przypadki, które wiążą się z koniecznością pomniejszenia deklaracji wydatków.

Dopuszcza się możliwość ponownej kwalifikacji wydatków, które wcześniej zostały uznane za niekwalifikowalne w ramach zatwierdzonego wniosku o płatność, bez konieczności ujmowania zakwestionowanych wcześniej wydatków w kolejnym wniosku o płatność składanym do właściwej instytucji weryfikującej. Oznacza to, że na etapie wprowadzania korekty do systemu KSI (powód korekty: ponowna kwalifikacja) pola dotyczące wydatków zadeklarowanych przez beneficjenta w pierwotnym wniosku o płatność nie ulegają zmianie, a użytkownik zwiększa kwotę wydatków uznanych za kwalifikowalne (po autoryzacji), wydatków kwalifikowalnych – podstawy certyfikacji, dofinansowania, oraz zmienia montaż finansowy w ramach obydwu kolumn bloku Źródła, z których zostały sfinansowane wydatki. IP / IW (IP2) każdorazowo w ślad za uznaniem uprzednio niekwalifikowalnego wydatku zobowiązana jest sporządzić korektę Informacji o weryfikacji wniosku o płatno*ść* w wysokości odpowiadającej kwocie korekty wprowadzanej do KSI SIMIK 07-13.

**Zgodnie z art. 189 ust. 3 UFP, w przypadku niezłoŜenia wniosku o płatność na kwotę lub w terminie określonym przez beneficjenta w zaakceptowanym harmonogramie płatności, od środków pozostałych do rozliczenia naliczane będą odsetki jak dla zaległości podatkowych**, liczone od dnia przekazania środków do dnia złożenia wniosku o płatność rozliczającego dany wydatek, przy czym za dzień:

- przekazania środków uznaje się dzień wypłaty środków przez właściwe instytucje na rzecz beneficjenta, tj. dzień obciążenia rachunku bankowego instytucji wypłacającej środki na rzecz beneficjenta;
- złożenia wniosku o płatność do właściwej IP / IW (IP2) uznaje się termin nadania przedmiotowego dokumentu w placówce pocztowej operatora publicznego, przy czym jeżeli termin złożenia wniosku o płatność przypadałby w dzień wolny od pracy wówczas uznaje się, że wniosek o płatność jest złożony terminowo, jeśli zostanie nadany w pierwszym dniu roboczym przypadającym po dniu wolnym od pracy;

W przypadku naliczania odsetek zgodnie z art. 189 ust. 3 UFP za złożenie wniosku po terminie odsetki nalicza się od dnia przekazania ostatniej transzy, którą beneficjent otrzymał w okresie do ostatniego dnia okresu rozliczeniowego obejmującego wniosek o płatność.

Zapisy art. 189 ust. 3 UFP nie odnoszą się do:

- $\triangleright$  beneficjentów nie otrzymujących zaliczki np. państwowych jednostek budżetowych i Powiatowych Urzędów Pracy w ramach projektów systemowych realizowanych w Poddziałaniu 6.1.3;
- $\triangleright$  innych podmiotów zaangażowanych w realizację projektu nie będących beneficjentami nawet,

**Sformatowano:** Punktowane + Poziom: 1 + Wyrównanie:  $0.63$  cm + Tabulator po: 1,27  $\overline{cm}$  + Wcięcie: 1,27 cm, Tabulatory: 1,27 cm, Do lewej gdy otrzymują zaliczkę, w szczególności partnerów projektu i ROEFS – chyba, że odpowiednie zapisy nakładające naliczanie odsetek, o których mowa w art. 189 ust. 3 UFP zostały zawarte w umowie partnerskiej / umowie z ROEFS.

Za złożenie wniosku o płatność zgodnie z art. 189 ust. 3 uznaje się złożenie wniosku o płatność wnioskującego o kolejną transzę zaliczki lub wniosku o płatność końcową (tj. każdego wniosku o płatność poza wnioskiem tzw. "cząstkowym"):

- na kwotę pozwalającą na kumulatywne rozliczenie co najmniej 70% zaliczek otrzymanych do końca danego okresu rozliczeniowego (tj. ostatniego dnia danego okresu)<sup>60</sup>, oraz
- w terminie wynikającym z zaakceptowanego harmonogramu płatności; beneficjent ma możliwość wnioskowania o zmiane harmonogramu płatności poza wnioskiem o płatność, przed upływem okresu rozliczeniowego; w takim przypadku IP / IW (IP2) może wyrazić zgode na zmianę harmonogramu wyłącznie w uzasadnionych przypadkach np. w przypadku opóźnień w przekazywaniu beneficjentowi transz środków na realizację projektu, lub gdy wystąpiły obiektywne przesłanki uniemożliwiające mu wydatkowanie środków w terminie (np. transz przekazanych w ostatnich dniach okresu sprawozdawczego lub środków przekazanych na przełomie roku).

Możliwe jest składanie przez beneficjenta wniosków "cząstkowych" nie rozliczających 70% środków i nie wnioskujących o przekazanie kolejnej transzy, przy czym ich zatwierdzenie nie stanowi podstawy do przekazania środków dla beneficjenta i tym samym nie powoduje naliczania odsetek, o których mowa powyżej.

Przy weryfikacji spełnienia obowiązku beneficienta w zakresie złożenia wniosku o płatność na określoną kwotę co do zasady bierze się pod uwagę wartość wydatków kwalifikowalnych wykazanych przez beneficjenta we wniosku o płatność. Niemniej jednak, w szczególnie uzasadnionych przypadkach (np. uwzględnienia przez beneficjenta we wniosku o płatność wydatku nie poniesionego w ramach otrzymanych transz dofinansowania i nie związanego z realizowanym projektem), IP / IW (IP2) może uwzględnić tylko wartość wydatków uznanych za kwalifikowalne.

### **Przykład:**

-

Beneficjent zawarł umowę o dofinansowanie projektu o wartości 108 tys. PLN realizowanego w okresie od 01.02 do 30.10. 2010 r. zgodnie z poniższym harmonogramem płatności. Termin składania wniosków o płatność to 10 dni roboczych od zakończenia okresu rozliczeniowego.

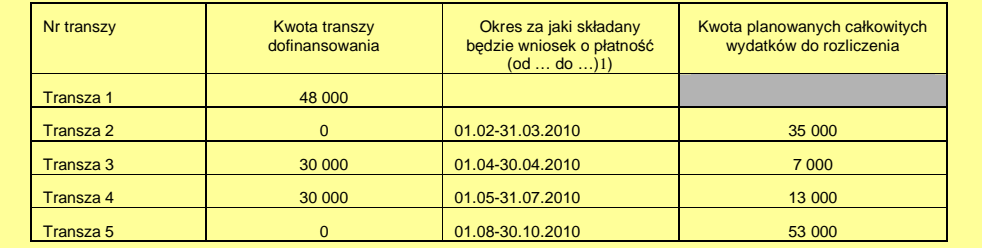

**Sformatowano:** Punktowane + Poziom: 1 + Wyrównanie:  $0,63$  cm + Tabulator po: 1,27 cm + Wcięcie: 1,27 cm, Tabulatory: 1,27 cm, Do lewej

 $^{60}$  Zwrot środków przez beneficjenta przed upływem okresu rozliczeniowego jest uwzględniany przy wyliczaniu co najmniej 70% otrzymanych zaliczek.

### **1. Wniosek beneficjenta o płatność nr 1 (wniosek "cząstkowy")**

Beneficjent składa wniosek o płatność za okres 01.02-31.03.2010 dnia 25.04.2010 r. (po terminie) na kwotę 10 000 PLN (niższą niż 33 600 PLN, tj. 70% przekazanych transz).

IP / IW (IP2) nie nalicza odsetek, gdyż zgodnie z harmonogramem płatności w przedmiotowym wniosku nie miało nastąpić rozliczenie co najmniej 70% otrzymanych środków oraz wnioskowanie o kolejną transzę dofinansowania (wniosek cząstkowy).

#### **2. Wniosek beneficjenta o płatność nr 2**

Beneficjent składa wniosek o płatność za okres 01.04-30.04.2010 dnia 12.05.2010 r. (w terminie) na kwotę 24 000 PLN (łączna kwota wykazana przez beneficjenta w złożonych wnioskach o płatność, tj. 34 000 PLN jest wyższa niż 33 600 PLN stanowiące 70% przekazanych transz, ale niższa niż 42 000 PLN, tj. narastająca kwota wynikająca z harmonogramu płatności).

IP / IW (IP2) nie nalicza odsetek (spełniony wymóg rozliczenia w terminie i na określoną kwotę).

#### **3. Wniosek beneficjenta o płatność nr 3**

Beneficjent składa wniosek o płatność za okres 01.05-31.07.2010 dnia 25.08.2010 r. (po terminie) na kwotę 20 000 PLN (łączna kwota wykazana przez beneficjenta w złożonych wnioskach o płatność, tj. 54 000 PLN jest niższa niż 54 600 PLN stanowiące 70% przekazanych transz oraz niższa niż 55 000 PLN, tj. narastająca kwota wynikająca z harmonogramu płatności).

IP / IW (IP2) nalicza odsetki (nie spełniony wymóg rozliczenia w terminie i na określoną kwotę) od całości kwoty pozostającej do rozliczenia, tj. 20 600 = 54 600 – 10 000 – 24 000 za okres od przekazania środków do dnia złożenia wniosku o płatność, tj. 25.08.2010 r.

UWAGA! W sytuacji gdyby beneficjent złożył przedmiotowy wniosek po terminie, ale na określoną kwotę, IP/ IW (IP2) naliczyłaby odsetki (nie spełniony wymóg rozliczenia w terminie) od całości kwoty pozostającej do rozliczenia, tj. 20 600 = 54 600 – 10 000 – 24 000 za okres od przekazania środków do dnia złożenia wniosku o płatność tj. 25.08.2010 r., tj. w ten sam sposób jak w przykładzie powyżej.

UWAGA! W sytuacji gdyby beneficjent złożył przedmiotowy wniosek w terminie, IP / IW (IP2) naliczyłaby odsetki (nie spełniony wymóg rozliczenia na określoną kwotę) od całości kwoty pozostającej do rozliczenia, tj. 600 = 54 600 – 10 000 – 24 000 - 20 000 za okres od przekazania środków do dnia złożenia wniosku o płatność.

## **4. Wniosek beneficjenta o płatność nr 4 (końcowy wniosek o płatność)**

Beneficjent składa wniosek o płatność za okres 01.08-30.10.2010 dnia 25.11.2010 r. (w terminie) na kwotę 26 000 PLN (łączna kwota wykazana przez beneficjenta w złożonych wnioskach o płatność, tj. 80 000 PLN jest wyższa niż 75 600 PLN stanowiące 70% przekazanych transz, ale niższa niż 108 000 PLN, tj. wartość projektu oraz narastająca kwota wynikająca z harmonogramu płatności).

IP / IW (IP2) nie nalicza odsetek (spełniony wymóg rozliczenia w terminie i na określoną kwotę). Nierozliczona kwota 28 000 PLN stanowi oszczędności w projekcie i podlega zwrotowi.

UWAGA! W sytuacji gdyby beneficjent złożył przedmiotowy wniosek o płatność końcową po terminie i jednocześnie dokonałby nieterminowego zwrotu niewykorzystanych środków w związku z rozliczeniem końcowym projektu, wówczas IP/ IW (IP2) naliczałaby odsetki po pierwsze za niespełniony wymóg rozliczenia w terminie zgodnie z art. 189 UFP oraz po drugie za każdy dzień zwłoki w zwrocie środków wynikających z rozliczenia końcowego projektu.

W przypadku naliczania odsetek zgodnie z art. 189 ust. 3 UFP znajdują odpowiednie zastosowanie przepisy Ordynacji podatkowej. Dotyczy to również wskazanej w § 54 Ordynacji podatkowej reguły nienaliczania odsetek za zwłokę w przypadku, gdy kwota podlegająca zwrotowi nie przekracza trzykrotności wartości opłaty dodatkowej pobieranej przez "Pocztę Polską Spółkę Akcyjną" za polecenie przesyłki listowej. Odsetki nie będą naliczane, jeżeli łączna wartość kwoty do zwrotu (tj. odsetek z art. 189 ust. 3 UFP) nie przekracza trzykrotności ww. opłaty. Jednocześnie zastosowanie mają również zasady zaokrąglania wynikające z art. 63 Ordynacji podatkowej.

Informacja o konieczności naliczenia odsetek zgodnie z art. 189 ust. 3 UFP i ich wysokość przekazywana jest beneficjentowi w Informacji o wynikach weryfikacji wniosku o płatno*ść* **Sformatowano:** Wcięcie: Wysunięcie: 1,27 cm, Numerowanie + Poziom: 1 + Styl numeracji: 1, 2, 3, … + Rozpocznij od: 2 + Wyrównanie: Na lewo + Wyrównanie: 0,63 cm + Tabulator po:  $1,27$  cm + Wcięcie: 1,27 cm

zatwierdzającej dany wniosek. Niemniej jednak, IP / IW (IP2) powinna poinformować beneficjenta o szacowanej wysokość przedmiotowych odsetek już w uwagach do wniosku o płatność przekazywanego do korekty (jeśli dotyczy).

Odsetki naliczone na podstawie art. 189 ust. 3 UFP stanowią niepodatkowe należności budżetu państwa o charakterze publiczno-prawnym, o których mowa w art. 60 UFP. W przypadku zatem odmowy zwrotu odsetek przez beneficjenta IP / IW (IP2) powinna wydać decyzję, o której mowa w art. 61 UFP. Od ww. decyzji beneficjent może złożyć odwołanie do IZ. Dodatkowo, do odsetek mają zastosowanie przepisy art. 64 dotyczące udzielania ulg w spłacie niepodatkowych należności budżetu państwa o charakterze publiczno-prawnym.

## **3.1.6. Wprowadzanie zmian do projektu**

Dopuszczalne jest dokonywanie przez beneficjenta przesunięć w budżecie projektu określonym w zatwierdzonym wniosku o dofinansowanie projektu, którego suma kontrolna została zapisana w umowie o dofinansowanie projektu, do 10% wartości środków alokowanych na zadanie, z którego przesuwane są środki oraz na zadanie/zadania, na które przesuwane są środki<sup>61</sup>. Dokonywanie takich przesunięć nie wymaga informowania IW (IP2) / IP lub IZ, pod warunkiem, że przesunięcia te:

- nie zwiększają łącznej wysokości wydatków dotyczących cross-financingu w ramach projektu;
- $\triangleright$  nie zwiększają łącznej wartości zadania "Zarządzanie projektem";
- nie wpływają na wysokość i przeznaczenie pomocy publicznej przyznanej beneficjentowi w ramach projektu62
- nie dotyczą zadań lub części zadań rozliczanych ryczałtowo;
- nie wpływają na zmianę łącznej kwoty wydatków na wynagrodzenie personelu w ramach zadania "Zarządzanie projektem".

Przykładowo, jeżeli w projekcie zakłada się realizację szkolenia, którego koszt został zaplanowany na 10 000,00 PLN (w tym 6 500,00 PLN cross-financing), to beneficjent ma możliwość w ramach powstałych oszczędności zwiększenia wydatków w tym zadaniu do 11 000,00 PLN, jednak wydatki dotyczące crossfinancingu muszą pozostać na poziomie 6 500,00PLN.

Wszelkie inne odstępstwa od założeń określonych w zatwierdzonym wniosku o dofinansowanie traktowane są jako zmiany w projekcie i wymagają zgłoszenia oraz uzyskania pisemnej zgody podmiotu będącego stroną umowy w terminie 15 dni roboczych od otrzymania zgłoszenia zmiany, w szczególności:

- zwiększenie wartości projektu;
- $\geq$  zwiekszenie łącznej kwoty wydatków przeznaczonych na zadanie "Zarządzanie projektem";
- zwiększenie łącznej kwoty wydatków przeznaczonych na wynagrodzenie personelu zarządzającego projektem (tj. ujętego w zadaniu "Zarządzanie projektem");
- $\geq$  zwiekszenie łącznej kwoty wydatków dotyczących cross-financingu w ramach projektu;
- zmiany wysokości i przeznaczenia pomocy publicznej przyznanej w ramach projektu beneficjentowi;
- zmiany dotyczące zadań lub części zadań rozliczanych ryczałtowo.

W sytuacji wystąpienia oszczędności w projekcie wynikających z przeprowadzenia postępowania o udzielenie zamówienia publicznego lub zasady konkurencyjności uwolnione środki mogą być wykorzystane przez beneficjenta za zgodą podmiotu będącego stroną umowy wyłącznie pod warunkiem, że będzie się to wiązało ze zwiększeniem wartości wskaźników odnoszących się do celów projektu. PowyŜsze dotyczy oszczędności przekraczających 10% środków alokowanych na zadanie, w którym wystąpiły oszczędności.

<sup>-</sup><sup>61</sup> Koszty pośrednie nie są traktowane jako zadanie.

<sup>&</sup>lt;sup>62</sup> Dotyczy wyłącznie projektów, w ramach których występuje pomoc publiczna.

Również dokonywanie przez beneficjenta przesunięć wydatków pomiędzy latami realizacji projektu (poprzez zmianę w składanym wniosku o płatność harmonogramu płatności załączonego do umowy) jest możliwe za zgodą instytucji będącej stroną umowy, bowiem instytucja ta może nie mieć zabezpieczonych środków na realizację projektów w ramach Działania/Priorytetu.

Zatwierdzenie zmian w projektach nie wymaga formy aneksu do umowy, o ile zmiany te nie wpływają na treść umowy. Dodatkowo, zgodnie z umową o dofinansowanie projektu o dokonanie wszelkich zmian w projekcie Beneficjent może wnioskować nie później niż na 1 miesiąc przed planowanym zakończeniem realizacji projektu. Niemniej jednak, w szczególnie uzasadnionych przypadkach, mając na uwadze dobro realizacji projektu, IP/IW(IP2) może wyrazić zgodę na wprowadzanie zmian do projektu w terminie późniejszym.

W przypadku wprowadzania zmian do projektu, wydatki wynikające z tych zmian mogą zostać uznane za kwalifikowalne pod warunkiem zatwierdzenia zmian w projekcie przez podmiot będący stroną umowy. W związku z powyższym, w takiej sytuacji beneficjent do czasu zatwierdzenia zmian przez podmiot będący stroną umowy ponosi wydatki na własne ryzyko.

W przypadku zgłoszenia zmian do projektu, beneficjent składając wniosek o płatność odnosi go do aktualnej wersji wniosku o dofinansowanie projektu **zatwierdzonej** przez IP/IW (IP2).

W sytuacji, gdy w wyniku zmian dokonanych w projekcie, zmianie ulegną jego określone cechy przesądzające zgodnie z Zasadami dokonywania wyboru projektów w ramach PO KL o zastosowaniu określonego sposobu przygotowania wniosku o dofinansowanie lub procedury oceny projektu (np. konieczność sporządzenia analizy ryzyka, uzyskania opinii eksperta na temat wniosku) Instytucja Pośrednicząca/ Instytucja Wdrażająca (Instytucja Pośrednicząca II stopnia) będąca stroną umowy o dofinansowanie projektu powinna zapewnić, iż przed przyjęciem przedmiotowej zmiany spełnione zostaną wszystkie dodatkowe wymogi związane z procedurami przygotowania i oceny projektu określonymi w Zasadach dokonywania wyboru projektów w ramach PO KL.

Jednocześnie IP/ IW(IP2) nie powinna wyrażać zgody na zmiany w projekcie, w wyniku których wartość projektu ulegałaby zwiększeniu o więcej niż 20% jego pierwotnej wartości.

#### **Przykład:**

Wartość projektu przyjętego do dofinansowania wynosi 4,5 mln złotych. W trakcie realizacji projektu Beneficjent stwierdził, że możliwe i wskazane jest objęcie wsparciem większej niż pierwotnie zakładana we wniosku o dofinansowanie liczby uczestników i uczestniczek.

Po ponownej kalkulacji budżetu projektu Beneficjent zaproponował zwiększenie wartości projektu o 20% do kwoty 5,4 mln złotych. Instytucja Wdrażająca, przed ewentualnym podjęciem decyzji o aneksowaniu umowy i zwiększeniu budżetu projektu w celu objęcia wsparciem w ramach projektu większej liczby uczestników i uczestniczek, zasięga opinii eksperta z bazy ekspertów PO KL na temat zmienionego wniosku o dofinansowanie (zgodnie z Zasadami dokonywania wyboru projektów w ramach PO KL ekspert obligatoryjnie uczestniczy (z prawem wyrażenia opinii o wniosku) w procesie oceny projektu, którego wartość przekracza 5 mln złotych).

### **3.1.7. Kwoty odzyskane i kwoty wycofane**

# **3.1.7.1. Środki podlegające zwrotowi**

W ramach systemu realizacji PO KL występują rożne rodzaje środków podlegających zwrotowi tj.

1. środki podlegające zwrotowi w ramach projektu zgodnie z art. 207 ust. 1 UFP $^{63}$  w tym:

- a) nieprawidłowości stwierdzone w stosunku do wydatków ujętych w zatwierdzonych wnioskach o płatność (nieprawidłowości te podlegają rejestracji w systemie KSI w "Rejestrze obciążeń na projekcie"),
- b) nieprawidłowości podlegające niezwłocznemu zgłoszeniu lub nadużycia (oszustwa) finansowe nie ujęte we wnioskach o płatność (nieprawidłowości te nie podlegają rejestracji w systemie KSI w "Rejestrze obciążeń na projekcie"),

**Sformatowano:** Wcięcie: Z lewej: 0 cm, Punktowane + Poziom: 3 + Wyrównanie: 3,49 cm + Tabulator po: 4,13 cm + Wcięcie: 4,13 cm, Tabulatory: 0,63 cm, Tabulator listy + Nie w  $4,13$ 

<sup>-</sup><sup>63</sup> W przypadku środków dotacji rozwojowej należy odpowiednio stosować przepisy art. 211 ustawy z dnia 30 czerwca 2005 r. o finansach publicznych (Dz. U. Nr 249, poz. 2104 z późn. zm.).

- c) inne zwroty z art. 207 ust 1 UFP nie stanowiące ww. nieprawidłowości w rozumieniu systemu informowania o nieprawidłowościach (nie podlegają rejestracji w systemie KSI w "Rejestrze obciążeń na projekcie");
- 2. korekty finansowe;
- 3. zwroty związane z rozliczeniem budżetu lub końcowym rozliczeniem projektu lub oszczędnościami w projekcie.

Poniżej przedstawiono schemat zależności wyżej opisanych środków podlegających zwrotowi.

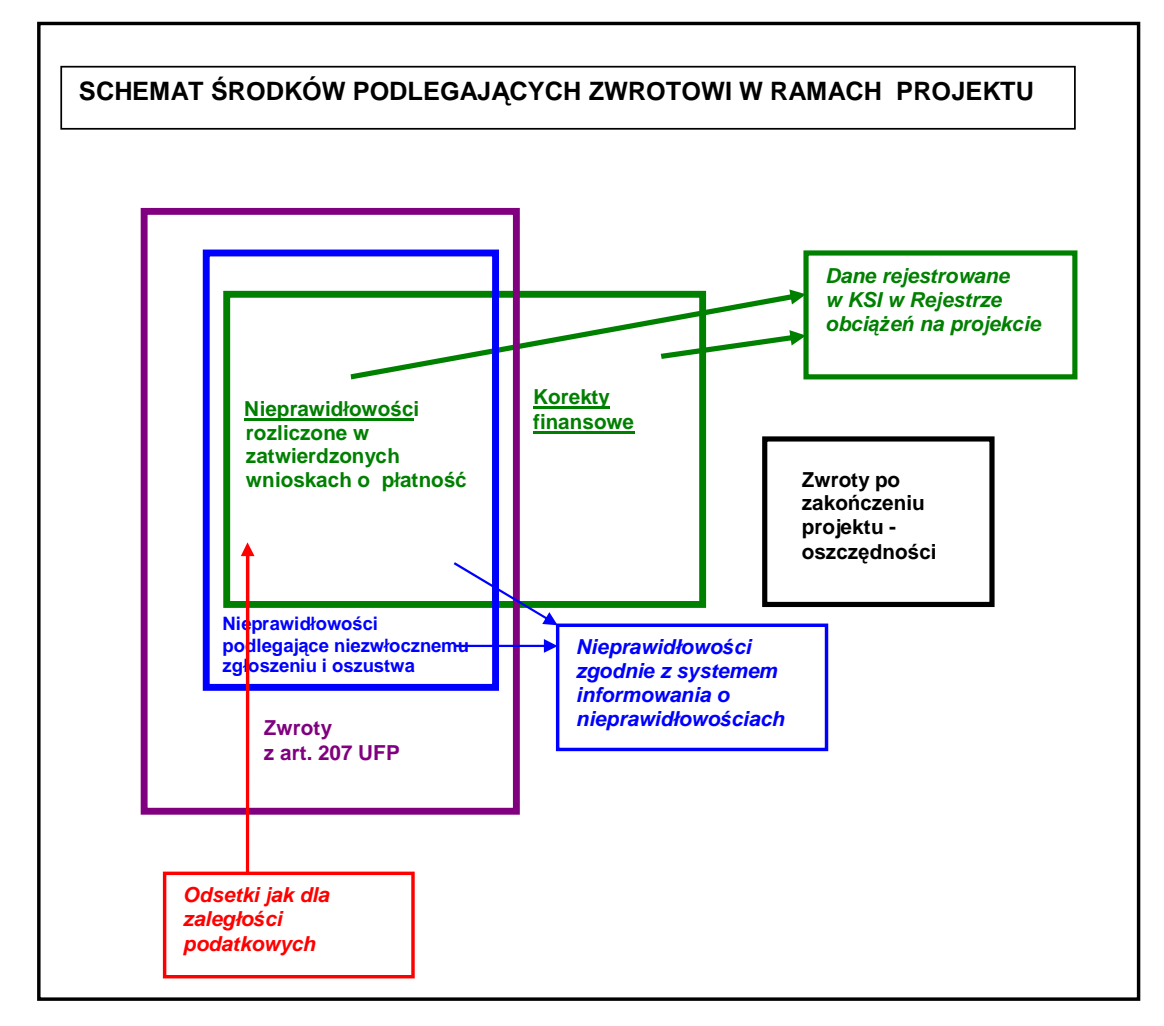

Ad. 1 Zgodnie z art. 207 ust. 1 UFP, w przypadku gdy środki w ramach projektu są:

- wykorzystane niezgodnie z przeznaczeniem;
- $\triangleright$  wykorzystane z naruszeniem procedur, o których mowa w art. 184 UFP;
- $\triangleright$  pobrane nienależnie (bez podstawy prawnej) lub w nadmiernej wysokości (otrzymane w wysokości wyższej niż określona w umowie o dofinansowanie)

podlegają zwrotowi przez beneficjenta wraz z odsetkami w wysokości określonej jak dla zaległości podatkowych, liczonymi od dnia przekazania środków na rachunek beneficjenta, do dnia przekazania

środków na rachunek wskazany przez instytucję przekazującą te środki.

Ad. 1 a) Stwierdzenie któregokolwiek z ww. przypadków może oznaczać stwierdzenie nieprawidłowości, w rozumieniu przepisów art. 2 pkt 7 Rozporządzenia Rady 1083/2006, tj. w rozumieniu systemu informowania o nieprawidłowościach<sup>64</sup> tj. za nieprawidłowość należy uważać "jakiekolwiek naruszenie przepisów prawa wspólnotowego wynikające z działania lub zaniechania ze strony podmiotu gospodarczego, które powoduje lub mogłoby spowodować szkodę w ogólnym budżecie Unii Europejskiej w drodze finansowania nieuzasadnionego wydatku z budżetu ogólnego". Przykładowo, nieprawidłowościa w projektach PO KL może być:

- naruszenie przepisów w zakresie zamówień publicznych przy zakupie dóbr lub zlecaniu usług podlegających tym przepisom;
- naruszenie zasady konkurencyjności określonej w Wytycznych w zakresie kwalifikowania wydatków w ramach PO KL;
- $\triangleright$  udzielanie wsparcia niekwalifikowalnym uczestnikom projektu (w tym brak dokumentów potwierdzających kwalifikowalność uczestników projektu);
- finansowanie w ramach projektu wydatków niezwiązanych z realizacją zadania / projektu;
- celowe ujmowanie tych samych dokumentów księgowych we wnioskach o płatność (w szczególności wykryte podczas kontroli IW (IP 2) / IP).

Ad. 1 b) Nieprawidłowości podlegające niezwłocznemu zgłoszeniu zgodnie z art. 29 Rozporz*ą*dzenia Rady 1083/2006 oraz nadużycie (oszustwa) finansowe zostały szczegółowo omówione w "Zasadach raportowania o nieprawidłowościach finansowych w ramach PO KL 2007-2013".

Ad. 1 c) Poza nieprawidłowościami w ramach art. 207 ust. 1 UFP zwrotowi mogą podlegać również kwoty nie będące nieprawidłowościami zgodnie z wyżej opisaną definicją nieprawidłowości np. środki przeznaczone na realizacje projektu wykorzystane niezgodnie z przeznaczeniem tj. wykorzystane na inne cele beneficjenta nie związane z projektem.

#### **Przykład:**

-

Beneficjent realizuje dwa projekty A i B. Jeden w ramach Priorytetu VII a drugi w ramach Priorytetu VIII. W ramach projektu A beneficjent otrzymał środki na realizację projektu zgodnie z harmonogramem płatności natomiast w ramach projektu B środki nie zostały jeszcze przekazane. W związku z koniecznością dokonania płatności w ramach projektu B beneficjent "pożyczył" środki z projektu A. Takie działanie oznacza wykorzystanie środków niezgodnie z przeznaczeniem.

Od wszystkich wyżej opisanych kwot podlegających zwrotowi (1a, 1b i 1c) naliczane są odsetki jak dla zaległości podatkowych naliczane od dnia przekazania środków<sup>57</sup> .

Ad 2. Poza zwrotami z art. 207 ust. 1 UFP, w ramach projektów PO KL zwrotowi podlegać mogą również korekty finansowe, czyli wydatki niekwalifikowalne nie stanowiące nieprawidłowości, które zostały dotychczas rozliczone w ramach projektu (w zatwierdzonych wnioskach o płatność). Przykładowo korektą finansową mogą być:

- $\triangleright$  wydatki podlegające zwrotowi od uczestników projektu (korekta finansowa wykazywana jest w momencie stwierdzenia konieczności zwrotu środków przez uczestnika projektu bez względu na to, czy środki zostały odzyskane od uczestnika czy nie);
- wydatek zgłoszony przez beneficjenta jako omyłkowo dwukrotnie ujęty we wnioskach o płatność;
- $\triangleright$  wydatek omyłkowo ujęty przez beneficjenta we wniosku o płatność w zawyżonej wysokości (w stosunku do dokumentu księgowego).

<sup>&</sup>lt;sup>64</sup> System informowania o nieprawidłowościach został określony w Wytycznych Ministra Rozwoju Regionalnego w zakresie sposobu postępowania w razie wykrycia nieprawidłowości w wykorzystaniu funduszy strukturalnych i Funduszu<br>Spójności w okresie programowania 2007-2013 oraz w Systemie Realizacji PO KL – Zasady raportowania o nieprawidłowo*ś*ciach finansowych w ramach Programu Operacyjnego Kapitał Ludzki 2007-2013.

### **Przykład:**

-

W projektach systemowych finansowanych z Funduszu Pracy (Poddziałanie 6.1.3), osoba bezrobotna jest zobowiązana do zwrotu kosztów szkolenia w związku z przerwaniem szkolenia z powodu innego niż podjęcie zatrudnienia lub innej pracy zarobkowej. Ponieważ zwroty te są wymagane zgodnie z prawem krajowym tj. ustawą z dnia 20.04.2004 o promocji zatrudnienia i instytuciach rynku pracy (art. 41 ust. 6) nie stanowią nieprawidłowości (nie występuje naruszenie prawa krajowego), co jest warunkiem koniecznym dla uznania danego wydatku za nieprawidłowość. Oznacza to, że zwrot ten nie podlega raportowaniu o nieprawidłowościach ale konieczne jest jego rozliczenie w ramach projektu z uwagi na fakt, że zwrot wpływa na wartość środków certyfikowanych do Komisji Europejskiej.

Od korekt finansowych nie są beneficjentowi naliczane odsetki<sup>65</sup>.

Ad. 3. Środki dofinansowania przekazane beneficjentowi na realizacje projektu a pozostające w jego dyspozycji po okresie realizacji projektu **nie stanowią** w rozumieniu przepisów ustawy o finansach publicznych **dotacji pobranej w nadmiernej wysokości**.

Zgodnie z umową o dofinansowanie projektu, beneficjent powinien dokonać rozliczenia dofinansowania w terminie 30 dni kalendarzowych od zakończenia realizacji projektu poprzez złożenie końcowego wniosku o płatność oraz zwrot niewykorzystanych środków, tj. oszczędności powstałych w okresie realizacii projektu.

Od niewykorzystanych środków dofinansowania zwróconych po terminie określonym w umowie o dofinansowanie projektu na rozliczenie końcowe projektu naliczane są odsetki za zwłokę począwszy od dnia następującego po dniu wskazanym w ww. umowie jako termin, w którym beneficjent zobowiązany był dokonać zwrotu niewykorzystanych środków.

Za odzyskiwanie kwot podlegających zwrotowi odpowiada instytucja zawierająca umowę o dofinansowanie z beneficjentem. W przypadku zwrotów w ramach projektu zgodnie z art. 207 ust. 1 UFP instytucja odzyskuje kwotę nieprawidłowo wydatkowaną wraz z odsetkami jak dla zaległości podatkowych, natomiast w przypadku korekt finansowych zwrotowi podlega wyłącznie kwota korekty. Każda nieprawidłowość lub korekta finansowa podlega zwrotowi, bez względu na jej wartość z wyłączeniem kwot wycofanych nie podlegających zwrotowi.

Stwierdzenie przypadku kwoty / wydatku, który podlega zwrotowi może wynikać z:

 informacji przekazanej przez beneficjenta – w takim przypadku w kolejnym wniosku o płatność (w tabeli dotyczącej korekt finansowych) beneficjent informuje właściwą instytucję (tj. instytucję weryfikującą wnioski o płatność) o niekwalifikowalności wydatku, który został już zatwierdzony w ramach wcześniej złożonych i zatwierdzonych przez tę instytucję wniosków o płatność.

Na podstawie otrzymanych informacji, instytucja weryfikuje, czy zgłoszony wydatek dotyczy korekty finansowej, czy nieprawidłowości oraz sprawdza, czy we wniosku o płatność, który wskazuje beneficjent, faktycznie został uwzględniony ten wydatek.

W przypadku gdy beneficjent stwierdzi rozliczenie wydatku niekwalifikowalnego w projekcie, może – nie czekając na termin złożenia wniosku o płatność – poinformować pisemnie właściwą instytucję o takim przypadku. W przypadku, gdy wydatek niekwalifikowalny zostanie uznany za nieprawidłowość, instytucja niezwłocznie wystawia beneficjentowi wezwanie do zwrotu nieprawidłowości wraz z odsetkami w wysokości określonej jak dla zaległości podatkowych liczonymi od dnia przekazania transzy, z której wydatek został sfinansowany do dnia zwrotu.

- $\triangleright$  informacji pokontrolnej wskazującej stwierdzone wydatki niekwalifikowalne podczas przeprowadzonej kontroli na miejscu.
- informacji z innych źródeł dotyczących wydatków niekwalifikowalnych w projekcie.

Jednocześnie należy zaznaczyć, że w przypadku wykrycia nieprawidłowości w projekcie, podlega ona zgłoszeniu zgodnie z systemem informowania o nieprawidłowościach w ramach PO KL.

<sup>&</sup>lt;sup>65</sup> W sytuacji właściwego rozliczenia kasowego środków pozostających na koniec roku budżetowego na rachunku beneficjenta jako niewykorzystane, zwrotów korekt oraz nieprawidłowości, które występują w trakcie dalszej realizacji projektu nie rozpatruje<br>się w kontekście zastosowania art. 144 ustawy z dnia 30 czerwca 2005 r. o finansach publiczny póżn. zm.) oraz art. 168 UFP.

W przypadku wystąpienia nieprawidłowości w projekcie beneficjent jest informowany w Informacji o wynikach weryfikacji wniosku o płatność o możliwości ponownego wykorzystania tych środków w ramach projektu lub jej braku. Wydanie zgody przez IW (IP2)/IP powinno zostać poprzedzone w szczególności analizą poziomu wykorzystania dotychczas przekazanych danemu beneficjentowi środków oraz celowością ponownego ponoszenia wydatków w projekcie. W przypadku, gdy IP/IW wyrazi zgodę na ponowne wykorzystanie środków nie następuje pomniejszenie kwoty dofinansowania. W przeciwnym razie pomniejszenie następuje zgodnie z zapisami umowy o dofinansowanie projektu.

### **3.1.7.2. Kwoty odzyskane a kwoty wycofane**

Każda kwota podlegająca zwrotowi powinna zostać zdefiniowana jako kwota odzyskana (do odzyskania) lub jako kwota wycofana. Powyższe zdefiniowanie służy wyłącznie określeniu momentu, w którym dana kwota podlegająca zwrotowi pomniejszy wydatki kwalifikowalne zatwierdzane i certyfikowane do Komisji Europejskiej.

Co do zasady, w ramach projektów PO KL (w szczególności w ramach projektów konkursowych) kwota podlegająca zwrotowi powinna być definiowana jako kwota odzyskana (do odzyskania), czyli kwota, która pomniejszy wydatki kwalifikowalne zatwierdzane i certyfikowane do Komisji Europejskiej dopiero w momencie, kiedy zostanie odzyskana tj. wpłynie na właściwy rachunek (wskazany przez IW(IP2)/IP.

Z kolei kwota wycofana pomniejsza wydatki kwalifikowalne zatwierdzane i certyfikowane do Komisji Europejskiej już w momencie stwierdzenia, że kwota ta podlega zwrotowi. W związku z powyższym, za kwoty wycofane powinny być w szczególności uznane środki, które w opinii Instytucji Wdrażającej (Instytucji Pośredniczącej II stopnia) / Instytucji Pośredniczącej / Instytucji Zarządzającej nie będą mogły zostać odzyskane w najbliższym czasie od beneficjenta.

Kwoty wycofane są odpowiednio odliczane od deklaracji wydatków na poziomie Instytucji Zarządzającej<sup>66</sup>. Co do zasady, za kwotę wycofaną można uznać:

- 1. środki podlegające zwrotowi w projektach państwowych jednostek budżetowych;
- 2. korekty finansowe dotyczące roku bieżącego w ramach projektów realizowanych w Poddziałaniu 6.1.3;
- 3. wkład własny przekraczający 15 %, w przypadku gdy w końcowym wniosku o płatność nie jest możliwe pomniejszenie wkładu własnego do 15% wydatków kwalifikowalnych publicznych w projekcie (w takim przypadku odpowiednia różnica jest wykazywana jako kwota wycofana w rejestrze obciążeń);
- 4. kwotę poniesioną w całości z wkładu własnego;

-

- 5. wydatki dotyczące kosztów pośrednich rozliczonych ryczałtowo w przypadku zmiany sposobu rozliczania koszów pośrednich na podstawie rzeczywiście poniesionych wydatków;
- 6. korekte omyłki użytkownika przy wprowadzaniu danych do KSI SIMIK 07-13 dokonana w celu zapewnienia zgodności danych w wersji papierowej i elektronicznej (w KSI SIMIK 07-13), jeśli we wniosku o płatność w KSI SIMIK 07-13 wprowadzono wydatki kwalifikowalne (podstawa certyfikacji) z wartością wyższą niż faktycznie zatwierdzona w wersji papierowej dokumentu.

W związku z powyższym, w przypadku rejestracji w KSI SIMIK 07-13 ww. kwot należy uznać te kwoty za kwoty wycofane. W pozostałych przypadkach, w sytuacji gdy Instytucja Wdrażająca (Instytucja Pośrednicząca II stopnia) w Priorytecie V lub Instytucja Pośrednicząca chce uznać daną, nieprawidłowo wydatkowaną kwotę za kwotę wycofaną, **występuje pisemnie o zgodę do Instytucji Zarządzającej**. O zakwalifikowaniu kwoty podlegającej zwrotowi jako kwoty wycofanej decyduje Instytucja Zarządzająca. Po uzyskaniu zgody Instytucji Zarządzającej, Instytucja Wdrażająca (Instytucja Pośrednicząca II stopnia) w Priorytecie V lub Instytucja Pośrednicząca rejestruje daną kwotę jako kwotę wycofaną.

Proces rejestrowania kwot wycofanych jest monitorowany przez Instytucję Zarządzającą.

<sup>&</sup>lt;sup>66</sup> Nie oznacza to podwójnego pomniejszenia wydatków certyfikowanych do KE. Kwota zdefiniowana jako kwota wycofana jest odejmowana wyłącznie w momencie stwierdzenia, że środki podlegają zwrotowi. W momencie zwrotu środków od beneficjenta<br>– o ile podlegają one zwrotowi – fakt ten rejestrowany jest wyłącznie w celach monitoringowych.

## **3.1.7.3. Odzyskiwanie środków podlegających zwrotowi**

Co do zasady środki podlegające zwrotowi w ramach danego projektu są odzyskiwane poprzez wezwanie beneficjenta do zwrotu<sup>67</sup>, przy czym w przypadku zwrotów z art. 207 ust. 1 UFP środki powinny zostać zwrócone wraz z odsetkami naliczonymi jak dla zaległości podatkowych od dnia przekazania transzy. Wezwanie powinno zawierać co najmniej:

 $\triangleright$  kwote podlegającą zwrotowi.

-

- $\triangleright$  termin, od którego nalicza się odsetki,
- rachunek bankowy, na który beneficjent ma dokonać zwrotu,
- 14-dniowy termin na dokonanie zwrotu.

W przypadku, gdy beneficjent nie dokona zwrotu w terminie wskazanym przez instytucję w wezwaniu, wówczas jest dodatkowo obciążony zwrotem odsetek naliczanych jak dla zaległości podatkowych za każdy dzień zwłoki.

Jako kwotę podlegającą zwrotowi należy rozumieć zarówno kwotę wypłaconą z budżetu środków europejskich, jak też dotację celową, która stanowi krajowy wkład publiczny w ramach projektu (w przypadku konieczności zwrotu dotacji rozwojowej mówimy o jednej kwocie podlegającej zwrotowi). W związku z powyższym łączna kwota wypłacona z obydwu źródeł stanowi kwotę podlegającą zwrotowi, od której mogą być naliczane odsetki. Do kwot podlegających zwrotowi, w zakresie nieuregulowanym w art. 207 UFP, mają odpowiednie zastosowanie przepisy Ordynacji podatkowej. Dotyczy to również wskazanej w § 54 Ordynacji podatkowej reguły nienaliczania odsetek za zwłokę w przypadku, gdy kwota podlegająca zwrotowi nie przekracza trzykrotności wartości opłaty dodatkowej pobieranej przez "Pocztę Polską Spółkę Akcyjną" za polecenie przesyłki listowej. Odsetki nie będą naliczane wyłącznie w sytuacji, gdy łączna wartość kwoty odsetek nie przekracza trzykrotności ww. opłaty. Dodatkowo w przypadku zwrotu przez beneficjenta należności głównej wraz z odsetkami Instytucja Pośrednicząca/ Instytucja WdraŜająca (IP2) powinna stosować zapisy Ordynacji podatkowej zgodnie z którymi zwrot dokonany przez beneficjenta należy zaliczyć proporcjonalnie na poczet należności głównej oraz kwoty odsetek w wysokości jak dla zaległości podatkowych w takim stosunku w jakim w dniu wpłaty pozostaje kwota należności głównej do kwoty odsetek liczonymi od dnia przekazania transz do dnia zwrotu środków.

 $^{67}$  Możliwe jest, aby zwrot środków wynikający z tytułu korekt finansowych następował poprzez pomniejszenie płatności kolejnej transzy dofinansowania, jeśli takie rozwiązanie przyjmie IP lub IW (IP2).

### **Przykład:**

-

Beneficjent ma do zwrotu kwotę w wysokości 3 000 zł oraz odsetki wyliczone jak dla zaległości podatkowych w kwocie 300 zł . Beneficjent ureguluje należność w dwóch ratach. Pierwszej wpłaty dokonał w wysokości 2 000 zł. W takiej sytuacji należy stosować zapisy art. 55 § 2 Ordynacji podatkowej, które wskazują, iż jeżeli dokonana wpłata nie pokrywa kwoty zaległości podatkowej wraz z odsetkami za zwłokę, wpłatę tę zalicza się proporcjonalnie na poczet kwoty zaległości podatkowej oraz kwoty odsetek za zwłokę w stosunku, w jakim, w dniu wpłaty, pozostaje kwota zaległości podatkowej do kwoty odsetek za zwłokę. Stosując powyższe postępujemy następująco: 3000 zł + 300 zł=3 300 zł – Kwota zwrotu wraz z odsetkami Proporcjonalne rozliczenie wpłaty 2 000,00 zł: 3 300 zł/ 3 000 zł =1,1 2 000 zł/ 1,1=1 818,18 zł – należność główna 2000 zł - 1 818,18 zł = 181,82 zł – odsetki Uwaga! Odsetki są zaokrąglane do pełnych złotych. Instytucja w takiej proporcji zaliczy beneficjentowi wpłaconą kwotę odpowiednio na spłatę należności głównej

i odsetek za zwłokę. Pozostanie mu zatem do uregulowania jeszcze kwota: 3 000 zł – 1 818,18 zł = 1 181,82zł plus odsetki za zwłokę.

W przypadku gdy beneficjent nie zwróci całości lub części kwoty niekwalifikowalnej pomimo wezwania do zwrotu środków o którym mowa powyżej, istnieje konieczność wydania decyzji, o której mowa w art. 207 ust. 9 UFP<sup>68</sup>. Decyzja określa kwotę przypadającą do zwrotu i termin, od którego naliczane są odsetki w wysokości jak dla zaległości podatkowych.

Do wydawania decyzji z mocy ustawy o finansach publicznych uprawniona jest Instytucja Zarządzająca oraz Instytucja Pośrednicząca. Jednocześnie Instytucja Zarządzająca PO KL na podstawie porozumienia delegującego zadania, upoważniła Instytucję Pośredniczącą oraz pozostawiła decyzję Instytucji Pośredniczącej odnośnie możliwości upoważnienia również Instytucji Wdrażającej (Instytucji Pośredniczącej II stopnia) do wydawania ww. decyzji. W przypadku braku takiej delegacji dla IW (IP2) – każdorazowo decyzja jest wydawana przez Instytucję Pośredniczącą.

Przedmiotowa decyzja powinna zawierać uzasadnienie faktyczne i prawne, które określa art. 107 § 3 k.p.a. Uzasadnienie faktyczne decyzji powinno w szczególności zawierać wskazanie faktów, które organ uznał za udowodnione, dowodów, na których się oparł oraz przyczyn, z powodu których innym dowodom odmówił wiarygodności i mocy dowodowej, zaś uzasadnienie prawne - wyjaśnienie podstawy prawnej decyzji, z przytoczeniem przepisów prawa. Decyzja powinna zawierać także pouczenie, czy i w jakim trybie służy od niej odwołanie.

Od decyzji wydanej przez Instytucję Pośredniczącą lub Instytucję Wdrażającą (Instytucję Pośrednicząca II stopnia), beneficient może złożyć odwołanie do Instytucji Zarządzającej. Natomiast w przypadku wydania decyzji przez Instytucje Zarządzającą, beneficjent może zwrócić się do tej instytucji z wnioskiem o ponowne rozpatrzenie sprawy.

Decyzje wydawane na podstawie art. 207 ust. 9 UFP są decyzjami administracyjnymi, a zatem postępowanie w tych sprawach przebiega zgodnie z przepisami Kodeksu postępowania administracyjnego. Decyzje nie są wydawane w stosunku do beneficjentów będących państwowymi jednostkami budżetowymi.

Przepisy art. 207 UFP przewidują możliwość odzyskiwania środków poprzez potrącenie płatności. Jednakże, biorąc pod uwagę trudności z ewidencją księgową wydatków wynikającą z przepisów o rachunkowości oraz aktów wykonawczych do ustawy o finansach publicznych pozostawia się do decyzji IP możliwość zastosowania tej formy odzyskiwania środków.

<sup>&</sup>lt;sup>68</sup> W przypadku konieczności wydania decyzji odnośnie środków dotacji rozwojowej, decyzja wydawana jest na podstawie art. 211 ustawy z dnia 30 czerwca 2005 r. o finansach publicznych (Dz. U. Nr 249 poz. 2104 z późn. zm.)

Jednocześnie należy zauważyć, iż potrącenie należności z kwoty transzy stanowi de facto prolongatę spłaty środków wymaganych od beneficjenta oraz wpływa bezpośrednio na sposób naliczenia wymaganych odsetek. Na koniec realizacji projektu kwota potrąconej transzy powinna bowiem podlegać zwrotowi (przykład 2), chyba że beneficjent wykaże w zatwierdzonym wniosku o płatność wydatki kwalifikowane poniesione ze środków własnych na kwote należności lub wyższą (przykład 3).

Potrącenie kwoty należności głównej (z wyłączeniem odsetek) może być zatem uzasadnione w przypadku wypłaty środków z tytułu rozliczenia końcowego projektu, na zasadzie refundacji wydatków poniesionych przez beneficjenta ze środków własnych.

Biorąc pod uwagę fakt, iż za prawidłowe rozliczanie projektu oraz przekazanego dofinansowania w tym za odzyskiwanie środków od beneficjentów odpowiedzialna jest właściwa IP/IP2 będąca stroną umowy o dofinansowanie projektu – decyzja wyboru możliwości zastosowania metody zwrotu należności głównej poprzez potrącenie pozostaje w wyłącznej gestii danej IP/IP2. Niemniej jednak w żadnym przypadku nie jest możliwe pomniejszanie transzy o kwotę odsetek naliczonych od kwoty należności głównej przypadającej do zwrotu.

# **Odzyskiwanie środków w projektach państwowych jednostek budŜetowych**

Wyjątkowym przypadkiem beneficjenta, do którego nie będą się stosować wszystkie ww. przepisy jest państwowa jednostka budżetowa. W związku z powyższym, w przypadku nieprawidłowości stwierdzonych w ramach projektów realizowanych przez te jednostki, beneficjent nie zwraca środków, ale stosuje się do przepisów odrębnych, w tym przede wszystkim: ustawy o finansach publicznych. Jednocześnie beneficjent może podlegać dyscyplinie finansów publicznych zgodnie z ustawą z dnia 17 grudnia 2004 r. o odpowiedzialno*ś*ci za naruszenie dyscypliny finansów publicznych.

W związku z powyższym, instytucja nadzorująca realizację przedmiotowego projektu tj. Instytucja Wdrażająca (Instytucja Pośrednicząca II stopnia) / Instytucja Pośrednicząca / Instytucja Zarządzająca powinna:

- dokonać odpowiedniej korekty zatwierdzonych wydatków kwalifikowalnych (w tym odnoszących się do korekt finansowych) w ramach projektu poprzez zarejestrowanie kwoty w rejestrze obciążeń na projekcie;
- $\geq$  poinformować o nieprawidłowości dysponenta, który może zawiadomić o ujawnionych okolicznościach wskazujących na naruszenie dyscypliny finansów publicznych właściwego rzecznika dyscypliny – w przypadku gdy zachodzą do tego przesłanki.

## **Odzyskiwanie środków w projektach systemowych powiatowych urzędów pracy**

Zasady odzyskiwania korekt finansowych oraz nieprawidłowości powstałych w projektach realizowanych w ramach Poddziałania 6.1.3 zostały omówione w dokumencie "Projekty systemowe Powiatowych Urzędów Pracy w ramach PO KL".

## **3.1.7.4. Rejestr obciąŜeń na projekcie**

Informacje na temat kwot podlegających zwrotowi są uwzględniane przez instytucję zatwierdzającą wnioski o płatność danego beneficienta w rejestrze obciążeń na projekcie w KSI SIMIK 07-13 (odrębna zakładka w systemie). Rejestr obciążeń na projekcie stanowi podstawę do uwzględniania informacji na temat kwot podlegających zwrotowi (kwot odzyskanych oraz kwot wycofanych) w Po*ś*wiadczeniu i deklaracji wydatków danej instytucji, które przekazywane jest do Instytucji Zarzadzającej.

W rejestrze obciążeń na projekcie powinny być ujmowane kwoty korekt finansowych i nieprawidłowości odnoszących się do wydatków ujętych w zatwierdzonych wnioskach o płatność.

Wprowadzanie danych do rejestru obciążeń na projekcie dotyczących kwot korekt finansowych i nieprawidłowości powinno odbywać się na bieżąco.

W rejestrze obciążeń ujmowane są wszystkie kwoty podlegające zwrotowi rozliczone we wnioskach o płatność z wyjątkiem wydatków niekwalifikowalnych stwierdzonych podczas weryfikacji wniosku o

płatność. Rejestracja kwot podlegających zwrotowi dokonywana jest w KSI SIMIK 07-13 niezwłocznie po wysłaniu beneficjentowi wezwania do zapłaty lub w przypadku kwot wycofanych niezwłocznie po stwierdzeniu konieczności dokonania korekty zatwierdzonych wydatków. Zasady rejestracji kwot podlegających zwrotowi w rejestrze obciążeń na projekcie zawarte są w instrukcji wprowadzania danych do KSI SIMIK 07-13.

## **3.1.7.5. Rejestr podmiotów wykluczonych**

Zgodnie z art. 207 ust. 4 UFP, w przypadku gdy beneficjent wykorzysta środki na finansowanie projektu w sposób wskazany w ust. 1 tegoż art., zostaje wykluczony z możliwości otrzymania środków europejskich, jeżeli:

- otrzymał płatność na podstawie przedstawionych jako autentyczne dokumentów podrobionych lub przerobionych lub dokumentów potwierdzających nieprawdę lub
- $\triangleright$  na skutek okoliczności leżących po stronie beneficjenta nie zrealizował celu projektu lub
- nie zwrócił środków w terminie wskazanym w decyzji lub
- okoliczności, o których mowa w art. 207 ust. 1, wystąpiły wskutek popełnienia przestępstwa przez beneficjenta, partnera, podmiot upoważniony do dokonywania wydatków, a w przypadku gdy podmioty te nie są osobami fizycznymi – osobę uprawnioną do wykonywania w ramach projektu czynności w imieniu beneficjenta, przy czym fakt popełnienia przestępstwa przez wyżej wymiennie podmioty został potwierdzony prawomocnym wyrokiem sądowym.

Beneficjent zostaje wykluczony na okres 3 lat. Okres wykluczenia rozpoczyna się od dnia kiedy decyzja o zwrocie środków staje się ostateczna<sup>69</sup>, zaś kończy z upływem trzech lat od dnia dokonania zwrotu tych środków. Jeżeli okoliczności powodujące wykluczenie zostały stwierdzone po tym, jak decyzja o zwrocie środków stała się ostateczna, okres wykluczenia rozpoczyna się od dnia<br>stwierdzenia*t*ych okoliczności<sup>70</sup>.

Wykluczenia nie stosuje się do:

- 1) podmiotów, które na podstawie odrębnych przepisów realizują zadania interesu publicznego, jeżeli spowoduje to niemożność wdrożenia działania w ramach programu lub znacznej jego części;
- 2) jednostek samorządu terytorialnego;
- 3) państwowych jednostek budżetowych.

Rejestr podmiotów wykluczonych prowadzi Minister Finansów i udostępnia te informacje wszystkim zainteresowanym instytucjom, w szczególności Instytucji Zarządzającej PO KL, instytucjom pośredniczącym oraz instytucjom wdrażającym. Sposób funkcjonowania rejestru, w szczególności zasady wpisywania podmiotów oraz uzyskiwania informacji zawartych w rejestrze, określa rozporządzenie Ministra Finansów z dnia 23 czerwca 2010 r. w sprawie rejestru podmiotów wykluczonych z możliwości otrzymania środków przeznaczonych na realizację programów finansowanych z udziałem środków europejskich (Dz. U. Nr 125 poz. 846.

### **3.1.7.6. Umorzenie środków podlegających zwrotowi**

Postępowanie w sprawie umorzenia należności beneficjenta wynikających z realizacji projektu powinno przebiegać zgodnie z zasadami określonymi w ustawie o finansach publicznych (art. 55-61 UFP), przy czym możliwość umorzenia dotyczy zarówno płatności jak i współfinansowania krajowego. W przypadku umorzenia środków Funduszu Pracy, wydatkowanych w ramach projektów systemowych Poddziałania 6.1.3 POKL, stanowiących należność od uczestników projektu, zastosowanie mają przepisy ustawy z dnia 20 kwietnia 2004 r. o promocji zatrudnienia i instytucjach

<sup>-</sup><sup>69</sup> Decyzje, od których nie służy odwołanie w administracyjnym toku instancji, są ostateczne. Uchylenie lub zmiana takich decyzji, stwierdzenie ich nieważności oraz wznowienie postępowania może nastąpić tylko w przypadkach przewidzianych w kodeksie lub w ustawach szczególnych.(art. 16 k.p.a)

<sup>&</sup>lt;sup>70</sup> Jeżeli beneficjent zwrócił środki na wezwanie właściwej instytucji i nie było konieczności wydania decyzji o zwrocie, okres<br>trzyletni liczy się od dnia stwierdzenia okoliczności wymienionych w art. 207 ust. 4 UFP, a k dokonania zwrotu.

rynku pracy ( Dz. U. Nr 69, poz. 415). Natomiast w stosunku do kwot podlegających zwrotowi przez PUP stosuje się przepisy UFP.

Każdorazowo dana Instytucja Pośrednicząca/ Instytucja Wdrażająca (Instytucja Pośrednicząca II stopnia) powinna informować Instytucję Zarządzającą PO KL o decyzji dotyczącej umorzenia, odroczenia oraz rozłożenia na raty spłaty należności beneficjenta.

### **3.1.8. Rozliczenie końcowe projektu**

Beneficjent zobowiązany jest po zakończeniu realizacji projektu do złożenia końcowego wniosku o płatność i dokonania zwrotu niewykorzystanych środków. Końcowy wniosek o płatność składany jest w terminie 30 dni kalendarzowych od zakończenia realizacji projektu. Przy wypełnianiu końcowego wniosku o płatność beneficjent korzysta z instrukcji wypełniania wniosku, stanowiącej załącznik nr 6 do niniejszych Zasad.

Jeżeli z końcowego wniosku o płatność będzie wynikać kwota do zwrotu przez beneficjenta, jest on zobowiązany do ww. zwrotu przed upływem 30 dni kalendarzowych od dnia zakończenia realizacji projektu. W przypadku braku zwrotu środków, od nierozliczonej kwoty naliczane są beneficjentowi odsetki w wysokości jak dla zaległości podatkowej za każdy dzień zwłoki w zwrocie środków.

Po zatwierdzeniu końcowego wniosku o płatność, instytucja, która zawarła umowę z beneficjentem dokonuje rozliczenia końcowego projektu, w którym zawarte są dane z podziałem na źródła finansowania projektu dotyczące:

- środków przekazanych do beneficjenta oraz wymaganego wkładu własnego,
- $\triangleright$  środków rozliczonych przez beneficjenta w ramach wszystkich zatwierdzonych wniosków o płatność.

Instytucja Pośrednicząca/ Instytucja Wdrażająca (Instytucja Pośrednicząca II stopnia) zobowiązana jest do weryfikacji według stanu na zakończenie realizacji projektu spełnienia reguły proporcjonalności i w związku z tym stwierdzenia, czy w projekcie zrealizowano wszystkie założenia merytoryczne zapisane we wniosku o dofinansowanie (patrz: podrozdział 2.2.6).

Jednocześnie po ewentualnym zastosowaniu reguły proporcjonalności Instytucja Pośrednicząca/ Instytucja Wdrażająca (Instytucja Pośrednicząca II stopnia) zobowiązana jest również zweryfikować czy nie zostały przekroczone limity wydatków w ramach kosztów zarządzania wskazane w Wytycznych w zakresie kwalifikowalno*ś*ci wydatków w ramach PO KL.

## **3.1.9. Zamykanie projektu**

W celu zapewnienia kompleksowego i właściwego zamknięcia projektu realizowanego w ramach PO KL, na etapie końcowego zamykania projektu, tj. po zatwierdzeniu wniosku o płatność końcową oraz dokonaniu ostatecznego rozliczenia z beneficjentem (w tym dokonaniu płatności końcowej na rzecz beneficjenta lub otrzymaniu zwrotu oszczędności w projekcie od beneficjenta), instytucja nadzorująca projekt, tj. Instytucja Pośrednicząca II stopnia/ Instytucja Pośrednicząca/ Instytucja Zarządzająca sporządza Kart*ę* zamkni*ę*cia projektu w ramach PO KL - zgodnie ze Wzorem minimalnego zakresu Karty zamknięcia projektu w ramach PO KL (stanowiącym załącznik nr 10). Kartę należy archiwizować wraz z dokumentacją projektową.

Kartę zamknięcia projektu należy sporządzać na bieżąco dla wszystkich zakończonych projektów. Instytucja Zarządzająca rekomenduje przekazanie beneficjentowi kopii sporządzonej Karty zamkni*ę*cia projektu w ramach PO KL, celem poinformowania go o ostatecznym rozliczeniu i zamknięciu projektu. Należy jednocześnie wyraźnie zaznaczyć, iż przekazanie Karty nie wyklucza wykrycia nieprawidłowości i/lub uchybień w toku dalszych kontroli oraz audytów przeprowadzanych przez instytucje do tego uprawnione po zamknięciu projektu przez właściwą Instytucję Pośredniczącą/ Instytucję Wdrażającą (Instytucję Pośredniczącą II stopnia).

W przypadku konieczności dokonania zmian po ostatecznym zamknięciu projektu oraz sporządzeniu Karty zamknięcia projektu w ramach PO KL (np. w związku z wykrytą nieprawidłowością), należy wprowadzone zmiany zarchiwizować wraz z dokumentacją projektową, w sposób zapewniający **Usunięto:** 9

**Usunięto:** 5

99

właściwy dostęp do przejrzystej i pełnej informacji o zamkniętym projekcie. Tym samym, nie należy sporządzać korekt Karty zamkni*ę*cia projektu.

Zwrot dokumentu stanowiącego zabezpieczenie prawidłowej realizacji umowy o dofinansowanie projektu następuje na pisemny wniosek beneficjenta po zatwierdzeniu końcowego wniosku o płatność

Jednocześnie instytucia nadzorująca projekt, który nie może zostać uznany za zamkniety (np. z powodu trwającej windykacji środków) zobowiązana jest monitorować projekt, aż do jego ostatecznego rozliczenia i właściwego zamknięcia.

# **3.2. Poświadczanie wydatków w ramach PO KL**

W ramach PO KL zasadniczo podstawą do poświadczania wydatków na poziomie Działania i Priorytetu jest zatwierdzony wniosek o płatność, tj. taki, dla którego została wydana *Informacia* o wynikach weryfikacji wniosku o płatno*ść* i który jednocześnie został wprowadzony do KSI SIMIK 07- 13. Należy jednak zaznaczyć, że w ramach Poświadczeń zatwierdzone kwoty wydatków w ramach projektów PO KL powinny również uwzględniać wydatki poniesione ze środków prywatnych.

System certyfikacji w PO KL nakłada na instytucje niższego szczebla składanie wyłącznie:

- 1. poświadczeń i deklaracji wydatków Instytucji Pośredniczących;
- 2. poświadczeń i deklaracji wydatków IW (IP 2) w Priorytecie V.

## **3.2.1. Poświadczenie i deklaracja wydatków IP**

Instytucja Pośrednicząca poświadcza wydatki w ramach Priorytetu PO KL w rozbiciu na poszczególne Działania w ramach Priorytetów oraz pomoc techniczną zgodnie z Po*ś*wiadczeniem i deklaracj*ą* wydatków Instytucji Po*ś*rednicz*ą*cej bez względu na to, czy delegował do IW(IP2) zadania związane z weryfikacją wniosków o płatność. W przypadku komponentu centralnego oraz komponentu regionalnego składany jest jeden dokument dla wszystkich Priorytetów wdrażanych przez daną Instytucję Pośredniczącą oraz dla pomocy technicznej.

Po*ś*wiadczenie i deklaracja wydatków IP uwzględnia:

- $\triangleright$  wnioski o płatność z danego priorytetu(ów) / komponentu regionalnego bez względu na zatwierdzający podmiot (IP/IW(IP2)),
- wnioski o płatność w ramach pomocy technicznej IP/IW(IP2),
- $\triangleright$  pozycje z Rejestru obciążeń na projekcie, dotyczące kwot odzyskanych i wycofanych w danym okresie rozliczeniowym, w tym informacje o ewentualnych odsetkach karnych, które są wykazywane wyłącznie w przypadku wydania ostatecznej decyzji o zwrocie na podstawie art. 207 UFP i braku zwrotu środków w terminie wskazanym w ww. decyzji,
- ► korekty wniosków o płatność zatwierdzonych i wprowadzonych do KSI, o ile występują.

IW (IP 2) informuje IP o wnioskach o płatność, korektach wniosku o płatność oraz kwotach odzyskanych / wycofanych zatwierdzonych i wprowadzonych do KSI, które nie powinny zostać ujęte w Po*ś*wiadczeniu i deklaracji wydatków IP za dany okres (w szczególności ze względu na błędne wprowadzenie danych), jeśli takie są, w terminie ustalonym przez IP.

Po*ś*wiadczenie i deklaracja wydatków IP sporządzane powinno być najpierw w wersji elektronicznej w KSI SIMIK 07-13. Deklarację wydatków należy sporządzić w KSI SIMIK 07-13 wyłącznie w podziale na Poddziałania (lub Działanie jeżeli w jego ramach brak jest Poddziałania). Podział ten powinien zostać wykazany w bloku "Wydatki w podziale na oś priorytetową/działanie/poddziałanie" we wszystkich zakładkach poświadczenia, tj. "Zestawienie wydatków", "Kwoty odzyskane", "Kwoty wycofane". W bloku tym powinny zostać ujęte również te Poddziałania/Działania, w ramach których nie są poświadczane wydatki. Szczegółowe informacje na temat wprowadzania poświadczenia i deklaracji wydatków do KSI SIMIK 07-13 zostały zawarte w instrukcji wprowadzania danych do

systemu KSI SIMIK 07-13.

-

Po*ś*wiadczenie i deklaracja wydatków IP nie powinna obejmować wydatków, które zostały zakwestionowane podczas kontroli, w tym kontroli UKS oraz co do których stwierdzono, iż stanowią one nieprawidłowość.

Następnie na bazie wprowadzonej kompletnej deklaracji do KSI SIMIK 07-13, Instytucja Pośrednicząca przygotowuje wersję papierową Po*ś*wiadczenia i deklaracja wydatków IP, która składa się z:

- > Poświadczenia sporządzonego zgodnie z wzorem określonym w załączniku nr  $\beta$  do  $\beta$ niniejszego dokumentu, oraz
- załączonej karty informacyjnej deklaracji wydatków, stanowiącej wydruk z KSI SIMIK 07-13.

Poświadczenie oraz każda strona wydruku karty informacyjnej deklaracji powinna zostać podpisana przez upoważnioną ze strony Instytucji Pośredniczącej osobę.

Zgodnie z porozumieniem Instytucja Pośrednicząca zobowiązana jest do przedkładania Po*ś*wiadczenia i deklaracji wydatków IP co najmniej raz na dwa miesiące w terminie 11 dni roboczych od zakończenia okresu rozliczeniowego (termin wpływu do Instytucji Zarzadzającej). Po*ś*wiadczenie i deklaracja wydatków IP jest składane w wersji papierowej i elektronicznej, przy czym IZ może określić większą częstotliwość składania Poświadczeń przez IP<sup>71</sup> .

Instytucja Zarządzająca weryfikuje i zatwierdza przedłożone przez IP Poświadczenie i deklarację wydatków IP w terminie 15 dni roboczych od dnia otrzymania poprawnej wersji dokumentu (termin dotyczy wpływu wersji papierowej deklaracji do Instytucji Zarządzającej), zgodnie z instrukcją wykonawczą IZ. W przypadku stwierdzenia przez Instytucję Zarządzającą błędów w Poświadczeniu, IP zobowiązana jest do usunięcia błędów w terminie wskazanym przez IZ. W przypadku, gdy korekta wniosku o płatność, do którego IZ zgłosiła uwagi wymaga szczegółowych wyjaśnień, IP może nie ujmować go w korekcie Poświadczenia. Przedmiotowy wniosek powinien zostać ujęty w kolejnym Poświadczeniu lub niezwłocznie po dokonaniu korekty.

### **3.2.2. Poświadczenie i deklaracja wydatków instytucji wdraŜającej – Priorytet V**

W celu rozliczenia wydatków w ramach projektów Działań Priorytetu V (z wyjątkiem Działania 5.3) Instytucja Wdrażająca (Instytucja Pośrednicząca II stopnia) sporządza Poświadczenie i deklarację wydatków instytucji wdrażającej (w tym również dla pomocy technicznej IW (IP2)) do Instytucji Zarządzającej, która weryfikuje je, zgodnie z instrukcją wykonawczą IZ. Przedmiotowe Poświadczenie uwzględnia wprowadzone do KSI SIMIK 07-13 zatwierdzone przez IW (IP 2) w danym okresie rozliczeniowym wnioski beneficjentów o płatność, w tym wnioski o płatność beneficjentów zewnętrznych (np. KSAP w ramach Działania 5.1).

W ramach Priorytetu V IW (IP2) przedstawiają do Instytucji Zarządzającej Po*ś*wiadczenie i deklaracj*ę* wydatków instytucji wdra*Ŝ*aj*ą*cej łącznie dla Działania w ramach Priorytetu V oraz w ramach Pomocy Technicznej (dla zatwierdzonych przez wyodrębnioną organizacyjnie komórkę IW (IP 2) wniosków o płatność z pomocy technicznej).

Po*ś*wiadczenie i deklaracja wydatków instytucji wdra*Ŝ*aj*ą*cej sporządzane powinno być najpierw w wersji elektronicznej w KSI SIMIK 07-13. Deklaracje wydatków należy sporządzić w KSI SIMIK 07-13 wyłącznie w podziale na Poddziałania (lub Działanie jeżeli w jego ramach brak jest Poddziałania).<br>Podział ten powinien zostać wykazany w bloku "Wydatki w podziale na oś bloku "Wydatki w podziale na oś priorytetową/działanie/poddziałanie" we wszystkich zakładkach poświadczenia, tj. "Zestawienie wydatków", "Kwoty odzyskane", "Kwoty wycofane". W bloku tym powinny zostać ujęte również te Poddziałania/Działania, w ramach których nie są poświadczane wydatki. Szczegółowe informacje na temat wprowadzania poświadczenia i deklaracji wydatków do KSI SIMIK 07-13 zostały zawarte w instrukcji użytkownika KSI SIMIK 07-13.

Nastepnie na bazie wprowadzonej kompletnej deklaracji do KSI SIMIK 07-13, Instytucja Wdrażająca (Instytucja Pośrednicząca II stopnia) przygotowuje wersję papierową Po*ś*wiadczenia i deklaracji wydatków instytucji wdrażającej, która składa się z:

**Usunięto:** 7

 $^{71}$  W związku z okresami rozliczeniowymi dla deklaracji Instytucji Zarządzającej przyjęto, że Instytucja Pośrednicząca składa Poświadczenie i deklaracje wydatków zasadniczo każdego miesiąca.

- Poświadczenia sporządzonego zgodnie z wzorem określonym w załączniku nr 8 do niniejszego dokumentu, oraz
- załączonej karty informacyjnej deklaracji wydatków, stanowiącej wydruk z KSI SIMIK 07-13.

Poświadczenie oraz każda strona wydruku karty informacyjnej deklaracji powinna zostać podpisana przez upoważnioną ze strony Instytucji Wdrażającej (Instytucji Pośredniczącej II stopnia) osobę.

Co do zasady, IW (IP 2) zobowiązana jest do przedkładania Po*ś*wiadczenia i deklaracji wydatków instytucji wdra*Ŝ*aj*ą*cej do IZ co najmniej raz na miesiąc w terminie 10 dni roboczych od zakończenia okresu rozliczeniowego (termin dotyczy wpływu wersji papierowej deklaracji do Instytucji Zarządzającej). W uzasadnionych przypadkach możliwe jest składanie Poświadczenia i deklaracii wydatków instytucji wdra*Ŝ*aj*ą*cej z większą częstotliwością, przy czym Po*ś*wiadczenia i deklaracje wydatków instytucji wdrażającej nie mogą dotyczyć tego samego okresu.

IZ weryfikuje i zatwierdza przedłoŜone przez IW (IP 2) Po*ś*wiadczenie i deklaracj*ę* wydatków instytucji wdra*Ŝ*aj*ą*cej w terminie 15 dni roboczych od otrzymania poprawnej wersji dokumentu zgodnie z instrukcja wykonawczą IZ. W przypadku stwierdzenia przez IZ błędów w otrzymanym Po*ś*wiadczeniu i deklaracji wydatków instytucji wdra*Ŝ*aj*ą*cej, IW (IP 2) zobowiązana jest do usunięcia błędów w terminie wskazanym przez IZ. Termin ten nie może być krótszy niż 5 dni roboczych.

# **3.2.3. Certyfikowanie wydatków przed Komisją Europejską**

Instytucja Zarządzająca kumuluje wydatki w ramach PO KL i co najmniej raz na miesiąc przygotowuje Po*ś*wiadczenie i deklaracj*ę* wydatków oraz wniosek o płatno*ść* w ramach PO KL dla Instytucji Certyfikującej zgodnie ze wzorem stanowiącym załącznik do Wytycznych Ministra Rozwoju Regionalnego w zakresie warunków certyfikacji oraz przygotowania prognoz wniosków o płatno*ść* do Komisji Europejskiej w Programach Operacyjnych w ramach NSRO na lata 2007-2013. Po uzgodnieniu z Instytucia Certyfikująca, Instytucia Zarządzająca może składać *Poświadczenia* z inną częstotliwością, nie rzadziej jednak niż raz na trzy miesiące. Poświadczenie i deklaracja wydatków oraz wniosek o płatno*ść* w ramach PO KL składane jest w terminie 30 dni kalendarzowych od zakończenia okresu, którego dotyczy poświadczenie.

Instytucja Zarządzająca w Po*ś*wiadczeniu i deklaracji wydatków oraz wniosku o płatno*ść* w ramach PO KL wykazuje:

- zatwierdzone Po*ś*wiadczenia i zestawienia wydatków IP;
- zatwierdzone Po*ś*wiadczenia i zestawienia wydatków w ramach Działania w przypadku Działań Priorytetu V (z wyjątkiem Działania 5.3);
- zatwierdzone wnioski o płatność w ramach projektów systemowych w Działaniu 5.3;
- zatwierdzone wnioski o płatność Instytucji Zarządzającej oraz innych beneficjentów pomocy technicznej, jeżeli instrukcja wykonawcza IZ tak stanowi.

W przypadku zidentyfikowania przez IZ PO KL błędów systemowych skutkujących<br>niekwalifikowalnością wydatków IZ PO KL na podstawie przeprowadzonej analizy IZ PO KL na podstawie przeprowadzonej analizy prawdopodobieństwa występowania wydatków niekwalifikowanych określa wskaźnik odnoszący się odpowiednio do Działania/Priorytetu/Programu, zgodnie z którym koryguje wydatki kwalifikowalne zawarte w Poświadczeniach i deklaracjach wydatków oraz wnioskach o płatność w ramach PO KL.

Instytucja Certyfikująca w terminie 12 dni roboczych od otrzymania Po*ś*wiadczenia Instytucji Zarządzającej dokonuje weryfikacji i zatwierdzenia Poświadczenia zgodnie z powyższymi Wytycznymi. Po zatwierdzeniu powyższego Poświadczenia Instytucja Certyfikująca dokonuje przeliczenia certyfikowanych wydatków na euro i sporządza Po*ś*wiadczenie i deklaracj*ę* wydatków oraz wniosek o płatno*ść* w ramach PO KL, które przekazywane jest do Komisji Europejskiej. Po zatwierdzeniu przez Komisję Europejską Po*ś*wiadczenia i deklaracji wydatków oraz wniosku o płatno*ść* w ramach PO KL, refundacja z Europejskiego Funduszu Społecznego przekazywana jest na rachunek prowadzony przez Ministra Finansów.

# **Załączniki:**

**Załącznik nr 1 – Wzór minimalnego zakresu porozumienia w sprawie dofinansowania Działania w ramach PO KL** 

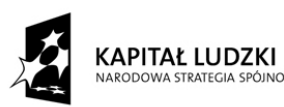

UNIA EUROPEJSKA EUROPEJSKI<br>FUNDUSZ SPOŁECZNY

**WZÓR** 

# **POROZUMIENIE W SPRAWIE DOFINANSOWANIA DZIAŁANIA ……………………………………………**

## **W RAMACH PROGRAMU OPERACYJNEGO KAPITAŁ LUDZKI**

Nr porozumienia: …………………………………, zawarte w …………………………… w dniu …………………………… pomiędzy: **…………………………………………………**, zwanym dalej "Instytucją Pośredniczącą", a ……………………………………………………… zwanym dalej "instytucją wdrażającą (Instytucją Pośredniczącą II stopnia)".

Na podstawie art. 32 ust. 1 ustawy z dnia 6 grudnia 2006 r. o zasadach prowadzenia polityki rozwoju (Dz. U. z 2009 r. Nr 84, poz. 712), zwanej dalej "ustawą", strony postanawiają, co następuje.

### **Rozdział I. Postanowienia ogólne**

§ 1.

# **Ilekroć w Porozumieniu jest mowa o:**

1) Programie – oznacza to Program Operacyjny Kapitał Ludzki;

- 2) Priorytecie oznacza to [nr i nazwa Priorytetu]. w ramach Programu;
- 3) Działaniu oznacza to Działanie [nr i nazwa Działania] w ramach Priorytetu;
- 4) Instytucji Zarządzającej oznacza to Departament Zarządzania Europejskim Funduszem Społecznym w Ministerstwie Rozwoju Regionalnego, pełniący funkcję Instytucji Zarządzającej Programem Operacyjnym Kapitał Ludzki;
- 5) beneficjencie systemowym oznacza to podmiot inny niż instytucja wdrażająca (Instytucja Pośrednicząca II stopnia) wskazany w Szczegółowym opisie priorytetów Programu, o którym mowa w § 3 ust. 3, realizujący projekt systemowy<sup>72)</sup>.

 $§$  2.

Porozumienie zostaje zawarte na okres od dnia jego podpisania przez obie strony do zakończenia realizacji i rozliczenia Działania, z zastrzeżeniem § 22.

<sup>-</sup><sup>72)</sup> Należy skreślić jeżeli nie dotyczy.

- 1. Instytucja Pośrednicząca powierza instytucji wdrażającej (Instytucji Pośredniczącej II stopnia) realizację Działania.
- 2. W ramach powierzonych zadań instytucia wdrażająca (Instytucia Pośrednicząca II stopnia) zobowiązana jest do: *[należy doprecyzować]<sup>73)</sup>.*
- 3. Instytucja wdraŜająca (Instytucja Pośrednicząca II stopnia) podczas realizacji Działania zobowiązana jest stosować zasady zawarte w Szczegółowym opisie priorytetów Programu wydanym w trybie art. 35 ustawy, zasady zawarte w systemie realizacji Programu wydanym na podstawie art. 26 ust. 1 pkt 8 ustawy, a także wytyczne wydane w trybie art. 35 ustawy.

# § 4.

- 1. Instytucja wdrażająca (Instytucja Pośrednicząca II stopnia) może powierzyć innym podmiotom<sup>\*</sup> realizację czynności technicznych związanych z obsługą swoich zadań w zakresie weryfikacji dokumentów sporządzanych przez beneficjentów, za zgodą Instytucji Pośredniczącej.
- 2. Delegacja czynności technicznych, o których mowa w ust. 1, nie zwalnia instytucji wdrażającej (Instytucji Pośredniczącej II stopnia) z odpowiedzialności za prawidłową realizację Działania.

§ 5.

Instytucja wdrażająca (Instytucja Pośrednicząca II stopnia) realizuje Działanie w każdym roku budżetowym zgodnie z zatwierdzonym Planem Działania w ramach Priorytetu na dany rok.

### **Rozdział II. Postanowienia szczegółowe**

### **Finansowanie i rozliczanie Działania**

### § 6.

- 1. Łączna kwota środków publicznych przeznaczonych na finansowanie projektów w ramach Działania wynosi ... EUR, co na dzień podpisana porozumienia odpowiada kwocie... PLN, przeliczonej zgodnie z kursem zdefiniowanym w algorytmie określonym w załączniku do porozumienia  $7^4$ , z zastrzeżeniem ust. 2 i 3.
- 2. Kwota, o której mowa w ust. 1, może ulec zmianie w wyniku decyzji Komitetu Monitorującego o realokacji środków w ramach Programu. Zmiany te mogą powodować weryfikację wartości wskaźników, rezultatu i produktu w ramach Programu<sup>75</sup>.
- Kwota, o której mowa w ust. 1, może ulec zmianie w wyniku realokacji dokonywanych przez Instytucję Pośredniczącą pomiędzy Działaniami danego Priorytetu, do wysokości 30% alokacji środków Działania, z którego realokowane są środki oraz Działania, na które alokowane są środki $\frac{76}{5}$ .

 $73)$ Odpowiedni katalog zadań powinien zostać wskazany przez Instytucję Pośredniczącą w zależności od zakresu delegowanych zadań.

 $^{4)}$  W załączniku do niniejszego Porozumienia należy wprowadzić algorytm stanowiący załącznik do Porozumienia pomiędzy Instytucją Zarządzającą a Instytucją Pośredniczącą<br><sup>75)</sup> Zapis dotyczy Porozumień zawartych pomiędzy IP a IP2 komponentu regionalnego.

Zapis dotyczy Porozumień zawartych pomiędzy IP a IP2 komponentu regionalnego.

**Sformatowano:** Wcięcie: Z lewej: 0 cm, Wysunięcie: 0,75 cm, Konspekty numerowane + Poziom: 7 + Styl numeracji: 1, 2, 3, ... + Rozpocznij od:  $1 +$ Wyrównanie: Na lewo + Wyrównanie: 3,81 cm + Tabulator po: 4,44 cm + Wcięcie: 4,44 cm, Zezwalaj na wysuniętą interpunkcję, Tabulatory: 0,75 cm, Tabulator listy + Nie w 4,44

**Usunięto:** , co stanowi równowartość kwoty …………… EUR **Usunięto:** 

**Usunięto:** 

**Usunięto:** przeliczonej zgodnie z algorytmem określonym w załączniku do niniejszego porozumienia

**Usunięto:** przesunięć

4. Instytucja wdrażająca (Instytucja Pośrednicząca II stopnia) zawiera umowy o dofinansowanie projektu w ramach danego Działania do wysokości środków wspólnotowych wynikającej z algorytmu, o którym mowa w ust. 1.

#### § 7.

- 1a. *Ś*rodki publiczne na finansowanie projektów realizowanych w ramach Działania s*ą* zapewniane przez Instytucj*ę* wdra*Ŝ*aj*ą*c*ą* (Instytucj*ę* Po*ś*rednicz*ą*c*ą* II stopnia) zgodnie z ustaw*ą* z dnia 27 sierpnia 2009 r. o finansach publicznych (Dz. U. Nr 157, poz. 1240 z pó*ź*n. zm.)77) .
- 1b. *Ś*rodki europejskie na finansowanie projektów realizowanych w ramach Działania w cz*ęś*ci odpowiadaj*ą*cej finansowaniu z Europejskiego Funduszu Społecznego s*ą* zapewniane przez Ministra Finansów zgodnie z ustaw*ą* z dnia 27 sierpnia 2009 r. o finansach publicznych (Dz. U. Nr 157, poz. 1240, z późn. zm.)<sup>78)</sup>.
- 1c. *Ś*rodki dotacji celowej na finansowanie projektów realizowanych w ramach Działania w cz*ęś*ci odpowiadaj*ą*cej współfinansowaniu krajowemu s*ą* zapewniane przez Instytucj*ę* Po*ś*rednicz*ą*c*ą* zgodnie z ustaw*ą* z dnia 27 sierpnia 2009 r. o finansach publicznych (Dz. U. Nr 157, poz. 1240 z pó*ź*n. zm.)79) .
- 2. Projekty w ramach Działania mogą być finansowane ze środków funduszy celowych. Zasady przekazywania środków, o których mowa w zdaniu pierwszym, regulują odrębne przepisy $^{80}$ .

## § 8.

1. Instytucja wdrażająca (Instytucja Pośrednicząca II stopnia) przekazuje na rzecz beneficjenta, z którym zawarła umowę o dofinansowanie projektu dofinansowanie w formie:

1) płatności w części odpowiadającej finansowaniu EFS oraz

-

2) dotacji celowej w części odpowiadającej współfinansowaniu krajowemu.

- 2. Na środki, o których mowa w ust. 1 pkt 1 Instytucja wdrażająca (Instytucja Pośrednicząca II stopnia) wystawia do Banku Gospodarstwa Krajowego zlecenia płatności dla poszczególnych beneficjentów, z którymi zawarła umowę o dofinansowanie projektu na podstawie odrębnego upoważnienia wydanego przez właściwego dysponenta.
- 3. Upoważnienie, o którym mowa w ust. 2 wydawane jest corocznie do wysokości limitu, którym dana Instytucja wdrażająca (Instytucja Pośrednicząca II stopnia) dysponuje zgodnie z ustawą budżetową na dany rok, z zastrzeżeniem § 19.
- 4. W zakresie środków, o których mowa w ust. 1 pkt 2 zastosowanie mają przepisy dotyczące dotacji celowej określone w ustawie z dnia 27 sierpnia 2009 r. o finansach publicznych.
- 5. Instytucia wdrażająca (Instytucia Pośrednicząca II stopnia) upoważnia beneficjenta będącego państwową jednostką budżetową realizującego wydatki w projekcie do wystawiania zleceń płatności bezpośrednio na rzecz wykonawców w ramach rocznego limitu wydatków 81).

### § 9.

1. Instytucja wdrażająca (Instytucja Pośrednicząca II stopnia) prowadzi wyodrębnioną ewidencję księgową dotyczącą realizacji Działania zgodnie z obowiązującymi przepisami tak, aby możliwa była identyfikacja projektów oraz poszczególnych operacji bankowych, z wyłączeniem środków Funduszu Pracy, z zastrzeżeniem, że w zakresie środków europejskich Instytucja wdrażająca (Instytucja Pośrednicząca II stopnia) prowadzi ewidencję na podstawie między innymi informacji otrzymywanych z Banku Gospodarstwa Krajowego zgodnie z przepisami rozporządzenia Ministra

**Sformatowane:** Punktory i numeracja **Usunięto:** wynikającej z algorytmu, o którym mowa

w ust. 1.¶

**Sformatowano: Wciecie: Z** lewej: 0 cm, Wysunięcie: 0,75 cm, Numerowanie + Poziom: 1 + Styl numeracji: 1, 2, 3, … + Rozpocznij od: 2 + Wyrównanie: Na lewo + Wyrównanie: 0,63 cm + Tabulator po:  $1.27 \text{ cm} +$ Wcięcie: 1,27 cm, Tabulatory: 0,75 cm, Tabulator listy + Nie w 1,27 cm

**Sformatowano:** Wcięcie: Z lewej: 0,87 cm, Numerowanie + Poziom: 2 + Styl numeracji: 1, 2, 3, … + Rozpocznij od: 1 + Wyrównanie: Na lewo + Wyrównanie: 1,9 cm + Tabulator po:  $2,54$  cm + Wcięcie: 2,54 cm, Tabulatory: 1,5 cm, Tabulator listy + Nie w 2,54 cm

<sup>&</sup>lt;sup>77)</sup> Dotyczy wyłącznie przypadków, gdy porozumienie podpisywane jest z instytucją wdrażającą (Instytucją Pośredniczącą II stopnia) będącą państwową jednostką budżetową.<br><sup>78)</sup> Dotyczy wyłącznie przypadków, gdy porozumienie podpisywane jest z instytucją wdrażającą (Instytucją Pośredniczącą II

stopnia) w komponencie regionalnym oraz PARP w komponencie centralnym.<br>Stopnia) w komponencie regionalnym oraz PARP w komponencie centralnym. Dotyczy wyłącznie przypadków, gdy porozumienie podpisywane jest z instytucją wdrażającą (Instytucją Pośredniczącą II

stopnia) w komponencie regionalnym oraz PARP w komponencie centralnym. Dotyczy Działań, w których przewidywane jest współfinansowanie z funduszy celowych.

<sup>81)</sup> Dotyczy sytuacji, gdy z ustawy z dnia 27 sierpnia 2009 r. o finansach publicznych wynika obowiązek udzielenia upoważnienia dla pjb do wystawiania zleceń płatności.

Finansów wydawanego na podstawie art. 188 ust. 6 ustawy z dnia 27 sierpnia 2009 r. o finansach publicznych.

- 2. Instytucja wdrażająca (Instytucja Pośrednicząca II stopnia) prowadzi wyodrębnioną ewidencję księgową dotyczącą realizowanych przez nią projektów oraz wyodrębnioną ewidencję księgową środków otrzymanych i wydatkowanych w związku z realizacją zadań w ramach pomocy technicznej.
- 3. Instytucja wdraŜająca (Instytucja Pośrednicząca II stopnia) zobowiązuje się do opracowania procedur w zakresie bezpieczeństwa dokumentacji finansowo-księgowej oraz bezpieczeństwa informatycznego systemu finansowo-księgowego.

# § 10.

Instytucja wdraŜająca (Instytucja Pośrednicząca II stopnia) zobowiązuje się do weryfikowania i zatwierdzania wniosków o płatność składanych przez beneficjentów, w tym beneficjentów systemowych, zgodnie ze wzorem i wytycznymi przekazanymi przez Instytucję Zarządzającą.

### **Monitorowanie i sprawozdawczość**

### § 11

- 1. Instytucja wdraŜająca (Instytucja Pośrednicząca II stopnia) monitoruje realizację Działania.
- 2. Instytucja wdrażająca (Instytucja Pośrednicząca II stopnia) przekazuje do Instytucji Pośredniczącej informacje miesięczne o postępie realizacji Działania zgodnie ze wzorem przekazanym przez Instytucję Zarządzającą do 5 dnia miesiąca następującego po miesiącu, którego dotyczy informacja.

### § 12.

- 1. Instytucja wdrażająca (Instytucja Pośrednicząca II stopnia) zobowiązuje się do przedkładania okresowych i rocznych sprawozdań oraz końcowego sprawozdania z realizacji Działania, zgodnie ze wzorem przekazanym przez Instytucję Zarządzającą, i w terminach określonych w systemie realizacji Programu, o którym mowa w § 3 ust. 3.
- 2. W przypadku stwierdzenia przez Instytucję Pośredniczącą błędów w sprawozdaniu instytucja wdrażająca (Instytucja Pośrednicząca II stopnia) zobowiązana jest do usunięcia błędów w terminie wskazanym przez Instytucję Pośredniczącą Instytucja Pośrednicząca może również żądać od instytucji wdraŜającej (Instytucji Pośredniczącej II stopnia) wyjaśnień związanych z przedkładanymi sprawozdaniami.

### **Kontrola i audyt**

### § 13.

- 1. Instytucja wdrażająca (Instytucja Pośrednicząca II stopnia) zobowiązuje się do określenia procedur kontroli wewnętrznej w formie instrukcji wykonawczych zgodnie z wytycznymi przekazanymi przez Instytucję Pośredniczącą.
- 2. Instrukcje wykonawcze, o których mowa w ust. 1, wymagają pisemnego zatwierdzenia przez Instytucję Pośredniczącą.
- 3. Wszelkie zmiany procedur, o których mowa w ust. 1, wymagają pisemnego zatwierdzenia przez Instytucję Pośredniczącą.

### § 14.

Instytucja wdrażająca (Instytucja Pośrednicząca II stopnia) zobowiązuje się do:

- 1) zapewnienia ścieżek audytu w formie instrukcji wykonawczych, o których mowa w § 13 ust. 1;
- 2) współpracy z komórką audytu wewnętrznego Instytucji Pośredniczącej, w tym umożliwienia jej

wykonywania zadań audytowych w siedzibie instytucji wdrażającej (Instytucji Pośredniczącej II stopnia).

§ 15.

- 1. Instytucia wdrażająca (Instytucia Pośrednicząca II stopnia) zobowiązuje się do przeprowadzania<sup>\*</sup> kontroli prawidłowości realizacji projektów w siedzibie beneficjenta, w tym beneficjenta systemowego oraz w miejscu ich realizacji.
- Instytucja wdrażająca (Instytucja Pośrednicząca II stopnia) przygotowuje roczne plany kontroli zgodnie ze wzorem i wytycznymi przekazanymi przez Instytucję Pośredniczącą i przedkłada je do zatwierdzenia Instytucji Pośredniczącej.

## § 16.

- 1. Instytucja wdrażająca (Instytucja Pośrednicząca II stopnia) zobowiązuje się poddać kontroli<sup>4</sup> uprawnionych podmiotów zgodnie z Programem oraz rozporządzeniem Komisji (WE) nr 1828/2006 z dnia 8 grudnia 2006 r. ustanawiającym szczegółowe zasady wykonywania rozporządzenia Rady (WE) nr 1083/2006 ustanawiającego przepisy ogólne dotyczące Europejskiego Funduszu Rozwoju Regionalnego, Europejskiego Funduszu Społecznego oraz Funduszu Spójności oraz rozporządzenia (WE) nr 1080/2006 Parlamentu Europejskiego i Rady w sprawie Europejskiego Funduszu Rozwoju Regionalnego (Dz. Urz. UE L 371, z 27.12.2006, str. 1). Instytucia wdrażająca (Instytucia Pośrednicząca II stopnia) zapewni im prawo wglądu w dokumenty związane z realizacją Działania zgodnie z przedmiotem kontroli.
- 2. Prawo kontroli przysługuje uprawnionym podmiotom w siedzibie instytucji wdrażającej (Instytucji Pośredniczącej II stopnia), w siedzibie beneficjenta oraz w miejscu realizacji projektu wdrażanego przez beneficjenta w ramach Działania.
- 3. Przepis ust. 2 stosuje się odpowiednio do beneficjenta systemowego.

### **Nieprawidłowości i odzyskiwanie kwot nieprawidłowo wykorzystanych**

## § 17.

- 1. Instytucja wdraŜająca (Instytucja Pośrednicząca II stopnia) odpowiada za prawidłowe wykorzystanie i rozliczenie środków w ramach Działania. W przypadku stwierdzenia, iż na skutek działania lub zaniechania instytucji wdrażającej (Instytucji Pośredniczącej II stopnia) doszło do nieprawidłowego wykorzystania środków, stosuje się przepisy o finansach publicznych.
- 2. Instytucja wdrażająca (Instytucja Pośrednicząca II stopnia) zobowiązuje się do przeprowadzenia procedury zmierzającej do odzyskania środków przekazanych na finansowanie projektu, które zostały przez beneficjenta:
	- 1) wykorzystane niezgodnie z przeznaczeniem,
	- 2) z naruszeniem procedur, o których mowa w art. 184 ustawy z dnia 27 sierpnia 2009 r. o finansach publicznych,
	- 3) zostały pobrane nienależnie lub w nadmiernej wysokości
	- zgodnie z art. 207 ustawy z dnia 27 sierpnia 2009 r. o finansach publicznych.
- 3. (uchylony).
- 4. Instytucja wdrażająca (Instytucja Pośrednicząca II stopnia) zobowiązuje się do niezwłocznego przekazywania informacji o ujawnionych nieprawidłowościach w realizacji projektów oraz o podjętych środkach naprawczych, zgodnie z przyjętym systemem informowania o nieprawidłowościach w ramach Programu.

### § 18.

W przypadku stwierdzenia nieprawidłowości w realizacji porozumienia, Instytucja Pośrednicząca pisemnie wskazuje nieprawidłowości i wyznacza instytucji wdrażającej (Instytucji Pośredniczącej II **Sformatowano:** Wcięcie: Z lewej: 0 cm, Wysunięcie: 0,63 cm, Numerowanie + Poziom: 2 + Styl numeracji: 1, 2, 3, … + Rozpocznij od: 1 + Wyrównanie: Na lewo + Wyrównanie: 0 cm + Tabulator po: 0,63 cm + Wcięcie: 0,63 cm

**Sformatowano:** Wcięcie: Z lewej: 0 cm, Konspekty numerowane + Poziom: 4 + Styl numeracji: 1, 2, 3, … + Rozpocznij od:  $1 +$ Wyrównanie: Na lewo + Wyrównanie: 4,44 cm + Tabulator po: 5,08 cm + Wcięcie: 5,08 cm, Tabulatory: Nie  $\overline{w}$  5,08 cm

stopnia) termin złożenia wyjaśnień. W przypadku braku uwzględnienia wyjaśnień, Instytucja Pośrednicząca wyznacza termin usunięcia nieprawidłowości, nie krótszy niż 20 dni roboczych.

## § 18a.

Instytucia wdrażająca (Instytucia Pośrednicząca II stopnia) przekazuje niezwłocznie do Instytucji pośredniczącej i Instytucji Zarządzającej informację o wykluczeniu beneficjenta z możliwości otrzymania środków w ramach programów finansowanych z udziałem środków europejskich, o którym mowa w art. 207 ust. 4 ustawy o finansach publicznych.

# **Projekty systemowe82)**

# § 19.

- 1. Instytucja wdrażająca (Instytucja Pośrednicząca II stopnia) realizuje projekty systemowe, do których wdrażania została wskazana w Szczegółowym opisie priorytetów Programu, o którym mowa w § 3 ust. 3, w zakresie przewidzianym w Planie działania, o którym mowa w § 5.
- 2. Instytucja wdrażająca (Instytucja Pośrednicząca II stopnia) może realizować także jako wsparcie systemowe projekty w ramach Działania przewidziane do realizacji w trybie konkursowym, pod warunkiem wskazania tego rodzaju wsparcia w Planie działania, o którym mowa w § 5.
- 3. Projekty systemowe, o których mowa w ust. 1 i 2, są zatwierdzane przez Instytucję Pośredniczącą lub instytucję wdrażającą (Instytucję Pośredniczącą II stopnia)<sup>83)</sup>.
- 4. Finansowanie projektów, o których mowa w ust. 1 i 2, dokonywane jest w ramach środków przyznanych na realizację Działania, o których mowa w § 6 ust. 1.
- 5. Instytucja wdrażająca (Instytucja Pośrednicząca II stopnia) otrzymuje/zapewnia środki na finansowanie projektów systemowych zgodnie z Systemem Realizacji PO KL.
- 6. Instytucja wdrażająca (Instytucja Pośrednicząca II stopnia) realizująca projekty systemowe, o których mowa w ust. 1 i 2, przedkłada do Instytucji Pośredniczącej lub instytucji wdrażającej (Instytucji Pośredniczącej II stopnia) w terminie ...<sup>7</sup> dni kalendarzowych od zakończenia okresu rozliczeniowego wnioski o płatność celem rozliczenia wydatków w ramach projektu, z zastrzeżeniem ust. 9.
- 7. W odniesieniu do wydatków kwalifikowalnych w ramach projektu systemowego zastosowanie ma art. 190 ustawy z dnia 27 sierpnia 2009 r. o finansach publicznych.

# $\S 20.<sup>84</sup>$

Instytucja wdrażająca (Instytucja Pośrednicząca II stopnia) zawiera z beneficjentami systemowymi umowy ramowe i nadzoruje realizowane przez nich projekty.

## **Systemy informatyczne**

### § 21.

- 1. Instytucja wdrażająca (Instytucja Pośrednicząca II stopnia) jest zobowiązana do dokonywania w zakresie swoich zadań wszelkich możliwych operacji przy użyciu systemów informatycznych do obsługi Działania, udostępnianych przez Instytucję Zarządzającą i Instytucję Pośredniczącą.
- 2. Instytucja wdrażająca (Instytucja Pośrednicząca II stopnia) jest odpowiedzialna za zapewnienie bieżącego wprowadzania danych, w tym w szczególności danych o zatwierdzonych wnioskach o płatność oraz beneficjentach ostatecznych projektów do systemu informatycznego oraz za zgodność wprowadzonych danych z dokumentami źródłowymi.
- 3. Instytucja wdrażająca (Instytucja Pośrednicząca II stopnia) zobowiązuje się do przetwarzania danych w systemach informatycznych do obsługi Programu zgodnie z przepisami prawa, z

<sup>-</sup><sup>82)</sup> Dotyczy Działań, w których przewidziana jest realizacja projektów systemowych przez instytucję wdrażającą (Instytucję Pośrednicząca II stopnia).

 $^{\rm 3)}$ O ile realizacja przedmiotowego zadania została powierzona Instytucji wdrażającej (Instytucji Pośredniczącej II stopnia).

<sup>\*)</sup> Należy podać liczbę dni, przy czym okres nie powinien być dłuższy niż 10 dni roboczych (w przypadku projektów partnerskich, Instytucja Wdrażająca (Instytucja Pośrednicząca II stopnia) może wydłużyć odpowiednio termin złożenia wniosku).<br><sup>84)</sup> W przypadku gdy nie dotyczy, należy skreślić.
zapewnieniem bezpieczeństwa i poufności danych oraz zgodnie z ustawą z dnia 29 sierpnia 1997 r. o ochronie danych osobowych (Dz. U. z 2002 r. Nr 101, poz. 926, z późn. zm.).

# **Archiwizacja**

# § 22.

- 1. Instytucja wdrażająca (Instytucja Pośrednicząca II stopnia) zobowiązuje się do przechowywania dokumentacji związanej z realizacją Działania przez okres 3 lat od zamknięcia Programu. W przypadku częściowego zamknięcia Programu dokumenty dotyczące zamkniętej części Programu Instytucja Pośrednicząca II stopnia zobowiązuje się przechowywać przez okres 3 lat następujących po roku, w którym dokonano częściowego zamknięcia Programu.
- 2. W przypadku konieczności przedłużenia terminu, o którym mowa w ust. 1, Instytucja Pośrednicząca powiadomi o tym pisemnie instytucję wdrażającą (Instytucję Pośredniczącą II stopnia) nie później niż 3 miesiące przed upływem tego terminu.
- 3. Dokumenty dotyczące pomocy publicznej udzielanej przedsiębiorcom instytucja wdrażająca (Instytucja Pośrednicząca II stopnia) zobowiązuje się przechowywać przez 10 lat, licząc od dnia jej przyznania, w sposób zapewniający ich poufność i bezpieczeństwo.

### **Rozdział III. Postanowienia końcowe**

### § 23.

- 1. Porozumienie może zostać rozwiązane na podstawie zgodnego oświadczenia stron.
- 2. Instytucja Pośrednicząca może wypowiedzieć porozumienie w przypadku, gdy instytucja wdrażająca (Instytucja Pośrednicząca II stopnia):
	- 1) odmówi poddania się kontroli;
	- 2) w określonym terminie nie doprowadzi do usunięcia stwierdzonych nieprawidłowości;
	- 3) nie przedkłada w ustalonym terminie i na ustalonych zasadach sprawozdań w ramach Działania;
	- 4) spowoduje inne istotne nieprawidłowości, które mają wpływ na realizację warunków porozumienia i nie dają się usunąć.
- 3. W przypadku rozwiązania porozumienia w trybie określonym w ust. 1 lub 2, Instytucja Pośrednicząca zobowiązuje się do wskazania podmiotu, który przejmie obowiązki instytucji wdrażającej (Instytucji Pośredniczącej II stopnia).
- 4. W przypadku rozwiązania porozumienia w trybie określonym w ust. 1 lub 2, instytucja wdrażająca (Instytucja Pośrednicząca II stopnia) zobowiązana jest w terminie wyznaczonym przez Instytucję Pośredniczącą przekazać podmiotowi, o którym mowa w ust. 3, całość dokumentacji związanej z wdrażaniem Działania i realizacją projektów.
- 5. Niezależnie od sposobu rozwiązania porozumienia, do czasu przejęcia obowiązków instytucji wdrażającej (Instytucji Pośredniczącej II stopnia) przez podmiot, o którym mowa w ust. 3, instytucja wdrażająca (Instytucja Pośrednicząca II stopnia) wykonuje obowiązki wynikające z porozumienia, w tym kontynuuje wdrażanie Działania. Instytucja wdrażająca (Instytucja Pośredniczaca II stopnia) zobowiązana jest również do przedstawienia sprawozdania końcowego z realizacji Działania za okres jego wdrażania.

#### § 24.

W sytuacji zmiany Programu, lub zmiany systemu realizacji Programu wpływającej na treść porozumienia, podlegać ono będzie aneksowaniu lub rozwiązaniu.

### § 25.

1. Do chwili zatwierdzenia dokumentów, o których mowa w  $\S$  3 ust. 3, instytucja wdrażająca (Instytucja Pośrednicząca II stopnia) zobowiązuje się wykonywać obowiązki powierzone jej w ramach porozumienia zgodnie z wytycznymi przekazanymi pisemnie przez Instytucję Pośredniczącą lub Instytucję Zarządzającą.

2. Instytucja Pośrednicząca pisemnie poinformuje instytucję wdrażającą (Instytucję Pośredniczącą II stopnia) o rozpoczęciu wykonywania obowiązków, o których mowa w § 9 ust. 1, w § 11 ust. 2 i w § 12 ust. 1, w terminie nie krótszym niż 30 dni kalendarzowych od dnia ich planowanego rozpoczęcia.

§ 26.

W zakresie nieuregulowanym niniejszym porozumieniem stosuje się odrębne przepisy wspólnotowe i krajowe, w szczególności ustawy z dnia 27 sierpnia 2009 r. o finansach publicznych, ustawy z dnia 6 grudnia 2006 r. o zasadach prowadzenia polityki rozwoju (Dz. U. z 2009 r. Nr 84, poz. 712), ustawy z dnia 29 stycznia 2004 r. – Prawo zamówień publicznych (Dz. U. z 2010 r. Nr 113, poz. 759, z późn. zm.) oraz ustawy z dnia 29 września 1994 r. o rachunkowości (Dz. U. z 2002 r. Nr 76, poz. 694, z późn. zm.).

# § 27.

Spory powstałe w związku z niniejszą umową strony będą się starały rozwiązywać polubownie.

§ 28.

Zmiana porozumienia wymaga zachowania formy pisemnej pod rygorem nieważności.

§ 29.

Porozumienie zostało sporządzone w czterech jednobrzmiących egzemplarzach po dwa dla każdej ze stron.

Podpisy:

**................................................... ...................................................** 

Instytucja Po*ś*rednicz*ą*ca Instytucja wdra*Ŝ*aj*ą*ca

(Instytucja Po*ś*rednicz*ą*ca II stopnia)

**Załącznik nr 2 – Wzór minimalnego zakresu umowy o dofinansowanie projektu** 

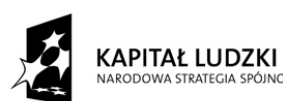

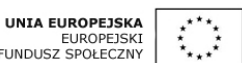

# **WZÓR85)**

# **UMOWA O DOFINANSOWANIE PROJEKTU W RAMACH PROGRAMU OPERACYJNEGO KAPITAŁ LUDZKI**

#### **Nr umowy:**

a

-

Umowa o dofinansowanie Projektu: [tytuł projektu] w ramach Programu Operacyjnego Kapitał Ludzki współfinansowanego ze środków Europejskiego Funduszu Społecznego, zawarta w ………………… [miejsce zawarcia umowy] w dniu ….................. pomiędzy:

..................................................................................................... [nazwa i adres instytucji], zwaną/ym dalej "Instytucją Wdrażającą (Instytucją Pośredniczącą II stopnia)" ,

reprezentowaną przez:

……………………………………………….............................................................................

.....................................................................................................[nazwa i adres Beneficjenta87), a gdy posiada - również NIP i REGON], zwaną/ym dalej "Beneficjentem", reprezentowanym przez:

..............................................................……...............................................................

§ 1.

Ilekroć w umowie jest mowa o:

- 1) "Programie" oznacza to Program Operacyjny Kapitał Ludzki zatwierdzony decyzją Komisji Europejskiej z dnia 28 września 2007 r. nr K (2007) 4547 zmienioną decyzją z dnia 21 sierpnia 2009 r. nr K(2009) 6607;
- 2) "Priorytecie" oznacza to [nazwa i numer Priorytetu];
- 3) "Działaniu" oznacza to [nazwa i numer Działania];
- 4) "Projekcie" oznacza to projekt pt. [tytuł projektu] realizowany w ramach Działania określony we wniosku o dofinansowanie projektu nr .................., zwanym dalej "wnioskiem", stanowiącym załącznik nr 1 do umowy;
- 5) "Partnerze" oznacza to instytucj*ę* wymienion*ą* we wniosku, uczestnicz*ą*c*ą* w realizacji Projektu, wnosz*ą*c*ą* do niego zasoby ludzkie, organizacyjne, techniczne b*ą*d*ź* finansowe, realizuj*ą*c*ą* Projekt wspólnie z beneficjentem i innymi partnerami na warunkach okre*ś*lonych w umowie partnerstwa; udział Partnera w Projekcie musi być uzasadniony<sup>88)</sup>;

<sup>&</sup>lt;sup>85)</sup> Wzór umowy stanowi minimalny zakres i może być przez strony uzupełniony o postanowienia niezbędne dla realizacji Projektu. Postanowienia stanowiące uzupełnienie wzoru umowy nie mogą być sprzeczne z postanowieniami zawartymi w tym<br>wzorze. Wzór umowy stosuje się dla beneficjentów nie będących państwowymi jednostkami budżetowymi oraz be którzy nie otrzymują środków na realizację projektów nie pępucych panistwowymi jednostkami budzetowym<br>88) W przypodków na realizację projektów na podstawie odrębnych przepisów prawa krajowego.

W przypadku gdy Instytucja Pośrednicząca nie delegowała zadań na Instytucję Wdrażającą (Instytucję Pośredniczącą II stopnia), należy w tekście umowy odpowiednio zamienić "Instytucja Wdrażająca (Instytucja Pośrednicząca II stopnia)" na "Instytucja Pośrednicząca".<br><sup>87)</sup> Beneficjent rozumiany jest jako lider projektu w przypadku realizowania projektu z Partnerem/ami wskazanymi we wniosku.

<sup>88)</sup> Należy wykreślić, w przypadku gdy Projekt nie jest realizowany w ramach partnerstwa.

- 6) "wydatkach kwalifikowalnych" należy przez to rozumieć wydatki kwalifikowalne zgodnie z Wytycznymi w zakresie kwalifikowania wydatków w ramach Programu Operacyjnego Kapitał Ludzki, które zamieszczone są na stronie internetowej Instytucji Wdrażającej (Instytucji Pośredniczącej II stopnia): [adres strony internetowej];
- 7) "Instytucji Po*ś*rednicz*ą*cej" oznacza to [nazwa Instytucji Po*ś*rednicz*ą*cej]<sup>89</sup>) ;
- 8) "Instytucji Zarządzającej" oznacza to Departament Zarządzania Europejskim Funduszem Społecznym w Ministerstwie Rozwoju Regionalnego;
- 9) "danych osobowych" oznacza to dane osobowe w rozumieniu ustawy z dnia 29 sierpnia 1997 r. o ochronie danych osobowych (Dz. U. z 2002 r. Nr 101, poz. 926, z późn. zm.), dotyczące uczestników projektu, które muszą być przetwarzane przez Instytucje Wdrażającą (Instytucję Pośredniczącą II Stopnia) oraz beneficjenta w celu wykonania Porozumienia w sprawie dofinansowania Działania<sup>90)</sup> nr …………………………… zawartego w dniu …………………… w zakresie określonym w załączniku nr 2 do umowy;
- 10) "przetwarzaniu danych osobowych" oznacza to jakiekolwiek operacje wykonywane na danych osobowych, takie jak zbieranie, utrwalanie, przechowywanie, opracowywanie, zmienianie, udostępnianie i usuwanie a zwłaszcza te, które wykonuje się w systemie informatycznym;
- 11) "pracowniku" oznacza to osobę świadczącą pracę na podstawie stosunku pracy lub stosunku cywilnoprawnego.

# **Przedmiot umowy**

# § 2.

Na warunkach określonych w niniejszej umowie, Instytucja Wdrażająca (Instytucja Pośrednicząca II stopnia) przyznaje Beneficjentowi dofinansowanie na realizację Projektu w łącznej kwocie nieprzekraczającej .................... PLN (słownie: ...) i stanowiącej nie więcej niż ...... % całkowitych wydatków kwalifikowalnych Projektu, w tym:

- 1) płatność ze środków europejskich w kwocie … PLN (słownie …);
- 2) dotację celową z budżetu krajowego w kwocie ... . PLN (słownie ...).

# § 3.

- 1. Beneficjent zobowiązuje się do realizacji Projektu na podstawie wniosku. W przypadku dokonania zmian w Projekcie, o których mowa w § 24 umowy, Beneficjent zobowiązuje się do realizacji Projektu zgodnie z aktualnym wnioskiem.
- 2. Beneficjent oświadcza, że zapoznał się z treścią wytycznych, o których mowa w § 1 pkt 6 oraz z Wytycznymi w zakresie wdra*Ŝ*ania projektów innowacyjnych i współpracy ponadnarodowej w ramach Programu Operacyjnego Kapitał Ludzki, które s*ą* zamieszczone na stronie internetowej Instytucji Wdrażającej (Instytucji Pośredniczącej II stopnia): [adres strony internetowej]<sup>4</sup> .
- 3. Instytucja Wdrażająca (Instytucja Pośrednicząca II stopnia) zobowiązuje się powiadomić Beneficjenta o wszelkich zmianach wytycznych, o których mowa w ust. 2 i § 1 pkt 6.
- 4. Przy wydatkowaniu środków przyznanych w ramach projektu Beneficjent zobowiązuje się stosować aktualnie obowiązującą treść wytycznych, o których mowa w ust. 2 i § 1 pkt 6.

# $§ 3a.^{92)}$

1. W ramach pierwszego etapu realizacji projektu Beneficjent zobowi*ą*zuje si*ę* do przygotowania strategii wdra*Ŝ*ania projektu innowacyjnego w terminie wskazanym we wniosku. Strategia wdra*Ŝ*ania projektu innowacyjnego podlega akceptacji przez Instytucj*ę* Wdra*Ŝ*aj*ą*c*ą* (Instytucj*ę* Po*ś*rednicz*ą*c*ą* II stopnia) po jej uprzednim zaopiniowaniu przez sie*ć* tematyczn*ą*.

-

<sup>91)</sup> Należy wykreślić, w przypadku gdy Projekt nie jest projektem innowacyjnym lub współpracy ponadnarodowej.

**Usunięto:** Podsystem Monitorowania Europejskiego Funduszu Społecznego 2007

**Sformatowano: Wciecie: 7** lewej: 0 cm, Numerowanie + Poziom: 1 + Styl numeracji: 1, 2, 3, ... + Rozpocznij od:  $1 +$ Wyrównanie: Na lewo + Wyrównanie: 1,9 cm + Tabulator po: 2,54 cm + Wcięcie: 2,54 cm, Tabulatory: 0,63 cm, Tabulator listy + Nie w 1,27 cm + 2,54 cm

<sup>&</sup>lt;sup>89)</sup> Należy wykreślić, w przypadku gdy Instytucja Pośrednicząca jest stroną umowy o dofinansowanie Projektu. 90) Należy przywołać Porozumienie w sprawie realizacji Priorytetu/komponentu regionalnego dla Programu Operacyjnego

Kapitał Ludzki jeżeli stroną umowy o dofinansowanie jest Instytucja Pośrednicząca.

<sup>92)</sup> Należy wykreślić, w przypadku gdy Projekt nie jest projektem innowacyjnym mającym na celu wypracowanie, upowszechnienie i włączenie do głównego nurtu polityki nowych rozwiązań.

- 2. W przypadku gdy Beneficjent nie przedło*Ŝ*y strategii wdra*Ŝ*ania projektu innowacyjnego lub gdy strategia projektu innowacyjnego nie zostanie zaakceptowana przez Instytucj*ę* Wdra*Ŝ*aj*ą*c*ą* (Instytucj*ę* Po*ś*rednicz*ą*c*ą* II stopnia) zgodnie z ust. 1, Instytucja Wdra*Ŝ*aj*ą*ca (Instytucja Po*ś*rednicz*ą*ca II stopnia) rozwi*ą*zuje niniejsz*ą* umow*ę* w trybie okre*ś*lonym w § 25 ust. 3.
- 3. W drugim etapie realizacji projektu, w terminie wskazanym we wniosku Beneficjent zobowi*ą*zuje si*ę* do przedstawienia produktu okre*ś*lonego we wniosku do walidacji przez sie*ć* tematyczn*ą*.
- 4. W przypadku gdy Beneficjent nie przedstawi produktu okre*ś*lonego we wniosku do walidacji lub gdy produkt nie zostanie zwalidowany przez sie*ć* tematyczn*ą* zgodnie z ust. 3, Instytucja Wdra*Ŝ*aj*ą*ca (Instytucja Po*ś*rednicz*ą*ca II stopnia) mo*Ŝ*e obni*Ŝ*y*ć* kwot*ę* przyznanego dofinansowania, o której mowa w § 2, lub rozwi*ą*za*ć* niniejsz*ą* umow*ę* w trybie okre*ś*lonym w § 25 ust. 1 pkt 6.

# § 4.

1. Beneficjent zobowi*ą*zuje si*ę* do wniesienia wkładu własnego w kwocie ………… PLN (słownie: … ), co stanowi … % wydatków kwalifikowalnych Projektu, z nast*ę*puj*ą*cych *ź*ródeł:

1) … w kwocie … PLN (słownie …);

2) … w kwocie … PLN (słownie …).

W przypadku niewniesienia wkładu własnego w ww. kwocie, Instytucja Wdra*Ŝ*aj*ą*ca (Instytucja Po*ś*rednicz*ą*ca II stopnia) mo*Ŝ*e kwot*ę* przyznanego dofinansowania, o której mowa w § 2 proporcjonalnie obni*Ŝ*y*ć*, z zachowaniem udziału procentowego okre*ś*lonego w § 2. Wkład własny ze *ś*rodków publicznych, który zostanie rozliczony w wysoko*ś*ci przekraczaj*ą*cej 15% wydatków Projektu sfinansowanych ze środków publicznych jest niekwalifikowalny<sup>93)</sup>.

- 2. Koszty po*ś*rednie Projektu rozliczane ryczałtem zdefiniowane w Wytycznych, o których mowa w § 1 pkt 6, stanowi*ą* ………% poniesionych, udokumentowanych i zatwierdzonych w ramach Projektu wydatków bezpośrednich z zastrzeżeniem ust. 3.<sup>94,</sup>
- 3. Podstawa wyliczenia kosztów po*ś*rednich rozliczanych ryczałtem, tj. warto*ść* kosztów bezpo*ś*rednich ulega pomniejszeniu o warto*ść* zada*ń* zleconych w ramach Projektu.
- 4. Wydatki w ramach projektu mog*ą* obejmowa*ć* koszt podatku od towarów i usług, zgodnie ze złożonym przez Beneficjenta lub Partnerów oświadczeniem stanowiącym załącznik nr 3 do<br>umowy.<sup>95)</sup>

## § 5.

# 1. Okres realizacji Projektu jest zgodny z okresem wskazanym we wniosku.

- 2. Okres, o którym mowa w ust. 1, dotyczy realizacji zadań w ramach Projektu.
- 3. Projekt będzie realizowany w oparciu o harmonogram realizacji Projektu załączony do wniosku.
- 4. Projekt b*ę*dzie realizowany przez: ................96)

-

# § 6.

- 1. Instytucja Wdrażająca (Instytucja Pośrednicząca II stopnia) nie ponosi odpowiedzialności wobec+ osób trzecich za szkody powstałe w związku z realizacją Projektu.
- 2. W przypadku realizowania Projektu przez Beneficjenta działaj*ą*cego w formie partnerstwa, umowa partnerstwa określa odpowiedzialność Beneficjenta oraz Partnerów wobec osób trzecich za<br>działania·wynikające·z·niniejszej·umowy<sup>97)</sup>.

**Sformatowano: Wciecie: 7** lewej: 0 cm, Wysunięcie: 0,5 cm, Konspekty numerowane + Poziom: 1 + Styl numeracji: 1, 2, 3, … + Rozpocznij od: 1 + Wyrównanie: Na lewo + Wyrównanie: 0 cm + Tabulator po: 0,63 cm + Wcięcie: 0,63 cm, Tabulatory: 0,5 cm, Tabulator listy + Nie w 0,63 cm

**Sformatowano:** Wcięcie: Z lewej: 0 cm, Wysunięcie: 0,5 cm, Konspekty numerowane + Poziom: 1 + Styl numeracji: 1, 2, 3, … + Rozpocznij od: 1 + Wyrównanie: Na lewo + Wyrównanie: 0 cm + Tabulator po:  $0,63$  cm + Wcięcie: 0,63 cm, Tabulatory: 0,5 cm, Tabulator listy + Nie w 0,63 cm

**Sformatowano:** Konspekty numerowane + Poziom:  $1 +$ Styl numeracji: 1, 2, 3, … + Rozpocznij od: 1 + Wyrównanie: Na lewo + Wyrównanie: 0 cm + Tabulator po: 0,63 cm + Wcięcie: 0 cm, Tabulatory:  $0,5$  cm, Tabulator listy + Nie w

**Sformatowano: Wcięcie: Z** lewej: 0 cm, Wysunięcie: 0,5 cm, Numerowanie + Poziom: 1 + Styl numeracji: 1, 2, 3, … + Rozpocznij od: 1 + Wyrównanie: Na lewo + Wyrównanie: 0 cm + Tabulator po: 0,63 cm + Wcięcie: 0,63 cm, Tabulatory: 0,5 cm, Tabulator listy + Nie w 0,63 cm

<sup>&</sup>lt;sup>93)</sup> Należy wykreślić, w przypadku gdy Beneficjent nie jest zobowiązany do wniesienia wkładu własnego.

<sup>94)</sup> Należy wykreślić, w przypadku gdy koszty pośrednie są rozliczane na podstawie rzeczywiście poniesionych wydatków.

<sup>&</sup>lt;sup>95)</sup> Należy wykreślić, jeżeli Beneficjent/Partner nie będzie kwalifikował kosztu podatku od towarów i usług.<br><sup>96)</sup> W przypadku realizacji przez jednostkę organizacyjną Beneficjenta należy wpisać nazwę jednostki, adres, n

NIP (w zaleŜności od statusu prawnego jednostki realizującej). JeŜeli Projekt będzie realizowany wyłącznie przez podmiot wskazany jako Beneficjent, ust. 4 należy wykreślić. Realizatorem nie może być jednostka posiadająca osobowość prawną. W sytuacji, kiedy jako Beneficjenta projektu wskazano jedną jednostkę (np. powiat), natomiast projekt faktycznie realizowany przez wiele jednostek (np. placówek oświatowych) do umowy o dofinansowanie należy załączyć wykaz wszystkich jednostek realizujących dany projekt.

<sup>97)</sup> NaleŜy wykreślić, w przypadku gdy Projekt nie jest realizowany w ramach partnerstwa.

# **Płatności**

#### § 7.

- 1. Beneficjent zobowiązuje się do prowadzenia wyodrębnionej ewidencji wydatków Projektu w sposób przejrzysty zgodnie z zasadami określonymi w Programie, tak aby możliwa była identyfikacja poszczególnych operacji związanych z Projektem.
- 2. Obowi*ą*zek, o którym mowa w ust. 1, dotyczy wszystkich Partnerów, w zakresie tej cz*ęś*ci Projektu, za której realizacj*ę* odpowiadaj*ą* 98) .

# § 8.

- 1. Dofinansowanie, o którym mowa w § 2, na realizację Projektu jest wypłacane w formie zaliczki w wysokości określonej w harmonogramie płatności stanowiącym załącznik nr 4 do umowy, z zastrzeżeniem ust. 3 i § 9. W szczególnie uzasadnionych przypadkach dofinansowanie może być wypłacane w formie refundacji kosztów poniesionych przez beneficjenta.
- 2. Beneficjent sporządza harmonogram płatności, o którym mowa w ust. 1, w porozumieniu z Instytucia Wdrażającą (Instytucją Pośredniczącą II stopnia).
- | 3. Harmonogram płatności, o którym mowa w ust. 1, może podlegać aktualizacji, w szczególności we wniosku o płatność, o którym mowa w § 9 ust. 3, przed przekazaniem kolejnej transzy. Aktualizacja harmonogramu płatności, o której mowa w zdaniu pierwszym jest skuteczna, pod warunkiem akceptacji przez Instytucję Wdrażającą (Instytucję Pośredniczącą II stopnia) w terminie, o którym mowa w § 10 ust.2, i nie wymaga formy aneksu do niniejszej umowy.
- 4. Dofinansowanie na realizacj*ę* Projektu mo*Ŝ*e by*ć* przeznaczone na sfinansowanie przedsi*ę*wzi*ęć* zrealizowanych w ramach Projektu przed podpisaniem niniejszej umowy, o ile wydatki zostan*ą* uznane za kwalifikowalne zgodnie z obowi*ą*zuj*ą*cymi przepisami oraz dotyczy*ć* b*ę*d*ą* okresu realizacji Projektu, o którym mowa w § 5 ust. 199) .
- 5. Transze dofinansowania są przekazywane na następujący wyodrębniony dla Projektu rachunek bankowy Beneficjenta100): ………………………………………………………………….
- 6. Wszystkie płatno*ś*ci dokonywane w zwi*ą*zku z realizacj*ą* niniejszej umowy, pomi*ę*dzy Beneficjentem a Partnerem b*ą*d*ź* pomi*ę*dzy Partnerami, powinny by*ć* dokonywane za pośrednictwem rachunku bankowego, o którym mowa w ust. 5, pod rygorem nieuznania<br>poniesionych·wydatków·za·kwalifikowalne<sup>101)</sup>.
- | 7. Beneficjent zobowiązuje się niezwłocznie poinformować Instytucję Wdrażającą (Instytucję Pośredniczącą II stopnia) o zmianie rachunku bankowego, o którym mowa w ust. 5.
- 8. Odsetki bankowe od przekazanych beneficjentowi transz dofinansowania podlegają zwrotowi, o ile przepisy odrębne nie stanowią inaczej.
	- 8a. Beneficjent przekazuje informację o odsetkach, o których mowa w ust. 8, w terminie ... <sup>102</sup> i zgodnie ze wzorem określonym przez Instytucję Wdrażającą (Instytucję Pośredniczącą II stopnia). \_
- 9. Beneficjent zobowiązuje się poinformować Instytucję Wdrażającą (Instytucję Pośredniczącą II $\leftarrow$ stopnia) do dnia 15 października danego roku o kwocie przekazanego mu dofinansowania w formie dotacji celowej, o której mowa w § 2 pkt 2, która nie zostanie wydatkowana do końca tego roku. Powyższa kwota podlega zwrotowi na rachunek wskazany przez Instytucję Wdrażającą (Instytucję Pośredniczącą II stopnia) w terminie do dnia 30 listopada tego roku.
- 10. Kwota dotacji celowej, o której mowa w ust. 9, w części niewydatkowanej przed upływem … dni od terminu określonego w rozporządzeniu wydanym na podstawie art. 181 ust. 2 ustawy z dnia 27 sierpnia 2009 r. o finansach publicznych podlega zwrotowi na rachunek wskazany przez Instytucję Wdrażającą (Instytucję Pośredniczącą II stopnia).

-

**Sformatowano:** Wcięcie: Z lewej: 0 cm, Wysunięcie: 0,5 cm, Konspekty numerowane + Poziom: 4 + Styl numeracji: 1, 2, 3, ... + Rozpocznij od:  $1 +$ Wyrównanie: Na lewo + Wyrównanie: 0,32 cm + Tabulator po:  $0,95$  cm + Wcięcie: 0,95 cm, Tabulatory: 0,5 cm, Tabulator listy

**Usunięto:** 

**Sformatowano:** Wcięcie: Z lewej: 0 cm, Wysunięcie: 0,5 cm, Konspekty numerowane + Poziom: 4 + Styl numeracji: 1, 2, 3, … + Rozpocznij od: 1 + Wyrównanie: Na lewo + Wyrównanie: 0,32 cm + Tabulator po: 0,95 cm + Wcięcie: 0,95 cm, Tabulatory: 0,5 cm, Tabulator listy + 1,9 cm, Tabulator listy + Nie w 5,08 cm

<sup>&</sup>lt;sup>98)</sup> Należy wykreślić, w przypadku gdy Projekt nie jest realizowany w ramach partnerstwa.

<sup>99)</sup> Należy wykreślić, w przypadku, gdy Instytucja Pośrednicząca / Instytucja Wdrażająca (Instytucja Pośrednicząca II stopnia) w dokumentacji konkursowej ograniczy możliwość kwalifikowania wydatków wstecz.

Należy podać nazwę właściciela rachunku, nazwę i adres banku oraz numer rachunku bankowego.

<sup>101)</sup> NaleŜy wykreślić, w przypadku gdy Projekt nie jest realizowany w ramach partnerstwa.

<sup>102</sup> Należy określić termin na przekazanie informacji nt. zwrotu odsetek bankowych.

- 11. Kwota dotacji celowej niewydatkowana i niezgłoszona zgodnie z ust. 10 podlega zwrotowi w terminie do dnia 31 grudnia danego roku na rachunek wskazany przez Instytucje Wdrażającą (Instytucję Pośredniczącą II stopnia).
- 12. Kwota dofinansowania w formie płatności, o której mowa w § 2 pkt 1, niewydatkowana z końcem roku budżetowego, pozostaje na rachunku bankowym, o którym mowa w ust. 5, do dyspozycji Beneficienta w następnym roku budżetowym.

§ 9.

- 1. Strony ustalają następujące warunki przekazania transzy dofinansowania, z zastrzeżeniem ust. 2-5:
	- 1) pierwsza transza dofinansowania przekazywana jest w wysokości i terminie określonym w harmonogramie płatności, o którym mowa w § 8 ust. 1*, pod warunkiem wniesienia*<br>zabezpieczenia,*o którym* mowa w § 15<sup>103</sup>;
	- 2) kolejne transze dofinansowania (n+1) przekazywane są po:
		- a) złożeniu i zweryfikowaniu wniosku o płatność rozliczającego ostatnią transzę dofinansowania (n) przez Instytucję Wdrażającą (Instytucję Pośredniczącą II stopnia) zgodnie z § 10 ust. 2, w którym wykazano wydatki kwalifikowalne rozliczające co najmniej 70% łącznej kwoty otrzymanych transz dofinansowania, z zastrzeżeniem, że nie stwierdzono okoliczności, o których mowa w § 25 ust. 1

oraz

- b) zatwierdzeniu przez Instytucję Wdrażającą (Instytucję Pośredniczącą II stopnia) wniosku o< płatność rozliczającego przedostatnią transzę dofinansowania (n-1), zgodnie z § 10 ust. 5.
- 2. Transze dofinansowania wypłacane są pod warunkiem:
	- 1) w przypadku środków, o których mowa w § 2 pkt 1, realizacji zlecenia płatności przez Bank Gospodarstwa Krajowego,
	- 2) w przypadku środków, o których mowa w § 2 pkt 2, dostępności środków na finansowanie Działania na rachunku bankowym Instytucji Wdrażającej (Instytucji Pośredniczącej II stopnia).
- 3. Beneficjent przedkłada wniosek o płatność w wersji elektronicznej i papierowej sporządzony przy użyciu aktualnej wersji aplikacji Generator Wniosków Płatniczych udostępnionej Beneficjentowi przez Instytucję Wdrażającą (Instytucję Pośredniczącą II stopnia). Dopuszcza się składanie wniosku o płatność wyłącznie w wersji elektronicznej, pod warunkiem opatrzenia go podpisem<br>zaufanym<sup>104</sup> lub bezpiecznym podpisem elektronicznym<sup>105</sup>.
- 4. Beneficjent zobowiązuje się do przedkładania wraz z wnioskiem o płatność, o którym mowa w ust. 3:
	- 1) wydruku z ewidencji ksi*ę*gowej beneficjenta, zgodnie z wymaganiami okre*ś*lonymi w zał*ą*czniku nr 5 do umowy/ zał*ą*cznika nr 1 do wniosku o płatno*ść*106);
	- 2) po*ś*wiadczonych za zgodno*ść* z oryginałem kserokopii wyci*ą*gów z rachunku bankowego, o którym mowa w § 8 ust.  $5_{w} = 107$ ;  $\frac{107}{w} = 107$ ;  $\frac{107}{w} = 107$ ;  $\frac{107}{w} = 107$ ;  $\frac{107}{w} = 107$ ;  $\frac{107}{w} = 107$ ;  $\frac{107}{w} = 107$ ;  $\frac{107}{w} = 107$ ;  $\frac{107}{w} = 107$ ;  $\frac{107}{w} = 107$ ;  $\frac{107}{w} = 107$ ;  $\frac{1$
	- 3) informacji o wszystkich uczestnikach Projektu, zgodnie z § 16 pkt 2 niniejszej umowy<sup>109)</sup>;
	- 4) informacji o wykonaniu wskaźnika efektywności zatrudnieniowej, zgodnie z załącznikiem nr 6 do umowy<sup>110</sup> .
- 5. Kolejne transze dofinansowania są przekazywane na rachunek bankowy, o którym mowa w § 8 ust. 5:
	- 1) w zakresie środków, o których mowa w § 2 pkt 1, w terminie płatności, o którym mowa w § 2 pkt 5 rozporządzenia Ministra Finansów z dnia 17 grudnia 2009 r. w sprawie płatno*ś*ci w

106) Niepotrzebne skreślić.

<sup>109)</sup> Należy wykreślić, w przypadku projektu badawczego lub informacyjno-promocyjnego. 110) Dotyczy wyłącznie projektów zatwierdzonych do realizacji w ramach konkursów, ogłoszonych na podstawie Planów działań, w których zostały wprowadzone kryteria wyboru projektów dotyczące efektywności zatrudnieniowej.

**Sformatowano:** Konspekty numerowane + Poziom: 1 + Styl numeracji: 1, 2, 3, … + Rozpocznij od: 1 + Wyrównanie: Na lewo + Wyrównanie: 0 cm + Tabulator po: 0,63 cm + Wciecie: 0.63 cm, Tabulatory: 0,63 cm, Do lewej

**Sformatowano:** Wcięcie: Z lewej: 1,02 cm, Konspekty numerowane + Poziom: 3 + Styl numeracji: a, b, c, … + Rozpocznij od: 1 + Wyrównanie: Na lewo + Wyrównanie: 0,63 cm + Tabulator po:  $1,2$  cm + Wcięcie: 1,2 cm, Tabulatory: 1,59 cm, Tabulator listy + Nie  $w$  1,2 cm

**Sformatowano:** Wcięcie: Z lewej: 1,02 cm, Konspekty numerowane + Poziom: 3 + Styl numeracji: a, b, c, … + Rozpocznij od: 1 + Wyrównanie: Na lewo + Wyrównanie: 0,63 cm + Tabulator po:  $1,2$  cm + Wcięcie: 1,2 cm, Tabulatory: 1,59 cm, Tabulator listy + Nie w 1,2 cm

**Usunięto:** lub historii z tego rachunku bankowego

**Usunięto:** oraz wyci*ą*gi bankowe z innych rachunków bankowych potwierdzaj*ą*ce poniesienie wydatków uj*ę*tych we wniosku o płatno*ść*<sup>108</sup> a w przypadku płatno*ś*ci gotówkowych po*ś*wiadczone za zgodno*ść* z oryginałem kserokopie raportów kasowych (bez zał*ą*czników) lub podpisanych przez Beneficjenta zestawie*ń* płatno*ś*ci gotówkowych obj*ę*tych wnioskiem o płatno*ść*

**Usunięto:** Jednocześnie dotyczy projektów w których Instytucja Pośrednicząca / Instytucja Wdrażająca (Instytucja Pośrednicząca II stopnia) wymaga wyciągów bankowych od beneficjenta. Beneficient może – za zgoda Instytucji Pośredniczącej / Instytucji Wdrażającej (Instytucji Pośredniczącej II stopnia) – załączać zbiorcze zestawienia wydane przez bank stanowiące historię rachunku bankowego (kserokopie poświadczone za zgodność z oryginałem)

<sup>&</sup>lt;u>–</u><br><sup>103<u>)</u> Należy skreślić jeśli nie dotyczy.</sup>

<sup>&</sup>lt;sup>104)</sup> Pod pojęciem należy rozum podpis złożony za pośrednictwem elektronicznej platformy usług administracji publicznej np. ePUAP.

<sup>105)</sup> Należy wykreślić, jeżeli nie dotyczy.

<sup>107)</sup> Dotyczy projektów, w których środki dofinansowania przekazywane są w formie zaliczki i w których beneficjent nie został zwolniony z załączania wyciągów bankowych lub innych równoważnych dokumentów $_{\tau}$ .

ramach programów finansowanych z udziałem *ś*rodków europejskich oraz przekazywania informacji dotyczących tych płatności, przy czym Instytucja Wdrażająca (Instytucja Pośrednicząca II stopnia) zobowiązuje się do przekazania Bankowi Gospodarstwa Krajowego zlecenia płatności w terminie do ......<sup>111)</sup> dni roboczych od dnia zweryfikowania przez nią wniosku o płatność rozliczającego ostatnią transzę dofinansowania;

2) w zakresie środków, o których mowa w § 2 pkt 2, w terminie płatności, o którym mowa w pkt 1.

# § 10.

- 1. Beneficjent składa wniosek o płatność zgodnie z harmonogramem płatności, o którym mowa w § 8 ust. 1, w terminie  $\ldots^{112}$  dni roboczych od zakończenia okresu rozliczeniowego, z zastrzeżeniem, że końcowy wniosek o płatność składany jest w terminie do 30 dni kalendarzowych od dnia zakończenia okresu realizacji Projektu.
- | 2. Instytucja Wdrażająca (Instytucja Pośrednicząca II stopnia) dokonuje weryfikacji formalnorachunkowej i merytorycznej wniosku o płatność, w terminie do 20 dni roboczych od daty jego otrzymania, przy czym termin ten dotyczy pierwszej złożonej przez beneficjenta wersji wniosku o płatność. Kolejne wersje wniosku o płatność podlegają weryfikacji w terminie do 10 dni roboczych od daty ich otrzymania. W przypadku gdy:
	- 1) w ramach projektu jest dokonywana kontrola i złożony został końcowy wniosek o płatność;
	- 2) Instytucja Wdrażająca (Instytucja Pośrednicząca II stopnia) zleciła kontrolę doraźną w związku ze złożonym wnioskiem o płatność.

termin weryfikacji ulega wstrzymaniu do dnia przekazania do Instytucji Wdrażającej (Instytucji Pośredniczącej II stopnia) informacji o wykonaniu / zaniechaniu wykonania zaleceń pokontrolnych.

- | 3. W przypadku stwierdzenia błędów w złożonym wniosku o płatność, Instytucja Wdrażająca∢ (Instytucia Pośrednicząca II stopnia) może dokonać uzupełnienia lub poprawienia wniosku, o czym informuje Beneficjenta lub wzywa Beneficjenta do poprawienia lub uzupełnienia wniosku lub złożenia dodatkowych wyjaśnień w wyznaczonym terminie, w szczególności Instytucja Wdrażająca (Instytucja Pośrednicząca II stopnia) może wezwać beneficjenta do złożenia kopii poświadczonych za zgodność z oryginałem dokumentów księgowych dotyczących Projektu.
- 4. Beneficjent zobowiązuje się do usunięcia błędów lub złożenia pisemnych wyiaśnień w wyznaczonym przez Instytucję Wdrażającą (Instytucję Pośredniczącą II stopnia) terminie.
- 5. Instytucja WdraŜająca (Instytucja Pośrednicząca II stopnia), po pozytywnym zweryfikowaniu wniosku o płatność, przekazuje Beneficjentowi w terminie, o którym mowa w ust. 2, informację o wyniku weryfikacji wniosku o płatność, przy czym informacja o zatwierdzeniu całości lub części wniosku o płatność powinna zawierać:
	- 1) kwotę wydatków, które zostały uznane za niekwalifikowalne wraz z uzasadnieniem;
	- 2) zatwierdzoną kwotę rozliczenia kwoty dofinansowania w podziale na środki, o których mowa w § 2 pkt 1 i 2 oraz wkładu własnego<sup>113j</sup> wynikającą z pomniejszenia kwoty wydatków rozliczanych we wniosku o płatność o wydatki niekwalifikowalne, o których mowa w pkt 1.
	- 6. W przypadku niezłożenia wniosku o płatność na kwotę stanowiącą co najmniej 70% łącznej kwoty przekazanych wcześniej transz dofinansowania lub w terminie wynikającym z harmonogramu płatności, od środków pozostałych do rozliczenia, przekazanych w ramach zaliczki, nalicza się odsetki jak dla zaległości podatkowych, liczone od dnia przekazania środków do dnia złożenia wniosku o płatność. Powyższy przepis dotyczy wniosków o płatność, które zgodnie z harmonogramem płatności, o którym mowa w § 8 ust. 1, składane są w celu przekazania kolejnej transzy dofinansowania oraz końcowego wniosku o płatność.
- 6a. Odsetki, o których mowa w ust. 6, podlegają zwrotowi na rachunek wskazany przez Instytucję Wdrażającą (Instytucję Pośredniczącą II stopnia).
- 7. Beneficjent zobowi*ą*zuje si*ę* uj*ąć* ka*Ŝ*dy wydatek kwalifikowalny we wniosku o płatno*ść* przekazywanym do Instytucji Wdra*Ŝ*aj*ą*cej (Instytucji Po*ś*rednicz*ą*cej II stopnia) w terminie do .<br>3 miesięcy od dnia jego poniesienia.<sup>114)</sup>

-

**Sformatowano:** Wcięcie: Z lewej: 0 cm, Wysunięcie: 0,5 cm, Konspekty numerowane + Poziom:  $1 +$  Styl numeracii: 1, 2, 3, ... + Rozpocznij od:  $1 +$ Wyrównanie: Na lewo + Wyrównanie: 0 cm + Tabulator po: 0,63 cm + Wcięcie: 0,63 cm, Tabulatory: 0,5 cm, Tabulator listy + Nie w 0,63 cm

**Usunięto: każdej** 

**Sformatowano:** Wcięcie: Z lewej: 0 cm, Wysunięcie: 0,5 cm, Konspekty numerowane + Poziom: 1 + Styl numeracji: 1, 2, 3, … + Rozpocznij od: 1 + Wyrównanie: Na lewo + Wyrównanie: 0 cm + Tabulator po:  $0,63$  cm + Wcięcie: 0,63 cm, Tabulatory: 0,5 cm, Tabulator listy + Nie w 0,63 cm

<sup>&</sup>lt;sup>111)</sup> Należy podać liczbę dni, przy czym okres przekazania zlecenia płatności nie może przekroczyć 5 dni roboczych.

<sup>112)</sup> Należy podać liczbę dni, przy czym okres nie powinien być dłuższy niż 10 dni roboczych (w przypadku projektów partnerskich, Instytucja Wdrażająca (Instytucja Pośrednicząca II stopnia) może wydłużyć odpowiednio termin złożenia wniosku). Za termin złożenia wniosku o płatność do Instytucji Wdrażającej (Instytucji Pośredniczącej II stopnia) uznaje się termin nadania

dokumentu w placówce pocztowej operatora publicznego.<br><sup>113)</sup> Należy wykreślić, w przypadku gdy Beneficjent nie jest zobowiązany do wniesienia wkładu własnego.

- 8. Beneficjent zobowiązany jest do rozliczenia 100% otrzymanego dofinansowania w końcowym wniosku o płatność.
- 9. Ko*ń*cowe rozliczenie projektu uwarunkowane jest przekazaniem przez beneficjenta ostatecznych danych nt. realizacji wska*ź*nika efektu zatrudnieniowego, nie pó*ź*niej ni*Ŝ* 100 dni od zako*ń*czenia realizacji projektu.

### § 11.

- 1. Beneficjent ma obowiązek ujawniania wszelkich przychodów, które powstają w związku z realizacją -Projektu.
- 2. W przypadku gdy Projekt generuje na etapie realizacji przychody, beneficjent wykazuje we wnioskach o płatność wartość uzyskanego przychodu i dokonuje jego zwrotu zgodnie z § 8 ust. 11, z zastrzeżeniem ust. 3.
- 3. Instytucja Wdrażająca (Instytucja Pośrednicząca II stopnia) może wezwać Beneficjenta do zwrotu przychodu w innym terminie niż wskazany w § 8 ust. 11.
- 4. W przypadku naruszenia postanowień ust. 1 3, stosuje się odpowiednio przepisy § 13.

# § 12.

- 1. Instytucia Wdrażająca (Instytucja Pośrednicząca II stopnia) może zawiesić uruchamianie transz dofinansowania w przypadku stwierdzenia:
	- 1) nieprawidłowej realizacji Projektu, w szczególności w przypadku opóźnienia w realizacji Projektu wynikającej z winy Beneficjenta, w tym opóźnień w składaniu wniosków o płatność w stosunku do terminów przewidzianych umową,
	- 2) utrudniania kontroli realizacji Projektu,
	- 3) dokumentowania realizacji Projektu niezgodnie z postanowieniami niniejszej umowy, oraz
	- 4) na wniosek instytucji kontrolnych.
- 2. Zawieszenie płatności, o którym mowa w ust. 1, następuje wraz z pisemnym poinformowaniem Beneficjenta o przyczynach zawieszenia.
- 3. Uruchomienie płatności następuje po usunięciu lub wyjaśnieniu przyczyn wymienionych w ust. 1 , w terminie określonym w § 9 ust. 5.

#### § 13.

1. Jeżeli na podstawie wniosków o płatność lub czynności kontrolnych uprawnionych organów zostanie stwierdzone, że dofinansowanie jest przez Beneficjenta:

1) wykorzystane niezgodnie z przeznaczeniem,

2) wykorzystane z naruszeniem procedur, o których mowa w art. 184 ustawy z dnia 27 sierpnia 2009 r. o finansach publicznych (Dz. U. Nr 157 poz. 1240),

3) pobrane nienależnie lub w nadmiernej wysokości

-

Beneficjent zobowiązuje się do zwrotu całości lub części dofinansowania wraz z odsetkami w wysokości określonej jak dla zaległości podatkowych.

- 2. Odsetki, o których mowa w ust. 1, naliczane są zgodnie z art. 207 ust. 1 ustawy z dnia 27 sierpnia 2009 r. o finansach publicznych.
- 3. Beneficjent dokonuje zwrotu, o którym mowa w ust. 1, wraz z odsetkami, na pisemne wezwanie Instytucji WdraŜającej (Instytucji Pośredniczącej II stopnia), w terminie 14 dni kalendarzowych od dnia doręczenia wezwania do zapłaty na rachunki bankowe wskazane przez Instytucję Wdrażającą (Instytucję Pośrednicząca II stopnia) w tym wezwaniu.

**Sformatowano:** Wcięcie: Z lewej: 0 cm, Wysunięcie: 0,5 cm, Konspekty numerowane + Poziom:  $1 +$  Styl numeracii: 1. 2, 3, … + Rozpocznij od: 1 + Wyrównanie: Na lewo + Wyrównanie: 0 cm + Tabulator po:  $0.63$  cm + Wcięcie: 0,63 cm, Tabulatory: 0,5 cm, Tabulator listy + Nie w 0,63 cm

**Sformatowano:** Konspekty

Sformatowano: Konspekty numerowane + Poziom: 2 + Styl numeracji: 1, 2, 3, … + Rozpocznij od: 1 + Wyrównanie: Na lewo + Wyrównanie: 0,63 cm + Tabulator po:  $1,27$  cm + Wcięcie: 1,27 cm, Tabulatory: Nie w 1,27 cm

**Sformatowano:** Konspekty numerowane + Poziom: 1 + Styl numeracji: 1. ,2. , 3. ... + Rozpocznij od: 1 + Wyrównanie: Na lewo + Wyrównanie: 0 cm + Tabulator po: 1,27 cm + Wcięcie: 0,63 cm, Tabulatory: Nie w 1,27 cm

<sup>&</sup>lt;sup>114)</sup> Należy wykreślić, w przypadku gdy Beneficjent nie jest jednostką sektora finansów publicznych.

<sup>115)</sup> Dotyczy wyłącznie projektów zatwierdzonych do realizacji w ramach konkursów, ogłoszonych na podstawie Planów działań, w których zostały wprowadzone kryteria wyboru projektów dotyczące efektywności zatrudnieniowej

- 4. Beneficjent dokonuje również zwrotu kwot korekt finansowych, oraz innych kwot zgodnie z § 18 ust. 4 oraz § 27 ust. 4.
- 5. Beneficjent dokonuje opisu przelewu zwracanych środków, o których mowa w ust. 1 i 4, zgodnie z zaleceniami Instytucji Wdrażającej (Instytucji Pośredniczącej II stopnia).
- 6. Beneficjent zobowiązuje się do ponoszenia udokumentowanych kosztów podejmowanych wobec niego działań windykacyjnych.

#### § 14.

- 1. Beneficjent ma obowi*ą*zek zachowania zasady trwało*ś*ci projektu, o której mowa w art. 57 rozporz*ą*dzenia Rady (WE) nr 1083/2006 z dnia 11 lipca 2006 r. ustanawiaj*ą*cego przepisy ogólne dotycz*ą*ce Europejskiego Funduszu Rozwoju Regionalnego, Europejskiego Funduszu Społecznego oraz Funduszu Spójno*ś*ci i uchylaj*ą*ce rozporz*ą*dzenie (WE) nr 1260/1999<sup>116</sup> , o ile przepisy dotycz*ą*ce pomocy publicznej tak stanowi*ą*.
- 2. Beneficjent ma obowiązek zachowania trwałości rezultatów zgodnie z wnioskiem.

## **Zabezpieczenie zwrotu nieprawidłowo wydatkowanych środków**

# § 15.117)

- 1. Zabezpieczeniem prawidłowej realizacji umowy jest składany przez Beneficjenta, nie później niż w terminie ......<sup>118)</sup> weksel in blanco wraz z wypełnioną deklaracją wystawcy weksla in blanco<sup>1</sup> .
- 2. Zwrot dokumentu stanowiącego zabezpieczenie umowy następuje na pisemny wniosek Beneficjenta po zatwierdzeniu końcowego wniosku o płatność.

## **Monitoring i kontrola**

§ 16.

Beneficjent zobowiązuje się do:

-

- 1. niezwłocznego informowania w formie pisemnej Instytucji Wdrażającej (Instytucji Pośredniczącej II $\leftarrow$  stopnia) o problemach w realizacji Projektu, w szczególności o zamiarze zaprzestania jego realizacji;
- 2. przekazania, w formie elektronicznej, wraz z wnioskiem o płatność, informacji o wszystkich uczestnikach Projektu, zgodnie z zakresem informacji określonym w załączniku nr 2 do umowy;
- 3. zapewnienia, aby wykonawca szkolenia otwartego realizowanego w ramach Projektu zarejestrował instytucję szkoleniową w internetowej bazie ofert szkoleniowych dostępnej na stronie internetowej: www.inwestycjawkadry.pl i aktualizował w tej bazie informację o każdym szkoleniu otwartym organizowanym w ramach Projektu nie rzadziej niż raz w miesiącu.

## § 17.

- 1. W przypadku zlecania zadań merytorycznych lub ich części w ramach Projektu wykonawcy« Beneficjent zobowiązuje się do zastrzeżenia w umowie z wykonawcą prawa wglądu do dokumentów wykonawcy związanych z realizowanym Projektem, w tym dokumentów finansowych.
- 2. Beneficjent zobowiązuje się do przechowywania dokumentacji związanej z realizacją Projektu do dnia 31 grudnia 2020 r. w sposób zapewniający dostępność, poufność i bezpieczeństwo, z zastrzeżeniem ust. 5, oraz do informowania Instytucji Wdrażającej (Instytucji Pośredniczącej II stopnia) o miejscu archiwizacji dokumentów związanych z realizowanym Projektem.

**Sformatowano: Wciecie: Z** lewej: 0 cm, Wysunięcie: 0,5 cm, Konspekty numerowane + Poziom:  $2 +$  Styl numeracii: 1. 2, 3, … + Rozpocznij od: 1 + Wyrównanie: Na lewo + Wyrównanie: 0,63 cm + Tabulator po:  $1,26$  cm + Wcięcie: 1,26 cm, Tabulatory: 0,5 cm, Tabulator listy

**Sformatowano:** Konspekty numerowane + Poziom:  $1 +$ Styl numeracji: 1, 2, 3, … + Rozpocznij od: 1 + Wyrównanie: Na lewo + Wyrównanie: 0 cm + Tabulator po: 0,63 cm + Wcięcie: 0 cm, Tabulatory: 0,5 cm, Tabulator listy + Nie w

<sup>&</sup>lt;sup>116</sup> Z uwzględnieniem rozporządzenia Parlamentu Europejskiego i Rady (UE) Nr 539/2010 z dnia 16 czerwca 2010 r. zmieniające rozporządzenie Rady (WE) nr 1083/2006.

<sup>117)</sup> Nie dotyczy beneficjentów będących jednostkami sektora finansów publicznych.

<sup>118)</sup> NaleŜy wskazać termin złoŜenia zabezpieczenia, przy czym zaleca się, aby termin nie przekraczał 15 dni roboczych od daty podpisania umowy, chyba że nie jest możliwe złożenie zabezpieczenia przez beneficjenta z przyczyn obiektywnych we

wskazanym terminie.<br><sup>119)</sup> W przypadku gdy wartość dofinansowania projektu przekracza limit określony w rozporządzeniu Ministra Rozwoju Regionalnego wydanym na podstawie art. 189 ust. 4 ustawy z dnia 27 sierpnia 2009 r. o finansach publicznych, stosuje się odpowiednio przepisy ww. rozporządzenia.

- | 3. W przypadku zmiany miejsca archiwizacji dokumentów oraz w przypadku zawieszenia lub zaprzestania przez Beneficjenta działalności przed terminem, o którym mowa w ust. 2, Beneficjent zobowiązuje się pisemnie poinformować Instytucję Wdrażającą (Instytucję Pośrednicząca II stopnia) o miejscu archiwizacji dokumentów związanych z realizowanym Projektem. Informacja ta jest wymagana w przypadku zmiany miejsca archiwizacji dokumentów w terminie, o którym mowa w ust. 2.
- $\vert$  4. W przypadku konieczności zmiany, w tym przedłużenia terminu, o którym mowa w ust. 2, Instytucja Wdrażająca (Instytucja Pośrednicząca II stopnia) powiadomi o tym pisemnie Beneficjenta przed upływem terminu określonego w ust. 2 i 5.
- 5. Dokumenty dotyczące pomocy publicznej udzielanej przedsiębiorcom Beneficjent zobowiązuje się przechowywać przez 10 lat, licząc od dnia jej przyznania, w sposób zapewniający poufność i bezpieczeństwo, o ile Projekt dotyczy pomocy publicznej.

#### § 18.

- | 1. Beneficjent zobowiązuje się poddać kontroli dokonywanej przez Instytucję Wdrażającą (Instytucję + Pośrednicząca II stopnia) oraz inne uprawnione podmioty w zakresie prawidłowości realizacji Projektu.
- 2. Kontrola może zostać przeprowadzona zarówno w siedzibie Beneficienta, w siedzibie podmiotu, o którym mowa w § 5 ust. 4<sup>120)</sup>, w siedzibie Partnerów<sup>121)</sup>, jak i w miejscu realizacji Projektu.
- 3. Beneficjent zapewnia podmiotom, o których mowa w ust. 1, prawo wglądu we wszystkie dokumenty związane z realizacją Projektu, w tym: dokumenty elektroniczne oraz dokumenty związane z częściami projektu realizowanymi bezpośrednio przez Partnerów i<sup>122)</sup> wykonawców Projektu, przez cały okres ich przechowywania określony w § 17 ust. 2 i 5.
- 4. Ustalenia podmiotów, o których mowa w ust. 1, mogą prowadzić do korekty wydatków kwalifikowalnych rozliczonych w ramach Projektu.

# § 19.

- 1. Beneficjent zobowiązuje się do przedstawiania na pisemne wezwanie Instytucji Wdrażającej (Instytucji Pośredniczącej II stopnia) wszelkich informacji i wyjaśnień związanych z realizacją Projektu, w terminie określonym w wezwaniu.
- 2. Przepisy ust. 1 stosuje się w okresie realizacji Projektu, o którym mowa w § 5 ust. 1 oraz w okresie wskazanym w § 17 ust. 2 i 5.

# **Konkurencyjność wydatków**

 $§ 20a.$ <sup>123</sup>

- 1. Przy udzielaniu zamówienia w ramach projektu Beneficjent stosuje ustawę z dnia 29 stycznia 2004 r. Prawo zamówień publicznych (Dz. U. z 2010 r. Nr 113, poz. 759) oraz Zasady dotycz*ą*ce prowadzenia post*ę*powa*ń* o udzielenie zamówienia publicznego finansowanych ze *ś*rodków EFS, stanowiące załącznik do Wytycznych.
- 2. Instytucja Wdrażająca (Instytucja Pośrednicząca II stopnia) w przypadku stwierdzenia naruszenia przez Beneficjenta zasad określonych w ust. 1 ma prawo zastosować taryfikator korekt finansowych, który stanowi załącznik nr 10a do umowy o dofinansowanie.
- 3. W przypadku projektów partnerskich ust. 1-2 mają zastosowanie również do Partnerów.

# $$20b.<sup>124</sup>$

1. Przy udzielaniu zamówienia w ramach projektu Beneficjent stosuje zasadę konkurencyjności w rozumieniu Wytycznych.,

-

**Sformatowano:** Konspekty numerowane + Poziom:  $1 +$ Styl numeracji: 1, 2, 3, … + Rozpocznij od: 1 + Wyrównanie: Na lewo + Wyrównanie: 0 cm + Tabulator po: 0,63 cm + Wcięcie: 0 cm, Tabulatory: 0,5 cm, Tabulator listy + Nie w 0,63 cm

**Sformatowano:** Wcięcie: Z lewej: 0 cm, Wysunięcie: 0,5 cm, Konspekty numerowane + Poziom: 1 + Styl numeracji: 1, 2, 3, … + Rozpocznij od: 1 + Wyrównanie: Na lewo + Wyrównanie: 0 cm + Tabulator po:  $0.63$  cm + Wcięcie: 0,63 cm, Tabulatory: 0,5 cm, Tabulator listy + Nie w 0,63 cm

<sup>&</sup>lt;sup>120)</sup> Należy wykreślić w przypadku gdy Projekt będzie realizowany wyłącznie przez podmiot wskazany jako Beneficjent

<sup>121)</sup> NaleŜy wykreślić w przypadku gdy Projekt nie jest realizowany w ramach partnerstwa.

<sup>122)</sup> NaleŜy wykreślić w przypadku gdy Projekt nie jest realizowany w ramach partnerstwa.

<sup>123</sup> NaleŜy wykreślić w przypadku, gdy beneficjent **nie jest** zobowiązany do stosowania ustawy z dnia 29 stycznia 2004 r. Prawo zamówień publicznych.<br><sup>124</sup> Należy wykreślić w przypadku, gdy beneficjent <u>jest</u> zobowiązany do stosowania ustawy z dnia 29 stycznia 2004 r. Prawo

zamówień publicznych.

2. Instytucja Wdrażająca (Instytucja Pośrednicząca II stopnia) w przypadku stwierdzenia naruszenia przez Beneficienta zapisów w ust. 1 może zastosować korekty finansowe, zgodnie z załącznikiem nr 10b do niniejszej umowy.

3. W przypadku projektów partnerskich ust. 1-2 mają zastosowanie również do Partnerów.

# **Ochrona danych osobowych**

# $\S 21^{125}$ .

- 1. Na podstawie Porozumienia w sprawie powierzenia przetwarzania danych osobowych w ramach realizacji Programu Operacyjnego Kapitał Ludzki, zawartego pomiędzy Instytucją Zarządzającą i Instytucją WdraŜającą (Instytucją Pośredniczącą II Stopnia) z dnia …………………….. , nr ………… oraz w związku z art. 31 ustawy z dnia 29 sierpnia 1997 r. o ochronie danych osobowych Instytucja Wdrażająca (Instytucja Pośrednicząca II Stopnia) powierza Beneficjentowi przetwarzanie danych osobowych, w imieniu i na rzecz Instytucji Zarządzającej, na warunkach opisanych w niniejszym paragrafie.
- 2. Przetwarzanie danych osobowych jest dopuszczalne na podstawie art. 23 ust. 1 pkt 2 ustawy. Uczestnik jest zobowiązany złożyć oświadczenie, którego wzór stanowi załącznik nr 7 do umowy. Oświadczenia przechowuje Beneficjent w swojej siedzibie.
- 3. Dane osobowe mogą być przetwarzane przez Beneficjenta wyłącznie w celu udzielenia wsparcia, realizacji Projektu, ewaluacji, monitoringu, kontroli i sprawozdawczości w ramach Programu w zakresie określonym w załączniku nr 2 do umowy.
- 4. Przy przetwarzaniu danych osobowych Beneficjent przestrzega zasad wskazanych w niniejszym paragrafie, w ustawie z dnia 29 sierpnia 1997 r. o ochronie danych osobowych oraz w rozporządzeniu Ministra Spraw Wewnętrznych i Administracji z dnia 29 kwietnia 2004 r. w sprawie dokumentacji przetwarzania danych osobowych oraz warunków technicznych i organizacyjnych, jakim powinny odpowiadać urządzenia i systemy informatyczne służące do przetwarzania danych osobowych (Dz. U. Nr 100, poz. 1024).
- 5. Beneficjent nie decyduje o celach i środkach przetwarzania powierzonych danych osobowych.
- 6. Beneficjent, w przypadku przetwarzania powierzonych danych osobowych w systemie informatycznym, zobowiązuje się do przetwarzania ich w systemie informatycznym Podsystem Monitorowania Europejskiego Funduszu Społecznego 2007, który Instytucja Wdrażająca (Instytucja Pośrednicząca II Stopnia) przekazuje Beneficjentowi.
- 7. Instytucja Wdrażająca (Instytucja Pośrednicząca II Stopnia) dopuszcza przetwarzanie przez Beneficjenta powierzonych danych osobowych dodatkowo także w innym niż Podsystem Monitorowania Europejskiego Funduszu Społecznego 2007 systemie informatycznym, pod warunkiem, że Beneficjent zapewni, że system informatyczny służący do przetwarzania powierzonych danych osobowych spełnia wymagania określone w rozporządzeniu, o którym mowa w ust. 4.
- 8. W stosunkach pomiędzy Instytucją Wdrażającą (Instytucją Pośredniczącą II stopnia) a Beneficjentem, w tym w celu ustalenia zakresu ewentualnych roszczeń regresowych, wszelką odpowiedzialność, tak wobec osób trzecich, jak i wobec Instytucji WdraŜającej (Instytucji Pośredniczącej II Stopnia), za szkody wynikające z wykorzystania przez Beneficjenta systemu informatycznego innego niż Podsystem Monitorowania Europejskiego Funduszu Społecznego 2007, a które nie powstałyby w przypadku wykorzystania systemu informatycznego Podsystem Monitorowania Europejskiego Funduszu Społecznego 2007, ponosi w całości Beneficjent.
- 9. Instytucja Wdrażająca (Instytucja Pośrednicząca II Stopnia) w imieniu Instytucji Zarządzającej umocowuje Beneficjenta do powierzania przetwarzania danych osobowych podmiotom wykonującym zadania związane z udzieleniem wsparcia i realizacją Projektu, w tym w szczególności realizującym badania ewaluacyjne, jak również podmiotom realizującym zadania

-

**Usunięto:** 9

**Usunieto:** jeżeli osoba, której dane dotyczą, wyrazi zgodę na ich przetwarzanie

**Usunięto: Niewyrażenie zgody** na przetwarzanie danych osobowych jest równoznaczne z brakiem możliwości udzielenia wsparcia w ramach Programu.

**Usunięto:** Wzór oświadczenia o wyrażeniu zgody na przetwarzanie danych .<br>osobowych

**Usunięto:** 6 **Usunięto:** 

**Usunięto:** 

**Usunięto:** e

<sup>125</sup> *Przypis* wykre*ś*lono.

związane z kontrolą, monitoringiem i sprawozdawczością prowadzone w ramach Programu, pod warunkiem niewyrażenia sprzeciwu przez Instytucję Wdrażającą (Instytucję Pośredniczącą II Stopnia) w terminie 7 dni roboczych od dnia wpłynięcia informacji o zamiarze powierzania przetwarzania danych osobowych do Instytucji Wdrażającej (Instytucji Pośredniczącej II Stopnia) i pod warunkiem, że Beneficjent zawrze z każdym podmiotem, któremu powierza przetwarzanie danych osobowych umowę powierzenia przetwarzania danych osobowych w kształcie zasadniczo zgodnym z postanowieniami niniejszego paragrafu.

- 10. Beneficjent przed rozpoczęciem przetwarzania danych osobowych podejmie środki zabezpieczające zbiór danych, o których mowa w art. 36-39 ustawy z dnia 29 sierpnia 1997 r. o ochronie danych osobowych oraz w rozporządzeniu, o którym mowa w ust. 4.
- 11. Do przetwarzania danych osobowych mogą być dopuszczeni jedynie pracownicy Beneficjenta oraz pracownicy podmiotów, o których mowa w ust. 9, posiadający imienne upoważnienie do przetwarzania danych osobowych.
- 12. Imienne upoważnienia, o których mowa w ust. 11 są ważne do dnia odwołania, nie później jednak niż do dnia 31 grudnia 2015 r. Upoważnienie wygasa z chwilą ustania zatrudnienia upoważnionego pracownika.
- 13. Instytucja Wdrażająca (Instytucja Pośrednicząca II Stopnia) w imieniu Instytucji Zarządzającej umocowuje Beneficjenta do wydawania i odwoływania jego pracownikom imiennych upoważnień do przetwarzania danych osobowych. Upoważnienia przechowuje Beneficjent w swojej siedzibie; wzór upoważnienia do przetwarzania danych osobowych oraz wzór odwołania upoważnienia do przetwarzania danych osobowych zostały określone odpowiednio w załączniku nr § i 9 do umowy.
- 14. Instytucja Wdrażająca (Instytucja Pośrednicząca II Stopnia) w imieniu Instytucji Zarządzającej umocowuje Beneficjenta do dalszego umocowywania podmiotów, o których mowa w ust. 9, do wydawania oraz odwoływania ich pracownikom upoważnień do przetwarzania danych osobowych. W takim wypadku stosuje się odpowiednie postanowienia dotyczące Beneficjentów w tym zakresie.
- 15. Beneficjent prowadzi ewidencję pracowników upoważnionych do przetwarzania danych osobowych w związku z wykonywaniem umowy.
- 16. Beneficjent jest zobowiązany do podjęcia wszelkich kroków służących zachowaniu przez pracowników mających dostęp do powierzonych danych osobowych, danych osobowych w poufności.
- 17. Beneficjent niezwłocznie informuje Instytucję Wdrażającą (Instytucję Pośredniczącą II Stopnia) o:
	- 1) wszelkich przypadkach naruszenia tajemnicy danych osobowych lub o ich niewłaściwym użyciu;
	- 2) wszelkich czynnościach z własnym udziałem w sprawach dotyczących ochrony danych osobowych prowadzonych w szczególności przed Generalnym Inspektorem Ochrony Danych Osobowych, urzędami państwowymi, policją lub przed sądem.
- 18. Beneficjent zobowiązuje się do udzielenia Instytucji Wdrażającej (Instytucji Pośredniczącej II Stopnia) lub Instytucji Zarządzającej, na każde ich żadanie, informacji na temat przetwarzania danych osobowych, o których mowa w niniejszym paragrafie, a w szczególności niezwłocznego przekazywania informacji o każdym przypadku naruszenia przez niego i jego pracowników obowiązków dotyczących ochrony danych osobowych.
- 19. Beneficjent umożliwi Instytucji Wdrażającej (Instytucji Pośredniczącej II Stopnia), Instytucji Zarządzającej lub podmiotom przez nie upoważnionym, w miejscach, w których są przetwarzane powierzone dane osobowe, dokonanie kontroli, zgodności z ustawą z dnia 29 sierpnia 1997 r. o ochronie danych osobowych i rozporządzeniem, o którym mowa w ust. 4, oraz z niniejszą umową przetwarzania powierzonych danych osobowych; zawiadomienie o zamiarze przeprowadzenia kontroli powinno być przekazane podmiotowi kontrolowanemu co najmniej 5 dni kalendarzowych przed rozpoczęciem kontroli.
- 20. W przypadku powzięcia przez Instytucję Wdrażającą (Instytucję Pośredniczącą II Stopnia) lub Instytucję Zarządzającą wiadomości o rażącym naruszeniu przez Beneficjenta zobowiązań

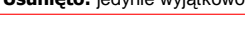

**Usunięto:** jedynie wyjątkowo

**Usunięto:** uzyskania pisemnej zgody Instytucji Wdrażającej (Instytucji Pośredniczącej II Stopnia) i pod warunkiem **Usunięto: Usunięto: Usunięto:** powierzono **Usunięto: Usunięto:** 

**Usunięto:** 7 **Usunięto:** 8 **Usunięto:** 8

**Usunięto:** 8 **Usunięto:** 0

wynikających z ustawy z dnia 29 sierpnia 1997 r. o ochronie danych osobowych, z rozporządzenia, o którym mowa w ust. 4, lub z niniejszej umowy, Beneficjent umożliwi Instytucji Wdrażającej (Instytucji Pośredniczącej II Stopnia), Instytucji Zarządzającej lub podmiotom przez nie upoważnionym dokonanie niezapowiedzianej kontroli, w celu, o którym mowa w ust. 19.

- 21. Kontrolerzy Instytucji Wdrażającej (Instytucji Pośredniczącej II Stopnia), Instytucji Zarządzającej, lub podmiotów przez nie upoważnionych, mają w szczególności prawo:
	- 1) wstępu, w godzinach pracy Beneficjenta, za okazaniem imiennego upoważnienia, do pomieszczenia, w którym jest zlokalizowany zbiór powierzonych do przetwarzania danych osobowych, oraz pomieszczenia, w którym są przetwarzane powierzone dane osobowe poza zbiorem danych osobowych, i przeprowadzenia niezbędnych badań lub innych czynności kontrolnych w celu oceny zgodności przetwarzania danych osobowych z ustawą, rozporządzeniem oraz niniejszą umową;
	- 2) żądać złożenia pisemnych lub ustnych wyjaśnień oraz wzywać i przesłuchiwać pracowników w zakresie niezbędnym do ustalenia stanu faktycznego;
	- 3) wglądu do wszelkich dokumentów i wszelkich danych mających bezpośredni związek z przedmiotem kontroli oraz sporządzania ich kopii;
	- 4) przeprowadzania oględzin urządzeń, nośników oraz systemu informatycznego służącego do przetwarzania danych osobowych.
- 22. Beneficjent jest zobowiązany do zastosowania się do zaleceń dotyczących poprawy jakości zabezpieczenia danych osobowych oraz sposobu ich przetwarzania sporządzonych w wyniku kontroli przeprowadzonych przez Instytucję Wdrażającą (Instytucję Pośredniczącą II Stopnia), Instytucję Zarządzającą lub przez podmioty przez nie upoważnione albo przez inne instytucje upoważnione do kontroli na podstawie odrębnych przepisów.
- 23. Przepisy ust. 2-22 stosuje si*ę* odpowiednio do przetwarzania danych osobowych przez Partnerów projektu z wył*ą*czeniem Partnerów ponadnarodowych.126)

# **Obowiązki informacyjne**

§ 22.

- 1. Beneficjent zobowiązuje się do prowadzenia działań informacyjnych i promocyjnych kierowanych< do opinii publicznej, informujących o finansowaniu realizacji projektu przez Unię Europejską zgodnie z wymogami, o których mowa w rozporządzeniu Rady (WE) nr 1083/2006 ustanawiającym przepisy ogólne dotyczące Europejskiego Funduszu Rozwoju Regionalnego, Europejskiego Funduszu Społecznego oraz Funduszu Spójności oraz uchylającym rozporządzenie nr 1260/1999 (Dz. Urz. UE L 210 z 31.7.2006, str. 25) oraz rozporządzenia Komisji (WE) nr 1828/2006 ustanawiającego szczegółowe zasady wykonania rozporządzenia Rady (WE) nr 1083/2006 ustanawiającego przepisy ogólne dotyczące Europejskiego Funduszu Rozwoju Regionalnego, Europejskiego Funduszu Społecznego oraz Funduszu Spójności oraz rozporządzenia (WE) nr 1080/2006 Parlamentu Europejskiego i Rady w sprawie Europejskiego Funduszu Rozwoju Regionalnego (sprostowanie Dz. Urz. UE L 45 z 15.2.2007, str. 4).
- 2. Instytucja Wdrażająca (Instytucja Pośrednicząca II stopnia) udostępnia Beneficjentowi obowiązujące logotypy do oznaczania Projektu.
- 3. Beneficjent zobowiązuje się do umieszczania obowiązujących logotypów na dokumentach dotyczących Projektu, w tym: materiałach promocyjnych, informacyjnych, szkoleniowych i edukacyjnych dotyczących Projektu oraz sprzęcie finansowanym w ramach Projektu zgodnie z wytycznymi, o których mowa w ust. 4.
- 4. Beneficjent oświadcza, Ŝe zapoznał się z treścią Wytycznych dotycz*ą*cych oznaczania projektów w ramach Programu Operacyjnego Kapitał Ludzki, które zamieszczone są na stronie internetowej Instytucji Wdrażającej (Instytucji Pośredniczącej II stopnia): [adres strony internetowej] oraz zobowiązuje się podczas realizacji Projektu przestrzegać określonych w nich reguł informowania o Projekcie i oznaczenia Projektu, tj.:
	- 1) oznaczenia budynków i pomieszczeń, w których prowadzony jest Projekt,
	- 2) informowania uczestników projektu o współfinansowaniu Projektu ze środków Unii Europejskiej w ramach Europejskiego Funduszu Społecznego,
	- 3) informowania instytucji współpracujących i społeczeństwa o fakcie współfinansowania

-

**Usunięto: Usunięto:** 8

**Sformatowano:** Konspekty numerowane + Poziom: 1 + Styl numeracji: 1. ,2. , 3. ... + Rozpocznij od: 1 + Wyrównanie: Na lewo + Wyrównanie: 0 cm + Tabulator po:  $1,27$  cm + Wcięcie: 0,63 cm, Tabulatory:

**Usunięto:** 1

**Sformatowano:** Konspekty numerowane + Poziom: 2 + Styl numeracji: 1, 2, 3, … + Rozpocznii od:  $1 +$ Wyrównanie: Na lewo + Wyrównanie: 0,63 cm + Tabulator po:  $1,27$  cm + Wcięcie: 1,27 cm, Tabulatory: Nie  $\overline{w}$  1,27 cm

<sup>&</sup>lt;sup>126)</sup> Należy wykreślić, w przypadku gdy Projekt nie jest realizowany w ramach partnerstwa.

Projektu z Europejskiego Funduszu Społecznego i osiągniętych rezultatach Projektu.

- 5. Beneficjent zobowiązuje się do wykorzystania materiałów informacyjnych i wzorów dokumentów udostępnianych przez Instytucję Wdrażającą (Instytucję Pośredniczącą II stopnia), zgodnie z wytycznymi, o których mowa w ust. 4.
- 6. Beneficjent udostępnia Instytucji Wdrażającej (Instytucji Pośredniczącej II stopnia), Instytucji Pośredniczącej i Instytucji Zarządzającej na potrzeby informacji i promocji Europejskiego Funduszu Społecznego i udziela nieodpłatnie licencji niewyłącznej, obejmującej prawo do korzystania z utworów w postaci: materiałów zdjęciowych, materiałów audio-wizualnych oraz prezentacji dotyczących Projektu.

# **Prawa autorskie**

§ 23.

- 1. Beneficjent/partner zobowiązuje się do zawarcia z Instytucją Wdrażającą (Instytucją Pośredniczącą II stopnia) odrębnej umowy przeniesienia autorskich praw majątkowych do utworów wytworzonych w ramach projektu, z jednoczesnym udzieleniem licencji na rzecz beneficjenta na korzystanie z ww. utworów. Umowa, o której mowa w zdaniu pierwszym zawierana jest na pisemny wniosek Instytucji Wdrażającej (Instytucji Pośredniczącej II stopnia) w ramach kwoty, o której mowa w § 2.
- 2. W przypadku zlecania części zadań w ramach Projektu wykonawcy obejmujących m.in. opracowanie utworu Beneficjent zobowiązuje się do zastrzeżenia w umowie z wykonawcą, że autorskie prawa majątkowe do ww. utworu przysługują Beneficjentowi.

# **Zmiany w Projekcie**

§ 24.

- 1. Beneficient może dokonywać zmian w Projekcie pod warunkiem ich zgłoszenia w formie pisemnej $\cdot$ Instytucji Wdrażającej (Instytucji Pośredniczącej II stopnia) nie później niż na 1 miesiąc przed planowanym zakończeniem realizacji Projektu oraz przekazania aktualnego wniosku i uzyskania pisemnej akceptacji Instytucji Wdrażającej (Instytucji Pośredniczącej II stopnia) w terminie 15 dni roboczych, z zastrzeżeniem ust. 2 i 3. Akceptacja, o której mowa w zdaniu pierwszym, dokonywana jest w formie pisemnej i nie wymaga formy aneksu do niniejszej umowy.
- 2. Beneficjent może dokonywać przesunięć w budżecie projektu określonym we wniosku o sumie kontrolnej: ...................................<sup>127</sup> do 10% wartości środków w odniesieniu do zadania, z którego przesuwane są środki jak i do zadania, na które przesuwane są środki w stosunku do zatwierdzonego wniosku bez konieczności zachowania wymogu, o którym mowa w ust. 1. Przesunięcia, o których mowa w zdaniu pierwszym, nie mogą:
	- 1) zwiększać łącznej wysokości wydatków dotyczących cross-financingu w ramach Projektu;
	- 2) zwiększać łącznej wartości zadania odnoszącego się do zarządzania Projektem;
	- 3) wpływa*ć* na wysoko*ść* i przeznaczenie pomocy publicznej przyznanej Beneficjentowi w ramach Projektu;<sup>128)</sup>
	- 4) dotyczyć kosztów rozliczanych ryczałtowo.<sup>129)</sup>
- 3. Zwiększenie łącznej kwoty przeznaczonej na wynagrodzenia personelu zarządzającego ?<br>projektem<sup>130</sup>wymaga zgody Instytucji Wdrażającej (Instytucji Pośredniczącej II stopnia).
- 4. W razie zmian w prawie krajowym lub wspólnotowym wpływających na wysokość wydatków kwalifikowanych w Projekcie, Instytucja Wdrażająca (Instytucja Pośrednicząca II stopnia) ma prawo renegocjować umowę z Beneficjentem, o ile w wyniku analizy wniosków o płatność i przeprowadzonych kontroli zachodzi podejrzenie nieosiągnięcia założonych we wniosku rezultatów Projektu.

## **Rozwiązanie umowy**

-

**Sformatowano:** Wcięcie: Z lewej: 0 cm, Wysunięcie: 0,5 cm, Konspekty numerowane + Poziom: 7 + Styl numeracji: 1, 2, 3, ... + Rozpocznij od:  $1 +$ Wyrównanie: Na lewo + Wyrównanie: 7,62 cm + Tabulator po: 8,25 cm + Wcięcie: 8,25 cm, Tabulatory: 0,5 cm, Tabulator listy + Nie w 8,25 cm

**Sformatowano:** Wcięcie: Z lewej: 0 cm, Wysunięcie: 0,5 cm, Konspekty numerowane + Poziom: 1 + Styl numeracji: 1, 2, 3, … + Rozpocznij od: 1 + Wyrównanie: Na lewo + Wyrównanie: 0 cm + Tabulator po: 0,63 cm + Wcięcie: 0,63 cm, Tabulatory: 0,5 cm, Tabulator listy + Nie w 0,63 cm

**Sformatowano:** Konspekty numerowane + Poziom: 1 + Styl numeracji: 1. ,2. , 3. ... + Rozpocznij od: 1 + Wyrównanie: Na lewo + Wyrównanie: 0 cm + Tabulator po: 1,27 cm + Wcięcie: 0,63 cm, Tabulatory:

<sup>&</sup>lt;sup>127)</sup> Należy podać numer sumy kontrolnej pierwotnej wersji wniosku.

<sup>128)</sup> Należy usunąć w przypadku gdy w ramach projektu nie będzie udzielana pomoc publiczna.

<sup>&</sup>lt;sup>129)</sup> Należy wykreślić w przypadku gdy w ramach projektu wydatki nie są rozliczane ryczałtowo.<br><sup>130</sup> Personel zarządzający projektem rozumiany jest zgodnie z definicją zawartą w *Wytycznych w zakresie kwalifikowania* wydatków w ramach PO KL.

- | 1. Instytucja Wdrażająca (Instytucja Pośrednicząca II stopnia) może rozwiązać niniejszą umowę w ↓ trybie natychmiastowym, w przypadku gdy:
	- 1) Beneficjent wykorzysta w całości bądź w części przekazane środki na cel inny niż określony w Projekcie lub niezgodnie z umową;
	- 2) Beneficjent złoży podrobione, przerobione lub stwierdzające nieprawdę dokumenty w celu uzyskania wsparcia finansowego w ramach niniejszej umowy;
	- 3) został złożony wobec Beneficjenta wniosek o ogłoszenie upadłości lub gdy Beneficjent pozostaje w stanie likwidacji, lub gdy podlega zarządowi komisarycznemu, lub gdy zawiesił swoją działalność lub jest przedmiotem postępowań o podobnym charakterze;
	- 4) Beneficjent ze swojej winy nie rozpoczął realizacji Projektu w ciągu 3 miesięcy od ustalonej we wniosku początkowej daty okresu realizacji Projektu, zaprzestał realizacji Projektu lub realizuje go w sposób niezgodny z niniejszą umową;
	- 5) Beneficjent nie przedłoży zabezpieczenia prawidłowej realizacji umowy zgodnie z § 15;
	- 6) Beneficjent nie przedstawi produktu okre*ś*lonego we wniosku do walidacji lub gdy produkt nie zostanie zwalidowany przez sie*ć* tematyczn*ą* zgodnie z § 3a ust. 3 131) .
	- 2. Instytucja Wdrażająca (Instytucja Pośrednicząca II stopnia) może rozwiązać niniejszą umowę z zachowaniem jednomiesięcznego okresu wypowiedzenia, w przypadku gdy:
		- 1) Beneficjent nie realizuje projektu zgodnie z harmonogramem załączonym do wniosku;
		- 2) Beneficjent nie osiągnie zamierzonego w Projekcie celu z przyczyn przez siebie zawinionych;
		- 3) Beneficjent odmówi poddania się kontroli, o której mowa w § 18;
		- 4) Beneficjent w ustalonym przez Instytucję Wdrażającą (Instytucję Pośredniczącą II stopnia) terminie nie doprowadzi do usunięcia stwierdzonych nieprawidłowości;
		- 5) Beneficient nie przedkłada zgodnie z umową wniosków o płatność, z zastrzeżeniem § 8 ust. 3;
		- 6) Beneficjent nie przestrzega przepisów ustawy z dnia 29 stycznia 2004 r. Prawo zamówień publicznych (Dz. U. z 2010 r. Nr 113, poz. 759, z późn. zm.) w zakresie, w jakim ta ustawa stosuje się do Beneficjenta;
		- 7) Beneficjent w sposób uporczywy uchyla się od wykonywania obowiązków, o których mowa w § 19 ust. 1.
	- 3. Instytucja Wdra*Ŝ*aj*ą*ca (Instytucja Po*ś*rednicz*ą*ca II stopnia) rozwi*ą*zuje niniejsz*ą* umow*ę* w trybie natychmiastowym, w przypadku gdy:132)
		- 1) Beneficjent nie przedło*Ŝ*y strategii wdra*Ŝ*ania projektu innowacyjnego, o której mowa w § 3a ust. 1;
		- 2) strategia projektu innowacyjnego, o której mowa w § 3a ust. 1, nie zostanie zaakceptowana przez Instytucj*ę* Wdra*Ŝ*aj*ą*c*ą* (Instytucj*ę* Po*ś*rednicz*ą*c*ą* II stopnia).

#### § 26.

Umowa może zostać rozwiązana na wniosek każdej ze stron w przypadku wystąpienia okoliczności. które uniemożliwiają dalsze wykonywanie postanowień zawartych w umowie. W takim przypadku przepisy § 27 ust. 2 stosuje się odpowiednio.

## § 27.

1. W przypadku rozwiązania umowy na podstawie § 25 ust. 1 pkt 1-2 i 4-5 oraz § 25 ust. 3 pkt 1, Beneficjent zobowiązany jest do zwrotu całości lub części otrzymanego dofinansowania wraz z

-

**Sformatowano: Wciecie: Z** lewej: 0 cm, Wysunięcie: 0,5 cm, Konspekty numerowane + Poziom: 1 + Styl numeracji: 1, 2, 3, … + Rozpocznij od: 1 + Wyrównanie: Na lewo + Wyrównanie: 0 cm + Tabulator po: 0,63 cm + Wcięcie: 0,63 cm, Tabulatory: 0,5 cm, Tabulator listy + Nie w 0,63 cm

**Sformatowano: Wciecie: Z** lewej: 0 cm, Wysunięcie: 0,5 cm, Numerowanie + Poziom: 1 + Styl numeracji: 1, 2, 3, … + Rozpocznij od: 1 + Wyrównanie: Na lewo + Wyrównanie: 0,63 cm + Tabulator po: 1,27 cm + Wcięcie: 1,27 cm, Tabulatory: 0,5 cm, Tabulator listy + Nie w 1,27 cm

<sup>&</sup>lt;sup>131)</sup> Należy wykreślić, w przypadku gdy Projekt nie jest projektem innowacyjnym mającym na celu wypracowanie, upowszechnienie i włączenie do głównego nurtu polityki nowych rozwiązań. Należy wykreślić, w przypadku gdy Projekt nie jest projektem innowacyjnym mającym na celu wypracowanie, upowszechnienie i włączenie do głównego nurtu polityki nowych rozwiązań.

odsetkami w wysokości określonej jak dla zaległości podatkowych liczonymi od dnia przekazania środków dofinansowania.

- 2. W przypadku rozwiązania umowy w trybie § 25 ust. 1 pkt 3 i 6 oraz § 25 ust. 2 i ust. 3 pkt 2, Beneficjent ma prawo do wydatkowania wyłącznie tej części otrzymanych transz dofinansowania,<br>które odpowiadają prawidłowo zrealizowanej części Projektu<sup>133)</sup>, z zastrzeżeniem § 4 ust 2.
- 3. Beneficjent zobowiązuje się przedstawić rozliczenie otrzymanych transz dofinansowania, w formie wniosku o płatność.
- 4. Niewykorzystana część otrzymanych transz dofinansowania podlega zwrotowi na rachunek bankowy wskazany przez Instytucję Wdrażającą (Instytucję Pośredniczącą II stopnia) w terminie 30 dni od zakończenia realizacji projektu. W przypadku niedokonania zwrotu w ww. terminie, stosuje się przepisy § 13 umowy.

#### **Postanowienia końcowe**

#### § 28.

- 1. Prawa i obowiązki Beneficjenta wynikające z umowy nie mogą być przenoszone na osoby trzecie. Powyższy przepis nie obejmuje przenoszenia praw w ramach partnerstwa.
- 2. Beneficjent zobowi*ą*zuje si*ę* wprowadzi*ć* prawa i obowi*ą*zki Partnerów wynikaj*ą*ce z niniejszej umowy w zawartej z nimi umowie partnerstwa.<sup>134)</sup>

# § 29.

W sprawach nieuregulowanych niniejszą umową zastosowanie mają odpowiednie reguły i zasady wynikające z Programu, a także odpowiednie przepisy prawa Unii Europejskiej, w szczególności:

- 1) rozporządzenia Rady (WE) nr 1083/2006 ustanawiającego przepisy ogólne dotyczące Europejskiego Funduszu Rozwoju Regionalnego, Europejskiego Funduszu Społecznego oraz Funduszu Spójności oraz uchylającego rozporządzenie nr 1260/1999,
- 2) rozporządzenia (WE) nr 1081/2006 Parlamentu Europejskiego i Rady w sprawie Europejskiego Funduszu Społecznego i uchylającego rozporządzenie (WE) nr 1784/1999 (Dz. Urz. UE L 210 z 31.7.2006, str. 12),
- 3) rozporządzenia Komisji (WE) nr 1828/2006 ustanawiającego szczegółowe zasady wykonania rozporządzenia Rady (WE) nr 1083/2006 ustanawiającego przepisy ogólne dotyczące Europejskiego Funduszu Rozwoju Regionalnego, Europejskiego Funduszu Społecznego oraz Funduszu Spójności oraz rozporządzenia (WE) nr 1080/2006 Parlamentu Europejskiego i Rady w sprawie Europejskiego Funduszu Rozwoju Regionalnego (sprostowanie Dz. Urz. UE L 45 z 15.2.2007, str. 4);

oraz właściwych aktów prawa krajowego, w szczególności:

-

- 1) ustawy z dnia 23 kwietnia 1964 r. Kodeks cywilny (Dz. U. Nr 16, poz. 93, z późn. zm.),
- 2) ustawy z dnia 27 sierpnia 2009 r. o finansach publicznych (Dz. U. Nr 157, poz. 1240 z późn. zm.),
- 3) ustawy z dnia 6 grudnia 2006 r. o zasadach prowadzenia polityki rozwoju (Dz. U. z 2009 r. Nr 84, poz. 712 z późn. zm.),
- 4) ustawy z dnia 29 września 1994 r. o rachunkowości (Dz. U. z 2009 r. Nr 152, poz. 1223, z późn. zm.),
- 5) ustawy z dnia 29 stycznia 2004 r. Prawo zamówień publicznych (Dz. U. z 2010 r. Nr 113, poz. 759, z późn. zm.),
- 6) rozporządzenie Ministra Rozwoju Regionalnego z dnia 18 grudnia 2009 r. w sprawie warunków i trybu udzielania i rozliczania zaliczek oraz zakresu i terminów składania wniosków o płatność w ramach programów finansowanych z udziałem środków europejskich (Dz. U. Nr 223, poz. 1786),
- 7) rozporządzenie Ministra Finansów z dnia 17 grudnia 2009 r. w sprawie płatności w ramach programów finansowanych z udziałem środków europejskich oraz przekazywania informacji dotyczących tych płatności (Dz. U. Nr 220, poz. 1726).

### § 30.

**Usunięto:** od kwoty niewykorzystanej części dofinansowania nalicza się odsetki w wysokości jak dla zaległości podatkowych.

**Usunięto:** 

**Sformatowano:** Wcięcie: Z lewej: 0 cm, Wysunięcie: 0,5 cm, Numerowanie + Poziom: 1 + Styl numeracji: 1, 2, 3, … + Rozpocznij od: 1 + Wyrównanie: Na lewo + Wyrównanie: 0,63 cm + Tabulator po:  $1,27$  cm + Wcięcie: 1,27 cm, Tabulatory: 0,5 cm, Tabulator listy + Nie w 1,27 cm

**Sformatowano:** Wcięcie: Z lewej: 0 cm, Wysunięcie: 0,5 cm, Numerowanie + Poziom: 1 + Styl numeracji: 1, 2, 3, … + Rozpocznij od: 1 + Wyrównanie: Na lewo + Wyrównanie: 0,63 cm + Tabulator po: 1,27 cm + Wcięcie: 1,27 cm, Tabulatory: 0,5 cm, Tabulator listy + Nie w 1,27 cm

<sup>&</sup>lt;sup>133)</sup> Projekt należy zrozumieć jako prawidłowo zrealizowany, jeżeli zostały osiągnięte założenia zgodne z regułą<br>proporcjonalnościoktórejmowa w W*ytycznych w zakresie kwalifikowalności w ramach PO*KL. Należy wykreślić, w przypadku gdy Projekt nie jest realizowany w ramach partnerstwa.

- 1. Spory związane z realizacją niniejszej umowy strony będą starały się rozwiązać polubownie.
- 2. W przypadku braku porozumienia spór będzie podlegał rozstrzygnięciu przez sąd powszechny właściwy dla siedziby Instytucji Wdrażającej (Instytucji Pośredniczącej II stopnia).

§ 31.

1. Wszelkie wątpliwości związane z realizacją niniejszej umowy wyjaśniane będą w formie pisemnej. \* -

2. Zmiany w treści umowy wymagają formy aneksu do umowy, z zastrzeżeniem § 8 ust. 3 oraz § 24 ust. 1.

# § 32.

- 1. Umowa została sporządzona w dwóch jednobrzmiących egzemplarzach, po jednym dla każdej ze stron..
- 2. Integralną część niniejszej umowy stanowią następujące załączniki:

1) załącznik nr 1: Wniosek,

- 2) załącznik nr 2: Zakres danych osobowych powierzonych do przetwarzania,
- 3) \_załącznik nr 3: Oświadczenie o kwalifikowalności podatku VAT<sup>135)</sup>,
- 4) załącznik nr 4: Harmonogram płatności,
- 5) załącznik nr 5: Wymagania w odniesieniu do informatycznego systemu finansowo $k$ sięgowego $^{136)}$ ,
- 6) załącznik nr 6: Informacja o wykonaniu wskaźnika efektywności zatrudnieniowej,
- 7) załącznik nr. Z: Wzór oświadczenia uczestnika, procenne z
- 8) załącznik nr 8: Wzór upoważnienia do przetwarzania danych osobowych na poziomie beneficjenta i podmiotów przez niego umocowanych,
- 9) załącznik nr 9: Wzór odwołania upoważnienia do przetwarzania danych osobowych na poziomie beneficjenta i podmiotów przez niego umocowanych.
- 10) załącznik nr 10a<sup>109)</sup>: Wymierzanie korekt finansowych za naruszenie prawa zamówień publicznych związane z realizacją projektów współfinansowanych ze środków funduszy UE.
- 11) załącznik nr 10b<sup>110)</sup>: Wytyczne dotyczące określania korekt finansowych za naruszenie zasady konkurencyjności dla wydatków współfinansowanych z EFS.

Podpisy:

-

 ................................................ ................................................  **Instytucja Wdra***Ŝ***aj***ą***ca Beneficjent (Instytucja Po***ś***rednicz***ą***ca II stopnia)** 

**Sformatowano:** Wcięcie: Z lewej: 0 cm, Wysunięcie: 0,5 cm, Konspekty numerowane + Poziom:  $4 +$ Styl numeracii: 1, 2, 3, … + Rozpocznij od: 1 + Wyrównanie: Na lewo + Wyrównanie: 4,44 cm + Tabulator po: 5,08 cm + Wcięcie: 5,08 cm, Tabulatory: 0,5 cm, Tabulator listy + Nie w 5,08 cm

**Sformatowano:** Konspekty numerowane + Poziom: 1 + Styl numeracji: 1. ,2. , 3. ... + Rozpocznij od: 1 + Wyrównanie: Na lewo + Wyrównanie: 0 cm + Tabulator po: 1,27 cm + Wcięcie: 0,63 cm, Tabulatory:

**Sformatowano:** Konspekty

numerowane + Poziom: 2 + Styl numeracji: 1, 2, 3, … + Rozpocznij od: 1 + Wyrównanie: Na lewo + Wyrównanie: 0,63 cm + Tabulator po: 1,27 cm + Wcięcie: 1,27 cm, Tabulatory: 1,25 cm, Do lewej + Nie w 1,27 cm

#### **Usunięto:** 6

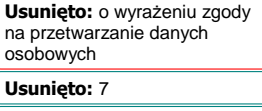

**Usunięto:** 9

**Usunięto:** 9

<sup>&</sup>lt;sup>135)</sup> Należy wykreślić, jeżeli Beneficjent/Partner nie będzie kwalifikował kosztu podatku od towarów i usług.<br><sup>136)</sup> Należy wykreślić, jeżeli Beneficjent nie będzie przedkładał wraz z wnioskiem o płatność wydruku z ewiden projektu.

Załącznik nr 2 do umowy: Zakres danych osobowych powierzonych do przetwarzania

## **Zakres danych osobowych uczestników biorących udział w projektach realizowanych w ramach Programu Operacyjnego Kapitał Ludzki**

# **CZĘŚĆ PIERWSZA:**

**Dane instytucji objętych wsparciem, w tym ich pracowników** 

# **Dane wspólne**

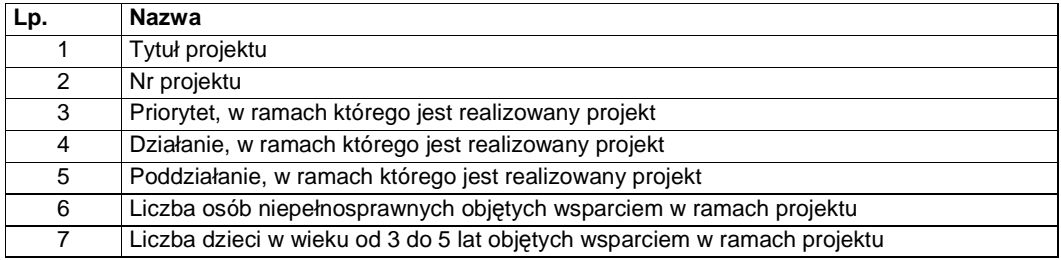

# **Dane instytucji, które otrzymują wsparcie w ramach EFS**

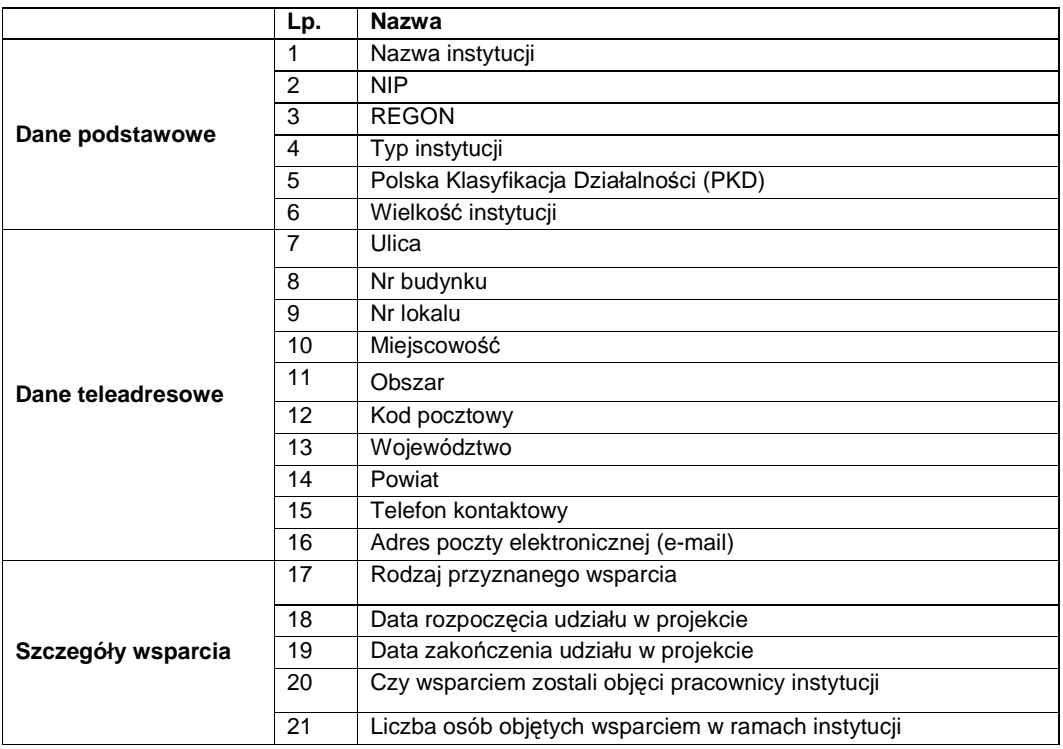

**Dane uczestników projektów (pracowników instytucji), którzy otrzymują wsparcie w ramach EFS** 

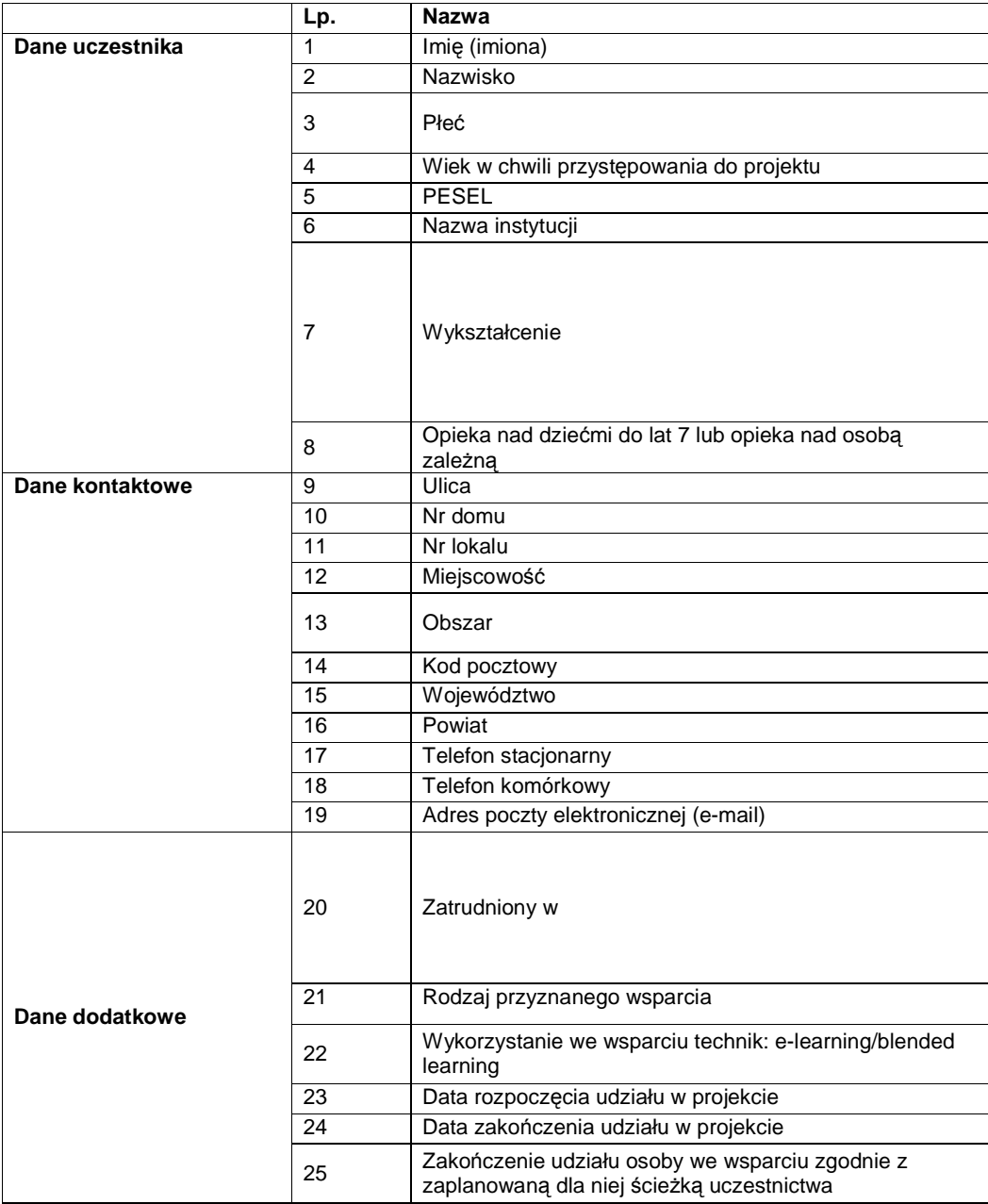

## **CZĘŚĆ DRUGA: Dane osób objętych wsparciem jako niepracujące oraz pracujące, które uczestniczą we wsparciu z własnej inicjatywy**

# **Dane wspólne**

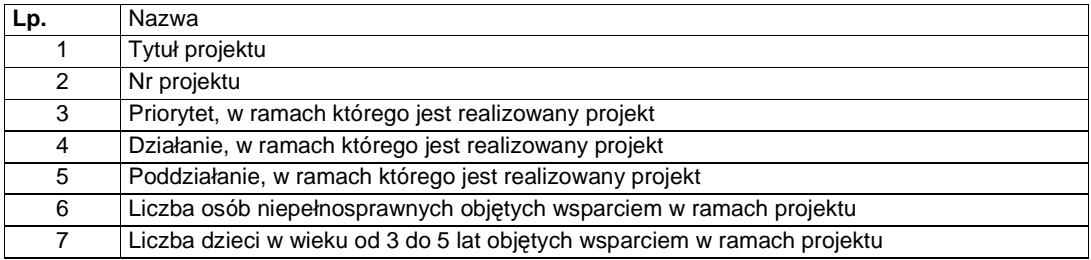

# **Dane uczestników projektów, którzy otrzymują wsparcie w ramach EFS**

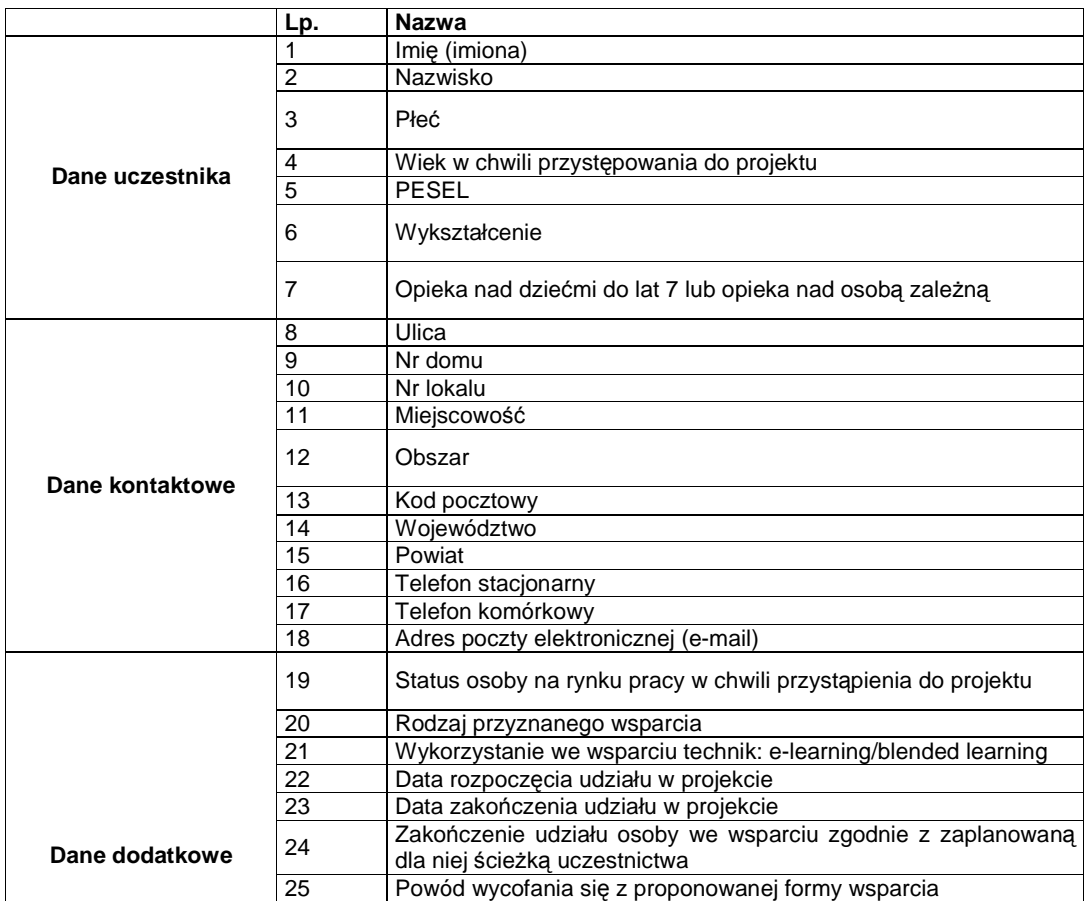

Załącznik nr 3 do umowy: Oświadczenie o kwalifikowalności podatku VAT

**Usunięto:** ¶ Podział sekcji (na następnej stronie)

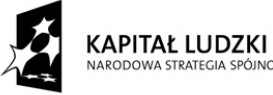

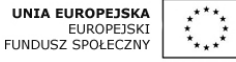

Nazwa i adres Beneficjenta (miejsce i data)

# OŚWIADCZENIE O KWALIFIKOWALNOŚCI VAT<sup>137</sup>

W związku z przyznaniem........(nazwa Beneficjenta oraz jego status prawny)......... dofinansowania ze środków Europejskiego Funduszu Społecznego w ramach Programu Operacyjnego Kapitał Ludzki na realizację projektu.............................................(nazwa i nr projektu).......... .....(nazwa beneficienta) ..................... oświadcza, iż realizując powyższy projekt nie może odzyskać w żaden sposób poniesionego kosztu podatku VAT, którego wysokość została zawarta w budżecie Projektu.

Jednocześnie......................................(nazwa Beneficjenta)................. zobowiązuję się do zwrotu zrefundowanej w ramach Projektu............. (nazwa i nr projektu) .......................................... części poniesionego VAT, jeżeli zaistnieją przesłanki umożliwiające odzyskanie tego podatku<sup>∗</sup> przez ......................................(nazwa Beneficjenta)................. .

Zobowiązuję się również do udostępniania dokumentacji finansowo-księgowej oraz udzielania uprawnionym organom kontrolnym informacji umożliwiających weryfikację kwalifikowalności podatku VAT.

> ………………………… (podpis i pieczęć)

<sup>-</sup><sup>137</sup> Oświadczenie może być modyfikowane w przypadku gdy beneficjent kwalifikuje VAT wyłącznie w odniesieniu do<br>poszczególnych kategorii wydatków. W przypadku realizacji projektu w ramach partnerstwa, oświadczenie składa k partnerów, który w ramach ponoszonych przez niego wydatków będzie kwalifikował VAT.

<sup>∗</sup> Por. z art. 91 ust. 7 ustawy z dnia 11 marca 2004 r. o podatku od towarów i usług (Dz. U. Nr 54, poz. 535, z późn. zm.)

Załącznik nr 4 do umowy: Wzór harmonogramu płatności<sup>138)</sup>

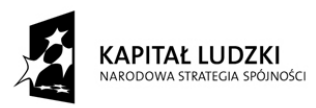

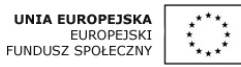

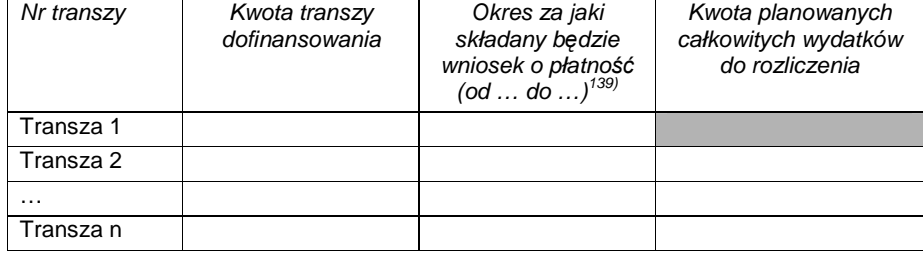

-

<sup>&</sup>lt;sup>138)</sup> Harmonogram powinien zostać sporządzony w ujęciu maksymalnie kwartalnym.<br><sup>139)</sup> W przypadku pierwszej transzy w miejsce okresu za jaki składany będzie wniosek o płatność należy podać maksymalną<br>datę, do której zosta

Załącznik nr 5 do umowy: Wymagania w odniesieniu do informatycznego systemu finansowoksięgowego

## **Wymagania w odniesieniu do informatycznego systemu finansowo-księgowego**

- 1. Przed poniesieniem wydatków w ramach Projektu, Beneficjent planuje i wprowadza odpowiednią odrębną ewidencję księgową w obszarze ksiąg rachunkowych. Planując ewidencję księgową i dobierając odpowiednie konta księgowe beneficjent bierze pod uwagę:
	- potrzeby informacyjne związane ze sprawozdawczością w zakresie wydatków kwalifikowalnych w projektach w ramach PO KL (podział kosztów na odpowiednie kategorie zgodnie z zatwierdzonym budżetem projektu),
		- $\triangleright$  obowiązujące przepisy,
		- ▶ techniczne możliwości posiadanego przez siebie systemu księgowego.

Może to wymagać od beneficjenta wydzielenia w swojej ewidencji odrębnych kont – syntetycznych, analitycznych lub pozabilansowych, na których prowadzona będzie ewidencja wydatków kwalifikowalnych **w podziale na zadania** związane z realizacją projektów PO KL.

- | 2. Wymagana jest odrębna ewidencja zarówno dla kont kosztów, VAT, przychodów (jeżeli występują + przychody związane z realizacją projektu), rachunku bankowego, jak i rozrachunków.
- 3. Prowadząc ewidencję księgową beneficjent opisuje w swojej polityce rachunkowości wyraźnie sposób powiązania dokumentu zarejestrowanego w informatycznych zbiorach ksiąg z dokumentem źródłowym znajdującym się w archiwum papierowych dokumentów, tj. zapewnia ścieżke audytu.
- 4. System finansowo-księgowy beneficjenta pozwala uzyskać z ewidencji księgowej zestawienie (raport) zawierające co najmniej następujące dane, tj:
	- zewnętrzny numer faktury VAT lub innego dokumentu związanego z wydatkami,
	- E wewnętrzny (systemowy) numer dokumentu księgowego (ewidencyjny nr notowany przez operatorów na źródłowych dokumentach w celu identyfikacji zasobów komputerowych z archiwum źródłowych dokumentów),
	- $\triangleright$  datę wystawienia dokumentu księgowego,
	- określenie zakupionego towaru/usługi (rodzaj wydatku kwalifikowanego),
	- $\triangleright$  kwote wydatków kwalifikowalnych (wydatki brutto kwalifikowane i VAT kwalifikowalny)
	- $\triangleright$  datę zapłaty,
	- $\triangleright$  informacje na temat poniesienia wydatku w ramach cross-financingu.
- 5. Zestawienie (raport) sporządzane jest dla żądanego zakresu dat oraz ze wskazaną szczegółowością (syntetyka/analityka).
- 6. Zestawienie przekazywane jest wraz z wnioskiem o płatność w formacie PDF.
- 7. Wydrukowane zestawienie jest podpisywane przez odpowiednią osobę uwiarygodniającą zawartość danych w zestawieniu.
- 8. W przypadku, jeżeli instytucja rozliczająca projekt uzna dany wydatek za niekwalifikowalny, beneficjent dokonuje wyksięgowania tej pozycji z wyodrębnionej ewidencji dotyczącej wydatków kwalifikowalnych związanych z realizacją projektu PO KL.

**Sformatowano: Wcięcie: Z** lewej: 0 cm, Konspekty numerowane + Poziom: 7 + Styl numeracji: 1, 2, 3, … + Rozpocznij od: 1 + Wyrównanie: Na lewo + Wyrównanie: 8,25 cm + Tabulator po: 8,89 cm + Wcięcie: 8,89 cm, Zezwalaj na wysuniętą interpunkcję, Tabulatory: 0,63 cm, Tabulator listy + Nie w 8,89  $\overline{cm}$ 

**Sformatowano:** Wcięcie: Z lewej: 0 cm, Konspekty numerowane + Poziom: 7 + Styl numeracji: 1, 2, 3, … + Rozpocznij od: 1 + Wyrównanie: Na lewo + Wyrównanie: 8,25 cm + Tabulator po:  $8,89$  cm + Wcięcie: 8,89 cm, Tabulatory: 0,63 cm, Tabulator listy + Nie w 8,89 cm

**Sformatowano: Wciecie: Z** lewej: 1,27 cm, Punktowane + Poziom: 1 + Wyrównanie: 1,25 cm + Tabulator po: 1,88 cm + Wcięcie: 1,88 cm

**Sformatowano:** Wcięcie: Z lewej: 1,25 cm, Pierwszy wiersz: 0 cm, Punktowane + Poziom: 1 + Wyrównanie: 1,25 cm + Tabulator po: 1,88 cm + Wcięcie: 1,88 cm

**Sformatowano:** Wcięcie: Z lewej: 1,25 cm, Pierwszy wiersz: 0 cm, Punktowane + Poziom: 1 + Wyrównanie:  $1,25$  cm + Tabulator po:  $1,88$ cm + Wcięcie: 1,88 cm

# Załącznik nr 6 do umowy: Informacja o wykonaniu wskaźnika efektywności zatrudnieniowej

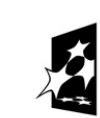

**KAPITAŁ LUDZKI**<br>NARODOWA STRATEGIA SPÓJNOŚCI

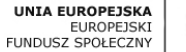

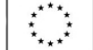

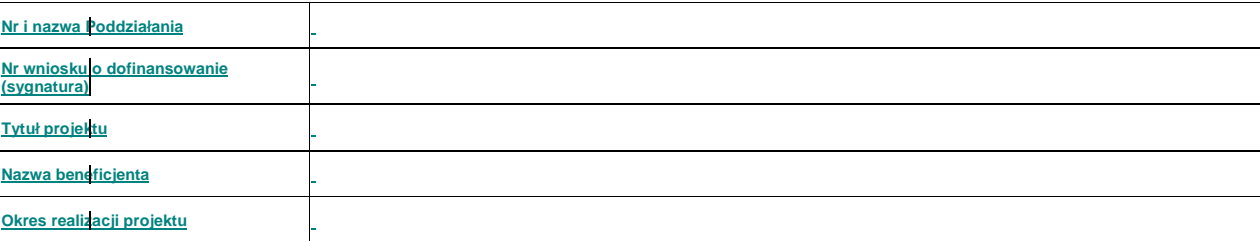

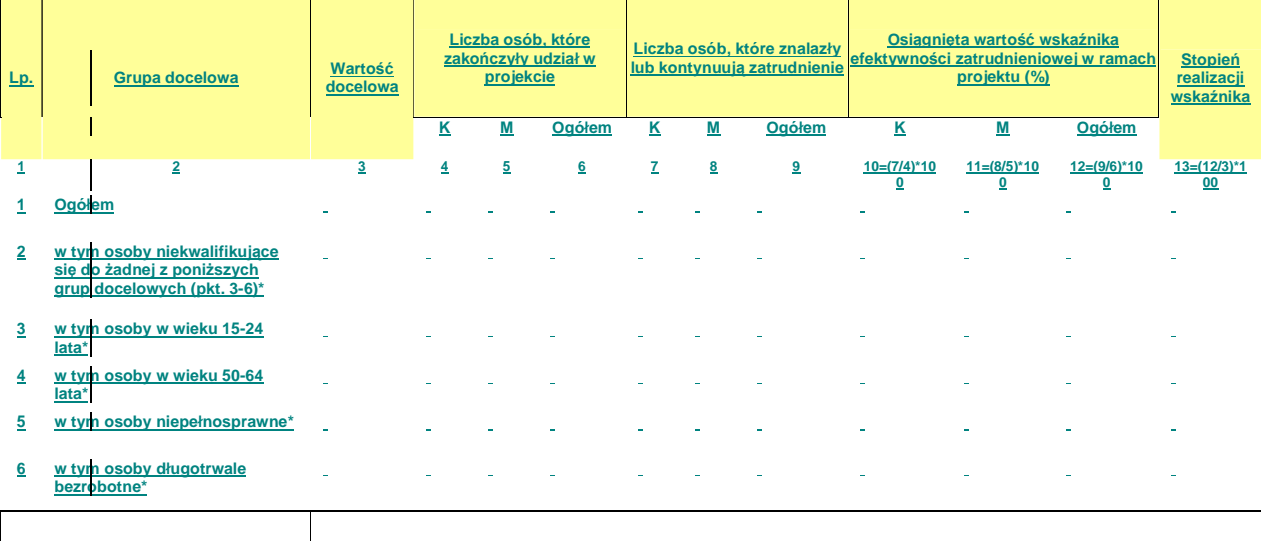

**Komentarz**

\* Obligatoryjny pomiar w odniesieniu do projektów realizowanych w Priorytecie VI. W przypadku Priorytetu VII i VIII pomiar jest fakultatywny.

# **UWAGA:**

<u>Przedłożenie niniejszej tabeli nie zwalnia beneficjenta z obowiązku wypełnienia tabeli nr 7 Osiąg*nięte wartości wskaźników* w załączniku nr 2 do wniosk<u>u</u><br>beneficjenta o płatność!</u>

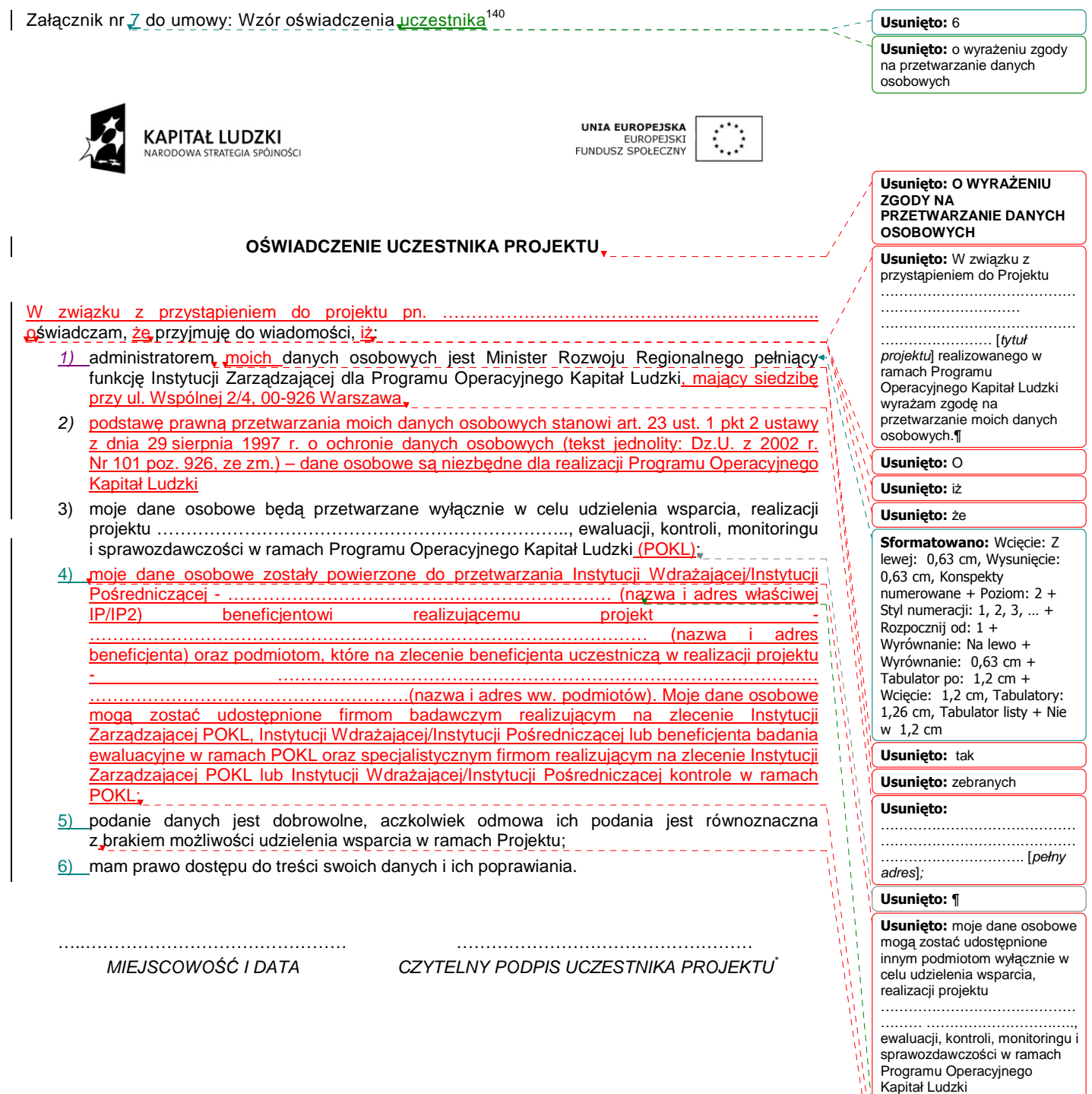

 $\overline{\phantom{a}}$ 

**Usunięto:** w **Usunięto:** ; **Usunięto:** 

**Usunięto:** zgodzie na przetwarzanie danych osobowych.

<sup>-</sup><sup>140</sup> Wzór może być modyfikowany przez Instytucję Wdrażającą (IP2) poprzez dodanie elementów określonych dla deklaracji uczestnictwa w projekcie, przy czym wymagane jest aby uczestnik złożył odrębne podpisy na deklaracji i<u> oświadczeniu.</u><br>` W przypadku deklaracji uczestnictwa osoby małoletniej oświadczenie powinno zostać podpisane przez je

Załącznik nr 8 do umowy: Wzór upoważnienia do przetwarzania danych osobowych na poziomie beneficjenta i podmiotów przez niego umocowanych

**Usunięto:** 7

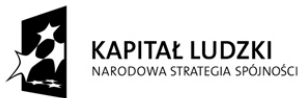

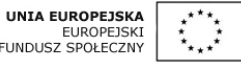

**FU** 

# **UPOWAśNIENIE Nr ……… DO PRZETWARZANIA DANYCH OSOBOWYCH UCZESTNIKÓW PROJEKTU …………………………….…………………………………………….**[nazwa projektu] **W RAMACH REALIZACJI PROGRAMU OPERACYJNEGO KAPITAŁ LUDZKI**

Z dniem [……………………………………………] r., na podstawie art. 37 w związku z art. 31 ustawy z dnia 29 sierpnia 1997 r. o ochronie danych osobowych (Dz. U. z 2002 r. Nr 101, poz. 926, z późn. zm.), upowaŜniam [……………………………………………………………………………………] do przetwarzania danych osobowych uczestników projektu ………………………………………… [nazwa projektu] w ramach Programu Operacyjnego Kapitał Ludzki przetwarzanych w zbiorze pod nazwą Podsystem Monitorowania Europejskiego Funduszu Społecznego 2007.

Upoważnienie obowiązuje do dnia odwołania, nie później jednak niż do dnia 31 grudnia 2015 r. Upoważnienie wygasa z chwilą ustania Pana/Pani\* zatrudnienia w ………………………………………………..

……………………………………………………… Czytelny podpis osoby reprezentującej Beneficjenta lub podmiotu który został do tego przez Beneficienta umocowany, upoważnionej do wydawania i odwoływania upoważnień.

\* niepotrzebne skreślić

Załącznik nr 9 do umowy: Wzór odwołania upoważnienia do przetwarzania danych osobowych na poziomie beneficjenta i podmiotów przez niego umocowanych

**Usunięto:** 8

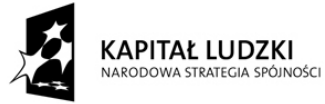

ı

UNIA EUROPEJSKA<br>EUROPEJSKI<br>FUNDUSZ SPOŁECZNY

# **ODWOŁANIE UPOWAśNIENIA Nr ……… DO PRZETWARZANIA DANYCH OSOBOWYCH UCZESTNIKÓW PROJEKTU ……………………………………………………………………………**[nazwa projektu] **W RAMACH REALIZACJI PROGRAMU OPERACYJNEGO KAPITAŁ LUDZKI**

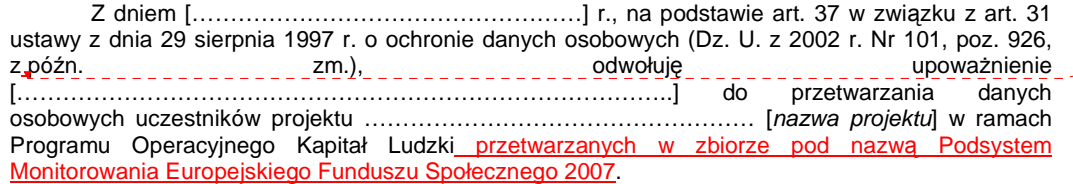

**Usunięto:** 

……………………………………………………… Czytelny podpis osoby reprezentującej Beneficjenta, lub podmiotu, który został do tego przez Beneficjenta umocowany, upoważnionej do wydawania i odwoływania upoważnień.

Załącznik nr 10a do umowy: "Wymierzanie korekt finansowych za naruszenia prawa zamówień publicznych związane z realizacją projektów współfinansowanych ze środków funduszy UE"

**Wymierzanie korekt finansowych za naruszenia prawa zamówień publicznych związane z realizacją projektów współfinansowanych ze środków funduszy UE<sup>141</sup> .** 

## **1. Cel dokumentu**

Celem niniejszego dokumentu jest ustalenie zasad wymierzania korekt finansowych za naruszenia przy udzielaniu zamówień publicznych, współfinansowanych ze środków funduszy UE w latach 2000 – 2006 oraz 2007 – 2013. Dokument ten został opracowany w oparciu o Wytyczne Komisji Europejskiej dotyczące określania korekt finansowych w odniesieniu do wydatków z funduszy strukturalnych i Funduszu Spójności w przypadku naruszeń przepisów w zakresie zamówień publicznych (COCOF 07/0037/03-PL). Stanowi on:<br>
- instrukcję postępowania przeznacz

- − instrukcję postępowania przeznaczoną dla instytucji odpowiedzialnych za nakładanie korekt finansowych (tzn. Instytucji Zarządzających lub instytucji, za nakładanie korekt finansowych (tzn. do których oddelegowane zostały kompetencje w tym zakresie), wykorzystywaną w procesie obliczania wartości nieprawidłowości i korekt finansowych;
- − instrukcję dla Instytucji Audytowej (instytucji właściwej ds. kontroli wyrywkowej), wykorzystywaną w celu oszacowania poziomu błędów związanych z procedurami udzielania zamówień publicznych.

## **2. Naruszenie zasad zamówień publicznych**

Niniejszy dokument dotyczy kwestii naruszeń w stosowaniu prawa wspólnotowego w dziedzinie zamówień publicznych lub przepisów ustawy z 29 stycznia 2004 r. – Prawo zamówień publicznych (Dz. U. z 2007 r. Nr 223, poz. 1655 z późn. zm.), zwanej dalej "Pzp".

Istotnym dla ustalenia zakresu naruszeń, do których stosuje się niniejszy dokument, jest ustalenie zakresu pojęcia "prawo wspólnotowe w dziedzinie zamówień publicznych". Obejmuje ono:

## **a. Traktat o funkcjonowaniu Unii Europejskiej (TFUE)**

Traktat ustanawia szereg fundamentalnych zasad leżacych u podstaw Unii Europejskiej, które odnoszą się także do zamówień publicznych. W dziedzinie zamówień publicznych do najważniejszych spośród owych fundamentalnych zasad należa:

- zakaz dyskryminacji ze względu na przynależność państwową (art. 18 TFUE),

- swobodny przepływ towarów oraz zakaz ograniczeń ilościowych w przywozie i wywozie, oraz wszelkich środków o skutku równoważnym (art. 28 i n. TFUE),

- swoboda prowadzenia działalności gospodarczej (art. 49 i n. TFUE),

- swoboda świadczenia usług (art. 56 i n. TFUE).

### **b. Dyrektywy UE dotyczące zamówień publicznych**

Obecnie obowiązującymi dyrektywami harmonizującymi prawo zamówień publicznych w Unii Europejskiej są:

- dyrektywa 2004/18/WE Parlamentu Europejskiego i Rady z dnia 31 marca 2004 r. w sprawie koordynacji procedur udzielania zamówień publicznych na roboty budowlane, dostawy i usługi,

- dyrektywa 2004/17/WE Parlamentu Europejskiego i Rady z dnia 31 marca 2004 r. w sprawie koordynacji procedur udzielania zamówień przez podmioty działające w sektorach gospodarki wodnej, energetyki, transportu i usług pocztowych,

- dyrektywa Rady z dnia 21 grudnia 1989 r. w sprawie koordynacji przepisów ustawowych, wykonawczych i administracyjnych odnoszących się do stosowania procedur odwoławczych w zakresie udzielania zamówień publicznych na dostawy i roboty budowlane,

- dyrektywa Rady 92/13/EWG z dnia 25 lutego 1992 r. koordynująca przepisy ustawowe, wykonawcze i administracyjne odnoszące się do stosowania przepisów wspólnotowych w procedurach zamówień publicznych podmiotów działających w sektorach gospodarki wodnej,

-

**Sformatowano: Wciecie: 7** lewej: 0,07 cm, Punktowane + Poziom: 1 + Wyrównanie:  $0,74$  cm + Tabulator po:  $1,38$ cm + Wcięcie: 1,38 cm, Tabulatory: Nie w 1,38 cm

**Sformatowano: Wciecie: 7** lewej: 0,63 cm, Wysunięcie: 0,32 cm, Numerowanie + Poziom: 1 + Styl numeracji: a, b, c,  $\dots$  + Rozpocznij od:  $1 +$ Wyrównanie: Na lewo + Wyrównanie: 0,63 cm + Tabulator po:  $1,27$  cm + Wcięcie: 1,27 cm

**Usunięto:** ¶ Podział strony **Usunięto:** 9

<sup>&</sup>lt;sup>141</sup> Dokument przyjęty przez Ministra Rozwoju Regionalnego w dniu 2.04.2010 r.

energetyki, transportu i telekomunikacji,

- dyrektywa Komisji 2005/51/WE z dnia 7 września 2005 r. zmieniająca załącznik XX do dyrektywy 2004/17/WE i załącznik VIII do dyrektywy 2004/18/WE Parlamentu Europejskiego i Rady w sprawie zamówień publicznych;

- **c.** Rozporządzenie Komisji (WE) NR 1177/2009 z dnia 30 listopada 2009 r. zmieniające dyrektywy 2004/17/WE, 2004/18/WE i 2009/81/WE Parlamentu Europejskiego i Rady w odniesieniu do progów obowiązujących w zakresie procedur udzielania zamówień;
- **d.** Rozporządzenie Komisji (WE) NR 1564/2005 z dnia 7 września 2005 r. ustanawiające standardowe formularze do publikacji ogłoszeń w ramach procedur zamówień publicznych zgodnie z dyrektywami 2004/17/WE i 2004/18/WE Parlamentu Europejskiego i Rady;
- **e.** Decyzja Komisji z dnia 7 stycznia 2005 r. dotyczącą szczegółowych zasad stosowania procedury przewidzianej w art. 30 dyrektywy 2004/17/WE Parlamentu Europejskiego i Rady w sprawie koordynacji procedur udzielania zamówień publicznych w sektorach gospodarki wodnej, energetyki, transportu i usług pocztowych;
- **f.** Decyzja Komisji z dnia 9 grudnia 2008 r. zmieniająca załączniki do dyrektyw 2004/17/WE i 2004/18/WE Parlamentu Europejskiego i Rady w sprawie procedur udzielania zamówień publicznych w zakresie wykazów podmiotów zamawiających i instytucji zamawiających;
- **g.** Dyrektywa 92/13/EWG dyrektywa odwoławcza;
- **h.** Dyrektywa 92/13/EWG zmieniona dyrektywą 2007/66/WE Parlamentu Europejskiego i Rady z dnia 11 grudnia 2007 r. - dyrektywa odwoławcza;
- **i.** Dyrektywa 89/665/EWG dyrektywa odwoławcza;
- **j.** Dyrektywa 89/665/EWG zmieniona dyrektywą 2007/66/WE Parlamentu Europejskiego i Rady z dnia 11 grudnia 2007 r. - dyrektywa odwoławcza;
- **k.** Dyrektywa 2007/66/WE Parlamentu Europejskiego i Rady z dnia 11 grudnia 2007 r. zmieniająca dyrektywy Rady 89/665/EWG i 92/13/EWG w zakresie poprawy skuteczności procedur odwoławczych w dziedzinie udzielania zamówień publicznych.

Jednocześnie podkreślić należy, iż kontroli pod kątem zgodności z zasadami traktatowymi podlegają również zamówienia, których wartość nie przekracza poziomów określonych w przepisach ustawy Pzp oraz ww. dyrektywach (tzw. zamówienia podprogowe), na co wskazują dotychczasowe oświadczenia związane z kontrolami realizowanymi przez przedstawicieli Komisji Europejskiej.

## **3. Wysokość korekt finansowych**

Przy ustalaniu wysokości korekt finansowych za naruszenia przy stosowaniu prawa wspólnotowego w dziedzinie zamówień publicznych lub stosowaniu przepisów Pzp należy brać pod uwagę, z jednej strony, rodzaj lub stopień naruszenia, z drugiej zaś skutki finansowe naruszenia dla wydatków ze środków funduszy UE.

Wysokość korekt finansowych powinna więc, co do zasady, odpowiadać wartości nieprawidłowości<sup>142</sup>. Punktem wyjścia dla ustalenia wysokości korekty finansowej jest więc w zasadzie lub być powinno ustalenie tej wartości.

Oznacza to zarazem brak obowiązku nakładania korekt finansowych za naruszenia, które mają wyłącznie charakter formalny i nie wywołują żadnych skutków finansowych. Do wymienionej grupy naruszeń można zaliczyć w szczególności:

- 1) naruszenie art. 40 ust. 6 pkt 3 Pzp, poprzez niezawarcie w ogłoszeniu o zamówieniu, odpowiednio zamieszczanym lub publikowanym w miejscu publicznie dostępnym w siedzibie zamawiającego, na stronie w dzienniku lub czasopiśmie o zasięgu ogólnopolskim lub w inny sposób, informacji o dniu jego przekazania UOPWE,
- 2) naruszenie art. 12 ust. 3 pkt 2) Pzp, poprzez nieudokumentowanie publikacji ogłoszenia w DUUE, w szczególności zaniechanie przechowywania dowodu jego publikacji,
- 3) naruszenie przepisów dotyczących szacowania wartości zamówienia, jeżeli nie powoduje ono zejścia poniżej progów wartości zamówień określonych w przepisach wydanych na podstawie art. 11 ust. 8 Pzp,
- 4) błędne określenie kodu CPV.

<sup>-</sup><sup>142</sup> Pojęcie nieprawidłowości zostało zdefiniowane w Zasadach informowania o nieprawidłowo*ś*ciach w ramach PO KL.

### **4. Metody ustalenia wysokości korekty**

Ustalenie wysokości korekty może następować na dwa sposoby: przez zastosowanie metody **dyferencyjnej** lub **metody wskaźnikowej**. Są to określenia umowne, przyjęte na potrzeby niniejszego dokumentu. Pierwszeństwo należy przypisać metodzie dyferencyjnej.

### **a) Metoda dyferencyjna**

Jak była o tym mowa, wysokość korekt finansowych powinna, co do zasady, odpowiadać wysokości szkody. W celu ustalenia istnienia oraz wielkości szkody z wykorzystaniem metody dyferencyjnej trzeba porównać wysokość rzeczywiście wydatkowanych (lub zakontraktowanych) środków na sfinansowanie zamówienia po zaistnieniu naruszenia ze stanem hipotetycznym, jaki by istniał, gdyby nie nastąpiło rozpatrywane naruszenie. Innymi słowy, należy uchwycić różnicę pomiędzy wysokością rzeczywistych wydatków ze środków funduszy UE po wystąpieniu naruszenia, a hipotetyczną wysokością takich wydatków w sytuacji, gdyby naruszenie nie miało miejsca.

Zasadą powinna być konkretyzacja wysokości korekt finansowych. Konkretyzacja ta ma polegać na ustaleniu wysokości szkody na podstawie analizy dokumentacji postępowania o udzielenie zamówienia publicznego, w tym w szczególności ofert złożonych przez wykonawców. Powyższa analiza winna mieć przede wszystkim na celu indywidualne oszacowanie rozmiaru szkody spowodowanej ujawnionym naruszeniem.

Jako najprostszy przykład można wskazać sytuację, w której zamawiający bezzasadnie odrzuca najtańszą ofertę i, dopuszczając się naruszenia przepisów w zakresie prawa zamówień publicznych, dokonuje wyboru oferty droższej. Wysokość korekty finansowej da się tutaj odnieść do różnicy pomiędzy ceną wybranej oferty, a ceną oferty odrzuconej. Przy czym uwzględniamy tylko różnicę powstałą w zakresie wydatkowania środków z funduszy UE, nie zaś globalną różnicę w wydatkowaniu środków na zamówienie.

#### **b) Metoda wskaźnikowa**

Niekiedy jednak skutki finansowe określonego naruszenia są pośrednie lub rozproszone, a zatem trudne do oszacowania. Jak bowiem, dla przykładu, ocenić konkretny wpływ, który na wysoką cenę wybranej oferty miało mniejsze zainteresowanie zamówieniem, spowodowane brakiem publikacji ogłoszenia w DUUE. Dlatego w przypadkach, gdy obliczenie konkretnego rozmiaru szkody wywołanej naruszeniem jest trudne, czy wręcz niemożliwe, dla ustalenia wysokości korekty posłużyć się należy metodą wskaźnikową. Stosując tę metodę wysokość korekty oblicza się jako iloczyn wskaźnika procentowego nałożonej korekty, wskaźnika procentowego współfinansowania ze środków funduszy UE i wysokości faktycznych wydatków kwalifikowanych dla danego zamówienia, według wzoru:

 $Wk = W\%$  x Wkw. x Wś<sup>143</sup> gdzie:

-

Wk – wysokość korekty finansowej;

Wkw. – wysokość faktycznych wydatków kwalifikowanych dla danego zamówienia;

Wś – procentowa wysokość współfinansowania ze środków funduszy UE;

W% - wskaźnik procentowy nałożonej korekty.

Metodą określenia finansowego wymiaru nieprawidłowości jest pomniejszenie wydatków kwalifikowalnych w ramach projektu lub kontraktu obciążonego nieprawidłowością o wartość procentową, wskazaną we właściwej tabeli, stanowiącej załącznik do niniejszego dokumentu. Pomniejszenie wydatków kwalifikowalnych skutkować powinno proporcjonalnym pomniejszeniem kwoty dofinansowania pochodzącego z funduszy UE. Otrzymana w wyniku przeprowadzenia powyższego działania kwota stanowi wartość korekty finansowej kompensującej domniemaną szkodę dla budżetu UE.

Użyty w powyższym wzorze wskaźnik procentowy nałożonej korekty wyraża abstrakcyjny i uśredniony stopień "szkodliwości" określonego typu naruszenia. Wskaźnik procentowy przyjmuje się w wysokości i na warunkach określonych w załączniku do niniejszego dokumentu. Zawarte w załączniku tabele zawierające kategorie nieprawidłowości oraz odpowiadające im wskaźniki procentowe służące obliczaniu wartości korekty finansowej są, na tyle na ile jest to możliwe, wyczerpujące. Jeżeli jednak stwierdzona nieprawidłowość nie została uwzględniona w tabeli właściwej dla danego zamówienia,

<sup>143</sup> W przypadku gdy w ramach projektu beneficjent otrzymuje środki na współfinansowanie w ramach dofinansowania, wartość korekty należy odpowiednio powiększyć.

należy przyjąć wskaźnik procentowy odpowiadający najbliższej rodzajowo kategorii naruszenia zawartej w tej tabeli. Przedstawione w załączonych tabelach wskaźniki procentowe traktować należy jako zalecane stawki maksymalne, które mogą ulec obniżeniu, o ile zaistnieją okoliczności za tym przemawiające. Do okoliczności tych zaliczyć należy m.in. poziomy korekt, które w analogicznych jak rozpatrywane przypadkach naruszeń zaproponowane zostały w raportach z przeprowadzonych audytów Komisji Europejskiej. Ostateczna decyzja co do wysokości zastosowanego wskaźnika korekty należy do Instytucji Zarządzającej właściwym programem operacyjnym.

Z kolei procentową wysokość kwoty współfinansowania ze środków funduszy UE określa się mając na uwadze rzeczywisty, a nie planowany, rozmiar środków wydatkowanych na sfinansowanie danego zamówienia.

W przypadku wykrycia w postępowaniu o udzielenie zamówienia publicznego dwóch lub większej ilości przypadków niezastosowania zasad zamówień publicznych, należy zastosować korektę finansową o największej wartości procentowej.

Należy jednak w tym miejscu jeszcze raz podkreślić, że posłużenie się metodą wskaźnikową ma charakter subsydiarny (pomocniczy) i jest uzasadnione tylko w sytuacji, gdy stosowanie metody dyferencyjnej nie wchodzi w grę.

# **Wskaźniki procentowe do obliczenia wartości korekty finansowej za naruszenia przy udzielaniu zamówień publicznych, współfinansowanych ze środków funduszy UE**

- 1. Wskaźnik procentowy W%, stosowany dla obliczenia wysokości korekty finansowej dla zamówień publicznych, które są w całości objęte dyrektywą 2004/18/WE, określa się według tabeli 1.
- 2. Wskaźnik procentowy W%, stosowany dla obliczenia wysokości korekty finansowej dla sektorowych zamówień publicznych, które są w całości objęte dyrektywą 2004/17/WE, określa się według tabeli 2.
- 3. Wskaźnik procentowy W%, stosowany dla obliczenia wysokości korekty finansowej dla zamówień publicznych, które są jedynie częściowo objęte dyrektywą 2004/18/WE lub 2004/17/WE, określa się według tabeli 3.
- 4. Wskaźnik procentowy W%, stosowany dla obliczenia wysokości korekty finansowej dla zamówień publicznych, które nie są objęte dyrektywą 2004/18/WE, określa się według tabeli 4.
- 5. Przez zamówienia, które są jedynie częściowo objęte dyrektywą 2004/18/WE lub 2004/17/WE rozumie się zamówienia na usługi wskazane w załączniku II B do dyrektywy 2004/18/WE oraz w załączniku XVII B do dyrektywy 2004/17/WE, opiewające na kwoty przekraczające wartości progowe, od których zastosowanie mają wymienione dyrektywy.
- 6. Przez zamówienia, które nie są objęte dyrektywą 2004/18/WE rozumie się zamówienia opiewające na kwoty nieprzekraczające wartości progowych, od których zastosowanie ma wymieniona dyrektywa.
- 7. Poniższe tabele są, na tyle o ile to możliwe, wyczerpujące. Jeżeli nie ma możliwości ustalenia wysokości korekty finansowej za określoną nieprawidłowość za pomocą metody dyferencyjnej, a nieprawidłowość ta nie została uwzględniona w tabelach, należy przyjąć wskaźnik procentowy odpowiadający najbliższej rodzajowo kategorii naruszenia.
- 8. Wskaźnik korekty W% przedstawia zalecane stawki maksymalne, które mogą ulec obniżeniu, o ile zaistnieją okoliczności za tym przemawiające.
- 9. Objaśnienie niektórych skrótów:
	- 1) UOPWE Urząd Oficjalnych Publikacji Wspólnot Europejskich,
	- 2) BZP Biuletyn Zamówień Publicznych.
- 10. Poniższe tabele odzwierciedlają stan prawny obowiązujący na dzień 11 marca 2010 r.

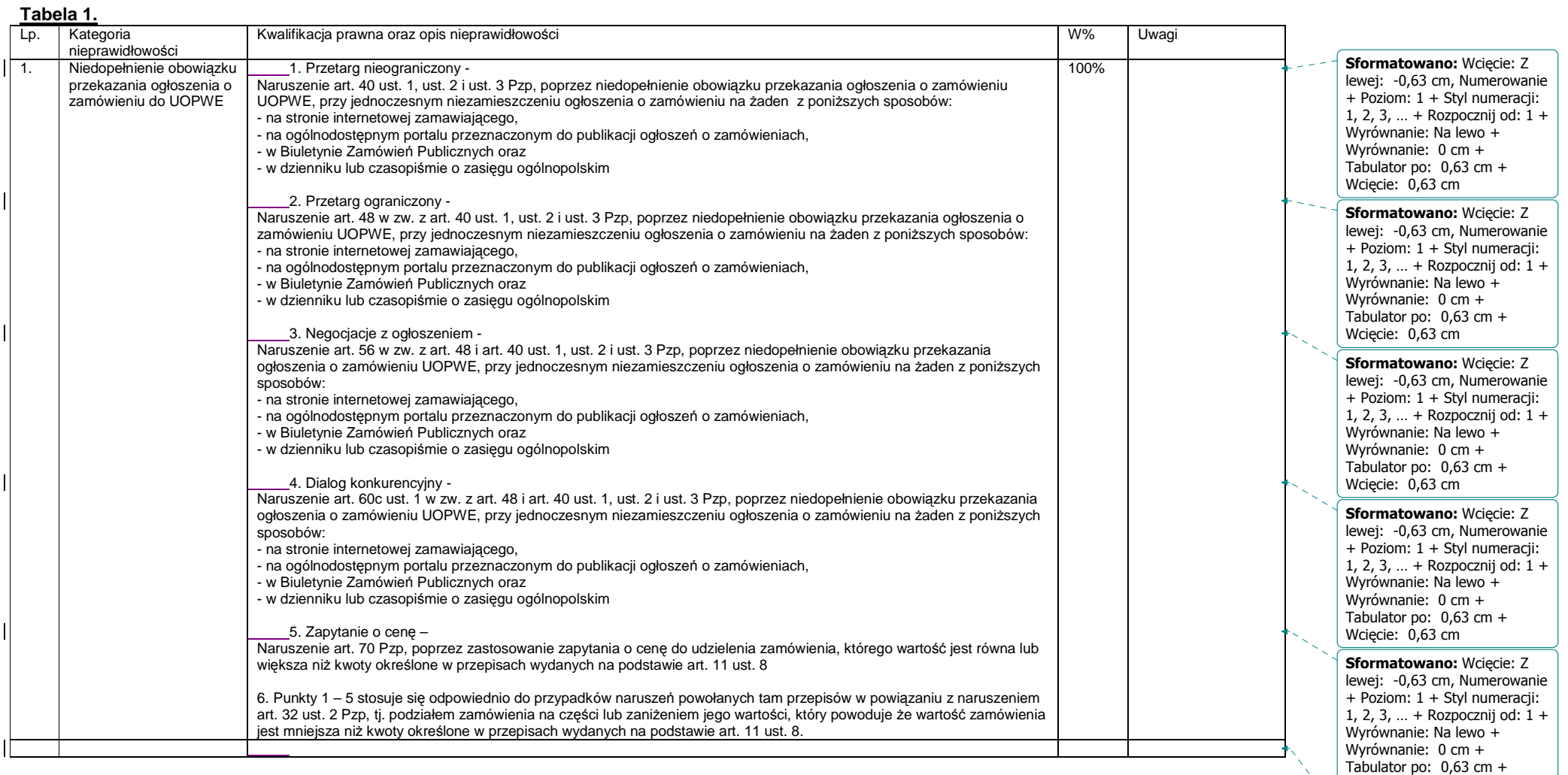

Wcięcie: 0,63 cm **Sformatowano** $\overline{... [36]}$ 

 $\Delta$ 

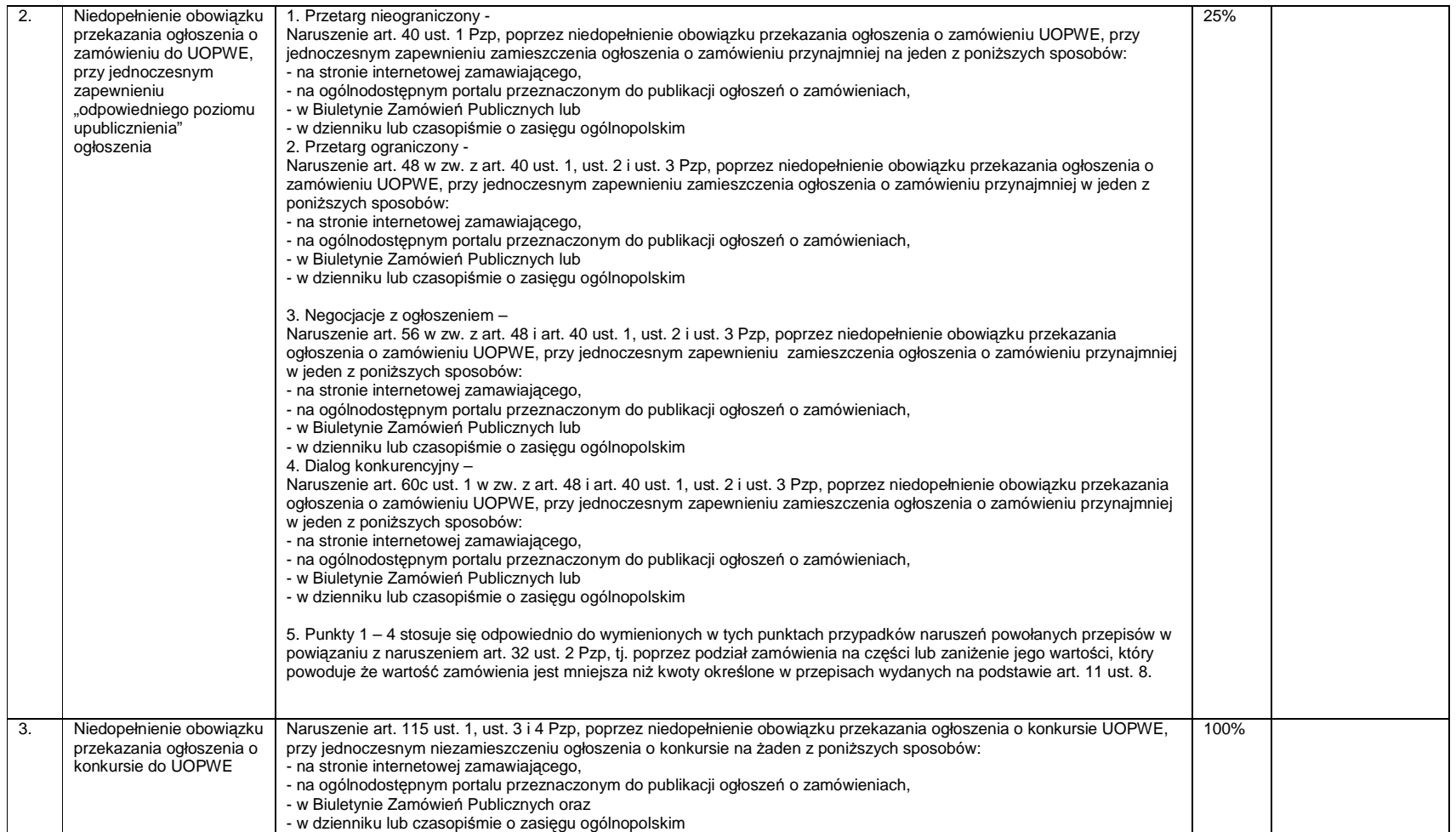

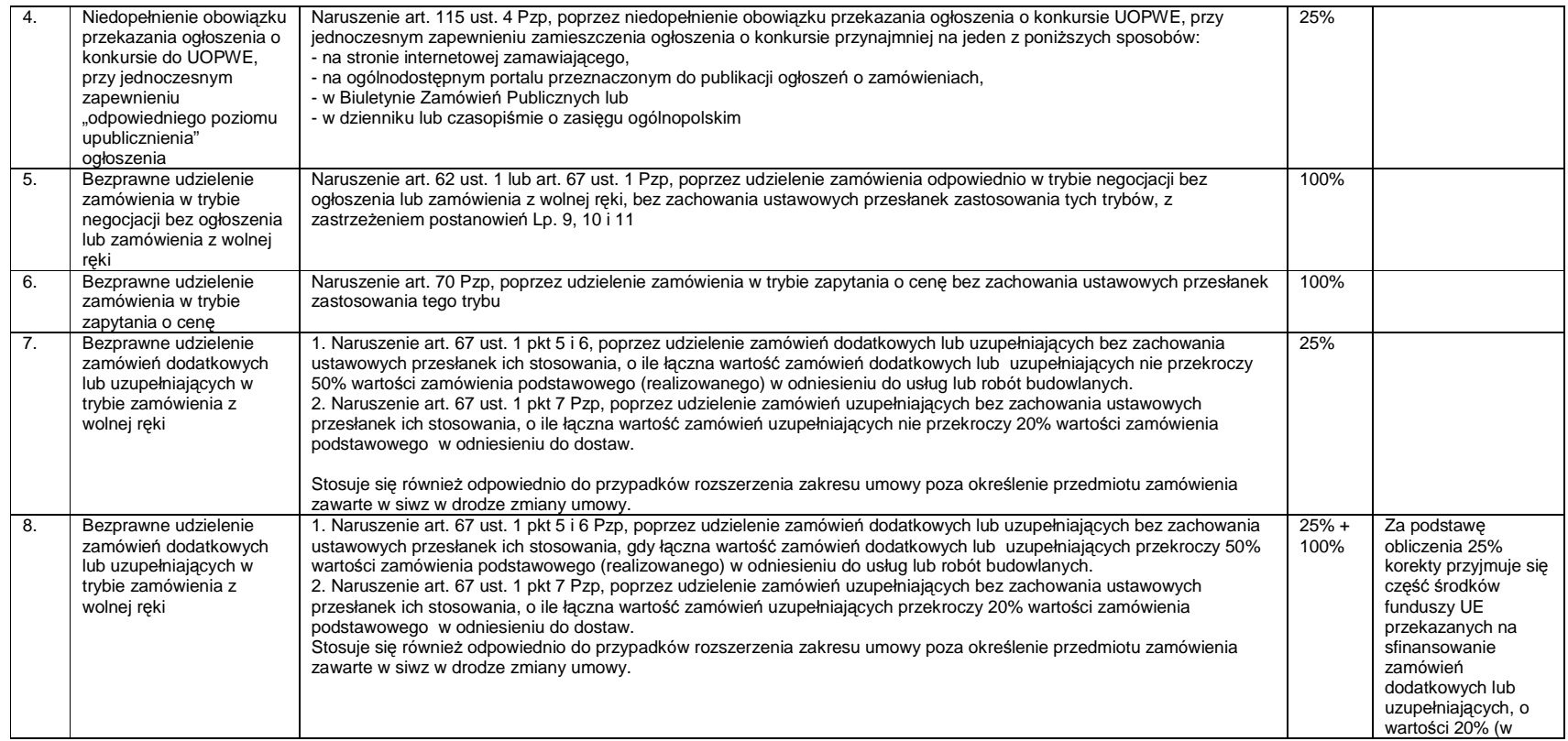
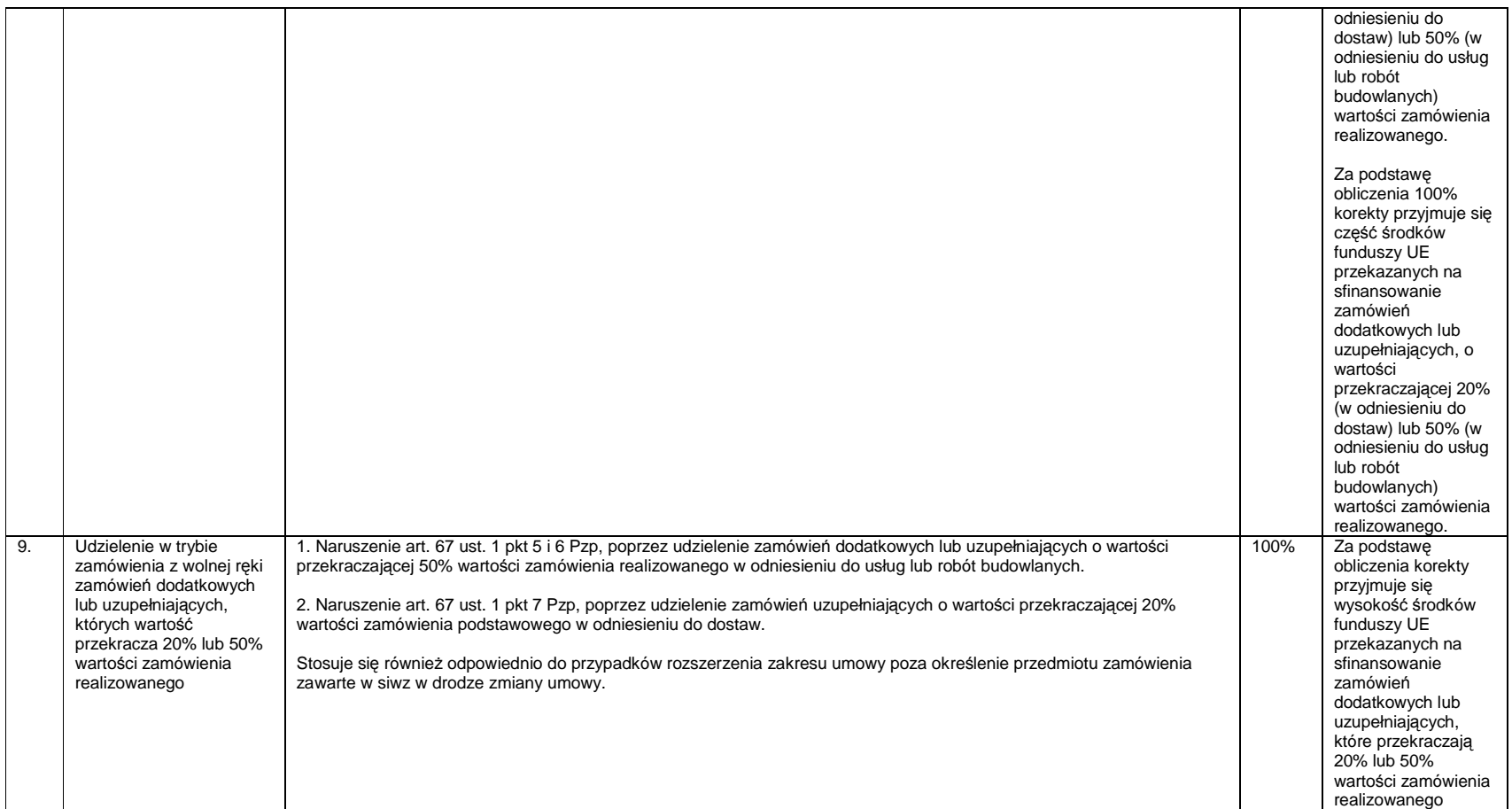

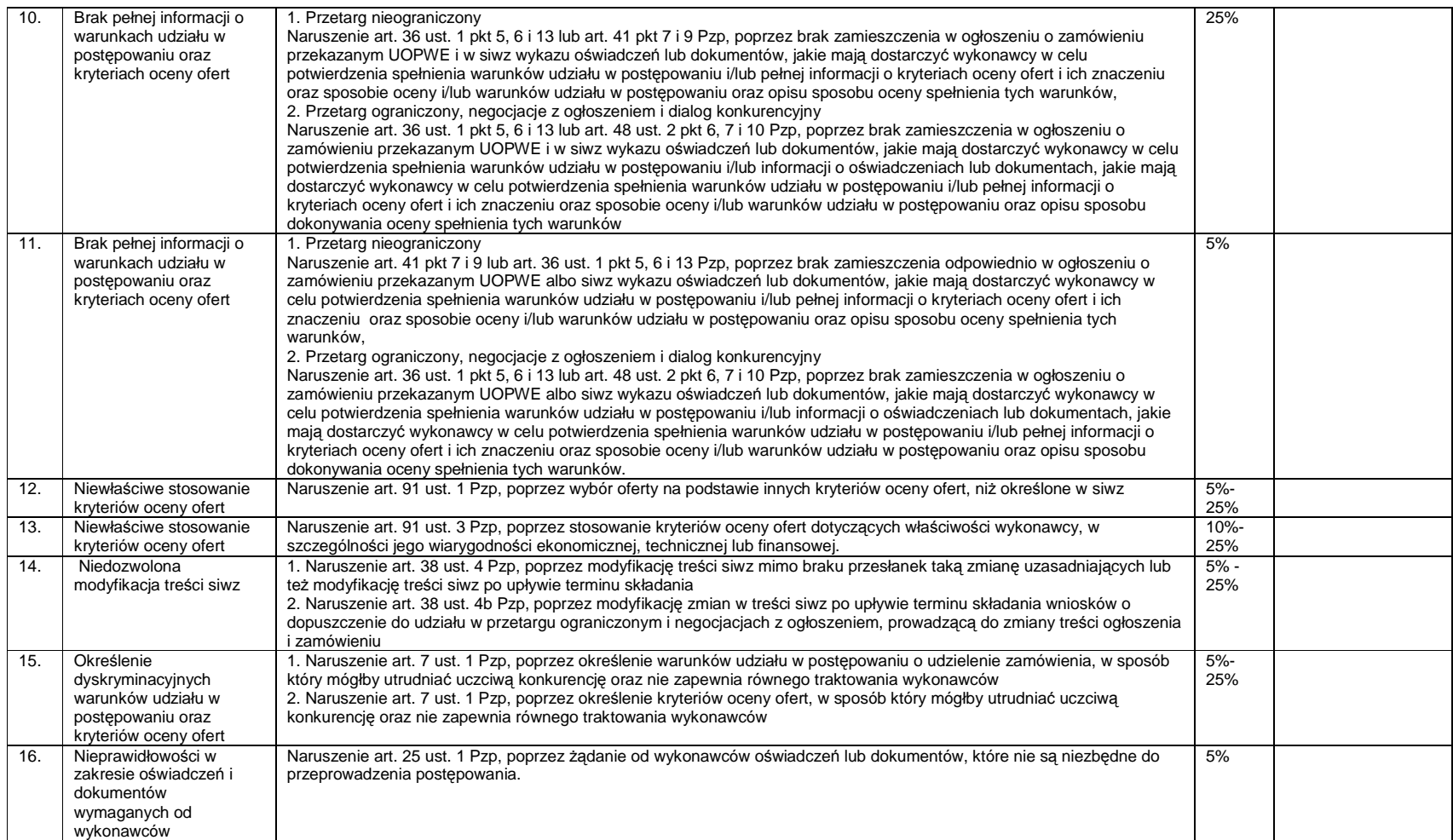

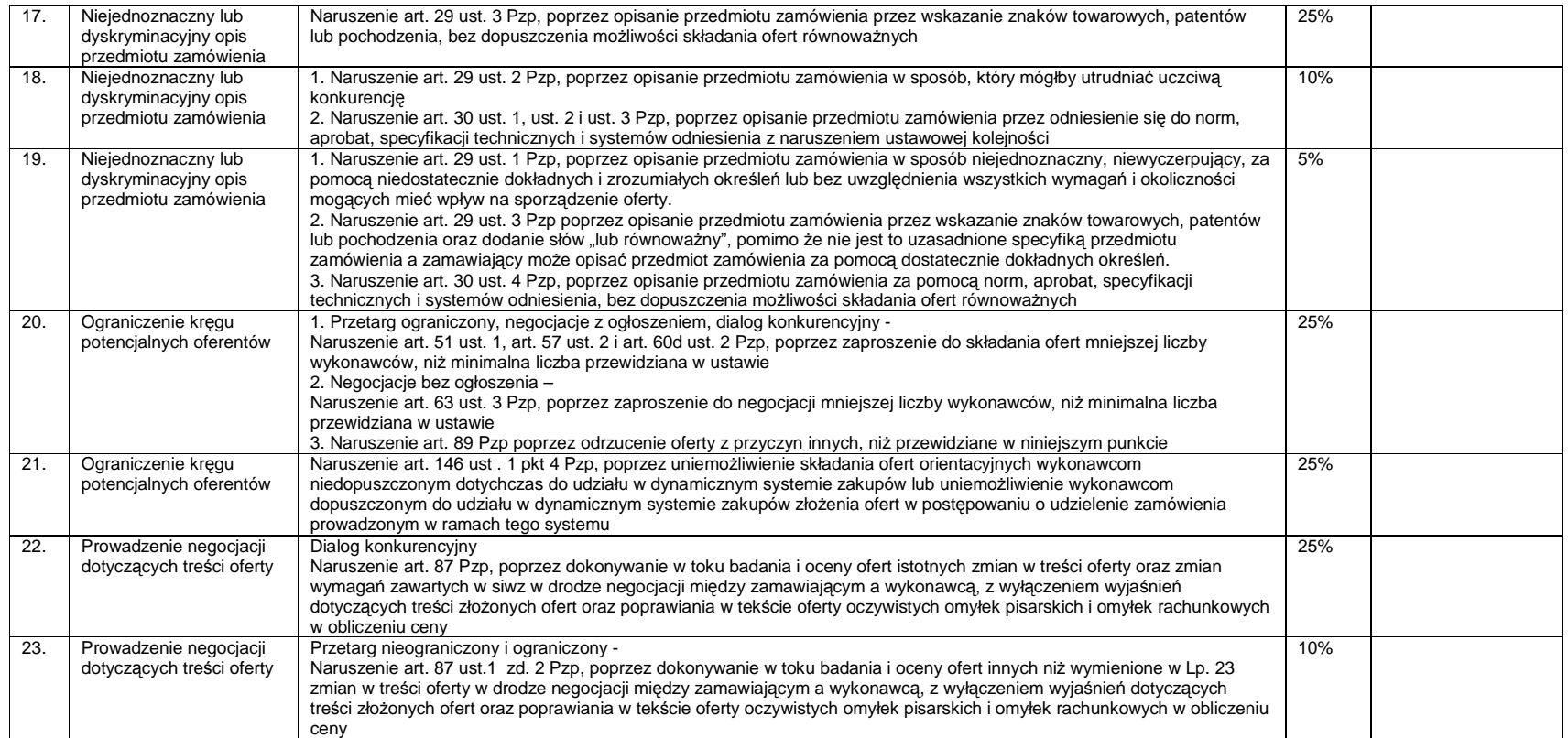

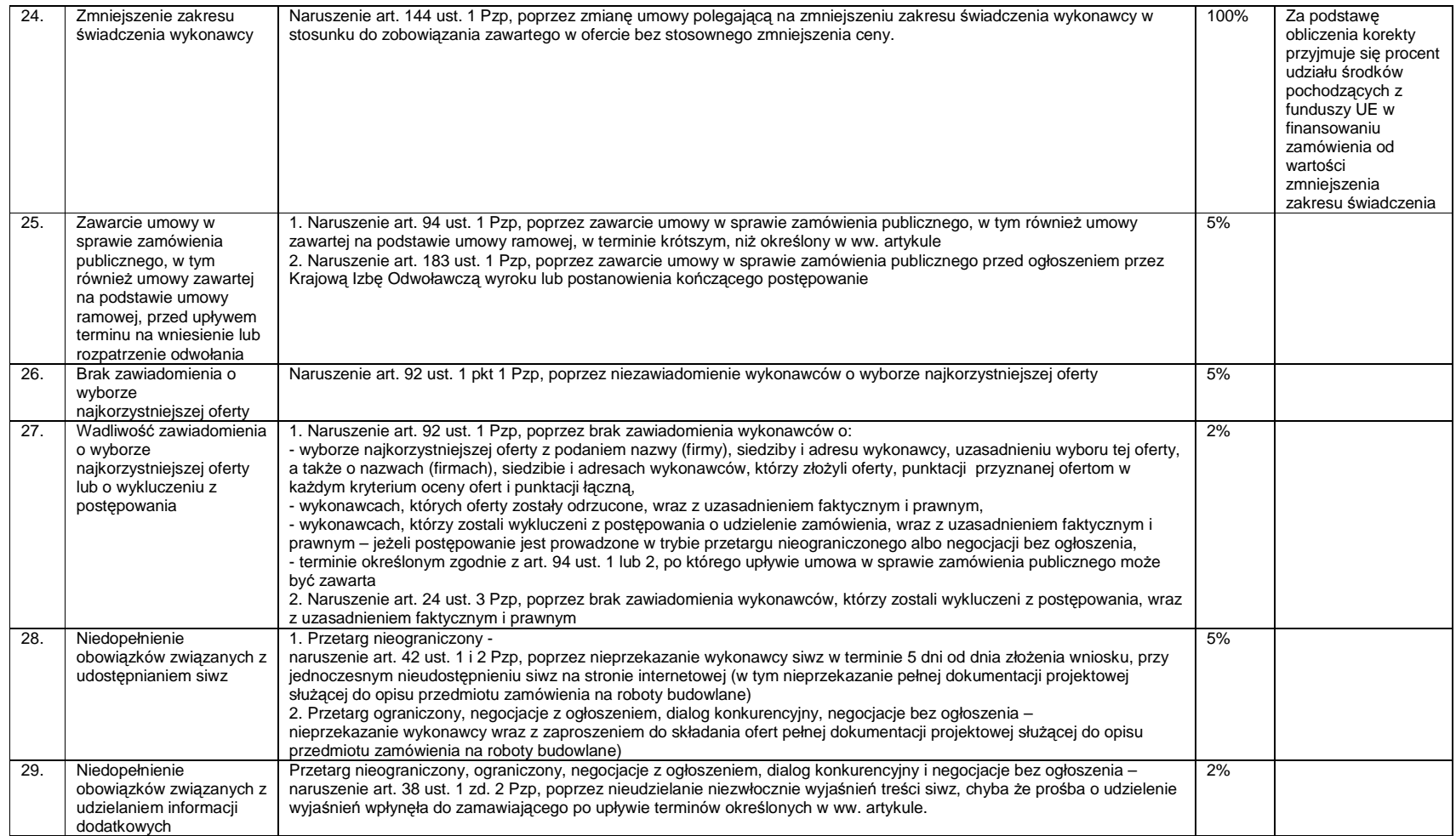

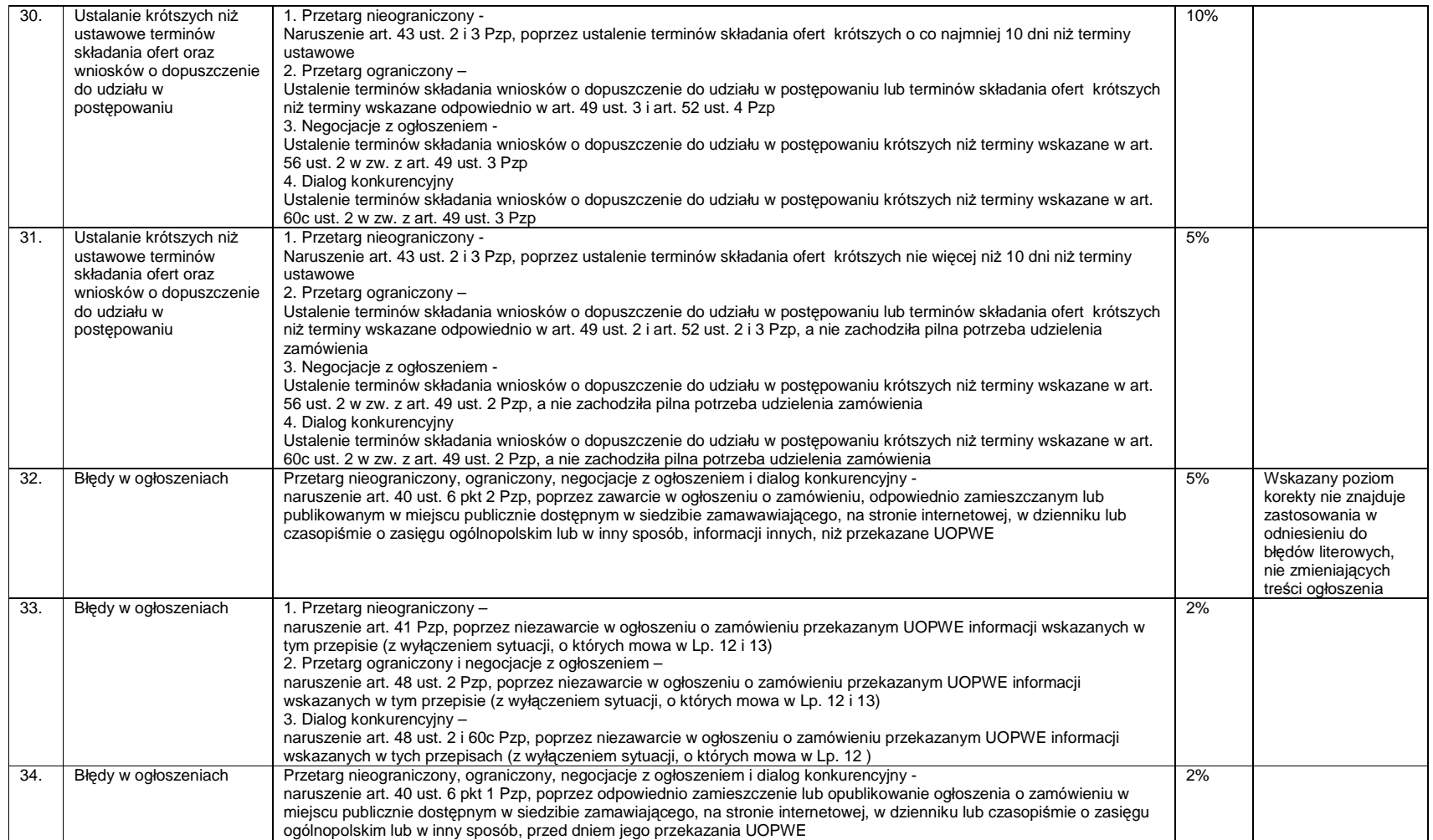

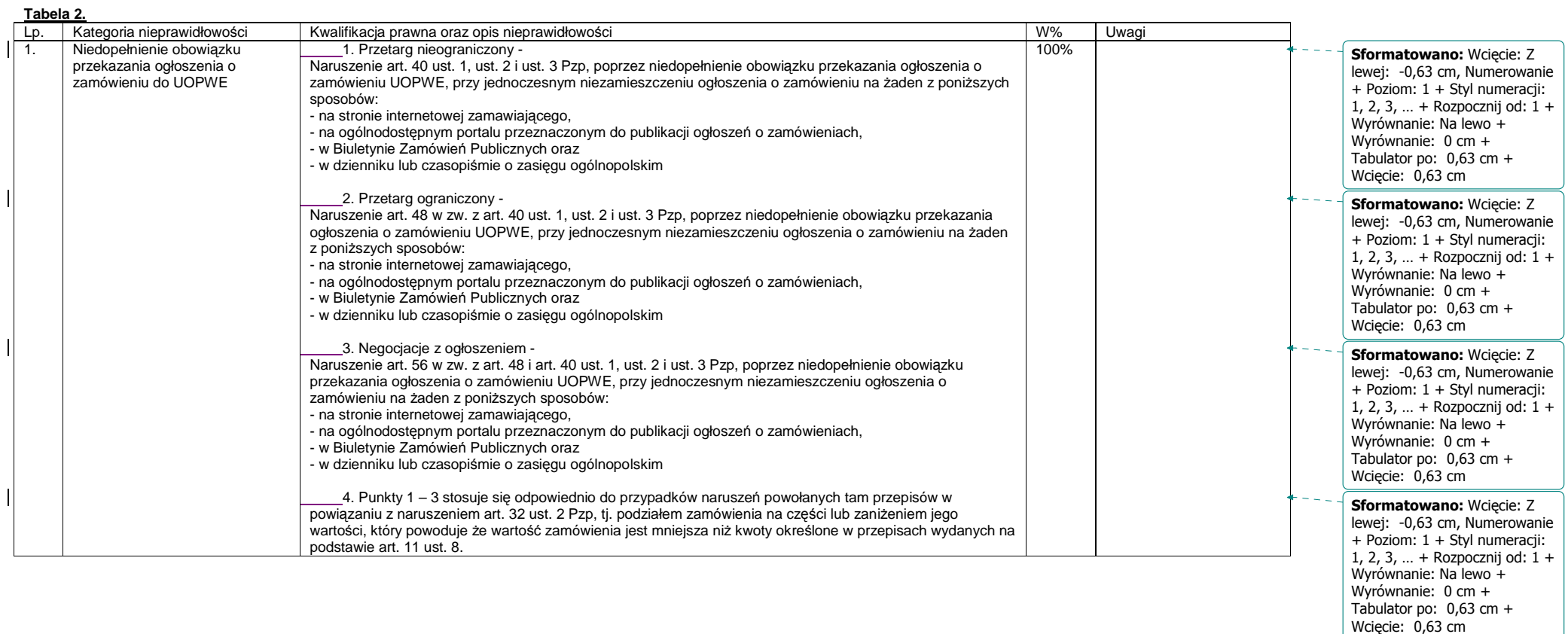

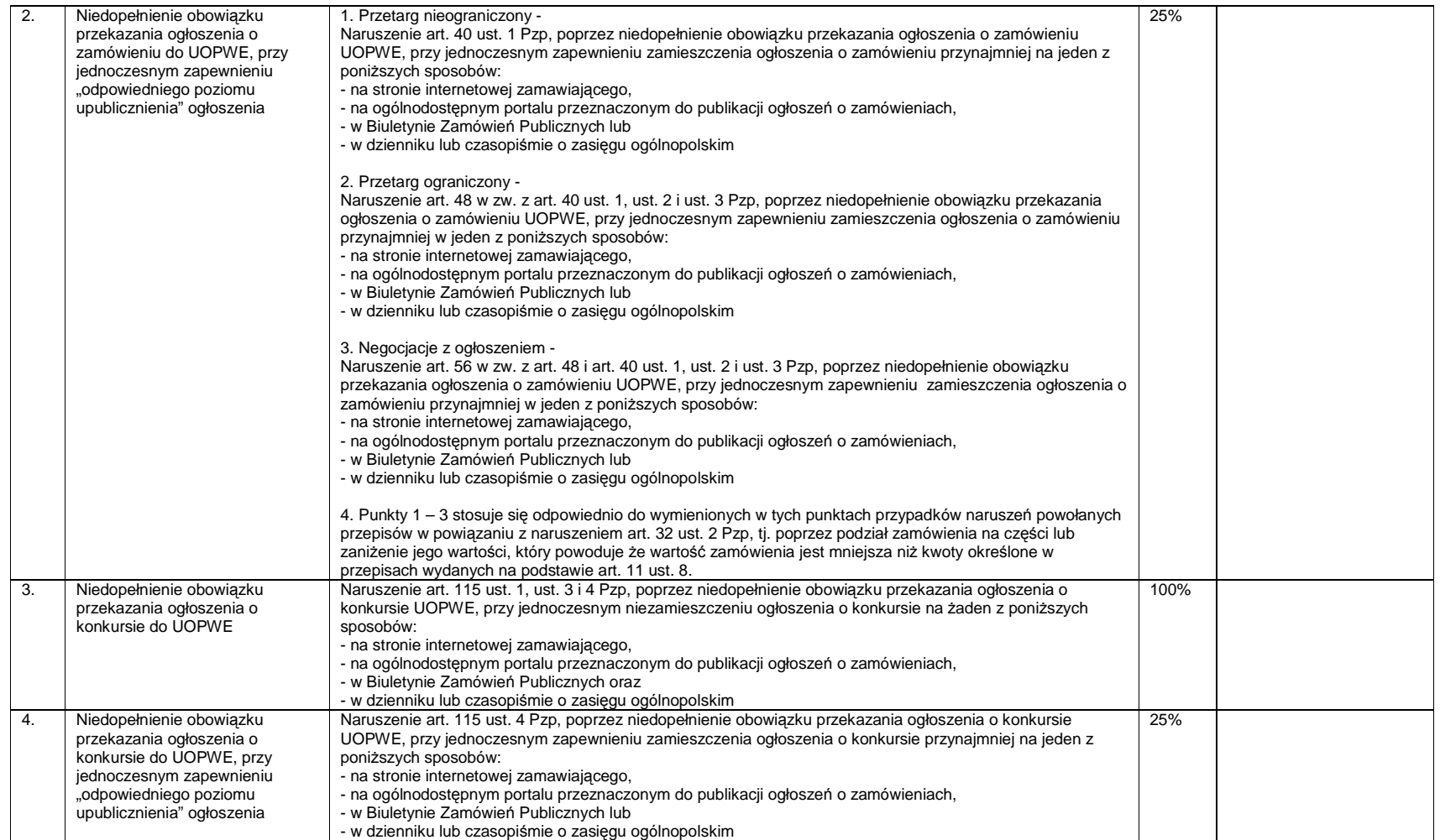

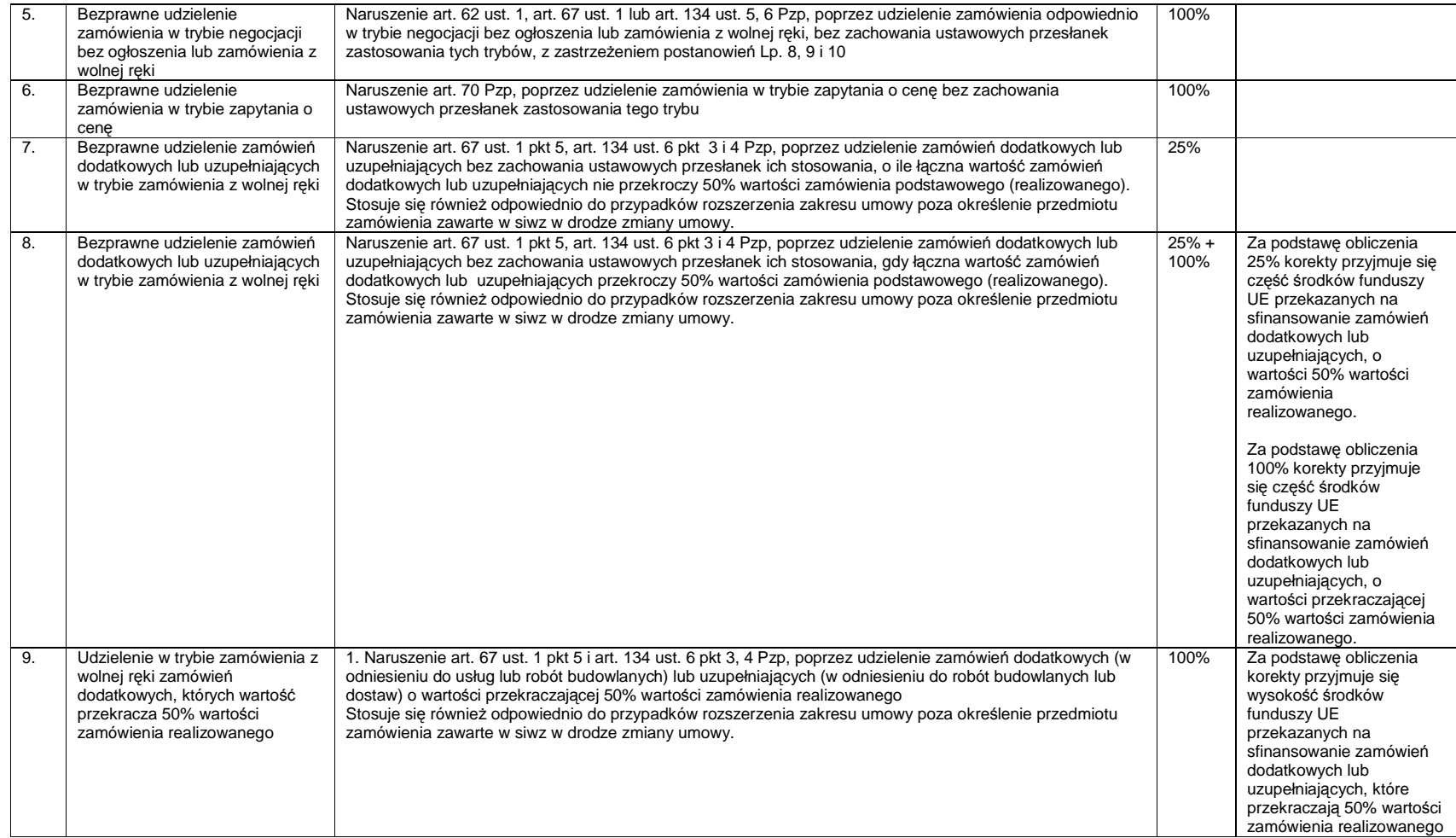

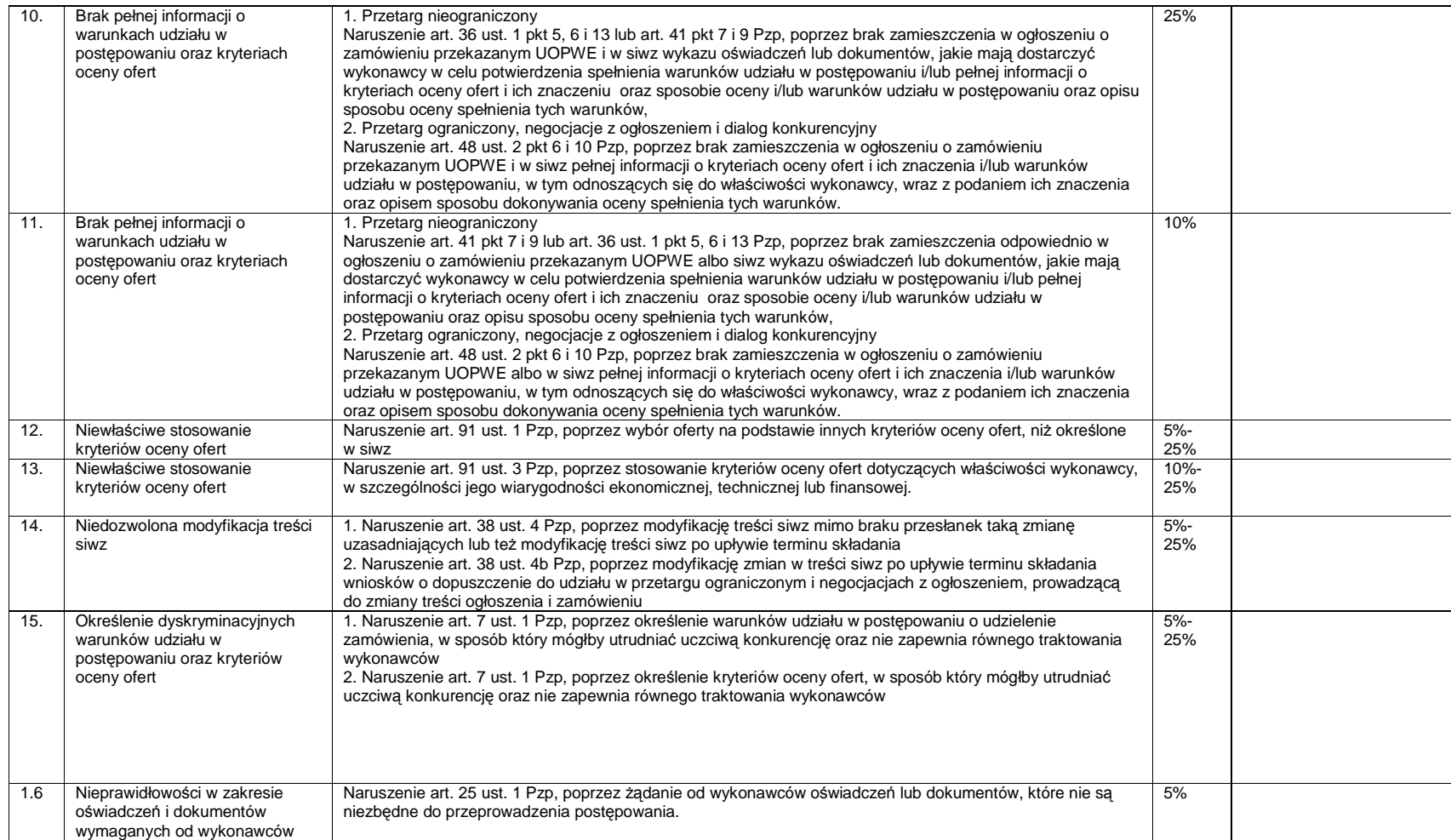

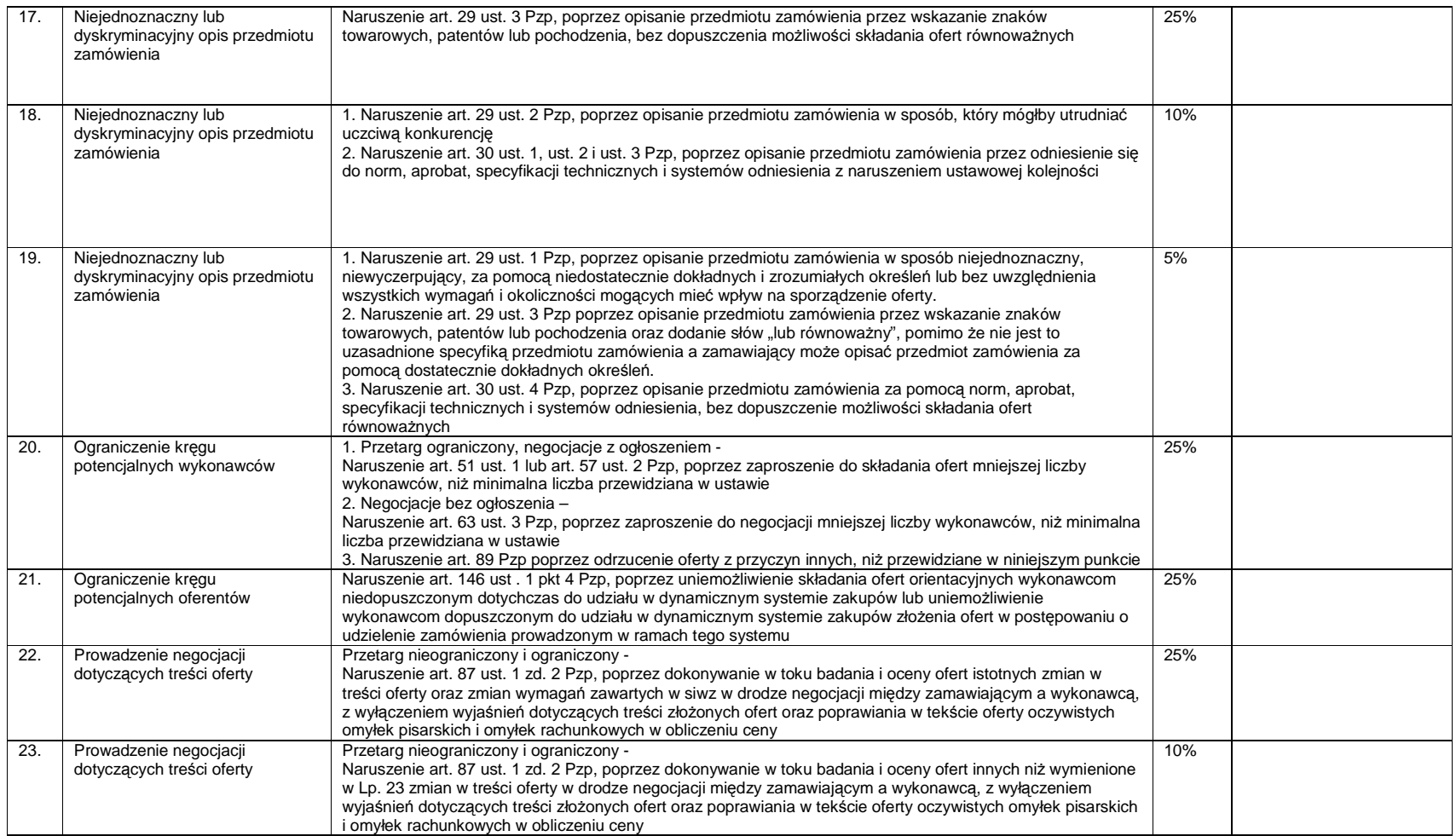

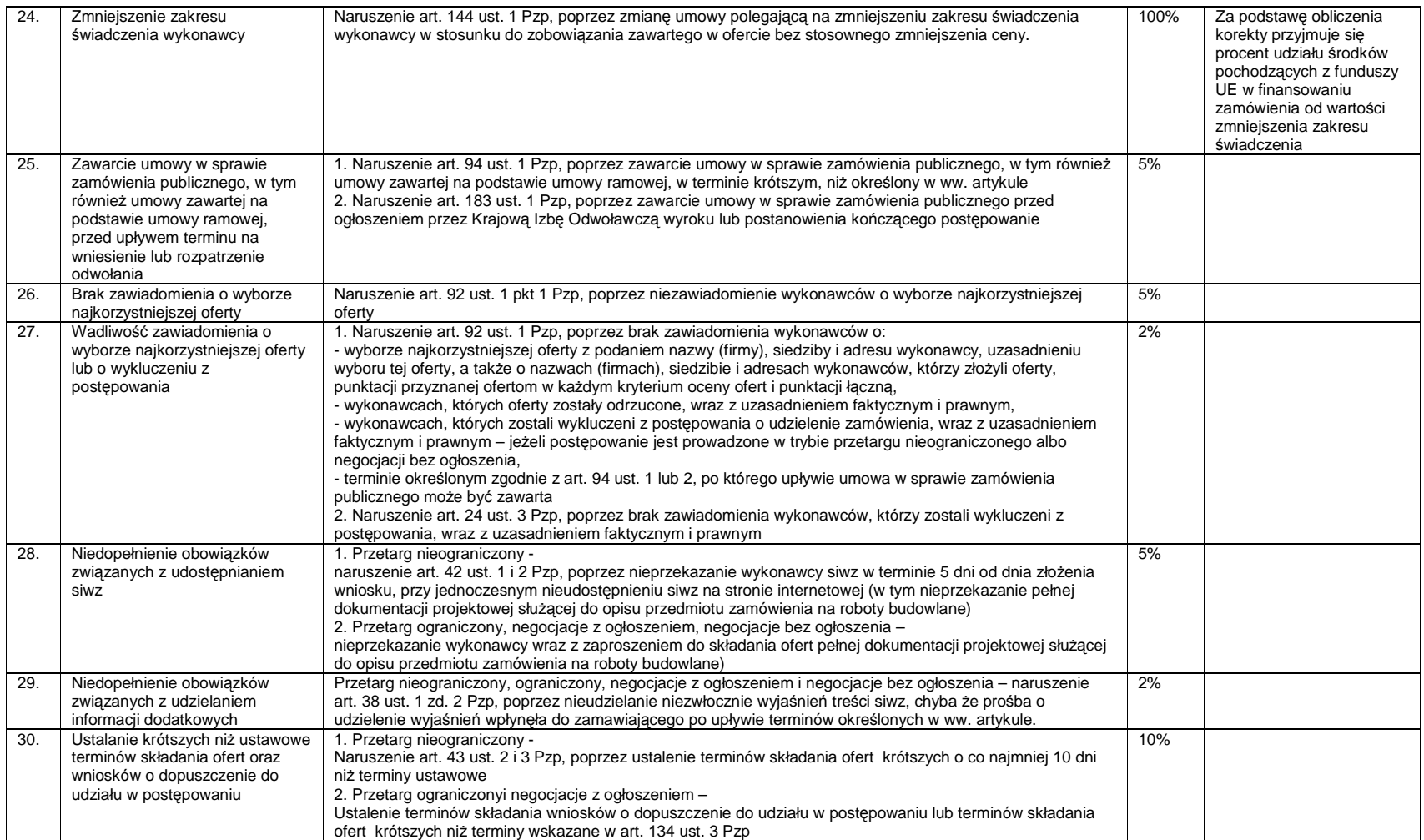

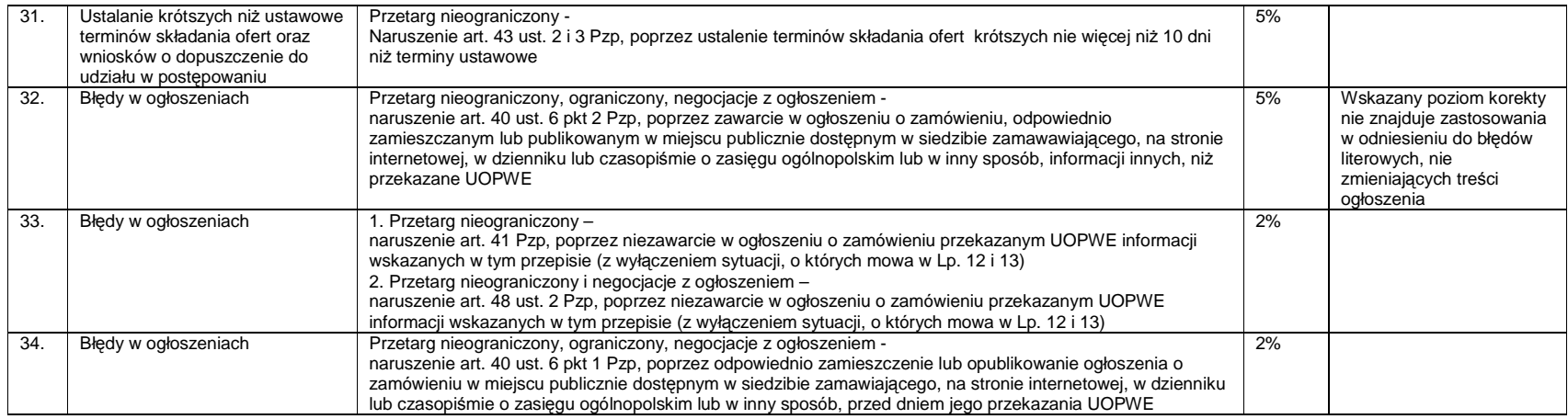

#### **Tabela 3.**

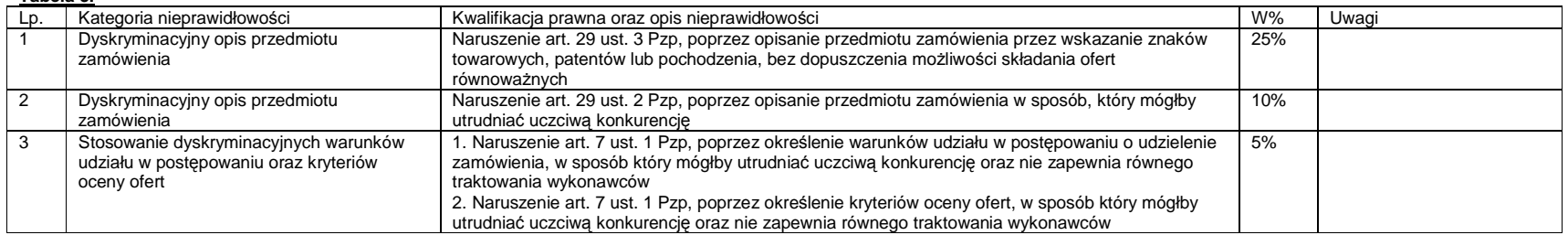

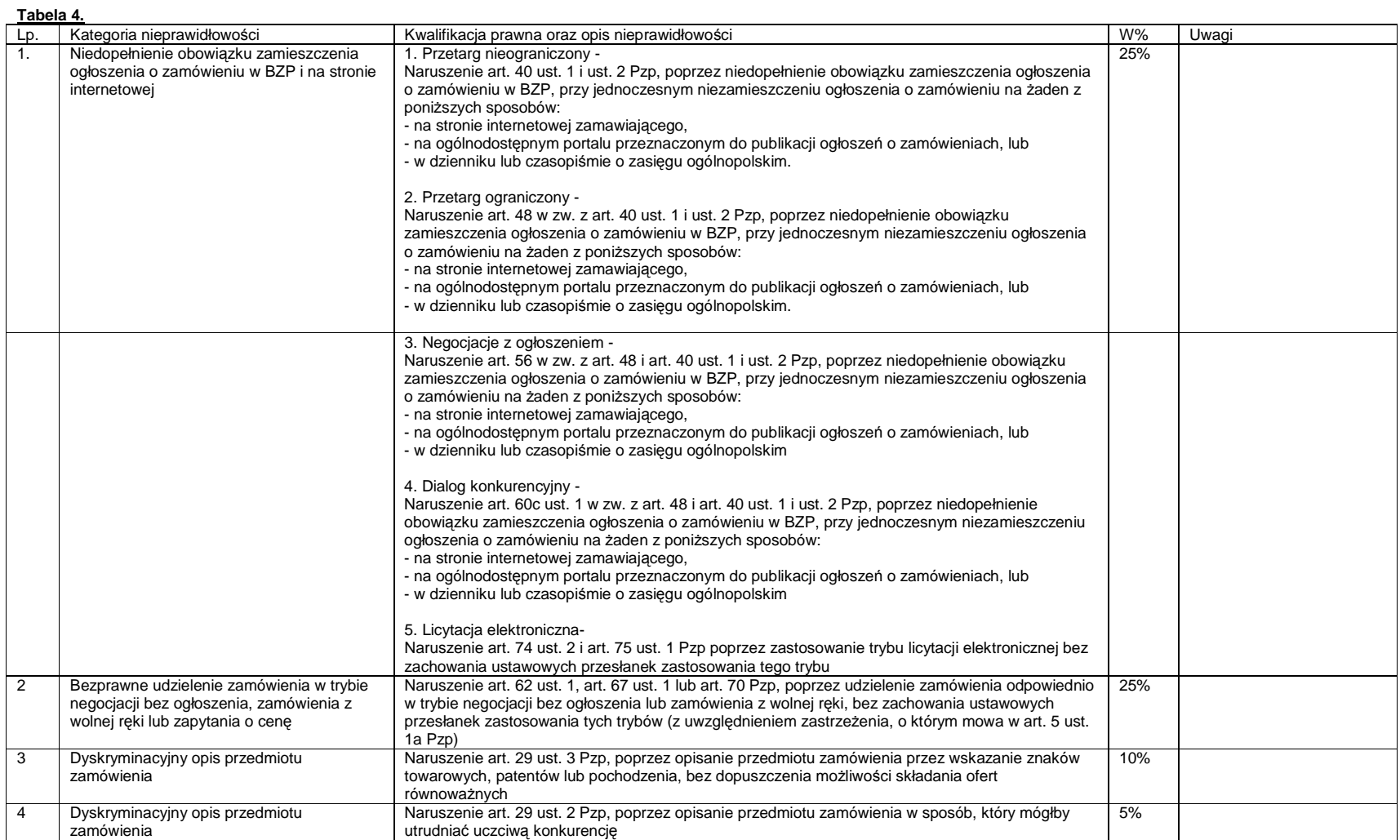

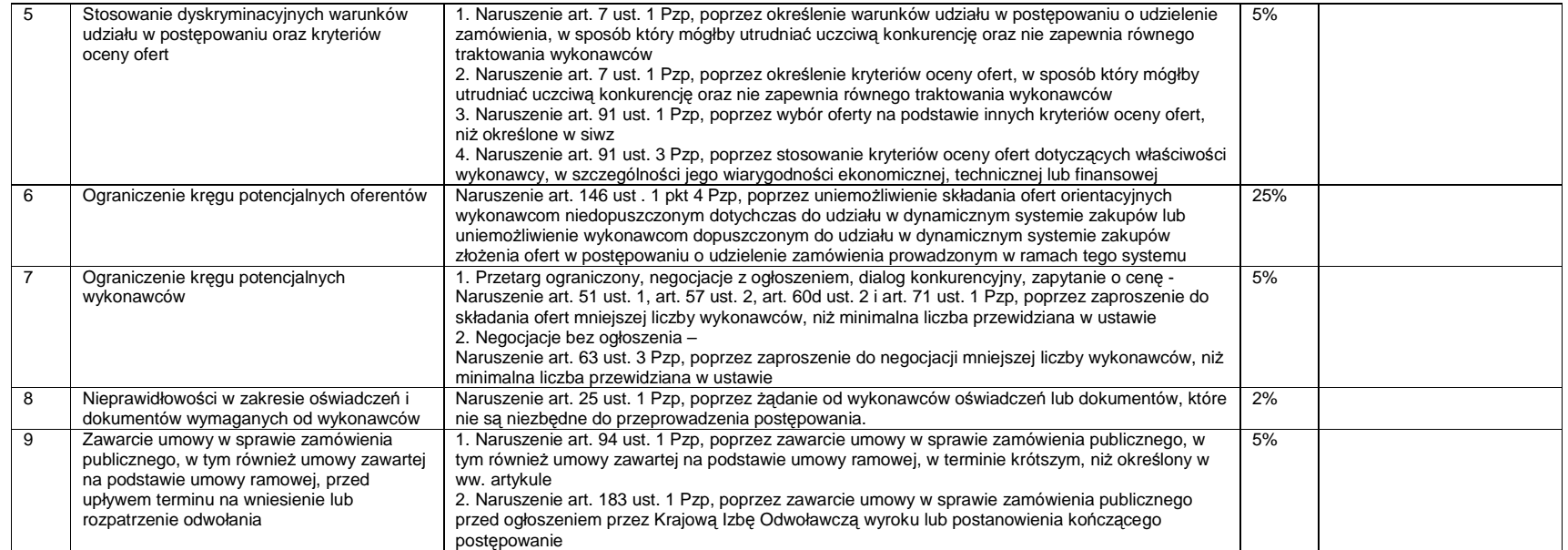

## **WYTYCZNE DOTYCZĄCE OKREŚLANIA KOREKT FINANSOWYCH ZA NARUSZENIE ZASADY KONKURENCYJNOŚCI DLA WYDATKÓW WSPÓŁFINANSOWANYCH ZE ŚRODKÓW EFS**

## 1. Cel dokumentu

Celem dokumentu jest ustalenie zasad wymierzania korekt finansowych za naruszenie zasady konkurencyjności określonej w § 20 wzoru minimalnego zakresu umowy o dofinansowanie projektu stanowiącego załącznik nr 2 do Zasad finansowania PO KL. Dokument ten został opracowany na podstawie Zasad finansowania PO KL oraz Wytycznych w zakresie kwalifikowania wydatków w ramach Programu Operacyjnego Kapitał Ludzki (dalej: Wytyczne).

W związku z tym, że podmiot będący stroną umowy o dofinansowanie projektu może podjąć decyzję o uznaniu za niekwalifikowalne całości lub części wydatków w ramach projektu w przypadku naruszenia przez beneficjenta zasady konkurencyjności celowe jest określenie zasad wymierzania korekt finansowych za jej naruszenie.

**Celem zasady konkurencyjności jest zapewnienie przejrzystości w zakresie ponoszenia wydatków współfinansowanych ze środków EFS oraz publicznego dostępu do ofert, jak równieŜ wybór oferty najkorzystniejszej, zwłaszcza cenowo.**

## 2. Wskaźniki procentowe do określania wartości korekty finansowej za naruszenie zasady **konkurencyjności**

Wartość korekty finansowej oblicza się jako iloczyn wskaźnika procentowego nałożonej korekty i wysokości faktycznych wydatków kwalifikowalnych dla danego zamówienia, według wzoru:

$$
Wk = W\% \times Wkw.
$$

gdzie:

Wk – wysokość korekty finansowej,

Wkw. – wysokość wydatków kwalifikowanych dla danego zamówienia

W% – wskaźnik procentowy nałożonej korekty, zgodnie z tabelą poniżej

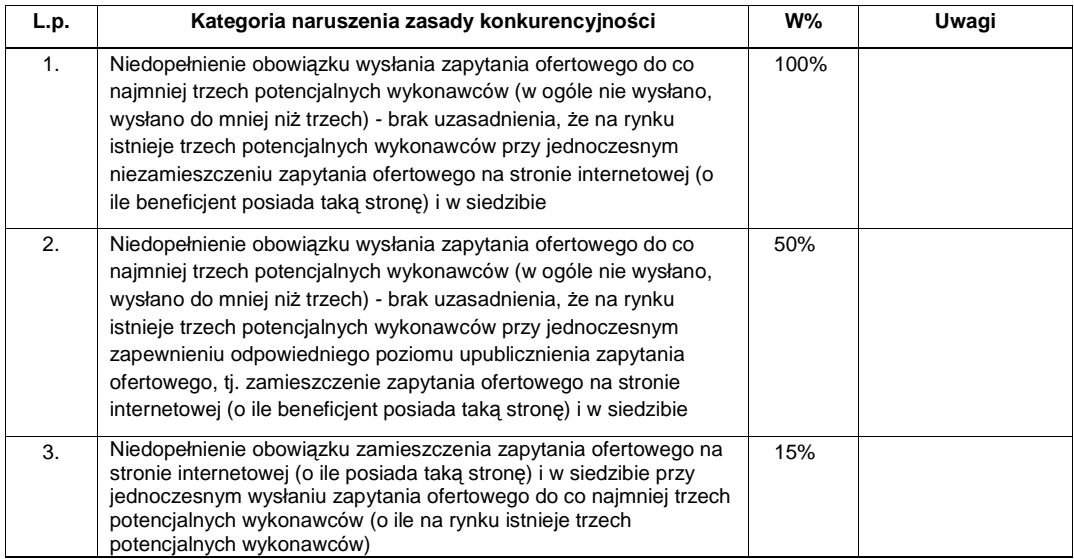

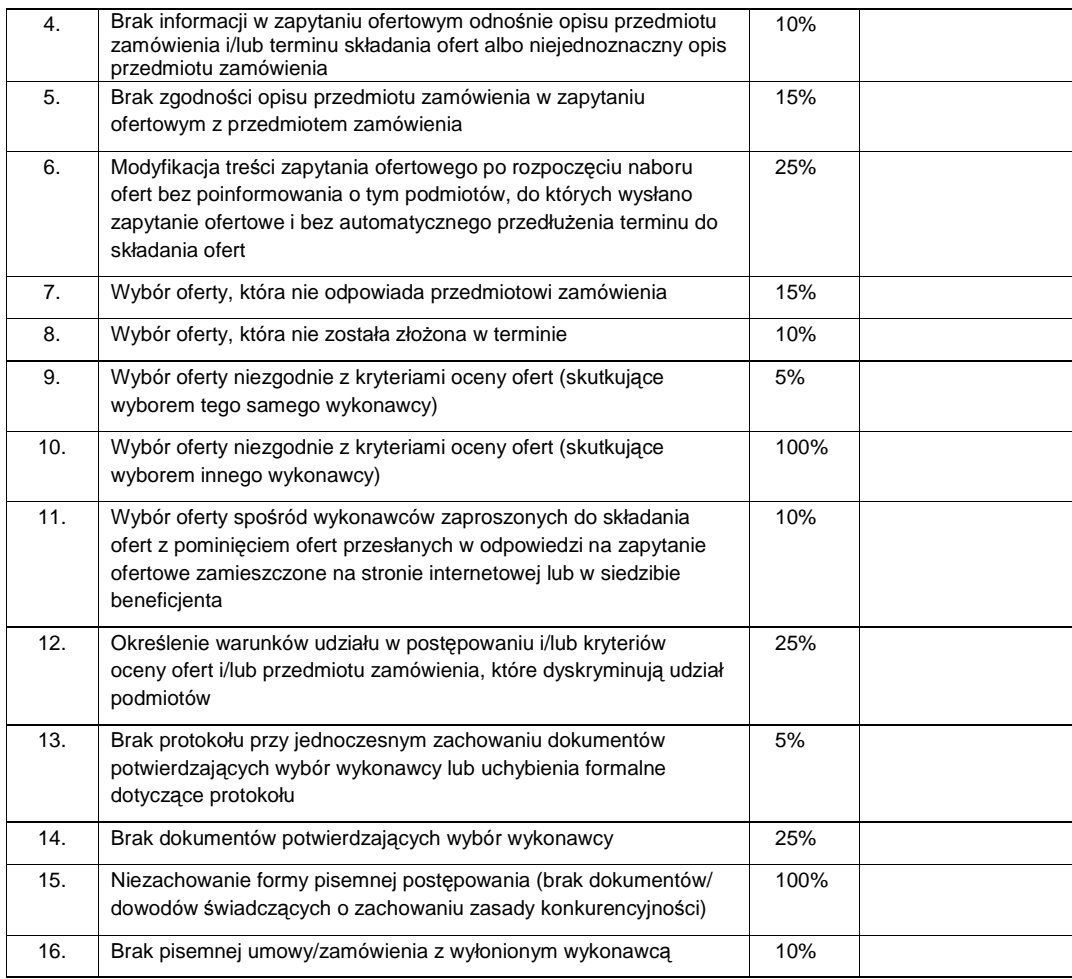

W przypadku wystąpienia naruszenia zasady konkurencyjności w kategorii innej niż ww. należy zastosować wskaźnik procentowy określony dla naruszenia o najbliższej rodzajowo kategorii naruszenia.

Wskaźnik Wkw (wysokość wydatków kwalifikowalnych dla danego zamówienia) odnosi się do całkowitej kwoty zamówienia i do całości środków (tj. do środków pochodzących z EFS oraz do środków współfinansowania).

Wydatek, który został poniesiony z naruszeniem zasady konkurencyjności, ujęty w zatwierdzonym wniosku o płatność stanowi nieprawidłowość podlegającą informowaniu zgodnie z Zasadami informowania o nieprawidłowo*ś*ciach w ramach PO KL.

W przypadku wystąpienia dwóch lub więcej kategorii naruszeń zasady konkurencyjności, wartość korekty finansowej ustala się według wskaźnika o wyższej stawce procentowej.

**Załącznik nr 3 – Wzór minimalnego zakresu umowy o dofinansowanie projektu (KWOTY RYCZAŁTOWE)** 

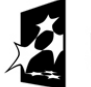

**KAPITAŁ LUDZKI** 

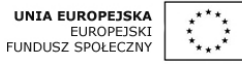

# **WZÓR144)**

# **UMOWA O DOFINANSOWANIE PROJEKTU W RAMACH PROGRAMU OPERACYJNEGO KAPITAŁ LUDZKI**

#### **Nr umowy:**

Umowa o dofinansowanie Projektu: [tytuł projektu] w ramach Programu Operacyjnego Kapitał Ludzki współfinansowanego ze środków Europejskiego Funduszu Społecznego, zawarta w ………………… [miejsce zawarcia umowy] w dniu ….................. pomiędzy:

..................................................................................................... [nazwa i adres instytucji], zwaną/ym dalej "Instytucją Wdrażającą (Instytucją Pośredniczącą II stopnia)"<sup>145</sup> ,

reprezentowaną przez:

……………………………………………….............................................................................

a

.....................................................................................................[nazwa i adres Beneficjenta146), a gdy posiada - również NIP i REGONJ, zwaną/ym dalej "Beneficjentem",

reprezentowanym przez:

..............................................................……...............................................................

§ 1.

Ilekroć w umowie jest mowa o:

- 1) "Programie" oznacza to Program Operacyjny Kapitał Ludzki zatwierdzony decyzją Komisji Europejskiej z dnia 28 września 2007 r. nr K (2007) 4547 zmienioną decyzją z dnia 21 sierpnia 2009 r. nr K(2009) 6607;
- 2) "Priorytecie" oznacza to [nazwa i numer Priorytetu];
- 3) "Działaniu" oznacza to *[nazwa i numer Działania]*;
- 4) "Projekcie" oznacza to projekt pt. [tytuł projektu] realizowany w ramach Działania określony we wniosku o dofinansowanie projektu nr ..................., zwanym dalej "wnioskiem", stanowiącym załącznik nr 1 do umowy;
- 5) "Partnerze" oznacza to instytucj*ę* wymienion*ą* we wniosku, uczestnicz*ą*c*ą* w realizacji Projektu, wnosz*ą*c*ą* do niego zasoby ludzkie, organizacyjne, techniczne b*ą*d*ź* finansowe, realizuj*ą*c*ą* Projekt wspólnie z beneficjentem i innymi partnerami na warunkach okre*ś*lonych w umowie partnerstwa; udział Partnera w Projekcie musi by*ć* uzasadniony147);
- 6) "wydatkach kwalifikowalnych" należy przez to rozumieć wydatki kwalifikowalne zgodnie z Wytycznymi w zakresie kwalifikowania wydatków w ramach Programu Operacyjnego Kapitał

<sup>-</sup>144) Wzór stanowi minimalny zakresu umowy o dofinansowanie projektu rozliczanego w oparciu o kwoty ryczałtowe. Wzór zakłada, iż dofinansowanie przekazywane jest beneficjentowi 1 transzą. Instytucja Pośrednicząca lub Instytucja Wdrażająca<br>(Instytucja Pośrednicząca II stopnia) może przyjąć, iż dofinansowanie przekazywane jest kilkoma tran konieczne jest odpowiednie zmodyfikowanie wzoru umowy.<br><sup>145)</sup> W przypadku gdy Instytucja Pośrednicząca nie delegowała zadań na Instytucję Wdrażającą (Instytucję Pośredniczącą II

stopnia), należy w tekście umowy odpowiednio zamienić "Instytucja Wdrażająca (Instytucja Pośrednicząca II stopnia)" na "Instytucja Pośrednicząca".

<sup>146)</sup> Beneficjent rozumiany jest jako lider projektu w przypadku realizowania projektu z Partnerem/ami wskazanymi we wniosku. 147) NaleŜy wykreślić, w przypadku gdy Projekt nie jest realizowany w ramach partnerstwa.

Ludzki, które zamieszczone są na stronie internetowej Instytucji Wdrażającej (Instytucji Pośredniczącej II stopnia): *[adres strony internetowej]*;

- 7) "Instytucji Pośredniczącej" oznacza to [nazwa Instytucji Pośredniczącej]<sup>148)</sup>;
- 8) "Instytucji Zarządzającej" oznacza to Departament Zarządzania Europejskim Funduszem Społecznym w Ministerstwie Rozwoju Regionalnego;
- 9) "danych osobowych" oznacza to dane osobowe w rozumieniu ustawy z dnia 29 sierpnia 1997 r. o ochronie danych osobowych (Dz. U. z 2002 r. Nr 101, poz. 926, z późn. zm.), dotyczące uczestników projektu, które muszą być przetwarzane przez Instytucję Wdrażającą (Instytucję Pośredniczącą II stopnia) oraz beneficjenta w celu wykonania Porozumienia w sprawie dofinansowania Działania<sup>149)</sup> nr ………………………… zawartego w dniu …………………… w zakresie określonym w załączniku nr 2 do umowy;
- 10) "przetwarzaniu danych osobowych" oznacza to jakiekolwiek operacje wykonywane na danych osobowych, takie jak zbieranie, utrwalanie, przechowywanie, opracowywanie, zmienianie, udostępnianie i usuwanie a zwłaszcza te, które wykonuje się w systemie informatycznym;
- 11) "pracowniku" oznacza to osobę świadczącą pracę na podstawie stosunku pracy lub stosunku cywilnoprawnego.

#### **Przedmiot umowy**

## § 2.

Na warunkach określonych w niniejszej umowie, Instytucja Wdrażająca (Instytucja Pośredniczaca II stopnia) przyznaje Beneficjentowi dofinansowanie na realizację Projektu w łącznej kwocie nieprzekraczającej .................... PLN (słownie: ...) i stanowiącej nie więcej niż ...... % całkowitych wydatków kwalifikowalnych Projektu, w tym:

- 1) płatność ze środków europejskich w kwocie … PLN (słownie …);
- 2) dotację celową z budżetu krajowego w kwocie ... . PLN (słownie ...).

## § 3.

1. Beneficjent zobowiązuje się do realizacji Projektu na podstawie wniosku. W przypadku dokonania zmian w Projekcie, o których mowa w § 22 umowy, Beneficjent zobowiązuje się do realizacji Projektu zgodnie z aktualnym wnioskiem.

2. Beneficjent oświadcza, że zapoznał się z treścią wytycznych, o których mowa w § 1 pkt 6.

3. Instytucia Wdrażająca (Instytucja Pośrednicząca II stopnia) zobowiązuje się powiadomić Beneficjenta o wszelkich zmianach wytycznych, o których mowa w § 1 pkt 6.

4. Przy wydatkowaniu środków przyznanych w ramach projektu Beneficjent zobowiązuje się stosować aktualnie obowiązującą treść wytycznych, o których mowa w § 1 pkt 6.

## § 4.

1. Koszty po*ś*rednie Projektu rozliczane ryczałtem zdefiniowane w wytycznych, o których mowa w § 1 pkt 6, stanowi*ą* ………% zatwierdzonych w ramach Projektu wydatków bezpo*ś*rednich.

2. Podstawa wyliczenia kosztów po*ś*rednich rozliczanych ryczałtem, tj. warto*ść* kosztów bezpośrednich ulega pomniejszeniu o wartość zadań zleconych w ramach Projektu.

#### § 5.

- 1. Okres realizacji Projektu jest zgodny z okresem wskazanym we wniosku.
- 2. Okres, o którym mowa w ust. 1, dotyczy realizacji zadań w ramach Projektu.
- 3. Projekt będzie realizowany w oparciu o harmonogram realizacji Projektu załączony do wniosku.
- 4. Projekt b*ę*dzie realizowany przez: ................151)

-

**Usunięto:** Podsystem Monitorowania Europejskiego Funduszu Społecznego 2007

<sup>&</sup>lt;sup>148)</sup> Należy wykreślić, w przypadku gdy Instytucja Pośrednicząca jest stroną umowy o dofinansowanie Projektu.

<sup>149)</sup> NaleŜy przywołać Porozumienie w sprawie realizacji Priorytetu/komponentu regionalnego dla Programu Operacyjnego Kapitał Ludzki jeżeli stroną umowy o dofinansowanie jest Instytucja Pośrednicząca.

<sup>&</sup>lt;sup>150)</sup> Należy wykreślić, w przypadku gdy koszty pośrednie są rozliczane na podstawie faktycznie poniesionych wydatków.

- 1. Instytucja Wdrażająca (Instytucja Pośrednicząca II stopnia) nie ponosi odpowiedzialności wobec osób trzecich za szkody powstałe w związku z realizacją Projektu.
- 2. W przypadku realizowania Projektu przez Beneficjenta działaj*ą*cego w formie partnerstwa, umowa partnerstwa okre*ś*la odpowiedzialno*ść* Beneficjenta oraz Partnerów wobec osób trzecich za .<br>działania wynikające z niniejszej umowy<sup>152)</sup>.

## **Kwoty ryczałtowe**

# § 7. 153)

- 1. Beneficjent rozlicza wydatki w ramach projektu w oparciu o kwoty ryczałtowe:
	- 1) za wykonanie zadania ……… przyznaje się kwotę ryczałtową ……;
	- 2) za wykonanie zadania ……… przyznaje się kwotę ryczałtową ……
- 2. LNa wydatki związane z cross-financingiem przyznaje się kwotę<sup>154)</sup>:
	- 1) ………zł w ramach kwoty ryczałtowej, o której mowa w ust. 1 pkt 1;
	- 2) ………zł w ramach kwoty ryczałtowej, o której mowa w ust. 1 pkt 2.
- 3. Dokumentami potwierdzającymi wykonanie:
	- 1) kwoty ryczałtowej, o której mowa w ust. 1 pkt 1 są:
		- a) załączane do wniosku o płatność: ……;
		- b) dostepne podczas kontroli na miejscu: ……;
	- 2) kwoty ryczałtowej, o której mowa w ust. 1 pkt 2 są:
		- a) załączane do wniosku o płatność: ……;
		- b) dostępne podczas kontroli na miejscu: ……;
- 4. W związku z kwotami ryczałtowymi, o których mowa w ust. 1 Beneficient zobowiązuje się osiągnąć co najmniej następujące wskaźniki:
	- 1) w ramach kwoty ryczałtowej, o której mowa w ust. 1 pkt 1 [nazwa wskaźnika i jego wartość];
	- 2) w ramach kwoty ryczałtowej, o której mowa w ust. 1 pkt 2 [nazwa wskaźnika i jego wartość].
- 5. Wskaźniki, o których mowa w ust. 4 mogą podlegać zmianie w szczególnie uzasadnionych przypadkach, po zatwierdzeniu przez Instytucję Wdrażającą (Instytucję Pośredniczącą II stopnia).
- 6. W przypadku nieosiągnięcia w ramach danej kwoty ryczałtowej wskaźników, o których mowa w ust. 4 uznaje się, iż Beneficjent nie wykonał zadania prawidłowo oraz nie rozliczył przyznanej kwoty ryczałtowej .
- 7. Wydatki, które Beneficjent poniósł na zadanie objęte kwotą ryczałtową, która nie została uznana za rozliczoną, uznaje się za niekwalifikowalne.

## **Płatności**

§ 8.

- | 1. Dofinansowanie, o którym mowa w § 2, jest wypłacane w formie zaliczki w wysokości określonej w harmonogramie płatności stanowiącym załącznik nr 3 do umowy, z zastrzeżeniem § 9. W szczególnie uzasadnionych przypadkach dofinansowanie może być wypłacane w formie refundacji kosztów poniesionych przez beneficjenta.
- 2. Beneficjent sporządza harmonogram płatności, o którym mowa w ust. 1, w porozumieniu z Instytucją Wdrażającą (Instytucją Pośredniczącą II stopnia).
- | 3. Harmonogram płatności, o którym mowa w ust. 1, może podlegać aktualizacji, w szczególności we wniosku o płatność, o którym mowa w § 10 ust. 1. Aktualizacja harmonogramu płatności, o której mowa w zdaniu pierwszym jest skuteczna, pod warunkiem akceptacji przez Instytucję

Należy wykreślić, w przypadku gdy Projekt nie jest realizowany w ramach partnerstwa.

 $\overline{a}$ 

- 153) Należy zmodyfikować, jeżeli w ramach Projektu przewiduje się wyłącznie jedną kwotę ryczałtową. 154) NaleŜy wykazać wyłącznie te zadania, w których ponoszone będą wydatki objęte cross-financingiem.
- 

**Sformatowano:** Konspekty numerowane + Poziom:  $1 +$ Styl numeracji: 1. ,2. , 3. ... + Rozpocznij od: 1 + Wyrównanie: Na lewo + Wyrównanie: 0 cm + Tabulator po: 1,27 cm + Wcięcie: 0,63 cm, Tabulatory:

Sformatowano: Konspekty numerowane + Poziom: 1 + Styl numeracji: 1. ,2. , 3. ... + Rozpocznij od: 1 + Wyrównanie: Na lewo + Wyrównanie: 0 cm + Tabulator po: 1,27 cm + Wcięcie: 0,63 cm, Tabulatory: 0,63 cm, Tabulator listy + Nie  $\overline{w}$  1,27 cm

**Sformatowano:** Konspekty numerowane + Poziom: 1 + Styl numeracji: 1. ,2. , 3. ... + Rozpocznij od: 1 + Wyrównanie: Na lewo + Wyrównanie: 0 cm + Tabulator po: 1,27 cm + Wcięcie: 0,63 cm, Tabulatory: 0,63 cm, Tabulator listy + Nie w 1,27 cm

**Sformatowano:** Konspekty

numerowane + Poziom: 1 + Styl numeracji: 1. ,2. , 3. ... + Rozpocznij od: 1 + Wyrównanie: Na lewo + Wyrównanie: 0 cm + Tabulator po: 1,27 cm + Wcięcie: 0,63 cm, Tabulatory: 0,63 cm, Tabulator listy + Nie w 1,27 cm

**Sformatowano:** Konspekty numerowane + Poziom: 1 + Styl numeracji: 1. ,2. , 3. ... + Rozpocznij od: 1 + Wyrównanie: Na lewo + Wyrównanie: 0 cm + Tabulator po: 1,27 cm + Wcięcie: 0,63 cm, Tabulatory: 0,63 cm, Tabulator listy + Nie  $\overline{w}$  1,27 cm

**Sformatowano:** Wcięcie: Z lewej: 0 cm, Wysunięcie: 0,5 cm, Numerowanie + Poziom: 4 + Styl numeracji: 1, 2, 3, … + Rozpocznii od:  $1 +$ Wyrównanie: Na lewo + Wyrównanie: 4,44 cm + Tabulator po: 5,08 cm + Wcięcie: 5,08 cm, Tabulatory: 0,95 cm, Tabulator listy

<sup>&</sup>lt;sup>151)</sup> W przypadku realizacji przez jednostkę organizacyjną Beneficjenta należy wpisać nazwę jednostki, adres, numer Regon lub/i NIP (w zależności od statusu prawnego jednostki realizującej). Jeżeli Projekt będzie realizowany wyłącznie przez podmiot wskazany jako Beneficjent, ust. 4 należy wykreślić.

Wdrażającą (Instytucję Pośredniczącą II stopnia) w terminie, o którym mowa w § 10 ust. 4, i nie wymaga formy aneksu do niniejszej umowy.

4. Dofinansowanie przekazywane jest na następujący rachunek bankowy Beneficjenta<sup>155)</sup>: ---

………………………………………………………………….

- 5. Beneficjent zobowiązuje się niezwłocznie poinformować Instytucję Wdrażającą (Instytucję Pośredniczącą II stopnia) o zmianie rachunku bankowego, o którym mowa w ust. 4.
- 6. Odsetki bankowe od przekazanych beneficjentowi transz dofinansowania podlegają zwrotowi., o ile odrębne przepisy nie stanowią inaczej.
- 6a. Beneficjent przekazuje informację o odsetkach, o których mowa w ust. 6, w terminie … <sup>156</sup> i zgodnie ze wzorem określonym przez Instytucję Wdrażającą (Instytucję Pośredniczącą II stopnia)
- 7. Beneficjent zobowi*ą*zuje si*ę* poinformowa*ć* Instytucj*ę* Wdra*Ŝ*aj*ą*c*ą* (Instytucj*ę* Po*ś*rednicz*ą*c*ą* II stopnia) do dnia 15 pa*ź*dziernika danego roku o kwocie przekazanego mu dofinansowania w formie dotacji celowej, o której mowa w § 2 pkt 2, która nie zostanie wykorzystana do ko*ń*ca tego roku. Powy*Ŝ*sza kwota podlega zwrotowi na rachunek wskazany przez Instytucj*ę* Wdra*Ŝ*aj*ą*c*ą* (Instytucj*ę* Pośredniczącą II stopnia) w terminie do dnia 30 listopada tego roku.
- 8. Kwota dotacji celowej, o której mowa w ust. 7, w cz*ęś*ci niewykorzystanej przed upływem … dni od terminu okre*ś*lonego w rozporz*ą*dzeniu wydanym na podstawie art. 181 ust. 2 ustawy z dnia 27 sierpnia 2009 r. o finansach publicznych podlega zwrotowi na rachunek wskazany przez Instytucj*ę* Wdra*Ŝ*aj*ą*c*ą* (Instytucj*ę* Po*ś*rednicz*ą*c*ą* II stopnia).
- 9. Kwota dotacji celowej niewykorzystana i niezgłoszona zgodnie z ust. 8 podlega zwrotowi w terminie do dnia 31 grudnia danego roku na rachunek wskazany przez Instytucj*ę* Wdra*Ŝ*aj*ą*c*ą* (Instytucj*ę* Po*ś*rednicz*ą*c*ą* II stopnia).
- 10. Kwota dofinansowania w formie płatno*ś*ci, o której mowa w § 2 pkt 1, niewykorzystana z ko*ń*cem roku bud*Ŝ*etowego, pozostaje na rachunku bankowym, o którym mowa w ust. 4, do dyspozycji Beneficjenta w nast*ę*pnym roku bud*Ŝ*etowym.

## § 9.

1. Dofinansowanie wypłacane jest jedną transzą w terminie …158) dni roboczych od dnia podpisania umowy, pod warunkiem wniesienia zabezpieczenia, o którym mowa w § 14<sup>159)</sup>, z zastrzeżeniem ust. 2. 2. Wypłata dofinansowania w przypadku środków, o których mowa w:

- 1) § 2 pkt 1 następuje pod warunkiem realizacji zlecenia płatności przez Bank Gospodarstwa Krajowego,
- 2) § 2 pkt 2 następuje pod warunkiem dostępności środków na finansowanie Działania na rachunku bankowym Instytucji Wdrażającej (Instytucji Pośredniczącej II stopnia).

## § 10.

- 1. Beneficjent składa wniosek o płatność zgodnie z harmonogramem płatności, o którym mowa w § 8 ust. 1, w terminie ...<sup>160)</sup> dni roboczych od zakończenia okresu rozliczeniowego, z zastrzeżeniem, że końcowy wniosek o płatność składany jest w terminie do 30 dni kalendarzowych od dnia zakończenia okresu realizacji Projektu.
- 2. Beneficjent przedkłada wniosek o płatność w wersji elektronicznej i papierowej wniosku o płatność przy użyciu aktualnej wersji aplikacji Generator Wniosków Płatniczych udostępnionej Beneficjentowi przez Instytucję Wdrażającą (Instytucję Pośredniczącą II stopnia). Dopuszcza się, za zgodą Instytucji Wdrażającej (Instytucji Pośredniczącej II stopnia), składanie wniosku o płatność wyłącznie w wersji elektronicznej, pod warunkiem opatrzenia go podpisem zaufanym lub bezpiecznym podpisem elektronicznym.

157) Dotyczy projektów, które są realizowane na przełomie lat budżetowych.

**Sformatowano:** Wcięcie: Z lewej: 0 cm, Wysunięcie: 0,5 cm, Numerowanie + Poziom: 4 + Styl numeracji: 1, 2, 3, … + Rozpocznij od: 1 + Wyrównanie: Na lewo + Wyrównanie: 4.44 cm + Tabulator po: 5,08 cm + Wcięcie: 5,08 cm, Tabulatory: 0,95 cm, Tabulator listy

**Sformatowano:** Wcięcie: Z lewej: 0 cm, Wysunięcie: 0,5 cm, Numerowanie + Poziom: 4 + Styl numeracji: 1, 2, 3, … + Rozpocznii od:  $1 +$ Wyrównanie: Na lewo + Wyrównanie: 4,44 cm + Tabulator po:  $5,08$  cm + Wcięcie: 5,08 cm, Tabulatory: 0,95 cm, Tabulator listy + 1,9 cm, Tabulator listy

**Usunięto:** zobowiązany jest sporządzić

**Sformatowano:** Wcięcie: Z lewej: 0 cm, Wysunięcie: 0,5 cm, Numerowanie + Poziom: 1 + Styl numeracji: 1, 2, 3, … + Rozpocznij od: 1 + Wyrównanie: Na lewo + Wyrównanie: 0 cm + Tabulator po: 0,63 cm + Wcięcie: 0,63 cm

<sup>3.</sup> Beneficjent zobowiązuje się do przedkładania wraz z wnioskiem o płatność:

<sup>-</sup><sup>155)</sup> Należy podać nazwę właściciela rachunku, nazwę i adres banku oraz numer rachunku bankowego, przy czym Beneficjent nie ma obowiązku otwierania wyodrębnionego rachunku bankowego dla Projektu.

Należy określić termin na przekazanie informacji nt. zwrotu odsetek bankowych.

<sup>158)</sup> Termin nie powinien przekroczyć 10 dni roboczych.

<sup>159)</sup> Należy skreślić jeśli nie dotyczy.

<sup>160)</sup> Należy skieśnie jesni nie dotyczy.<br><sup>160)</sup> Należy podać liczbę dni, przy czym okres nie powinien być dłuższy niż 10 dni roboczych (w przypadku projektów partnerskich, Instytucja Wdrażająca (Instytucja Pośrednicząca II stopnia) może wydłużyć odpowiednio termin złożenia wniosku).

- 1. informacji o wszystkich uczestnikach Projektu zgodnie z § 15 pkt 2 niniejszej umowy;
- 2. dokumentów potwierdzających wykonanie zadania, o których mowa w § 7 ust. 3, wraz z ich zestawieniem, z wyłączeniem dokumentów dostępnych podczas kontroli na miejscu.
- 4. Instytucja Wdrażająca (Instytucja Pośrednicząca II stopnia) dokonuje weryfikacji formalnorachunkowej i merytorycznej wniosku o płatność, w terminie do 20 dni roboczych od daty jego otrzymania, przy czym termin ten dotyczy pierwszej złożonej przez beneficjenta wersji wniosku o płatność. Kolejne wersje wniosku o płatność podlegają weryfikacji w terminie do 10 dni roboczych od daty ich otrzymania. W przypadku gdy:
	- 1. w ramach projektu jest dokonywana kontrola i złożony został końcowy wniosek o płatność;
	- 2. Instytucja Wdrażająca (Instytucja Pośrednicząca II stopnia) zleciła kontrolę doraźną w związku ze złożonym wnioskiem o płatność,

termin weryfikacji ulega wstrzymaniu do dnia przekazania do Instytucji Wdrażającej (Instytucji Pośredniczącej II stopnia) informacji o wykonaniu / zaniechaniu wykonania zaleceń pokontrolnych.

- $\frac{5.}{5.}$  W przypadku stwierdzenia błędów w złożonym wniosku o płatność, Instytucja Wdrażająca $\ast$ (Instytucja Pośrednicząca II stopnia) może dokonać uzupełnienia lub poprawienia wniosku, o czym informuje Beneficjenta lub wzywa Beneficjenta do poprawienia lub uzupełnienia wniosku lub złożenia dodatkowych wyjaśnień w wyznaczonym terminie, w szczególności Instytucja Wdrażająca (Instytucja Pośrednicząca II stopnia) może wezwać beneficjenta do złożenia innych dokumentów dotyczących Projektu.
- 6. Instytucja Wdrażająca (Instytucja Pośrednicząca II stopnia), po pozytywnym zweryfikowaniu wniosku o płatność, przekazuje Beneficjentowi w terminie, o którym mowa w ust. 4, informację o zatwierdzeniu całości lub części wniosku o płatność, zawierającą:
	- 1. kwotę wydatków, które zostały uznane za niekwalifikowalne wraz z uzasadnieniem;
	- 2. zatwierdzoną kwotę rozliczenia kwoty dofinansowania w podziale na środki, o których mowa w § 2 pkt 1 i 2 wynikającą z pomniejszenia kwoty wydatków rozliczanych we wniosku o płatność o wydatki niekwalifikowalne, o których mowa w pkt 1.
	- 7. W przypadku niezłożenia końcowego wniosku o płatność na kwotę stanowiącą co najmniej 70% łącznej kwoty przekazanych wcześniej transz dofinansowania lub w terminie, o którym mowa w ust. 1, od środków pozostałych do rozliczenia<sup>161)</sup>, przekazanych w ramach zaliczki, nalicza się odsetki jak dla zaległości podatkowych, liczone od dnia przekazania środków do dnia złożenia wniosku o płatność.
	- 8. Beneficjent zobowiązany jest do rozliczenia 100% otrzymanego dofinansowania w końcowym wniosku o płatność.

## § 11.

- 1. Beneficjent ma obowiązek ujawniania wszelkich przychodów<sup>162)</sup>, które powstają w związku z realizacją Projektu.
- 2. W przypadku gdy Projekt generuje na etapie realizacji przychody, beneficjent wykazuje we wnioskach o płatność wartość uzyskanego przychodu i dokonuje jego zwrotu zgodnie z § 8 ust. 9, z zastrzeżeniem ust. 3.
- 3. Instytucja Wdrażająca (Instytucja Pośrednicząca II stopnia) może wezwać Beneficjenta do zwrotu przychodu w innym terminie niż wskazany w § 8 ust. 9.
- 4. W przypadku naruszenia postanowień ust. 1 3, stosuje się odpowiednio przepisy § 12.

### § 12.

1. Jeżeli na podstawie wniosków o płatność lub czynności kontrolnych uprawnionych organów zostanie stwierdzone, że Beneficjent nie rozliczył kwoty ryczałtowej, o której mowa w § 7 ust. 1 zobowiązuje się do zwrotu środków, które odpowiadają nierozliczonej kwocie ryczałtowej, z uwzględnieniem § 4 oraz § 7 ust. 6 wraz z odsetkami w wysokości określonej jak dla zaległości podatkowych.

-

**Sformatowano:** Wcięcie: Z lewej: 0 cm, Wysunięcie: 0,5 cm, Numerowanie + Poziom: 1 + Styl numeracji: 1, 2, 3, … + Rozpocznij od: 1 + Wyrównanie: Na lewo + Wyrównanie: 0 cm + Tabulator po: 0,63 cm + Wcięcie: 0,63 cm

**Usunięto:** każdej

**Sformatowano:** Wcięcie: Z lewej: 0 cm, Wysuniecie: 0.5 cm, Numerowanie + Poziom: 1 + Styl numeracji: 1, 2, 3, … + Rozpocznij od: 1 + Wyrównanie: Na lewo + Wyrównanie: 0 cm + Tabulator po: 0,63 cm + Wcięcie: 0,63 cm

<sup>&</sup>lt;sup>161)</sup> Przez środki rozliczone rozumie się wydatki kwalifikowalne wykazane przez beneficjenta we wnioskach o płatność.

<sup>162)</sup> Koszty projektu rozliczane w oparciu o kwoty ryczałtowe są traktowane jako wydatki poniesione. Ewentualna dodatnia różnica pomiędzy rozliczoną kwotą ryczałtową a kwotą wydatków faktycznie poniesionych nie stanowi przychodu.

- 2. Odsetki, o których mowa w ust. 1, naliczane są zgodnie z art. 207 ust. 1 ustawy z dnia 27 sierpnia 2009 r. o finansach publicznych.
- 3. Beneficjent dokonuje zwrotu, o którym mowa w ust. 1, wraz z odsetkami, na pisemne wezwanie Instytucji WdraŜającej (Instytucji Pośredniczącej II stopnia), w terminie 14 dni kalendarzowych od dnia doręczenia wezwania do zapłaty na rachunki bankowe wskazane przez Instytucję Wdrażającą (Instytucję Pośrednicząca II stopnia) w tym wezwaniu.
- 4. Beneficjent dokonuje opisu przelewu zwracanych środków zgodnie z zaleceniami Instytucji Wdrażającej (Instytucji Pośredniczącej II stopnia).
- 5. Beneficjent zobowiązuje się do ponoszenia udokumentowanych kosztów podejmowanych wobec niego działań windykacyjnych.

#### § 13.

- 1. Beneficjent ma obowiązek zachowania zasady trwałości projektu, o której mowa w art. 57 rozporządzenia Rady (WE) nr 1083/2006 z dnia 11 lipca 2006 r. ustanawiającego przepisy ogólne dotyczące Europejskiego Funduszu Rozwoju regionalnego, Europejskiego Funduszu Społecznego oraz Funduszu Spójności i uchylające rozporządzenie (WE) nr 1260/1999.
- 2. Beneficjent ma obowiązek zachowania trwałości rezultatów zgodnie z wnioskiem.

#### **Zabezpieczenie zwrotu nieprawidłowo wydatkowanych środków**

 $$14.163$ 

- 1. Zabezpieczeniem prawidłowej realizacji umowy jest składany przez Beneficjenta, nie pó*ź*niej ni*Ŝ* w terminie ……<sup>164)</sup> weksel in blanco wraz z wypełniona deklaracją wystawcy weksla in blanco<sup>16</sup> .
- 2. Zwrot dokumentu stanowiącego zabezpieczenie umowy następuje na pisemny wniosek Beneficjenta po zatwierdzeniu końcowego wniosku o płatność.

### **Monitoring i kontrola**

§ 15.

Beneficjent zobowiązuje się do:

1. niezwłocznego informowania w formie pisemnej Instytucji Wdrażającej (Instytucji Pośredniczącej II stopnia) o problemach w realizacji Projektu, w szczególności o zamiarze zaprzestania jego realizacji;

2. przekazania, w formie elektronicznej, wraz z wnioskiem o płatność, informacji o wszystkich uczestnikach Projektu, zgodnie z zakresem informacji określonym w załączniku nr 2 do umowy;

3. zapewnienia, aby wykonawca szkolenia otwartego realizowanego w ramach Projektu zarejestrował instytucję szkoleniową w internetowej bazie ofert szkoleniowych dostępnej na stronie internetowej: www.inwestycjawkadry.pl i aktualizował w tej bazie informację o każdym szkoleniu otwartym organizowanym w ramach Projektu nie rzadziej niż raz w miesiącu.

## § 16.

1. Beneficjent zobowiązuje się do przechowywania dokumentacji związanej z realizacją Projektu, w szczególności dokumentów, o których mowa w § 7 ust. 3, do dnia 31 grudnia 2020 r. w sposób zapewniający dostępność, poufność i bezpieczeństwo, z zastrzeżeniem ust. 3, oraz do informowania Instytucji Wdrażającej (Instytucji Pośredniczącej II stopnia) o miejscu archiwizacji dokumentów związanych z realizowanym Projektem.

<sup>-</sup><sup>163)</sup> Nie dotyczy beneficientów bedacych jednostkami sektora finansów publicznych.

<sup>164)</sup> NaleŜy wskazać termin złoŜenia zabezpieczenia, przy czym zaleca się, aby termin nie przekraczał 15 dni roboczych od daty podpisania umowy, chyba że nie jest możliwe złożenie zabezpieczenia przez beneficjenta z przyczyn obiektywnych we wskazanym terminie.<br><sup>165)</sup> W przypadku gdy wartość dofinansowania projektu przekracza limit określony w rozporządzeniu Ministra Rozwoju

Regionalnego wydanym na podstawie art. 189 ust. 4 ustawy z dnia 27 sierpnia 2009 r. o finansach publicznych, stosuje się odpowiednio przepisy ww. rozporządzenia.

- 2. W przypadku zmiany miejsca archiwizacji dokumentów oraz w przypadku zawieszenia lub zaprzestania przez Beneficjenta działalności przed terminem, o którym mowa w ust. 1, Beneficjent zobowiązuje się pisemnie poinformować Instytucję Wdrażającą (Instytucję Pośrednicząca II stopnia) o miejscu archiwizacji dokumentów związanych z realizowanym Projektem. Informacja ta jest wymagana w przypadku zmiany miejsca archiwizacji dokumentów w terminie, o którym mowa w ust. 1
- 3. W przypadku konieczności zmiany, w tym przedłużenia terminu, o którym mowa w ust. 1, Instytucia Wdrażająca (Instytucja Pośrednicząca II stopnia) powiadomi o tym pisemnie Beneficjenta przed upływem terminu określonego w ust. 1.
- 4. Dokumenty dotyczące pomocy publicznej udzielanej przedsiębiorcom Beneficjent zobowiązuje się przechowywać przez 10 lat, licząc od dnia jej przyznania, w sposób zapewniający poufność i bezpieczeństwo, o ile Projekt dotyczy pomocy publicznej.

#### § 17.

- 1. Beneficjent zobowiązuje się poddać kontroli dokonywanej przez Instytucję Wdrażającą (Instytucję Pośrednicząca II stopnia) oraz inne uprawnione podmioty w zakresie prawidłowości realizacji Projektu.
- 2. Kontrola może zostać przeprowadzona zarówno w siedzibie Beneficienta, w siedzibie podmiotu, o którym mowa w § 5 ust. 4<sup>166)</sup>, w siedzibie Partnerów<sup>167)</sup>, jak i w miejscu realizacji Projektu.
- 3. Beneficjent zapewnia podmiotom, o których mowa w ust. 1, prawo wglądu we wszystkie dokumenty, o których mowa w § 7 ust. 3 przez cały okres ich przechowywania określony w § 16 ust. 1 i 4.
- 4. Ustalenia podmiotów, o których mowa w ust. 1, mogą prowadzić do korekty wydatków kwalifikowalnych rozliczonych w ramach Projektu.

## § 18.

- 1. Beneficjent zobowiązuje się do przedstawiania na pisemne wezwanie Instytucji Wdrażającej (Instytucji Pośredniczącej II stopnia) wszelkich informacji i wyjaśnień związanych z realizacją Projektu, w terminie określonym w wezwaniu.
- 2. Przepisy ust. 1 stosuje się w okresie realizacji Projektu, o którym mowa w § 5 ust. 1 oraz w okresie wskazanym w § 16 ust. 1 i 4.

## **Ochrona danych osobowych**

### § 19.

- 1. Na podstawie Porozumienia w sprawie powierzenia przetwarzania danych osobowych w ramach realizacji Programu Operacyjnego Kapitał Ludzki, zawartego pomiędzy Instytucją Zarządzającą i Instytucją Wdrażającą (Instytucją Pośredniczącą II stopnia) z dnia ................................ , nr ………… oraz w związku z art. 31 ustawy z dnia 29 sierpnia 1997 r. o ochronie danych osobowych Instytucja Wdrażająca (Instytucja Pośrednicząca II stopnia) powierza Beneficjentowi przetwarzanie danych osobowych, w imieniu i na rzecz Instytucji Zarządzającej, na warunkach opisanych w niniejszym paragrafie.
- 2. Przetwarzanie danych osobowych jest dopuszczalne na podstawie art. 23 ust. 1 pkt 2 ustawy. Uczestnik jest zobowiązany złożyć oświadczenie, którego wzór stanowi załącznik nr 4 do umowy. Oświadczenia przechowuje Beneficjent w swojej siedzibie.
- 3. Dane osobowe mogą być przetwarzane przez Beneficienta wyłącznie w celu udzielenia wsparcia, ★ realizacji Projektu, ewaluacji, monitoringu, kontroli i sprawozdawczości w ramach Programu w zakresie określonym w załączniku nr 2 do umowy.
- 4. Przy przetwarzaniu danych osobowych Beneficjent przestrzega zasad wskazanych w niniejszym paragrafie, w ustawie z dnia 29 sierpnia 1997 r. o ochronie danych osobowych oraz w rozporządzeniu Ministra Spraw Wewnętrznych i Administracji z dnia 29 kwietnia 2004 r. w sprawie dokumentacji przetwarzania danych osobowych oraz warunków technicznych

**Usunięto:** <nr>Przetwarzanie danych osobowych jest dopuszczalne jeżeli osoba, której dane dotyczą, wyrazi zgodę na ich przetwarzanie. Niewyrażenie zgody na przetwarzanie danych osobowych jest równoznaczne z brakiem możliwości udzielenia wsparcia w ramach Programu. Wzór oświadczenia o wyrażeniu zgody na przetwarzanie danych osobowych stanowi załącznik nr 4 do umowy. Oświadczenia przechowuje Beneficjent w swojej siedzibie.¶

**Sformatowane:** Punktory i numeracja **Usunięto: Usunięto:** 

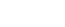

167

<sup>-</sup><sup>166)</sup> Należy wykreślić w przypadku gdy Projekt będzie realizowany wyłącznie przez podmiot wskazany jako Beneficjent 167) Należy wykreślić w przypadku gdy Projekt nie jest realizowany w ramach partnerstwa.

i organizacyjnych, jakim powinny odpowiadać urządzenia i systemy informatyczne służące do przetwarzania danych osobowych (Dz. U. Nr 100, poz. 1024).

- 5. Beneficjent nie decyduje o celach i środkach przetwarzania powierzonych danych osobowych.
- 6. Beneficjent, w przypadku przetwarzania powierzonych danych osobowych w systemie informatycznym, zobowiązuje się do przetwarzania ich w systemie informatycznym Podsystem Monitorowania Europejskiego Funduszu Społecznego 2007, który Instytucja Wdrażająca (Instytucja Pośrednicząca II stopnia) przekazuje Beneficjentowi.
- 7. Instytucja Wdrażająca (Instytucja Pośrednicząca II Stopnia) dopuszcza przetwarzanie przez Beneficjenta powierzonych danych osobowych dodatkowo także w innym niż Podsystem Monitorowania Europejskiego Funduszu Społecznego 2007 systemie informatycznym, pod warunkiem, że Beneficjent zapewni, że system informatyczny służący do przetwarzania powierzonych danych osobowych spełnia wymagania określone w rozporządzeniu, o którym mowa w ust. 4
- 8. W stosunkach pomiędzy Instytucją Wdrażającą (Instytucją Pośredniczącą II stopnia) a Beneficjentem, w tym w celu ustalenia zakresu ewentualnych roszczeń regresowych, wszelką odpowiedzialność, tak wobec osób trzecich, jak i wobec Instytucji Wdrażającej (Instytucji Pośredniczącej II stopnia), za szkody wynikające z wykorzystania przez Beneficjenta systemu informatycznego innego niż Podsystem Monitorowania Europejskiego Funduszu Społecznego 2007, a które nie powstałyby w przypadku wykorzystania systemu informatycznego Podsystem Monitorowania Europejskiego Funduszu Społecznego 2007, ponosi w całości Beneficjent.
- 9. Instytucja Wdrażająca (Instytucja Pośrednicząca II Stopnia) w imieniu Instytucji Zarządzającej umocowuje Beneficjenta do powierzania przetwarzania danych osobowych podmiotom wykonującym zadania związane z udzieleniem wsparcia i realizacją Projektu, w tym w szczególności realizującym badania ewaluacyjne, jak również podmiotom realizującym zadania związane z kontrolą, monitoringiem i sprawozdawczością prowadzone w ramach Programu, , pod warunkiem niewyrażenia sprzeciwu przez Instytucję Wdrażającą (Instytucję Pośredniczącą II Stopnia) w terminie 7 dni roboczych od dnia wpłynięcia informacji o zamiarze powierzania przetwarzania danych osobowych do Instytucji Wdrażającej (Instytucji Pośredniczącej II Stopnia) i pod warunkiem, że Beneficjent zawrze z każdym podmiotem, któremu powierza przetwarzanie danych osobowych umowę powierzenia przetwarzania danych osobowych w kształcie zasadniczo zgodnym z postanowieniami niniejszego paragrafu.
- 10. Beneficjent przed rozpoczęciem przetwarzania danych osobowych podejmie środki zabezpieczające zbiór danych, o których mowa w art. 36-39 ustawy z dnia 29 sierpnia 1997 r. o ochronie danych osobowych oraz w rozporządzeniu, o którym mowa w ust. 4.
- 11. Do przetwarzania danych osobowych mogą być dopuszczeni jedynie pracownicy Beneficjenta oraz pracownicy podmiotów, o których mowa w ust. s posiadający imienne upoważnienie do przetwarzania danych osobowych.
- 12. Imienne upoważnienia, o których mowa w ust. 11, są ważne do dnia odwołania, nie później jednak niż do dnia 31 grudnia 2015 r. Upoważnienie wygasa z chwilą ustania zatrudnienia upoważnionego pracownika.
- | 13. Instytucja Wdrażająca (Instytucja Pośrednicząca II stopnia) w imieniu Instytucji Zarządzającej umocowuje Beneficjenta do wydawania i odwoływania jego pracownikom imiennych upoważnień do przetwarzania danych osobowych. Upoważnienia przechowuje Beneficient w swojej siedzibie; wzór upoważnienia do przetwarzania danych osobowych oraz wzór odwołania upoważnienia do przetwarzania danych osobowych zostały określone odpowiednio w załączniku nr 5 i 6 do umowy.
	- 14. Instytucja Wdrażająca (Instytucja Pośrednicząca II stopnia) w imieniu Instytucji Zarządzającej umocowuje Beneficjenta do dalszego umocowywania podmiotów, o których mowa w ust. 9, do wydawania oraz odwoływania ich pracownikom upoważnień do przetwarzania danych osobowych. W takim wypadku stosuje się odpowiednie postanowienia dotyczące Beneficjentów w tym zakresie.
	- 15. Beneficjent prowadzi ewidencję pracowników upoważnionych do przetwarzania danych

**Usunięto:** 

**Usunięto:** wyłącznie

**Usunięto:** 

**Usunięto:** 

**Sformatowane:** Punktory i **Usunięto:** <nr>Instytucja Wdrażająca (Instytucja Pośrednicząca II stopnia) w imieniu Instytucji Zarządzającej umocowuje Beneficjenta do powierzenia przetwarzania danych osobowych podmiotom wykonującym zadania związane z udzieleniem wsparcia i realizacją Projektu, w tym w szczególności realizującym badania ewaluacyjne, jak również podmiotom realizującym zadania związane z kontrolą, monitoringiem i sprawozdawczością prowadzone w ramach Programu, jedynie wyjątkowo, pod warunkiem uzyskania pisemnej zgody Instytucji<br>Wdrażającej (Instytucji Pośredniczącej II stopnia) i pod warunkiem, że Beneficient zawrze z podmiotem, któremu powierzono przetwarzanie danych osobowych umowę powierzenia przetwarzania danych osobowych w kształcie zasadniczo zgodnym z postanowieniami niniejszego paragrafu.¶

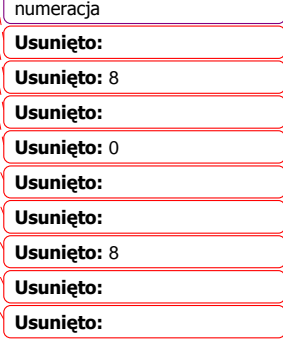

168

osobowych w związku z wykonywaniem umowy.

16. Beneficjent jest zobowiązany do podjęcia wszelkich kroków służących zachowaniu przez pracowników mających dostęp do powierzonych danych osobowych, danych osobowych w poufności.

17. Beneficjent niezwłocznie informuje Instytucję Wdrażającą (Instytucję Pośredniczącą II stopnia) o:

- 1. wszelkich przypadkach naruszenia tajemnicy danych osobowych lub o ich niewłaściwym użyciu;
- 2. wszelkich czynnościach z własnym udziałem w sprawach dotyczących ochrony danych osobowych prowadzonych w szczególności przed Generalnym Inspektorem Ochrony Danych Osobowych, urzędami państwowymi, policją lub przed sądem.
- 18. Beneficjent zobowiązuje się do udzielenia Instytucji Wdrażającej (Instytucji Pośredniczącej II stopnia) lub Instytucji Zarządzającej, na każde ich żądanie, informacji na temat przetwarzania danych osobowych, o których mowa w niniejszym paragrafie, a w szczególności niezwłocznego przekazywania informacji o każdym przypadku naruszenia przez niego i jego pracowników obowiązków dotyczących ochrony danych osobowych.
- 19. Beneficjent umożliwi Instytucji Wdrażającej (Instytucji Pośredniczącej II stopnia), Instytucji Zarządzającej lub podmiotom przez nie upoważnionym, w miejscach, w których są przetwarzane powierzone dane osobowe, dokonanie kontroli, zgodności z ustawą z dnia 29 sierpnia 1997 r. o ochronie danych osobowych i rozporządzeniem, o którym mowa w ust. 4, oraz z niniejszą umową przetwarzania powierzonych danych osobowych; zawiadomienie o zamiarze przeprowadzenia kontroli powinno być przekazane podmiotowi kontrolowanemu co najmniej 5 dni kalendarzowych przed rozpoczęciem kontroli.
- 20. W przypadku powzięcia przez Instytucję Wdrażającą (Instytucję Pośredniczącą II stopnia) lub Instytucję Zarządzającą wiadomości o rażącym naruszeniu przez Beneficienta zobowiązań wynikających z ustawy z dnia 29 sierpnia 1997 r. o ochronie danych osobowych, z rozporządzenia, o którym mowa w ust. 4, lub z niniejszej umowy, Beneficjent umożliwi Instytucji Wdrażającej (Instytucji Pośredniczącej II stopnia), Instytucji Zarządzającej lub podmiotom przez nie upoważnionym dokonanie niezapowiedzianej kontroli, w celu, o którym mowa w ust. 19.
- 21. Kontrolerzy Instytucji Wdrażającej (Instytucji Pośredniczącej II stopnia), Instytucji Zarządzającej, lub podmiotów przez nie upoważnionych, mają w szczególności prawo:
	- 1. wstępu, w godzinach pracy Beneficjenta, za okazaniem imiennego upoważnienia, do< pomieszczenia, w którym jest zlokalizowany zbiór powierzonych do przetwarzania danych osobowych, oraz pomieszczenia, w którym są przetwarzane powierzone dane osobowe poza zbiorem danych osobowych, i przeprowadzenia niezbędnych badań lub innych czynności kontrolnych w celu oceny zgodności przetwarzania danych osobowych z ustawą, rozporządzeniem oraz niniejszą Umową;
- 2. żadać złożenia pisemnych lub ustnych wyjaśnień oraz wzywać i przesłuchiwać pracowników w zakresie niezbędnym do ustalenia stanu faktycznego;
	- 3. wglądu do wszelkich dokumentów i wszelkich danych mających bezpośredni związek z przedmiotem kontroli oraz sporządzania ich kopii;
	- 4. przeprowadzania oględzin urządzeń, nośników oraz systemu informatycznego służącego do przetwarzania danych osobowych.
- 22. Beneficjent jest zobowiązany do zastosowania się do zaleceń dotyczących poprawy jakości zabezpieczenia danych osobowych oraz sposobu ich przetwarzania sporządzonych w wyniku kontroli przeprowadzonych przez Instytucję Wdrażającą (Instytucję Pośredniczącą II stopnia), Instytucję Zarządzającą lub przez podmioty przez nie upoważnione albo przez inne instytucje upoważnione do kontroli na podstawie odrębnych przepisów.
- 23. Przepisy ust. 2-22 stosuje si*ę* odpowiednio do przetwarzania danych osobowych przez Partnerów projektu.

-

**Usunięto:** 

**Usunięto:** 

**Sformatowano: Wciecie: Z** lewej: 0,95 cm, Wysunięcie: 0,32 cm, Numerowanie + Poziom: 2 + Styl numeracji: 1, 2, 3, … + Rozpocznij od: 1 + Wyrównanie: Na lewo + Wyrównanie: 1,9 cm +

Tabulator po: 2,54 cm + Wcięcie: 2,54 cm, Tabulatory: 1,27 cm, Tabulator listy + Nie

**Usunięto:** 1

w 2,54 cm

**Usunięto:** 8

<sup>&</sup>lt;sup>168)</sup> Należy wykreślić, w przypadku gdy Projekt nie jest realizowany w ramach partnerstwa.

## **Obowiązki informacyjne**

§ 20.

- 1. Beneficjent zobowiązuje się do prowadzenia działań informacyjnych i promocyjnych kierowanych do opinii publicznej, informujących o finansowaniu realizacji projektu przez Unię Europejską zgodnie z wymogami, o których mowa w rozporządzeniu Rady (WE) nr 1083/2006 ustanawiającym przepisy ogólne dotyczące Europejskiego Funduszu Rozwoju Regionalnego, Europejskiego Funduszu Społecznego oraz Funduszu Spójności oraz uchylającym rozporządzenie nr 1260/1999 (Dz. Urz. UE L 210 z 31.7.2006, str. 25) oraz rozporządzenia Komisji (WE) nr 1828/2006 ustanawiającego szczegółowe zasady wykonania rozporządzenia Rady (WE) nr 1083/2006 ustanawiającego przepisy ogólne dotyczące Europejskiego Funduszu Rozwoju Regionalnego, Europejskiego Funduszu Społecznego oraz Funduszu Spójności oraz rozporządzenia (WE) nr 1080/2006 Parlamentu Europejskiego i Rady w sprawie Europejskiego Funduszu Rozwoju Regionalnego (sprostowanie Dz. Urz. UE L 45 z 15.2.2007, str. 4).
- 2. Instytucja Wdrażająca (Instytucja Pośrednicząca II stopnia) udostępnia Beneficjentowi obowiązujące logotypy do oznaczania Projektu.
- 3. Beneficjent zobowiązuje się do umieszczania obowiązujących logotypów na dokumentach dotyczących Projektu, w tym: materiałach promocyjnych, informacyjnych, szkoleniowych i edukacyjnych dotyczących Projektu oraz sprzęcie finansowanym w ramach Projektu zgodnie z wytycznymi, o których mowa w ust. 4.
- Beneficjent oświadcza, że zapoznał się z treścia Wytycznych dotyczących oznaczania projektów w ramach Programu Operacyjnego Kapitał Ludzki, które zamieszczone są na stronie internetowej Instytucji Wdrażającej (Instytucji Pośredniczącej II stopnia): [adres strony internetowej] oraz zobowiązuje się podczas realizacji Projektu przestrzegać określonych w nich reguł informowania o Projekcie i oznaczenia Projektu, tj.:
	- 1. oznaczenia budynków i pomieszczeń, w których prowadzony jest Projekt,
	- 2. informowania uczestników projektu o współfinansowaniu Projektu ze środków Unii Europejskiej w ramach Europejskiego Funduszu Społecznego,
	- 3. informowania instytucji współpracujących i społeczeństwa o fakcie współfinansowania Projektu z Europejskiego Funduszu Społecznego i osiągniętych rezultatach Projektu.
- 5. Beneficjent zobowiązuje się do wykorzystania materiałów informacyjnych i wzorów dokumentów udostępnianych przez Instytucję Wdrażającą (Instytucję Pośredniczącą II stopnia), zgodnie z wytycznymi, o których mowa w ust. 4.
- 6. Beneficjent udostępnia Instytucji Wdrażającej (Instytucji Pośredniczącej II stopnia), Instytucji Pośredniczącej i Instytucji Zarządzającej na potrzeby informacji i promocji Europejskiego Funduszu Społecznego i udziela nieodpłatnie licencji niewyłącznej, obejmującej prawo do korzystania z utworów w postaci: materiałów zdjęciowych, materiałów audio-wizualnych oraz prezentacji dotyczących Projektu.

#### **Prawa autorskie**

§ 21.

- 1. Beneficjent/partner zobowiązuje się do zawarcia z Instytucją Wdrażającą (Instytucją Pośredniczącą II stopnia) odrębnej umowy przeniesienia autorskich praw majątkowych do utworów wytworzonych w ramach projektu, z jednoczesnym udzieleniem licencji na rzecz beneficjenta na korzystanie z ww. utworów. Umowa, o której mowa w zdaniu pierwszym zawierana jest na pisemny wniosek Instytucji Wdrażającej (Instytucji Pośredniczącej II stopnia) w ramach kwoty, o której mowa w § 2.
- 2. W przypadku zlecania części zadań w ramach Projektu wykonawcy obejmujących m.in.<br>
opracowanie utworu Beneficient zobowiazuje się do zastrzężenia w umowie opracowanie utworu Beneficjent zobowiązuje się do zastrzeżenia z wykonawcą, że autorskie prawa majątkowe do ww. utworu przysługują Beneficjentowi.

## **Zmiany w Projekcie**

§ 22.

1. Beneficjent może dokonywać zmian w Projekcie pod warunkiem ich zgłoszenia w formie pisemnej

**Sformatowano: Wcięcie: Z** lewej: 0,95 cm, Wysunięcie: 0,32 cm, Numerowanie + Poziom:  $2 +$  Styl numeracii: 1, 2, 3, ... + Rozpocznii od:  $1 +$ Wyrównanie: Na lewo + Wyrównanie: 1,59 cm + Tabulator po: 2,22 cm + Wcięcie: 2,22 cm, Tabulatory: 1,27 cm, Tabulator listy

Instytucji Wdrażającej (Instytucji Pośredniczącej II stopnia) nie później niż na 1 miesiąc przed planowanym zakończeniem realizacji Projektu oraz przekazania aktualnego wniosku i uzyskania pisemnej akceptacji Instytucji Wdrażającej (Instytucji Pośredniczącej II stopnia) w terminie 15 dni roboczych, z zastrzeżeniem ust. 2. Akceptacja, o której mowa w zdaniu pierwszym, dokonywana jest w formie pisemnej i nie wymaga formy aneksu do niniejszej umowy, o ile nie wpływa na treść umowy. 2. Zmiany w Projekcie nie mogą dotyczyć zwiększenia kwot, o których mowa w § 7 ust. 1 i 2.

### **Rozwiązanie umowy**

§ 23.

1. Instytucja Wdrażająca (Instytucja Pośrednicząca II stopnia) może rozwiązać niniejszą umowę w trybie natychmiastowym, w przypadku gdy:

1) Beneficjent wykorzysta w całości bądź w części przekazane środki na cel inny niż określony w Projekcie lub niezgodnie z umową;

2) Beneficjent złoży podrobione, przerobione lub stwierdzające nieprawdę dokumenty w celu uzyskania wsparcia finansowego w ramach niniejszej umowy;

3) został złożony wobec Beneficjenta wniosek o ogłoszenie upadłości lub gdy Beneficjent pozostaje w stanie likwidacji, lub gdy podlega zarządowi komisarycznemu, lub gdy zawiesił swoją działalność lub jest przedmiotem postępowań o podobnym charakterze;

4) Beneficjent ze swojej winy nie rozpoczął realizacji Projektu w ciągu 3 miesięcy od ustalonej we wniosku początkowej daty okresu realizacji Projektu, zaprzestał realizacji Projektu lub realizuje go w sposób niezgodny z niniejszą umową;

5) Beneficient nie przedłoży zabezpieczenia prawidłowej realizacji umowy zgodnie z § 14;

2.Instytucja Wdrażająca (Instytucja Pośrednicząca II stopnia) może rozwiązać niniejszą umowę z zachowaniem jednomiesięcznego okresu wypowiedzenia, w przypadku gdy:

- 1) Beneficjent nie realizuje projektu zgodnie z harmonogramem załączonym do wniosku;
- 2) Beneficjent nie osiągnie zamierzonego w Projekcie celu z przyczyn przez siebie zawinionych;
- 3) Beneficjent odmówi poddania się kontroli, o której mowa w § 17;
- 4) Beneficjent w ustalonym przez Instytucję Wdrażającą (Instytucję Pośredniczącą II stopnia) terminie nie doprowadzi do usunięcia stwierdzonych nieprawidłowości;
- 5) Beneficient nie przedkłada zgodnie z umowa wniosku o płatność, z zastrzeżeniem § 8 ust. 3;
- 6) Beneficjent nie przestrzega przepisów ustawy z dnia 29 stycznia 2004 r. Prawo zamówień publicznych (Dz. U. z 2010 r. Nr 113, poz. 759, z późn. zm.) w zakresie, w jakim ta ustawa stosuje się do Beneficjenta;
- 7) Beneficjent w sposób uporczywy uchyla się od wykonywania obowiązków, o których mowa w § 18 ust. 1.

### § 24.

Umowa może zostać rozwiązana na wniosek każdej ze stron w przypadku wystąpienia okoliczności, które uniemożliwiają dalsze wykonywanie postanowień zawartych w umowie. W takim przypadku przepisy § 25 ust. 2 stosuje się odpowiednio.

§ 25.

- 1. W przypadku rozwiązania umowy na podstawie § 23 ust. 1 pkt 1-2 i 4-5 Beneficjent zobowiązany jest do zwrotu otrzymanego dofinansowania wraz z odsetkami w wysokości określonej jak dla zaległości podatkowych liczonymi od dnia przekazania środków dofinansowania.
- 2. W przypadku rozwiązania umowy w trybie § 23 ust. 1 pkt 3 oraz § 23 ust. 2 Beneficjent zobowiązany jest do zwrotu otrzymanego dofinansowania odpowiadającego nierozliczonym

kwotom ryczałtowym wraz z odsetkami w wysokości określonej jak dla zaległości podatkowych liczonymi od dnia przekazania środków dofinansowania, z zastrzeżeniem § 4 i § 7 ust. 5.

- 3. Beneficjent zobowiązuje się przedstawić rozliczenie otrzymanych transz dofinansowania, w formie wniosku o płatność.
- 4. Nierozliczona część otrzymanych transz dofinansowania podlega zwrotowi na rachunek bankowy wskazany przez Instytucję Wdrażającą (Instytucję Pośredniczącą II stopnia) w terminie 30 dni od zakończenia realizacji projektu. W przypadku niedokonania zwrotu w ww. terminie stosuje się przepisy § 12 umowy.

**Usunięto:** od kwoty niewykorzystanej części dofinansowania nalicza się odsetki w wysokości jak dla zaległości podatkowych<sup>1</sup>

### **Postanowienia końcowe**

#### § 26.

- 1. Prawa i obowiązki Beneficjenta wynikające z umowy nie mogą być przenoszone na osoby trzecie. Powyższy przepis nie obejmuje przenoszenia praw w ramach partnerstwa.
- 2. Beneficjent zobowi*ą*zuje si*ę* wprowadzi*ć* prawa i obowi*ą*zki Partnerów wynikaj*ą*ce z niniejszej umowy w zawartej z nimi umowie partnerstwa. $170$

#### § 27.

W sprawach nieuregulowanych niniejszą umową zastosowanie mają odpowiednie reguły i zasady wynikające z Programu, a także odpowiednie przepisy prawa Unii Europejskiej, w szczególności:

- 1) rozporządzenia Rady (WE) nr 1083/2006 ustanawiającego przepisy ogólne dotyczące Europejskiego Funduszu Rozwoju Regionalnego, Europejskiego Funduszu Społecznego oraz Funduszu Spójności oraz uchylającego rozporządzenie nr 1260/1999,
- 2) rozporządzenia (WE) nr 1081/2006 Parlamentu Europejskiego i Rady w sprawie Europejskiego Funduszu Społecznego i uchylającego rozporządzenie (WE) nr 1784/1999 (Dz. Urz. UE L 210 z 31.7.2006, str. 12),
- 3) rozporządzenia Komisji (WE) nr 1828/2006 ustanawiającego szczegółowe zasady wykonania rozporządzenia Rady (WE) nr 1083/2006 ustanawiającego przepisy ogólne dotyczące Europejskiego Funduszu Rozwoju Regionalnego, Europejskiego Funduszu Społecznego oraz Funduszu Spójności oraz rozporządzenia (WE) nr 1080/2006 Parlamentu Europejskiego i Rady w sprawie Europejskiego Funduszu Rozwoju Regionalnego (sprostowanie Dz. Urz. UE L 45 z 15.2.2007, str. 4);
- 4) oraz właściwych aktów prawa krajowego, w szczególności:
- 5) ustawy z dnia 23 kwietnia 1964 r. Kodeks cywilny (Dz. U. Nr 16, poz. 93, z późn. zm.),
- 6) ustawy z dnia 27 sierpnia 2009 r. o finansach publicznych (Dz. U. Nr 157, poz. 1240 z późn. zm.),
- 7) ustawy z dnia 6 grudnia 2006 r. o zasadach prowadzenia polityki rozwoju (Dz. U. z 2009 r. Nr 84, poz. 712 z późn. zm.),
- 8) ustawy z dnia 29 stycznia 2004 r. Prawo zamówień publicznych (Dz. U. z 2010 r. Nr 113, poz. 759, z późn. zm.),
- 9) rozporządzenie Ministra Rozwoju Regionalnego z dnia 18 grudnia 2009 r. w sprawie warunków i trybu udzielania i rozliczania zaliczek oraz zakresu i terminów składania wniosków o płatność w ramach programów finansowanych z udziałem środków europejskich (Dz. U. Nr 223, poz. 1786),
- 10) rozporządzenie Ministra Finansów z dnia 17 grudnia 2009 r. w sprawie płatności w ramach programów finansowanych z udziałem środków europejskich oraz przekazywania informacji dotyczących tych płatności (Dz. U. Nr 220, poz. 1726).

<sup>-</sup> $170)$  Należy wykreślić, w przypadku gdy Projekt nie jest realizowany w ramach partnerstwa.

## § 28.

1. Spory związane z realizacją niniejszej umowy strony będą starały się rozwiązać polubownie.

2. W przypadku braku porozumienia spór będzie podlegał rozstrzygnięciu przez sąd powszechny właściwy dla siedziby Instytucji Wdrażającej (Instytucji Pośredniczącej II stopnia).

## § 29.

1. Wszelkie wątpliwości związane z realizacją niniejszej umowy wyjaśniane będą w formie pisemnej.

2. Zmiany w treści umowy wymagają formy aneksu do umowy, z zastrzeżeniem § 8 ust. 3.

## § 30.

1. Umowa została sporządzona w dwóch jednobrzmiących egzemplarzach, po jednym dla każdej ze stron.

2. Integralną część niniejszej umowy stanowią następujące załączniki:

- 1) załącznik nr 1: Wniosek,
- 2) załącznik nr 2: Zakres danych osobowych powierzonych do przetwarzania,
- 3) załącznik nr 3: Harmonogram płatności,
- 4) załącznik nr 4: Wzór oświadczenia uczestnika,
- 5) załącznik nr 5: Wzór upoważnienia do przetwarzania danych osobowych na poziomie beneficjenta i podmiotów przez niego umocowanych,
- 6) załącznik nr 6: Wzór odwołania upoważnienia do przetwarzania danych osobowych na poziomie beneficjenta i podmiotów przez niego umocowanych.

Podpisy:

................................................ ................................................

 **(Instytucja Po***ś***rednicz***ą***ca II stopnia)**

 **Instytucja Wdra***Ŝ***aj***ą***ca Beneficjent** 

**Usunięto:** o wyrażeniu zgody na przetwarzanie danych osobowych

**Załącznik nr 4 – Wzór minimalnego zakresu umowy o dofinansowanie projektu (INSTRUMENTY INśYNIERII FINANSOWEJ)**

Uwaga: Wzór minimalnego zakresu umowy zostanie przekazany do konsultacji odr*ę*bnie w terminie pó*ź*niejszym.

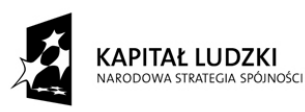

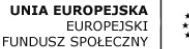

 $\mathbf{r}^{\star\star\star}_{\star}$ 

Data wpływu wniosku:

Podpis i pieczęć:

Nr wniosku:

# **WNIOSEK BENEFICJENTA O PŁ ATNOŚĆ**

**1\_WNIOSEK ZA OKRES**: od............................ do.....................................................

# **2\_PROJEKT**

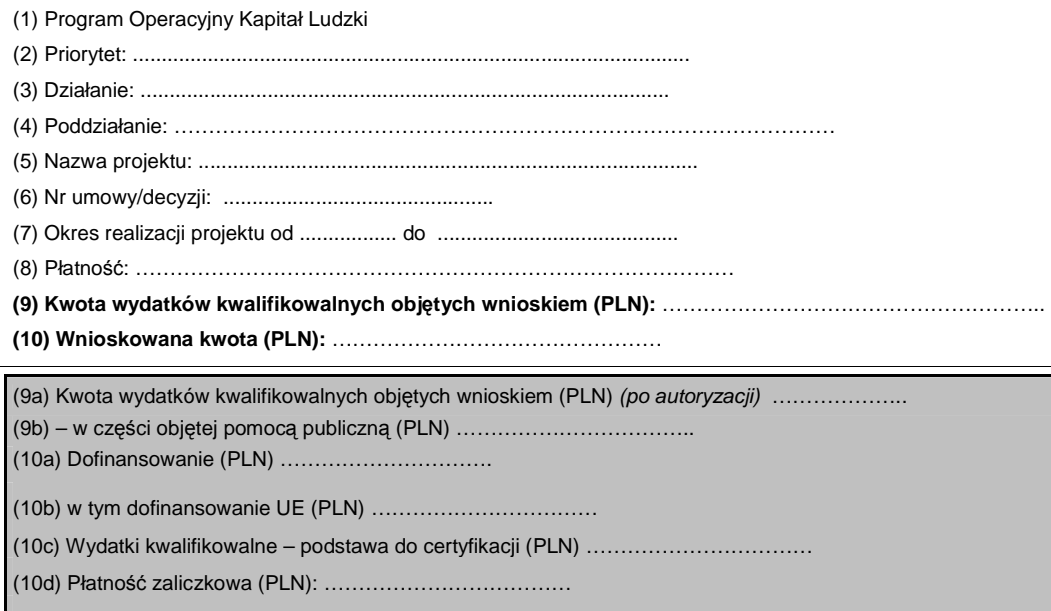

# **3\_NAZWA BENEFICJENTA**:

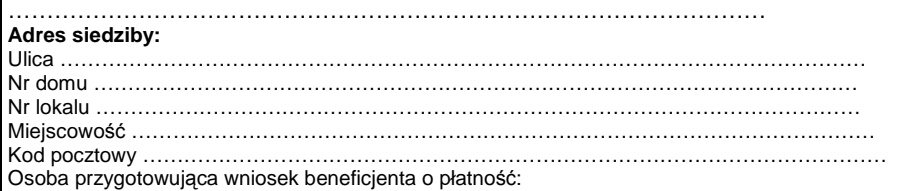

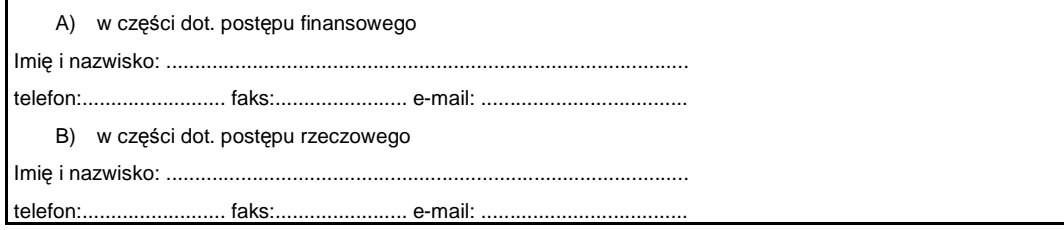

# **4\_POSTĘP FINANSOWY REALIZACJI PROJEKTU**

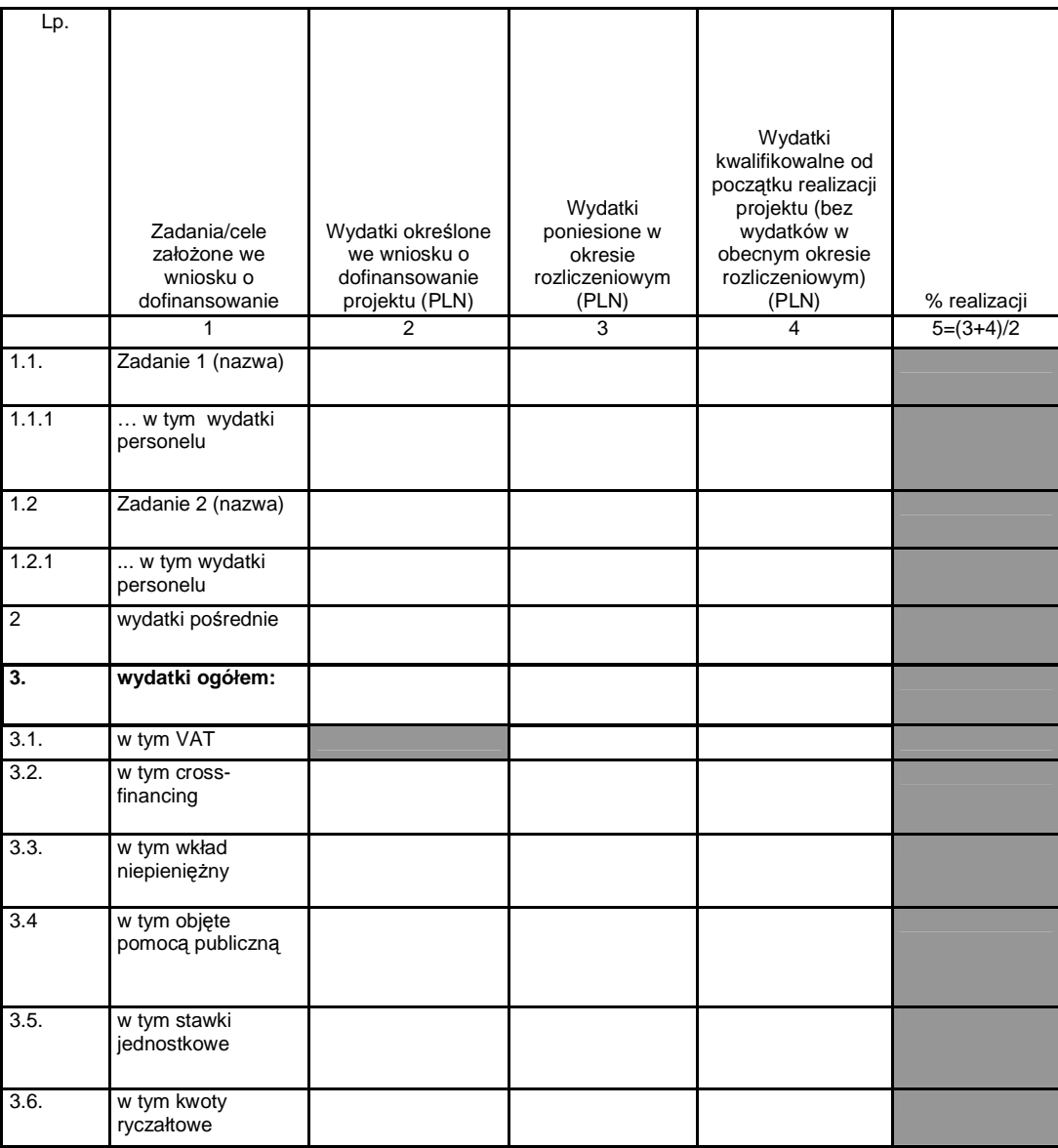

## **5\_POSTĘP RZECZOWY REALIZACJI PROJEKTU**

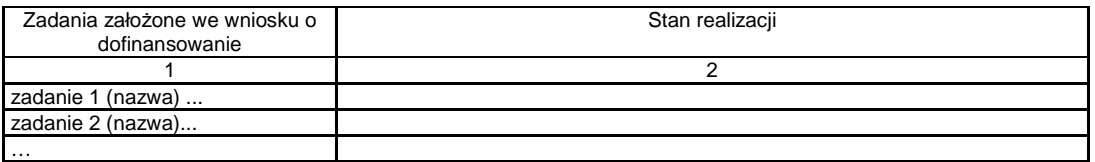

# **6\_UZYSKANY PRZYCHÓD w okresie objętym wnioskiem**

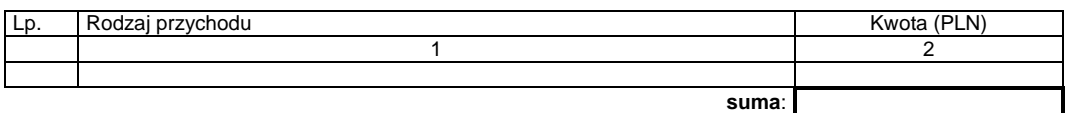

## **7\_KOREKTY FINANSOWE**

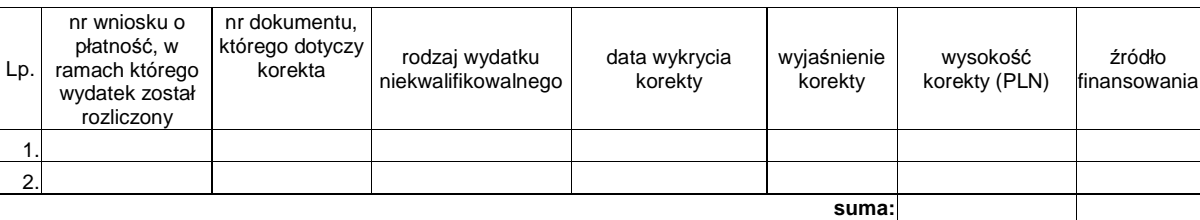

# **8\_ŹRÓDŁA SFINANSOWANIA WYDATKÓW**

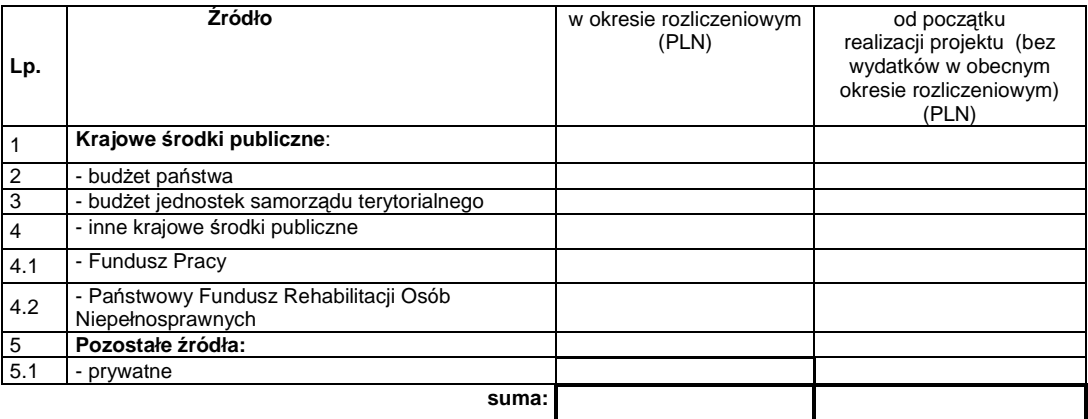

**9\_ROZLICZENIE KWOTY DOFINANSOWANIA I WKŁADU WŁASNEGO\*\***

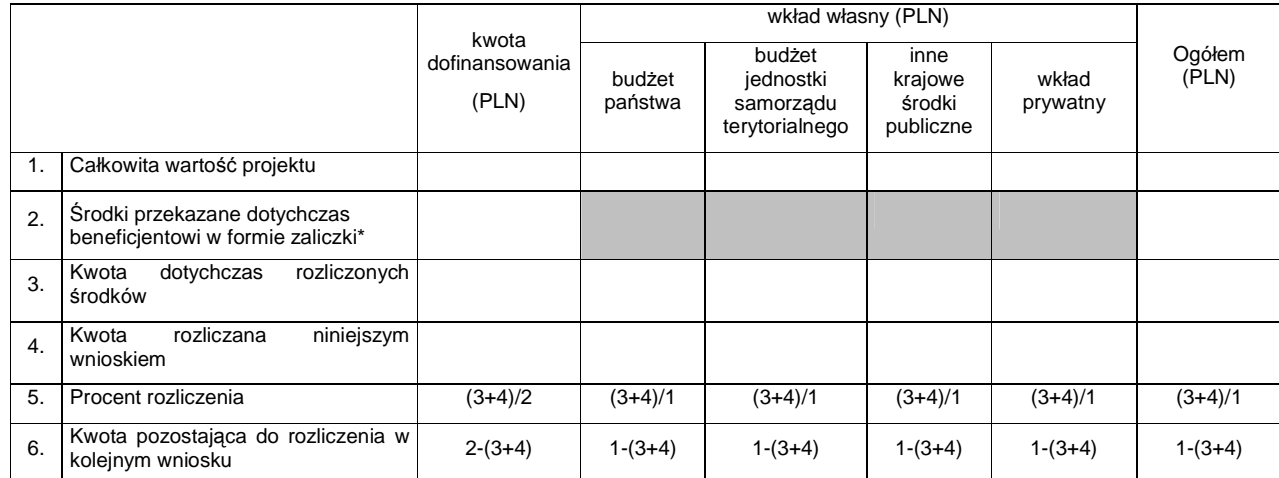

\* w tym wysokość ostatniej transzy

\*\* tabela wypełniana w przypadku projektów, w których dofinansowanie przekazywane jest w formie zaliczki

#### **10\_HARMONOGRAM PŁATNOŚCI NA KOLEJNE OKRESY ROZLICZENIOWE**

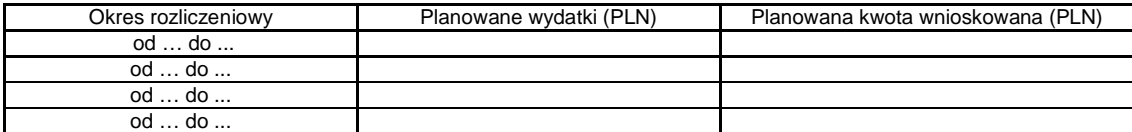

#### **11\_PLANOWANY PRZEBIEG REALIZACJI PROJEKTU DO CZASU ZŁOśENIA KOLEJNEGO WNIOSKU**

**12\_INFORMACJA NA TEMAT PROBLEMÓW / TRUDNOŚCI ZWIĄZANYCH Z REALIZACJĄ PROJEKTU** 

## **13\_INFORMACJA O ZGODNOŚCI REALIZACJI PROJEKTU Z ZASADAMI POLITYK WSPÓLNOTOWYCH**

Czy projekt realizowany jest zgodnie z zasadami polityk wspólnoty

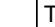

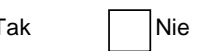

W przypadku nieprzestrzegania polityk wspólnoty należy opisać, na czym polegały nieprawidłowości oraz wskazać podjęte działania naprawcze.

14\_Oświadczenie beneficjenta:

Ja, niżej podpisany, niniejszym oświadczam, że informacje zawarte we wniosku są zgodne z prawdą,

a wydatki wykazane we wniosku są zgodne z zatwierdzonym budżetem projektu, zostały zapłacone oraz nie są współfinansowane z innych wspólnotowych instrumentów finansowych. Jestem świadomy odpowiedzialności karnej wynikającej z art. 271 kodeksu karnego, dotyczącej poświadczania nieprawdy co do okoliczności mającej znaczenie prawne.

15\_Załączniki:

- 1. Zgodny z pkt 4 (kolumna 3) wniosku wydruk z komputerowego systemu księgowego projektu potwierdzony przez osoby upoważnione lub poświadczona za zgodność z oryginałem kopia ewidencji księgowej projektu / tabela "Zestawienie dokumentów potwierdzających poniesione<br>wydatki objęte wnioskiem"<sup>171)</sup>.
- 2. Wyciągi bankowe z wyodrębnionego rachunku projektu<sup>172)</sup>.
- 3. Szczegółowa charakterystyka udzielonego wsparcia wypełnia beneficjent realizujący wsparcie na rzecz osób lub instytucji.

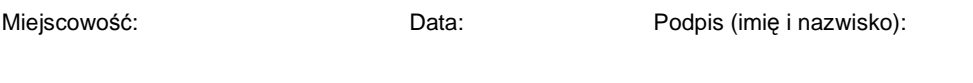

………………………………… ………………… ………………………………………

**Sformatowano:** Wcięcie: Z lewej: 0 cm, Wysunięcie: 0,69 cm, Numerowanie + Poziom: 1 + Styl numeracji: 1, 2, 3, … + Rozpocznij od:  $1 +$ Wyrównanie: Na lewo + Wyrównanie: 0 cm + Tabulator po:  $0,69$  cm + Wcięcie: 0,69 cm

-

<sup>1&</sup>lt;sup>71</sup> Do wyboru w zależności od przyjętego w umowie sposobu rozliczania wydatków.<br><sup>172</sup> O ile wymagane zgodnie z zawartą umową o dofinansowanie projektu.

## Załącznik nr 1 do wniosku o płatność

# INFORMACJA FINANSOWA dotycząca wniosku

# ZESTAWIENIE DOKUMENTÓW potwierdzających poniesione wydatki objęte wnioskiem

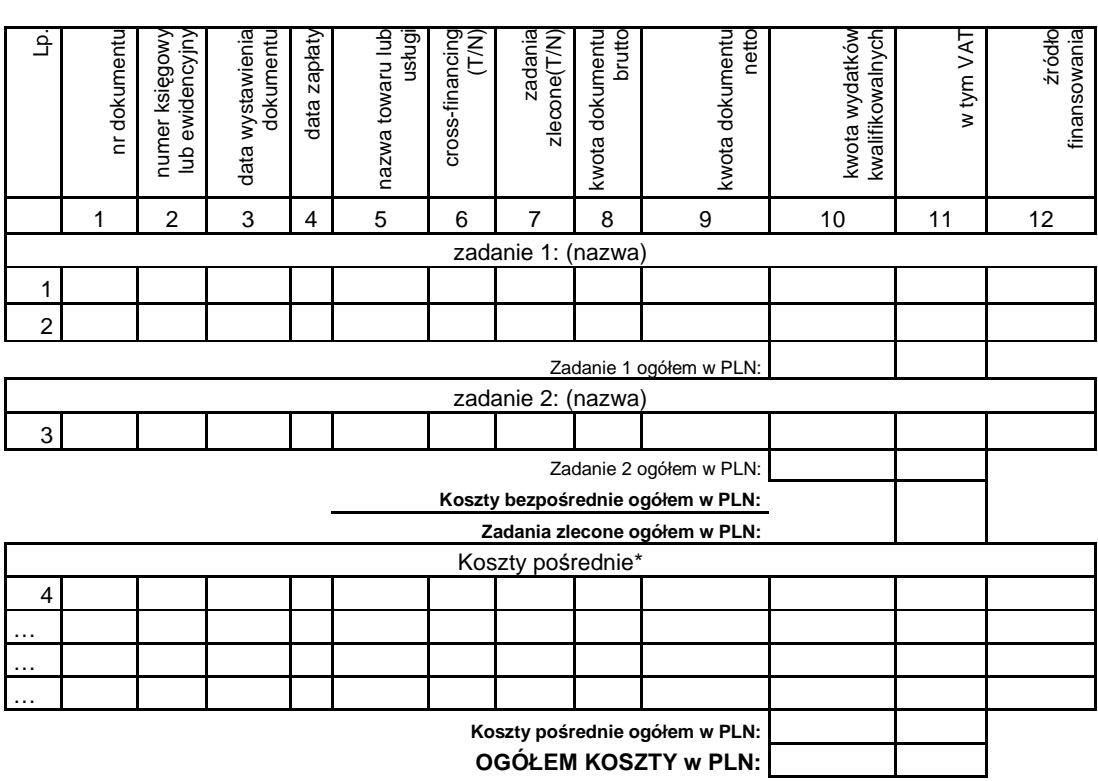

Opracował: Zatwierdził:

\* w przypadku gdy koszty pośrednie rozliczane są na podstawie poniesionych wydatków
#### **Usunięto: 5**

#### **Załącznik nr 6 – Instrukcja wypełniania wniosku o płatność**

#### **Instrukcja wypełniania wniosku beneficjenta o płatność w ramach Programu Operacyjnego Kapitał Ludzki**

Formularz jest przeznaczony dla beneficjentów realizujących projekty w ramach PO KL. Wniosek przedkładany jest celem:

- rozliczenia transz dofinansowania otrzymanych przez beneficjenta;
- rozliczenia wydatków poniesionych przez pozostałych beneficjentów (w tym np. Instytucje Pośredniczące), którzy sami zapewniają środki na realizację projektu;
- rozliczenia wydatków w ramach pomocy technicznej PO KL.

Uwaga! Płatność pierwszej transzy dofinansowania jest dokonywana na podstawie umowy i załączonego do niej harmonogramu płatności. Z uwagi na powyższe, beneficjent nie składa wniosku o płatność w celu otrzymania pierwszej płatności.

Beneficjent wypełnia wniosek zgodnie z poniższą instrukcją z pominięciem pól oznaczonych szarym kolorem, które wypełnia instytucja przyjmująca wniosek. Nie dotyczy to tabeli 4 i 9, w której pola oznaczone szarym kolorem to pola niewypełnione w tabeli ani przez beneficjenta ani przez instytucję weryfikującą wniosek.

Wniosek składany jest zgodnie z przyjętym w umowie o dofinansowanie projektu harmonogramem płatności.

Beneficjent obowiązany jest sporządzić wniosek o płatność przy pomocy Generatora Wniosków Płatniczych (GWP) udostępnionego mu przez Instytucję Wdrażającą (Instytucję Pośredniczącą II stopnia) lub Instytucję Pośredniczącą. Beneficjent przedkłada wniosek o płatność w wersji elektronicznej oraz papierowej, która jest wydrukiem z GWP.

W odpowiednich polach, należy wypełnić wniosek zgodnie z następującymi wskazówkami, o ile ich uzupełnienie nie będzie dokonywane automatycznie przez GWP:

**(1\_)** NaleŜy wpisać okres za jaki składany jest wniosek. Powinien być to okres zgodny z harmonogramem płatności załączonym do umowy o dofinansowanie projektu. Zasadniczo we wniosku za dany okres powinny być wykazywane wydatki poniesione przez beneficjenta w tym okresie.

Uwaga: w uzasadnionych przypadkach możliwe jest ujmowanie wydatków, które zostały zapłacone w terminie różnym od okresu za jaki składany jest wniosek. Dotyczy to również wydatków, które zostały zapłacone po okresie realizacji projektu, ale dotyczą zobowiązań zaciągniętych w okresie realizacji projektu. Okresy poszczególnych wniosków o płatność składanych w ramach projektu nie powinny na siebie zachodzić.

**(2\_(2))** NaleŜy wybrać numer i nazwę Priorytetu w PO KL, w ramach którego realizowany jest projekt.

**(2\_(3))** NaleŜy wybrać Działanie (numer i nazwa) w PO KL, w ramach którego realizowany jest projekt.

**(2\_(4))** NaleŜy wybrać Poddziałanie (numer i nazwa) w PO KL, w ramach którego realizowany jest projekt. W przypadku gdy w ramach danego Działania nie przewiduje się Poddziałań, należy pozostawić bez wyboru.

**(2\_(5))** NaleŜy wpisać tytuł projektu, w ramach którego składany jest wniosek o płatność.

**(2\_(6))** NaleŜy wpisać numer umowy o dofinansowanie projektu / decyzji o dofinansowanie projektu zgodny z KSI. W przypadku, gdy zawarty został aneks, należy wskazać aneks obowiązujący w dniu przedkładania wniosku do instytucji weryfikującej wniosek.

**(2\_(7))** NaleŜy wpisać okres realizacji projektu określony w zatwierdzonym wniosku o dofinansowanie projektu.

### **(2\_(8)) Płatność**

W przypadku gdy beneficjent otrzymuje dofinansowanie z góry w formie zaliczki, po czym rozlicza w kolejnych wnioskach o płatność poniesione przez siebie wydatki należy wskazać "płatność zaliczkową".

W pozostałych przypadkach (w tym w przypadku projektu systemowego PUP) należy wpisać "nie dotyczy".

#### **(2\_(9)) Kwota wydatków kwalifikowalnych objętych wnioskiem:**

Należy wskazać wartość wydatków rozliczanych danym wnioskiem. Kwota powinna być zgodna z wartością wskazaną w tabeli 4 wniosku w kolumnie 3 "wydatki poniesione w okresie rozliczeniowym (PLN)" w wierszu 3"wydatki ogółem".

#### **(2\_(10)) Wnioskowana kwota:**

Pole wypełniane jest jedynie wówczas gdy beneficjent zaznaczył w pkt (2\_(8)) "płatność zaliczkowa". W takim przypadku należy wpisać odpowiednią kwotę zgodną z pkt (10\_) wniosku (pierwszy wiersz kolumny "Planowana kwota wnioskowana").

W pozostałych przypadkach, należy wpisać "0".

Szare pola powinny zostać wypełnione przez instytucję weryfikującą i zatwierdzającą wniosek o płatność:

(9a) Kwota wydatków kwalifikowalnych objętych wnioskiem (PLN) (po autoryzacji) – należy wpisać kwotę w pkt (2\_(9)) pomniejszoną o stwierdzone na etapie weryfikacji wydatki niekwalifikowalne;

(9b) – w części objętej pomocą publiczną (PLN) – należy wpisać tę część wydatków z pkt 9a, które odnoszą się do udzielonej pomocy publicznej (a więc z wyłączeniem środków prywatnych);

(10a) Dofinansowanie (PLN) – należy wpisać tę część kwoty z pkt 9a, która została sfinansowana z kwoty dofinansowania;

(10b) w tym dofinansowanie UE (PLN) – należy podać wartość "0,00";

(10c) Wydatki kwalifikowalne – podstawa do certyfikacji (PLN) – należy wpisać tę część kwoty z pkt 9a, która została sfinansowana ze środków publicznych, a więc z wyłączeniem środków prywatnych;

(10d) Płatność zaliczkowa (PLN): należy podać kwotę z pkt 10 wniosku, chyba że instytucja weryfikująca wniosek zatwierdza do wypłaty inną kwotę transzy dofinansowania

**(3\_)** NaleŜy podać dane osób uprawnionych ze strony beneficjenta do sporządzenia wniosku ze wskazaniem osoby wypełniającej część wniosku dotyczącą postępu finansowego (3 A\_) oraz postępu rzeczowego (3 B\_). Powinny być do zatem dane osób do kontaktu, które sporządzały wniosek i które będą w stanie udzielić wyjaśnień, w przypadku zgłoszenia uwag przez instytucję weryfikującą wniosek.

Nazwa Beneficjenta powinna być zgodna z nazwą wprowadzoną w umowie o dofinansowanie do KSI SIMIK.

### **(4\_) Postęp finansowy realizacji projektu.**

Tabela obejmuje wszystkie wydatki kwalifikowalne (łącznie z wkładem własnym) poniesione w ramach

projektu w danym okresie rozliczeniowym oraz narastająco od początku realizacji projektu.

Kolumna 1 – należy wskazać zadania realizowane w ramach projektu, przy czym powinny być one zgodne z zatwierdzonym wnioskiem o dofinansowanie projektu.

**Kolumna 2** – należy przedstawić dane o wydatkach, jakie zgodnie z umową/decyzją o dofinansowanie projektu powinny być poniesione w ramach poszczególnych zadań oraz wkładu niepieniężnego, wydatków pośrednich, cross-financingu zgodnie z zatwierdzonym wnioskiem o dofinansowanie projektu lub ostatnim zawartym aneksem; w przypadku VAT nie jest wpisywana żadna wartość, z uwagi na jej brak we wniosku o dofinansowanie projektu. Należy również wyszczególnić wydatki personelu w ramach każdego zadania zgodnie z zatwierdzonym wnioskiem o dofinansowanie projektu<sup>173</sup>.

W przypadku projektów systemowych powiatowych urzędów pracy w Poddziałaniu 6.1.3 oraz ośrodków pomocy społecznej i powiatowych centrów pomocy rodzinie w Poddziałaniach 7.1.1 i 7.1.2 w kolumnie 2 należy w pierwszym roku realizacji projektu systemowego wykazać dane wynikające z wniosku o dofinansowanie projektu. Niemniej jednak w kolejnych latach budżetowych do wydatków wynikających z zatwierdzonego wniosku o dofinansowanie projektu na kolejne lata budżetowe dodawane są wydatki zatwierdzone przez Instytucję Wdrażającą (Instytucję Pośredniczącą II stopnia) / Instytucję Pośredniczącą wykazane w rocznym bilansie realizacji projektu systemowego (wydatki kumulatywne).

Kolumna 3 - należy wypełnić kwoty wydatków objętych danym wnioskiem o płatność; w przypadku:

- wydatków bezpośrednich rozliczanych na zasadach ogólnych oraz kosztów pośrednich dokumentowanych na podstawie rzeczywiście poniesionych wydatków kwoty te powinny być zawsze zgodne z załącznikiem nr 1 do wniosku o płatność - pkt (15\_): wydruk z komputerowego systemu księgowego projektu potwierdzony przez osoby upoważnione lub poświadczona za zgodność z oryginałem kopia ewidencji księgowej projektu / tabela "Zestawienie dokumentów potwierdzających poniesione wydatki objęte wnioskiem";
- wydatków rozliczanych w oparciu o stawki jednostkowe lub kwoty ryczałtowe powinna być to kwota zgodna z umową o dofinansowanie projektu w części odpowiadającej zrealizowanym prawidłowo działaniom/zadaniom/usługom;
- kosztów pośrednich rozliczanych ryczałtem powinna być to odpowiednia wartość wynikająca z przeliczenia procentu kosztów pośrednich w stosunku do rozliczanych wydatków bezpośrednich, w tym kwot wydatków rozliczanych w oparciu o stawki jednostkowe pomniejszonych o wydatki poniesione w ramach zadań zleconych wykazanych w załączniku nr 1 do wniosku o płatność.

Kolumna 4 – należy wykazać kumulatywnie wydatki w ramach projektu w podziale na kategorie określone w kolumnie 1, uznane za kwalifikowalne zgodnie z dotychczas otrzymanymi Informacjami o wynikach weryfikacji wniosku o płatno*ść* bez wydatków rozliczanych w danym wniosku. W kolumnie należy pomniejszyć wydatki o korekty i nieprawidłowości rozliczone przez Instytucję Wdrażającą (Instytucję Pośredniczącą II stopnia) / Instytucję Pośredniczącą, które nie wpłynęły bezpośrednio na kwotę wydatków zatwierdzanych w poprzednich wnioskach o płatność, lecz pomniejszyły ogólną wartość wydatków rozliczonych w ramach projektu.

**Kolumna 5** – procentowa relacja zsumowanych wartości z kolumny 3 i 4 w stosunku do wartości z kolumny 2. Kolumna generuje się automatycznie i jest zablokowana do edycji.

#### **(5\_) Postęp rzeczowy realizacji projektu.**

-

Należy w kilku zdaniach opisać stan realizacji poszczególnych zadań określonych w pkt 4.1.1 zatwierdzonego wniosku o dofinansowanie projektu, w odniesieniu do których zostały wykazane wydatki w pkt 4 wniosku o płatność. W przypadku zadań rozliczanych etapami na bieżąco należy przedstawiać informacje dotyczące postępu rzeczowego w odniesieniu do prezentowanego postępu finansowego, w tym wydatków rozliczanych na podstawie zapłaconych faktur. Jeżeli w bieżącym wniosku o płatność beneficjent nie rozlicza zadania, na realizację którego uprzednio otrzymał zaliczkę, zobowiązany jest przedstawić informację o stanie zaawansowania realizacji zadania. W tym punkcie

**Sformatowano: Wciecie: Z** lewej: 0,63 cm, Punktowane + Poziom: 1 + Wyrównanie: 0,74 cm + Tabulator po: 1,38 cm + Wcięcie: 1,38 cm, Tabulatory: 1,27 cm, Tabulator listy + Nie w  $1,38$ 

<sup>&</sup>lt;sup>173</sup> Dotyczy wniosków o dofinansowanie, których budżet jest skonstruowany wg Zasad finansowania PO KL w wersji z dnia 15 września 2008 r. i wcześniejszych i nie został zmieniony zgodnie z Zasadami finansowania PO KL w wersji z dnia 25 marca 2009 r.

należy również szczegółowo wskazać zrealizowane zadania/usługi, które są rozliczane ryczałtowo wraz z opisem dokumentów, które dokumentują ww. zadania/usługi.

W opisie poszczególnych zadań realizowanych w projekcie należy podać informacje na temat działań podjętych w okresie rozliczeniowym na rzecz równości płci. Dotyczy to wszystkich projektów, które podlegały ocenie wg punktów standardu minimum i nie zostały uznane za wyjątek od standardu minimum. Przykładowe działania to:

- Opis przeprowadzonej rekrutacji w kontekście równości szans płci,
- Opis działań informacyjno-promocyjnych w kontekście równości szans płci,
- Opis działań równościowych zrealizowanych na rzecz zespołu projektowego,
- Opis działań równościowych zrealizowanych na rzecz grup docelowych,
- Opis działań równościowych dot. monitorowania projektu w tym osiągniętych rezultatów.

Powyższe punkty stanowią jedynie przykład i beneficjent nie jest zobowiązany do opisywania każdego z nich. Opis podjętych działań powinien być zgodny z tym, co założono we wniosku o dofinansowanie projektu. Opis nie musi dotyczyć każdego z realizowanych w projekcie zadań, a jedynie tych w ramach których działania na rzecz równości płci zostały podjęte i zrealizowane w danym okresie rozliczeniowym.

W sytuacji, gdy Beneficjent napotkał problemy w realizacji działań na rzecz równości płci, informację na ten temat powinien przedstawić również w punkcie 12 wniosku o płatność – niezależnie od opisu w pkt 5.

**Usunięto:** .

### **W zakresie projektów rozliczanych w oparciu o kwoy ryczałtowe:**

Informacja nt. postępu rzeczowego zadań, które beneficjent ujął w pkt 4 powinna zostać zawarta w pkt 5\_Post*ę*p rzeczowy realizacji projektu wniosku o płatność. W tym punkcie beneficjent powinien opisać działania jakie podjął w toku realizacji zadań oraz wymienić dokumenty, które stanowią dowód wykonania zadań objętych wnioskiem o płatność, zgodnie z informacją w tym zakresie zawartą w umowie o dofinansowanie projektu. Jednocześnie dokumenty te beneficjent załącza do wniosku o płatność.

Dodatkowo w pkt 5 beneficjent powinien zawrzeć informację o osiągniętych wskaźnikach w ramach zrealizowanych zadań. Ww. informacje oraz załączone do wniosku o płatność dokumenty stanowią bowiem podstawę do oceny, czy zadanie zostało prawidłowo zrealizowane i na tej podstawie możliwe jest kwalifikowanie kwoty ryczałtowej.

#### **(6\_) Uzyskany przychód w okresie objętym wnioskiem**

Należy wskazać każdy przychód uzyskany w ramach realizowanego projektu w okresie objętym wnioskiem zgodnie z definicją zawartą w Wytycznych w zakresie kwalifikowania wydatków w ramach PO KL. Następnie należy wskazać sumę ogółem uzyskanego przychodu w okresie objętym wnioskiem.

Odsetki od środków przekazanych beneficjentowi na rachunek projektu nie stanowią przychodu i nie są wykazywane we wniosku o płatność.

#### **(7\_) Korekty finansowe**

W kolejnych kolumnach tabeli (wypełnianej przez beneficjentów w przypadku, gdy dostrzegli niekwalifikowalność wydatków wykazanych w złożonych już wcześniej i rozliczonych przez właściwą instytucję wnioskach o płatność) należy wykazać nr wniosku o płatność, w ramach którego rozliczony został wydatek będący przedmiotem korekty, nr dokumentu księgowego, którego korekta dotyczy (w przypadku gdy jest to możliwe należy podać również liczbę porządkową w zestawieniu załączonym do wniosku), rodzaj wydatku niekwalifikowalnego, datę wykrycia korekty, wyjaśnienie powodu zaistnienia korekty, wysokość korekty oraz źródło, z którego zostały sfinansowane wydatki w ramach korekty uznane następnie przez beneficjenta za niekwalifikowalne.

W tabeli nie należy umieszczać korekt wykazywanych przez komórkę kontrolną po zakończeniu

czynności kontrolnych.

#### **(8\_) Źródła sfinansowania wydatków**

Należy wskazać źródła finansowania wydatków w podziale na kwoty źródeł w okresie rozliczeniowym oraz narastająco, tj. od początku realizacji projektu, przy czym wartości narastające powinny wynikać z otrzymanych przez beneficjenta "Informacji o wynikach weryfikacji wniosku o płatność".

W przypadku gdy beneficjent otrzymuje dofinansowanie w wysokości 100% wartości projektu, wszystkie wydatki należy wykazać w wierszu "budżet państwa". W przypadku gdy dofinansowanie nie stanowi 100% wartości projektu, należy w wierszu "budżet państwa" wskazać odpowiednią wysokość wydatków sfinansowanych z dofinansowania.

W przypadku projektów finansowanych w całości z funduszy celowych, należy wskazać odpowiednią wartość wydatków poniesionych w wierszach "Fundusz Pracy" (w przypadku Poddziałania 6.1.3) oraz "Państwowy Fundusz Rehabilitacji Osób Niepełnosprawnych" (w przypadku Poddziałania 1.3.6).

W przypadku wnoszenia do projektu wkładu własnego, beneficjent wskazuje wydatki w odpowiedniej wysokości w zależności od źródła ich sfinansowania (np. budżet JST, Fundusz Pracy (w przypadku w szczególności Poddziałania 7.1.1), PFRON (w przypadku Poddziałania 7.1.2).

#### **(9\_) Rozliczenie kwoty dofinansowania i wkładu własnego**

Rozliczenie kwoty dofinansowania i wkładu własnego wypełniane jest wyłącznie w przypadku przekazywania środków na realizację projektu w formie zaliczki. Tabelę należy wypełnić w podziale na kwotę dofinansowania oraz jeśli dotyczy na poszczególne źródła wkładu własnego. Ponadto w kolumnie "ogółem" należy zsumować wszystkie wartości wykazane we wcześniejszych kolumnach.

(1) Całkowita warto*ść* projektu – naleŜy uzupełnić zgodnie z zawartą umową o dofinansowanie projektu / wydaną decyzją o dofinansowaniu projektu; w przypadku gdy w ramach projektu przewidziany jest wkład własny należy wskazać wartości tego wkładu w odpowiednich kolumnach zgodnie z zawartą umową o dofinansowanie / wydaną decyzją.

W przypadku projektów systemowych powiatowych urzędów pracy (w Poddziałaniu 6.1.3) oraz projektów ośrodków pomocy społecznej i powiatowych centrów pomocy rodzinie w Poddziałaniach 7.1.1 i 7.1.2 w pierwszym roku realizacji projektu systemowego należy wykazać dane wynikające z wniosku o dofinansowanie projektu. Niemniej jednak w kolejnych latach budżetowych do wydatków wynikających z zatwierdzonego wniosku o dofinansowanie projektu na kolejne lata budżetowe dodawane są wydatki zatwierdzone przez Instytucję Pośredniczącą / Instytucję Wdrażającą (Instytucję Pośredniczącą II stopnia) wykazane w rocznym bilansie realizacji projektu systemowego (wydatki kumulatywne).

- (2) *Ś*rodki przekazane dotychczas beneficjentowi w formie zaliczki łączna kwota otrzymanych przez beneficjenta transz dofinansowania na ostatni dzień okresu rozliczeniowego (kwota ta powinna zostać pomniejszona o zwrócone niewykorzystane środki w trakcie realizacji projektu jak również ewentualne zwrócone środki w związku z nieprawidłowościami – o ile IP / IW (IP2) wyraziła zgodę na ich ponowne wykorzystanie w projekcie); w przypadku dokonywania korekty wniosku o płatność, należy wpisać wysokość otrzymanych transz według stanu na ostatni dzień okresu rozliczeniowego pierwotnej wersji wniosku. W przypadku wkładu własnego pola nie są wypełniane.
- (3) Kwota dotychczas rozliczonych *ś*rodków łączna kwota rozliczonych środków (narastająco) wykazanych w złożonych oraz zatwierdzonych wnioskach o płatność w ramach projektu (zgodnie z przekazanymi przez instytucję weryfikującą wniosek informacjami o wynikach weryfikacji wniosku o płatność za poprzednie okresy rozliczeniowe); w pozycji tej nie uwzględnia się kwoty, która rozliczana jest danym wnioskiem; w przypadku rozliczania projektu przewidującego wkład własny należy dokonać odpowiedniego rozbicia na dotychczas rozliczone wydatki sfinansowane z kwoty dofinansowania oraz poszczególnych źródeł wkładu własnego.
- (4) Kwota rozliczana niniejszym wnioskiem należy wypełnić zgodnie z sumą wydatków w pkt

(8\_) wniosku w podziale na kwotę dofinansowania i wkład własny (w przypadku gdy jest wnoszony do projektu);

- (5) Procent rozliczenia należy podzielić odpowiednie wiersze tabeli, zgodnie z wzorem wniosku o płatność (w przypadku kwoty dofinansowania procent rozliczenia dokonywany jest w stosunku do kwoty środków otrzymanych w ramach zaliczki; w przypadku wkładu własnego procent rozliczenia wyliczany jest w odniesieniu do zakładanego w umowie wkładu własnego; w przypadku kolumny "ogółem" procent rozliczenia wyliczany jest w stosunku do całkowitej wartości projektu);
- (6) Kwota pozostająca do rozliczenia w kolejnym wniosku należy sumę wiersza 3 (kwota środków dotychczas rozliczonych) i wiersza 4 (kwota rozliczana niniejszym wnioskiem) odjąć:
	- a. w przypadku kolumny "kwota dofinansowania" od wiersza 2 (środki przekazane dotychczas beneficjentowi w formie zaliczki);
	- b. w przypadku kolumn w ramach "wkładu własnego" oraz kolumny "ogółem" od wiersza 1 (całkowita wartość projektu).

### **(10\_) Harmonogram płatności na kolejne okresy rozliczeniowe.**

Jako okresy rozliczeniowe w pkt (10\_) należy rozumieć okresy rozliczeniowe wskazane w harmonogramie płatności załączonym do umowy / decyzji.

W kolumnie Planowane wydatki należy przedstawić informację o całkowitych wydatkach kwalifikowalnych, jakie beneficjent planuje wykazać we wnioskach o płatność składanych w kolejnych okresach rozliczeniowych i latach, aż do zakończenia realizacji projektu (zgodnie z kolumną "Kwota planowanych całkowitych wydatków do rozliczenia" harmonogramu płatności załączonego do umowy).

Kolumnę Planowana kwota wnioskowana beneficjent wypełnia zgodnie z aktualnym harmonogramem płatności (kolumna "Kwota transzy dofinansowania"). Beneficjent może jednocześnie dokonać aktualizacji ww. harmonogramu podając nowe kwoty w pkt (10\_) wniosku, **przy czym instytucja dokonująca weryfikacji wniosku moŜe zmiany te odrzucić.** 

#### Przykład wypełnienia harmonogramu płatności:

Harmonogram wg umowy:

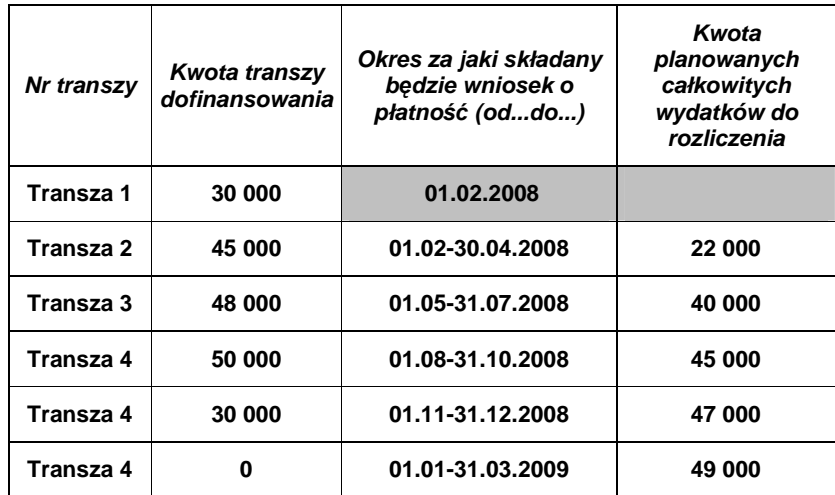

Harmonogram we wniosku o płatność dla pierwszego wniosku o płatność (za okres do 30.04.2008):

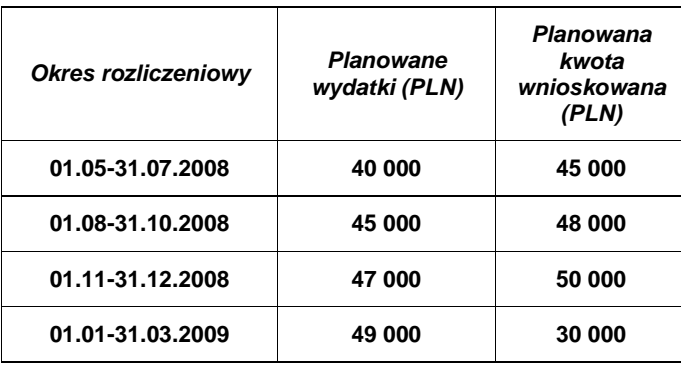

#### **(11\_) Planowany przebieg realizacji projektu do czasu złoŜenia kolejnego wniosku**

W punkcie tym należy zwięźle opisać planowany przebieg realizacji projektu (w przypadku pomocy technicznej –Planów Działań) do czasu złożenia kolejnego wniosku o płatność, w szczególności uwzględniając informacje o planowanym terminie rozliczenia kosztów związanych z realizacją zadania/zadań rozliczanego/ych etapami oraz zadania/zadań którego/ych realizacja opóźnia się.

### **(12\_) Informacja na temat problemów / trudności związanych z realizacją projektu**

Punkt ten należy wypełnić w przypadku problemów w realizacji projektu / zadań w ramach pomocy technicznej. Należy tu opisać istotę problemów i podjęte środki naprawcze. W punkcie tym beneficjent wyjaśnia również przyczyny odstępstw od harmonogramu realizacji projektu zawartego we wniosku o dofinansowanie.

#### **(13\_) Informacja na temat zgodności realizacji projektu z zasadami polityk wspólnotowych**

Poprzez zaznaczenie pola Tak lub Nie należy wskazać, czy realizowany projekt / zadania w ramach pomocy technicznej jest zgodny z zasadami polityk wspólnoty, do przestrzegania których beneficjent zobowiązał się w umowie/decyzji o dofinansowanie. Dotyczy to zatem następujących zagadnień:

- rozwój lokalny,
- rozwój społeczeństwa informacyjnego,
- $\triangleright$  zrównoważony rozwój,
- innowacyjność, partnerstwo i współpraca ponadnarodowa,
- równość szans.

W przypadku nieprzestrzegania polityk wspólnoty (tj. wyboru pola Nie) należy opisać w kilku zdaniach, na czym polegały nieprawidłowości oraz wskazać podjęte działania naprawcze. W opisie należy uwzględnić wyniki kontroli/audytów wskazujących na naruszenie zasad polityk UE.

# **(14\_) Oświadczenie beneficjenta**

Beneficjent przedkładając właściwej instytucji wniosek do weryfikacji, jednocześnie oświadcza przed nią, że "informacje zawarte we wniosku są zgodne z prawdą, a wydatki wykazane we wniosku są zgodne z zatwierdzonym budżetem projektu oraz zostały zapłacone." W przypadku złożenia nieprawdziwego oświadczenia beneficjent ponosi odpowiedzialność karną na podstawie art. 271 kodeksu karnego, dotyczącego poświadczania nieprawdy co do okoliczności mającej znaczenie prawne.

#### **(15\_) Załączniki**

#### **Załącznik 1:**

Zgodny z pkt 4 (kolumna 3) wniosku wydruk z komputerowego systemu księgowego projektu potwierdzony przez osoby upoważnione lub poświadczona za zgodność z oryginałem kopia ewidencji księgowej projektu / tabela "Zestawienie dokumentów potwierdzających poniesione wydatki objęte wnioskiem" (do wyboru – zgodnie z umową o dofinansowanie projektu). Załącznik nr 1, w którym nie zostały wykazane żadne wydatki nie jest załączany do wniosku o płatność.

#### **Załącznik 2:**

Szczegółowa charakterystyka udzielonego wsparcia – wypełnia beneficjent realizujący wsparcie na rzecz osób lub instytucji. Wzór załącznika 2 stanowi załącznik do Zasad systemu sprawozdawczo*ś*ci PO KL stanowiących część systemu realizacji PO KL.

#### **Załącznik 3:**

Wyciągi bankowe (kserokopie poświadczone za zgodność z oryginałem) z wyodrębnionego rachunku projektu, w którym środki przekazywane są w formie zaliczki.

**Dodatkowo – zgodnie z umową o dofinansowanie projektu – beneficjent zobowiązany jest do przekazania wraz z wnioskiem o płatność informacji o wszystkich uczestnikach projektu zgodnie z zakresem informacji określonym przez ministra właściwego ds. rozwoju regionalnego; informacje te przekazywane są w formie elektronicznej.** 

#### **Ad. 1. Tabela "Zestawienie dokumentów potwierdzających poniesione wydatki objęte wnioskiem" (do wyboru)**

Dokumenty księgowe należy pogrupować zgodnie z zadaniami wykazanymi w zatwierdzonym wniosku o dofinansowanie projektu oraz na dotyczące kosztów pośrednich, jeżeli koszty te rozliczane są na podstawie rzeczywiście poniesionych wydatków. Wydatki w ramach każdego zadania należy podsumować. Jednocześnie, suma wydatków kwalifikowalnych w ramach danego zadania powinna być zgodna z kwotą wskazaną w odniesieniu do danego zadania w pkt (4\_) wniosku.

W tabeli nie należy wykazywać kwot ujemnych (np. korekt faktur). W przypadku gdy wydatek został poniesiony w danym okresie rozliczeniowym i jednocześnie w tym samym okresie został skorygowany powinna zostać wskazana poprawna wartość kwoty kwalifikowalnej, tj. z uwzględnieniem korekty. W pozostałych przypadkach, tj. gdy korekta wartości wydatku kwalifikowalnego odnosi się do wydatków ujętych we wcześniej złożonych wnioskach o płatność, powinna ona zostać ujęta w pkt (7\_) wniosku Korekty finansowe.

Wypełniając załącznik nr 1 nie należy pozostawiać żadnego pustego pola ponieważ może to uniemożliwić wczytanie wniosku do KSI SIMIK.

Kolumna 1 – numer dokumentu potwierdzającego wydatkowanie środków lub wniesienie wkładu niepienieżnego/amortyzacji (nie należy podawać nazwy dokumentu)

Kolumna 2 – numer księgowy lub ewidencyjny, nadany przez osobę prowadzącą ewidencję księgową lub księgi rachunkowe

#### Kolumna 3 – data wystawienia dokumentu

Kolumna 4 – data uregulowania płatności wynikającej z przedstawionego dokumentu księgowego; w przypadku wkładu niepieniężnego pole nie jest wypełniane.

Kolumna 5 – nazwa towaru lub usługi wykazanych w odpowiedniej pozycji w dokumencie księgowym; jeżeli wydatki dotyczą jednego rodzaju asortymentu, stanowią wydatki kwalifikowalne i wszystkie pozycje z faktury objęte są identyczna stawką VAT, możliwe jest podanie zbiorczej nazwy bez przepisywania wszystkich pozycji z dokumentu księgowego; W przypadku wykazania refundacji beneficjent określa szczegółowo jej przedmiot tak, aby możliwa była identyfikacja wydatków

poniesionych z innych niż wyodrębniony na cele projektu rachunków, w tym określa datę wydatku refundowanego.

Kolumna 6 – należy zaznaczyć, czy wydatek dotyczy cross-financingu, poprzez zaznaczenie "T" (tak) lub "N" (nie)

Kolumna 7 - należy zaznaczyć, czy wydatek dotyczy zadania zleconego, poprzez zaznaczenie "T"  $(tak)$  lub "N" (nie)

Kolumna 8 – kwota dokumentu brutto, zgodnie z dokumentem księgowym

Kolumna 9 – kwota dokumentu netto (różnica pomiędzy wartościami w kolumnie 8 i 9 może wynikać wyłącznie z podatku VAT)

Kolumna 10 – kwota wydatków kwalifikowalnych odnoszących się do wydatków wykazanych w kolumnie 8

Kolumna 11 – kwota VAT uwzględniona w kwocie wskazanej w kolumnie 10, o ile podatek VAT jest kwalifikowalny. W przeciwnym razie należy wpisać "0".

Kolumna 12 – należy wskazać źródło finansowania wydatku: "BP" (budżet państwa), "JST" (budżet jednostek samorządu terytorialnego), "FP" (Funduszu Pracy), "PFRON" (Państwowy Fundusz Rehabilitacji Osób Niepełnosprawnych), "prywatne", "inne". W przypadku gdy dany wydatek został poniesiony z kilku źródeł należy go wykazać w osobnych wierszach podając w kolumnie 9 wartość wydatku sfinansowaną z danego źródła.

#### **Ad. 2. Szczegółowa charakterystyka udzielonego wsparcia**

Wskazówki dotyczące sposobu wypełniania tabel monitorujących realizację projektu w załączniku nr 2 zawarte są w Zasadach systemu sprawozdawczo*ś*ci w ramach PO KL.

# **Załącznik nr 7 – Wzór minimalnego zakresu listy kontrolnej do weryfikacji wniosku o**

# **płatność**

## **Lista kontrolna**

**przy dokonywaniu weryfikacji wniosków beneficjentów o płatność** 

Nr wniosku o płatność:

Okres, za który składany jest wniosek o płatność:

Nr i nazwa projektu:

Nazwa beneficjenta:

Data otrzymania wniosku:

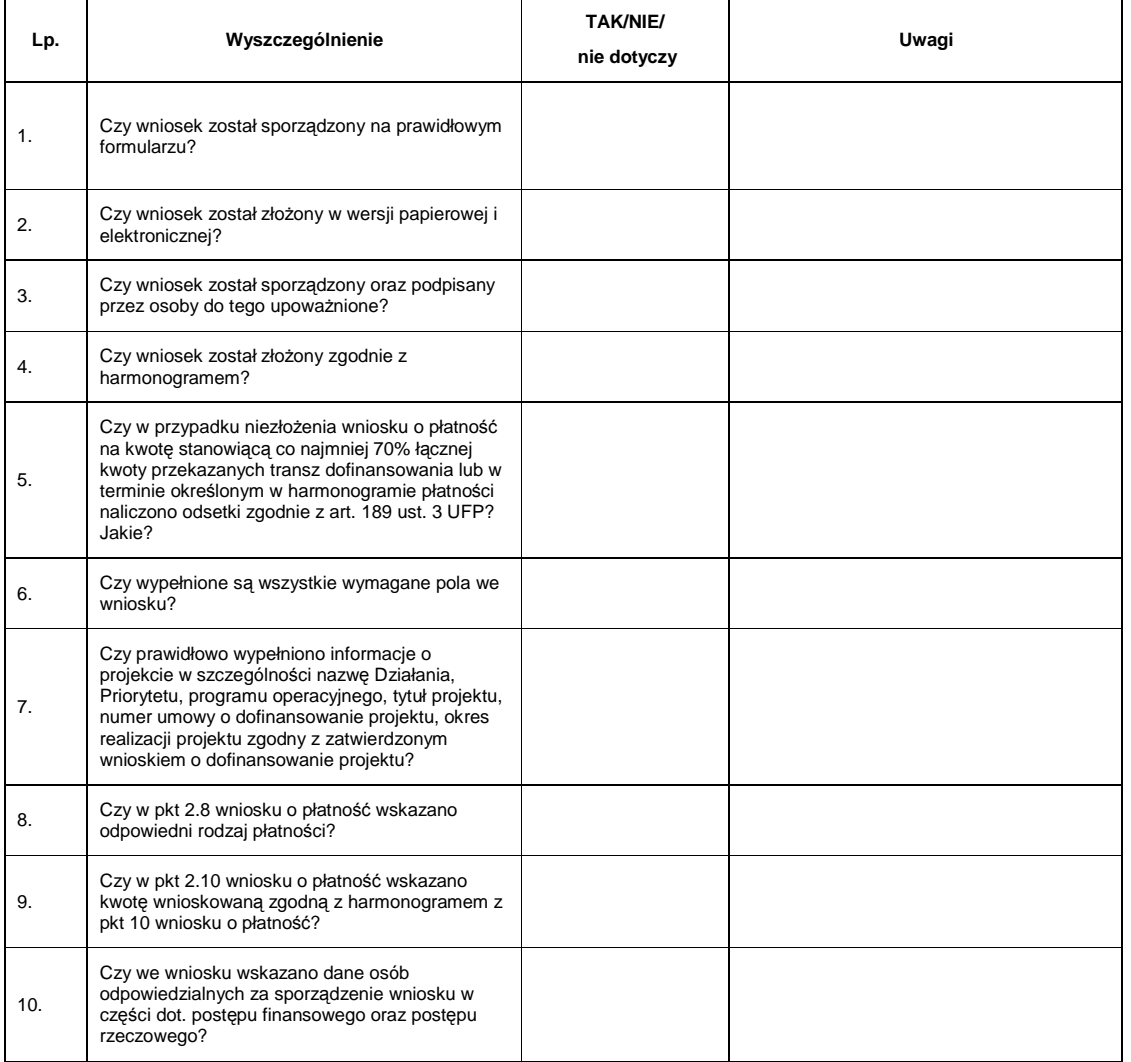

| 11. | Czy tabela 4 Postęp finansowy realizacji projektu<br>jest prawidłowo wypełniona i zsumowana, w<br>szczególności czy w kolumnie 3 wskazano kwoty<br>wydatków zgodne z załącznikiem nr 1 do wniosku<br>o płatność, z wyłączeniem wydatków rozliczanych<br>ryczałtowo?                                                   |  |
|-----|----------------------------------------------------------------------------------------------------|--|
| 12. | Czy kwota wydatków pośrednich w przypadku<br>rozliczania ryczałtem jest rozliczona w oparciu o<br>ustalony limit procentowy w stosunku do<br>wydatków bezpośrednich pomniejszonych o<br>zadania zlecone?                                                                                                    |  |
| 13. | Czy wydatki w ramach cross-financingu zostały<br>prawidłowo wykazane i są kwalifikowalne?                                                                                                    |  |
| 14. | Czy kwota rozliczanych wydatków w ramach<br>cross-financingu wraz z wydatkami na ten cel<br>dotychczas rozliczonymi przekracza wartość<br>zatwierdzonych kosztów w ramach cross-<br>financingu we wniosku o dofinansowanie<br>projektu?                                                                               |  |
| 15. | Czy w pkt 5 Postęp rzeczowy realizacji projektu w<br>opisie zadań realizowanych w projekcie<br>zamieszczono informację na temat działań<br>podjętych w danym okresie rozliczeniowym na<br>rzecz równości szans płci <sup>174</sup> ?                                                                                  |  |
| 16. | Czy stan realizacji poszczególnych zadań w<br>ramach postępu rzeczowego realizacji projektu<br>jest zgodny z harmonogramem realizacji<br>projektu?                                                                                                    |  |
| 17. | Czy w przypadku rozliczania w projekcie<br>wydatków w oparciu o stawki jednostkowe lub<br>kwoty ryczałtowe opis postępu rzeczowego<br>realizacji projektu wskazuje stopień/etap realizacji<br>działań/zadań/usług oraz pozwala - na etapie<br>weryfikacji wniosku o płatność – uznać te wydatki<br>za kwalifikowalne? |  |
| 18. | Czy przychód wykazany w pkt 6 we wniosku ma<br>związek z projektem lub dotyczy okresu objętego<br>wnioskiem o płatność?                                                                                                    |  |
| 19. | Czy we wniosku o płatność prawidłowo ujęto<br>kwotę korekt finansowych w pkt 7, w<br>szczególności czy możliwa jest identyfikacja<br>wydatku, którego korekta dotyczy?                                                                                                    |  |
| 20. | Czy prawidłowo wskazano źródła sfinansowania<br>wydatków w pkt 8?                                                                                                    |  |
| 21. | Czy w tabeli w pkt 9 wskazano prawidłowe kwoty<br>zgodnie z dotychczas złożonymi i zatwierdzonymi<br>wnioskami o płatność i otrzymaną wysokością<br>środków na finansowanie projektu?                                                                                                    |  |
| 22. | Czy planowane kwoty wnioskowane wykazane w<br>harmonogramie płatności w pkt 10 na kolejne<br>okresy rozliczeniowe wraz z uwzględnieniem<br>wypłaconych do tej pory transz dofinansowania<br>przekraczają łączna kwotę dofinansowania na<br>projekt?                                                                   |  |
| 23. | Czy w pkt 11 zamieszczono informację na temat<br>planowanego przebiegu realizacji projektu do                                                                                                    |  |

<sup>&</sup>lt;sup>174</sup> Zgodnie z Instrukcją wypełniania wniosku o płatność, opis działań podjętych w okresie rozliczeniowym na rzecz równości płci będzie obowiązkowy od stycznia 2011 r. Obowiązek dotyczy wniosków o płatność w każdym projekcie złożonym po<br>1.04.2009 r. ( nie dotyczy wyjątków od standardu minimum).

-

|      | czasu złożenia kolejnego wniosku o płatność?                                                                                                    |   |                                                 |
|------|----------------------------------------------------------------------------------------------------|---|-------------------------------------------------|
| 24.  | Czy w pkt 12 zamieszczono informację nt.<br>problemów / trudności związanych z realizacją<br>projektu?                                                                                                    |   |                                                 |
| 25.  | Czy w przypadku stwierdzenia problemów,<br>trudności związanych z realizacją projektu<br>beneficjent zakłada przyjęcie środków<br>naprawczych?                                                                                                    |   |                                                 |
| 26.  | Czy beneficjent oświadczył, że zawarte we<br>wniosku informacje są zgodne z prawdą, są<br>zgodne z budżetem projektu i zostały zapłacone?                                                                                                    |   |                                                 |
| 27.  | Czy do wniosku o płatność zostały dołączone<br>wszystkie wymagane załączniki?                                                                                                    |   |                                                 |
| 27.1 | Potwierdzony przez osoby upoważnione wydruk z<br>komputerowego systemu księgowego projektu lub<br>poświadczona za zgodność z oryginałem kopia z<br>ewidencji księgowej projektu/zestawienie dokumentów<br>potwierdzających poniesione wydatki objęte wnioskiem? |   |                                                 |
| 27.2 | Szczegółowa charakterystyka udzielonego wsparcia?                                                                                                    |   |                                                 |
| 27.3 | Wyciągi z rachunku bankowego lub historie rachunku<br>bankowego? <sup>175</sup>                                                                                                    |   |                                                 |
| 27.4 | Informacje o uczestnikach projektu zgodnie z<br>umową/decyzją o dofinansowanie projektu oraz<br>załącznikiem Szczegółowa charakterystyka udzielonego<br>wsparcia?                                                                                               |   |                                                 |
| 27.5 | Inne - dotyczące stawek jednostkowych lub kwot<br>ryczałtowych?                                                                                                    |   |                                                 |
| 28.  | Czy wszystkie wydatki wykazane w zestawieniu<br>dokumentów potwierdzających poniesione<br>wydatki / w wydruku z ewidencji księgowej są<br>kwalifikowalne?                                                                                                    |   |                                                 |
| 28.1 | Czy wydatki są niezbędne dla realizacji projektu, a więc<br>maja bezpośredni związek z celami-projektu: - -                                                                                                    |   | Sformatowano: Czcionka: 7<br>pt, Kursywa        |
| 28.2 | Czy wydatki są racjonalne i efektywne, tj. nie są<br>zawyżone w stosunku do cen i stawek rynkowych oraz                                                                                                    | ٠ | <b>Sformatowano:</b> Do prawej                  |
|      | spełniają wymogi efektywnego zarządzania finansami<br>(relacja nakład/rezultat                                                                                                    |   | Sformatowano: Czcionka: 7                       |
| 28.3 | Czy wydatki są zgodne z Programem Operacyjnym<br>Kapitał Ludzki i Szczegółowym opisem priorytetów<br>Programu Operacyjnego Kapitał Ludzki                                                                                                    |   | pt, Kursywa<br>Sformatowano: Czcionka: 7        |
| 28.4 | Czy wydatki spełniają pozostałe warunki<br>kwalifikowalności określone w Wytycznych w zakresie                                                                                                    |   | pt, Kursywa<br><b>Sformatowano:</b> Do prawej   |
| 28.5 | kwalifikowania wydatków w ramach PO KL?<br>Czy wydatki ujęte w danym wniosku o płatność nie<br>zostały wcześniej wykazane w poprzednich wnioskach o                                                                                                    |   | <b>Sformatowano: Czcionka: 7</b><br>pt, Kursywa |
|      | płatność?<br>Czy wszystkie wydatki wykazane w zestawieniu<br>dokumentów potwierdzających poniesione                                                                                                    |   | Sformatowano: Czcionka: 7<br>pt, Kursywa        |
| 29.  | wydatki / w wydruku z ewidencji księgowej zostały<br>faktycznie poniesione <sup>176</sup> i znajdują potwierdzenie                                                                                                    |   | <b>Sformatowano:</b> Do prawej                  |
|      | dokonania płatności, o ile dotyczy, w załączonych<br>dokumentach?                                                                                                    |   | Sformatowano: Czcionka: 7<br>pt, Kursywa        |
| 30.  | Czy rozliczane dokumenty dotyczą zadań<br>zrealizowanych w okresie kwalifikowalności<br>wydatków dla danego projektu?                                                                                                    |   |                                                 |

<sup>&</sup>lt;sup>175</sup> Jeśli wyciągi z rachunku bankowego są wymagane przez właściwą instytucję weryfikującą wniosek.<br><sup>176</sup> Zgodnie z Wytycznymi w zakresie kwalifikowania wydatków w ramach PO KL.

-

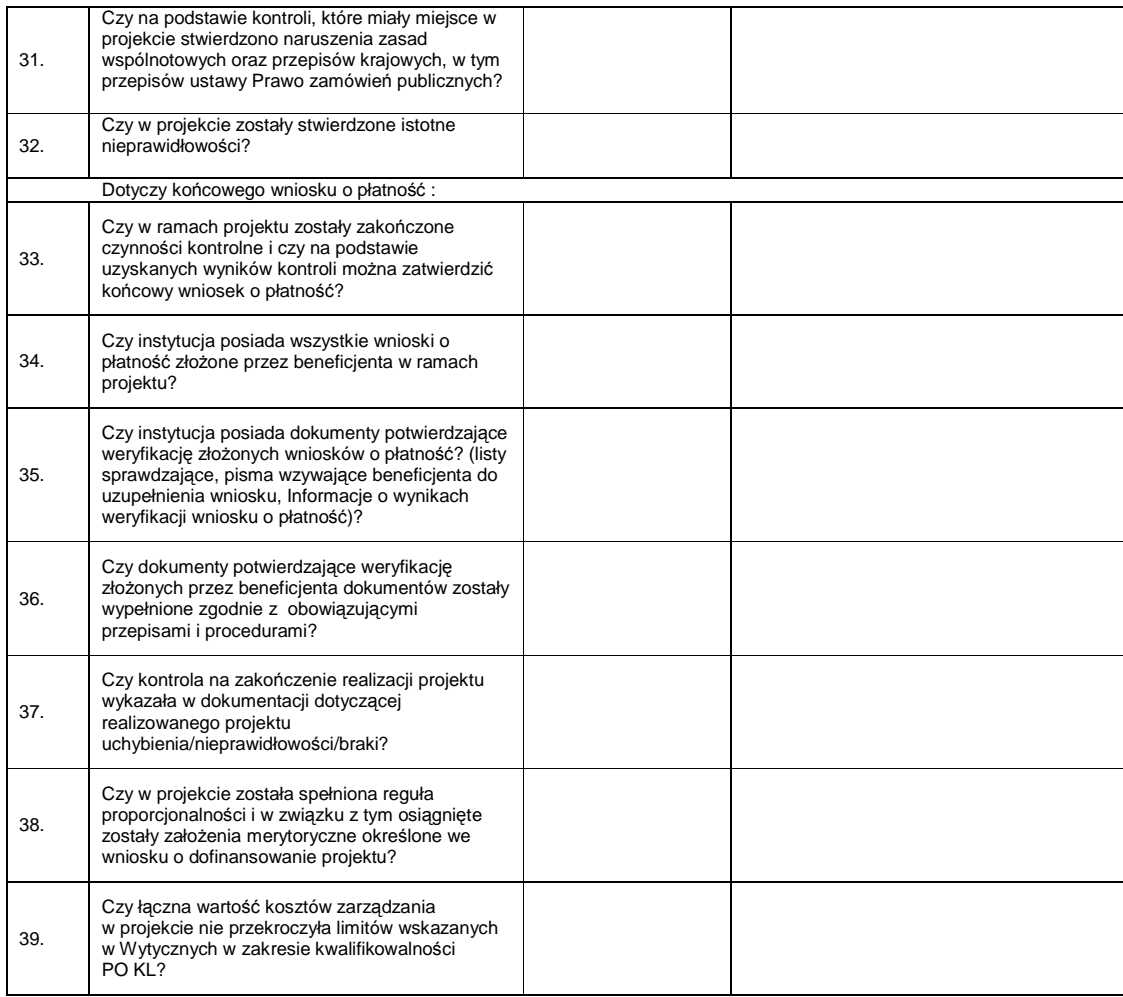

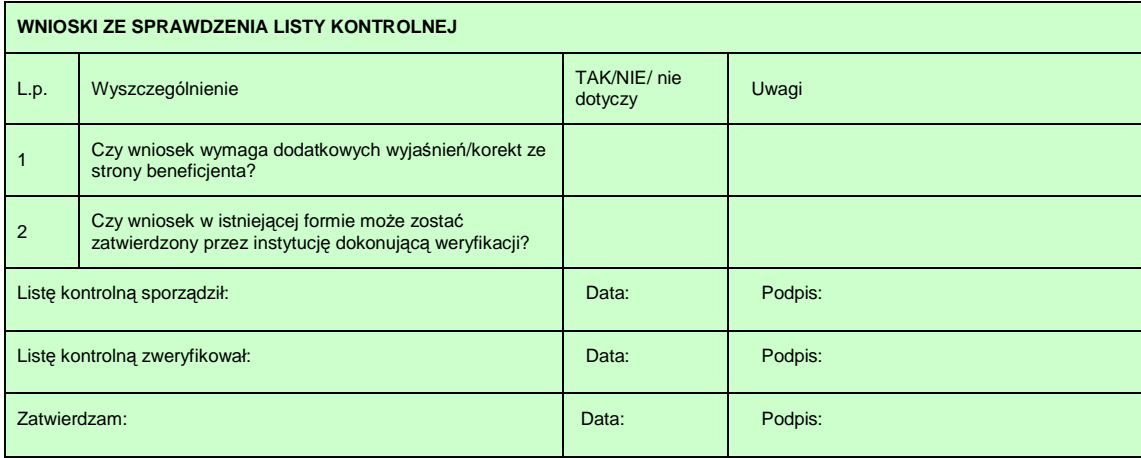

**Usunięto: 7**

# **Załącznik nr 8 – Wzór Poświadczenia i deklaracji wydatków Instytucji Pośredniczącej**

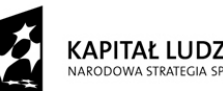

**KAPITAŁ LUDZKI** otr

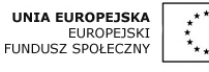

#### **POŚWIADCZENIE I DEKLARACJA WYDATKÓW … [INSTYTUCJI PO***Ś***REDNICZ***Ą***CEJ]**

nr ........................ za okres od .......................... r. do .......................... r.

#### **Poświadczenie**

Ja, niŜej podpisany, ........................................................................ (imi*ę*, nazwisko, funkcja), działający w imieniu Instytucji Pośredniczącej (nazwa Departamentu/Instytucji) poświadczam, że wszystkie wydatki, zawarte w załączonej deklaracji spełniają kryteria odnoszące się do kwalifikowalności wydatków i zostały poniesione przez beneficjentów w ramach Priorytetów …………………………. (numer i nazwa Priorytetów)/Komponentu Regionalnego Programu Operacyjnego Kapitał Ludzki (PO KL) zgodnie z warunkami określonymi w Porozumieniu nr …….. pomiędzy Ministrem Rozwoju Regionalnego a ………….. w okresie od …… do ……. i wynoszą ………………. PLN

Szczegółowy podział kwoty wydatków poświadczonych:

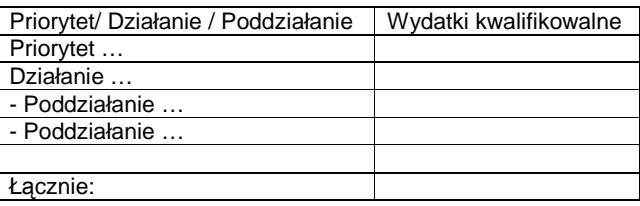

Jednocześnie poświadczam, że w ramach ww. kwoty, poniesiono wydatki z funduszy celowych:

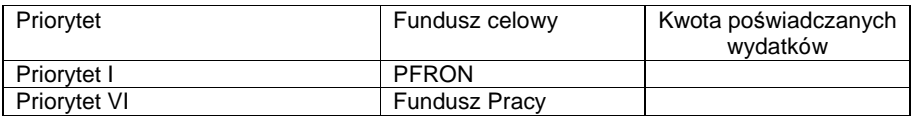

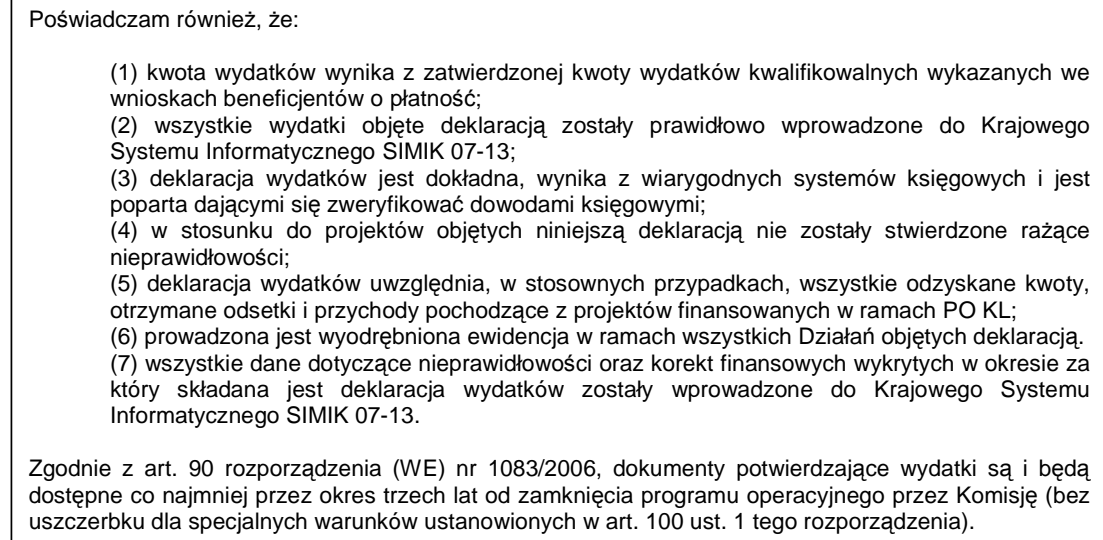

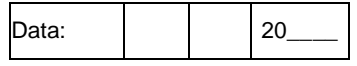

 $\sqrt{ }$ 

podpis

Imi*ę* i nazwisko, piecz*ęć*, stanowisko i

Załącznik: karta informacyjna deklaracji wydatków

Wyjaśnienia do pól Poświadczenia:

- 1. W tytule należy wskazać odpowiednią IP składającą Poświadczenie.
- 2. W polu "nr" należy podać numer Poświadczenia zgodnie numerem nadanym w KSI SIMIK 07-13.
- 3. W polach "od ... do ..." należy podać w formacie DD/MM/RRRR daty graniczne okresu, w jakim zostało dokonane poświadczenie wydatków. Przy sporządzaniu Poświadczeń konieczne jest zachowanie ciągłości okresów wskazanych w Poświadczeniach.
- 4. W polu "Ja niżej podpisany, ..." należy podać imię, nazwisko oraz pełnioną funkcję osoby poświadczającej wydatki, która jest upoważniona do podpisania Poświadczenia oraz nazwę instytucji poświadczającej wydatki.
- 5. W polu "w ramach Priorytetów ... " należy w przypadku komponentu centralnego wskazać numer i nazwę Priorytetu (lub Priorytetów w przypadku MPiPS), natomiast w przypadku komponentu regionalnego pozostawić wyłącznie zapis "w ramach Komponentu Regionalnego Programu Operacyjnego Kapitał Ludzki".
- 6. W polu "określonymi w Porozumieniu nr ..." należy wskazać nr porozumienia zawartego pomiędzy Instytucją Pośredniczącą a Instytucją Zarządzającą oraz wskazać stronę porozumienia.
- 7. W polach "od ... do ..." należy podać w formacie DD/MM/RRRR daty graniczne okresu, w jakim zostało dokonane poświadczenie wydatków zgodnie z datami w nagłówku Poświadczenia.
- 8. W polu "i wynoszą: ..." należy podać z dokładnością do dwóch miejsc po przecinku kwotę wszystkich wydatków kwalifikowalnych objętych Poświadczeniem. Powinna być to kwota zgodna z wierszem RAZEM dla kolumny Wydatki kwalifikowalne – w bloku deklaracji ZESTAWIENIE WYDATKÓW.
- 9. W tabeli wskazującej szczegółowy podział kwoty poświadczonych wydatków na Podziałania/Działania należy podsumować dane dla Poddziałań/Działań wynikające z załączonej karty informacyjnej deklaracji.
- 10. W tabeli wskazującej wydatki z funduszy celowych należy wskazać wartości wyłącznie w odniesieniu do Priorytetu 1 (projekty systemowe PFRON) oraz Priorytetu 6 (projekty systemowe powiatowych urzędów pracy).
- 11. W polu "Data:" pod Poświadczeniem należy podać datę sporządzenia Poświadczenia w formacie DD/MM/RRRR.
- 12. W polu "Imię i nazwisko, pieczęć, stanowisko i podpis" pod Poświadczeniem należy podać imię, nazwisko oraz stanowisko osoby poświadczającej wydatki, upoważnionej do podpisania Poświadczenia zgodnie z polem "ja niżej podpisany". Osoba poświadczająca musi podpisać Poświadczenie zgodnie z upoważnieniem.

**Usunięto: 8**

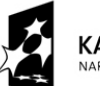

**KAPITAŁ LUDZKI** ARODOWA STRATEGIA

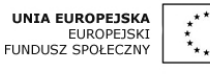

#### **POŚWIADCZENIE I DEKLARACJA WYDATKÓW … [instytucji wdraŜającej (Instytucji Pośredniczącej II stopnia)]**

nr ........................za okres od .......................... r. do .......................... r.

**Numer i nazwa Priorytetu ………………………………………………………… Numer i nazwa Działania/a***ń* **……………..…………………………………………..** 

Ja, niŜej podpisany, ........................................................................ (imi*ę*, nazwisko, funkcja), działający w imieniu Instytucji Wdrażającej (Instytucji Pośredniczącej II stopnia) ………………….. (nazwa Departamentu/Instytucji) poświadczam, że wszystkie zestawione wydatki, zawarte w załączonej deklaracji w ramach Działania/ań ......... PO KL zostały zatwierdzone od ...... do ....... i wynoszą ………………. PLN.

Szczegółowy podział kwoty wydatków poświadczonych:

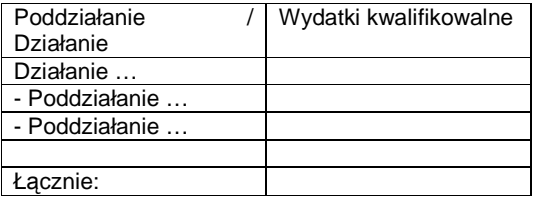

Poświadczam również, że:

(1) kwota wydatków wynika z zatwierdzonej kwoty wydatków kwalifikowalnych wykazanych we wnioskach beneficjentów o płatność;

(2) wszystkie wydatki objęte deklaracją zostały prawidłowo wprowadzone do Krajowego Systemu Informatycznego SIMIK 07-13;

(3) deklaracja wydatków jest dokładna, wynika z wiarygodnych systemów księgowych i jest poparta dającymi się zweryfikować dowodami księgowymi;

(4) w stosunku do projektów objętych niniejszą deklaracją nie zostały stwierdzone rażące nieprawidłowości;

(5) deklaracja wydatków uwzględnia, w stosownych przypadkach, wszystkie odzyskane kwoty,

(6) prowadzona jest wyodrębniona ewidencja w ramach wszystkich Działań objętych deklaracją.

(7) wszystkie dane dotyczące nieprawidłowości oraz korekt finansowych wykrytych w okresie za który składana jest deklaracja wydatków zostały wprowadzone do Krajowego Systemu Informatycznego SIMIK 07-13.

Zgodnie z art. 90 rozporządzenia (WE) nr 1083/2006, dokumenty potwierdzające wydatki są i będą dostępne co najmniej przez okres trzech lat od zamknięcia programu operacyjnego przez Komisję (bez uszczerbku dla specjalnych warunków ustanowionych w art. 100 ust. 1 tego rozporządzenia).

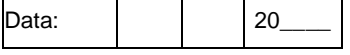

Imi*ę* i nazwisko, piecz*ęć*, stanowisko i podpis

Załacznik: karta informacyina deklaracji wydatków

Wyjaśnienia do pól Poświadczenia:

- 1. W tytule należy wskazać odpowiednią IW (IP2) składającą Poświadczenie.
- 2. W polu "nr" należy podać numer Poświadczenia zgodnie numerem nadanym w KSI SIMIK 07-13.
- 3. W polach "od ... do ..." należy podać w formacie DD/MM/RRRR daty graniczne okresu, w jakim zostało dokonane poświadczenie wydatków (co do zasady powinien być do pełen miesiąc). Przy sporządzaniu Poświadczeń konieczne jest zachowanie ciągłości okresów wskazanych w Poświadczeniach.
- 4. W polu "numer i nazwa Priorytetu" należy wskazać odpowiedni Priorytet, w ramach którego realizowane jest Działanie/a.
- 5. W polu "numer i nazwa Działania" należy wskazać odpowiednie Działanie, w ramach którego składane jest Poświadczenie, przy czym jeżeli Poświadczenie jest sporządzane łącznie dla kilku Działań należy podać wszystkie Działania. Nr Działania należy również uzupełnić w tekście Poświadczenia.
- 6. W polu "Ja niżej podpisany, ..." należy podać imię, nazwisko oraz pełnioną funkcję osoby poświadczającej wydatki, która jest upoważniona do podpisania Poświadczenia oraz nazwę instytucji poświadczającej wydatki.
- 7. W polu "... zostały zatwierdzone od ... do ..." należy podać w formacie DD/MM/RRRR daty graniczne okresu, w jakim zostało dokonane zatwierdzenie wydatków. Daty powinny być tożsame z datami wskazanymi w Poświadczeniu w polu "od ... do ..."
- 8. W polu "i wynoszą: ..." należy podać z dokładnością do dwóch miejsc po przecinku kwotę wszystkich wydatków kwalifikowalnych objętych Poświadczeniem pomniejszone o załączone do Poświadczenia kwoty odzyskane i wycofane. Powinna być to kwota zgodna z wierszem RAZEM dla kolumny Wydatki kwalifikowalne – w bloku deklaracji ZESTAWIENIE WYDATKÓW.
- 9. W tabeli wskazującej szczegółowy podział kwoty poświadczonych wydatków na Podziałania/Działania należy podsumować dane dla Poddziałań/Działań wynikające z załączonej karty informacyjnej deklaracji.
- 10. W polu "Data:" pod Poświadczeniem należy podać datę sporządzenia Poświadczenia w formacie DD/MM/RRRR.
- 11. W polu "Imię i nazwisko, pieczęć, stanowisko i podpis" pod Poświadczeniem należy podać imię, nazwisko oraz stanowisko osoby poświadczającej wydatki, upoważnionej do podpisania Poświadczenia zgodnie z polem "ja niżej podpisany". Osoba poświadczająca musi podpisać Poświadczenie zgodnie z upoważnieniem.

**Sformatowano:** Wcięcie: Z lewej: 0,63 cm, Wysunięcie: 0,63 cm, Numerowanie + Poziom: 1 + Styl numeracji: 1, 2, 3, … + Rozpocznij od: 1 + Wyrównanie: Na lewo + Wyrównanie: 0,63 cm + Tabulator po: 1,27 cm + Wcięcie: 1,27 cm, Tabulatory: Nie w 1,37 cm

# **Załącznik nr 10 – Wzór minimalnego zakresu karty zamknięcia projektu**

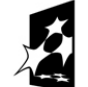

**KAPITAŁ LUDZKI**<br>NARODOWA STRATEGIA SPÓJNOŚCI

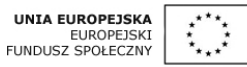

**Wzór minimalnego zakresu** 

# **Karty zamkni***ę***cia projektu w ramachProgramu Operacyjnego Kapitał Ludzki<sup>177</sup>**

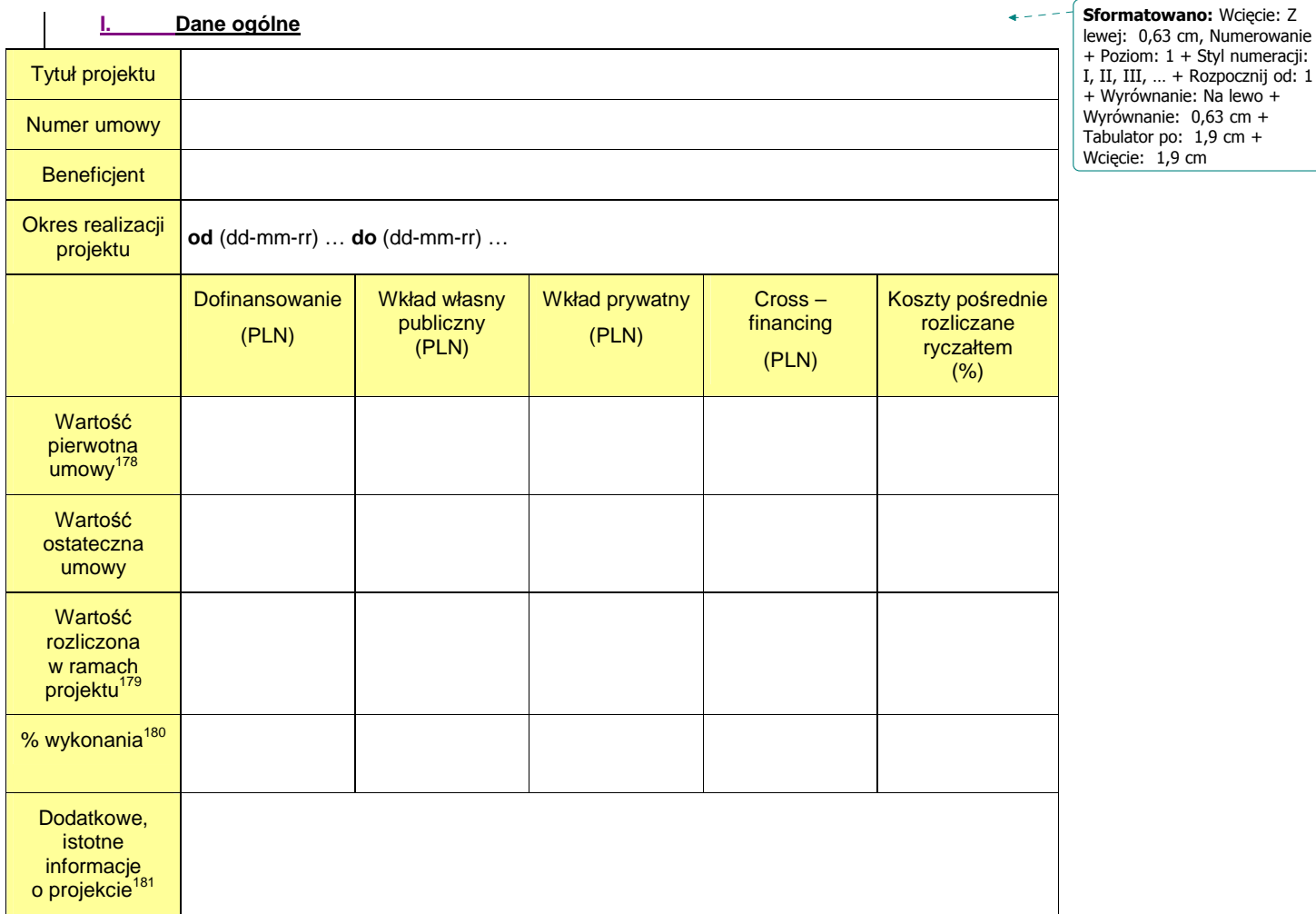

-

 $177$  Należy opierać się na danych aktualnych na dzień sporządzania Karty (umowa o dofinansowanie projektu po ostatnim aneksie/ ostatniej zmianie wniosku o dofinansowanie).

<sup>178</sup> Umowy/Porozumienia/Decyzji

<sup>179</sup> Jako suma zatwierdzonych wniosków o płatność, pomniejszonych o kwoty stwierdzonych nieprawidłowości, bądź korekt finansowych (po zwrotach).

<sup>180 %</sup> wykonania należy wyliczać jako stosunek wartości rozliczonej w ramach projektu (po zwrotach) do wartości ostatecznej umowy (po ostatnim aneksie/ ostatnim zatwierdzonym wniosku o dofinansowanie).

<sup>181</sup> W tym np. informacje o realizacji projektu w partnerstwie.

# **II. Weryfikacja danych niezbędnych do zamknięcia projektu**

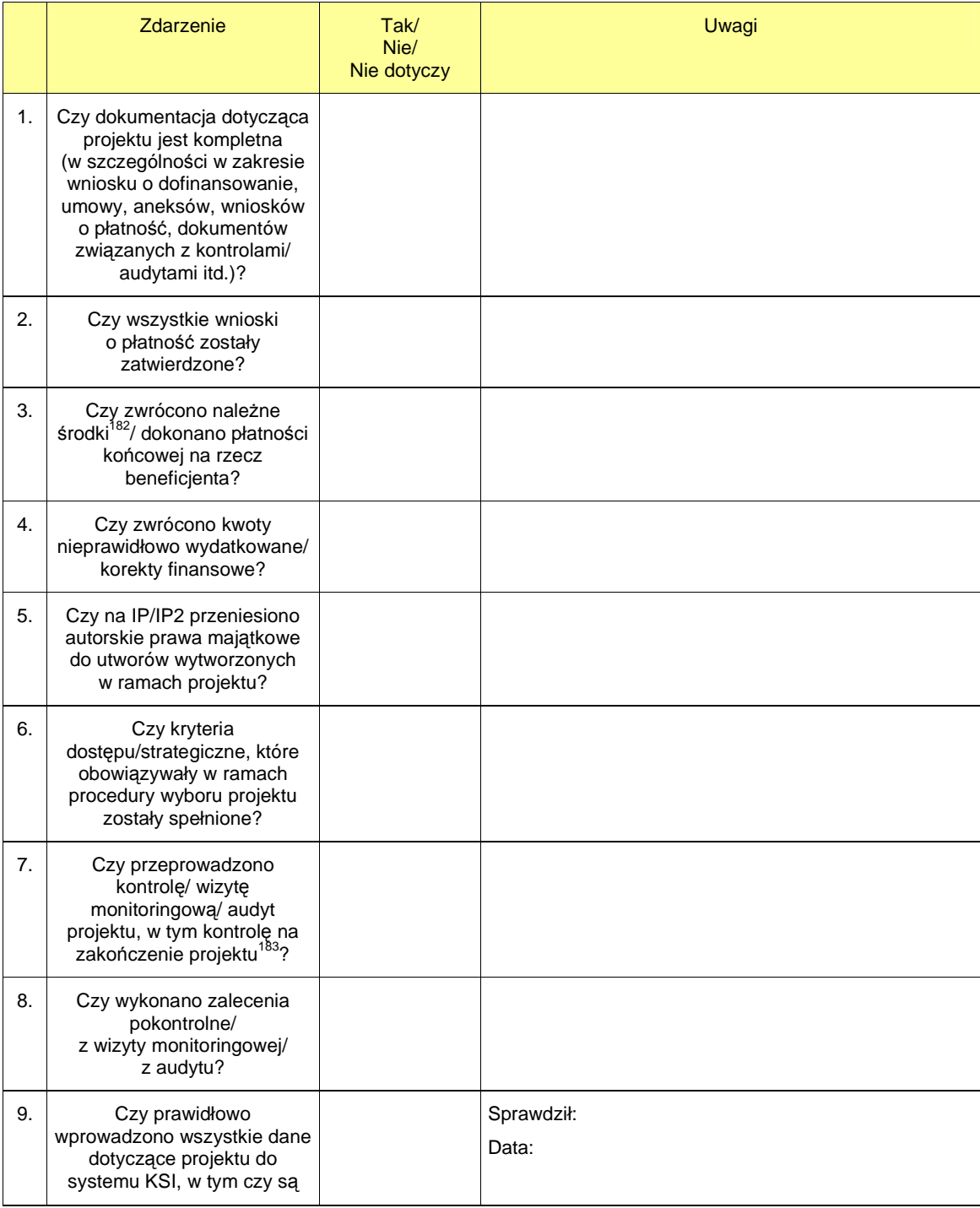

<sup>182</sup> Dotyczy wszystkich należnych środków, zgodnie z Informacją o weryfikacji wniosku o płatność, w tym środków niewykorzystanych (oszczędności w projekcie) oraz ewentualnych należnych odsetek z tytułu art. 189 ust. 3 ustawy z dnia 27

-

sierpnia 2009 r. o finansach publicznych (Dz.U. Nr 157 poz. 1240).

 $183$  Dotyczy kontroli dokumentacji na zakończenie projektu.

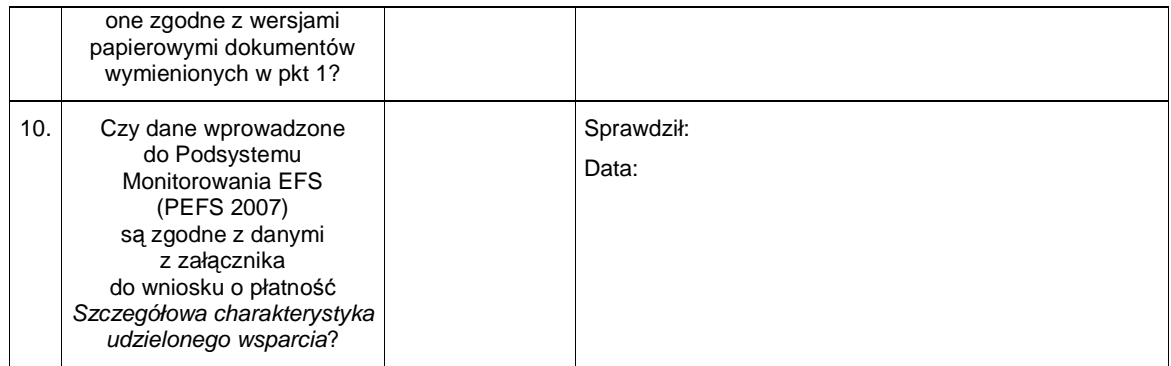

# 11. Rezultaty osiągnięte w wyniku realizacji projektu<sup>184</sup>

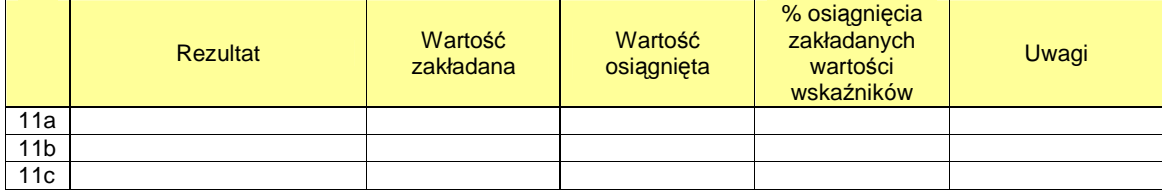

# **III. Zatwierdzenie zamknięcia projektu**

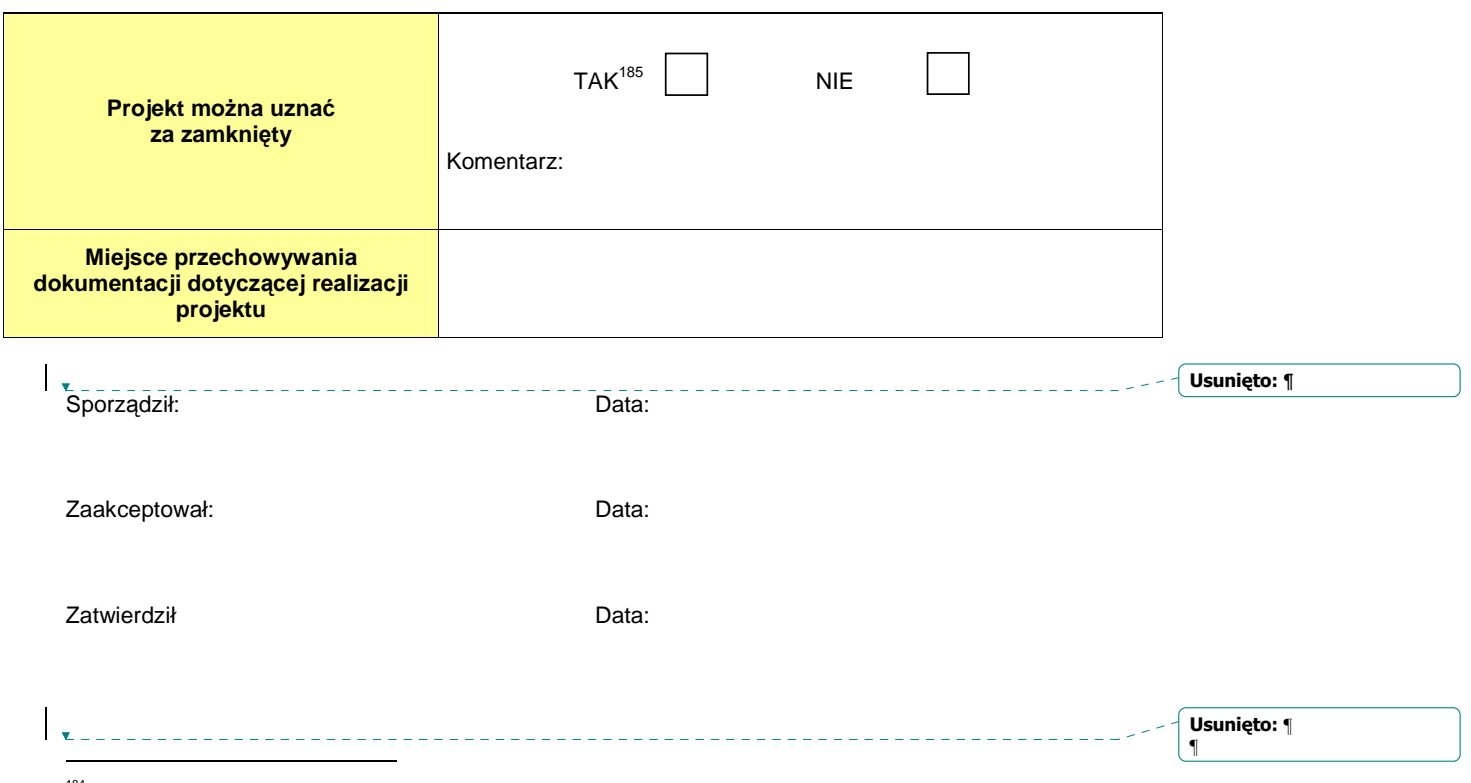

<sup>184</sup> Zgodnie z wnioskiem o dofinansowanie projektu.

<sup>185</sup> O ile w przypadku wszystkich pozostałych pytań wskazano odpowiedź TAK lub NIE DOTYCZY.

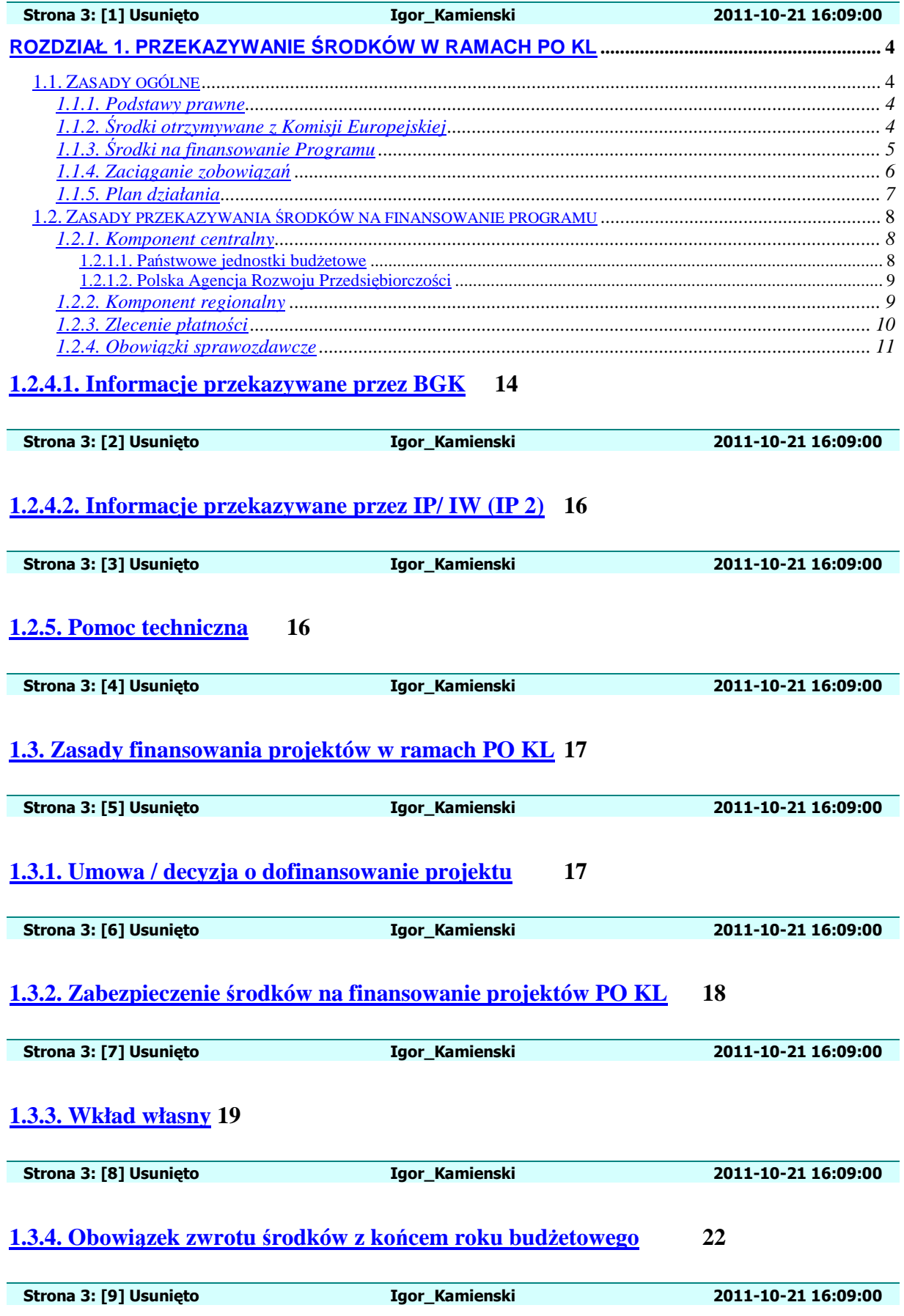

# **1.4. Finansowanie projektów w ramach PO KL 23**

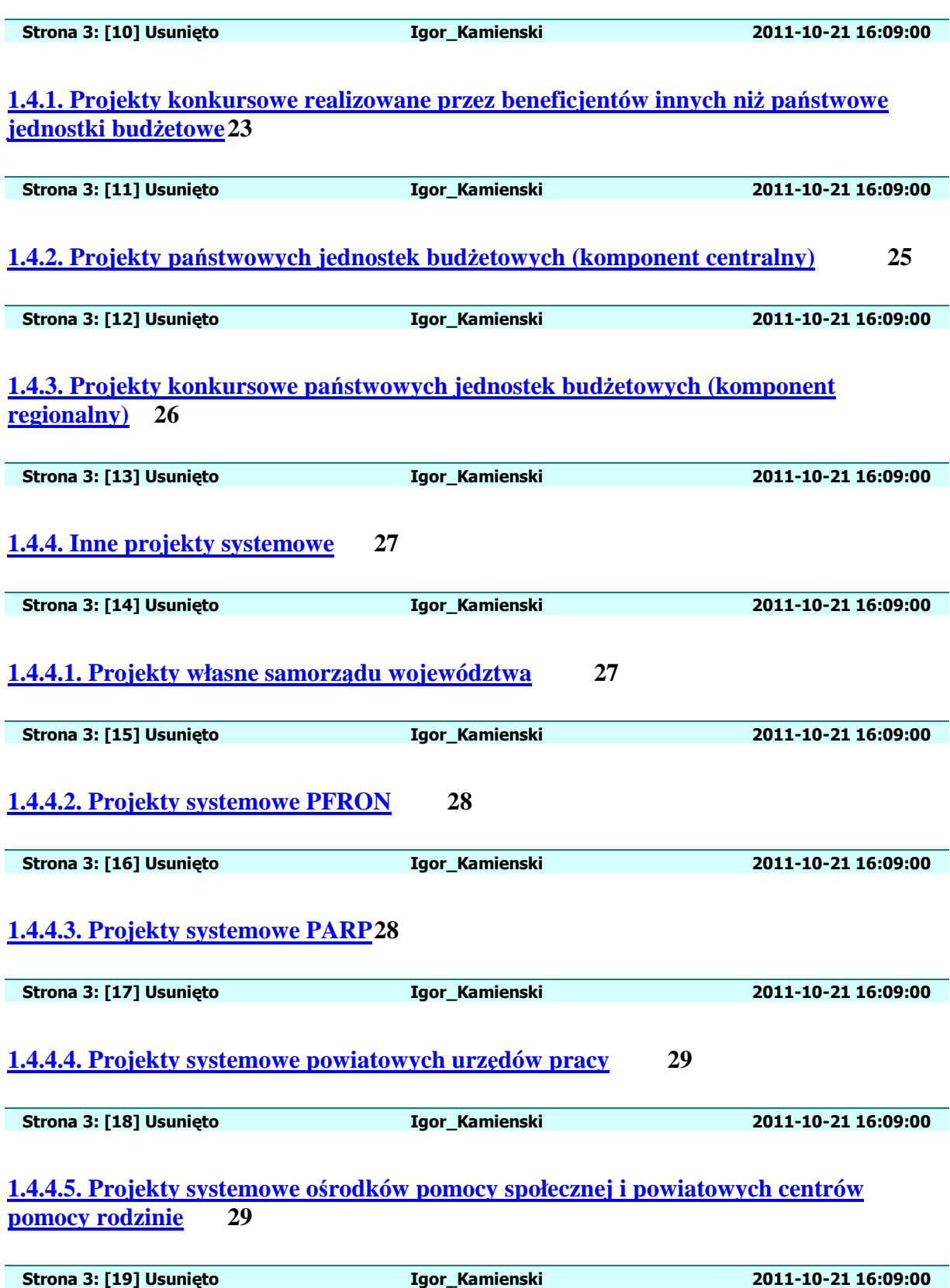

# **1.4.4.6. Inne projekty systemowe 30**

**Strona 3: [20] Usunięto Igor\_Kamienski 2011-10-21 16:09:00** 

# **1.4.5. Projekty partnerskie 30**

**Strona 3: [21] Usunięto Igor\_Kamienski 2011-10-21 16:09:00** 

# **1.4.5.1. Projekty w ramach współpracy ponadnarodowej 31**

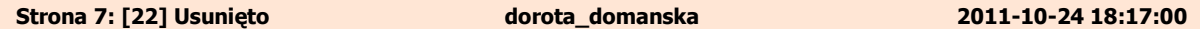

W przypadku zastosowania ww. elastyczności w zakresie możliwości dokonywania przesunieć pomiędzy Działaniami w celu prawidłowego zastosowania algorytmu, wartość współczynnika określającego procent dostępnej kontraktacji w ramach danego Działania powinna zostać odpowiednio zmieniona.

**Strona 64: [23] Usunięto Malgorzata\_Urbanska 2011-10-13 12:59:00 Przykład 1 (niespełnienie kryterium strategicznego):**

Beneficjent, w projekcie realizowanym w ramach działania 6.2, założył spełnienie następujących kryteriów strategicznych:

1) co najmniej 80% będą stanowić osoby powyżej 45 roku życia, oraz

2) 80% będzie zamieszkiwało na określonym terenie (tj. w kilku wybranych powiatach, w których wskaźnik bezrobocia na koniec roku 2009 jest wyższy od wskaźnika bezrobocia określonego dla całego województwa na koniec 2009 roku).

Projekt, podczas oceny merytorycznej, otrzymał 7 pkt za spełnienie kryterium dot. miejsca zamieszkania.

Beneficjent, zgodnie z wnioskiem o dofinansowanie, zrekrutował 20-osobową grupę uczestników projektu. Beneficjent wywiązał się z pierwszego kryterium i nie wywiązał się z kryterium drugiego, gdyż do projektu zakwalifikował tylko 13 osób zamieszkałych we wskazanych we wniosku o dofinansowanie określonych powiatach, co stanowi 65% ogółu uczestników projektu. IP wezwała Beneficjenta do wyjaśnienia przyczyn nieosiągnięcia założonego kryterium strategicznego. Beneficjent wyjaśnił, iż w kilku miastach w określonych we wniosku o dofinansowanie powiatach rozwiesił plakaty i rozdał ulotki informujące o rekrutacji do projektu. W wyniku tych działań uzyskano zgłoszenia od grupy 12 osób spełniających obydwa kryteria strategiczne, 11 osób spełniających kryterium wieku, 12 osób zamieszkujących wybrane powiaty, 14 osób nie spełniających żadnego z kryteriów. W trakcie oceny formalnej zgłoszeń wyłoniono grupę kandydatów spełniających co najmniej jedno kryterium strategiczne. W wyniku oceny merytorycznej zgłoszeń Beneficjent wybrał do projektu grupę osób zapewniających optymalną realizację celów projektu. Jednocześnie beneficjent nie zakwalifikował do udziału w projekcie kilku osób z uwagi na brak rokowań na należyte wykorzystanie oferowanych środków finansowych, pomimo spełnienia obydwóch kryteriów strategicznych przez te osoby. IP/IP2 podczas weryfikacji końcowego wniosku o płatność ustaliła, że:

beneficjent zrekrutował odpowiednią liczbę osób do projektu (zgodnie z wnioskiem) oraz przyznał środki finansowe na otworzenie działalności gospodarczej (zgodnie z wnioskiem), tj. osiągnął cel projektu w 100%;

beneficjent nie spełnił jednego z dwóch kryteriów strategicznych.

Na tej podstawie IP/IW (IP2) podjęła decyzję o rozliczeniu projektu zgodnie z regułą proporcjonalności. W związku z tym, że kryteria strategiczne zostały przez beneficienta spełnione tylko w połowie, IP/ IW (IP2) przyjęła, że podstawą ustalenia wysokości zmniejszenia dofinansowania będzie połowa wartości zadania Wsparcie finansowe zwi*ą*zane z otworzeniem działalno*ś*ci gospodarczej (jedynie zadanie merytoryczne projektu) oraz połowa wartości zadania Zarz*ą*dzania projektem, oraz połowa kosztów pośrednich. Do ww. podstawy IP/IW (IP2) stosuje procent nieosiągnięcia założeń projektu, tj. 15% (różnica między planowaną wartością 80% osób a wartością wykonaną 65%).

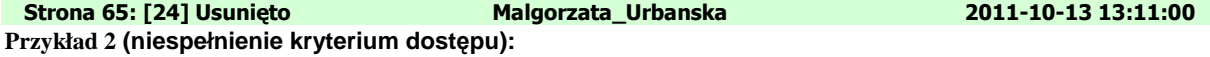

Beneficjent realizuje projekt, którego celem jest aktywizacja zawodowa mieszkańców obszarów wiejskich i poprawa ich zdolności do zatrudnienia. Zgodnie z dokumentacją konkursową jednym z kryteriów dostepu jest wykorzystanie w ramach projektu PO KL modelu aktywizacji środowisk lokalnych wypracowanego na podstawie zwalidowanych rezultatów PIW EQUAL. W ramach projektu beneficjent zaplanował powołanie partnerstwa (gmina i lokalne organizacje pozarządowe) oraz utworzenie przedsiębiorstwa społecznego i ośrodka doradczo-szkoleniowego. Po zakończeniu realizacji projektu okazało się, że w ramach projektu powstało stowarzyszenie na rzecz rozwoju lokalnego, które poza opracowaniem strategii rozwoju iokalnego, nie zrealizowało żadnych konkretnych działań. IP podczas rozliczania finansowego projektu po jego zakończeniu uznała, że w ramach projektu nie zostały zrealizowane jego założenia, w tym nie został w praktyce wykorzystany rezultat PIW EQUAL. Tym samym projekt nie spełnił kryterium dostępu. Wobec powyższego IP uznała wszystkie dotychczas rozliczone w ramach projektu wydatki za niekwalifikowalne.

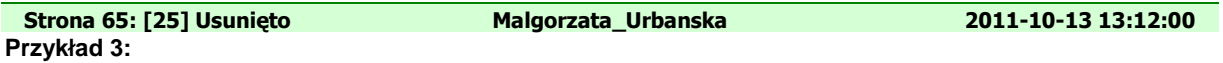

Beneficjent realizuje projekt w ramach Działania 2.1.1 zakładający uruchomienie 3-semestralnych studiów podyplomowych dla pracowników przedsiębiorstw. Zgodnie z dokumentacją konkursową projekt powinien trwać maksymalnie 18 miesięcy (kryterium dostępu). Umowa o dofinansowanie projektu została podpisana ze znacznym opóźnieniem z przyczyn nie leżących po stronie beneficjenta. W związku z tymi opóźnieniami beneficjent wstrzymał się z działaniami związanymi z uruchomieniem studiów, w wyniku czego studia rozpoczęły się w kolejnym semestrze (w semestrze letnim 2010 zamiast w semestrze zimowym 2009/2010). W rezultacie projekt był realizowany dłużej niż wymagane 18 miesięcy. Oznacza to niespełnienie kryterium dostępu przez beneficjenta na koniec realizacji projektu. IP / IW (IP2), z uwagi na okoliczności zewnętrzne mające wpływ na niespełnienie kryterium dostępu, tj. opóźnienie w podpisywaniu umowy o dofinansowanie projektu, odstąpiła na wniosek beneficjenta od zastosowania reguły proporcjonalności podczas rozliczania projektu.

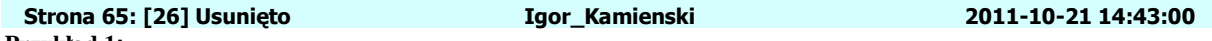

**Przykład 1:** 

Beneficjent, w realizowanym projekcie założył spełnienie następujących kryteriów:

1) założono 39 uczestników projektu, w tym 20 kobiet,

2) założono, iż 36 osób ukończy szkolenie oraz zostanie, że zostanie wydanych 50 certyfikatów (1 osoba ma prawo uczestnictwa w 2 szkoleniach)

Beneficjent zrekrutował do projektu 34 osoby, w tym 24 kobiety oraz wydał 54 certyfikaty. Po zakończeniu realizacji projektu beneficjent zawnioskował o odstąpienie od rozliczenia projektu z zastosowaniem reguły proporcjonalności z uwagi na niewielkie uchybienie wskaźnika dot. liczby wydanych certyfikatów (54 zamiast 50). Beneficjent w odniesieniu do liczby rekrutowanych osób oświadczył, że zainteresowanie projektem było mniejsze niż zakładał. Beneficjent jednocześnie udowodnił, ze podjął wszelkie możliwe starania mające na celu pozyskanie określonej we wniosku liczby osób.

**Strona 65: [27] Usunięto Malgorzata\_Urbanska 2011-10-13 12:59:00 Przykład 1 (niespełnienie kryterium strategicznego):**

Beneficient, w projekcie realizowanym w ramach działania 6.2, założył spełnienie następujących kryteriów strategicznych:

1) co najmniej 80% będą stanowić osoby powyżej 45 roku życia, oraz

2) 80% będzie zamieszkiwało na określonym terenie (tj. w kilku wybranych powiatach, w których wskaźnik bezrobocia na koniec roku 2009 jest wyższy od wskaźnika bezrobocia określonego dla całego województwa na koniec 2009 roku).

Projekt, podczas oceny merytorycznej, otrzymał 7 pkt za spełnienie kryterium dot. miejsca zamieszkania.

Beneficjent, zgodnie z wnioskiem o dofinansowanie, zrekrutował 20-osobową grupę uczestników projektu. Beneficjent wywiązał się z pierwszego kryterium i nie wywiązał się z kryterium drugiego, gdyż do projektu zakwalifikował tylko 13 osób zamieszkałych we wskazanych we wniosku o dofinansowanie określonych powiatach, co stanowi 65% ogółu uczestników projektu. IP wezwała Beneficjenta do wyjaśnienia przyczyn nieosiągnięcia założonego kryterium strategicznego. Beneficjent wyjaśnił, iż w kilku miastach w określonych we wniosku o dofinansowanie powiatach rozwiesił plakaty i rozdał ulotki informujące o rekrutacji do projektu. W wyniku tych działań uzyskano zgłoszenia od grupy 12 osób spełniających obydwa kryteria strategiczne, 11 osób spełniających kryterium wieku, 12 osób zamieszkujących wybrane powiaty, 14 osób nie spełniających żadnego z kryteriów. W trakcie oceny formalnej zgłoszeń wyłoniono grupę kandydatów spełniających co najmniej jedno kryterium strategiczne. W wyniku oceny merytorycznej zgłoszeń Beneficjent wybrał do projektu grupę osób zapewniających optymalną realizację celów projektu. Jednocześnie beneficjent nie zakwalifikował do udziału w projekcie kilku osób z uwagi na brak rokowań na należyte wykorzystanie oferowanych środków finansowych, pomimo spełnienia obydwóch kryteriów strategicznych przez te osoby. IP/IP2 podczas weryfikacji końcowego wniosku o płatność ustaliła, że:

beneficjent zrekrutował odpowiednią liczbę osób do projektu (zgodnie z wnioskiem) oraz przyznał środki finansowe na otworzenie działalności gospodarczej (zgodnie z wnioskiem), tj. osiągnął cel projektu w 100%;

beneficjent nie spełnił jednego z dwóch kryteriów strategicznych.

Na tej podstawie IP/IW (IP2) podjęła decyzję o rozliczeniu projektu zgodnie z regułą proporcjonalności. W związku z tym, że kryteria strategiczne zostały przez beneficjenta spełnione tylko w połowie, IP/ IW (IP2) przyjęła, że podstawą ustalenia wysokości zmniejszenia dofinansowania będzie połowa wartości zadania Wsparcie finansowe zwi*ą*zane z otworzeniem działalno*ś*ci gospodarczej (jedynie zadanie merytoryczne projektu) oraz połowa wartości zadania Zarz*ą*dzania projektem, oraz połowa kosztów pośrednich. Do ww. podstawy IP/IW (IP2) stosuje procent nieosiągniecia założeń projektu, tj. 15% (różnica miedzy planowaną wartością 80% osób a wartością wykonaną 65%).

#### **Strona 65: [28] Usunięto Malgorzata\_Urbanska 2011-10-13 13:58:00 Przykład 4 (nieosiągnięcie celu projektu):**

Projekt zakłada realizację dwóch zadań merytorycznych. Budżet projektu wygląda następująco:

Zadanie merytoryczne 1: 100 jednostek (A) Zadanie merytoryczne 2: 100 j. (B) Zarządzanie projektem: 25 j. (C) Koszty pośrednie: 10 j. (D)<br>Wartość projektu: 235 j. (E) Wartość projektu:

Po zakończeniu realizacji projektu okazuje się, że jedno z zadań (np. zadanie A) zostało zrealizowane jedynie w 85%, wskutek czego cel projektu nie został osiągnięty. Beneficjent nie podejmował działań zmierzających do zapewnienia realizacji tego zadania w 100%. IP podczas końcowego rozliczania projektu stosuje regułę proporcjonalności, co oznacza, że ustala wysokość wydatków niekwalifikowalnych w ramach zadania (A), kosztów zarządzania projektem oraz kosztów pośrednich według następującego sposobu:

ustala jaki procent w całkowitej wartości projektu (E) stanowi niezrealizowane zadanie (A), tj. że zadanie (A) stanowi 42,5% wartości całego projektu:

% z (A=100 j. / E=235 j.) = 
$$
42,5\%
$$

ustala wartość wydatków niekwalifikowalnych w ramach zadania (A), która jest proporcjonalna do niezrealizowanego zakresu zadania, tj. 15% (pełne wykonanie zadania 100% minus faktyczna realizacja zadania 85%):

15% x A=100 j. = 
$$
15
$$
 j. (wydatek niekwalifikowalny)

ustala wartość wydatków niekwalifikowalnych w ramach kosztów zarządzania projektem (C), biorąc pod uwagę procent nieosiągnięcia celu projektu oraz procentowy udział zadania (A) w całości projektu. W związku z tym, że tylko jedno z dwóch zadań zostało niezrealizowane w całości, to wydatki poniesione na zarządzanie projektem należy obniżyć tylko w odniesieniu do niewykonanego zakresu projektu, tj.:

(C=25 j. x 15%) x 42,5% = **1,59 j.** (wydatek niekwalifikowalny)

ustala wartość wydatków niekwalifikowalnych w ramach kosztów pośrednich (D), biorąc pod uwagę procent nieosiągnięcia celu projektu oraz procentowy udział zadania (A) w całości projektu. W związku z tym, że tylko jedno z dwóch zadań zostało niezrealizowane w całości, to koszty pośrednie należy obniżyć tylko w odniesieniu do niewykonanego zakresu projektu, tj.:

(D=10 j. x 15%) x 42,5% = **0,6 j.** (wydatek niekwalifikowalny)

sumuje wysokość wydatków niekwalifikowalnych w ramach zadania (A), kosztów zarządzania projektem i kosztów pośrednich:

$$
15 j. + 1,59 j. + 0,6 j. = 17,19 j.
$$

Wysokość wydatków poniesionych w ramach projektu, rozliczonych z zastosowaniem reguły proporcjonalności wynosi **217,81 j.** (= 235 j. – 17,19 j.). Następnie IP sprawdza, czy dla tak ustalonej wartości projektu zachowany jest limit kosztów zarządzania projektem.

**Strona 65: [29] Sformatowano Igor\_Kamienski 2011-10-26 09:37:00**  Wcięcie: Wysunięcie: 1,27 cm, Numerowanie + Poziom: 1 + Styl numeracji: 1, 2, 3, … + Rozpocznij od: 1 + Wyrównanie: Na lewo + Wyrównanie: 0,63 cm + Tabulator po: 1,27 cm + Wcięcie: 1,27 cm, Tabulatory: 0,32 cm, Tabulator listy + Nie w 1,27 cm

**Strona 65: [30] Sformatowano Igor\_Kamienski 2011-10-26 09:37:00** 

Wcięcie: Wysunięcie: 1,27 cm, Numerowanie + Poziom: 1 + Styl numeracji: 1, 2, 3, … + Rozpocznij od: 1 + Wyrównanie: Na lewo + Wyrównanie: 0,63 cm + Tabulator po: 1,27 cm + Wcięcie: 1,27 cm, Tabulatory: 0,32 cm, Tabulator listy + Nie w 1,27 cm

**Strona 65: [31] Sformatowano Igor\_Kamienski 2011-10-26 09:37:00**  Wcięcie: Wysunięcie: 1,27 cm, Numerowanie + Poziom: 1 + Styl numeracji: 1, 2, 3, … + Rozpocznij od: 1 + Wyrównanie: Na lewo + Wyrównanie: 0,63 cm + Tabulator po: 1,27 cm + Wcięcie: 1,27 cm, Tabulatory: 0,32 cm, Tabulator listy + Nie w 1,27 cm

**Strona 65: [32] Sformatowano Igor\_Kamienski 2011-10-26 09:37:00**  Wcięcie: Wysunięcie: 1,27 cm, Numerowanie + Poziom: 1 + Styl numeracji: 1, 2, 3, … + Rozpocznij od: 1 + Wyrównanie: Na lewo + Wyrównanie: 0,63 cm + Tabulator po: 1,27 cm + Wcięcie: 1,27 cm, Tabulatory: 0,32 cm, Tabulator listy + Nie w 1,27 cm

**Strona 65: [33] Sformatowano Igor\_Kamienski 2011-10-26 09:37:00**  Wcięcie: Wysunięcie: 1,27 cm, Numerowanie + Poziom: 1 + Styl numeracji: 1, 2, 3, … + Rozpocznij od: 1 + Wyrównanie: Na lewo + Wyrównanie: 0,63 cm + Tabulator po: 1,27 cm + Wcięcie: 1,27 cm, Tabulatory: 0,32 cm, Tabulator listy + Nie w 1,27 cm

**Strona 66: [34] Usunięto Malgorzata\_Urbanska 2011-10-13 13:58:00 Przykład 4 (nieosiągnięcie celu projektu):** 

Projekt zakłada realizację dwóch zadań merytorycznych. Budżet projektu wygląda następująco:

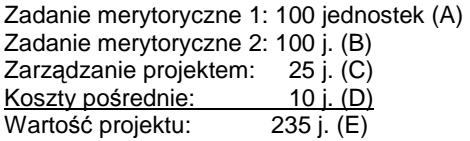

Po zakończeniu realizacji projektu okazuje się, że jedno z zadań (np. zadanie A) zostało zrealizowane jedynie w 85%, wskutek czego cel projektu nie został osiągnięty. Beneficjent nie podejmował działań zmierzających do zapewnienia realizacji tego zadania w 100%. IP podczas końcowego rozliczania projektu stosuje regułę proporcjonalności, co oznacza, że ustala wysokość wydatków niekwalifikowalnych w ramach zadania (A), kosztów zarządzania projektem oraz kosztów pośrednich według następującego sposobu:

ustala jaki procent w całkowitej wartości projektu (E) stanowi niezrealizowane zadanie (A), tj. że zadanie (A) stanowi 42,5% wartości całego projektu:

% z (A=100 j. / E=235 j.) = 42,5%

ustala wartość wydatków niekwalifikowalnych w ramach zadania (A), która jest proporcjonalna do niezrealizowanego zakresu zadania, tj. 15% (pełne wykonanie zadania 100% minus faktyczna realizacja zadania 85%):

15% x A=100 j. = 
$$
15
$$
 j. (wydatek niekwalifikowalny)

ustala wartość wydatków niekwalifikowalnych w ramach kosztów zarządzania projektem (C), biorąc pod uwagę procent nieosiągnięcia celu projektu oraz procentowy udział zadania (A) w całości projektu. W związku z tym, że tylko jedno z dwóch zadań zostało niezrealizowane w całości, to wydatki poniesione na zarządzanie projektem należy obniżyć tylko w odniesieniu do niewykonanego zakresu projektu, tj.:

(C=25 j. x 15%) x 42,5% = **1,59 j.** (wydatek niekwalifikowalny)

ustala wartość wydatków niekwalifikowalnych w ramach kosztów pośrednich (D), biorąc pod uwagę procent nieosiągnięcia celu projektu oraz procentowy udział zadania (A) w całości projektu. W związku z tym, że tylko jedno z dwóch zadań zostało niezrealizowane w całości, to koszty pośrednie należy obniżyć tylko w odniesieniu do niewykonanego zakresu projektu, tj.:

(D=10 j. x 15%) x 42,5% = **0,6 j.** (wydatek niekwalifikowalny)

sumuje wysokość wydatków niekwalifikowalnych w ramach zadania (A), kosztów zarządzania projektem i kosztów pośrednich:

$$
15 j. + 1,59 j. + 0,6 j. = 17,19 j.
$$

Wysokość wydatków poniesionych w ramach projektu, rozliczonych z zastosowaniem reguły proporcjonalności wynosi **217,81 j.** (= 235 j. – 17,19 j.). Następnie IP sprawdza, czy dla tak ustalonej wartości projektu zachowany jest limit kosztów zarządzania projektem.

#### **Strona 67: [35] Usunięto Malgorzata\_Urbanska 2011-10-13 13:58:00 Przykład 4 (nieosiągnięcie celu projektu):**

Projekt zakłada realizację dwóch zadań merytorycznych. Budżet projektu wygląda następująco:

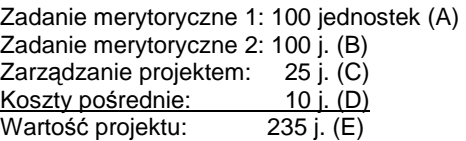

Po zakończeniu realizacji projektu okazuje się, że jedno z zadań (np. zadanie A) zostało zrealizowane jedynie w 85%, wskutek czego cel projektu nie został osiągnięty. Beneficjent nie podejmował działań zmierzających do zapewnienia realizacji tego zadania w 100%. IP podczas końcowego rozliczania projektu stosuje regułę proporcjonalności, co oznacza, że ustala wysokość wydatków niekwalifikowalnych w ramach zadania (A), kosztów zarządzania projektem oraz kosztów pośrednich według następującego sposobu:

ustala jaki procent w całkowitej wartości projektu (E) stanowi niezrealizowane zadanie (A), tj. że zadanie (A) stanowi 42,5% wartości całego projektu:

% z (A=100 j. / E=235 j.) = 
$$
42,5\%
$$

ustala wartość wydatków niekwalifikowalnych w ramach zadania (A), która jest proporcjonalna do niezrealizowanego zakresu zadania, tj. 15% (pełne wykonanie zadania 100% minus faktyczna realizacja zadania 85%):

15% x A=100 j. = 
$$
15
$$
 j. (wydatek niekwalifikowalny)

ustala wartość wydatków niekwalifikowalnych w ramach kosztów zarządzania projektem (C), biorąc pod uwagę procent nieosiągnięcia celu projektu oraz procentowy udział zadania (A) w całości projektu. W związku z tym, że tylko jedno z dwóch zadań zostało niezrealizowane w całości, to wydatki poniesione na zarządzanie projektem należy obniżyć tylko w odniesieniu do niewykonanego zakresu projektu, tj.:

(C=25 j. x 15%) x 42,5% = **1,59 j.** (wydatek niekwalifikowalny)

ustala wartość wydatków niekwalifikowalnych w ramach kosztów pośrednich (D), biorąc pod uwagę procent nieosiągnięcia celu projektu oraz procentowy udział zadania (A) w całości projektu. W związku z tym, że tylko jedno z dwóch zadań zostało niezrealizowane w całości, to koszty pośrednie należy obniżyć tylko w odniesieniu do niewykonanego zakresu projektu, tj.:

(D=10 j. x 15%) x 42,5% = **0,6 j.** (wydatek niekwalifikowalny)

sumuje wysokość wydatków niekwalifikowalnych w ramach zadania (A), kosztów zarządzania projektem i kosztów pośrednich:

$$
15 j. + 1,59 j. + 0,6 j. = 17,19 j.
$$

Wysokość wydatków poniesionych w ramach projektu, rozliczonych z zastosowaniem reguły proporcjonalności wynosi **217,81 j.** (= 235 j. – 17,19 j.). Następnie IP sprawdza, czy dla tak ustalonej wartości projektu zachowany jest limit kosztów zarządzania projektem.

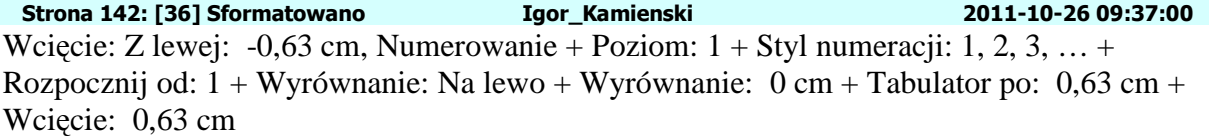